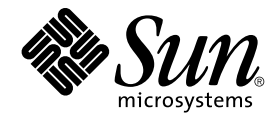

# Sun Cluster 3.1 Reference Manual

Sun Microsystems, Inc. 4150 Network Circle Santa Clara, CA 95054 U.S.A.

Part No: 816–5251–10 February 2003, Revision A

Copyright 2003 Sun Microsystems, Inc. 4150 Network Circle, Santa Clara, CA 95054 U.S.A. All rights reserved.

This product or document is protected by copyright and distributed under licenses restricting its use, copying, distribution, and decompilation. No part of this product or document may be reproduced in any form by any means without prior written authorization of Sun and its licensors, if any.<br>Third-party software, including font technology, is copyrighted and licensed

Parts of the product may be derived from Berkeley BSD systems, licensed from the University of California. UNIX is a registered trademark in the U.S. and other countries, exclusively licensed through X/Open Company, Ltd.

Sun, Sun Microsystems, the Sun logo, docs.sun.com, AnswerBook, AnswerBook2, and Solaris are trademarks, registered trademarks, or service marks<br>of Sun Microsystems, Inc. in the U.S. and other countries. All SPARC trademark Microsystems, Inc.

The OPEN LOOK and Sun™ Graphical User Interface was developed by Sun Microsystems, Inc. for its users and licensees. Sun acknowledges the pioneering efforts of Xerox in researching and developing the concept of visual or graphical user interfaces for the computer industry. Sun holds a<br>non-exclusive license from Xerox to the Xerox Graphical User Interface, wh and otherwise comply with Sun's written license agreements.

Federal Acquisitions: Commercial Software–Government Users Subject to Standard License Terms and Conditions.

DOCUMENTATION IS PROVIDED "AS IS" AND ALL EXPRESS OR IMPLIED CONDITIONS, REPRESENTATIONS AND WARRANTIES,<br>INCLUDING ANY IMPLIED WARRANTY OF MERCHANTABILITY, FITNESS FOR A PARTICULAR PURPOSE OR NON-INFRINGEMENT, ARE<br>DISCLAIM

Copyright 2003 Sun Microsystems, Inc. 4150 Network Circle, Santa Clara, CA 95054 U.S.A. Tous droits réservés

Ce produit ou document est protégé par un copyright et distribué avec des licences qui en restreignent l'utilisation, la copie, la distribution, et la décompilation. Aucune partie de ce produit ou document ne peut être reproduite sous aucune forme, par quelque moyen que ce soit, sans<br>l'autorisation préalable et écrite de Sun et de ses bailleurs de licence, s'il y en a. L aux polices de caractères, est protégé par un copyright et licencié par des fournisseurs de Sun.

Des parties de ce produit pourront être dérivées du système Berkeley BSD licenciés par l'Université de Californie. UNIX est une marque déposée aux Etats-Unis et dans d'autres pays et licenciée exclusivement par X/Open Company, Ltd.

Sun, Sun Microsystems, le logo Sun, docs.sun.com, AnswerBook, AnswerBook2, et Solaris sont des marques de fabrique ou des marques déposées, ou<br>marques de service, de Sun Microsystems, Inc. aux Etats-Unis et dans d'autres p

L'interface d'utilisation graphique OPEN LOOK et Sun™ a été développée par Sun Microsystems, Inc. pour ses utilisateurs et licenciés. Sun reconnaît les efforts de pionniers de Xerox pour la recherche et le développement du concept des interfaces d'utilisation visuelle ou graphique pour l'industrie de l'informatique. Sun détient une licence non exclusive de Xerox sur l'interface d'utilisation graphique Xerox, cette licence couvrant également les<br>licenciés de Sun qui mettent en place l'interface d'utilisation graphiqu

CETTE PUBLICATION EST FOURNIE "EN L'ETAT" ET AUCUNE GARANTIE, EXPRESSE OU IMPLICITE, N'EST ACCORDEE, Y COMPRIS DES GARANTIES CONCERNANT LA VALEUR MARCHANDE, L'APTITUDE DE LA PUBLICATION A REPONDRE A UNE UTILISATION PARTICULIERE, OU LE FAIT QU'ELLE NE SOIT PAS CONTREFAISANTE DE PRODUIT DE TIERS. CE DENI DE GARANTIE NE S'APPLIQUERAIT PAS, DANS LA MESURE OU IL SERAIT TENU JURIDIQUEMENT NUL ET NON AVENU.

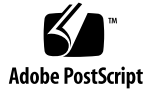

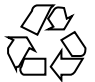

021002@4660

## **Contents**

**Preface 9**

## **SC31 1ha 15**

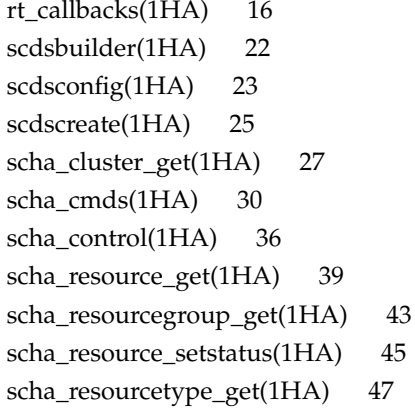

## **SC31 1m 49**

cconsole(1M) 50 ccp(1M) 52 chosts(1M) 53 cports(1M) 54 crlogin(1M) 55 ctelnet(1M) 57 halockrun(1M) 59 hatimerun(1M) 61 pmfadm(1M) 63

 $pmfd(1M)$  69  $pnmd(1M)$  70 rdt\_setmtu(1M) 71  $rpc.pmfd(1M)$  72 sccheck(1M) 73  $scconf(1M)$  75 scconf\_dg\_rawdisk(1M) 89  $second_dg_sds(1M)$  92  $second_d$ \_svm $(1M)$  94 scconf\_dg\_vxvm(1M) 96 scconf\_transp\_adap\_ce(1M) 98 scconf\_transp\_adap\_eri(1M) 99 scconf\_transp\_adap\_ge(1M) 100 scconf\_transp\_adap\_hme(1M) 101 scconf\_transp\_adap\_qfe(1M) 102 scconf\_transp\_adap\_sci(1M) 103 scconf\_transp\_adap\_wrsm(1M) 104 scconf\_transp\_jct\_dolphinswitch(1M) 105 scconf\_transp\_jct\_etherswitch(1M) 106 scdidadm(1M) 107 scgdevs(1M) 111 scinstall(1M) 113 scrgadm(1M) 127 scsetup(1M) 134 scshutdown(1M) 135 scstat(1M) 137 scswitch(1M) 140 scvxinstall(1M) 147

### **SC31 3ha 151**

scds\_close(3HA) 152 scds\_error\_string(3HA) 153 scds\_failover\_rg(3HA) 154 scds\_fm\_action(3HA) 155 scds\_fm\_print\_probes(3HA) 158 scds\_fm\_sleep(3HA) 159 scds\_fm\_tcp\_connect(3HA) 161

**4** Sun Cluster 3.1 Reference Manual • February 2003, Revision A

scds\_fm\_tcp\_disconnect(3HA) 163 scds\_fm\_tcp\_read(3HA) 164 scds\_fm\_tcp\_write(3HA) 166 scds\_free\_ext\_property(3HA) 168 scds\_free\_netaddr\_list(3HA) 169 scds\_free\_net\_list(3HA) 170 scds\_free\_port\_list(3HA) 171 scds\_get\_ext\_property(3HA) 172 scds\_get\_netaddr\_list(3HA) 174 scds\_get\_port\_list(3HA) 176 scds\_get\_resource\_group\_name(3HA) 177 scds\_get\_resource\_name(3HA) 178 scds\_get\_resource\_type\_name(3HA) 179 scds\_get\_rg\_hostnames(3HA) 180 scds\_get\_rs\_hostnames(3HA) 182 scds\_hasp\_check(3HA) 183 scds\_initialize(3HA) 185 scds\_pmf\_get\_status(3HA) 187 scds\_pmf\_restart\_fm(3HA) 189 scds\_pmf\_signal(3HA) 190 scds\_pmf\_start(3HA) 192 scds\_pmf\_stop(3HA) 194 scds\_pmf\_stop\_monitoring(3HA) 196 scds\_print\_netaddr\_list(3HA) 198 scds\_print\_net\_list(3HA) 199 scds\_print\_port\_list(3HA) 200 scds\_property\_functions(3HA) 201 scds\_restart\_resource(3HA) 206 scds\_restart\_rg(3HA) 207 scds\_simple\_probe(3HA) 208 scds\_svc\_wait(3HA) 209 scds\_syslog(3HA) 212 scds\_syslog\_debug(3HA) 213 scds\_timerun(3HA) 215 scha\_calls(3HA) 217 scha\_cluster\_close(3HA) 222 scha\_cluster\_get(3HA) 227 scha\_cluster\_getlogfacility(3HA) 232

> **Contents 5**

scha\_cluster\_getnodename(3HA) 234 scha\_cluster\_open(3HA) 235 scha\_control(3HA) 240 scha\_resource\_close(3HA) 244 scha\_resource\_get(3HA) 250 scha\_resourcegroup\_close(3HA) 256 scha\_resourcegroup\_get(3HA) 259 scha\_resourcegroup\_open(3HA) 262 scha\_resource\_open(3HA) 265 scha\_resource\_setstatus(3HA) 271 scha\_resourcetype\_close(3HA) 273 scha\_resourcetype\_get(3HA) 276 scha\_resourcetype\_open(3HA) 279 scha\_strerror(3HA) 282

**SC31 4 283**

clusters(4) 284 rt\_reg(4) 286 serialports(4) 293

**SC31 5 295** HAStorage(5) 296

property\_attributes(5) 299 RGOffload(5) 301 rg\_properties(5) 303 r\_properties(5) 307 rt\_properties(5) 317 scalable\_service(5) 323 SUNW.gds(5) 325 SUNW.HAStorage(5) 329 SUNW.HAStoragePlus(5) 332 SUNW.RGOffload(5) 335

**SC31 7 337** did(7) 338

**6** Sun Cluster 3.1 Reference Manual • February 2003, Revision A

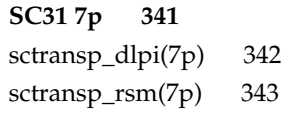

Contents **7**

Sun Cluster 3.1 Reference Manual • February 2003, Revision A

## Preface

Both novice users and those familar with the SunOS operating system can use online man pages to obtain information about the system and its features. A man page is intended to answer concisely the question "What does it do?" The man pages in general comprise a reference manual. They are not intended to be a tutorial.

## Overview

The following contains a brief description of each man page section and the information it references:

- Section 1 describes, in alphabetical order, commands available with the operating system.
- Section 1M describes, in alphabetical order, commands that are used chiefly for system maintenance and administration purposes.
- Section 2 describes all of the system calls. Most of these calls have one or more error returns. An error condition is indicated by an otherwise impossible returned value.
- Section 3 describes functions found in various libraries, other than those functions that directly invoke UNIX system primitives, which are described in Section 2.
- Section 4 outlines the formats of various files. The C structure declarations for the file formats are given where applicable.
- Section 5 contains miscellaneous documentation such as character-set tables.
- Section 6 contains available games and demos.
- Section 7 describes various special files that refer to specific hardware peripherals and device drivers. STREAMS software drivers, modules and the STREAMS-generic set of system calls are also described.
- Section 9 provides reference information needed to write device drivers in the kernel environment. It describes two device driver interface specifications: the Device Driver Interface (DDI) and the Driver⁄Kernel Interface (DKI).
- Section 9E describes the DDI/DKI, DDI-only, and DKI-only entry-point routines a developer can include in a device driver.
- Section 9F describes the kernel functions available for use by device drivers.
- Section 9S describes the data structures used by drivers to share information between the driver and the kernel.

Below is a generic format for man pages. The man pages of each manual section generally follow this order, but include only needed headings. For example, if there are no bugs to report, there is no BUGS section. See the intro pages for more information and detail about each section, and man(1) for more information about man pages in general.

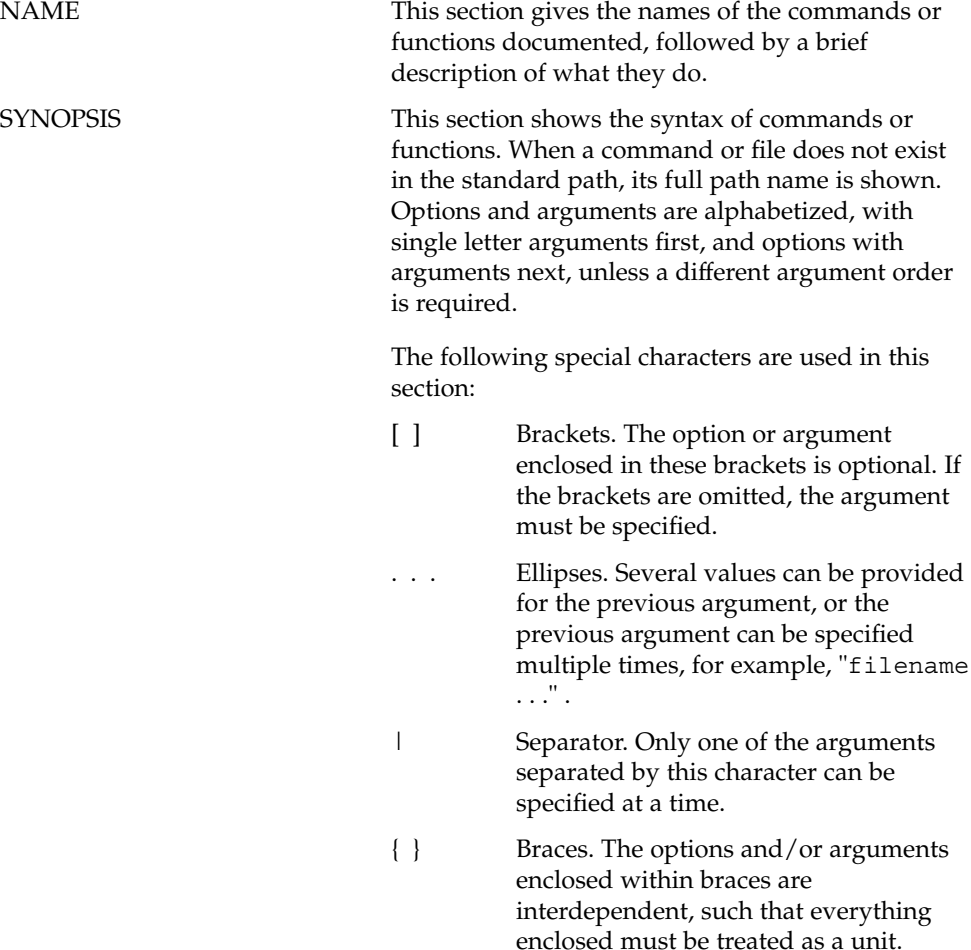

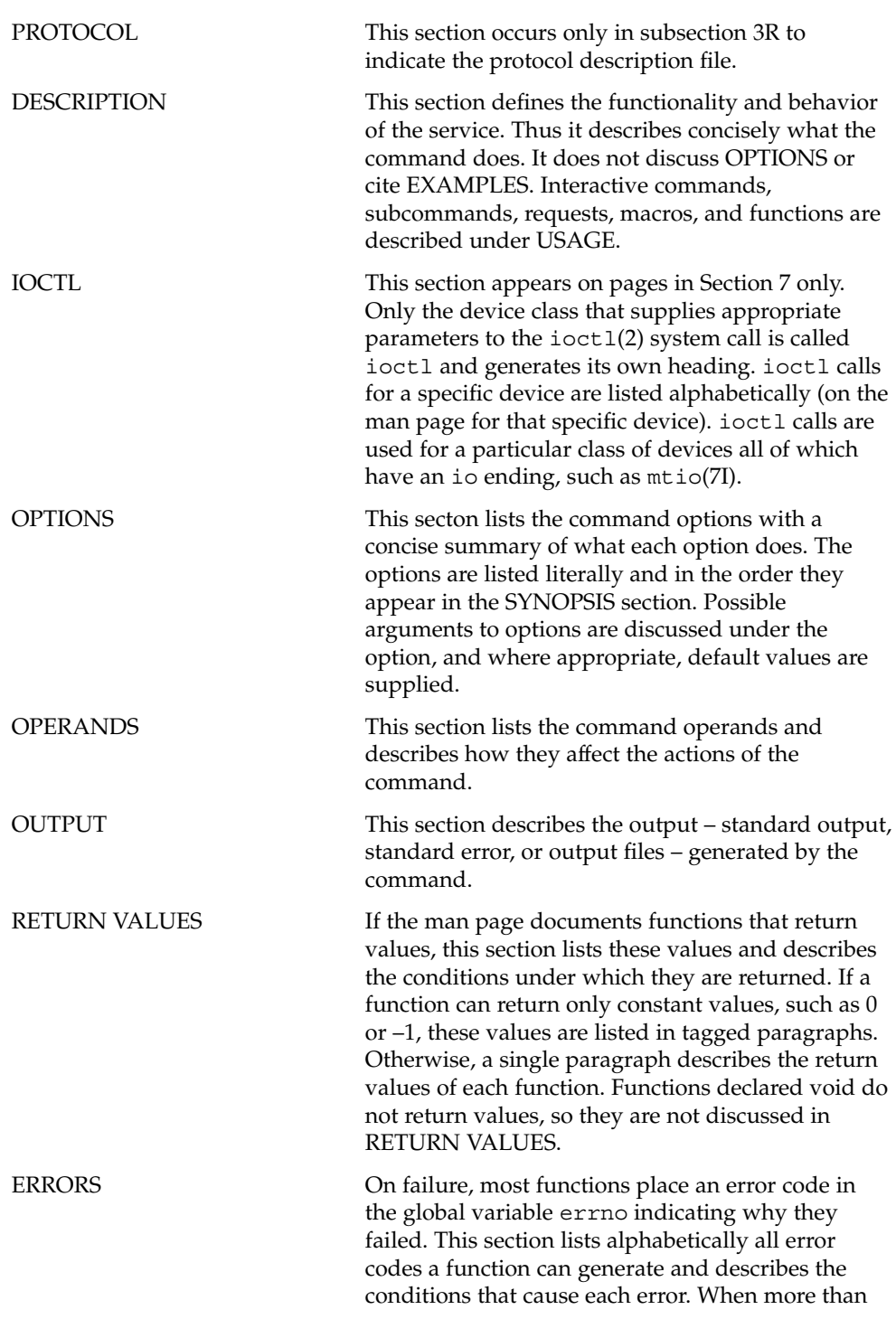

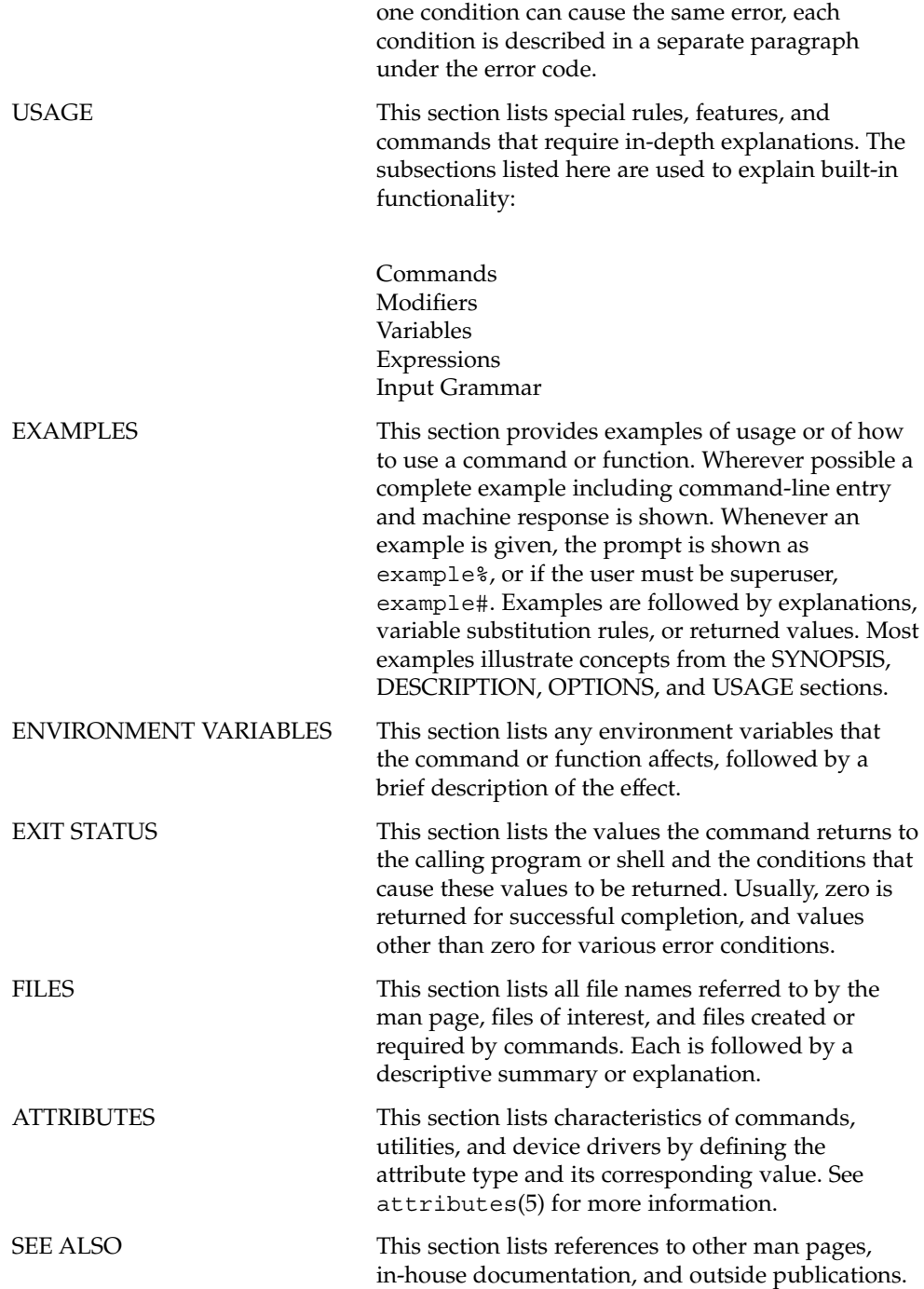

**12** Sun Cluster 3.1 Reference Manual • February 2003, Revision A

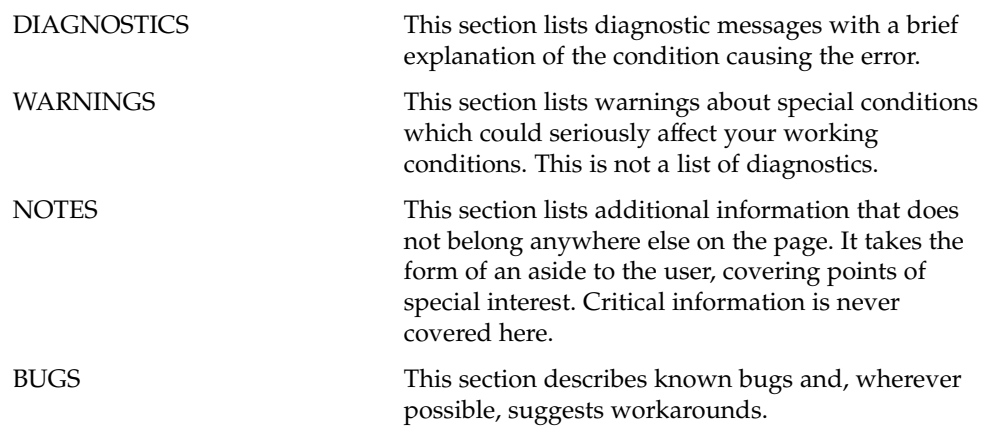

Sun Cluster 3.1 Reference Manual • February 2003, Revision A

SC31 1ha

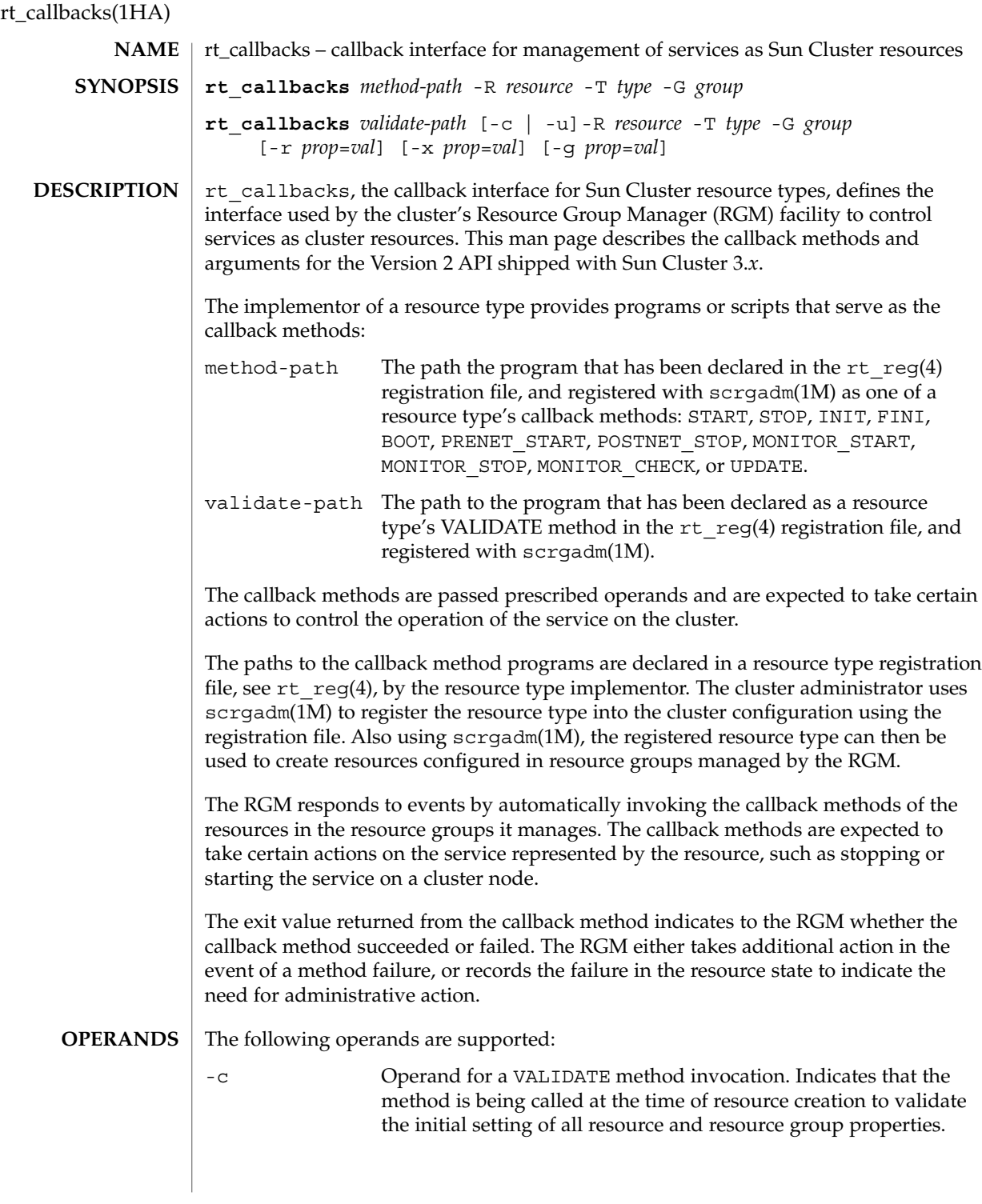

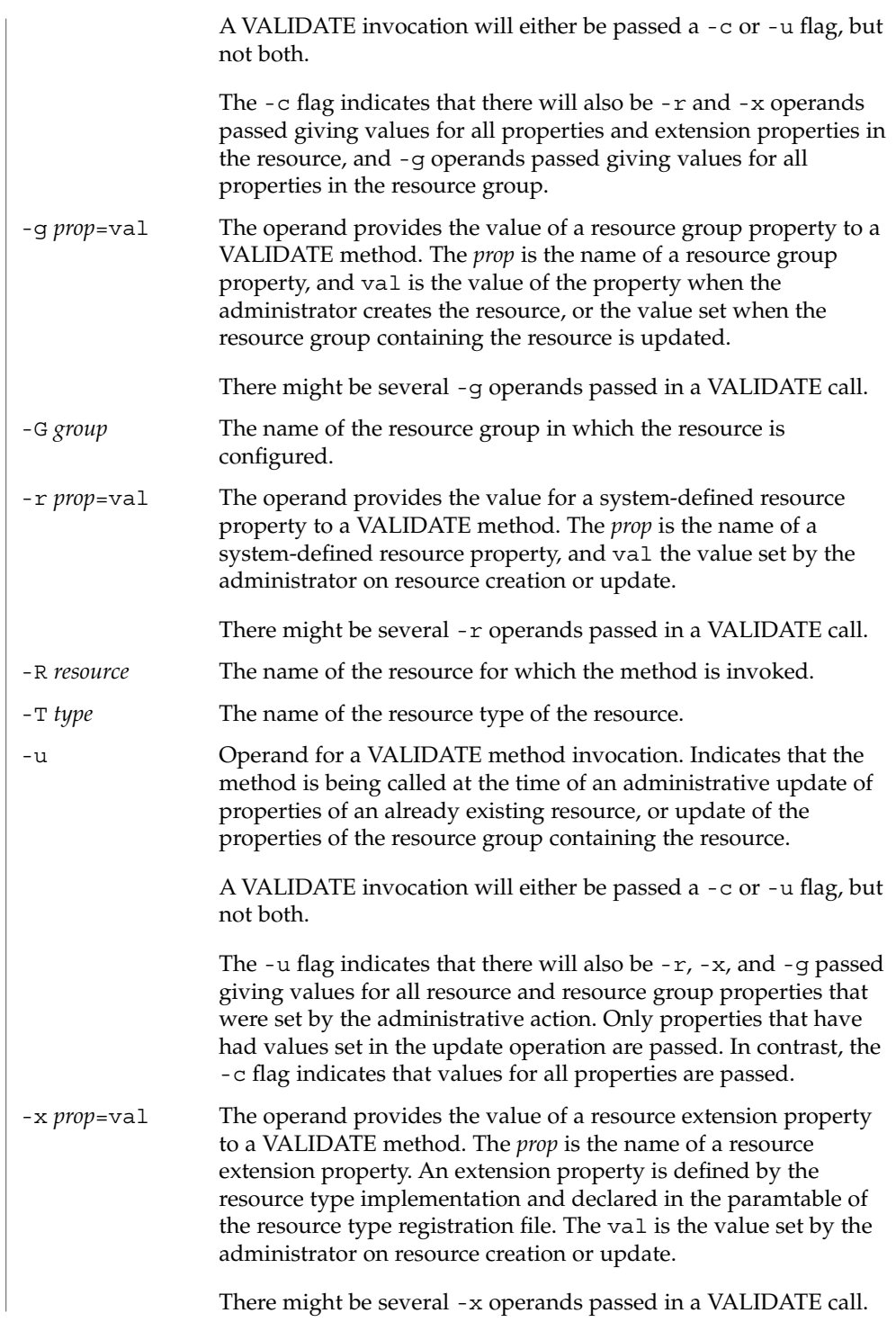

rt\_callbacks(1HA)

The callback methods are defined by the cluster RGM mechanism that invokes them. The methods are expected to execute operations on a cluster resource, and return an exit status reporting on the success of the operation. Following is a description of each callback method: how it is used by the RGM, what action it is expected to take, and the effect of a failure exit status. **USAGE**

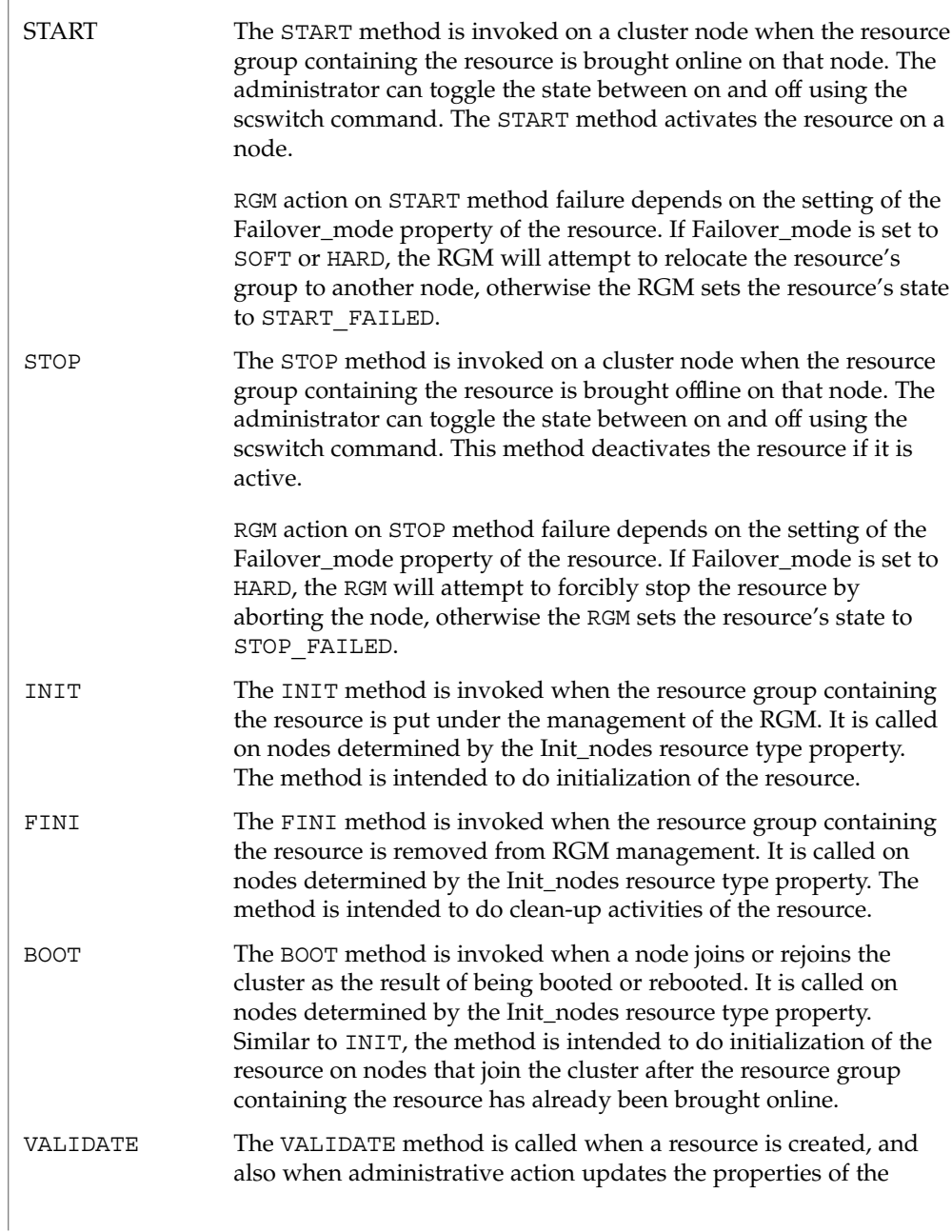

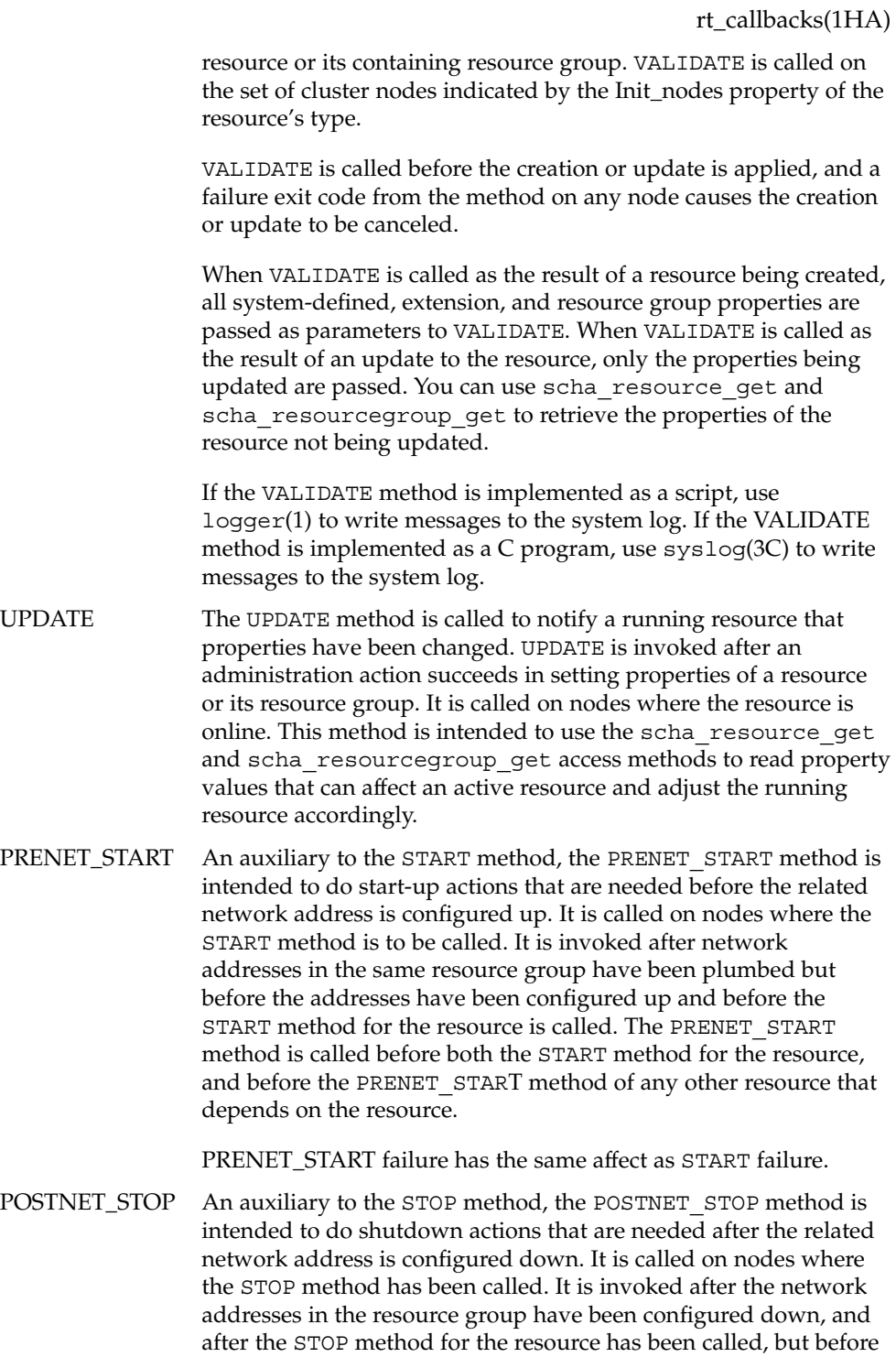

SC31 1ha **19**

rt\_callbacks(1HA)

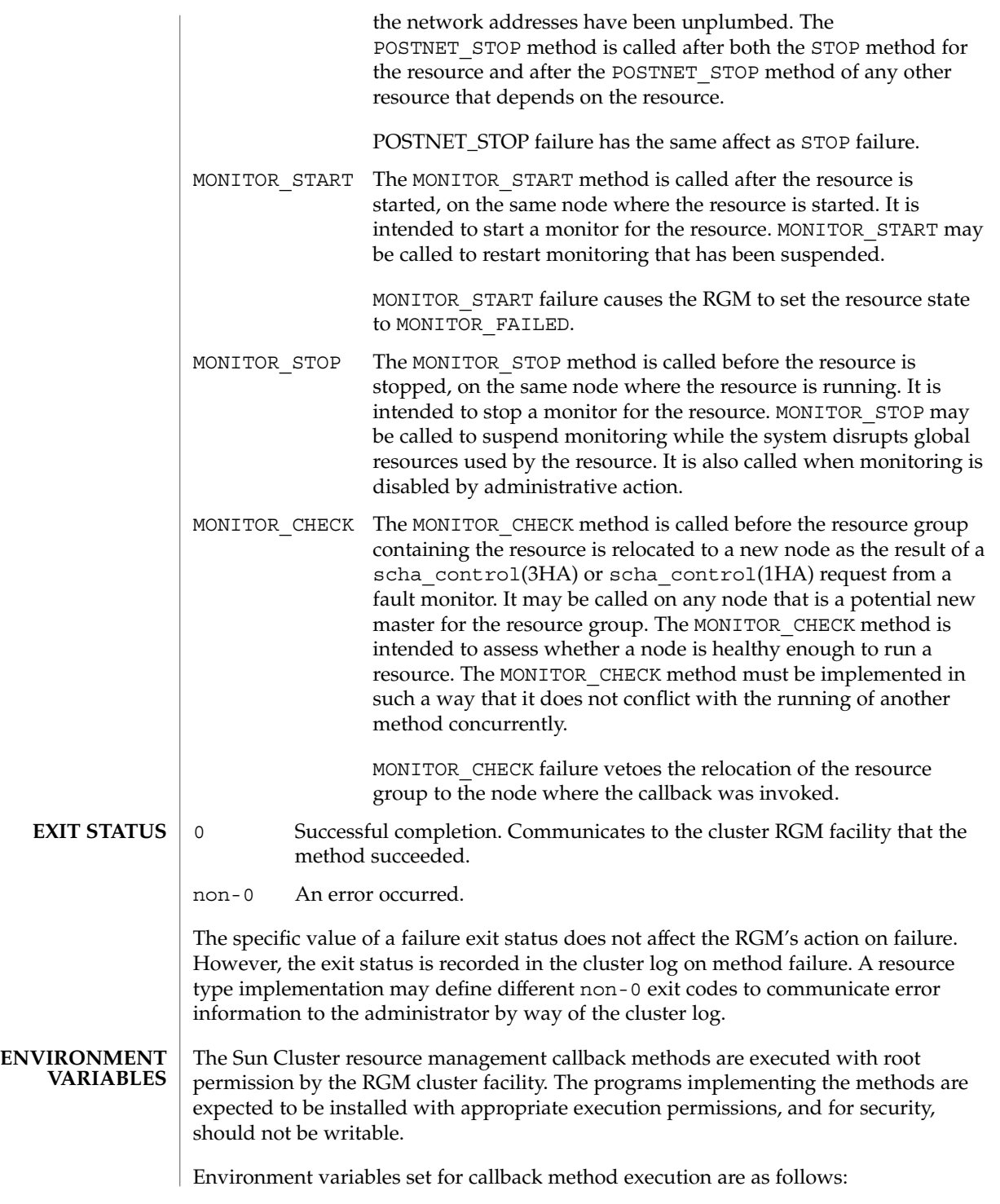

**20** Sun Cluster 3.1 Reference Manual • Last Revised 26 Apr 2002

rt\_callbacks(1HA)

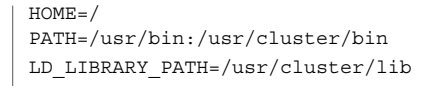

If a callback method invocation exceeds its timeout period, the process is sent a SIGTERM signal. If the SIGTERM fails to stop the method execution, the process is sent SIGKILL. **SIGNALS**

#### See attributes(5) for descriptions of the following attributes: **ATTRIBUTES**

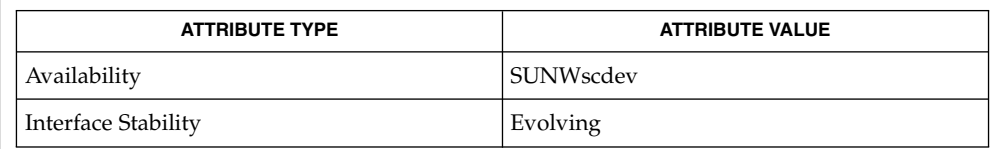

logger(1), scha\_cmds(1HA), scrgadm(1M), syslog(3C), scha\_calls(3HA), scha\_control(3HA), rt\_reg(4), signal(3C), attributes(5) **SEE ALSO**

scdsbuilder(1HA)

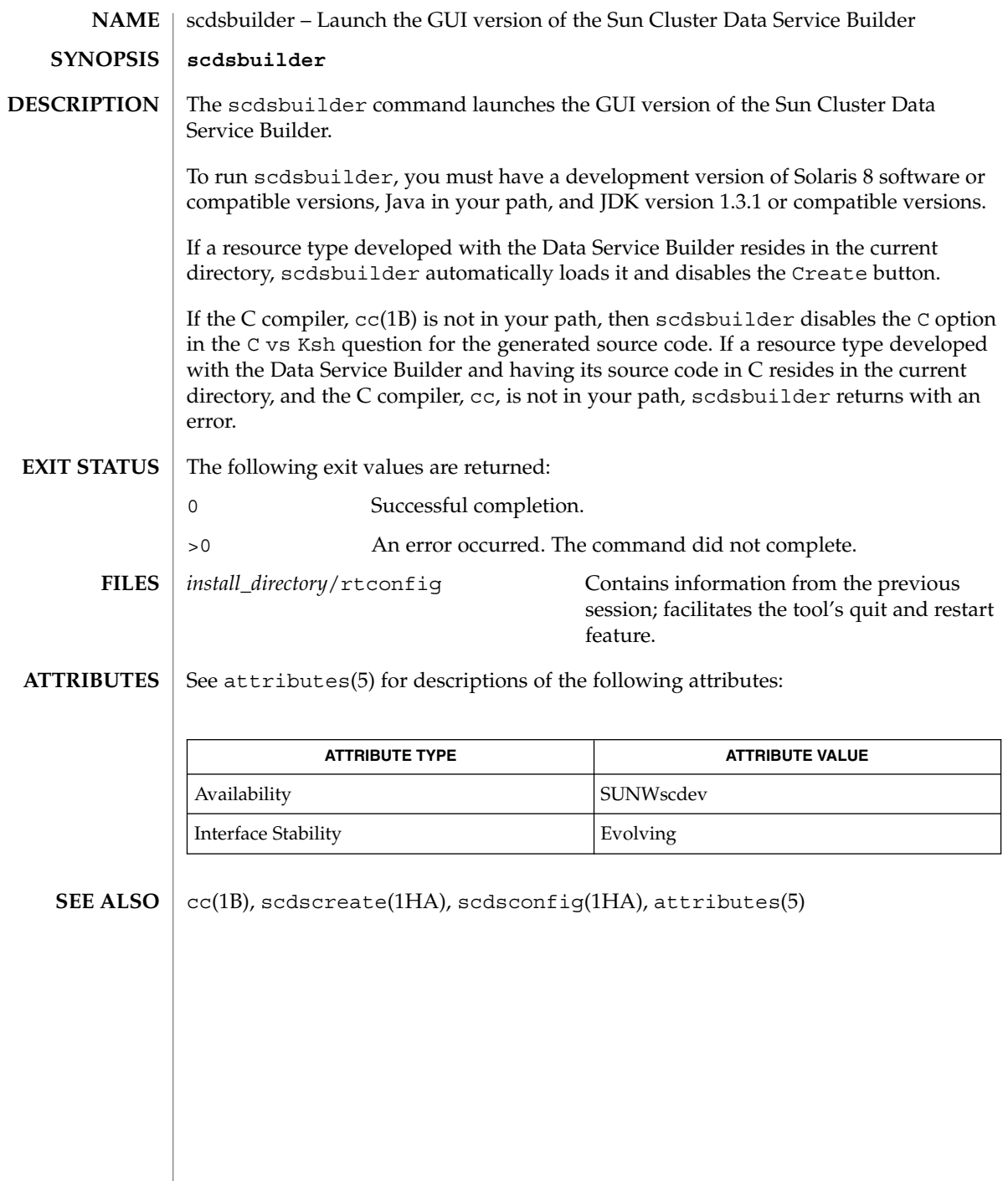

**22** Sun Cluster 3.1 Reference Manual • Last Revised 17 Apr 2002

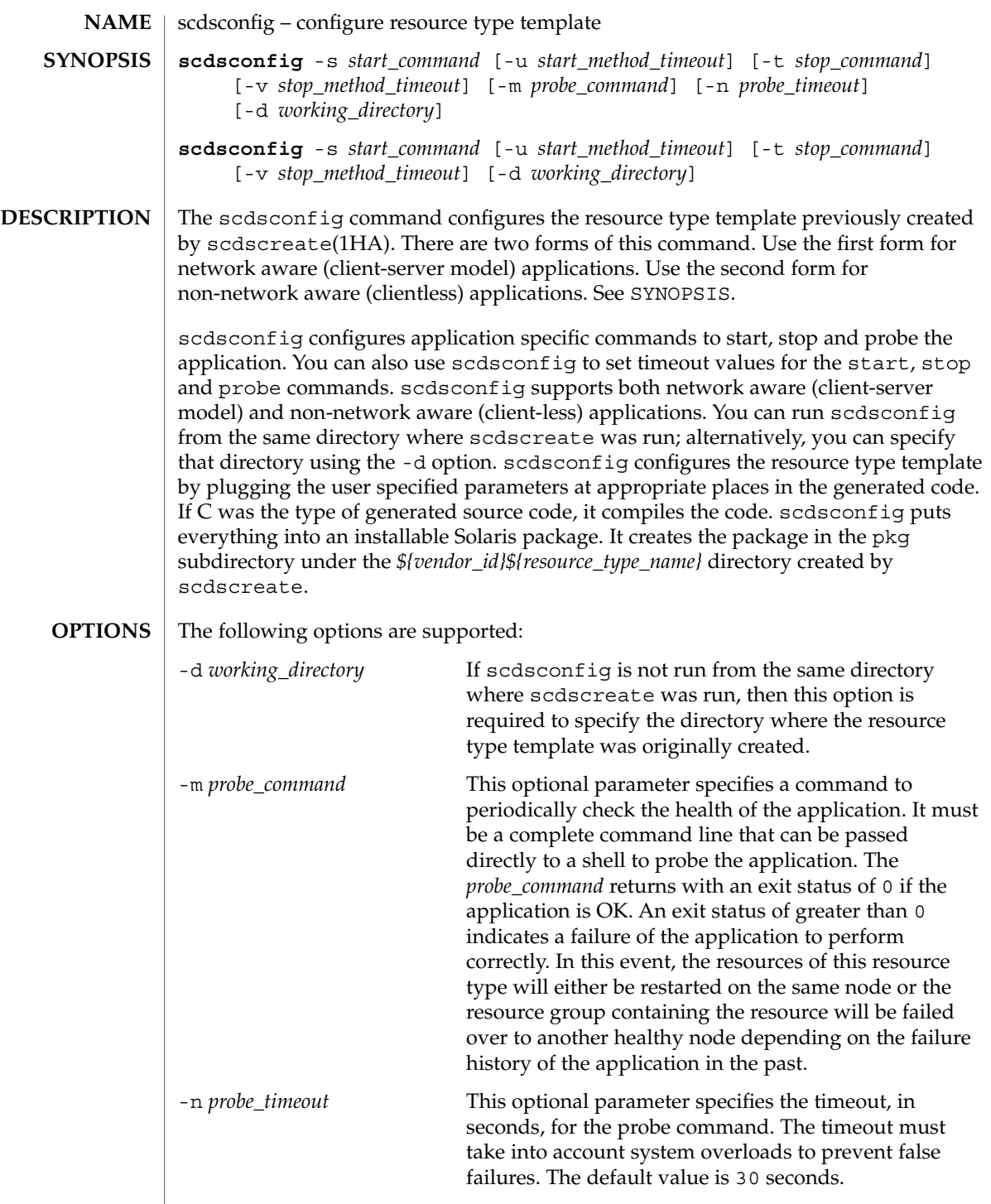

scdsconfig(1HA)

**EXIT** 

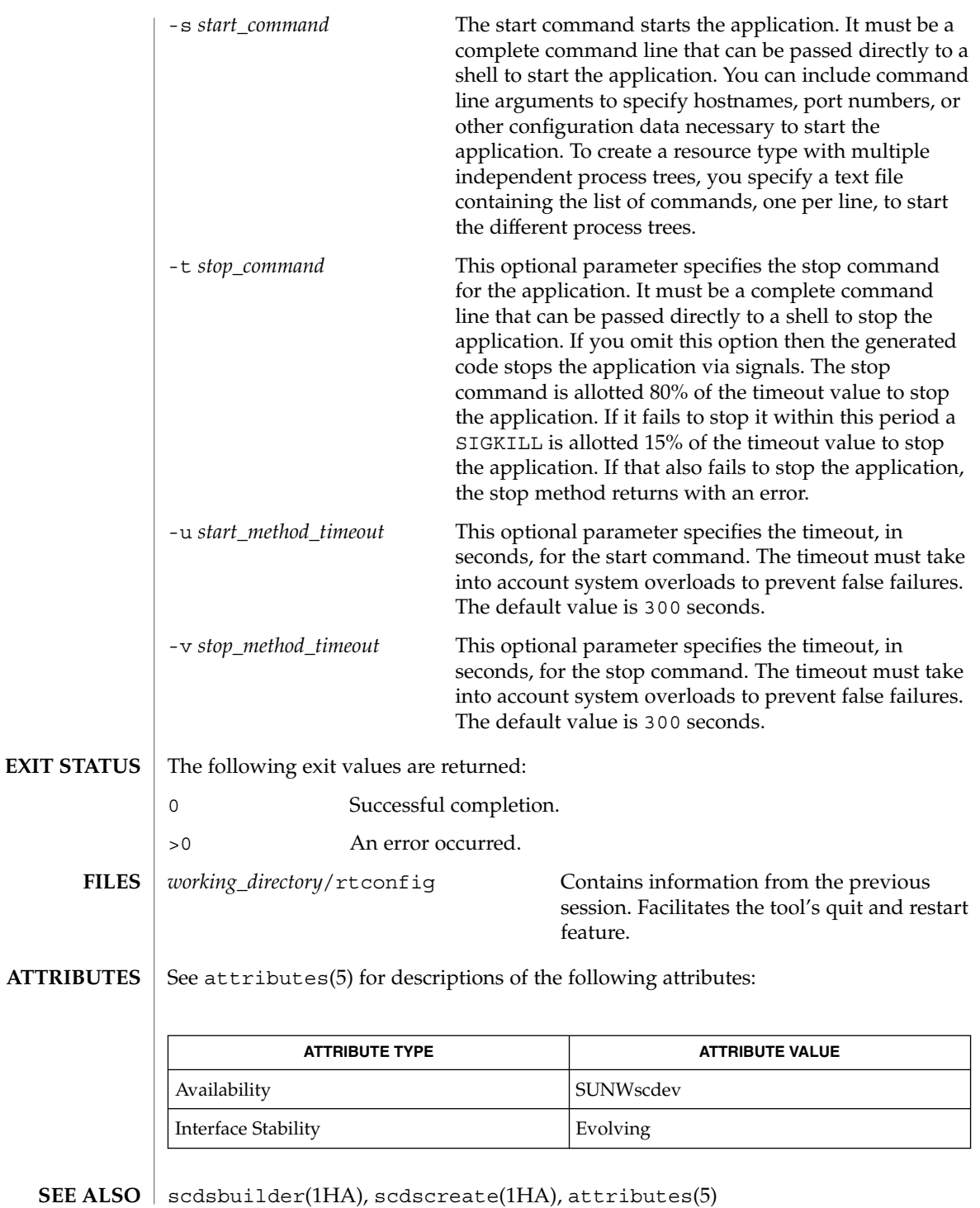

**24** Sun Cluster 3.1 Reference Manual • Last Revised 17 Apr 2002

## scdscreate(1HA)

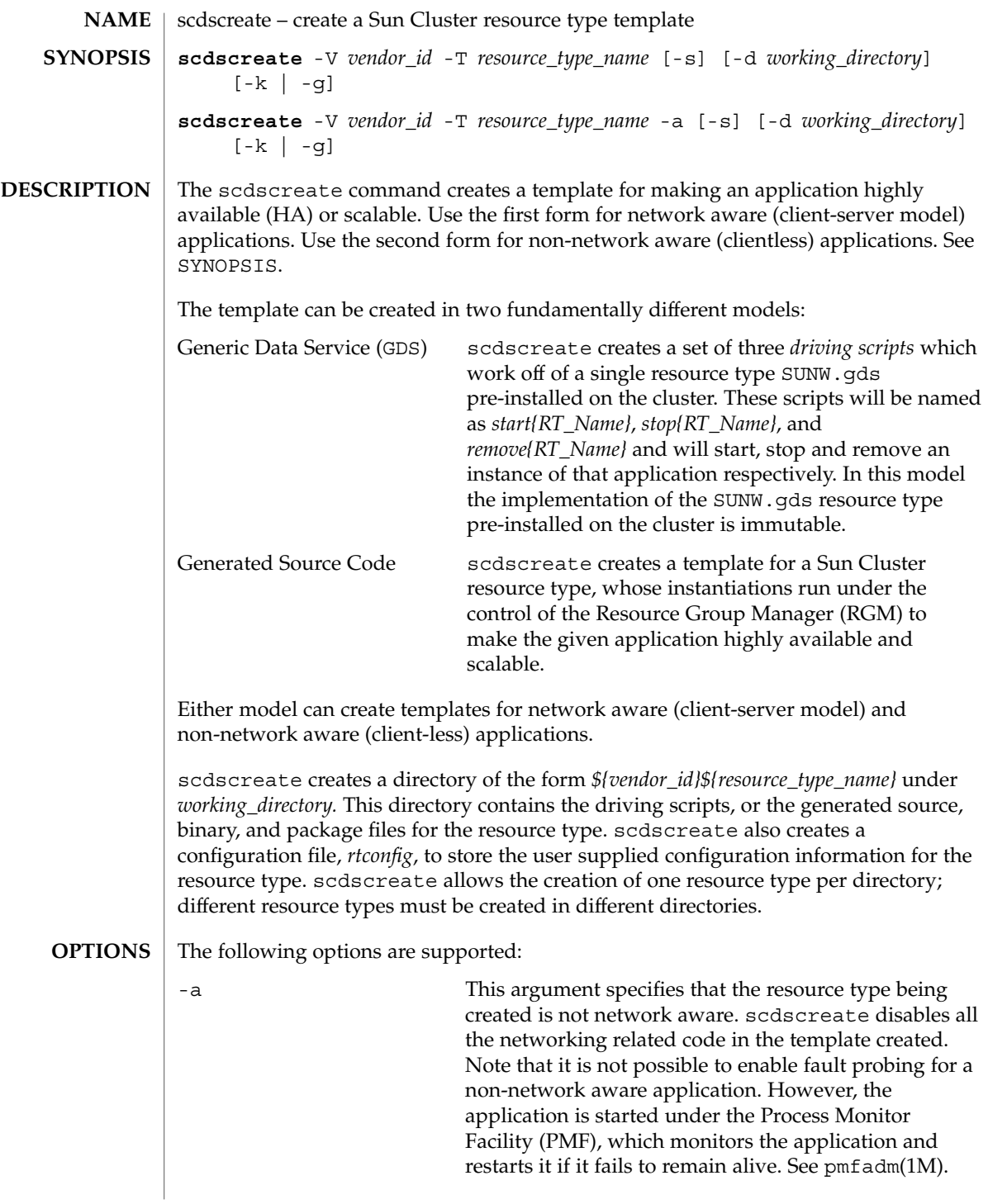

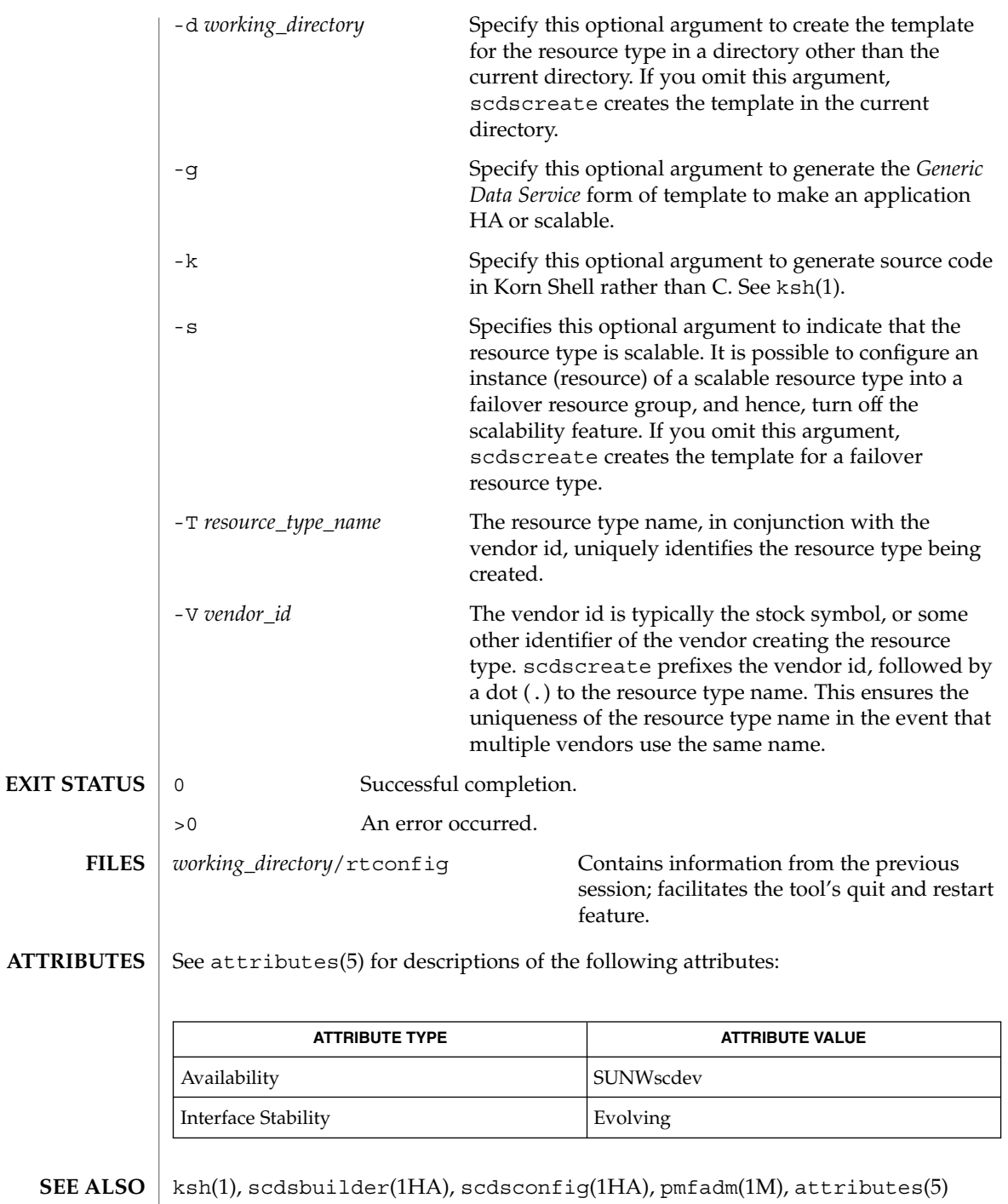

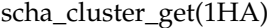

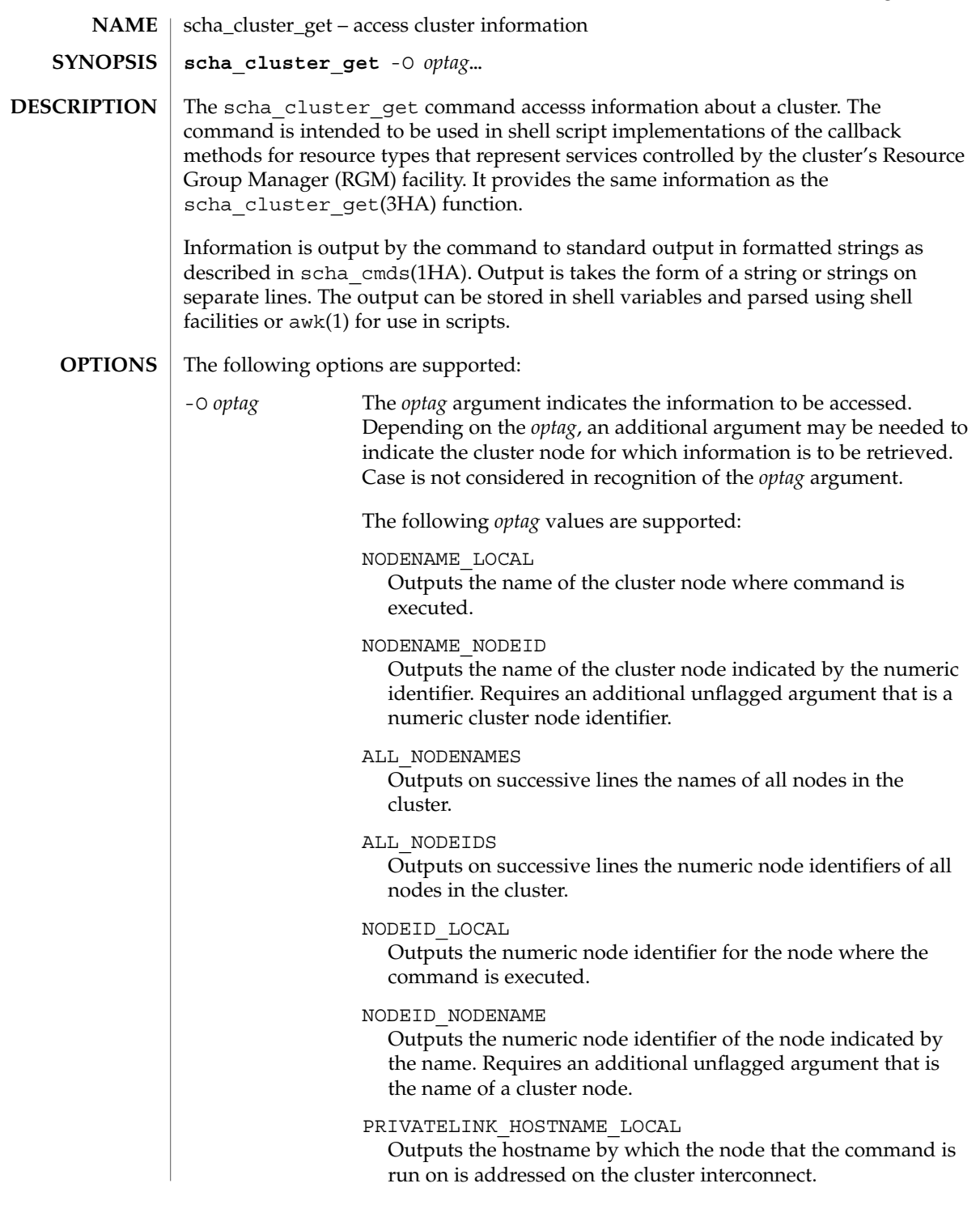

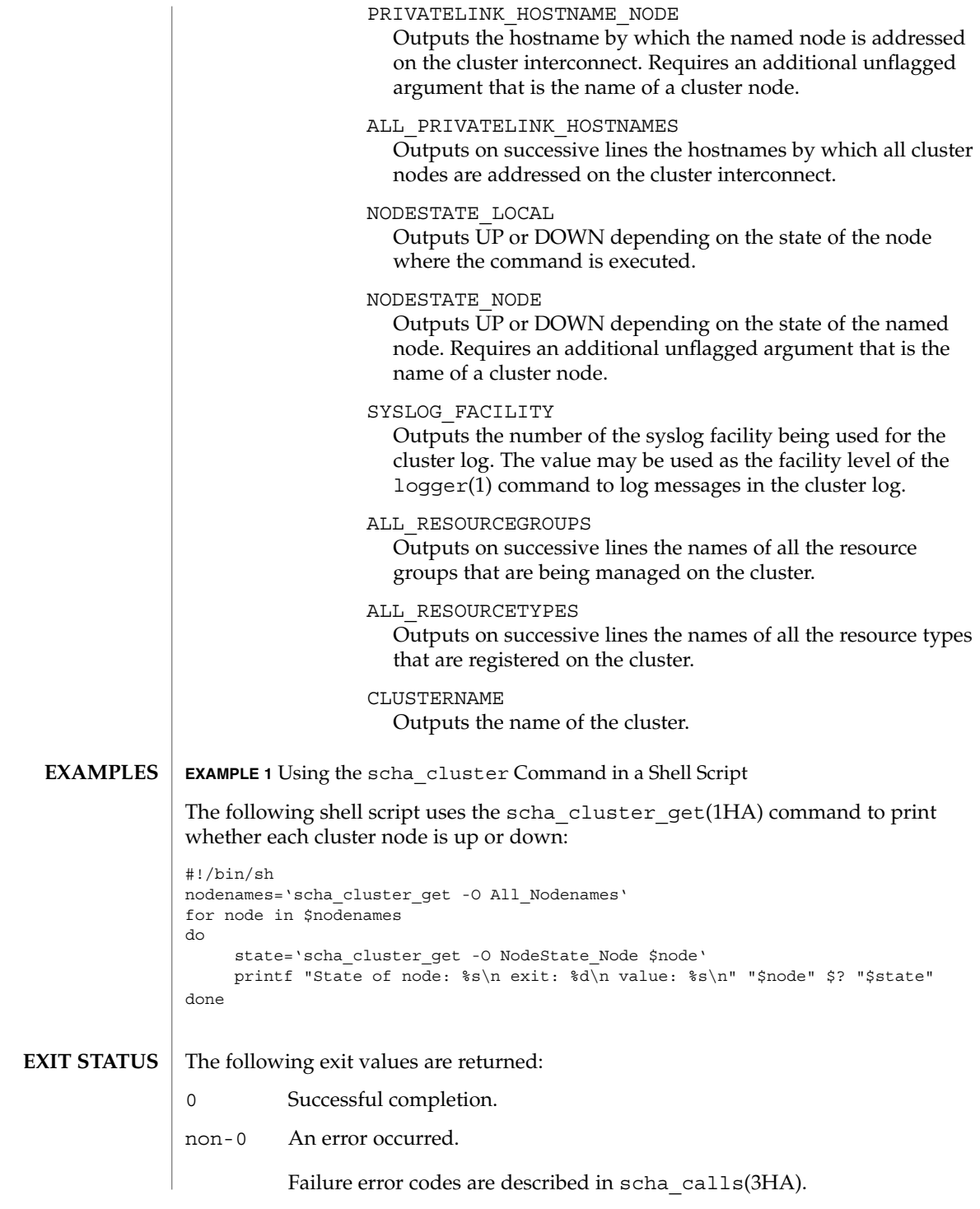

**28** Sun Cluster 3.1 Reference Manual • Last Revised 18 Apr 2002

## **ATTRIBUTES** | See attributes(5) for descriptions of the following attributes:

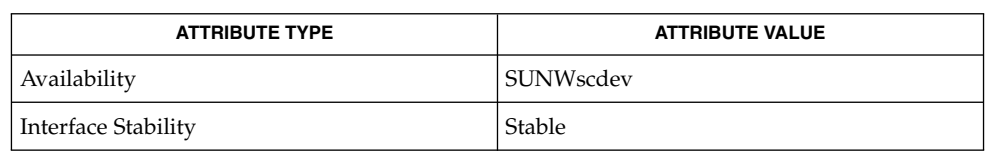

#### awk(1), logger(1), sh(1), scha\_cmds(1HA), scha\_calls(3HA), scha\_cluster\_get(3HA), attributes(5) **SEE ALSO**

SC31 1ha **29**

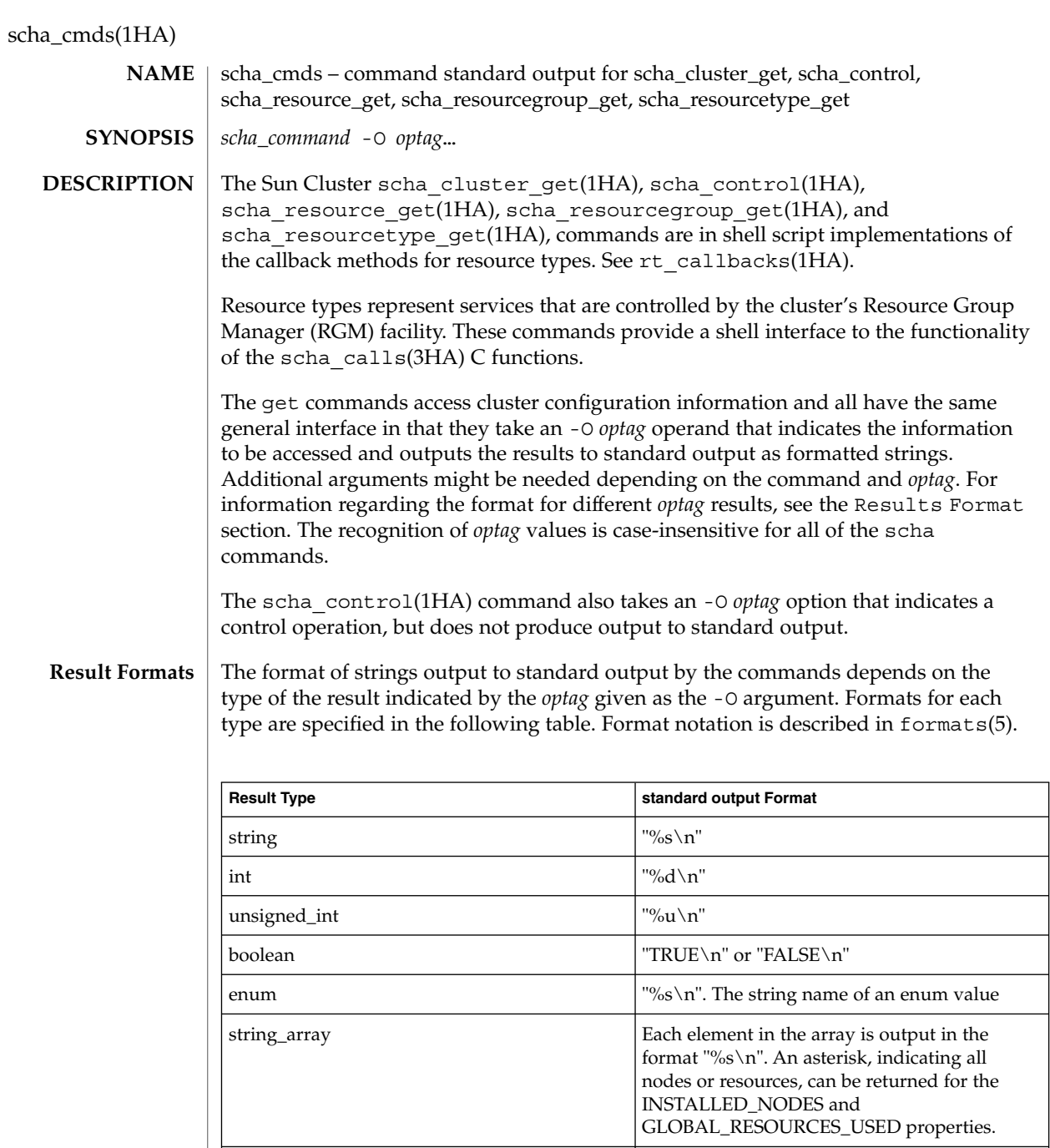

unsigned\_int\_array **Each element** in the array is output in the

format "%u\n"

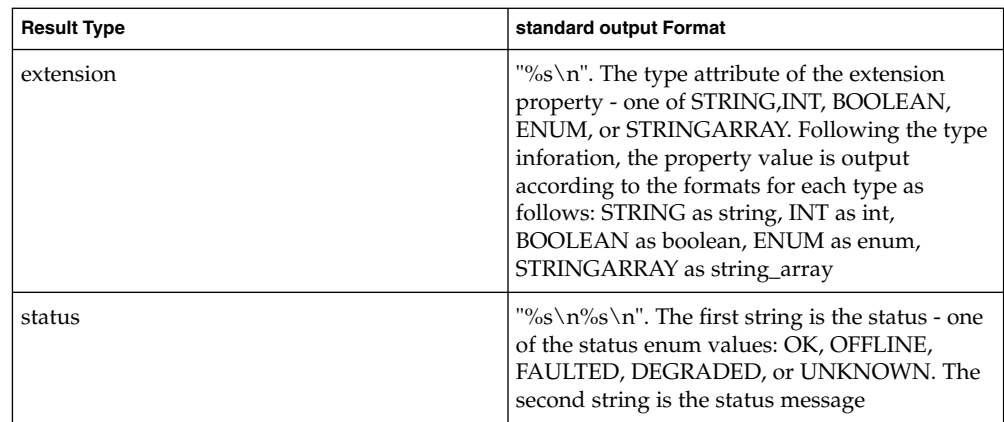

### **Optag Result Types**

The following table specifies the *optags* for different commands as well as the type of the result that is output according to the formats specified in the previous table.

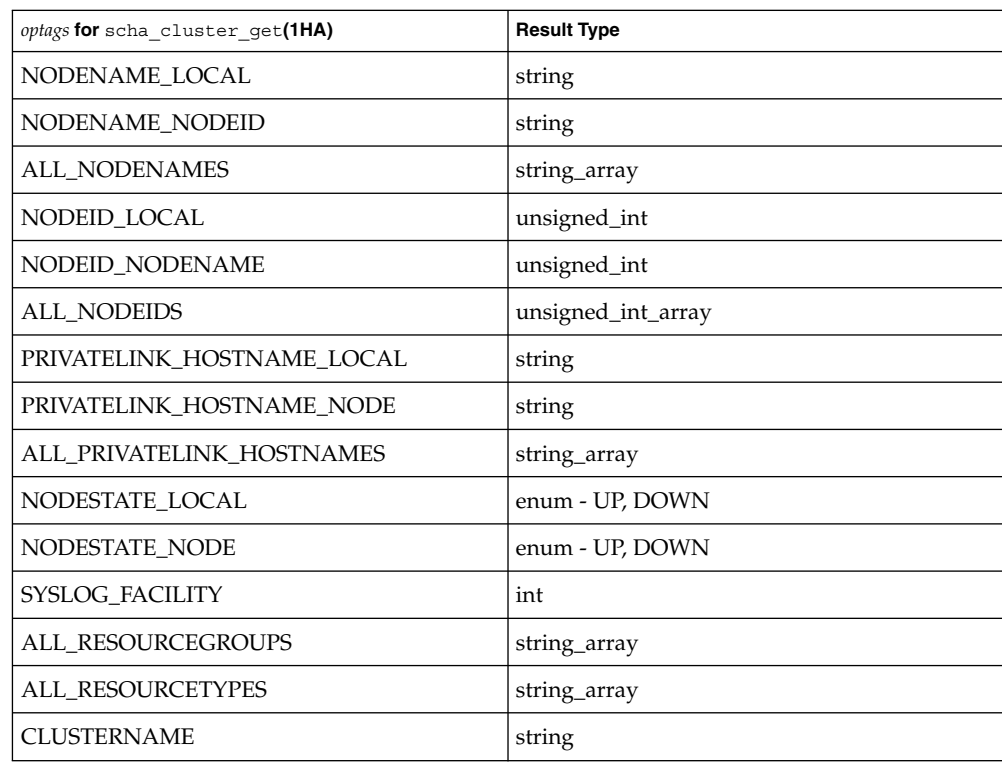

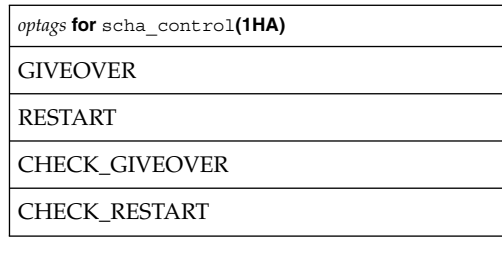

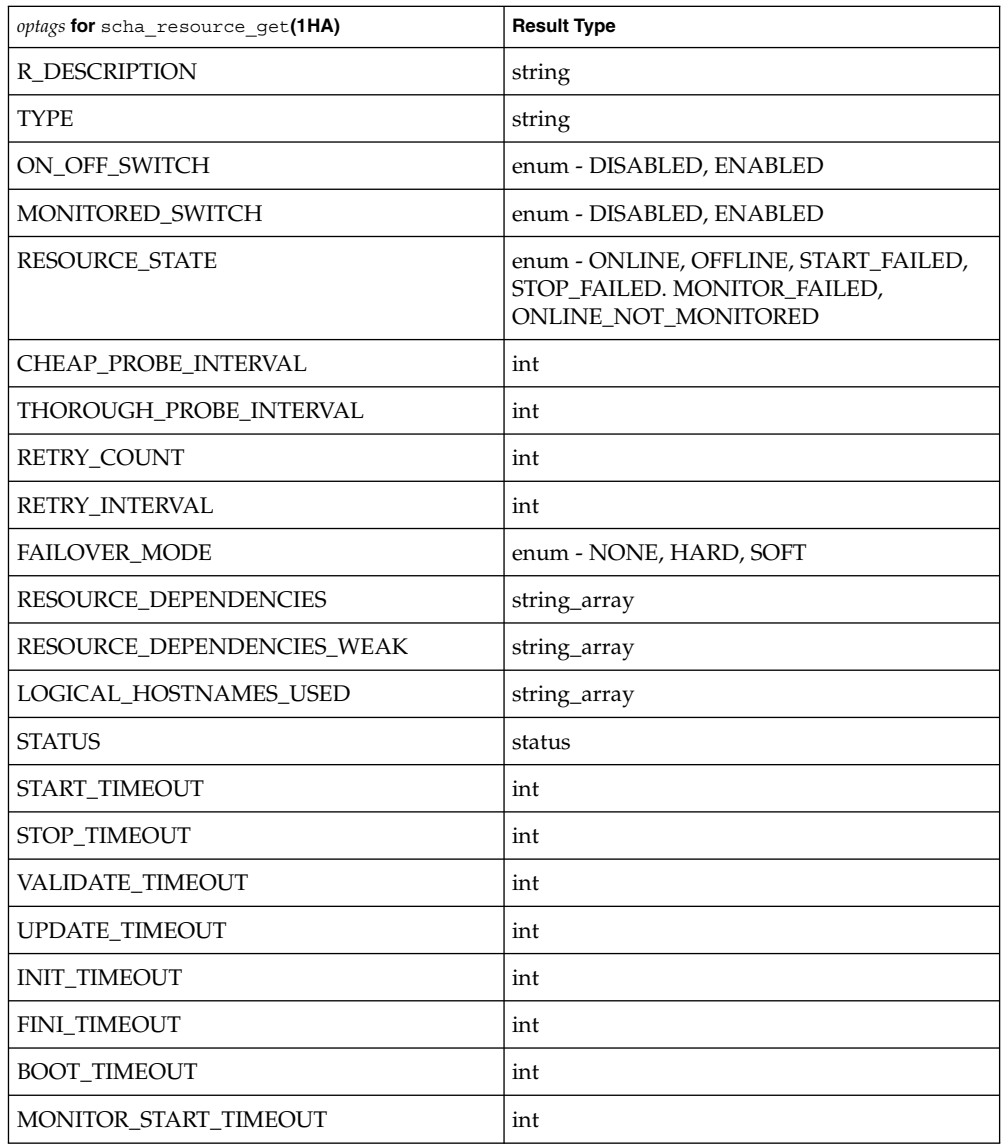

**32** Sun Cluster 3.1 Reference Manual • Last Revised 26 Apr 2002

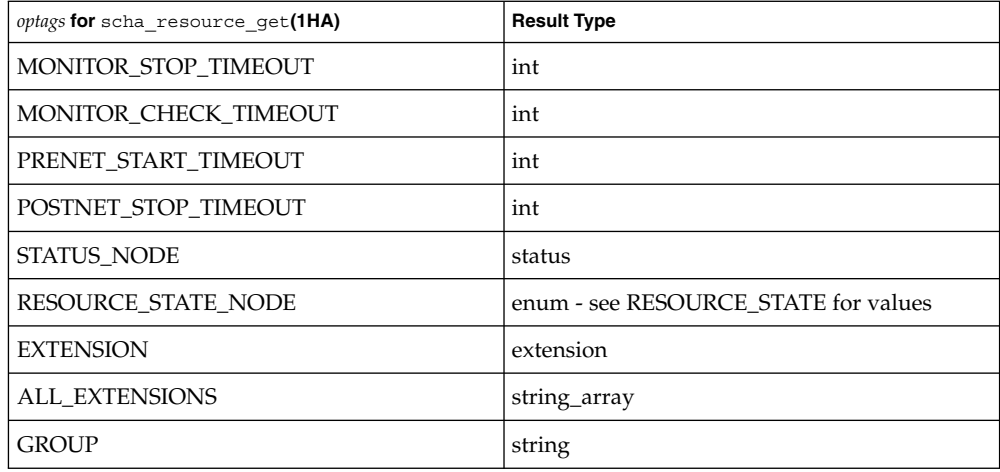

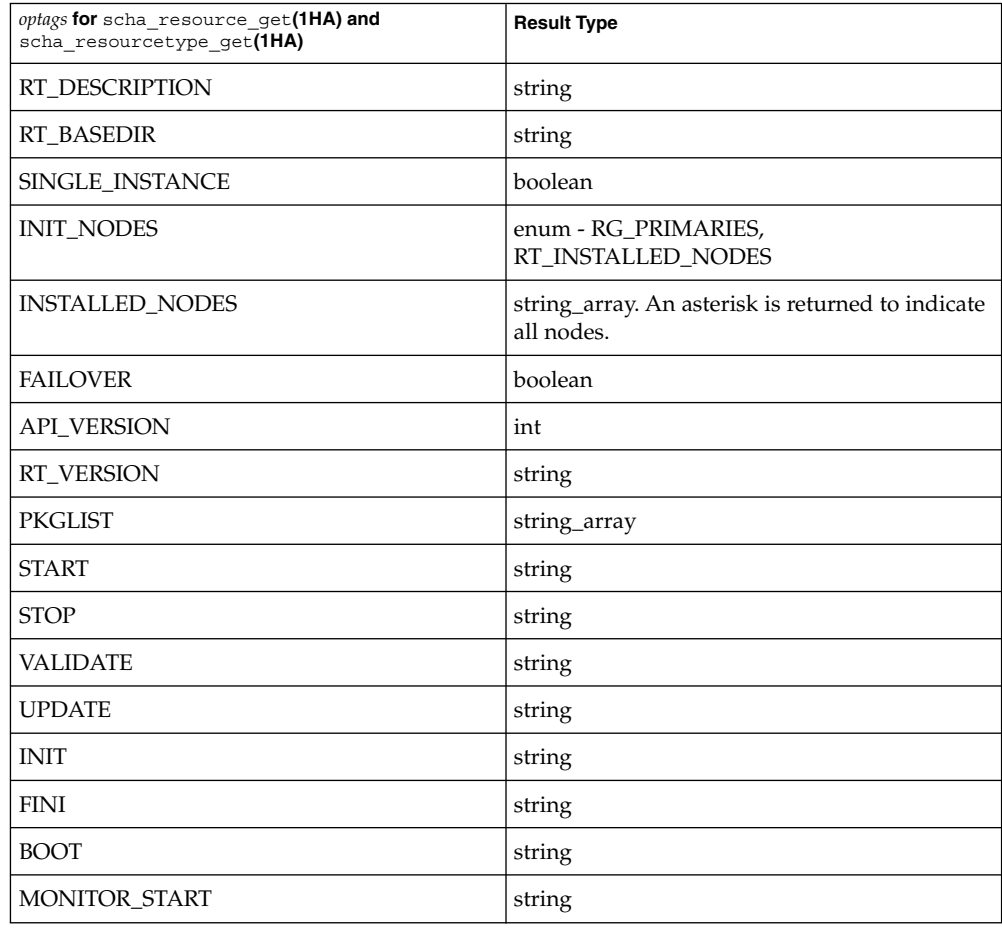

SC31 1ha **33**

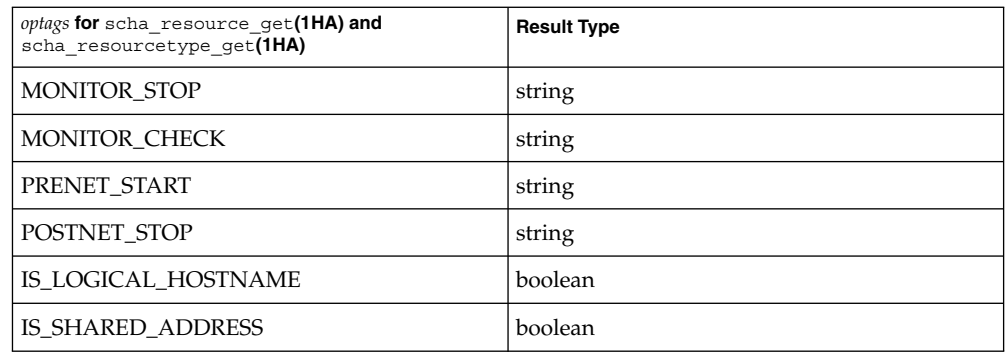

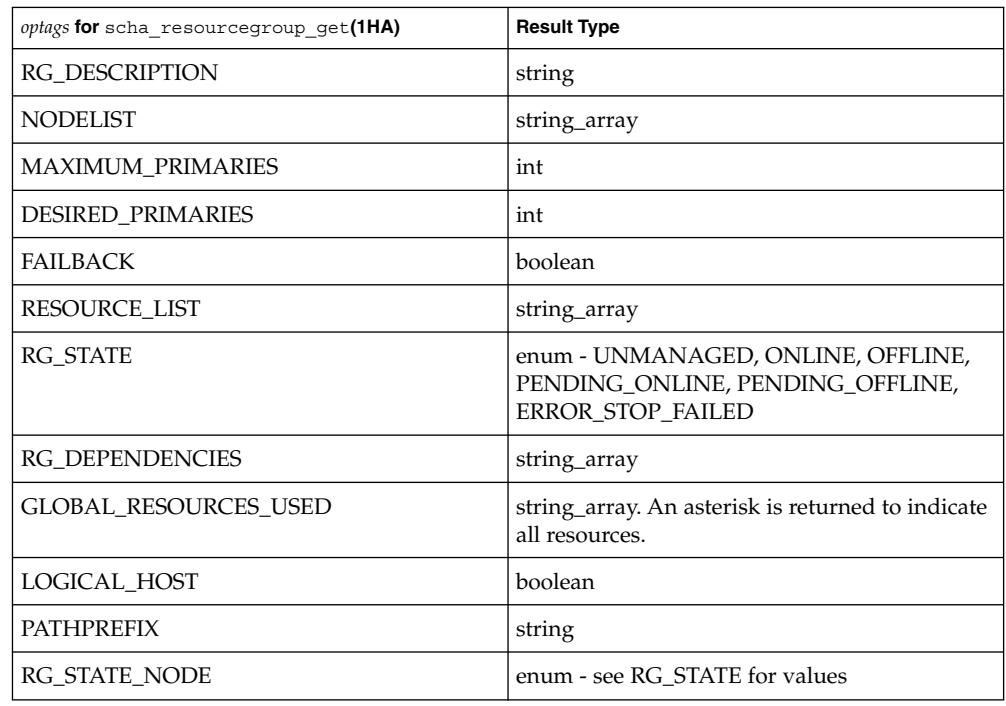

There is one set of exit values for all scha commands. **EXIT STATUS**

> The exit values are the numeric values of the scha\_err\_t () return codes of the corresponding C functions as described in scha\_calls(3HA).

- See attributes(5) for descriptions of the following attributes: **ATTRIBUTES**
- **34** Sun Cluster 3.1 Reference Manual Last Revised 26 Apr 2002

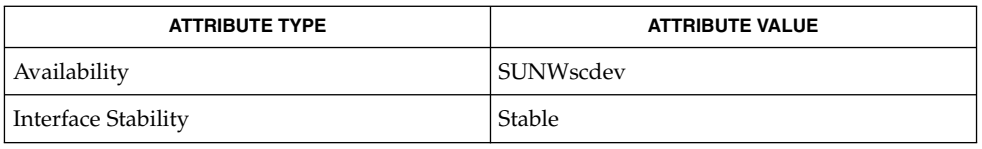

**SEE ALSO**

awk(1), sh(1), rt\_callbacks(1HA), scha\_cluster\_get(1HA), scha\_control(1HA), scha\_resource\_get(1HA), scha\_resourcegroup\_get(1HA), scha\_resourcetype\_get(1HA), scha\_calls(3HA), formats(5)

SC31 1ha **35**

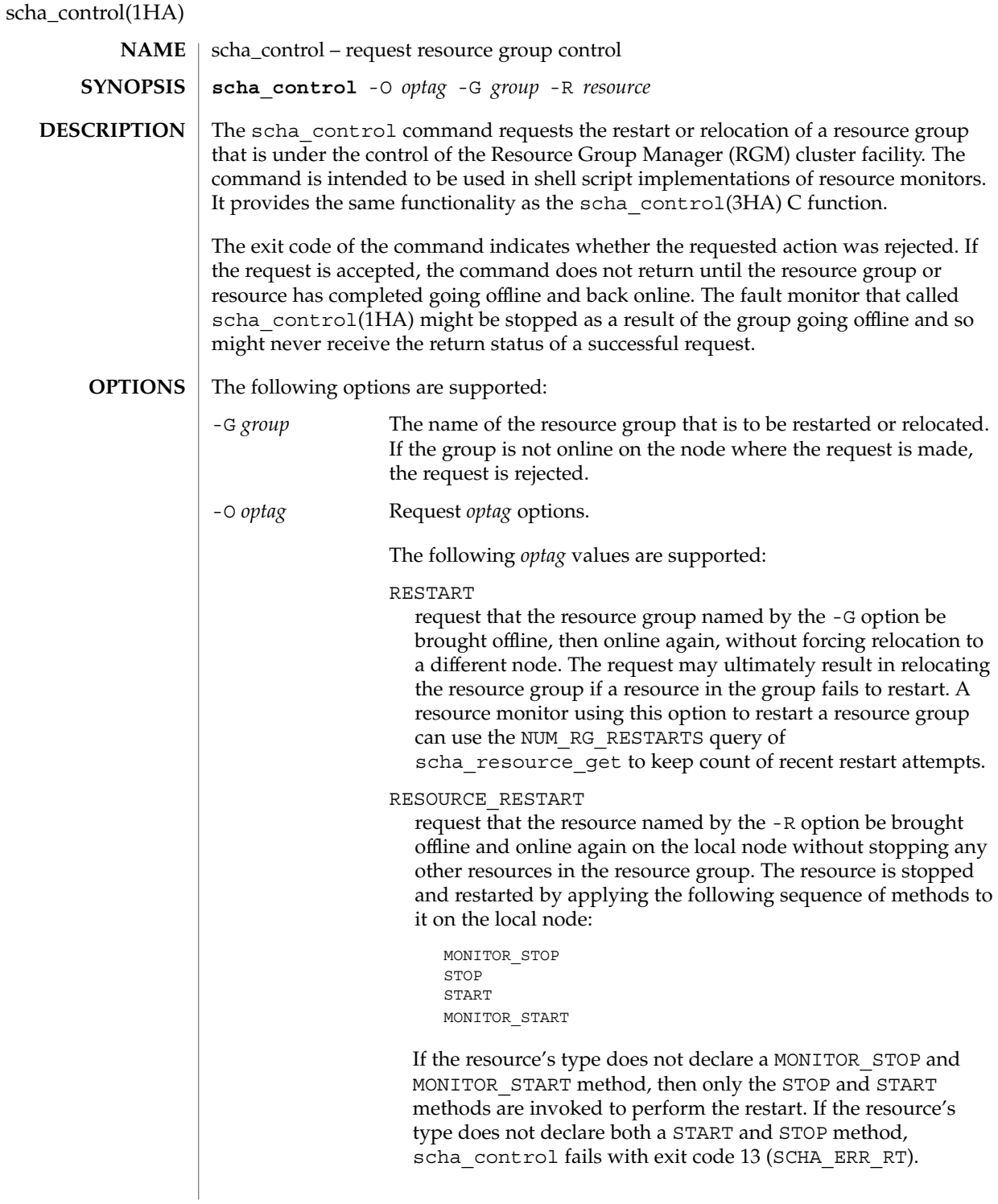
### scha\_control(1HA)

If a method invocation fails while restarting the resource, the RGM might either set an error state, relocate the resource group, or reboot the node, depending on the setting of the Failover mode property of the resource. For additional information, see the Failover\_mode property in r\_properties(5).

A resource monitor using this option to restart a resource can use the NUM\_RESOURCE\_RESTARTS query of scha\_resource\_get to keep count of recent restart attempts.

The RESOURCE\_RESTART function should be used with care by resource types that have PRENET\_START and/or POSTNET STOP methods. Only the MONITOR STOP, STOP, START, and MONITOR\_START methods will be applied to the resource. Network address resources on which this resource implicitly depends will not be restarted and will remain online.

### RESOURCE\_IS\_RESTARTED

request that the resource restart counter for the resource named by the -R option be incremented on the local node, without actually restarting the resource.

A resource monitor that restarts a resource directly without calling the RESOURCE\_RESTART option of scha\_control, (for example, using pmfadm(1M)), can use this option to notify the RGM that the resource has been restarted. This will be reflected in subsequent NUM\_RESOURCE\_RESTARTS queries of scha\_resource\_get.

If the resource's type fails to declares the Retry\_interval standard property, the RESOURCE\_IS\_RESTARTED option of scha\_control is not permitted and scha\_control returns exit 13 (SCHA\_ERR\_RT).

### GIVEOVER

request that the resource group named by the G option be brought offline on the local node, and online again on a different node of the RGM's choosing. Note that, if the resource group is currently online on two or more nodes and there are no additional available nodes on which to bring the resource group online, it may be taken offline on the local node without being brought online elsewhere. The request may be rejected depending on the result of various checks. For example, a node might be rejected as a host because the group was brought offline due to a GIVEOVER request on that node within the interval specified by the Pingpong\_interval property.

scha\_control(1HA)

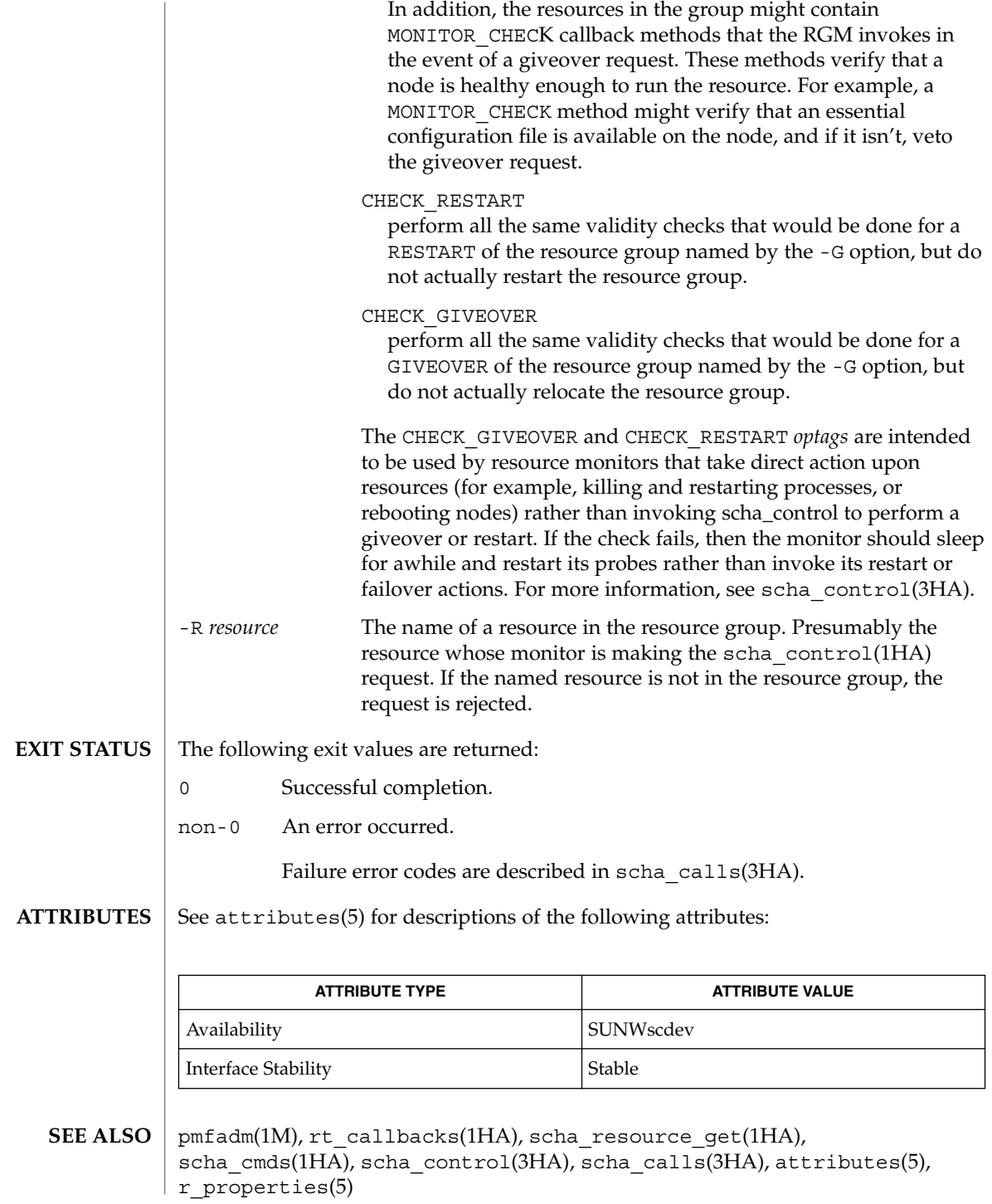

**38** Sun Cluster 3.1 Reference Manual • Last Revised 18 Apr 2002

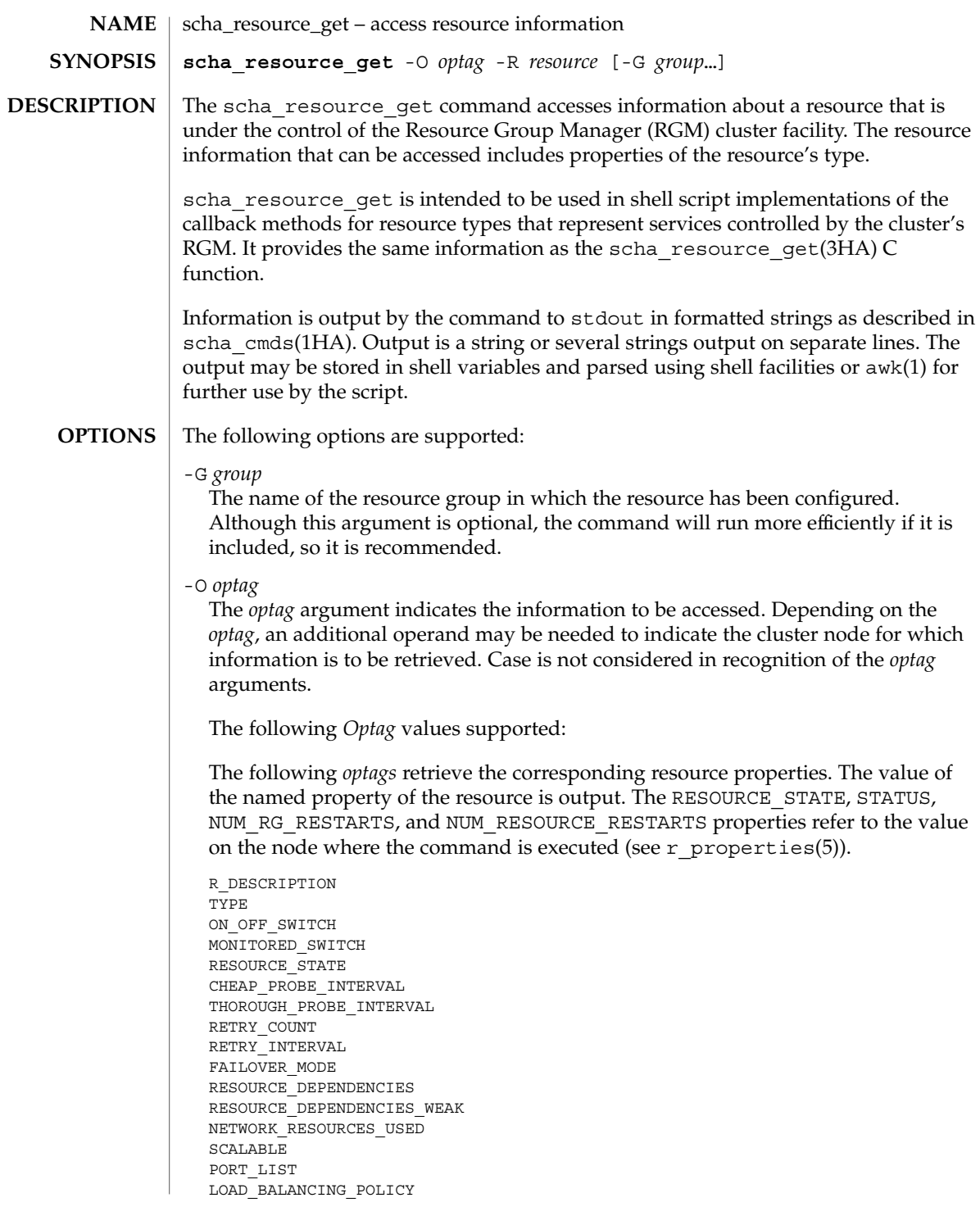

### scha\_resource\_get(1HA)

LOAD\_BALANCING\_WEIGHTS AFFINITY TIMEOUT WEAK\_AFFINITY UDP\_AFFINITY **STATUS** START\_TIMEOUT STOP\_TIMEOUT VALIDATE\_TIMEOUT UPDATE\_TIMEOUT INIT\_TIMEOUT FINI\_TIMEOUT BOOT\_TIMEOUT MONITOR START TIMEOUT MONITOR\_STOP\_TIMEOUT MONITOR CHECK TIMEOUT PRENET\_START\_TIMEOUT POSTNET\_STOP\_TIMEOUT NUM\_RG\_RESTARTS NUM\_RESOURCE\_RESTARTS TYPE\_VERSION RESOURCE\_PROJECT\_NAME

### STATUS\_NODE

Requires an unflagged argument that names a node. Outputs the value of the resource's STATUS property for the named node.

### RESOURCE\_STATE\_NODE

Requires an unflagged argument that names a node. Outputs the value of the resource's RESOURCE\_STATE property for the named node.

### EXTENSION

Requires an unflagged argument that names an extension of the resource. Outputs the type of the property followed by its value, on successive lines. Shell scripts might need to discard the type to obtain the value, as shown in EXAMPLE below.

### ALL\_EXTENSIONS

Outputs on successive lines the names of all extension properties of the resource.

### **GROUP**

Outputs the name of the resource group into which the resource is configured.

The following *optags* retrieve the corresponding resource type properties. The value of the named property of the resource's type is output. For descriptions of resource type properties, see rt\_properties(5).

```
RT_DESCRIPTION
RT_BASEDIR
SINGLE_INSTANCE
INIT_NODES
INSTALLED_NODES
FAILOVER
API_VERSION
RT_VERSION
PKGLIST
START
```
**40** Sun Cluster 3.1 Reference Manual • Last Revised Apr 3 2002

```
STOP
                VALIDATE
                UPDATE
                INIT
                FINI
                BOOT
                MONITOR_START
                MONITOR_STOP
                MONITOR_CHECK
                PRENET_START
                POSTNET_STOP
                IS_LOGICAL_HOSTNAME
                IS_SHARED_ADDRESS
                RESOURCE_PROJECT_NAME
                -R resource
                   The name of a resource that is being managed by the cluster RGM facility.
                EXAMPLE 1 A Sample Script Using scha_resource_get
                The following script is passed -R and -G arguments giving the needed resource name
                and resource group name, as well as resource type. Next, the scha_resource_get
                command accesses the Retry_count property of the resource and the enum-type
                LogLevel extension property of the resource.
                #!/bin/sh
                while getopts R:G: opt
                do
                     case $opt in
                          R) resource="$OPTARG";;
                           R) resource=">vrinnergy"<br>G) group="$OPTARG";;
                     esac
                done
                retry_count='scha_resource_get -O Retry_count -R $resource -G $group'
                printf "retry count for resource %s is %d\n" $resource $retry_count
                LogLevel info='scha resource get -O Extension -R $resource -G $group LogLevel'
                # Get the enum value that follows the type information
                # of the extension property. Note that the preceding assignment
                # has already changed the newlines separating the type and the value
                # to spaces for parsing by awk.
                     loglevel='echo $LogLevel_info | awk '{print $2}''
                     retry_count='scha_resource_get -O Retry_count -R $resource -G $group'
                printf "retry count for resource %s is %d\n" $resource $retry_count
                The following exit values are returned:
                0 Successful completion.
                non-0 An error occurred.
                           Failure error codes are described in scha_calls(3HA).
  EXAMPLES
EXIT STATUS
```
SC31 1ha **41**

### scha\_resource\_get(1HA)

**ATTRIBUTES** | See attributes(5) for descriptions of the following attributes:

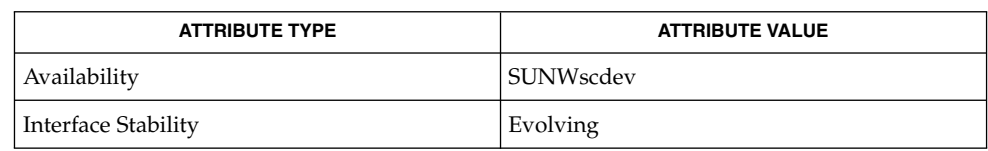

### **SEE ALSO**

awk(1), sh(1), scha\_cmds(1HA), scha\_calls(3HA), scha\_resource\_get(3HA),  $attributes(5), r$  properties(5), rt properties(5)

# scha\_resourcegroup\_get(1HA)

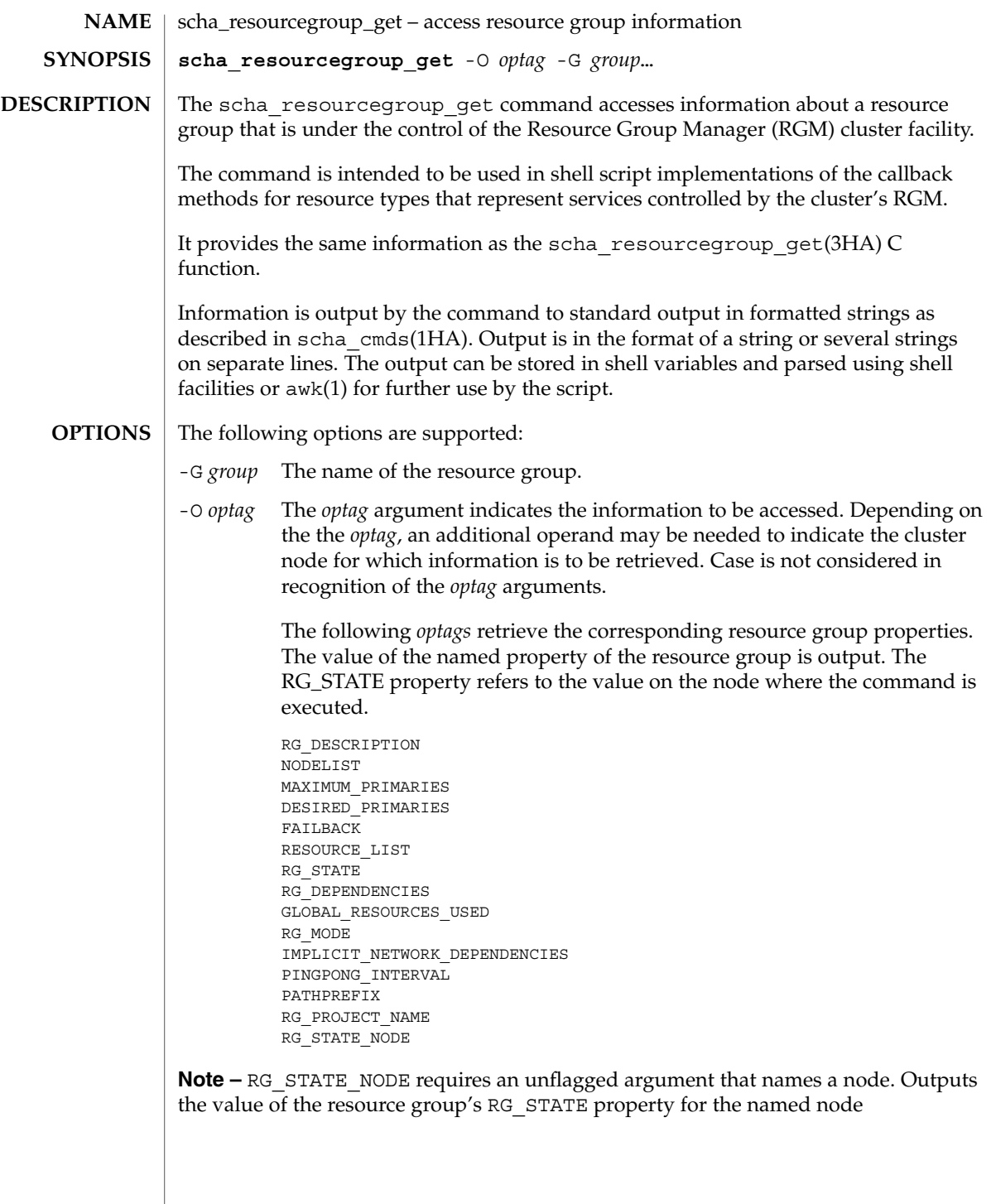

scha\_resourcegroup\_get(1HA)

**EXAMPLE 1** A Sample Script Using scha\_resourcegroup\_get **EXAMPLES**

> The following script is passed a -G argument giving the needed resource group name. Next, the scha\_resourcegroup\_get command is used to get the list of resources in the resource group.

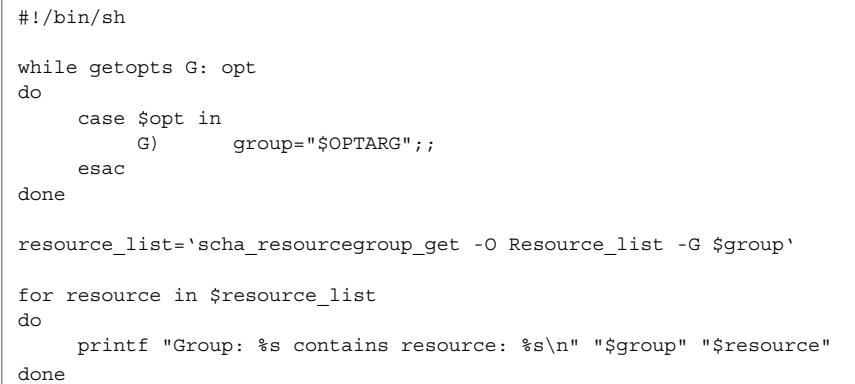

The following exit values are returned: **EXIT STATUS**

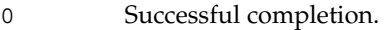

non-0 An error occurred.

Failure error codes are described scha\_calls(3HA).

See attributes(5) for descriptions of the following attributes: **ATTRIBUTES**

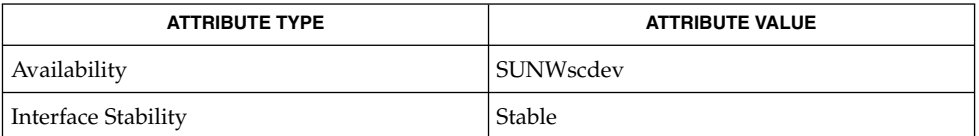

 $awk(1), sh(1), scha$  cmds(1HA), scha calls(3HA), scha\_resourcegroup\_get(3HA), attributes(5) **SEE ALSO**

**44** Sun Cluster 3.1 Reference Manual • Last Revised 18 Apr 2002

# scha\_resource\_setstatus(1HA)

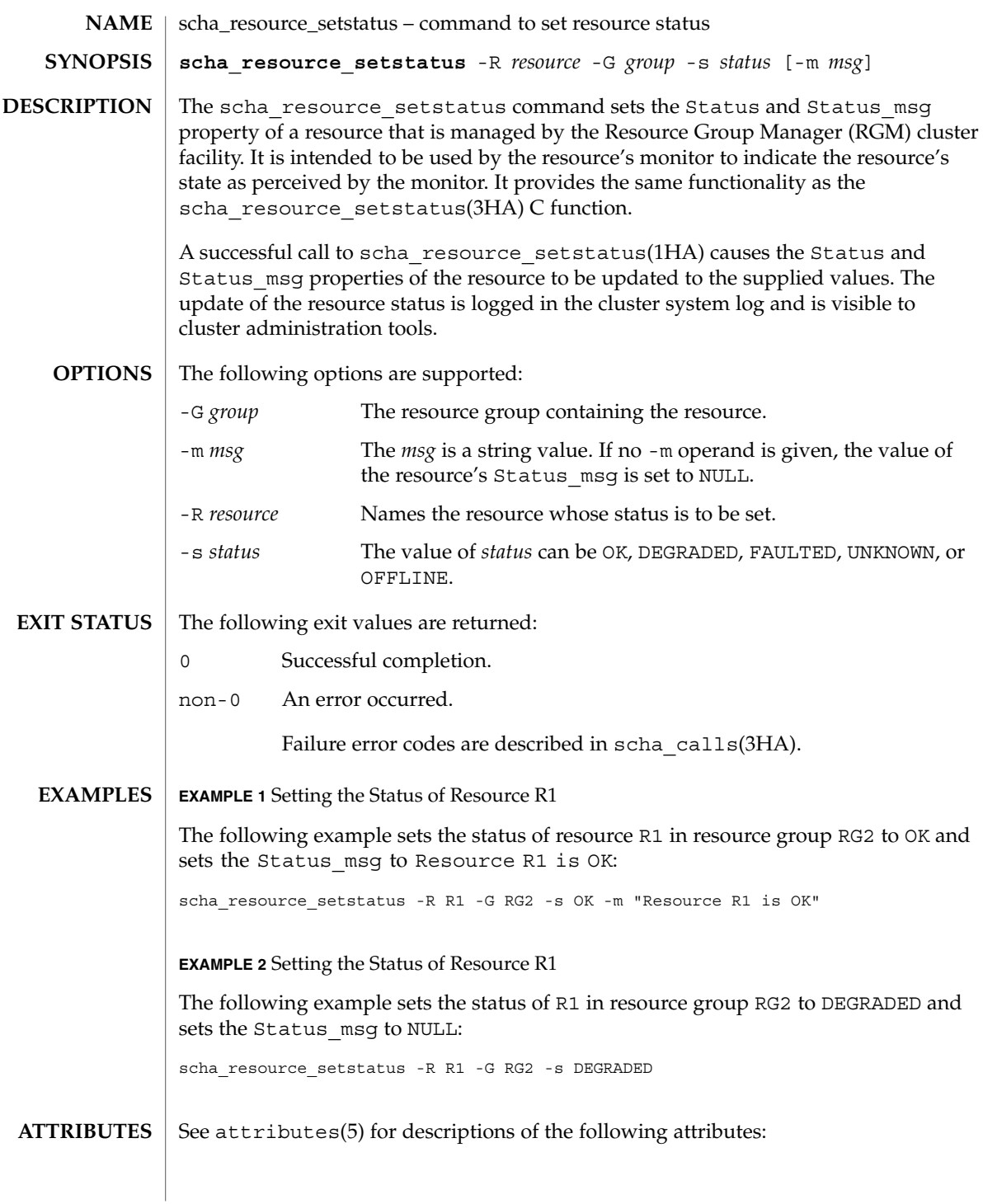

# scha\_resource\_setstatus(1HA)

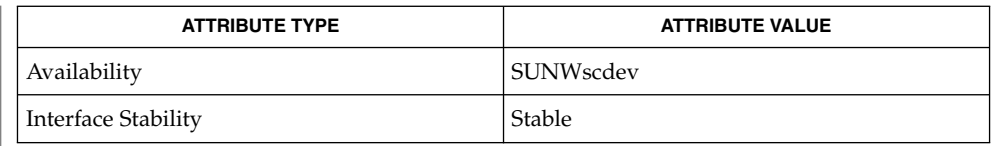

### scha\_cmds(1HA), scha\_calls(3HA), scha\_resource\_setstatus(3HA), attributes(5) **SEE ALSO**

# scha\_resourcetype\_get(1HA)

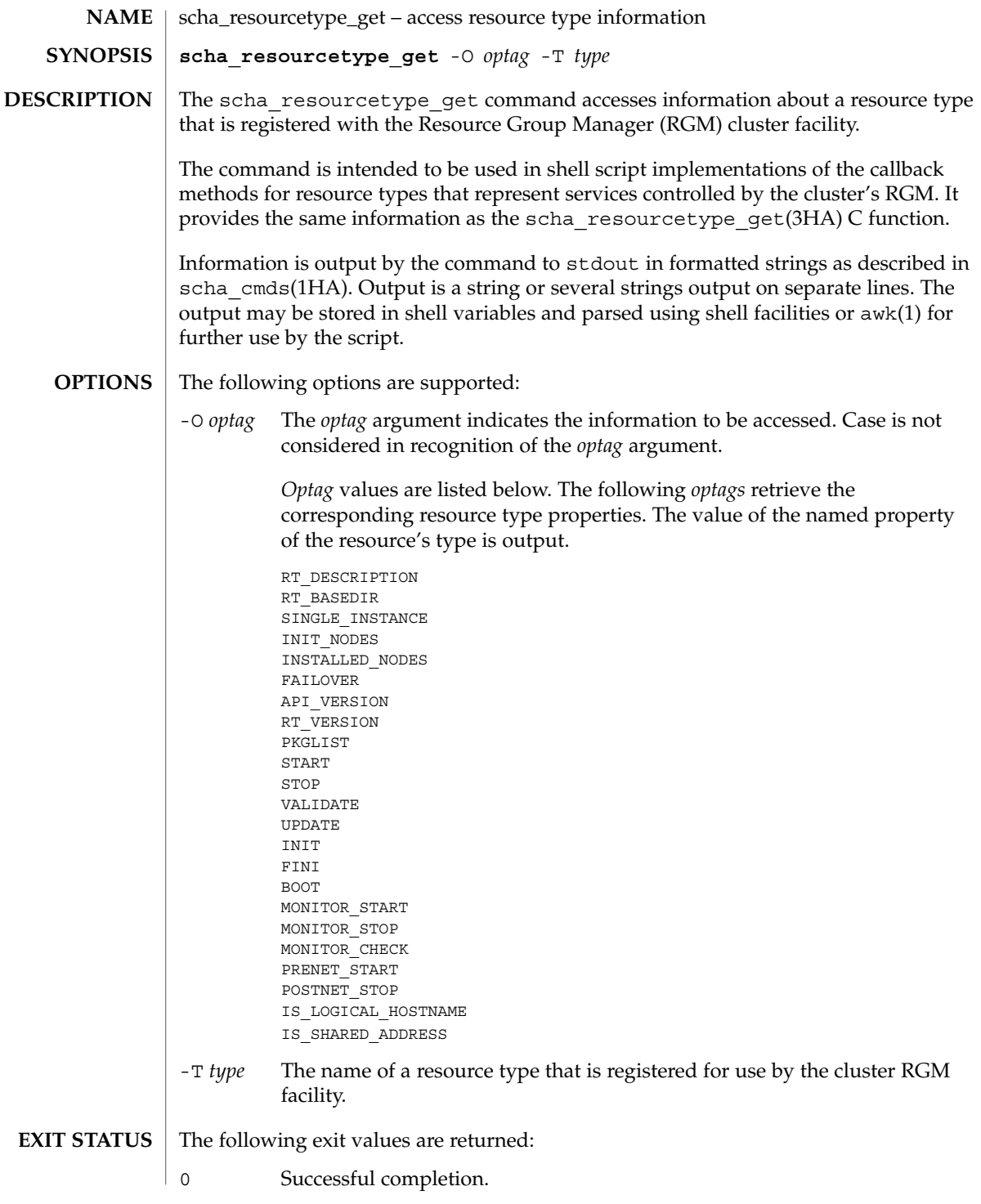

# scha\_resourcetype\_get(1HA)

non-0 An error occurred.

Failure error codes are described scha\_calls(3HA).

See attributes(5) for descriptions of the following attributes: **ATTRIBUTES**

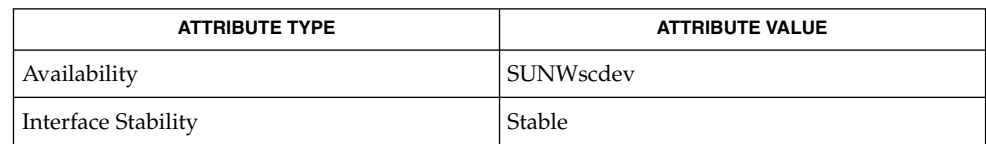

awk(1), sh(1), scha\_cmds(1HA), scha\_calls(3HA), scha\_resourcetype\_get(3HA), attributes(5) **SEE ALSO**

# SC31 1m

# cconsole(1M)

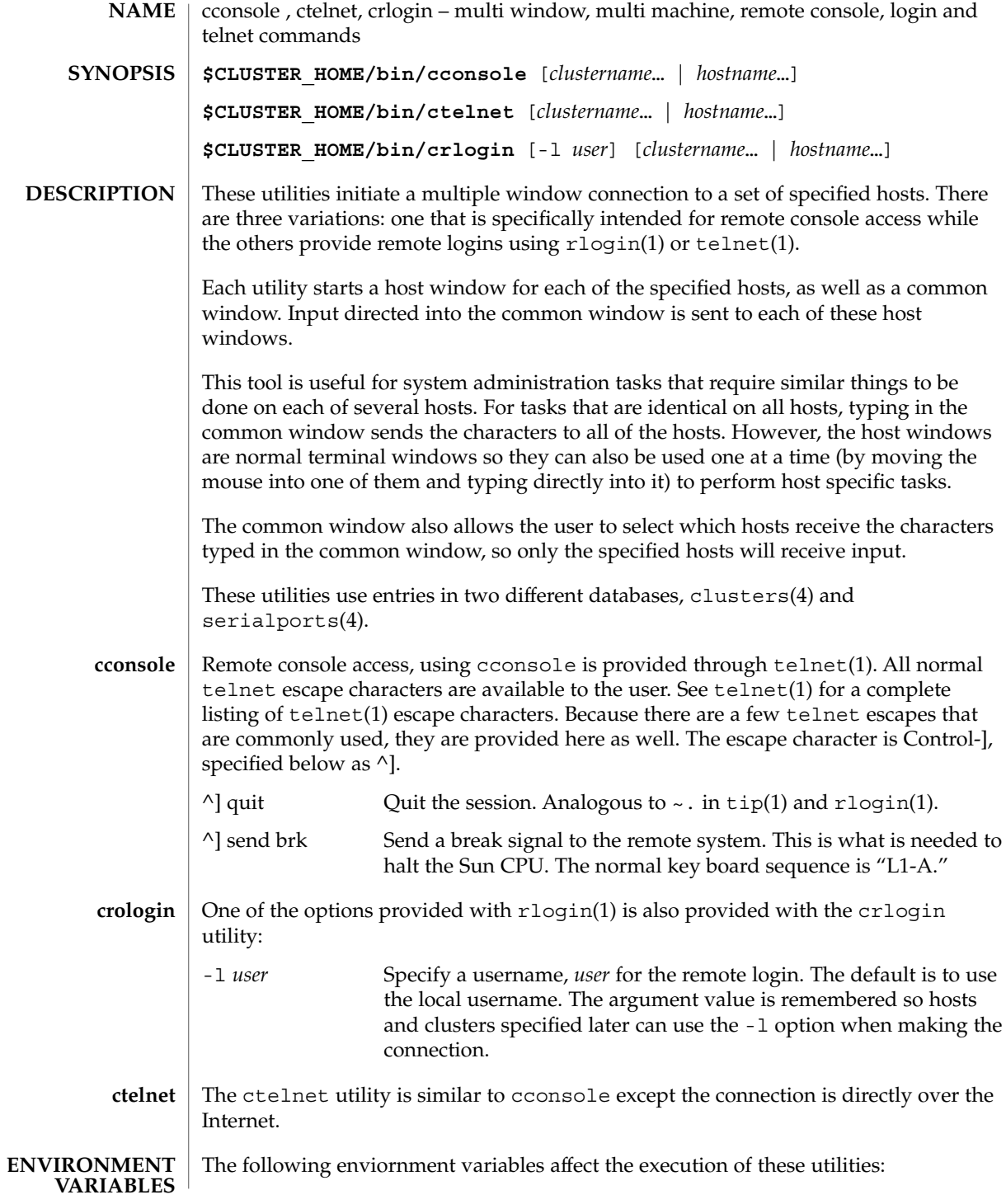

**50** Sun Cluster 3.1 Reference Manual • Last Revised 26 Apr 2002

# cconsole(1M)

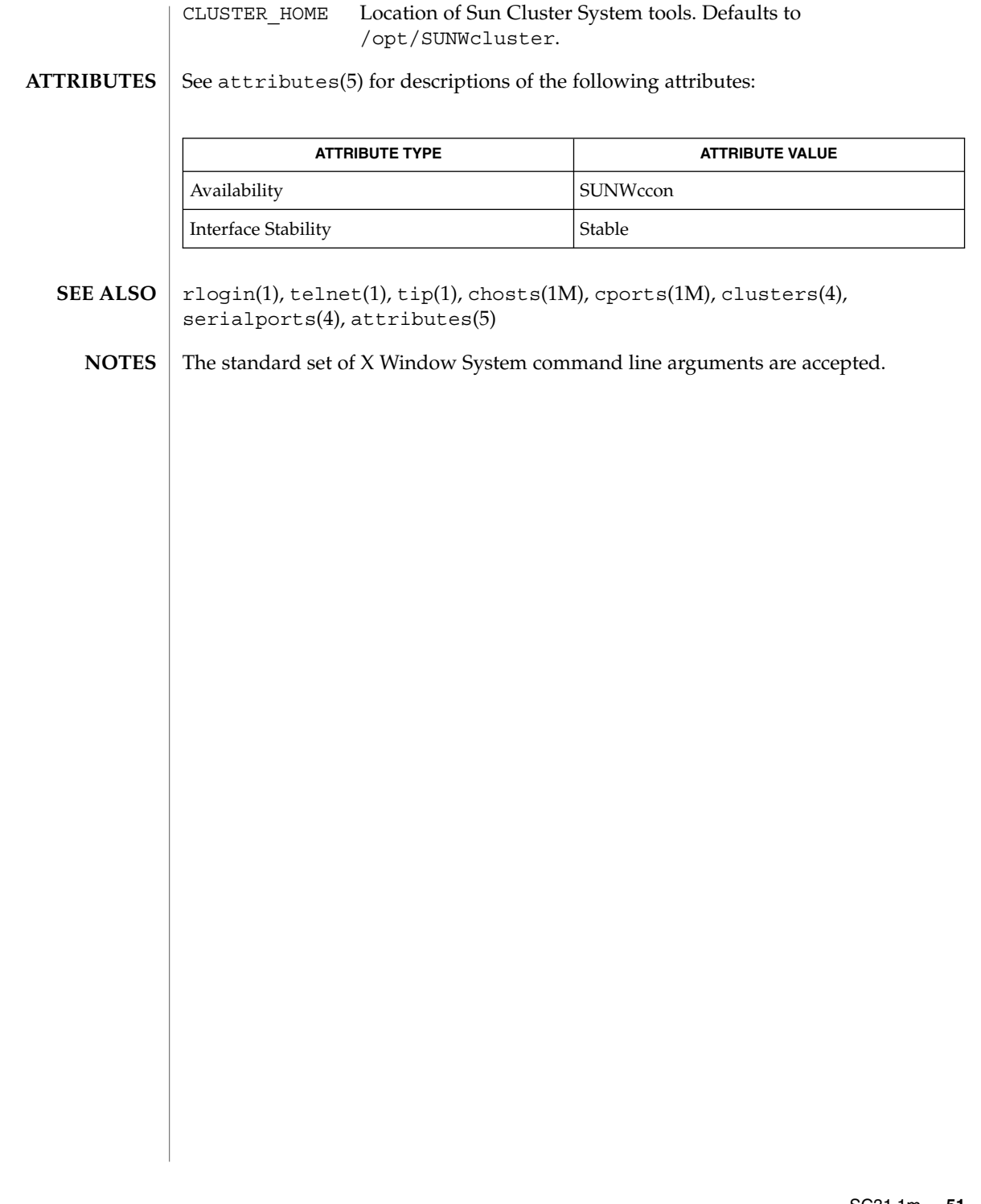

ccp(1M)

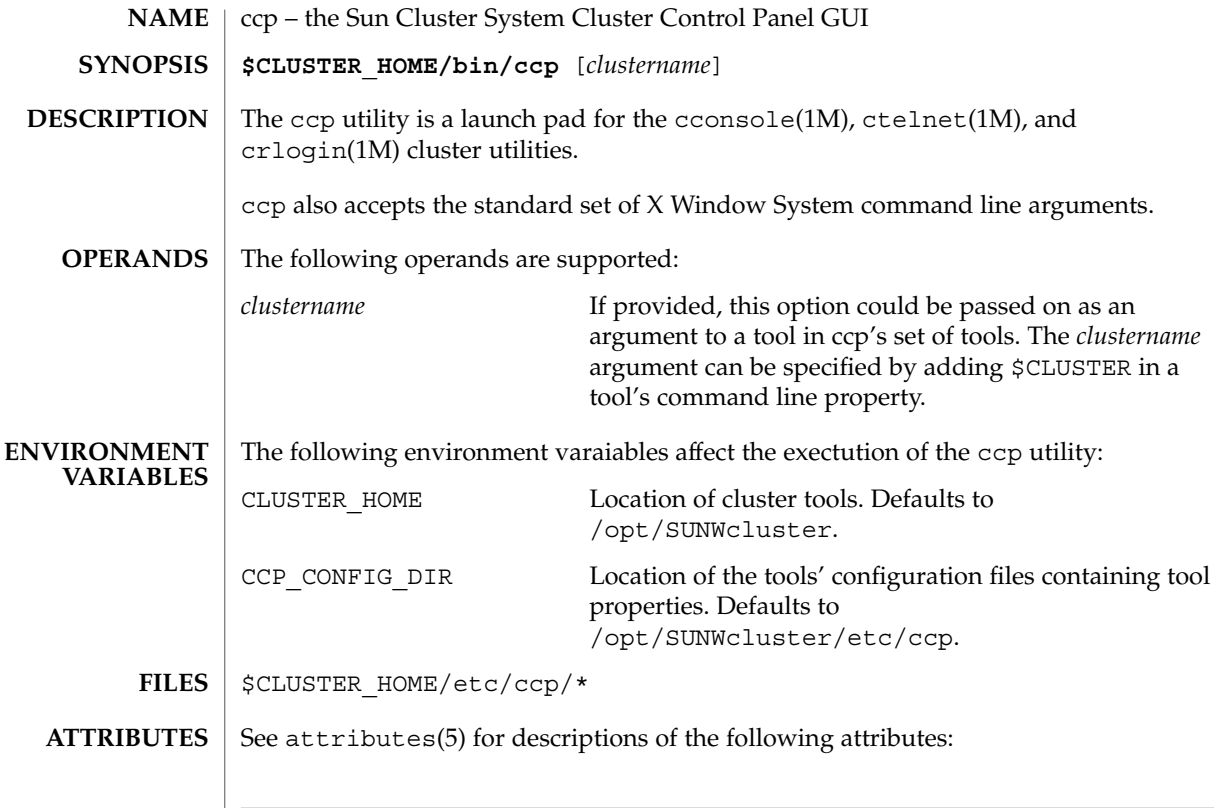

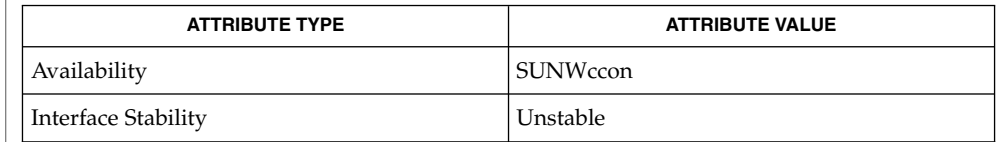

 $\textbf{SEE \, ALSO} \, \big\vert \,$  <code>cconsole(1M), ctelnet(1M), crlogin(1M), attributes(5)</code>

**52** Sun Cluster 3.1 Reference Manual • Last Revised 16 Apr 2002

chosts(1M)

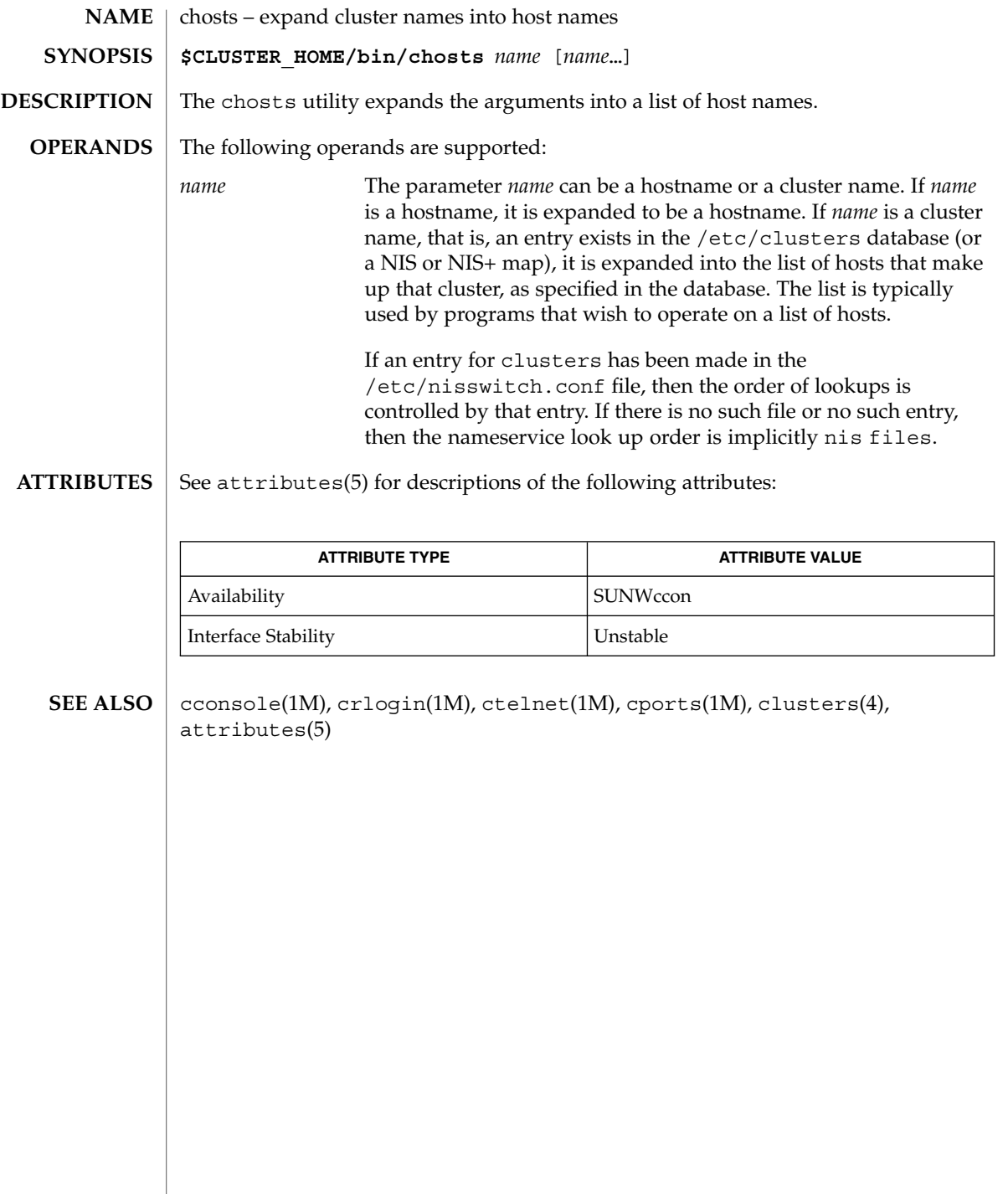

cports(1M)

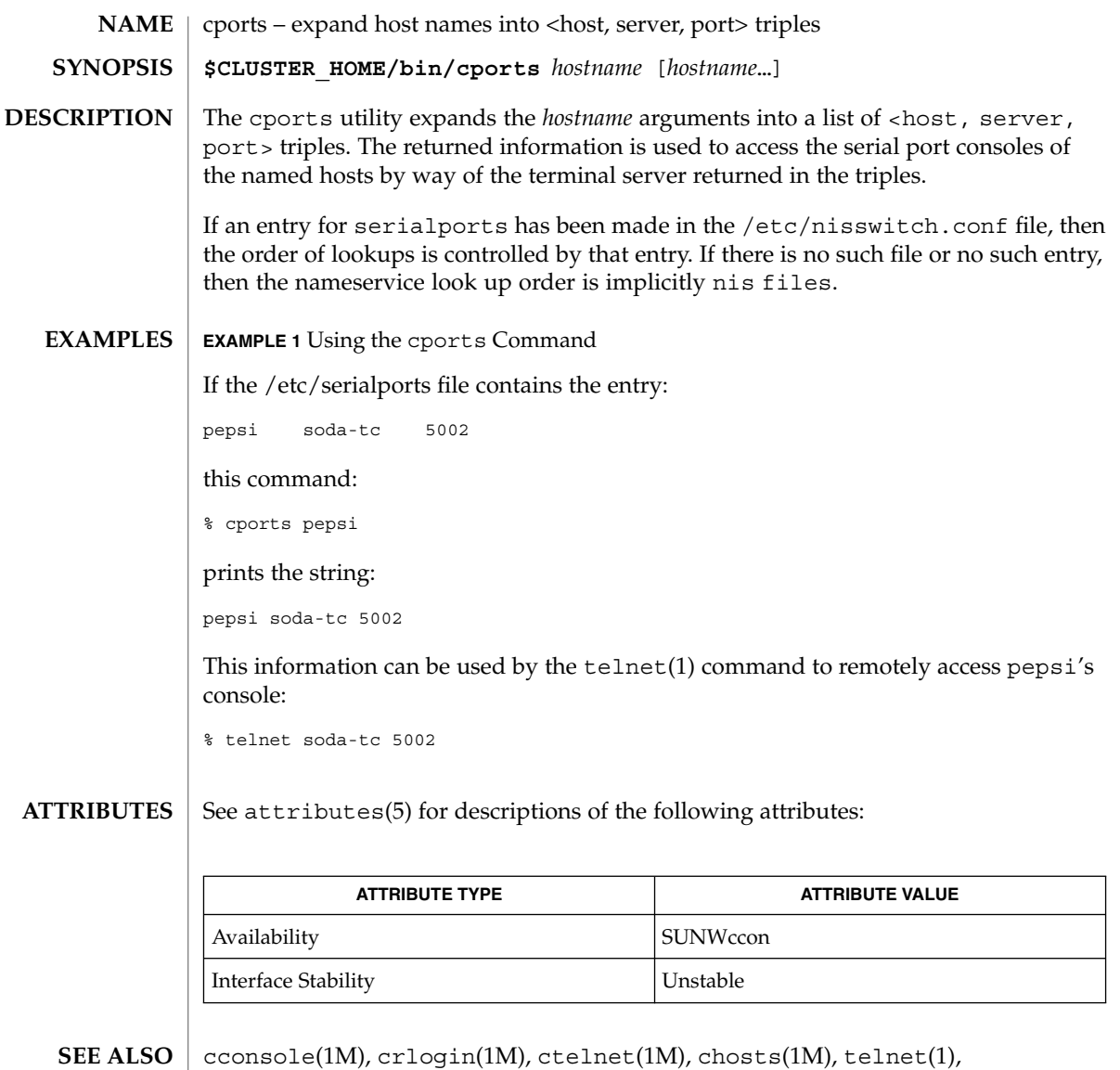

serialports(4), attributes(5)

**54** Sun Cluster 3.1 Reference Manual • Last Revised 15 Apr 2002

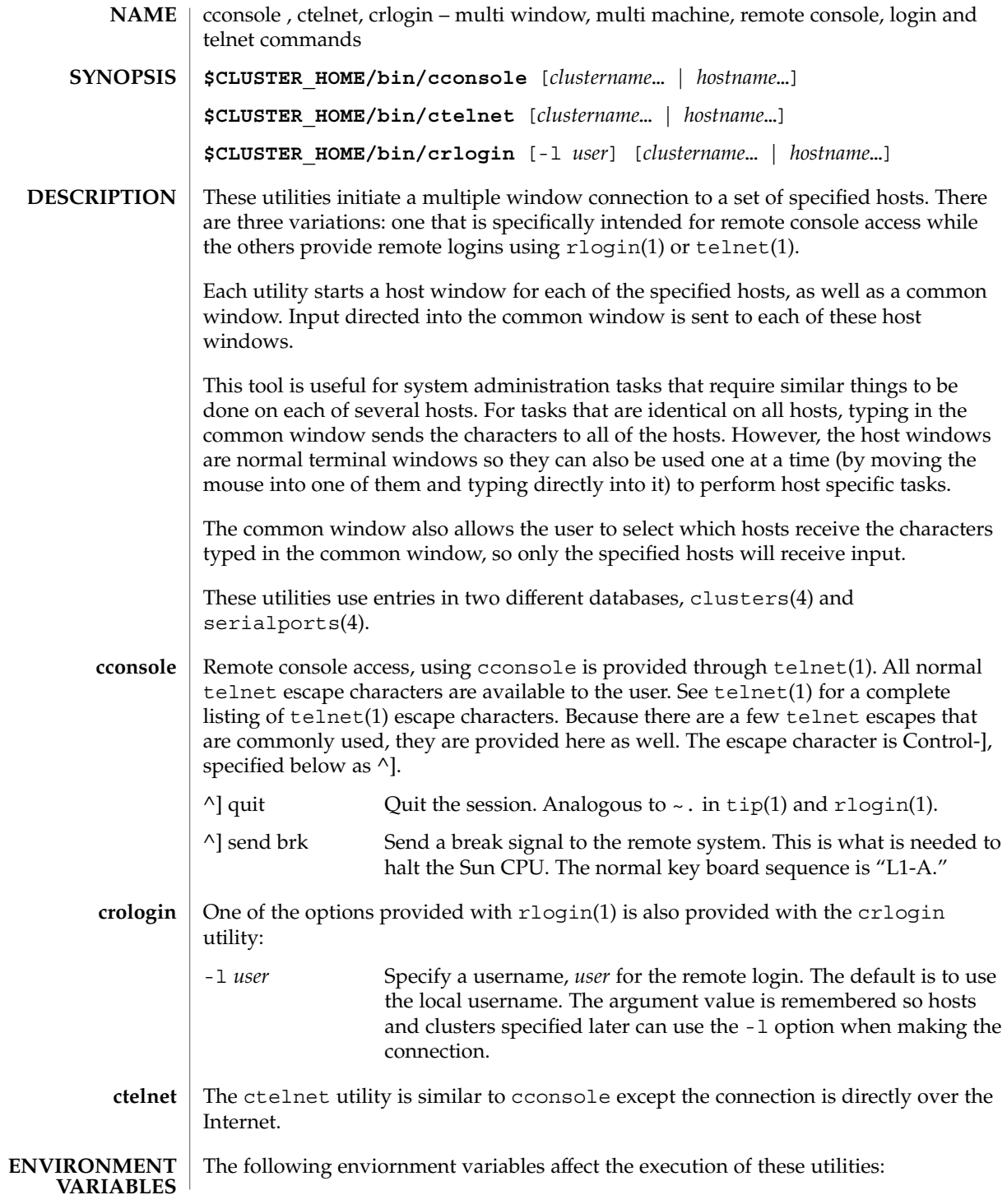

# crlogin(1M)

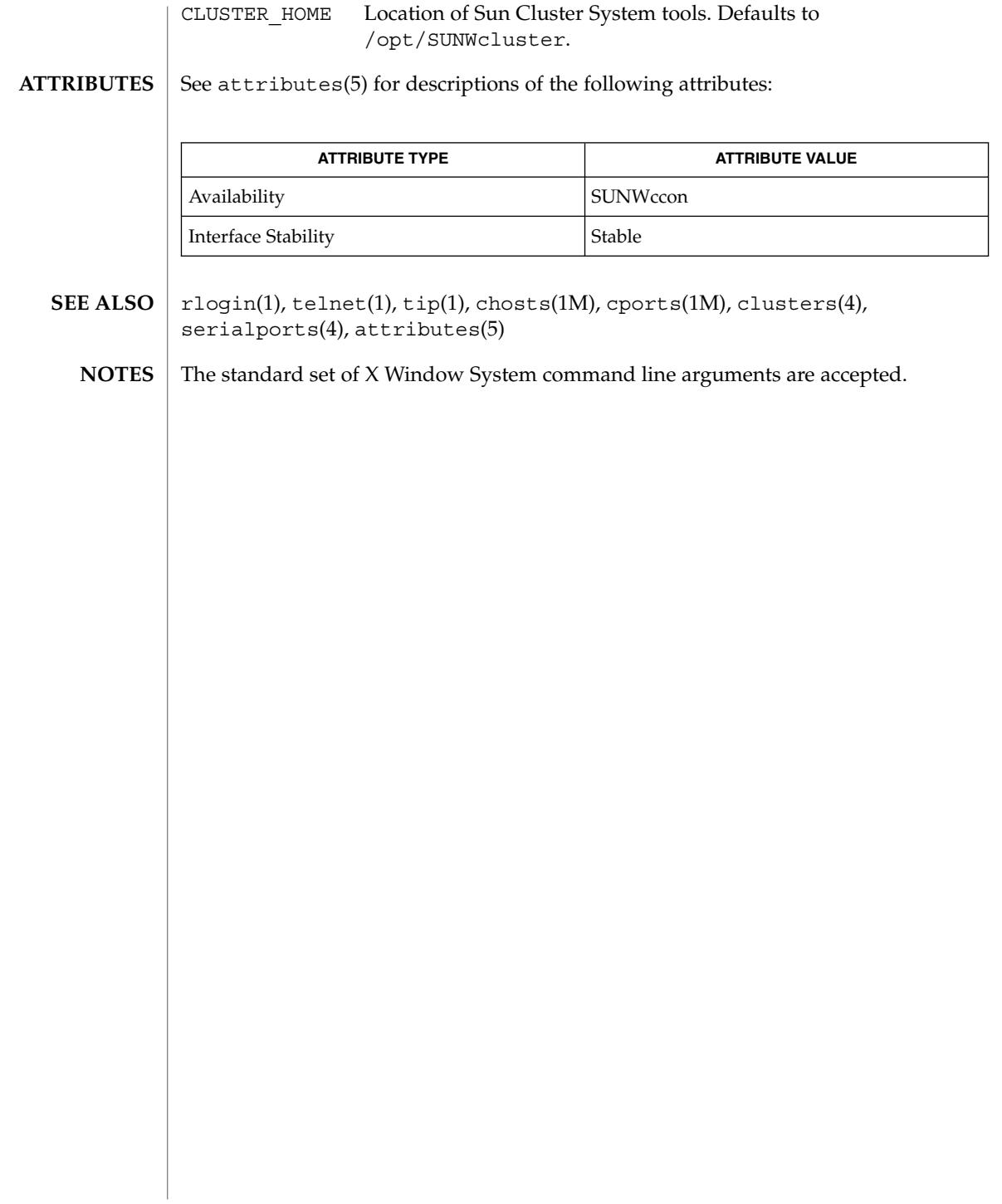

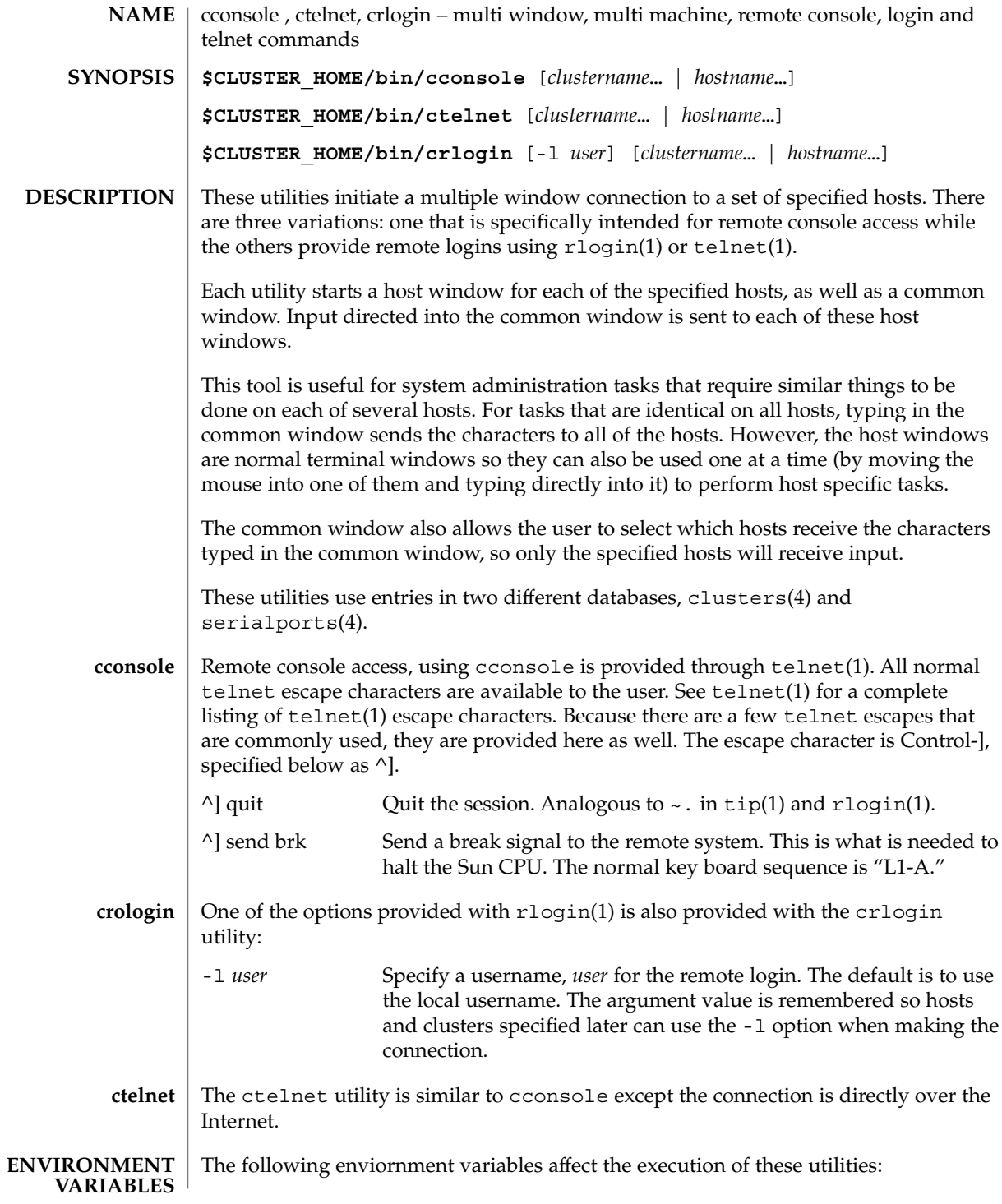

# ctelnet(1M)

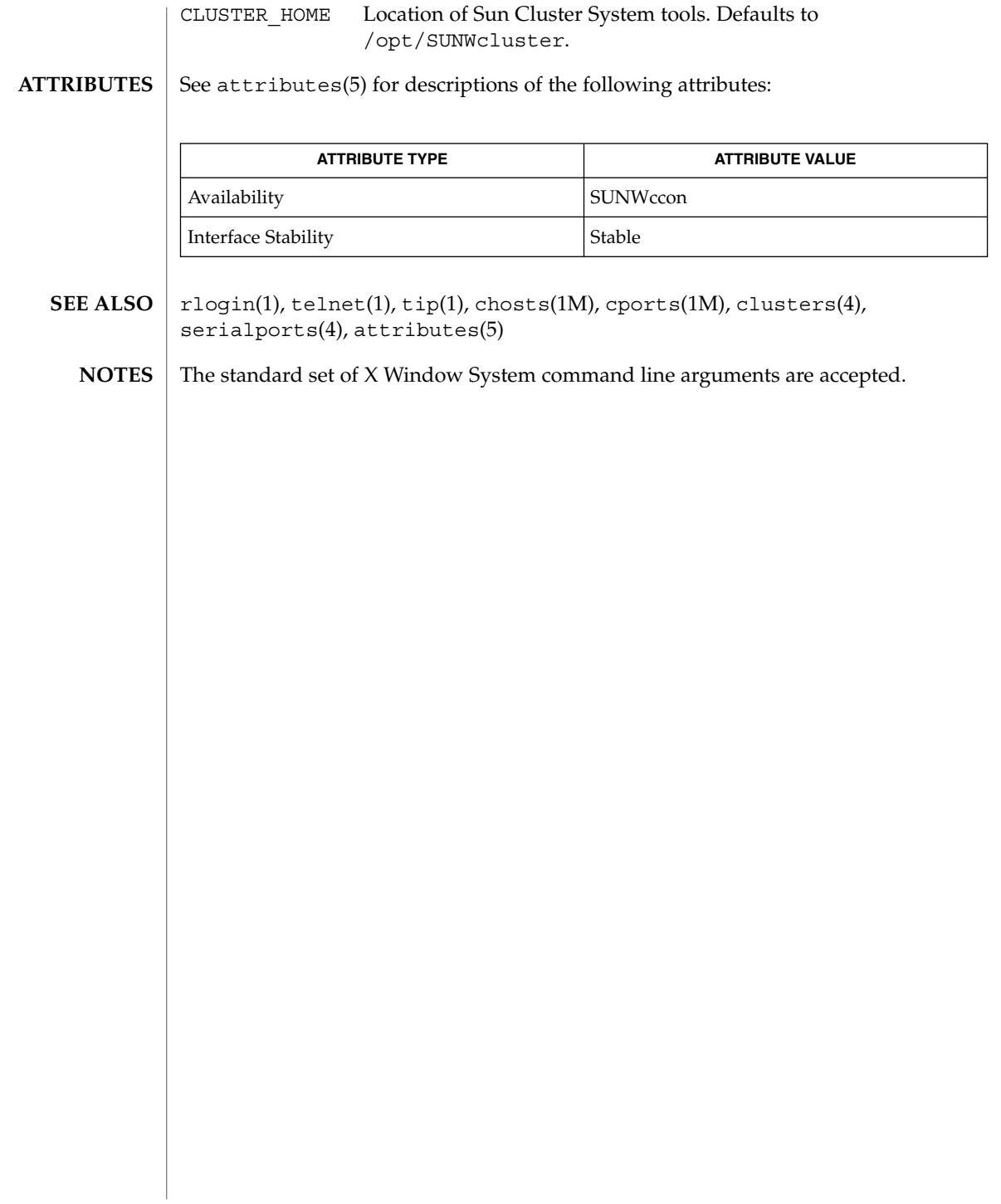

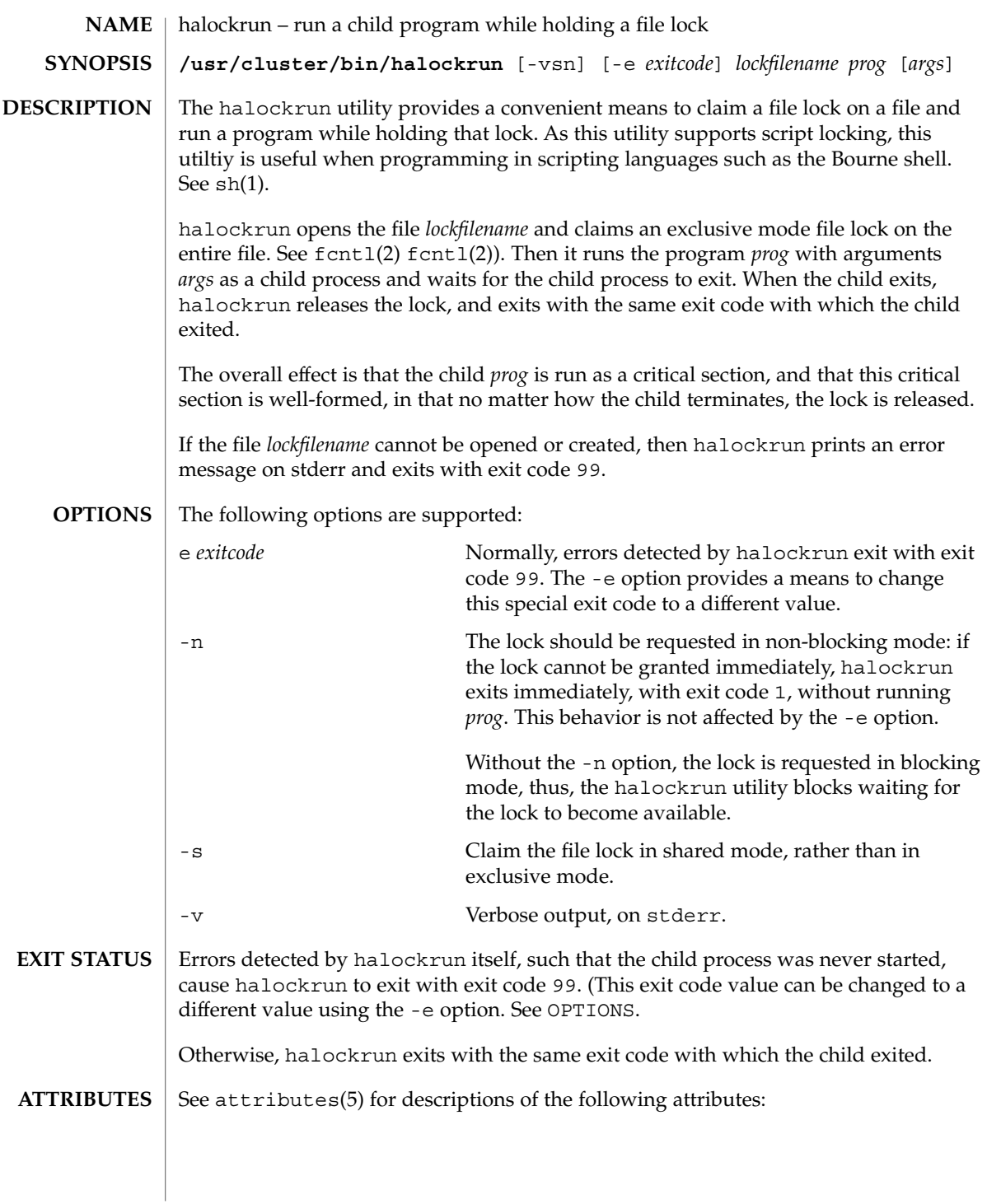

SC31 1m **59**

# halockrun(1M)

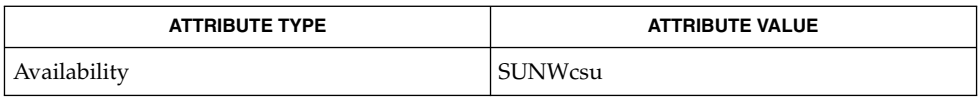

 $\textbf{SEE \, ALSO}$  | fcntl(2), attributes(5)

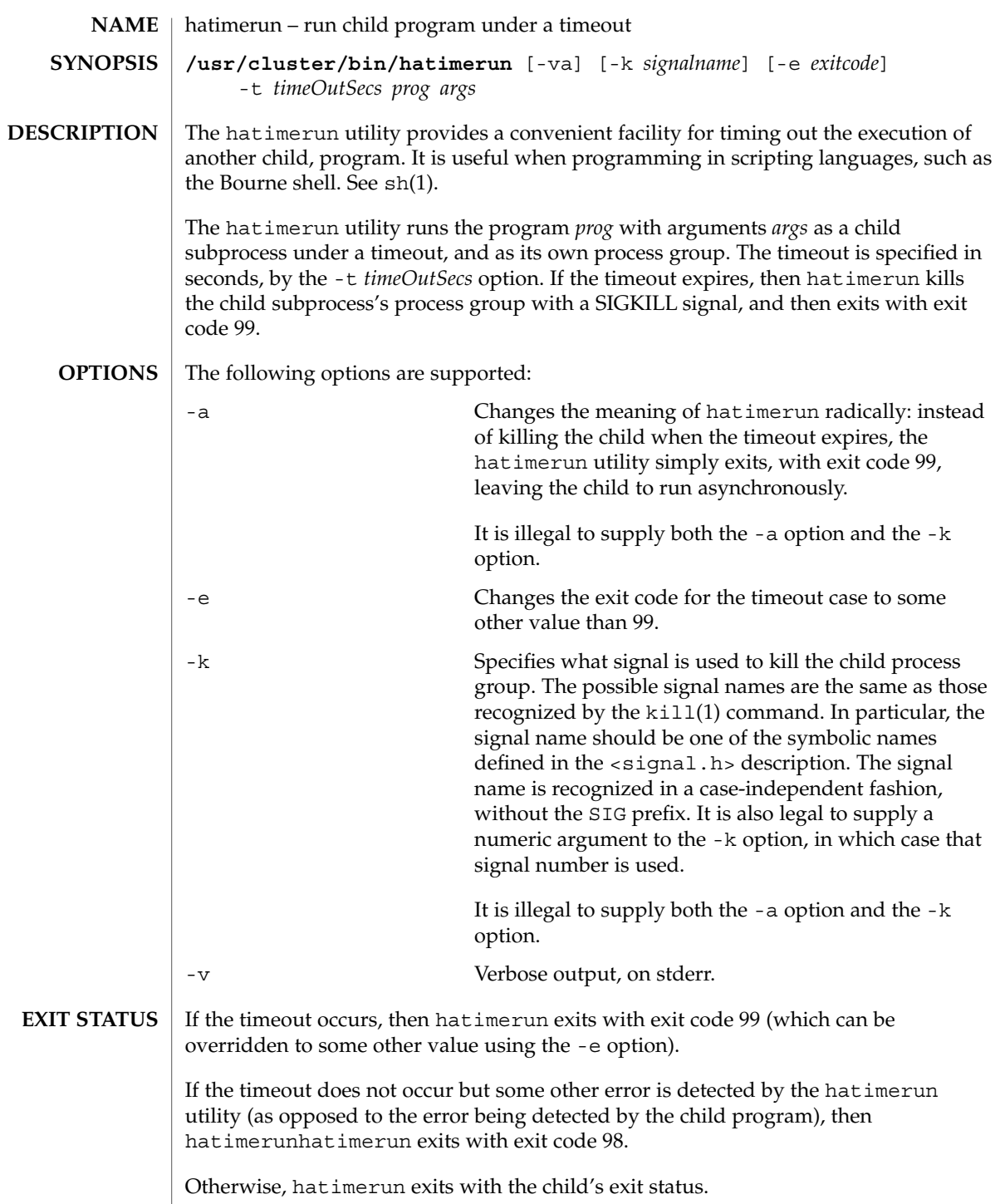

hatimerun(1M)

The hatimerun utility catches the signal SIGTERM. It responds to the signal by killing the child as if a timeout had occurred, and then exiting with exit code 98.

### **ATTRIBUTES**

See attributes(5) for descriptions of the following attributes:

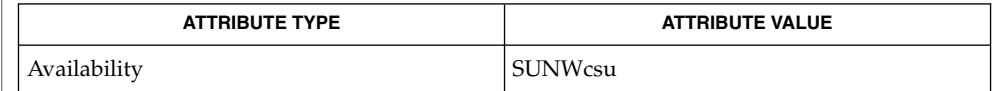

 $\text{kill}(1), \text{sh}(1), \text{attributes}(5)$ **SEE ALSO**

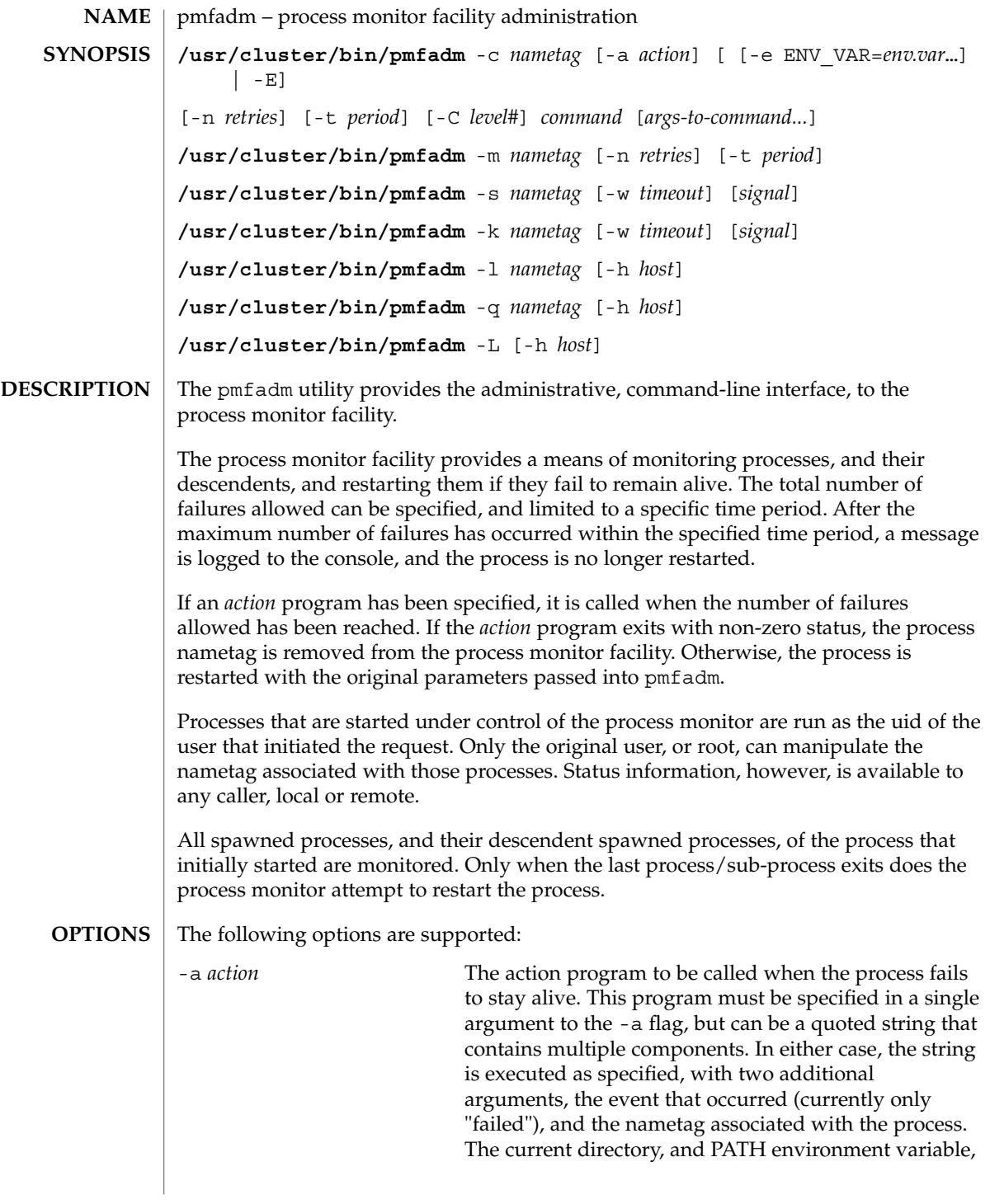

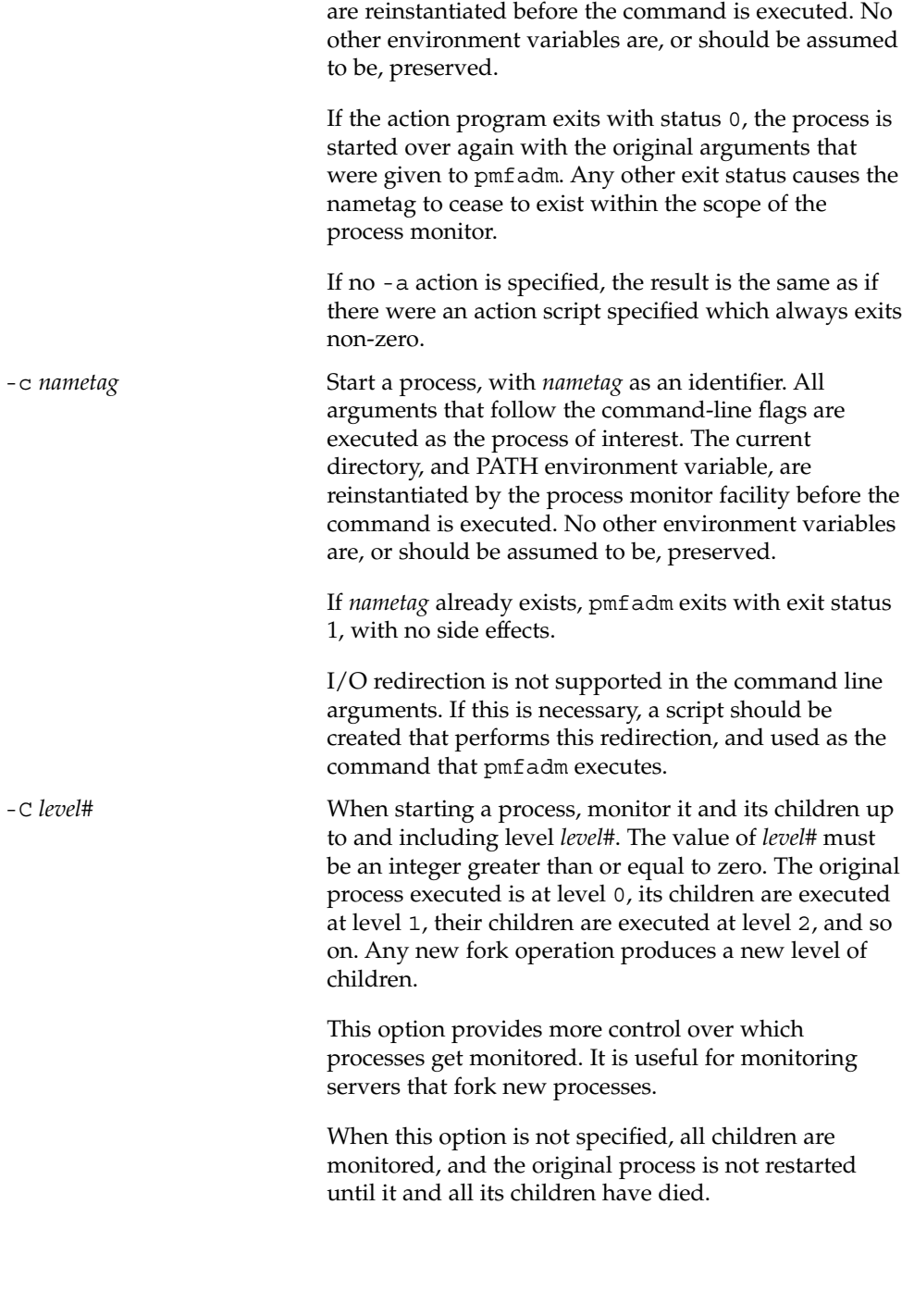

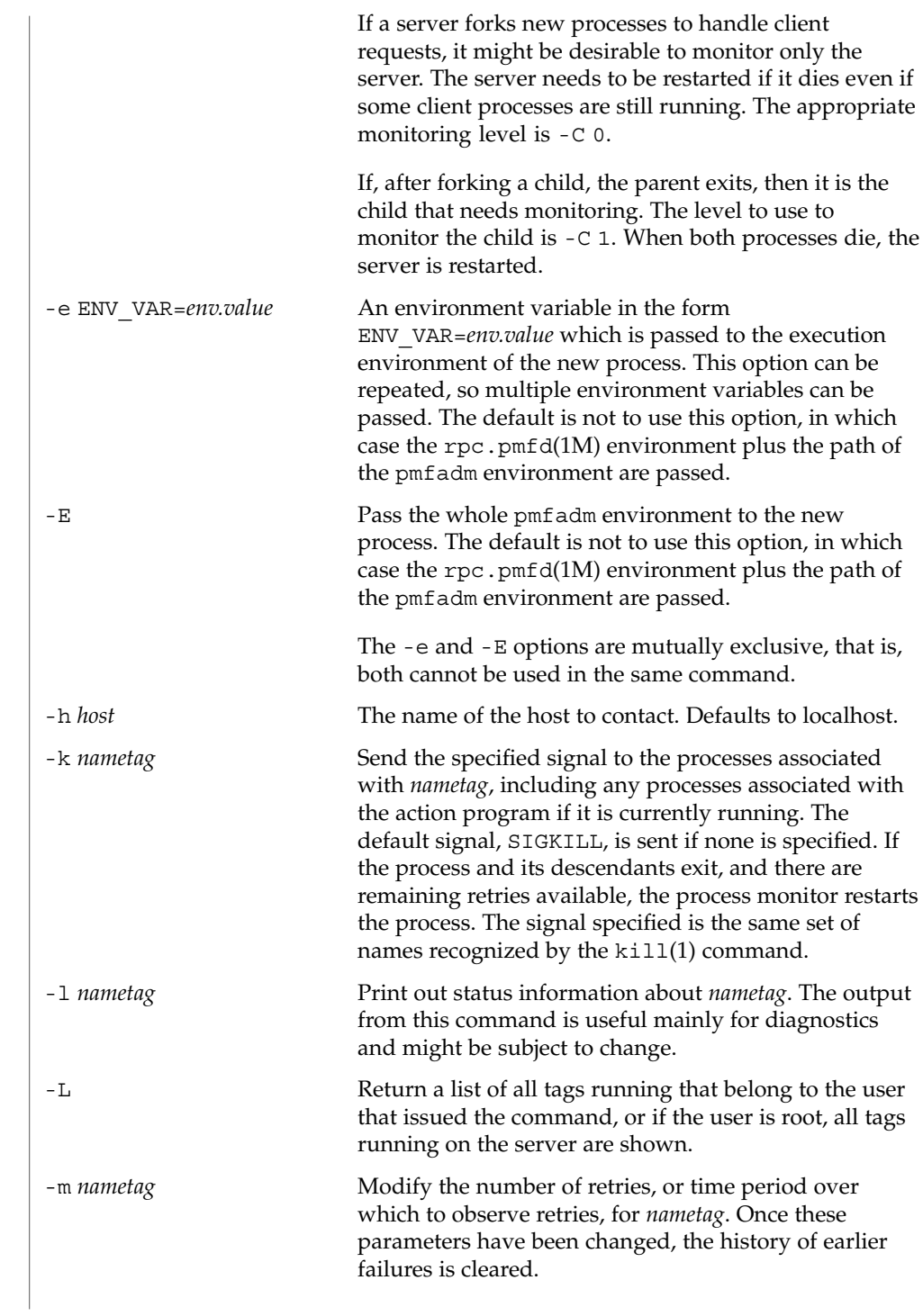

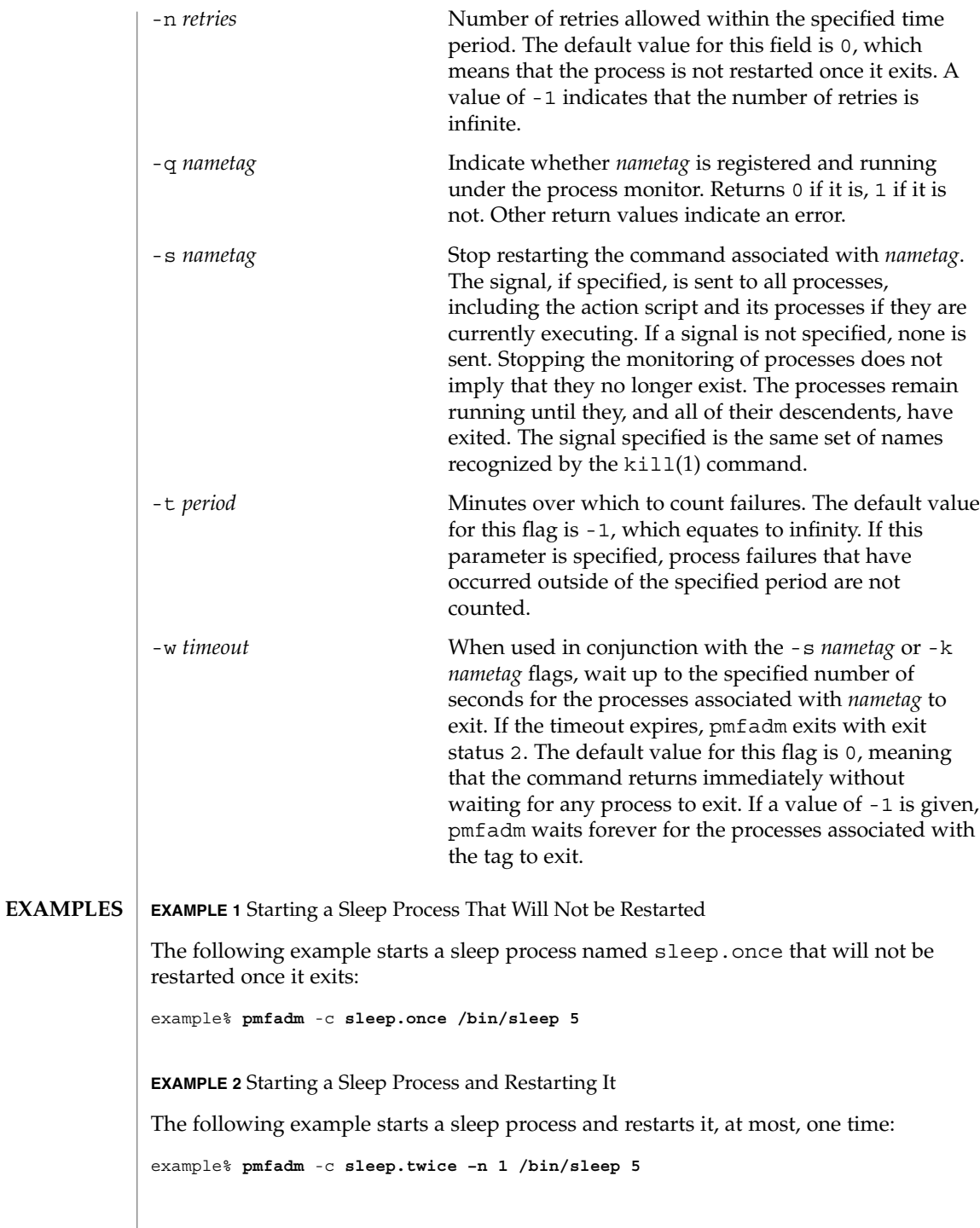

**66** Sun Cluster 3.1 Reference Manual • Last Revised 16 Apr 2002

**EXAMPLE 3** Starting a Sleep Process and Restarting It

The following examples start a sleep process and restarts it, at most, twice per minute. It calls /bin/true when it fails to remain running beyond the acceptable number of failures:

```
example% pmfadm -c sleep.forever –n 2 –t 1 –a /bin/true /bin/sleep 60
```
**EXAMPLE 4** Listing the Current Status of the sleep.forever Nametag

The following command lists the current status of the sleep.forever nametag:

```
example% pmfadm -l sleep.forever
```
**EXAMPLE 5** Sending a SIGHUP to All Processes

The following command sends a SIGHUP to all processes associated with sleep.forever, waiting up to five seconds for all processes to exit.

```
example% pmfadm -w 5 -k sleep.forever HUP
```
**EXAMPLE 6** Stopping the Monitoring of Processes and Sending a SIGHUP

The following command stops monitoring (restarting) processes associated with sleep.forever, and sends a SIGHUP to any processes related to it. This command returns as soon as the signals have been delivered, but possibly before all processes have exited.

```
example% pmfadm -s sleep.forever HUP
```
**EXAMPLE 7** Listing All Tags Running That Belong to the User

```
If a user issues the following commands:
```
example% **pmfadm** -c **sleep.once /bin/sleep 30**

```
example% pmfadm -c sleep.twice /bin/sleep 60
```
example% **pmfadm** -c **sleep.forever /bin/sleep 90**

the output of the following command:

```
example% pmfadm -L
```

```
is
```
sleep.once sleep.twice sleep.forever

The following exit values are returned: **EXIT STATUS**

0 Successful completion.

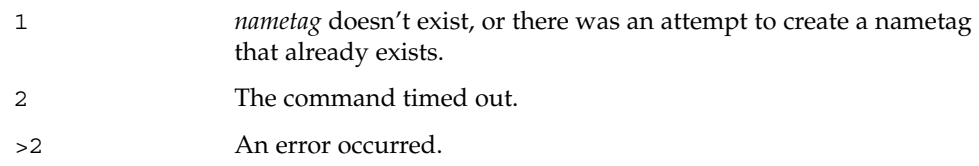

**ATTRIBUTES**

See attributes(5) for descriptions of the following attributes:

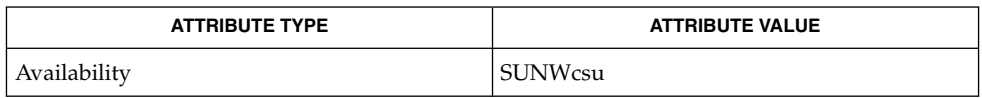

#### truss(1), rpc.pmfd(1M), attributes(5) **SEE ALSO**

To avoid collisions with other controlling processes. truss(1) does not allow tracing a process that it detects as being controlled by another process by way of the /proc interface. Since rpc.pmfd(1M) uses the /proc interface to monitor processes and their descendents, those processes that are submitted to rpc.pmfd by way of pmfadm cannot be traced or debugged. **NOTES**

rpc.pmfd, pmfd – RPC-based process monitor server **/usr/cluster/lib/sc/rpc.pmfd /usr/cluster/lib/sc/pmfd** rpc.pmfd is the Sun RPC server for serving the process monitor facility that is used by Sun Cluster. This daemon initially starts when the system comes up. rpc.pmfd must be started as root so commands that are queued to be monitored can be run as the user that submitted them. See attributes(5) for descriptions of the following attributes: **NAME SYNOPSIS DESCRIPTION ATTRIBUTES**

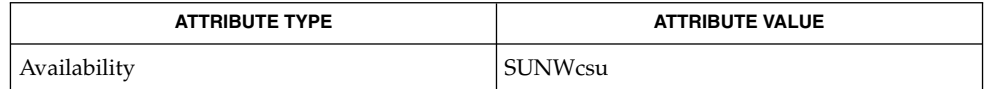

### truss(1)attributes(5) **SEE ALSO**

**DIAGNOSTICS**

To avoid collisions with other controlling processes, truss(1) does not allow tracing a process that it detects as being controlled by another process by way of the /proc interface. As rpc.pmfd uses the /proc interface to monitor proceses and their descendents, those processes cannot be traced or debugged. **NOTES**

Diagnostic messages are normally logged to the console.

pnmd(1M)

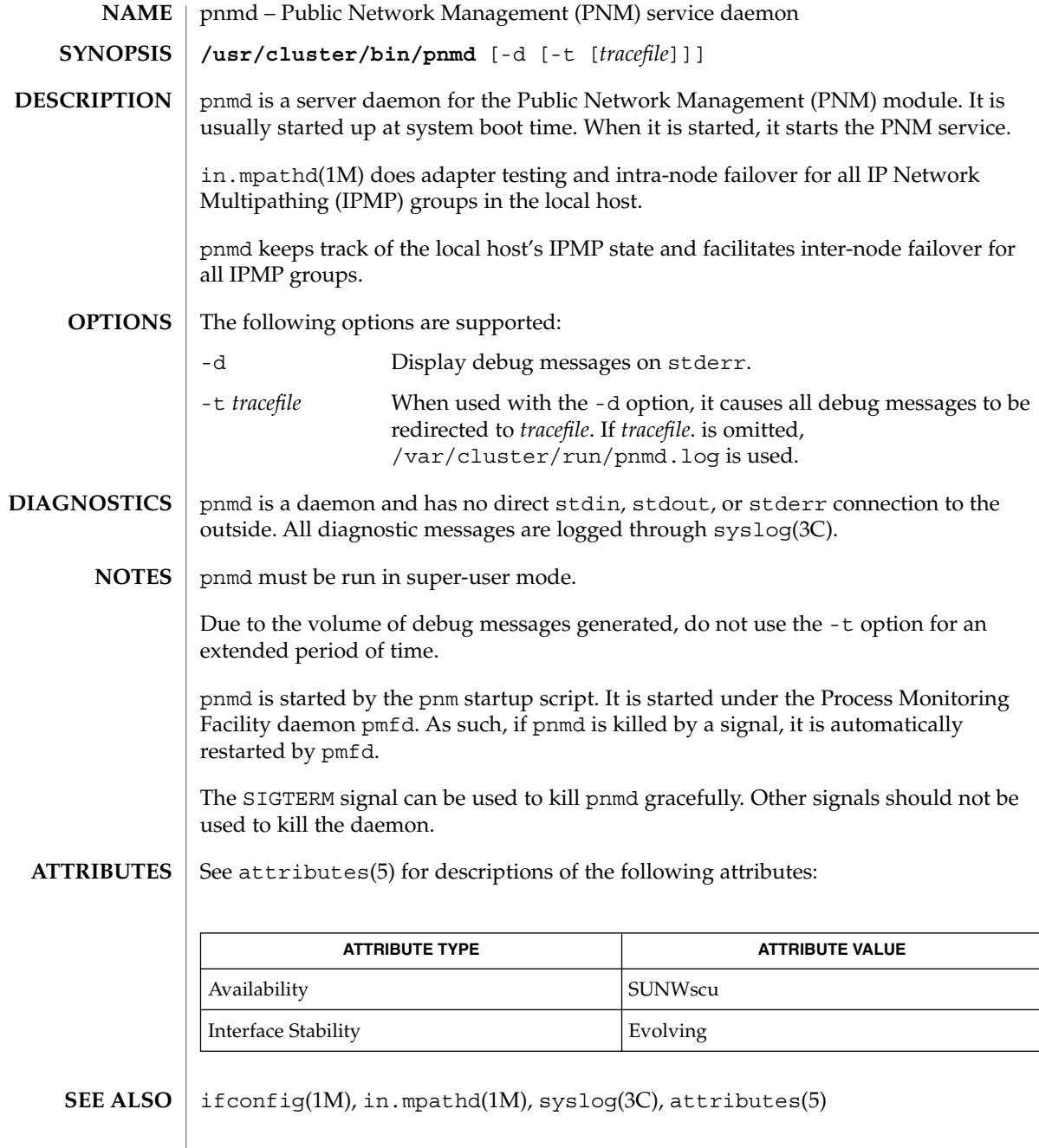

**70** Sun Cluster 3.1 Reference Manual • Last Revised 15 May 2002

rdt\_setmtu(1M)

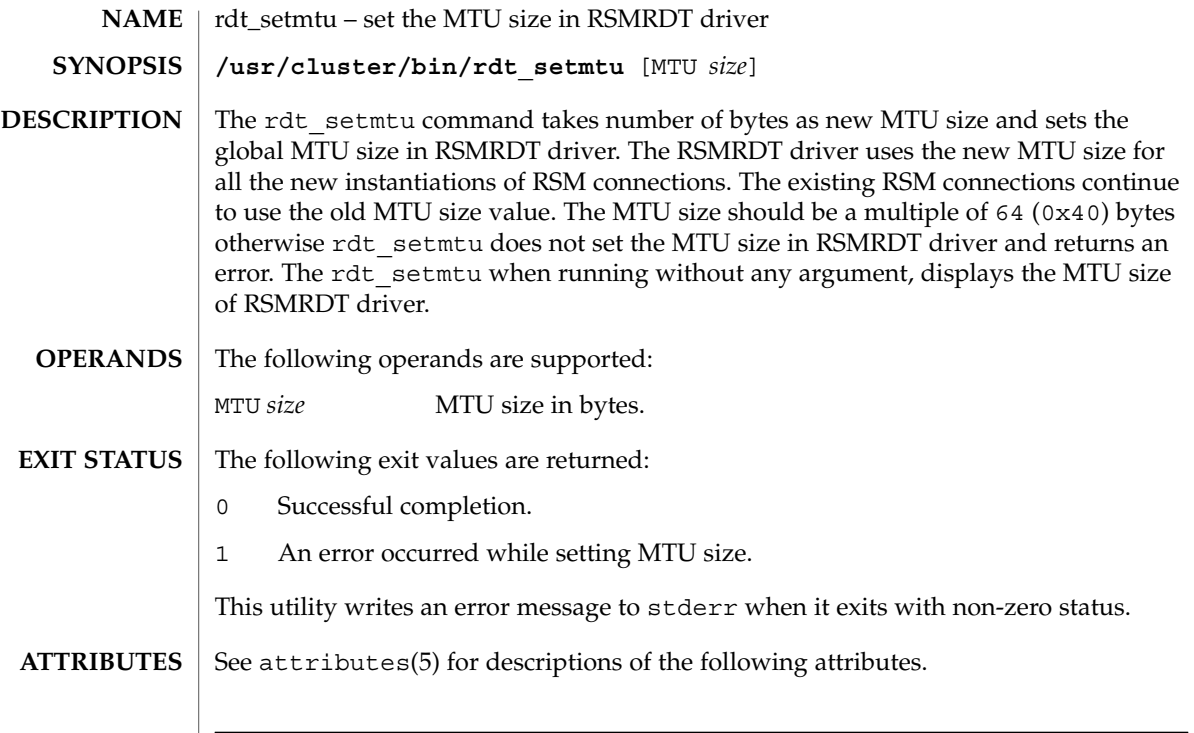

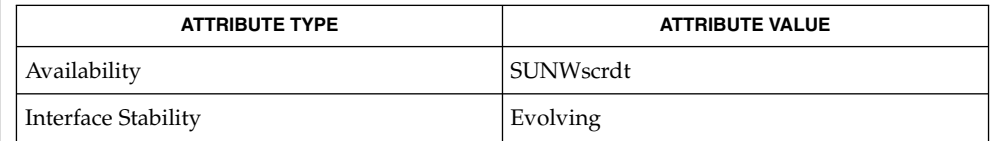

 $\textbf{SEE\ ALSO}\text{ }|\text{ } \texttt{attributes(5)}$ 

# rpc.pmfd(1M)

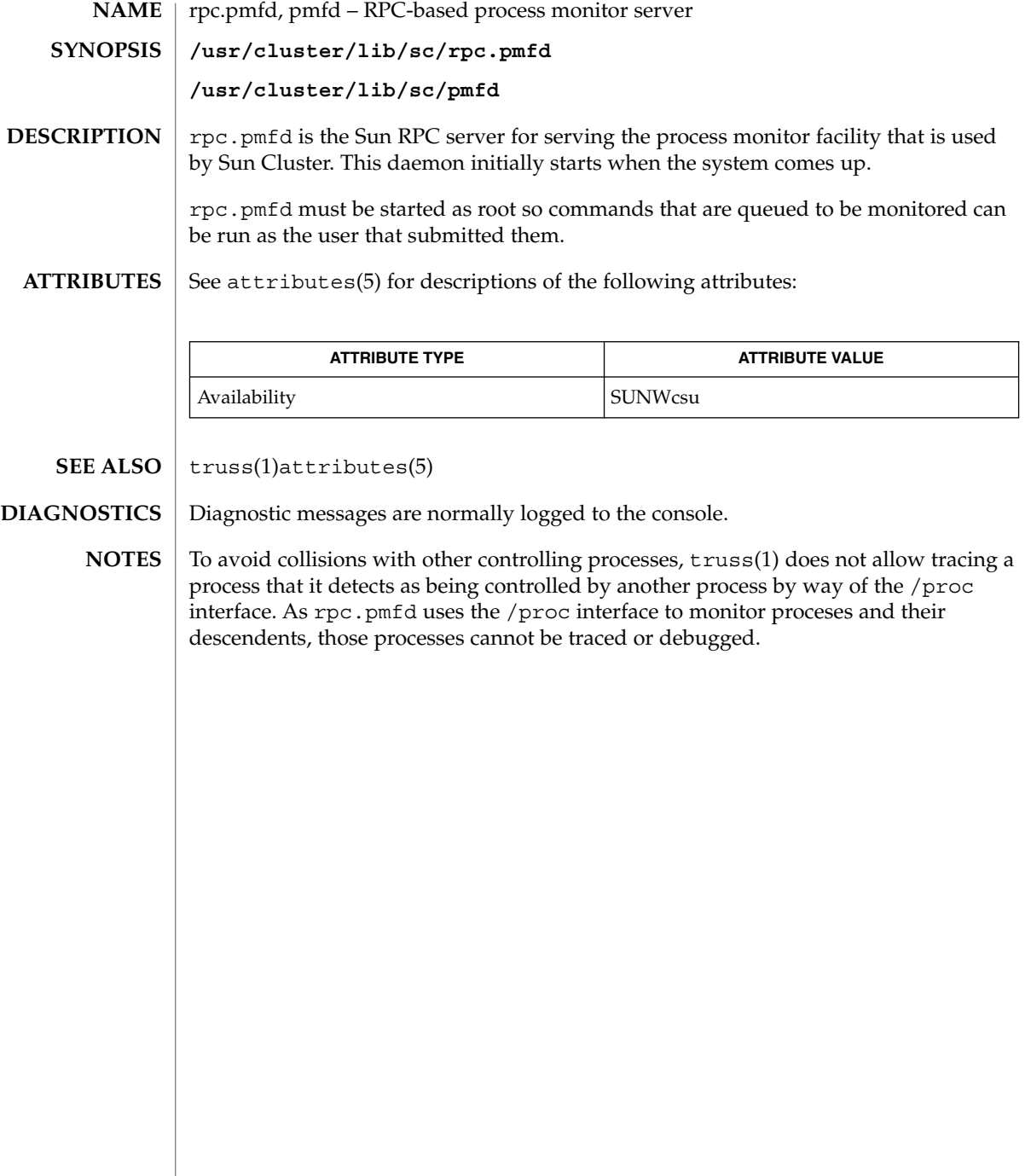

**72** Sun Cluster 3.1 Reference Manual • Last Revised 17 Apr 2002
sccheck(1M)

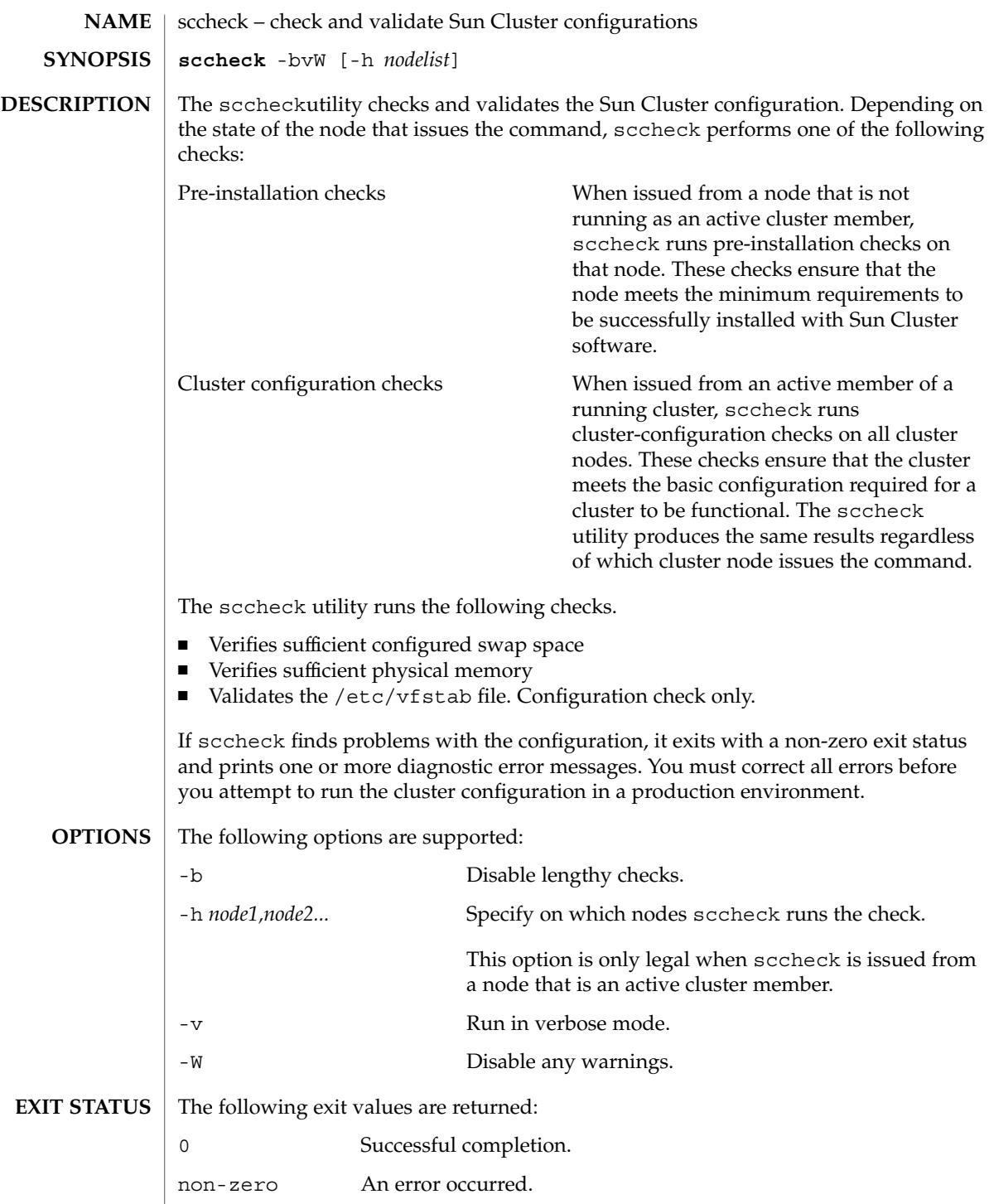

# sccheck(1M)

**ATTRIBUTES** See attributes(5) for descriptions of the following attributes.

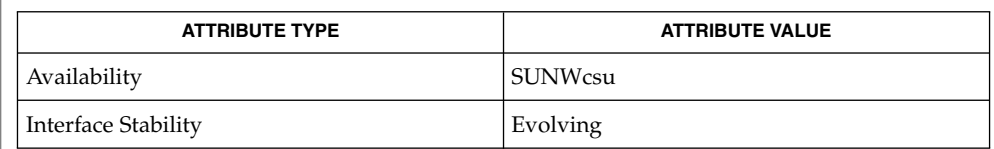

# $\textbf{SEE\ ALSO}\parallel \textbf{scinstall(1M)}$

*Sun Cluster 3.0 Software Guide*, *Sun Cluster 3.0 Installation Guide*, *Sun Cluster 3.0 System Administration Guide*

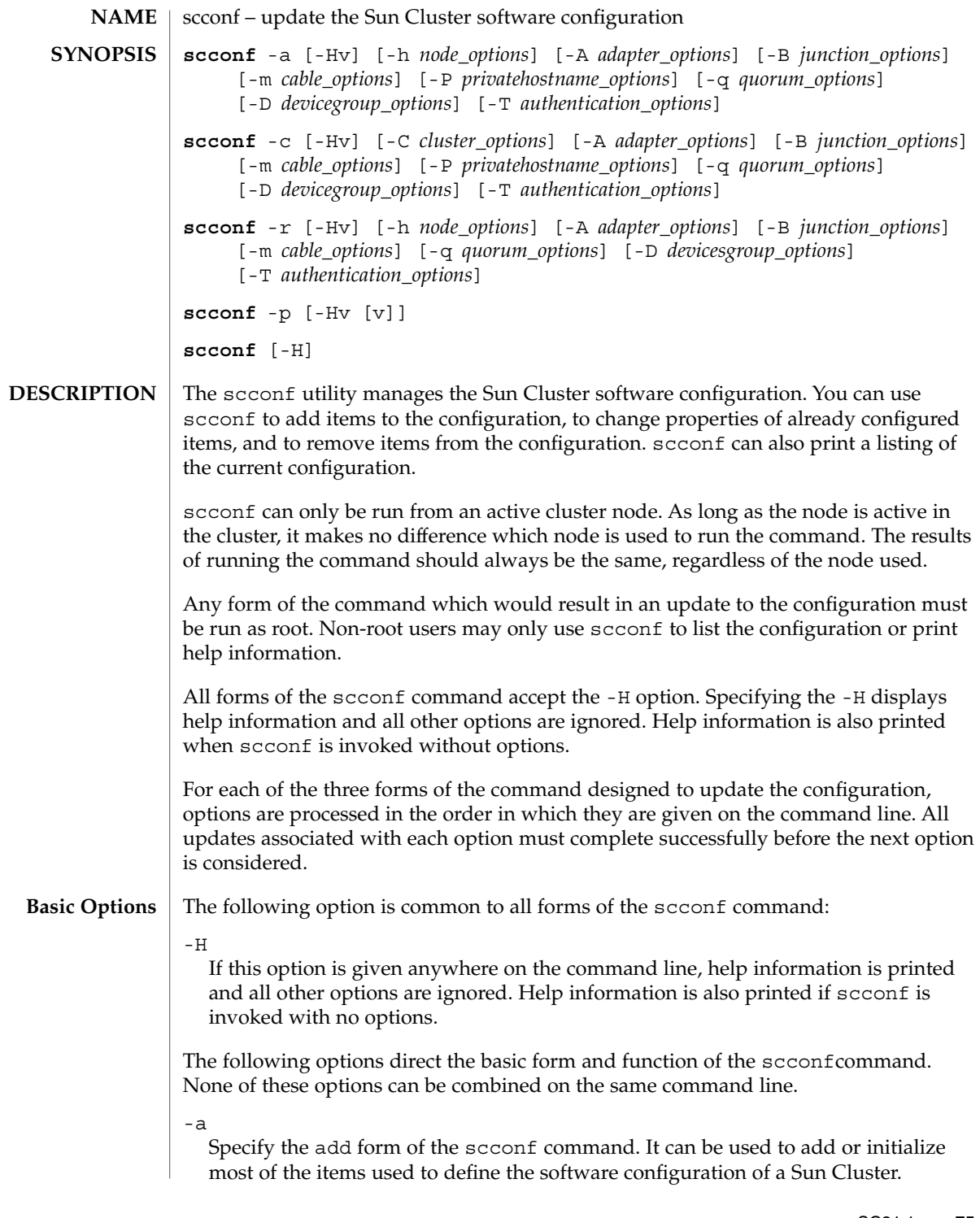

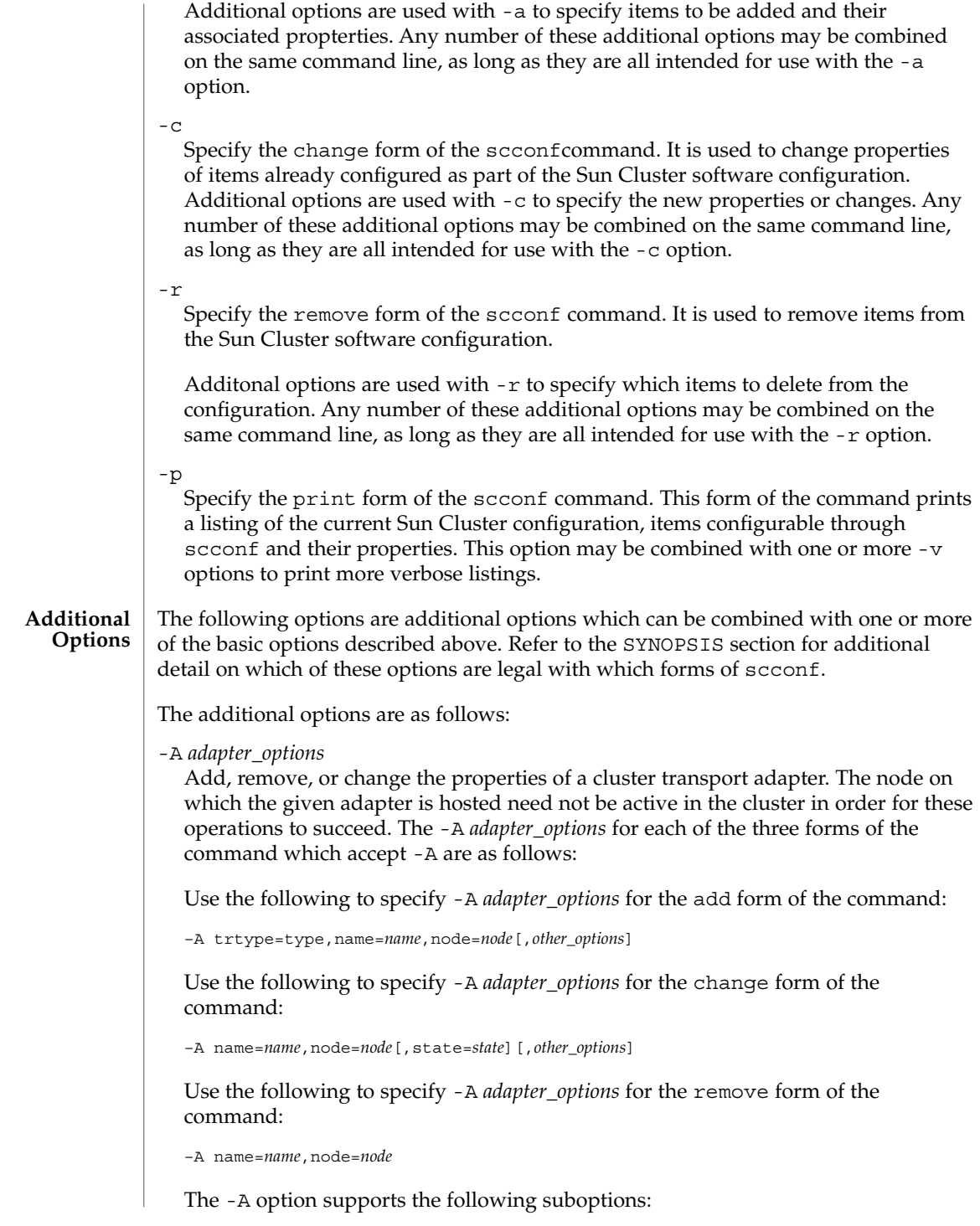

#### trtype=type

Specify transport type. This suboption must always be included when -A is used with the add form of the command.

Examples of transport types are rsm and dlpi. See sctransp\_rsm(7P) and sctransp\_dlpi(7P).

#### name=*adaptername*

Specify the name of an adapter on a particular node. This suboption must be included with each occurrence of the -A option.

*adaptername* is constructed from a *device name*, immediately followed by a *physical-unit* number (for example., hme0).

#### node=*node*

Specify the name of an adapter on a particular node. A node option is required for each occurrence of the -A option.

The *node* may be given either as a node name or node ID.

### state=*state*

Change the state or adapter. You can use this suboption with the change form of the command. The state can be set to either enabled or disabled.

When an adapter is added to the configuration, it's state is always set to disabled. By default, adding a cable (see -m) to any of the ports on an adapter changes the state of both the port and the adapter to enabled. See -m.

Disabling an adapter also has the effect of disabling all ports associated with that adapter. However, enabling an adapter does not result in the enabling of it's ports. To enable an adapter port, it is necessary to enable the cable to which the port is connected.

#### [*other\_options*]

If other options are available for a particular adapter type, they may be used with -A in the add and change forms of the command. Refer to the individual cluster transport adapter man pages (for example,

scconf transp adap hme(1M), scconf transp adap  $eri(M)$ , and scconf transp adap  $sci(1M)$  for information on special options.

#### -B *junction\_options*

Add, remove, or change the properties of a cluster transport junction.

Examples of such devices can include, but are not limited to, ethernet hubs, other switches of various types, and rings.

Use the following to specify -B *junction\_options* for the add form of the command:

–B type=type,name=*name*[,*other\_options*]

Use the following to specify -B *junction\_options* for the change form of the command:

#### –B name=*name*[,state=*state*][,*other\_options*]

Use the following to specify -B *junction\_options* for the remove form of the command:

```
–B name=name
```
The -B option supports the following suboptions:

type=*type*

Specify a cluster transport junction type. This suboption must always be included when -B is used with the add form of the command.

The suboption is used to s Ethernet hubs and SCI switches are examples of cluster transport junctions which are both of type switch. See scconf transp jct dolphinswitch(1M) and scconf\_transp\_jct\_etherswitch(1M).

#### name=*name*

Specify the name of a cluster transport junction. A name suboption must always be included with each occurrence of the -B option.

*name* can be up to 256 characters in length. It is made up of either letters or digits, with the first character being a letter. Each transport junction name must be unique across the namespace of the cluster.

#### state=*state*

Change the state of a cluster transport junction. This suboption can be used with a -B change command. state can be set to either enabled or disabled.

When a junction is added to the configuration, its state is always set to disabled. By default, adding a cable to any of the ports on a junction changes the state of both the port and the junction to enabled. See -m.

Disabling a junction also has the effect of disabling all ports associated with that junction. However, enabling a junction does not result in the enabling of it's ports. To enable a junction port, it is necessary to enable the cable to which the port is connected.

#### [*other\_options*]

When other options are available for a particular junction type, they can be used with the -B option and the add and change forms of the command.

Refer to the individual cluster transport junction man pages (for example., scconf transp jct dolphinswitch(1M), and scconf transp jct etherswitch(1M)) for information on special options.

#### -C *cluster\_options*

Change the name of the cluster itself. This option can only be used with the change form of the command. It is used to change the name of the cluster itself.

Specify *cluster\_options* for the change form of the command as follows:

-C cluster=*clustername* cluster=*clustername*

This changes the name of the cluster to *clustername*.

### -D *devicegroup\_options*

Add disk device groups to the configuration, to change or reset properties of already existing device groups, and to remove groups from the Sun Cluster device groups configuration. Other disk device group options (*otheroptions*) play a crucial role in adding or changing device groups and their options. Pay special attention to the type dependent disk device groups options man pages (for example, scconf dg vxvm(1M), scconf dg sds(1M), scconf dg svm(1M), and scconf  $dg$  rawdisk $(1M)$ ) when configuring any device group. Not all device group types support all three forms of the -D option. For example, sds device groups can normally only be used with the change form of the command to change certain attributes, such as the ordering of the node preference list.

The add form of the command can be used to either create new device groups or to add nodes to already existing device groups. For some device group types, it may also be used to add devices to a group. The change form of the command registers updates to change certain attributes associated with a group. The remove form of the command is used to either remove an entire device group or one or more of a group's components.

The -D *devicegroups\_options* for each of the three forms of the scconf command which accept -D are as follows:

```
add: –D type=type,name=name[,nodelist=node[:node]...]
        [,preferenced={true | false}]
        [,numsecondaries=integer]
        [,failback={enabled | disabled}][,otheroptions]
change: –D name=name[,nodelist=node[:node]...]
        [,preferenced={true | false}]
        [,numsecondaries=integer]
        [,failback={enabled | disabled}][,otheroptions]
remove: –D name=name[,nodelist=node[:node]...]
```
### type=type

The type option must be used with the add form of the command to indicate which type of disk device group to create (for example, vxvm, sds, svm, or rawdisk).

#### name=*name*

The name of the disk device group must be supplied with all three forms of the command.

### [nodelist=*node*[:*node*]...]

For some disk device group types, a list of potential primary nodes for the device group is required when adding a group to the cluster. Refer to the type dependent disk device group man pages for more information.

With the add form of the command, the nodelist is, by default, an ordered list indicating the preferred order in which nodes should attempt to take over as primary for a disk device group. However, if preferenced is set to false, the first node to access a device in the group automatically becomes primary for that group. It is not legal to use the preferenced option when adding nodes to an already existing device group. However, it may be given when creating the group for the first time, or with the change form of the command.

To change the primary order preference, you must specify the complete list of cluster nodes in the nodelist in the new order you prefer. You must also set the preferenced option to true.

When used with the remove form of the command, the nodelist option is used to remove the indicated nodes from the device group. Only by not giving a nodelist at all can the entire device group be removed. Simply removing all of the nodes from a device group does not necessarily remove that group.

[preferenced={true | false}]

As long as preferenced is not set to false, nodelists for newly created device groups describe a preferred order in which nodes will attempt to take over as primary for a disk device group.

If the preferenced suboption is not given at all with an add used to create a new device group, it is, by default, false. However, if it is not specified with a change, it is, by default set to true when nodelist is given.

It is not legal to specify preferenced with an add used to add nodes to an already established device group. In this case, the already established node preference list setting is used.

[numsecondaries=*integer*]

This option allows system administrators to dynamically change the desired number of secondary nodes for a device group. A device group is a HA service which requires one node to act as a primary and one or more nodes to act as secondaries. The secondary nodes of a device group are able to take over and act as primary if the current primary node fails.

This integer value should be set greater than 0 but less than the total number of nodes in the specified group. The default is 1.

A system administrator can use the numsecondaries option to change the number of secondaries for a device group while maintaining a given level of availability. If a node in a device group is removed from the secondaries list, it will not be able to take over and act as a primary until it is converted back to a secondary. Before making a change to the number of secondaries, you need to assess the impact on the secondary global filesystem.

The numsecondaries option only applies to nodes in a device group that are currently in cluster mode and can be used together with the node preference option. If a device's preferenced flag is enabled, the nodes that are least preferred will be removed from the secondaries list first. If no node in a device group are flagged as preferred, the cluster will pick the node to be removed on a random basis.

When a device group's actual number of secondaries drops to less that the desired level due to node failures, nodes that were removed from the secondaries list will be added back to the secondary list of nodes if they are currently in a cluster, belong to the device group, and are not currently a primary or secondary. The conversion starts with the node in the device group with the highest preference until the number of desired secondaries is matched.

If a node in the device group with higher preference that an existing secondary joins the cluster, the node with the least preference will be removed from the secondary list and will be replaced by the newly added node. This replacement only occurs when there are more actual secondaries than the desired level.

To set the desired number of secondaries to the system default (without having to know the default value), issue:

```
scconf -aD type=vxvm,name=foo,numsecondaries=
or
```

```
scconf -cD name=foo,numsecondaries=
```
The numsecondaries option can only be used with -a option during device group creation time. The numsecondaries can not be used with the -a option to add a host into an existing device group.

[failback={enabled | disabled}]

The failback behavior of a disk device group can be enabled or disabled with either the add or change forms of the command.

This option is used to specify the behavior of the system should a disk device group primary leave the cluster membership and later return.

When the node leaves the cluster membership, the disk device group will fail over to the secondary. When the failed node rejoins the cluster membership, the disk device group can either continue to be mastered by the secondary, or failback to the original primary.

If failback is enabled, the disk device group will become mastered by the original primary. If failback is disabled, the disk device group will continue to be mastered by the secondary.

By default, failback is disabled.

# [*otheroptions*]

Other disk device group type dependent options may be available for use with either the add or change forms of the command. Refer to the appropriate man

pages for more information (for example, scconf dq vxvm(1M), scconf dg sds(1M), scconf dg svm(1M), and scconf dg rawdisk(1M)).

#### -h *node\_options*

Add or remove a node from the cluster configuration database. When used with the add form of scconf, both the the new name and an internally generated node ID are added to the cluster configuration database. In addition, the new node is given a disk reservation key and a quorum vote count of zero. The name assigned to access the node over the cluster interconnect is initialized to clusternode<*nodeid*>-priv. See the -p option.

scconf cannot be used by itself to add a new node to the cluster. All that this form of the command is able to do is to update the configuration database itself. It does not arrange to copy the configuration database onto the new node or to create the necessary node identifier on the new node. scinstall(1M) is the preferred command to add a node to a cluster.

When used with the remove form of scconf, all references to the node, including the last transport cable, all resource group references, and all device group references, must be removed before scconf can be used to completely remove the node from the cluster configuration.

The node to be removed must not be configured for any quorum devices. In addition, you cannot remove a node from a three node cluster unless there is at least one shared quorum device configured.

See the administration procedures in the Sun Cluster AnswerBook documentation for the complete procedure to remove a cluster node.

Specify *cluster\_options* for the change form of the command command as follows:

You must specify the node=*node*option with any occurrence of the -h option. For the add form of the command, the given *node* must be a node name.

Use the following to specify the  $-h$  *node options* for the add form of the command:

–h node=*nodename*

You must specify the node=*node*option with any occurrence of the -h option.

For the remove form of the command, the *node* can be given either as a node name or node ID. Use the following to specify the -h *node\_options* for the remove form of the command:

–h node=*node*

-m *cable\_options*

Help to establish the cluster interconnect topology by configuring the cables connecting the various ports found on the cluster transport adapters and junctions. Each new cable typically maps a connection either between two cluster transport adapters or between an adapter and a port on a transport junction. The -m *cable\_options* for each of the forms of the command which accept -m are as follows:

Use the following to specify the -m *cable\_options* for the add form of the command:

```
–m endpoint=[node:]name[@port],
    endpoint=[node:]name[@port][,noenable]
```
Use the following to specify the -m *cable\_options* for the change form of the command:

```
–m endpoint=[node:]name[@port],
state=state
```
Use the following to specify the -m *cable\_options* for the remove form of the command:

–m endpoint=[*node*:]*name*[@*port*]

The following suboptions are supported:

endpoint=[*node*:]*name*[@*port*]

An endpoint suboption must always be included with each occurrence of the -m option. For the add form of the command, two endpoint options must be specified.. The *name* component of the option argument is used to specify the name of either a cluster transport adapter or cluster transport junction at one of the endpoints of a cable. If a *node* component is given, the *name* is the name of a cluster transport adapter; otherwise, it is the name of a cluster transport junction.

If a *port* component is not given, an attempt is made to assume a default port name. The default port for an adapter is always 0; and, the default port name for a junction endpoint is equal to the node ID of the node attached to the other end of the cable. Please refer to the individual cluster transport adapter and cluster transport junction man pages for more information regarding *port* assignments and other requirements (e.g.,  $\sigma$  scconf transp adap hme(1M), scconf transp adap  $eri(1M)$ , scconf transp adap sci(1M),

scconf transp jct etherswitch(1M), and

scconf transp jct dolphinswitch(1M)). Before a cable can be added, the adapters and junctions at each of the two endpoints of the cable must already be configured (see -A and -B).

#### state=*state*

This suboption may be used to change the state of a cable and the two end points to which it is connected. When a cable is enabled, the cable, its two ports, and the adapters or junctions associated with those two ports are all enabled. However, when a cable is disabled, only the cable and its two ports are disabled; the state of the adapters or junctions associated with the two ports remains unchanged. By default, the state of a cable, and its endpoints, is always set to enabled at the time that it is added to the configuration. But, to add a cable in the disabled state, noenable can be used as part of an add.

#### noenable

The noenable suboption may be used when adding a cable to the configuration. By default, adding a cable causes the cable, the two ports to which it is connected, and the the adapters or junctions on which the ports are found to

SC31 1m **83**

all have their states set to enable. But, if noenable is given when adding a cable, the cable and its two endpoints are added in the disabled state. The state of the adapters or junctions on which the ports are found remains unchanged.

-P *privatehostname\_options*

Use this option with either the add or change forms of the command to specify a hostname alias to use for IP access of a given node over the private cluster interconnect, or transport. If not otherwise assigned, or if reset, the default private hostname is clusternode<*nodeid*>-priv.

Private hostnames should never be stored in the hosts(4) database. A special nsswitch facility (see nsswitch.conf(4)) performs all hostname lookups for private hostnames.

Both the add and change forms of scconf behave identically with regards to -P. The -P *privatehostname\_options* for each of the two forms of the command which accept -P are as follows:

```
add: –P node=node[,privatehostname=hostalias]
change: –P node=node[,privatehostname=hostalias]
```
node=*node*

This option gives the name or ID of the node to be assigned the private hostname, or host alias, supplied with the privatehostname suboption.

[privatehostname=*hostalias*]

This option supplies the host alias to be used for accessing a node over the private cluster interconnect, or transport. If no privatehostname option is given, the private hostname for the given node is reset to the default.

### -q *quorum\_options*

Use this option for managing shared cluster quorum devices and various cluster quorum properties. The add and remove forms of the command are used to add and remove shared quorum devices to or from the configuration. The change form of the command is used for changing various cluster quorum configuration propterties or states. The -q *quorum\_options* available for each of the three forms of the command which can be used to change the cluster quorum configuration are as follows:

add: –q globaldev=*devicename*[,node=*node*,node=*node*[,...]] change: –q node=*node*,{maintstate | reset} change: –q globaldev=*devicename*,{maintstate | reset} change: –q reset change: –q installmode remove: –q globaldev=*devicename*

When scconf is interrupted or fails while performing quorum-related operations, quorum configuration information can become inconsistent in the cluster configuration database. If this occurs, either run the same scconf command again or run it with the reset option to reset the quorum information.

#### globaldev=*devicename*

This option is used to specify the name of a global disk device to use when adding or removing a shared quorum device to or from the cluster. It can also be used with the change form of the command to change the state of a quorum device.

Each quorum device must be connected, or ported, to at least two nodes in the cluster. It is not possible to use a non-shared disk as a quorum device.

With the add form of the command, if a globaldev is given without a node list, the quorum device is added with a port defined for every node to which the device is attached. But, if a node list is given, at least two nodes must be provided. And, each node in the list must be ported to the device.

The change form of scconf can be used with  $-q$  globaldev to either put the device into a maintenance state or to reset the device's quorum configuration to the default. While in maintenance state, the device takes on a vote count of zero and, so, does not participate in forming quorum. When reset to the default, the vote count for the device is changed to N-1, where N is the number of nodes with non-zero vote counts which have ports to the device.

### node=*node*

This option can be used with the add form of the command to select which nodes should be configured with ports to the shared quorum device being added. It can also be used with the change form of the command to change the quorum state of a node.

When the node option is used with the change form of the quorum update command, it is used to either place a node into maintenance state or to reset the node's quorum configuration to the default.

You must shut down a node before you can put it into maintenance state. scconf will return an error if you attempt to put a cluster member into maintenance state.

While in maintenance state, the node takes on a vote count of zero and, so, does not participate in quorum formation. In addition, any shared quorum devices configured with ports to the node have their vote counts adjusted down by one to reflect the new state of the node. When the node is reset to the default, it's vote count is reset to one and the shared quorum device vote counts are re-adjusted back up. Unless the cluster is in installmode, the quorum configuration for each node is automatically reset at boot time.

A *node* may be given either as a node name or node ID.

### [maintstate]

This option may be used as a flag with the change form of the command, for either the globaldev or node options, in order to put a shared quorum device or node into a quorum maintenance state. When in maintenance state, a shared device or node no longer participates in quorum formation. This can be useful

when a node or device must be shut down for an extended period in order to perform maintenance. Once a node boots back into the cluster, it will normally remove itself from maintenance mode.

It is not legal to specify both maintstate and reset with the same -q option.

#### [reset]

This option is used as a flag with the change form of the command in order to reset the configured quorum vote count of a shared quorum device or node. The option may be combined with either the globaldev or node options, or it may stand by itself.

If used by itself, the entire quorum configuration is reset to the default vote count settings. In addition, if installmode is set, it is cleared by a global quorum configuration reset. installmode cannot be reset on a two node cluster unless at least one shared quorum device has been successfully configured.

installmode

This option can be used to force the cluster back into installmode. While in installmode, nodes do not attempt to reset their quorum configurations at boot time. Also, while in this mode, many administrative functions are blocked. When a cluster is first installed, it is set up with installmode set. Once all of the nodes have joined the cluster for the first time, and shared quorum devices have been added to the configuration, a quorum config scconf reset command should be issued to reset the vote counts to their defaults and to clear the installmode setting.

#### -T *authentication\_options*

Establish authentication policies for nodes attempting to add themselves to the cluster configuration. Specifically, when a machine requests that it be added to the cluster as a cluster node (see  $s$ cinstall $(1M)$ ), a check is made to determine whether or not the node has permission to join; and, if so, the joining node is authenticated. The default is to allow any machine to add itself to the cluster (see scinstall(1M)).

The -T *authentication\_options* for each of the three forms of the command which accept -T are as follows:

```
add: –T node=nodename[,...][,authtype=authtype]
change: –T authtype=authtype
remove: –T {node=nodename[,...] | all}
```
#### node=*nodename*

At least one node suboption is required for the add form of the command and is optional for remove. It is used to add or remove host names from the list of nodes that are able to install and configure themselves as nodes in the cluster. If the authentication list is empty, any host may request that it be added to the cluster configuration; however, if the list has at least one name in it, all such requests are authenticated using the authentication list.

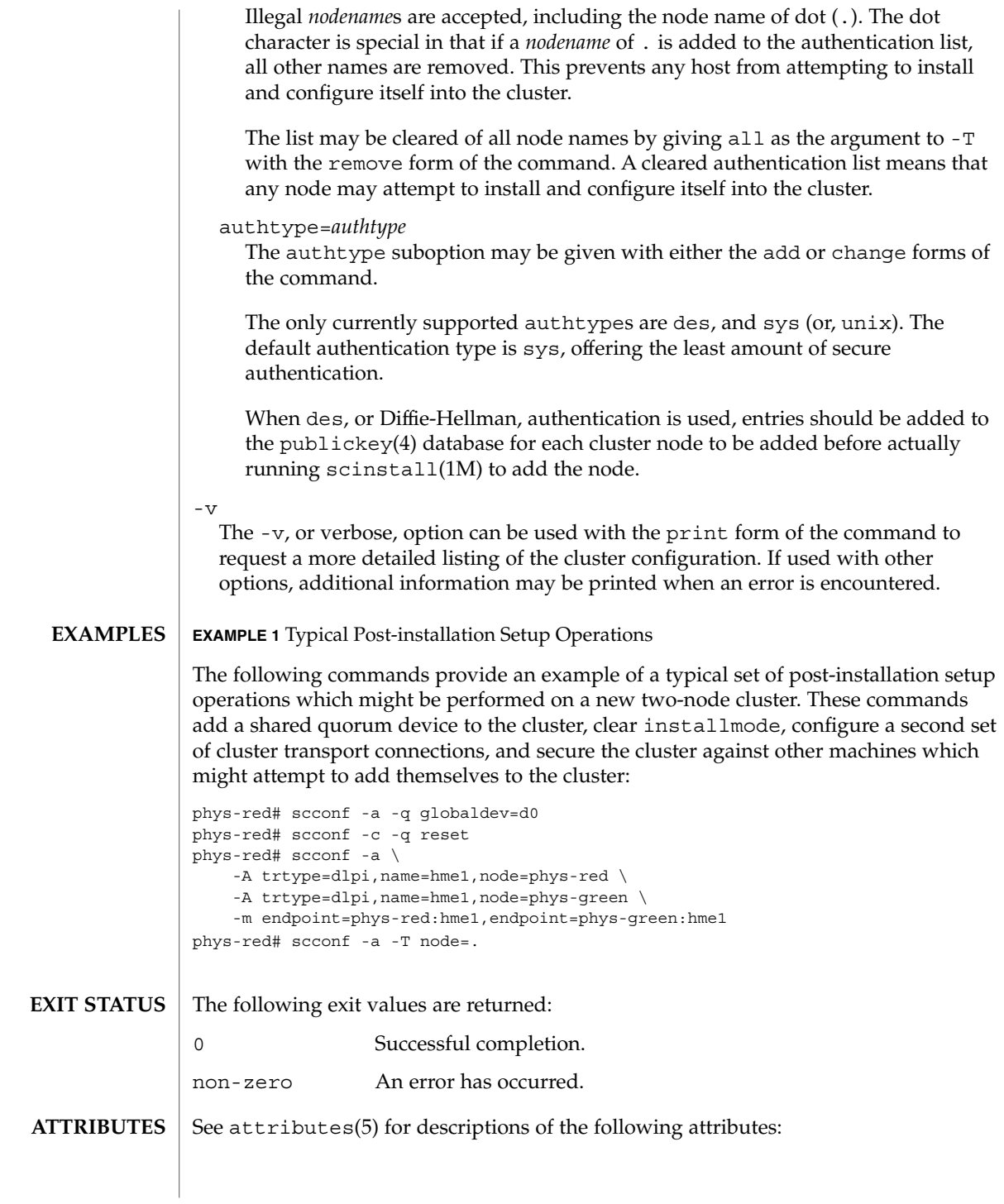

 $\mathbf{r}$ 

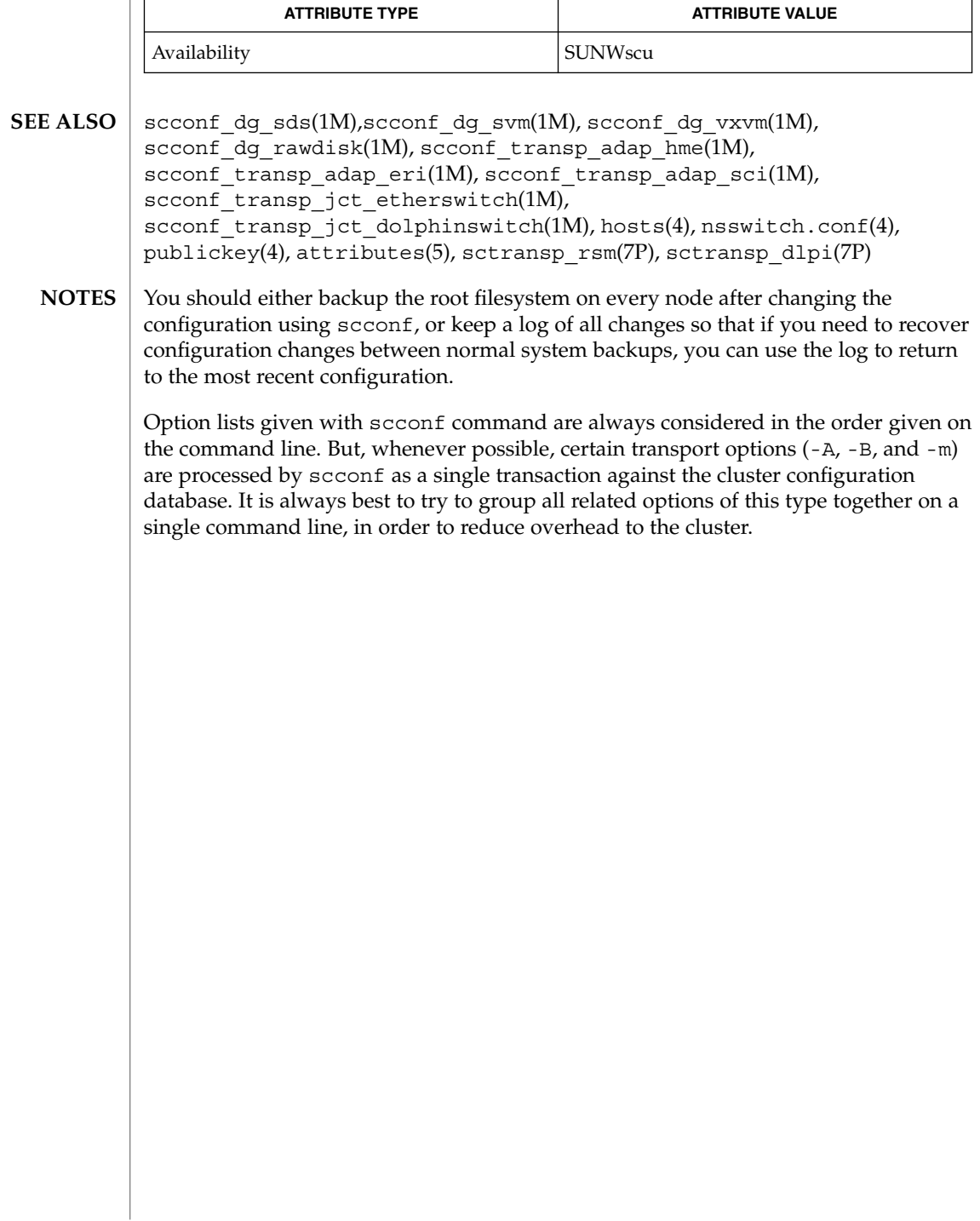

# scconf\_dg\_rawdisk(1M)

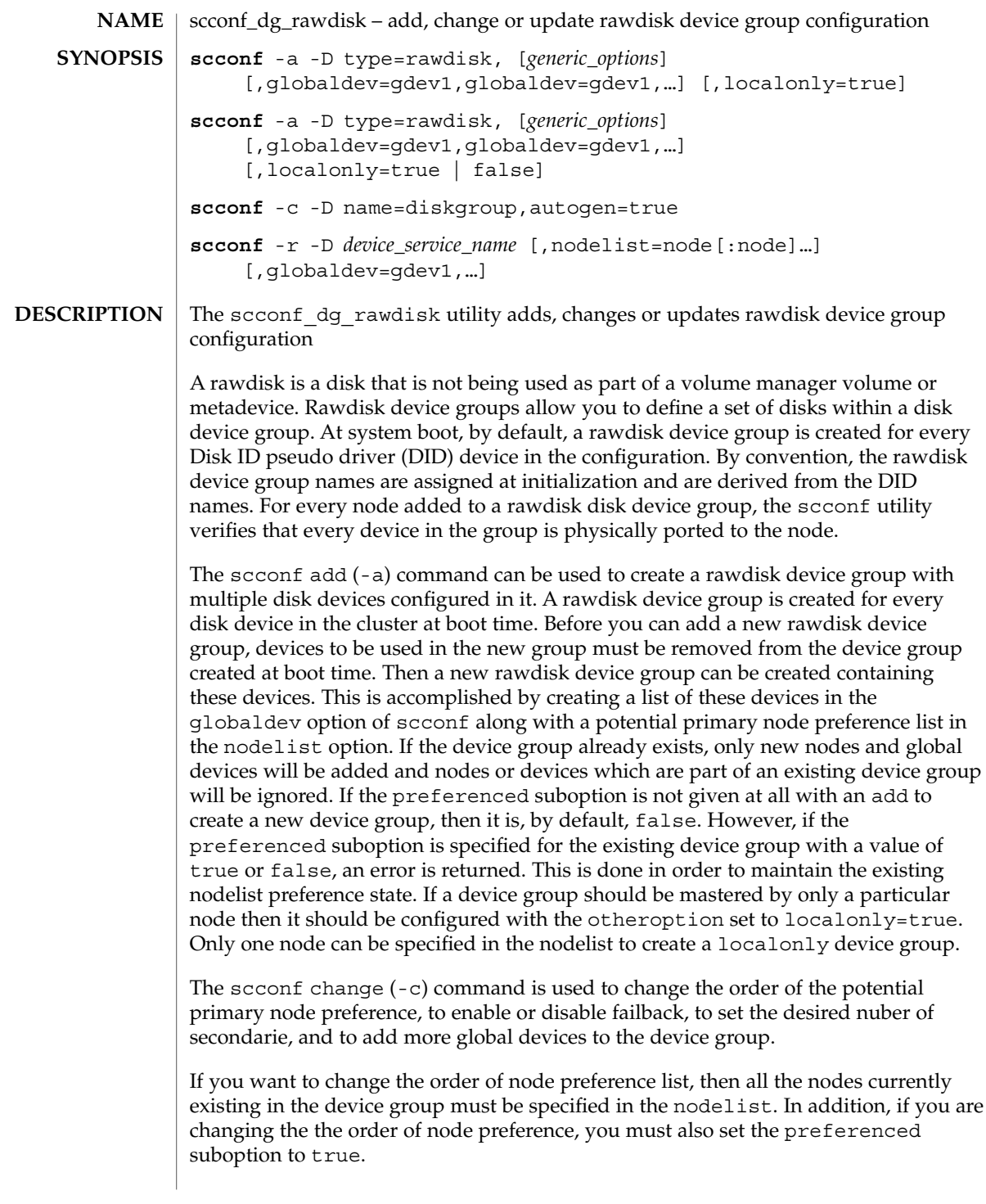

# scconf\_dg\_rawdisk(1M)

If the preferenced suboption is not specified with the change, the already established true or false setting is used.

New nodes cannot be added using the change form of the command. Change option can also be used for changing a device group to localonly device group and vice-versa. To change a device group to a localonly device group, set otheroption to localonly=true. Specify localonly=false to set it back to not the localonly device group. nodelist must already be set to a list of one node, or an error results. It is legal to specify a nodelist with the change form of the command, when you set localonly to true. This is, however, redundant, since the list can only contain the single node that is already configured. It would be an error to specify any other than the node that is already configured.

The scconf remove  $(-r)$  command can be used to remove the nodes, global devices, and the device group name from the cluster device group configuration. If nodes or global devices are specified with the device group name, they are removed from the device group first. After the last device and node are removed from the device group, the device group is also removed from cluster configuration. If only the name of the device group is given (no nodes or devices at all), the entire device group is removed.

If a rawdisk device name is registered in a rawdisk device group then it cannot be registered in an Solstice DiskSuite device group or a VERITAS Volume Manager device group.

#### See scconf(1M) for the list of supported generic options. **OPTIONS**

The following action options are used to describe the actions performed by the command. Only one action option is allowed in the command.

The following action options are supported:

- -a Add a new rawdisk device group to the cluster configuration. You can also use this option to change the device group configuration.
- -c Change the ordering of the node preference list, change preference and failback policy, change the desired number of secondaries, and also add more devices to the device group with the globaldev option. It is also used to set a device group as local only.
- -r Remove the rawdisk device group name from the cluster.

The autogen flag is an indicator of the scstat and scconf commands. These two commands do not list devices with the autogen property unless the -v command line option is used. When a device is used with the change form of the scconf command, the device's autogen property is reset, or set to false, unless autogen=true is also specified.

#### **EXAMPLE 1 Using scconf Commands EXAMPLES**

The following scconf commands create a rawdisk device group, change the order of the potential primary nodes, change preference and failback policy, change the desired number of secondaries, and remove the rawdisk device group from the cluster configuration.

phys-host# scconf -a -D type=rawdisk,name=rawdisk\_groupname, nodelist=host1:host2:host3,preferenced=false,failback=enabled, numsecondaries=,globaldev=d1,globaldev=d2

phys-host# scconf -a -D type=rawdisk,name=rawdisk\_groupname, nodelist=host1,globaldev=d1,globaldev=d2,localonly=true, globaldev=d1,globaldev=d2

phys-host# scconf -c -D name=rawdisk\_groupname, nodelist=host3:host2:host1,preferenced=true,failback=disabled, numsecondaries=2,globaldev=d4,globaldev=d5

phys-host# scconf -c -D name=rawdisk\_groupname,localonly=true

phys-host# scconf -r -D name=rawdisk\_groupname

phys-host# scconf -r -D name=rawdisk\_groupname,nodelist=node1,node2

**ATTRIBUTES**

See attributes(5) for descriptions of the following attributes:

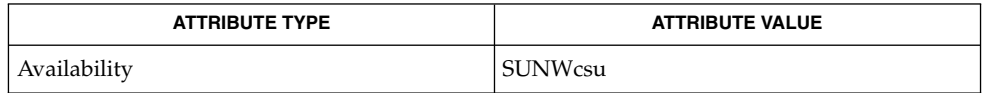

**SEE ALSO**

scconf(1M), attributes(5)

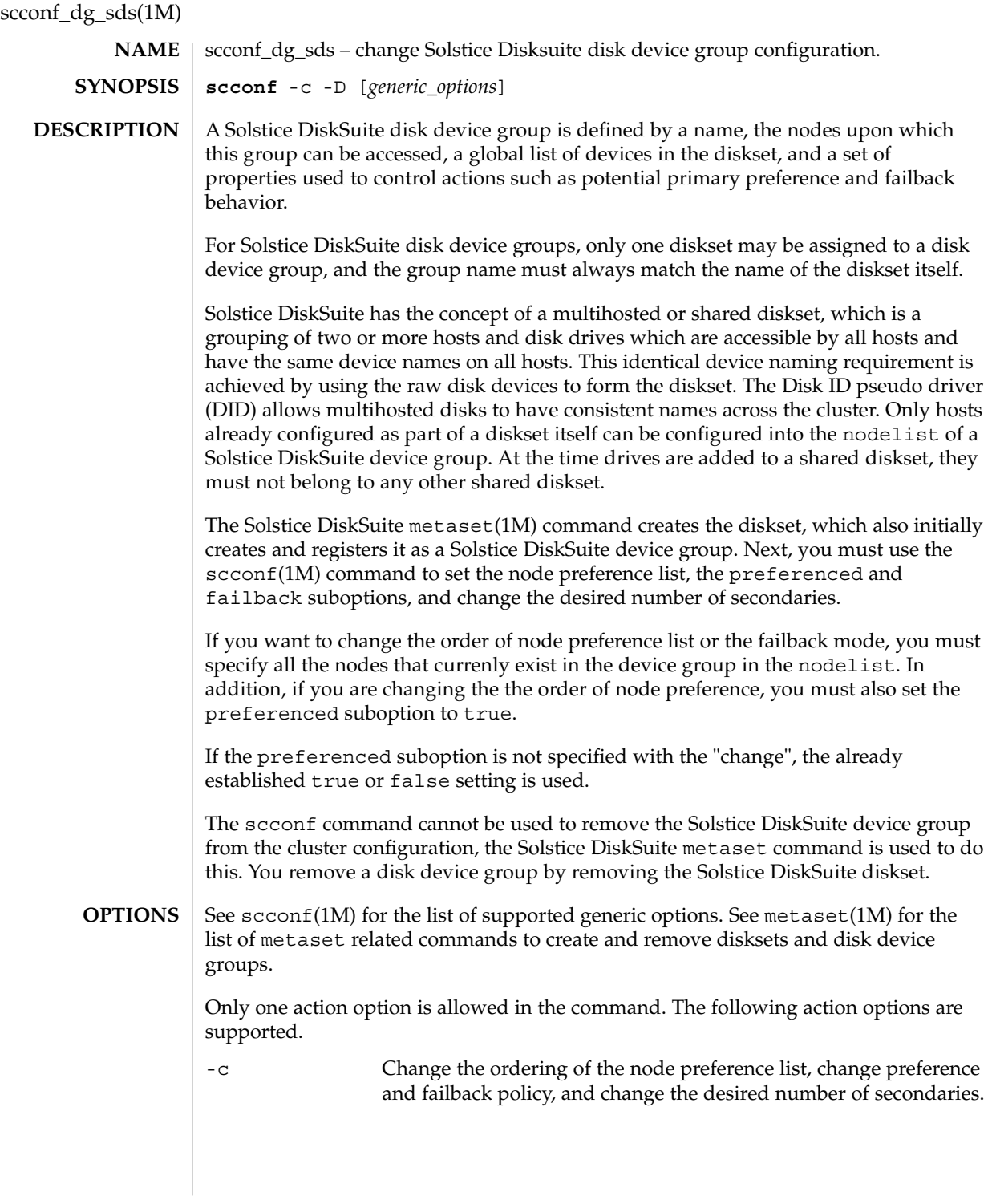

**92** Sun Cluster 3.1 Reference Manual • Last Revised 15 May 2002

#### **EXAMPLE 1** Creating and Registering a Diskset **EXAMPLES**

The following metaset commands create a diskset and register the diskset as a Solstice DiskSuite device group.

Next, the scconf command is used to specify the order of the potential primary nodes for the device group, change the preferenced and failback options, and change the desired number of secondaries.

phys-host# metaset -s diskset1 -a -h host1 host2

phys-host# scconf -c -D name=diskset1,nodelist=host2:host1, preferenced=true,failback=disabled,numsecondaries=1

scconf(1M), metaset(1M), attributes(5) **SEE ALSO**

**ATTRIBUTES**

See attributes(5) for descriptions of the following attributes:

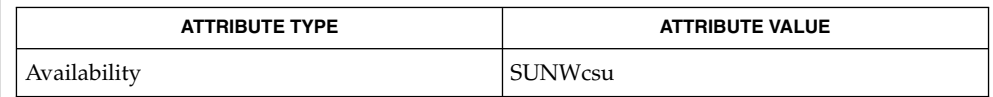

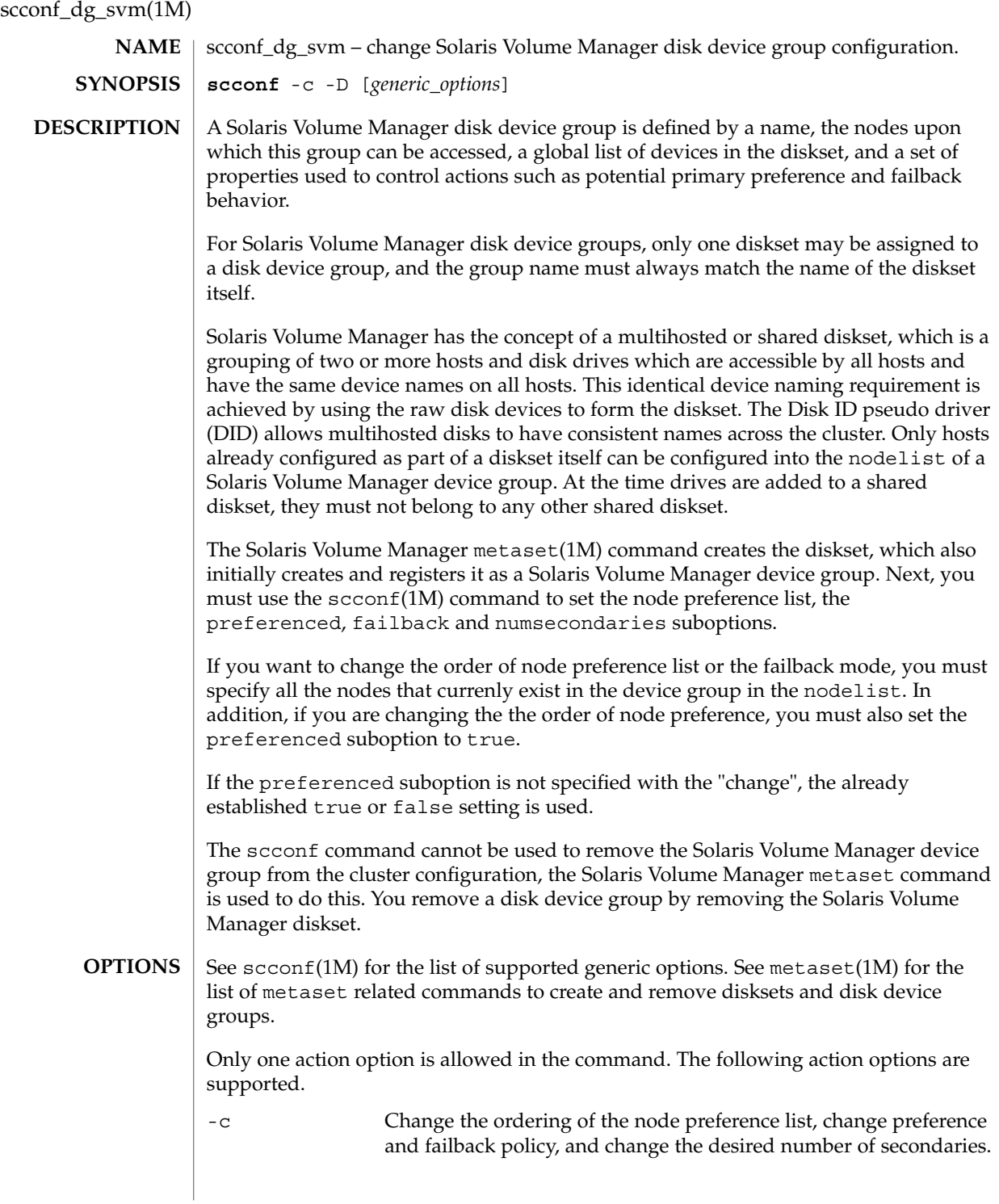

**94** Sun Cluster 3.1 Reference Manual • Last Revised 26 July 2002

#### **EXAMPLE 1** Creating and Registering a Diskset **EXAMPLES**

The following metaset commands create a diskset and register the diskset as a Solaris Volume Manager device group.

Next, the scconf command is used to specify the order of the potential primary nodes for the device group, change the preferenced and failback options, and change the desired number of secondaries.

phys-host# metaset -s diskset1 -a -h host1 host2

phys-host# scconf -c -D name=diskset1,nodelist=host2:host1, preferenced=true,failback=disabled,numsecondaries=1

**SEE ALSO**

scconf(1M), metaset(1M), attributes(5)

**ATTRIBUTES**

See attributes(5) for descriptions of the following attributes:

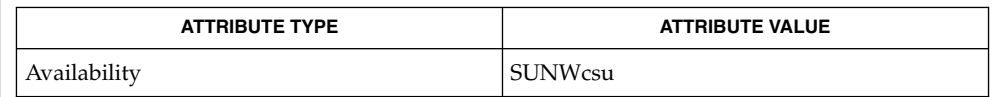

scconf\_dg\_vxvm(1M)

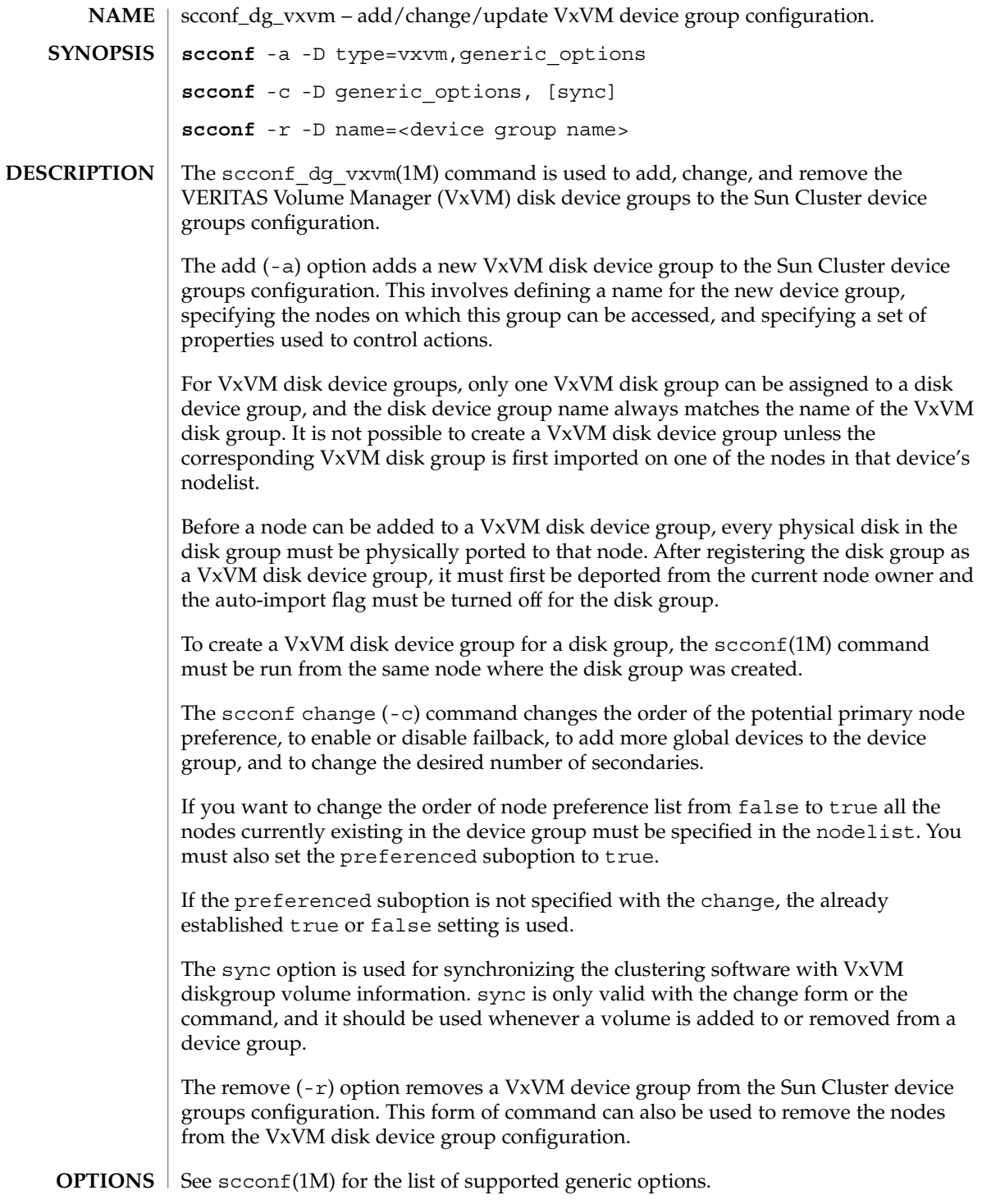

**96** Sun Cluster 3.1 Reference Manual • Last Revised 15 May 2002

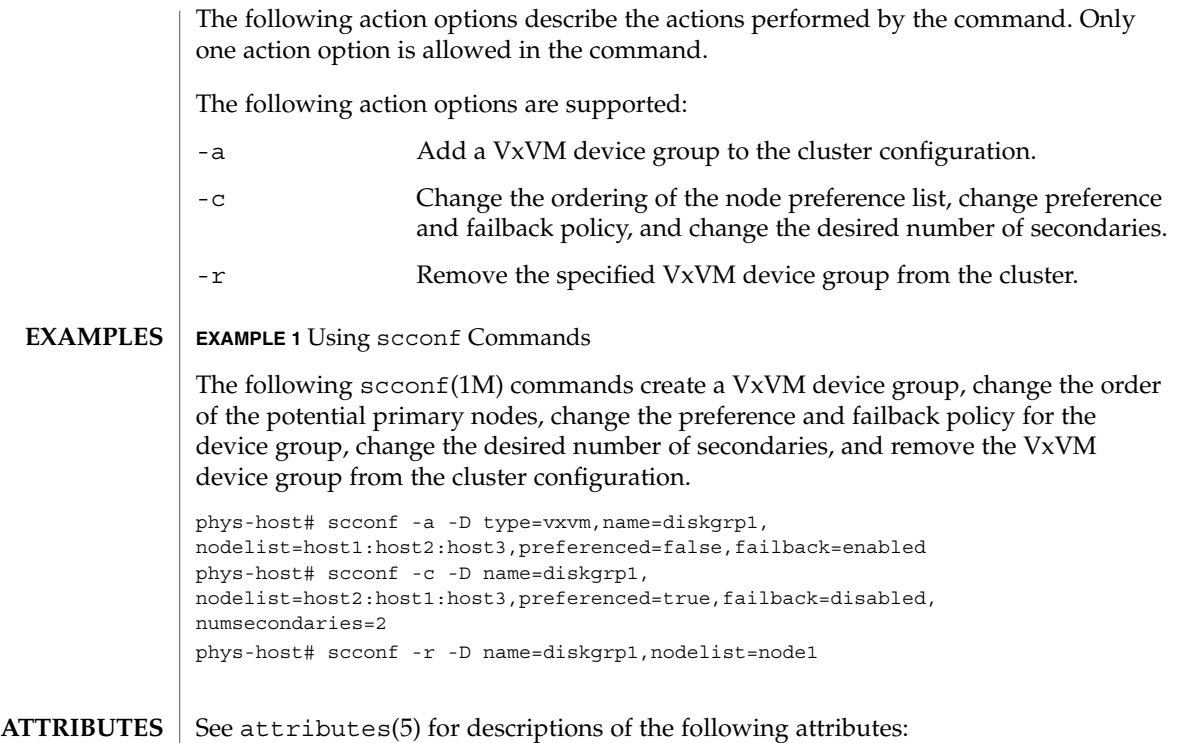

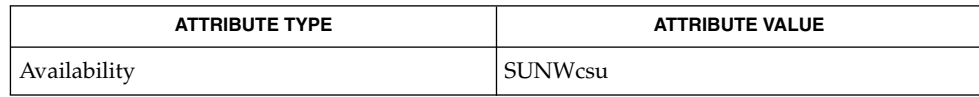

 $\textbf{SEE \, ALSO}$   $|$   $\text{second(1M)}$ ,  $\text{attributes(5)}$ 

scconf\_transp\_adap\_ce(1M)

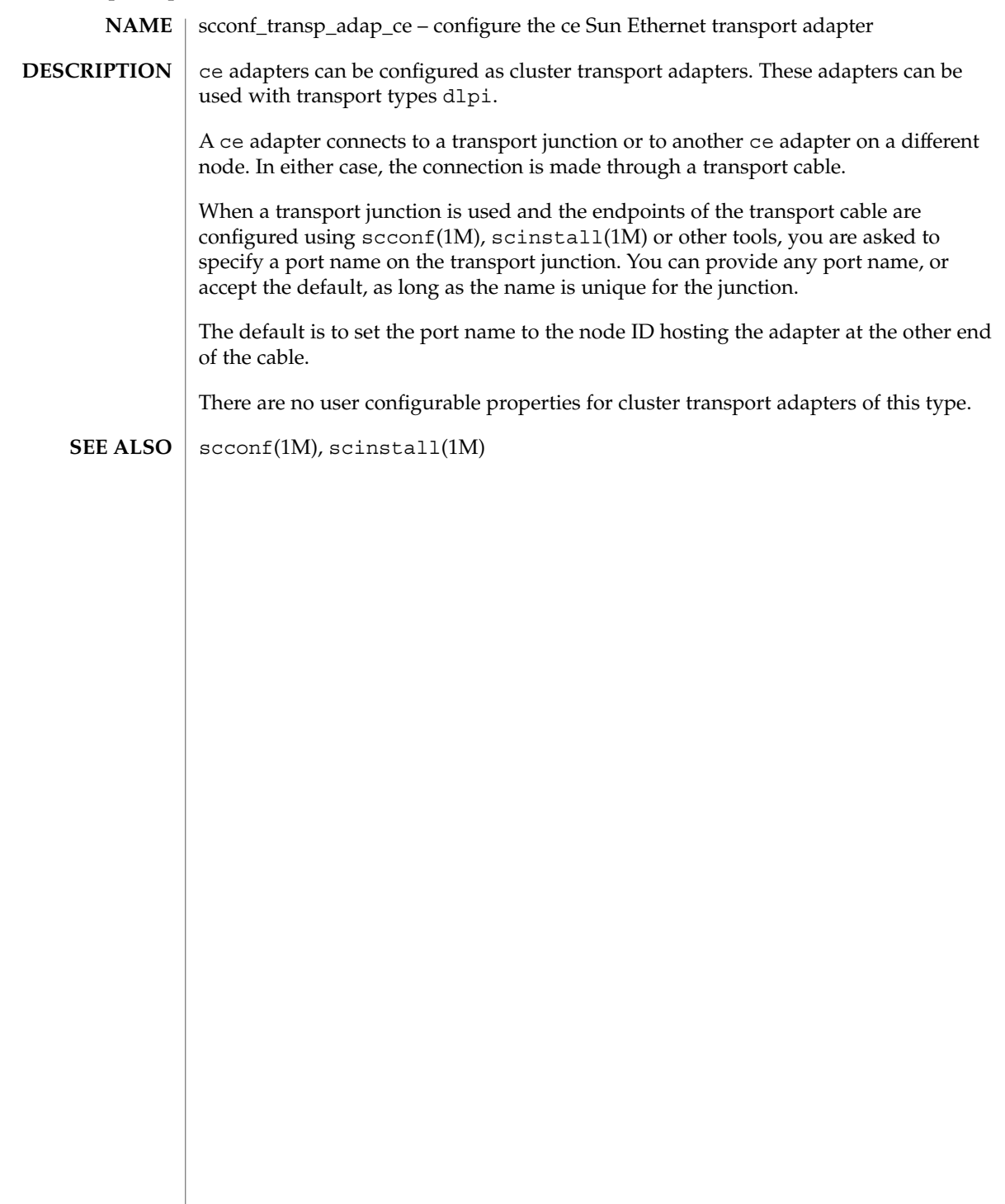

# scconf\_transp\_adap\_eri(1M)

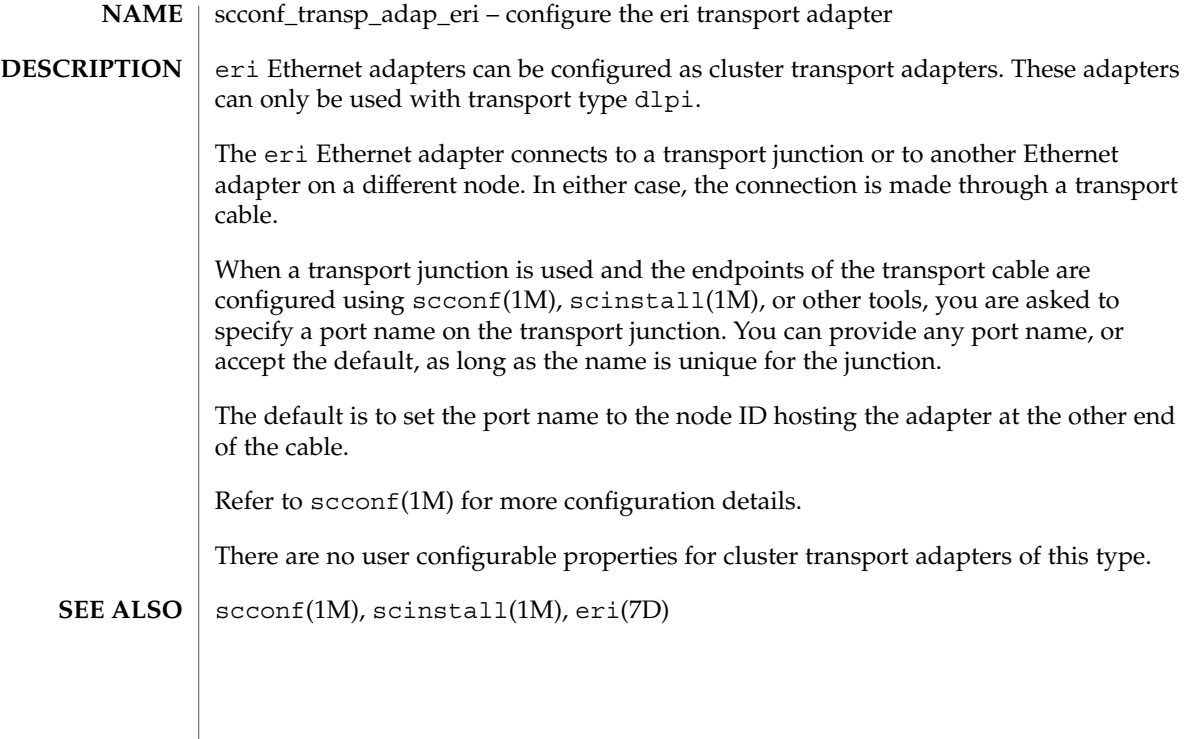

scconf\_transp\_adap\_ge(1M)

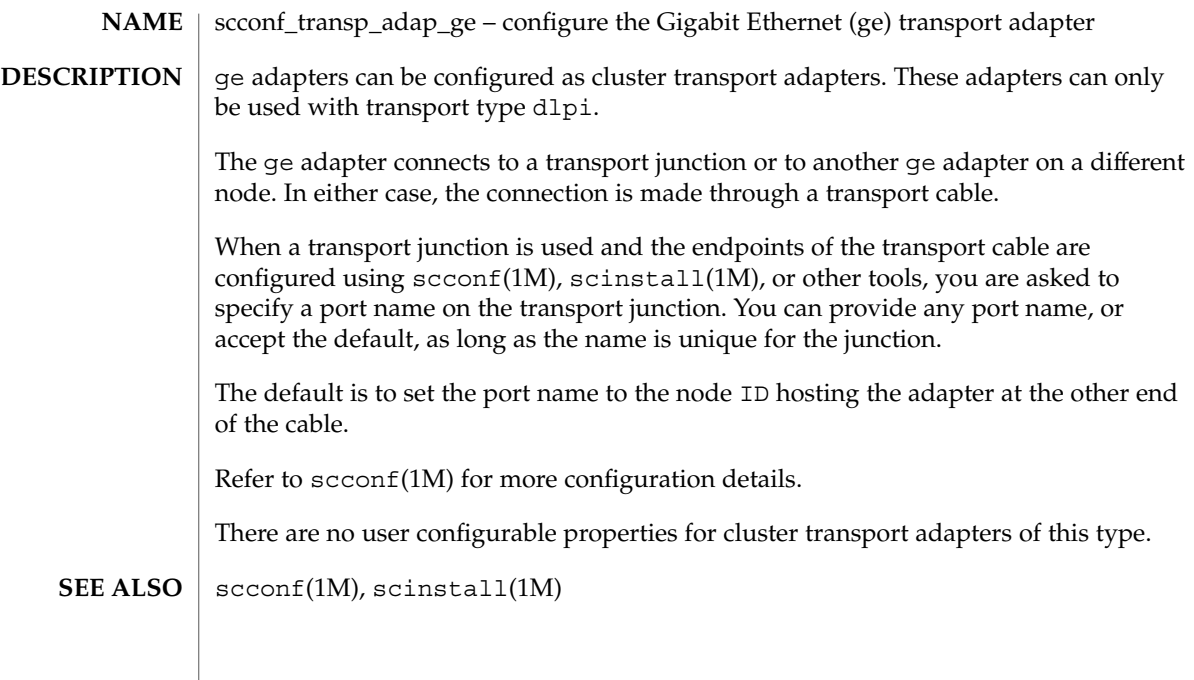

# scconf\_transp\_adap\_hme(1M)

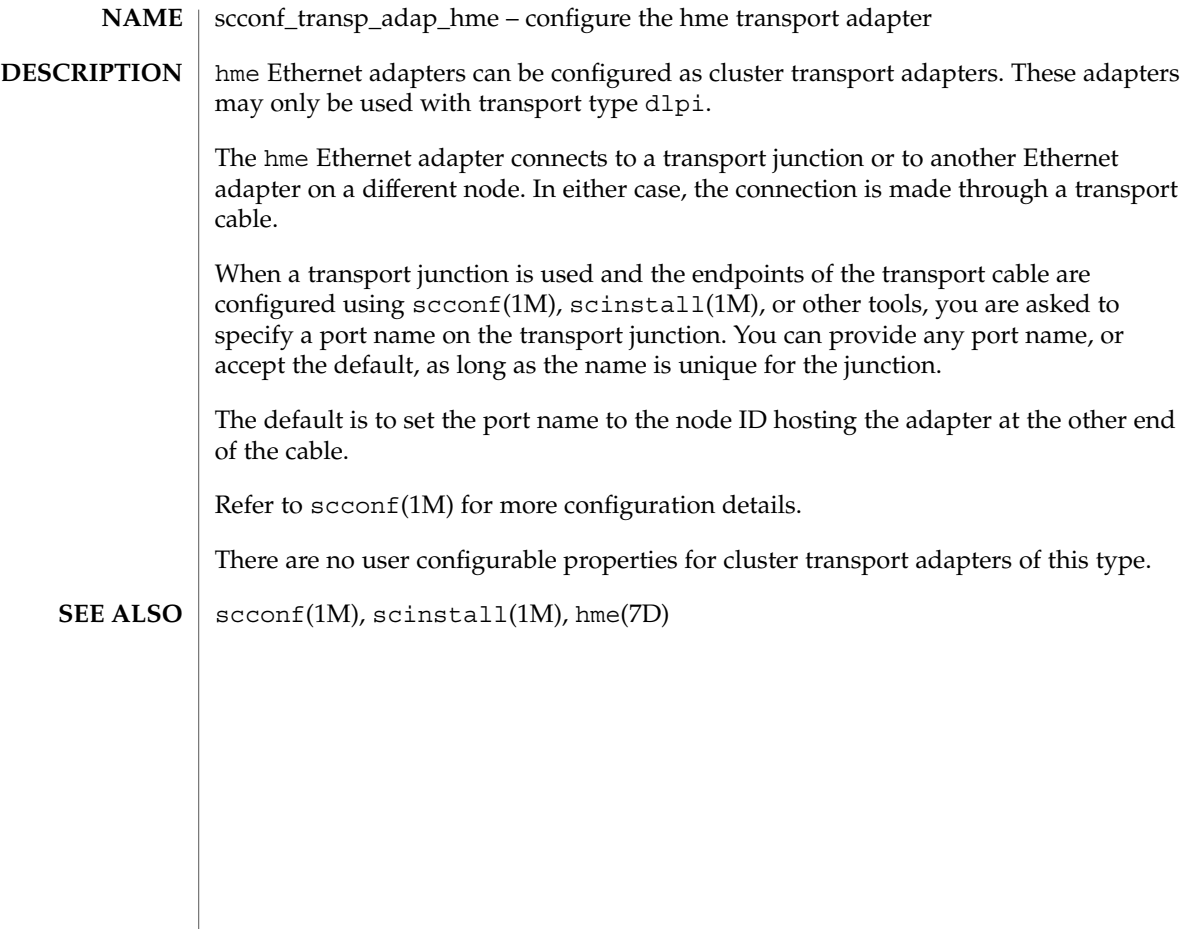

scconf\_transp\_adap\_qfe(1M)

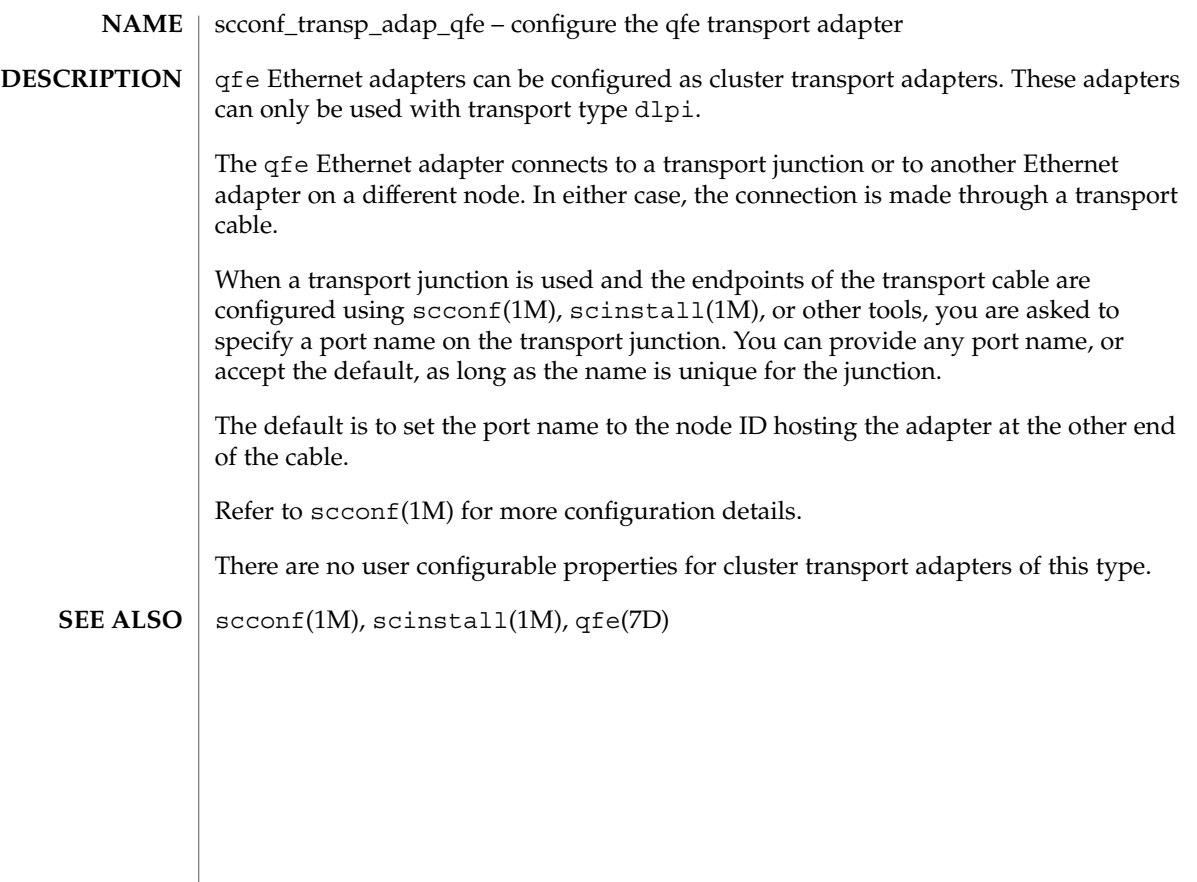

## scconf\_transp\_adap\_sci(1M)

scconf\_transp\_adap\_sci – configure the SCI cluster transport adapter **NAME**

## **DESCRIPTION**

SCI adapters can be configured as cluster transport adapters. These adapters can be used with transport types dlpi and rsm.

An SCI adapter can only be connected to another SCI adapter or to a Dolphin SCI switch. When an SCI adapter is connected to a Dolphin SCI switch, it is important that you specify the correct port name when referring to a port on the switch as an endpoint argument to  $scconf(1M)$  or  $scinstall(1M)$ . The port name must match the port number on the SCI switch (the number printed on the switch itself). Failure to give the correct port name could result in scconf or scinstall failing. The result of providing an incorrect port name will be the same as you would see if the cable between the adapter and the switch were removed.

There are no user configurable properties for cluster transport adapters of this type.

scconf(1M), scinstall(1M) **SEE ALSO**

# scconf\_transp\_adap\_wrsm(1M)

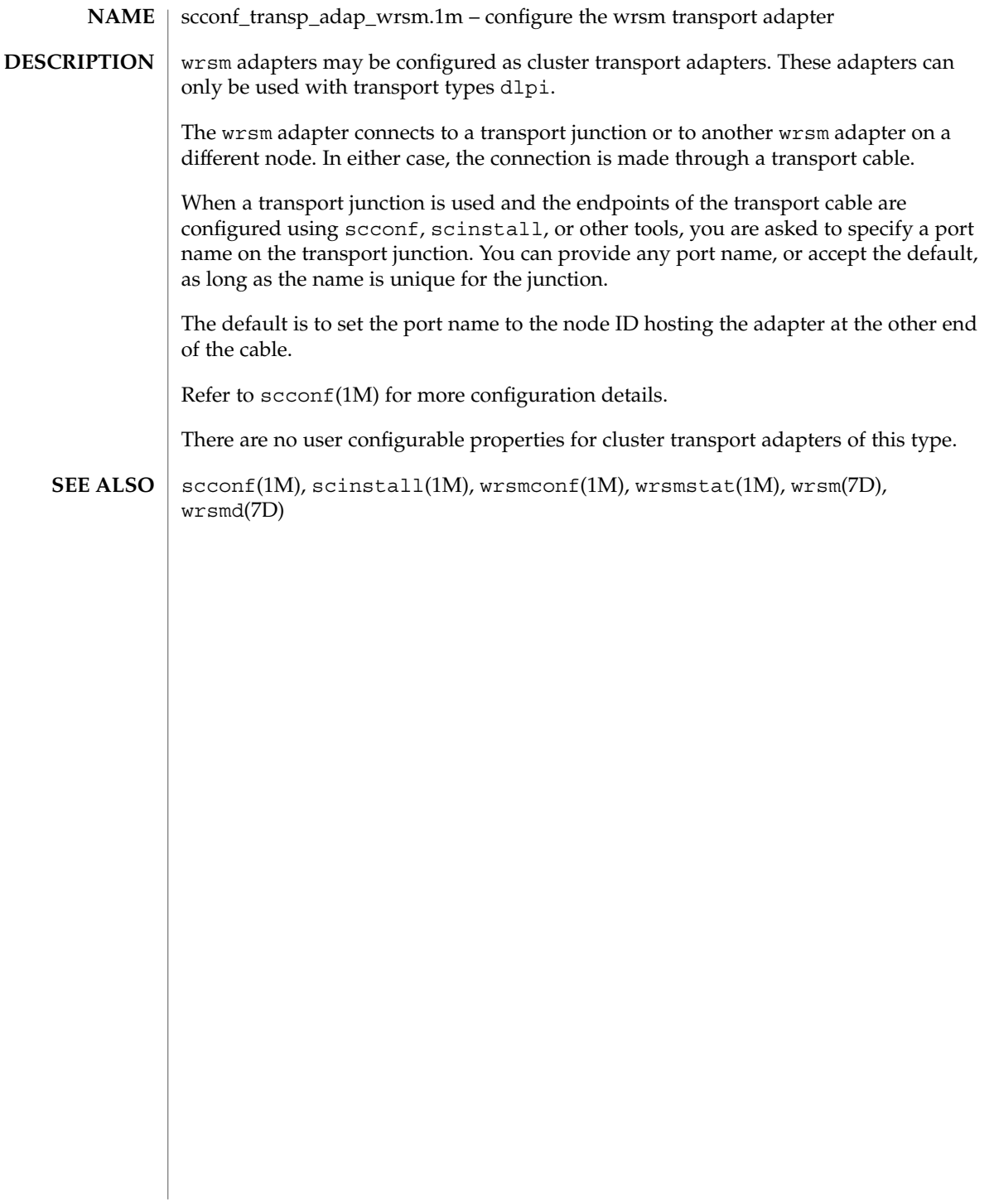

## scconf\_transp\_jct\_dolphinswitch(1M)

scconf\_transp\_jct\_dolphinswitch – configure the Dolphin cluster transport junction **NAME**

## **DESCRIPTION**

SCI switches may be used as cluster transport junctions. They are of junction type switch.

The Dolphin SCI switch is used with SCI adapters. The ports of a Dolphin SCI switch are numbered (printed on the switch itself). The port number should be used as the name of the port. It is important that you specify the correct port name when referring to a port on the switch as an endpoint argument to  $\text{second}(1M)$  or  $\text{scinstall}(1M)$ . Failure to give the correct port name (which must be the same as the port number that appears on the switch), could result in scconf or scinstall failing or an operation running on a wrong port. This might bring down the cluster or prevent a node from coming up in clustered mode.

There are no user configurable properties on the Dolphin SCI switch.

scconf(1M), scinstall(1M) **SEE ALSO**

# scconf\_transp\_jct\_etherswitch(1M)

scconf\_transp\_jct\_etherswitch – configure an Ethernet cluster transport junction **NAME**

Ethernet switches can be configured as cluster transport junctions. They are of junction type switch. There are no user configurable properties. **DESCRIPTION**

scconf(1M) **SEE ALSO**

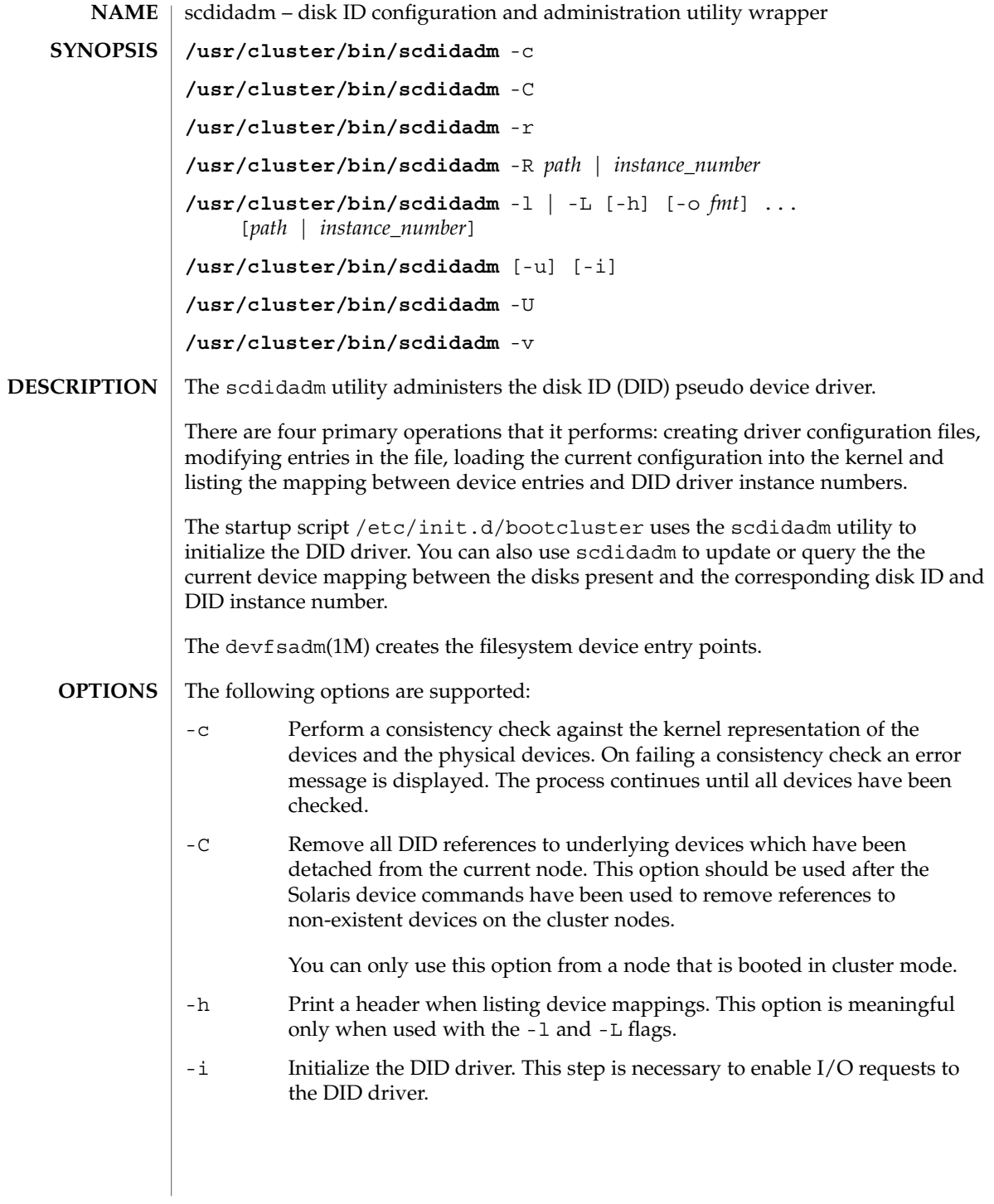

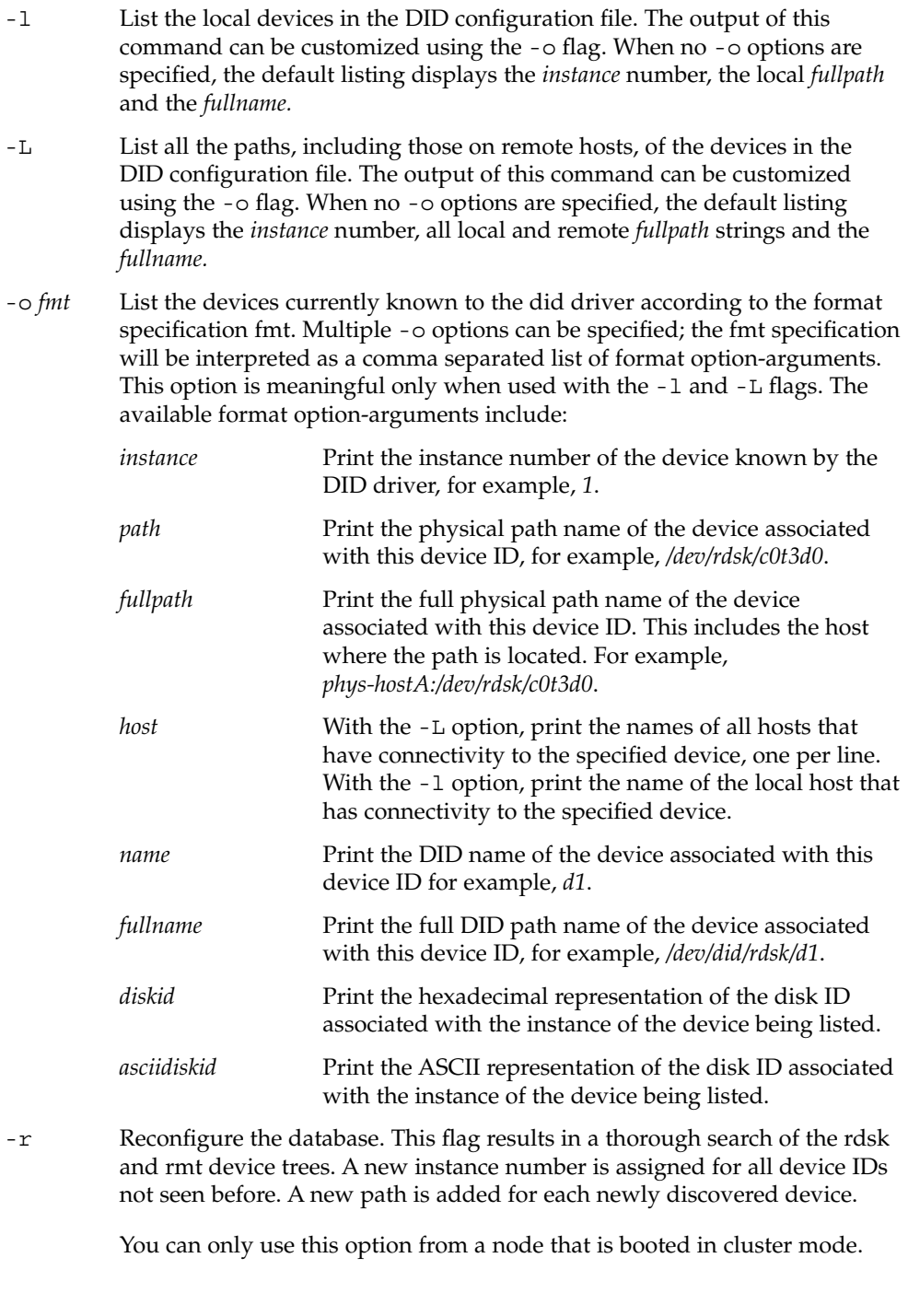
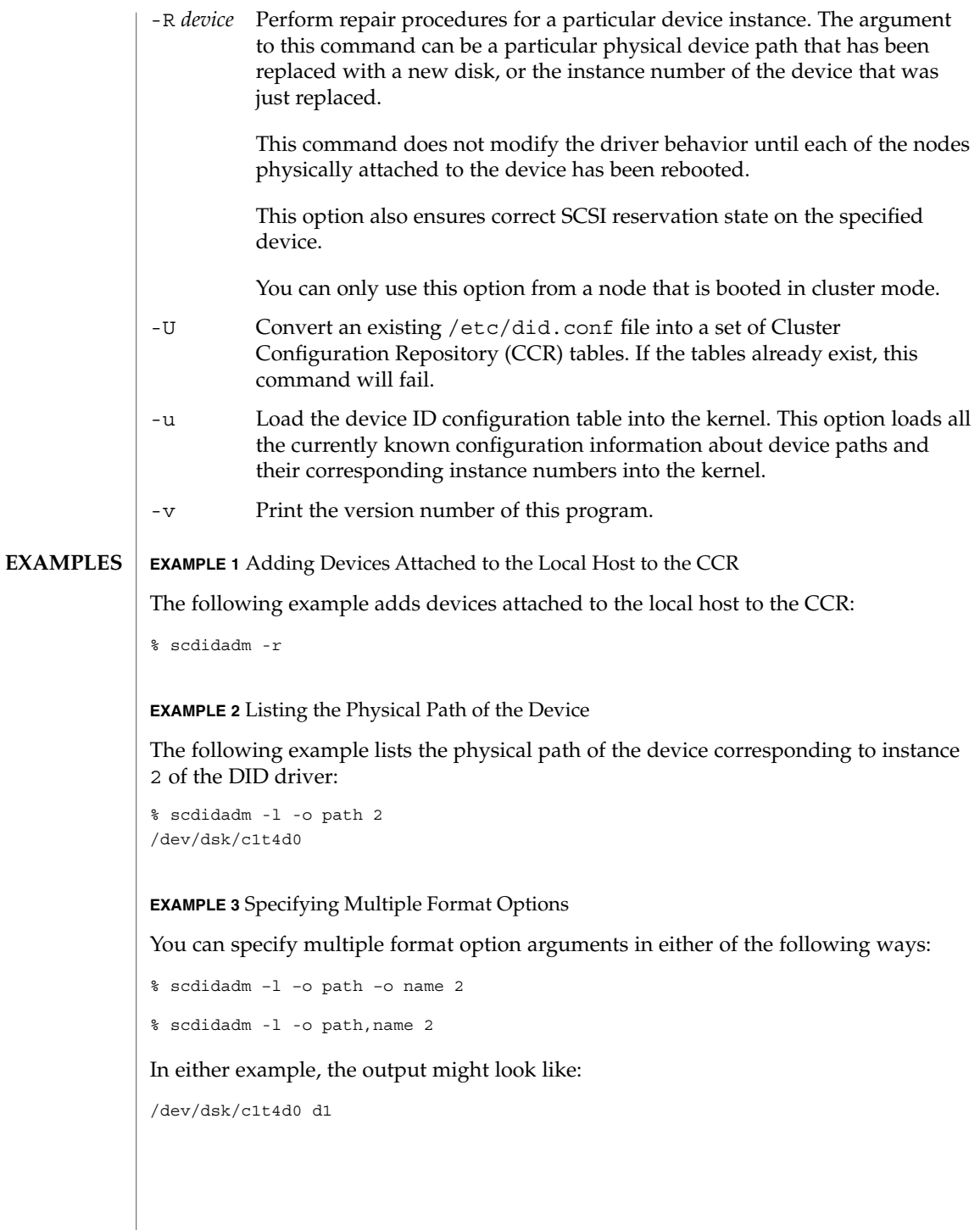

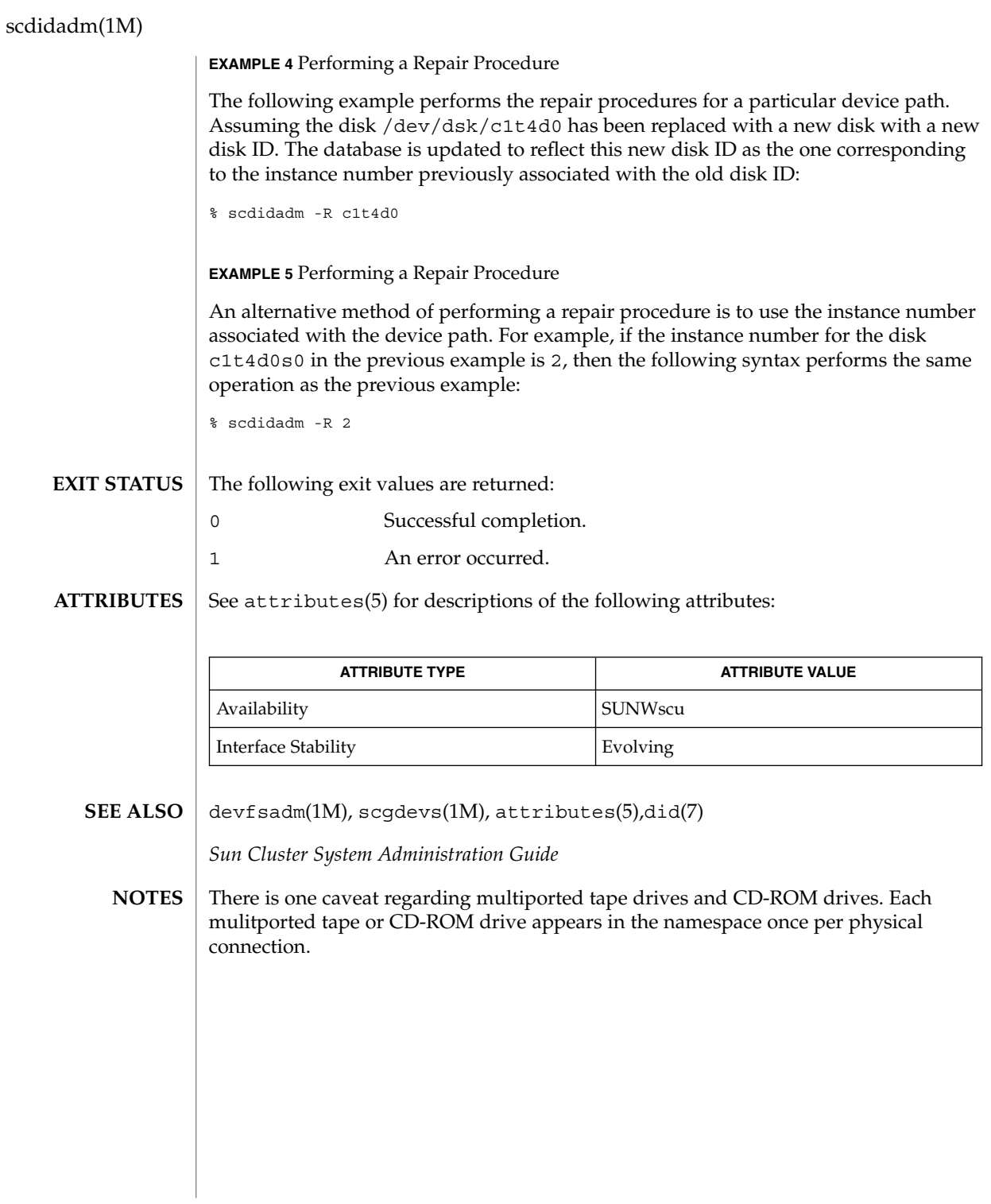

**110** Sun Cluster 3.1 Reference Manual • Last Revised 25 April 2001

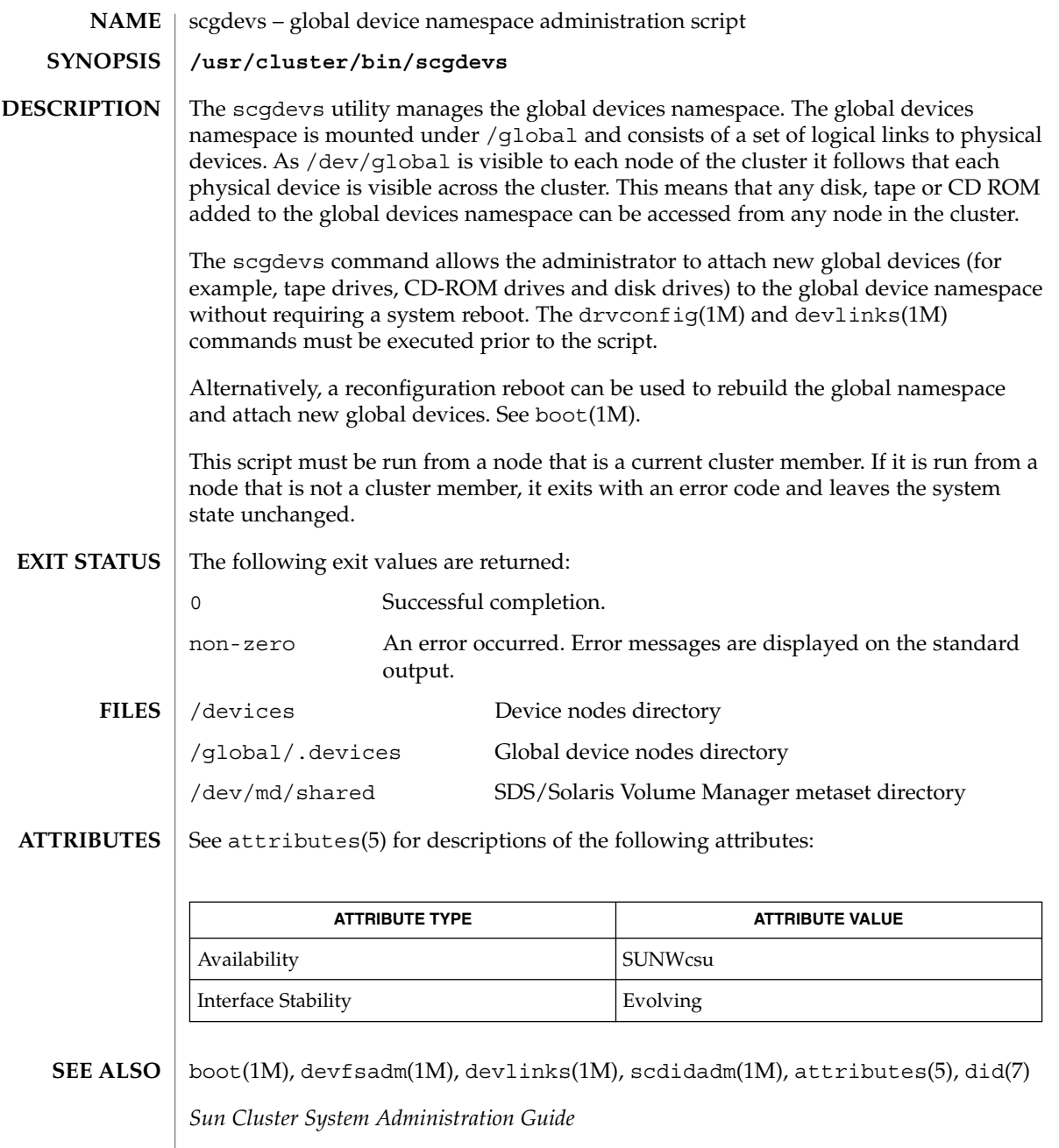

SC31 1m **111**

scgdevs(1M)

#### This document does not constitute an API. /global/.devices and /devices might not exist or might have different contents or interpretations in a future release. The existence of this notice does not imply that any other documentation that lacks this notice constitutes an API. This interface should be considered an unstable interface. **NOTES**

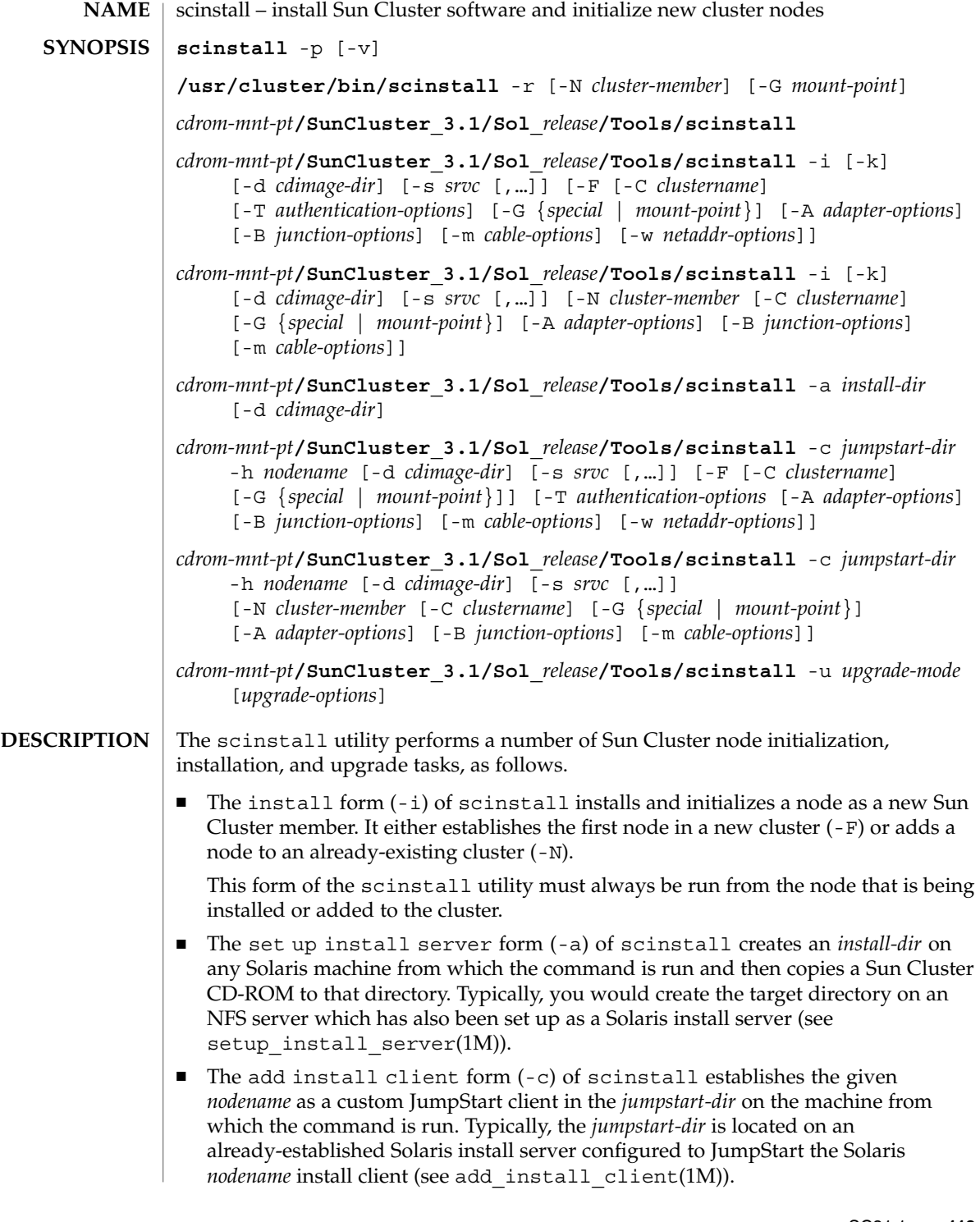

SC31 1m **113**

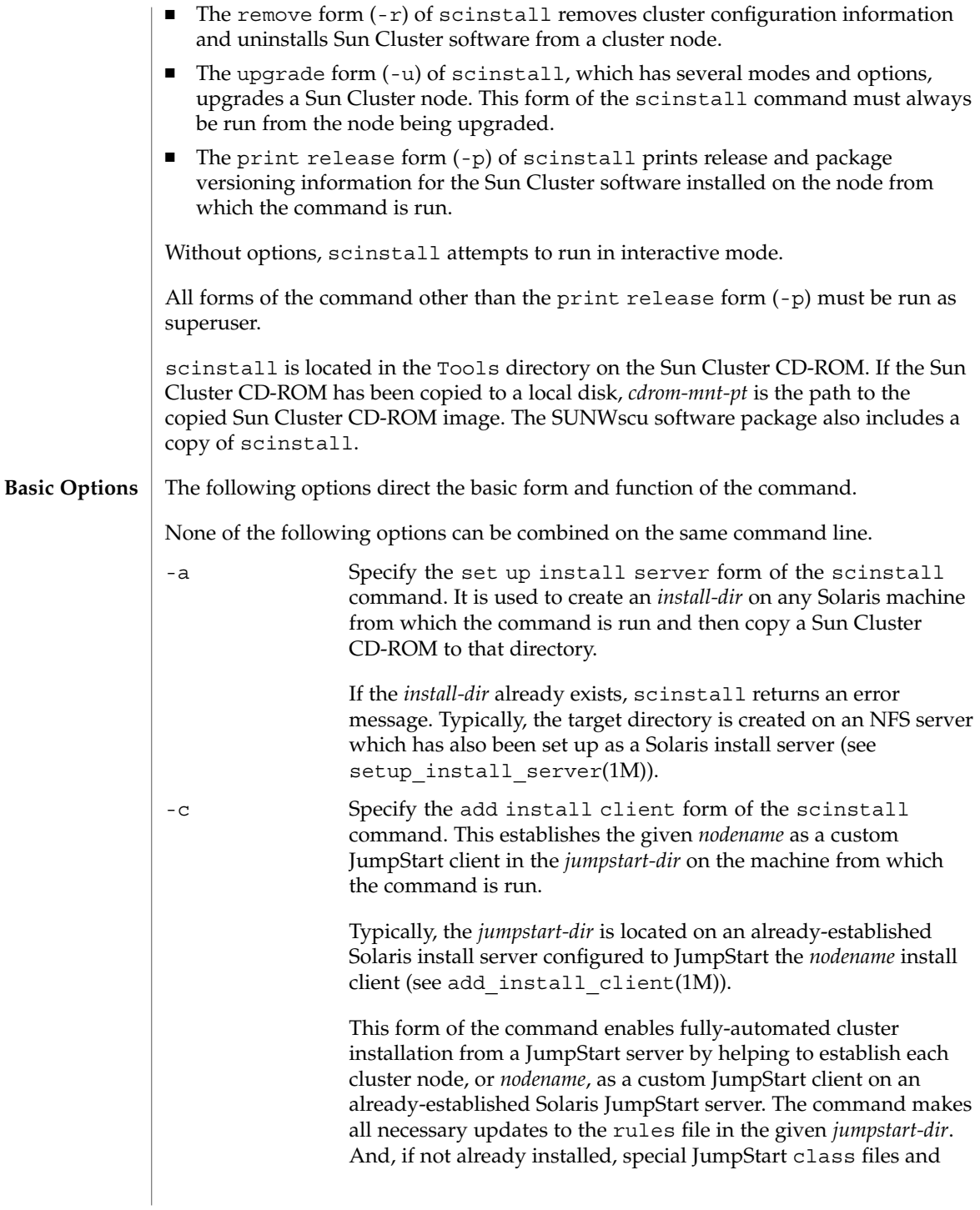

finish scripts supporting cluster initialization are added to the *jumpstart-dir*. Configuration data used by the Sun Cluster-supplied finish script is established for each node set up using this method.

Users can customize the Solaris class file installed by using the -c option to scinstall by editing it directly in the normal way. However, it is always important to ensure that the Solaris class file defines an acceptable Solaris installation for a Sun Cluster node. Otherwise, the installation might need to be restarted.

Both the class file and finish script installed by this form of the command are located in the following directory:

*jumpstart-dir*/autoscinstall.d/3.1

The class file is installed as autoscinstall.class, and the finish script is installed as autoscinstall.finish.

For each cluster *nodename* set up with the -c option as an automated Sun Cluster JumpStart install client, a configuration directory is set up as the following:

*jumpstart-dir*/autoscinstall.d/nodes/*nodename*

Options for specifying Sun Cluster node installation and initialization are saved in files located in these directories. These files should never be edited directly.

You can customize the JumpStart configuration in the following ways.

A user-written finish script can be added as the file name:

*jumpstart-dir*/autoscinstall.d/nodes/*nodename*/finish

User-written finish scripts are run after the finish script supplied with the product.

■ If the directory

*jumpstart-dir*/autoscinstall.d/nodes/*nodename*/archive

exists, all files in that directory are copied to the new installation. In addition, if an etc/inet/hosts file exists in that directory, the hosts information found in that file is used to supply name-to-address mappings when a name service (NIS/NIS+/DNS) is not used.

■ If the directory

*jumpstart-dir*/autoscinstall.d/nodes/*nodename*/patches

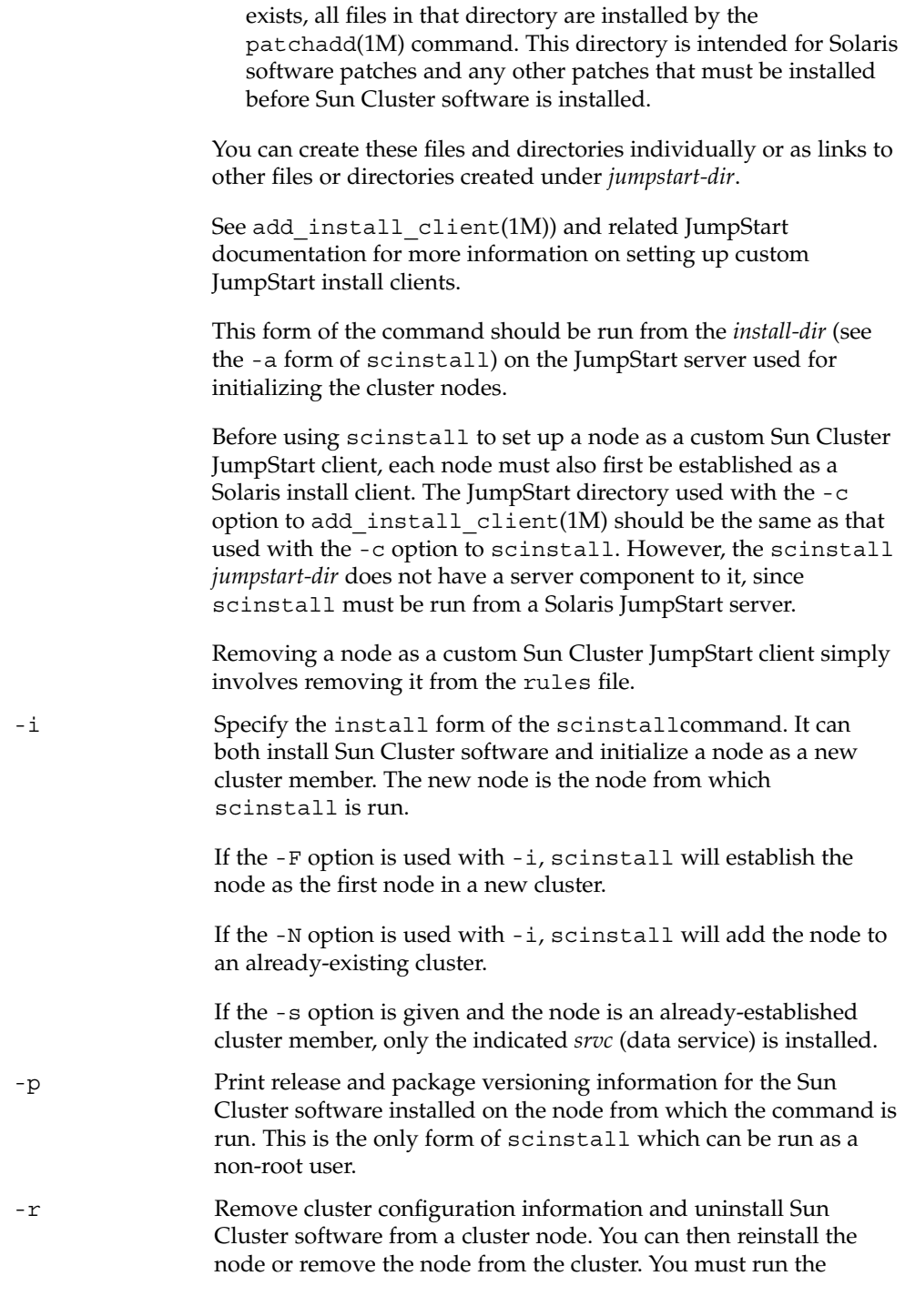

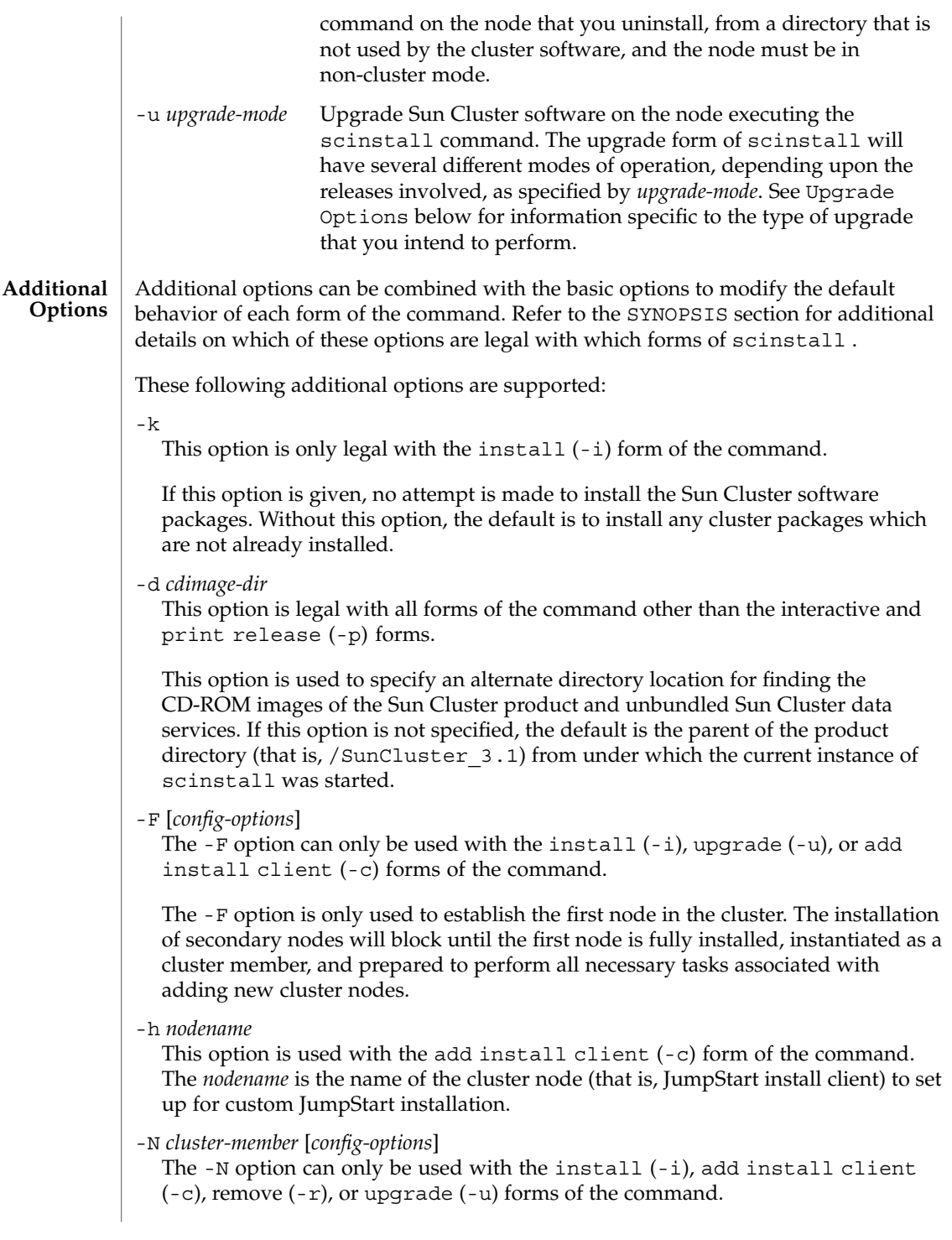

|                          | When used with the $-i$ , $-c$ , or $-i$ option, the $-N$ option is used to add additional<br>nodes to an existing 3.1 cluster. The given <i>cluster-member</i> is typically the name of the<br>first cluster node established for the cluster. However, it can be the name of any<br>cluster node already participating as a cluster member. The node being initialized is<br>added to the cluster of which <i>cluster-member</i> is already an active member. The<br>process of adding a new node to an existing cluster involves updating the<br>configuration data on the given <i>cluster-member</i> , as well as creating a copy of the<br>configuration database onto the local file system of the new node.                                                                                    |
|--------------------------|----------------------------------------------------------------------------------------------------|
|                          | When used with the $-r$ option, the $-N$ option specifies the <i>cluster-member</i> , which<br>can be any other node in the cluster that is an active cluster member. scinstall<br>contacts the specified <i>cluster-member</i> to make updates to the cluster configuration. If<br>the -N option is not given, scinstall makes a best attempt to find an existing<br>node to contact.                                                                                                    |
|                          | $-$ s $srcc$ [, ]<br>This option can only be used with the install $(-i)$ , upgrade $(-u)$ , or add<br>install client (-c) forms of the command to install or upgrade given srvc<br>(data service package).                                                                                                    |
|                          | If a data service package cannot be located, a warning message is printed, but<br>installation otherwise continues to completion.                                                                                                    |
|                          | $-\nabla$<br>This option can only be used with the print release $(-p)$ form of the command<br>to specify verbose mode. In the verbose mode of print release, the version<br>string for each installed Sun Cluster software package is also printed.                                                                                                    |
| Configuration<br>Options | The config-options which can be used with the $-F$ option or $-N$ cluster-member option<br>are as follows.                                                                                                    |
|                          | cdrom-mnt-pt/SunCluster 3.1/Sol release/Tools/scinstall<br>$[-i]$ - c jumpstart-dir - h nodename ]<br>$[-F]$<br>$[ -C$ clustername $]$<br>$\left[ \begin{array}{c} -G \{-G\} \end{array} \right]$ mount-point $\left[ \begin{array}{c} -G \end{array} \right]$<br>[ -T authentication-options ]<br>[ -A adapter-options ]<br>[ -B junction-options ]<br>[ $-m$ endpoint= [this-node]: name [@port], endpoint= \<br>$[node:] name [@port]$ ]<br>[-w netaddr-options ]<br>J.<br>[-N cluster-member<br>-C clustername ]<br>$-G \$ {special   mount-point } ]<br>[ -A adapter-options ]<br>[ -B junction-options ]<br>[ -m endpoint=[this-node]: $name[@port]$ , endpoint= \<br>$[node:]$ name $[@port]$ ]<br>1<br>-C clustername<br>This option is only legal when the $-F$ or $-N$ option is also given. |
|                          |                                                                                                    |

**118** Sun Cluster 3.1 Reference Manual • Last Revised 22 Jul 2002

It is used to specify the name of the cluster. If this is the first node in a new cluster, the default *clustername* is the same as the name of the node being installed (or when upgrading, if it exists, the current cluster's *clustername* will be used as the default *clustername*). If this is a node being added to an already-existing cluster, the default *clustername* is the name of the cluster to which *cluster-member* already belongs.

It is an error to specify a *clustername* which is not the name of the cluster to which *cluster-member* belongs.

-G {*special* | *mount-point*}

This option is only legal when the  $-F$ ,  $-N$ , or  $-r$  option is also given.

When used with the -F or -N option, the -G option specifies the raw *special* disk device or the file system to use. Each cluster node must have a local file system mounted globally on /global/.devices/node@*nodeID* before the node can successfully participate as a cluster member. However, since the node ID is not known until scinstall(1M) is run, scinstall(1M) attempts to add the necessary entry to the vfstab(4) file when it does not find a /global/.devices/node@*nodeID* mount.

By default, scinstall(1M) looks for an empty file system mounted on /globaldevices. If such a file system is provided, scinstall(1M) makes the necessary changes to the vfstab(4) file. These changes create a new /global/.devices/node@*nodeID* mount point and remove the default /globaldevices mount point. However, if /global/.devices/node@*nodeID* is not mounted and an empty /globaldevices file system is not provided, the -G option must be given to specify the raw *special* disk device or the file system *mount-point* to use in place of /globaldevices.

If a raw *special* disk device name is given and /global/.devices/node@*nodeID* is not mounted, a file system is created on the device using newfs(1M). It is an error to supply the name of a device with an already-mounted file system.

As a guideline, this file system should be at least 100 Mbytes in size. If this partition or file system is not available, or is not large enough, it might be necessary to re-install the Solaris operating environment.

When used with the  $-$ r option, the  $-$ G *mount-point* option specifies the new mount-point name to use to restore the former /global/.devices mount point. If the -G option is not specified, the mount point is renamed /globaldevices by default.

#### -T *authentication-options*

This option is only legal when the -F option is also given.

This option is used to establish authentication policies for nodes attempting to add themselves to the cluster configuration. Specifically, when a machine requests that it be added to the cluster as a cluster node, a check is made to determine whether or not the node has permission to join; if the joining node has permission, it is authenticated.

The -T option can only be used with scinstall when setting up the very first node in the cluster. If the authentication list or policy needs to be changed on an already-established cluster,  $\text{score}(1M)$  can be used.

The default is to allow any machine to add itself to the cluster.

The -T *authentication-options* are as follows.

-T node=*nodename*[,...][,authtype=*authtype*]

node=*nodename*[,...]

At least one node suboption is required when -T is given. It is used to add host names to the list of nodes that are able to install and configure themselves as nodes in the cluster. If the authentication list is empty, any host can request that it be added to the cluster configuration; however, if the list has at least one name in it, all such requests are authenticated using the authentication list. This list of nodes can be modified or cleared at any time by using the  $\text{second}(1\text{M})$ command from one of the active cluster nodes.

[authtype=*authtype*]

The only currently-supported authtypes are des and sys (or, unix). If no authtype is given, sys is the default.

When Diffie-Hellman, or des, authentication is used, entries should be added to the publickey(4) database for each cluster node to be added before actually running scinstall(1M).

The authentication type can be changed at any time by using the  $\text{second}(1M)$ command from one of the active cluster nodes.

-A *adapter-options*

This option is only legal when the -F or -N option is also given. Each occurrence of the -A option is used to configure a cluster transport adapter attached to the node from which scinstall is run.

If no -A options are given, an attempt is made to use a default adapter and transport type. The default transport type is dlpi. In Sun Cluster 3.1 for SPARC, the default adapter is hme1.

When the transport type is dlpi, it is not necessary to use the trtype suboption. And so, either of the two following forms can be used for specifying the -A *adapter-options*.

–A [trtype=type,]name=*adaptername*[,*other-options*] -A *adaptername*

[trtype=*type*]

The trtype option can be used with each occurrence of -A and is used to specify a transport type for the adapter. Examples of transport types are rsm and dlpi (see sctransp\_rsm(7P) and sctransp\_dlpi(7P)).

The default transport type is dlpi.

#### name=*adaptername*

An *adaptername* option must be given with each occurrence of -A. An *adaptername* is constructed from a *device name*, immediately followed by a *physical-unit* number (for instance, hme).

If no other suboptions are needed with -A, the *adaptername* can be given as a standalone argument to -A (that is, -A *adaptername*).

#### [*other-options*]

When other options are available for a particular adapter type, they can be used with -A. Refer to the individual cluster transport adapter man pages (for instance, scconf transp adap hme(1M), scconf transp adap eri(1M), and  $s$ conf  $transp$  adap  $qfe(1M)$ ) for information on special options which might be used with them.

#### -B *junction-options*

This option is only legal when the -F or -N option is also given. Each occurrence of the -B option is used to configure a cluster transport junction. Examples of such devices can include, but are not limited to, Ethernet hubs, other switches of various types, and rings.

If no -B options are given, an attempt is made add a default junction at the time that the first node is instantiated as a cluster node. When additional nodes are added to the cluster, additional junctions are not added by default; however, they can be added explicitly. The default junction is named hub1, and it is of type switch.

When the junction type is type switch, it is not necessary to use the type suboption. And so, either of the two following forms can be used for specifying the -B *junction-options*.

```
-B [type=type,]name=name[,other-options]
-B name
```
If a cluster transport junction is already configured for the given *name*, a message is printed and the -B option is ignored.

In the case of directly-cabled transport adapters, it might not be necessary to configure any junctions whatsoever. To avoid configuring default junctions, the following special -B option can be given.

#### -B type=direct

#### [type=*type*]

The type option can be used with each occurrence of -B and is used to specify a junction type. Ethernet hubs and SCI switches are examples of cluster transport junctions which are both type switch (see scconf transp jct dolphinswitch(1M) and

scconf transp jct etherswitch(1M)).

The type can also be set to direct, in order to suppress the configuration of any default junctions. Junctions do not exist in a transport configuration made up of only directly-connected transport adapters. So, when type is set to direct, it is not necessary to include a name suboption.

#### name=*name*

Unless the type is direct, a name must be always be given with each occurrence of the -B option, in order to specify the name of a cluster transport junction. The name can be up to 256 characters in length and is made up of either letters or digits, with the first character being a letter. Each transport junction name must be unique across the namespace of the cluster.

If no other suboptions are needed with -B, the junction *name* can be given as a standalone argument to -B (that is, -B *name*).

#### [*other-options*]

When other options are available for a particular junction type, they can be used with -B. Refer to the individual cluster transport junction man pages (for instance,  $scconf$  transp jct etherswitch $(1M)$ ) and scconf transp adap  $sci(1M)$  for information on any special options which might be used with them.

#### -m *cable-options*

This option is only legal when the -F or -N option is also given.

The -m option helps to establish the cluster interconnect topology by configuring the cables connecting the various ports found on the cluster transport adapters and junctions. Each new cable configured with scinstall(1M) establishes a connection from a cluster transport adapter on the current node to either a port on a cluster transport junction or an adapter on another node already in the cluster.

If no -m options are given, an attempt is made to configure a default cable. However, if more than one transport adapter or junction is configured with a given instance of scinstall(1M), it is not possible to construct a default. The default is to configure a cable from the singly-configured transport adapter to the singly-configured (or default) transport junction.

The -m *cable-options* are as follows.

–m endpoint=[*this-node*]:*name*[@*port*],endpoint= \ [*node*:]*name*[@*port*]

Two endpoint options must always be given with each occurrence of the -m option. The *name* component of the option argument is used to specify the name of either a cluster transport adapter or a cluster transport junction at one of the endpoints of a cable. If a *node* component is given, the *name* is the name of a cluster transport adapter; otherwise, it is the name of a cluster transport junction.

If a *port* component is not given, an attempt is made to assume a default port name. The default *port* for an adapter is always 0. The default port *name* for a junction endpoint is equal to the node ID of the node being added to the cluster. Refer to the

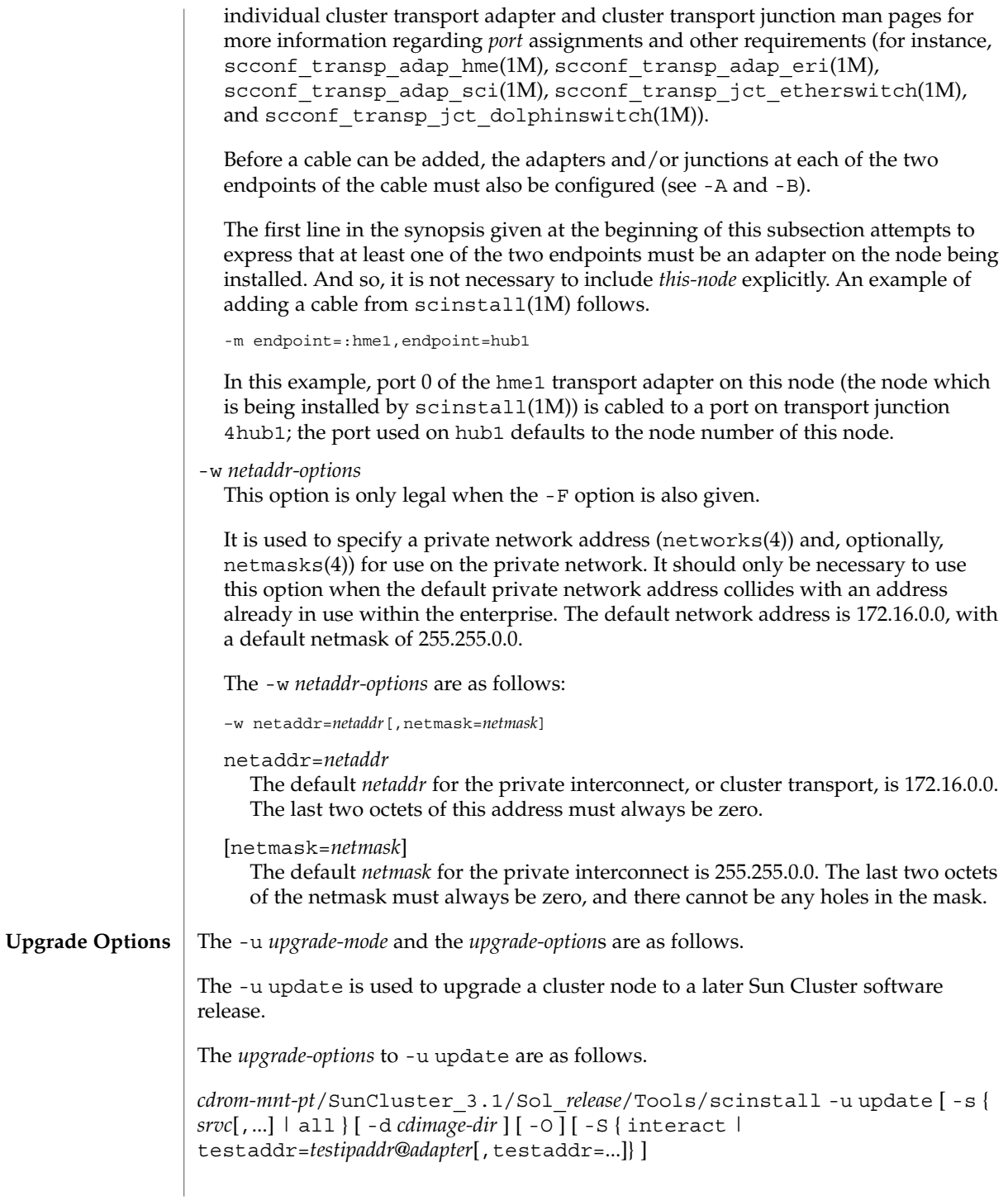

-s If the -s option is not specified, only cluster framework software is upgraded. If the -s option is specified, only the specified data services are upgraded.

The following suboption to the -s option is specific to the update mode of upgrade:

all

This suboption to -s is only legal with the update mode.

This suboption upgrades all data services currently installed on the node, except those data services for which an update version does not exist in the update release.

The -s option is not compatible with the -S test address option.

 $\Omega$ 

This option overrides the hardware validation.

 $-S$ 

This option allows the user either to direct the command to prompt the user for the required IP Network Multipathing (IPMP) addresses or to supply a set of IPMP test addresses on the command line for the conversion of NAFO to IPMP groups. See "IP Network Multipathing (Overview)" in *System Administration Guide: IP Services* for additional information on IP Network Multipathing.

It is illegal to combine both the interact and the testaddr forms on the same command line.

**Note –** The -S option is only required when one or more of the NAFO adapters in pnmconfig is not already converted to use IPMP.

The suboptions of the -S option are:

interact

Prompts the user to supply one or more IP Network Multipathing test addresses individually.

testaddr=*testipaddr*@*adapter*

Allows the user to specify one or more IP Network Multipathing test addresses without being prompted for the list.

#### *testipaddr*

The IP address or hostname (in /etc/inet/hosts) that will be assigned as routable, no-failover and deprecated test address to the adapter. IP Network Multipathing uses test addresses to detect failures and repairs. See "Administering Multipathing Groups With Multiple Physical Interfaces" in *System Administration Guide: IP Services* for additional information on configuring test addresses.

### *adapter*

The name of the NAFO network adapter to be added to an IP Network Multipathing group.

#### **EXAMPLE 1** Installing and Initializing a Two-Node Cluster **EXAMPLES**

The following sequence of commands installs and initializes a typical two-node cluster. Insert the Framework CD-ROM and issue the following commands:

```
node1# cd /cdrom/cdrom0/SunCluster_3.1/Sol_8/Tools
node1# ./scinstall -i -F
node2# cd /cdrom/cdrom0/SunCluster_3.1/Sol_8/Tools
node2# ./scinstall -i -N node1
```
**EXAMPLE 2** Setting Up a Solaris Install Server

The following sequence of commands arranges to set up a Solaris install server to install and initialize a three-node SCI cluster. Insert the Framework CD-ROM and issue the following commands:

```
installserver# cd /cdrom/cdrom0/SunCluster_3.1/Sol_9/Tools
installserver# ./scinstall -a /export/sc3.1
installserver# cd /export/sc3.1/SunCluster_3.1/Sol_9/Tools
installserver# ./scinstall –c /export/jumpstart \
    -h node1 -F -A hme2
installserver# ./scinstall –c /export/jumpstart \
    -h node2 -N node1 -A hme2
installserver# ./scinstall –c /export/jumpstart \
    -h node3 -N node1 -A hme2
```
**EXAMPLE 3** Upgrading the Framework and Data Service Software

The following sequence of commands upgrades the framework and data service software of a cluster to the next Sun Cluster release.

Do the following on each cluster node.

Insert the Framework CD-ROM and issue the following commands:

```
ok> boot -x
# cd /cdrom/cdrom0/SunCluster 3.1/Sol 9/Tools
# ./scinstall -u update -S interact
# cd /
# eject /cdrom/cdrom0
```
Insert the Data Services CD-ROM and issue the following commands:

```
# /usr/cluster/bin/scinstall -u update -s all \
 -d /cdrom/cdrom0
# reboot
```
#### **EXAMPLE 4** Uninstall a Node

The following sequence of commands places the node in non-cluster mode, then removes Sun Cluster software and configuration information from the cluster node and renames the global devices mount point to the default name /globaldevices and performs cleanup:

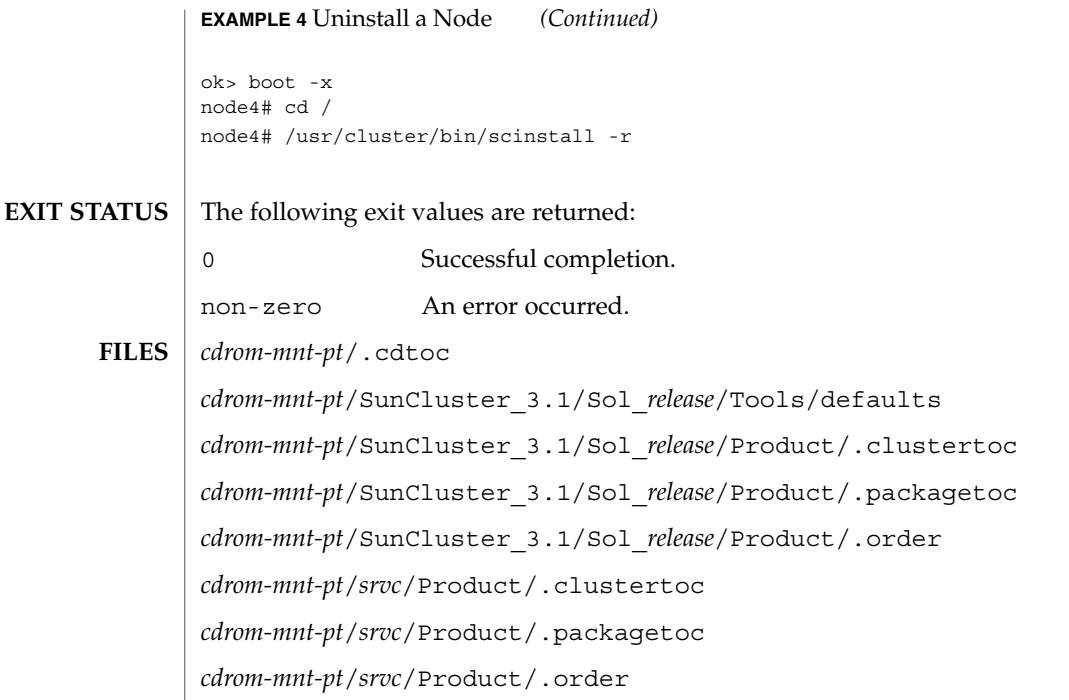

See attributes(5) for descriptions of the following attributes: **ATTRIBUTES**

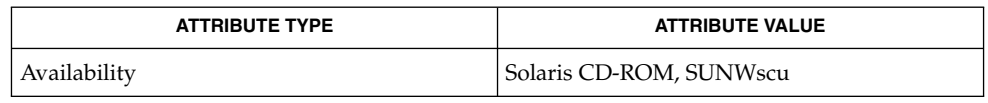

| newfs(1M), setup\_install\_server(1M), add\_install\_client(1M), patchadd(1M),  $s$ ccheck(1M),  $s$ cconf(1M),  $s$ cconf transp adap ge(1M), scconf transp adap hme(1M), scconf transp adap eri(1M), scconf\_transp\_adap\_qfe(1M), scconf\_transp\_adap\_sci(1M), scconf transp jct etherswitch(1M), scconf transp jct dolphinswitch(1M), scconf transp adap sci(1M), clustertoc(4), netmasks(4), networks(4), packagetoc(4), order(4), attributes(5), sctransp\_rsm(7P), sctransp\_dlpi(7P) **SEE ALSO**

*Sun Cluster 3.1 Software Installation Guide*

*System Administration Guide: IP Services*

**126** Sun Cluster 3.1 Reference Manual • Last Revised 22 Jul 2002

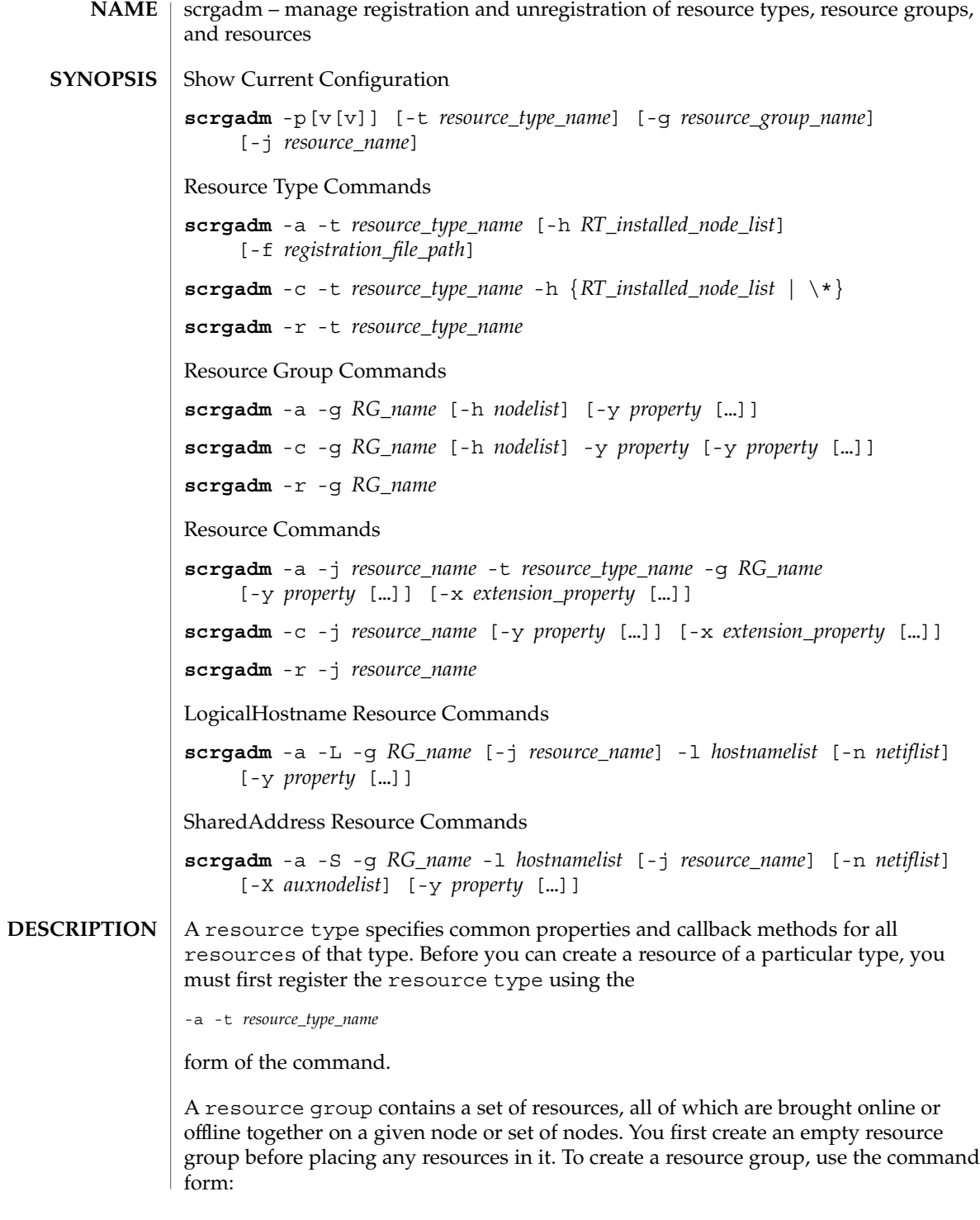

-a -g *RG\_name*

There are two types of resource group: failover and scalable.

A failover resource group is online on only one node at a time. A failover resource group may contain resources of any type although scalable resources configured into a failover resource group run on only one node at a time.

A scalable resource group may be online on several nodes at once. It may contain only resources which support scaling and may not contain resources which are constrained by their resource type definition only to failover behavior.

To create a failover resource group named MyDatabaseRG, use:

# scrgadm -a -g MyDatabaseRG

To create a scalable resource group named MyWebServerRG, use:

```
# scrgadm -a -g MyWebServerRG \
    -y Maximum_primaries=<integer>\
    -y Desired_primaries=<integer>
```
A newly created resource group is in an UNMANAGED state. Use the scswitch(1M) command (after creating resources in the group) to put a resource group in a MANAGED state.

To create a resource of a given type in a resource group use the command form:

-a -j *resource\_name* -t *resource\_type\_name* -g *RG\_name*

Creating a resource causes the underlying RGM mechanism to take several actions. It calls the VALIDATE method on the resource to verify that the property settings of the resource are valid. If the VALIDATE method completes successfully and the resource group has been put in a MANAGED state, the RGM initializes the resource by calling the INIT method on the resource and brings the resource online if it is enabled and its resource group is online.

To remove a resource group, first remove all resources from the containing resource group. To remove a resource, first disable it with the scswitch(1M) command. Removing a resource causes the RGM to clean up after the resource by calling the FINI method on it.

Action options specify the actions performed by the command. Only one action option is allowed on the command line. **Action Options**

The following action options are supported:

-a Add a new configuration.

Use with:

-t to add a resource type

```
-g to create a resource group
                   -j to create a resource
                -cModify existing configuration. Only values of the specified properties are set. Other
                   properties retain their current values.
                   Use with:
                   -t to modify a resource type
                   -g to modify a resource group
                   -j to modify a resource
                -r
                   Remove configuration.
                   Use with:
                   -t to remove a resource type
                   -g to remove a resource group
                   -j to remove a resource
                -p
                   Display existing configurationinformation.
                   Use with:
                   -v[v] to display more verbose output
                   -t resource_type_name to display specific resource type configuration
                                            information
                   -g resource_group_name to display specific resource group configuration
                                            information
                   -j resource_name to display specific resource configuration information.
                You can add up to two -v flags.
                If you do not specify any -t, -g, or -j flags, the default is to provide information on
                all resource types, resource groups, and resources currently configured on the cluster.
                Multiple -t, -g, and -j are supported and can be combined with any combination of
                -v options.
                Target options identify the target object.
                The following target options are supported:
                -g RGname Resource group.
                -t resource_type_name Resource type.
Target Options
```
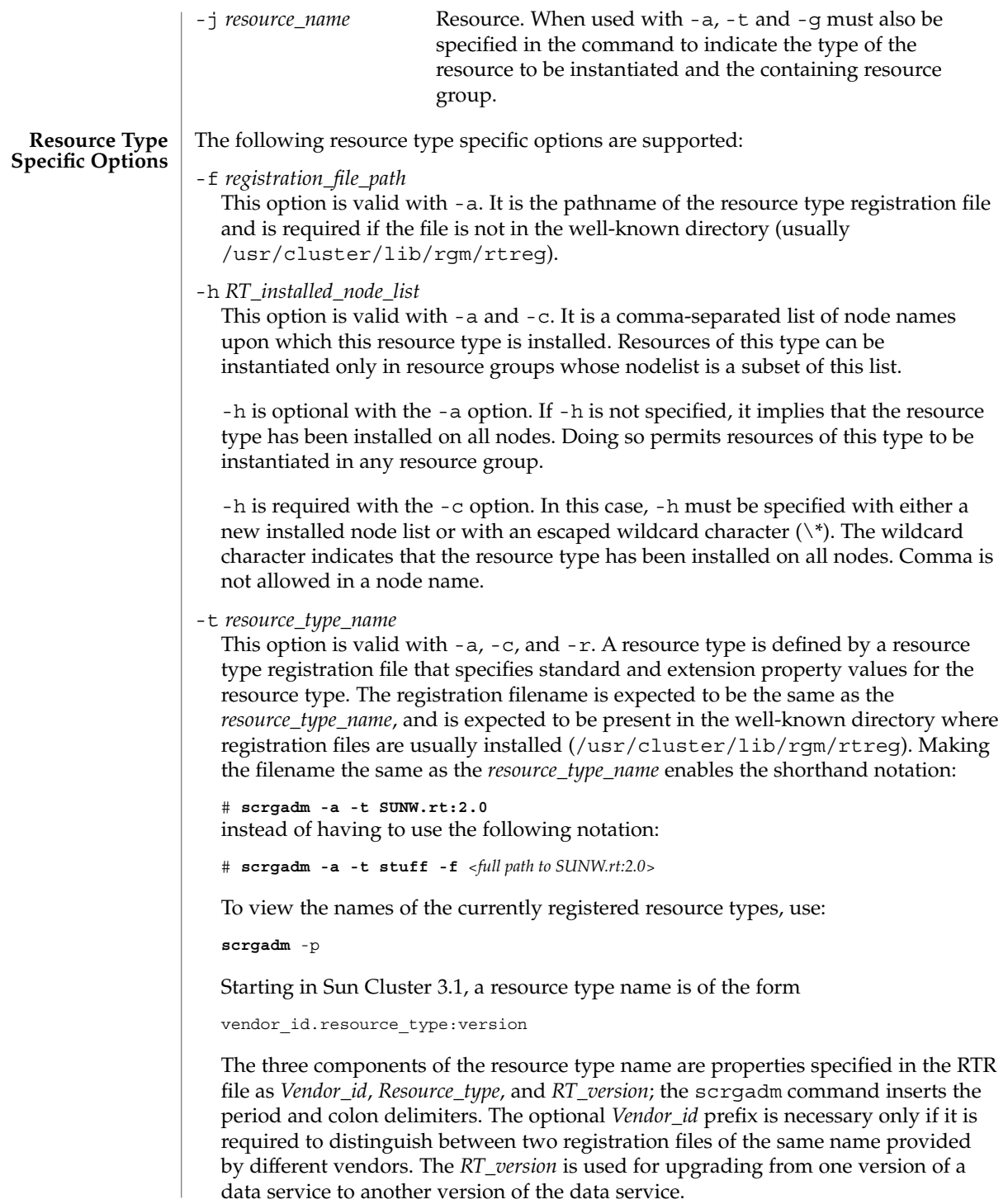

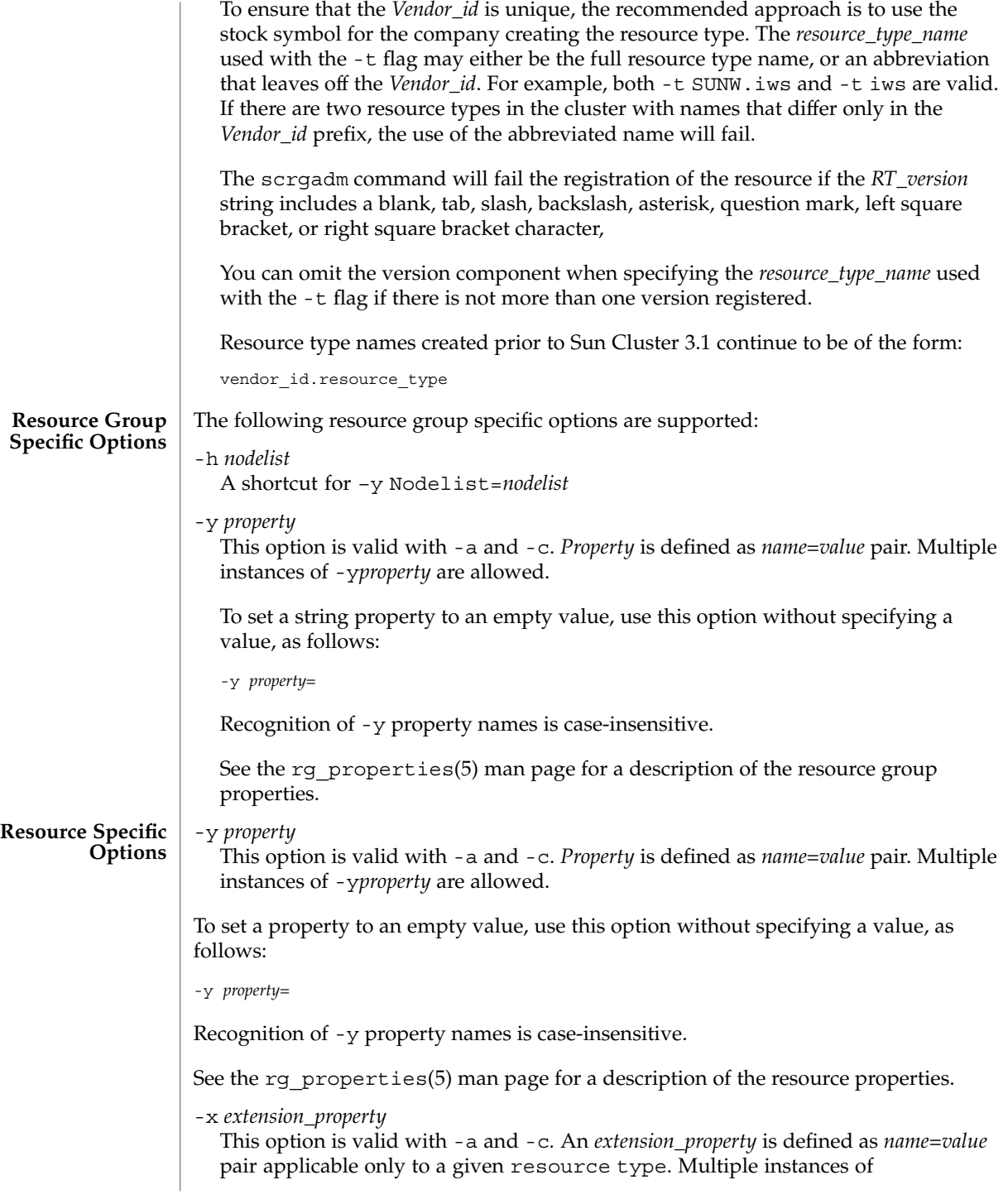

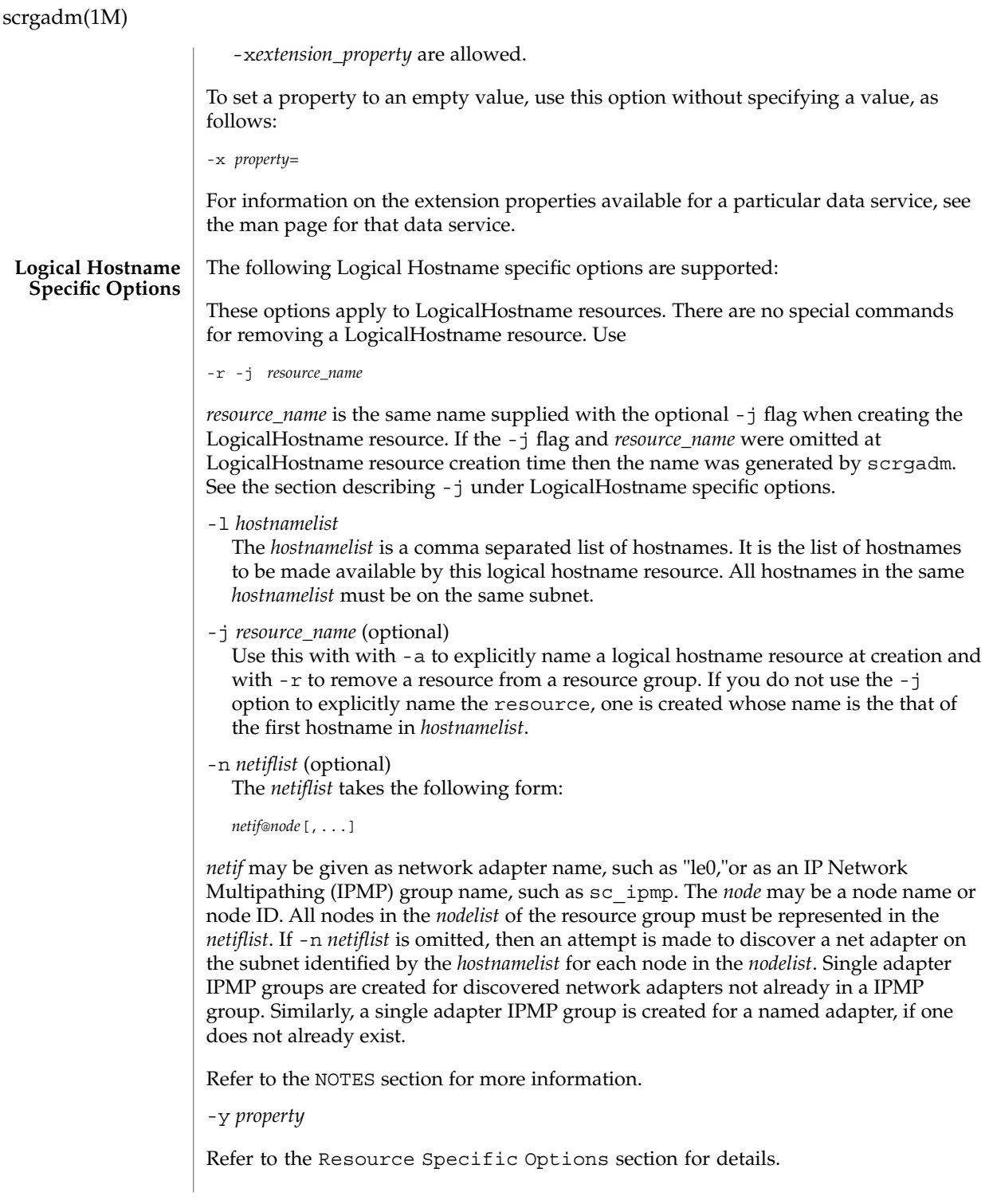

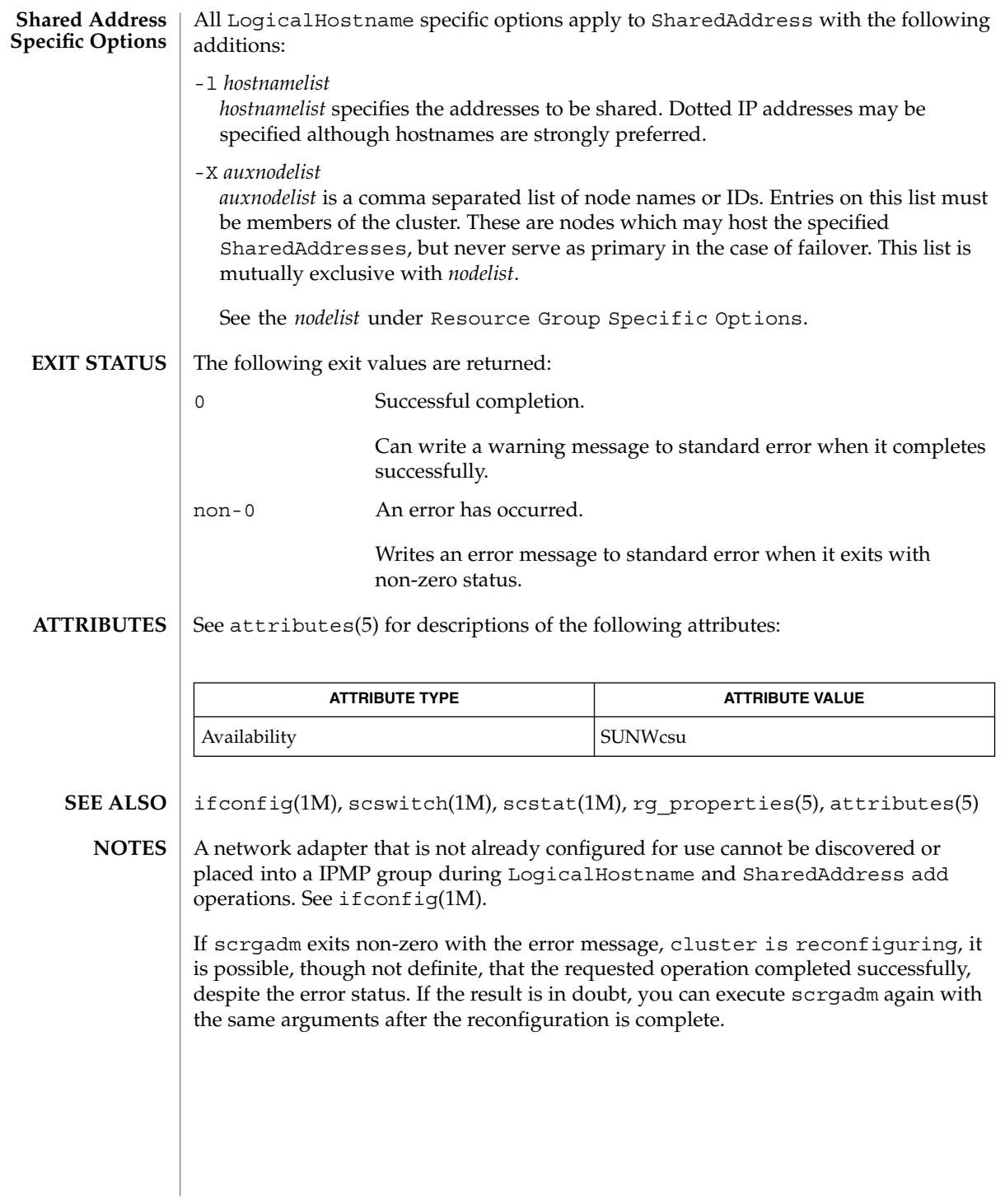

SC31 1m **133**

scsetup(1M)

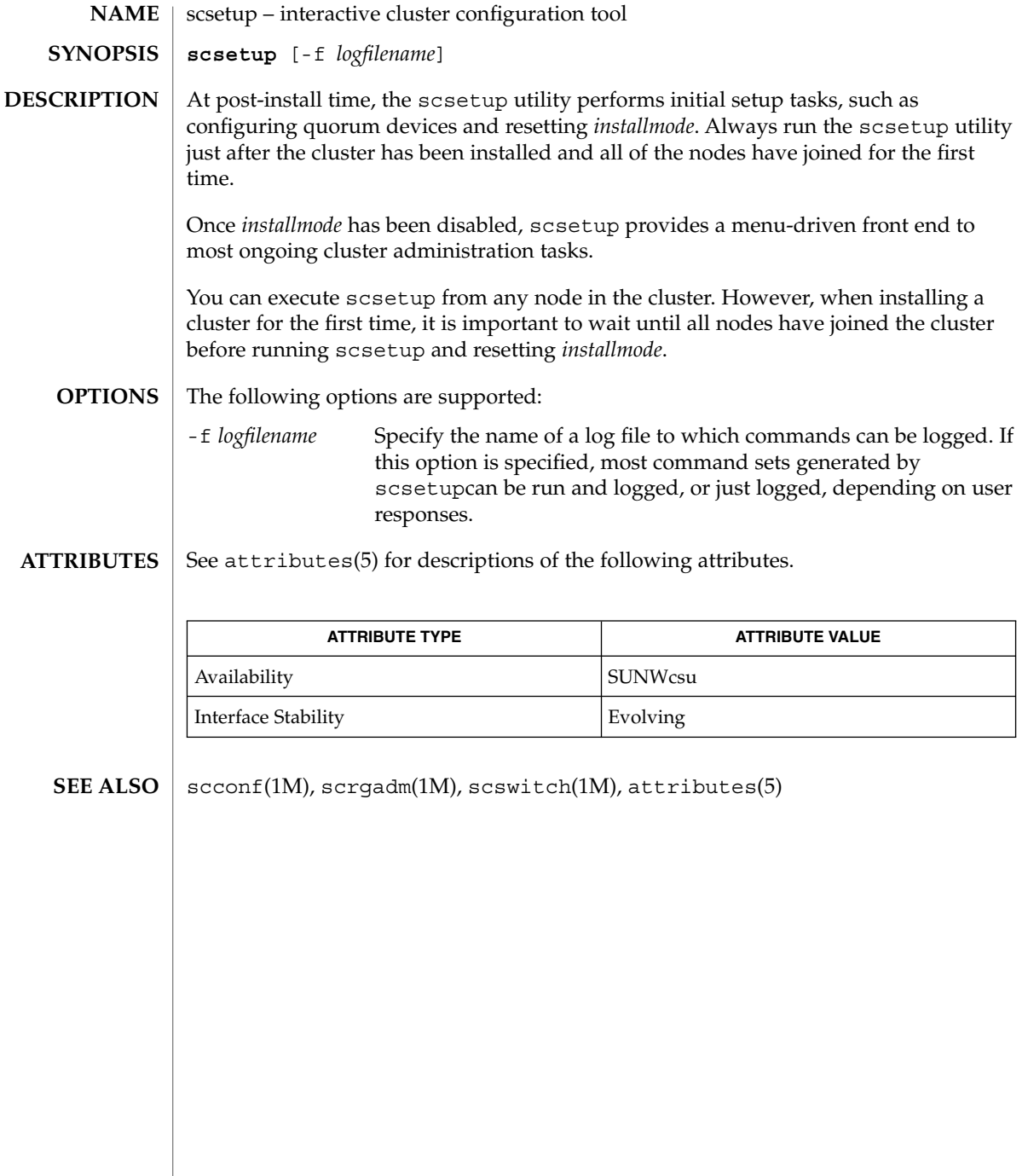

**134** Sun Cluster 3.1 Reference Manual • Last Revised 22 Apr 200214

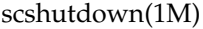

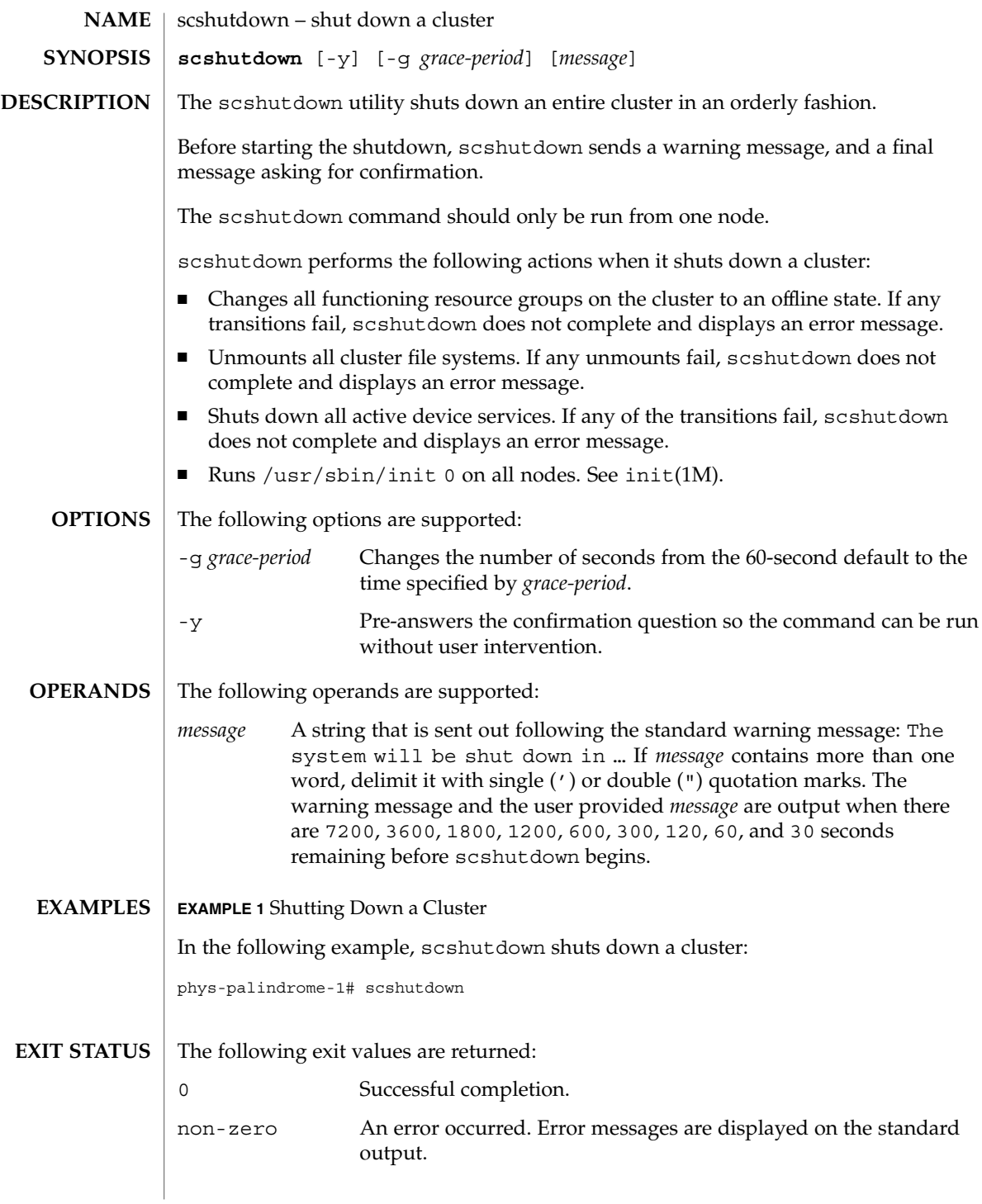

## scshutdown(1M)

**ATTRIBUTES** | See attributes(5) for descriptions of the following attributes:

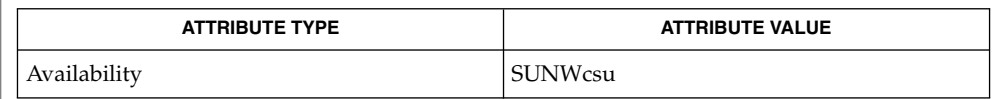

 $\textbf{SEE \, ALSO}$   $\mid$   $\text{shutdown(1M)}$ ,  $\text{init(1M)}$ ,  $\text{attributes(5)}$ 

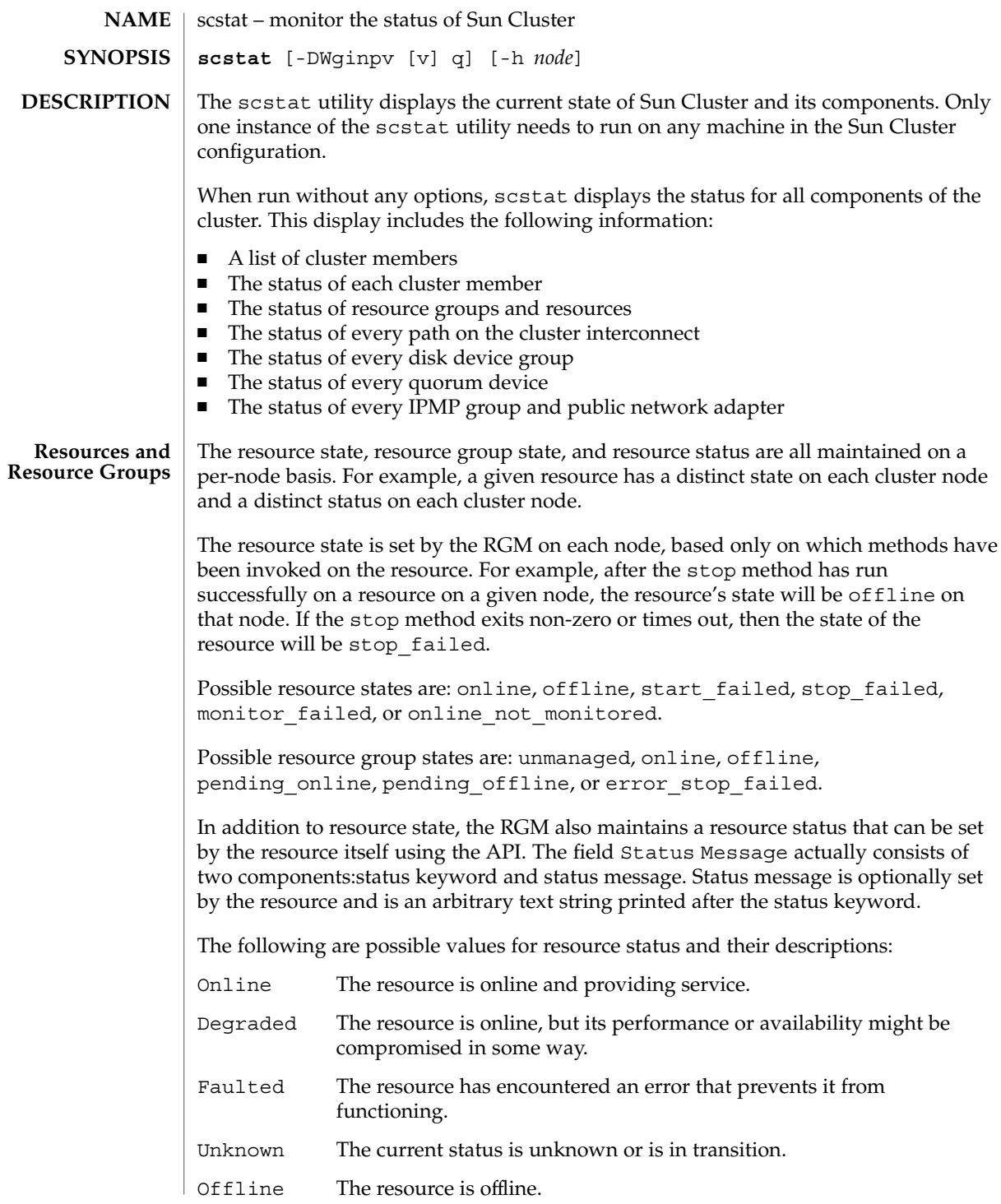

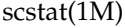

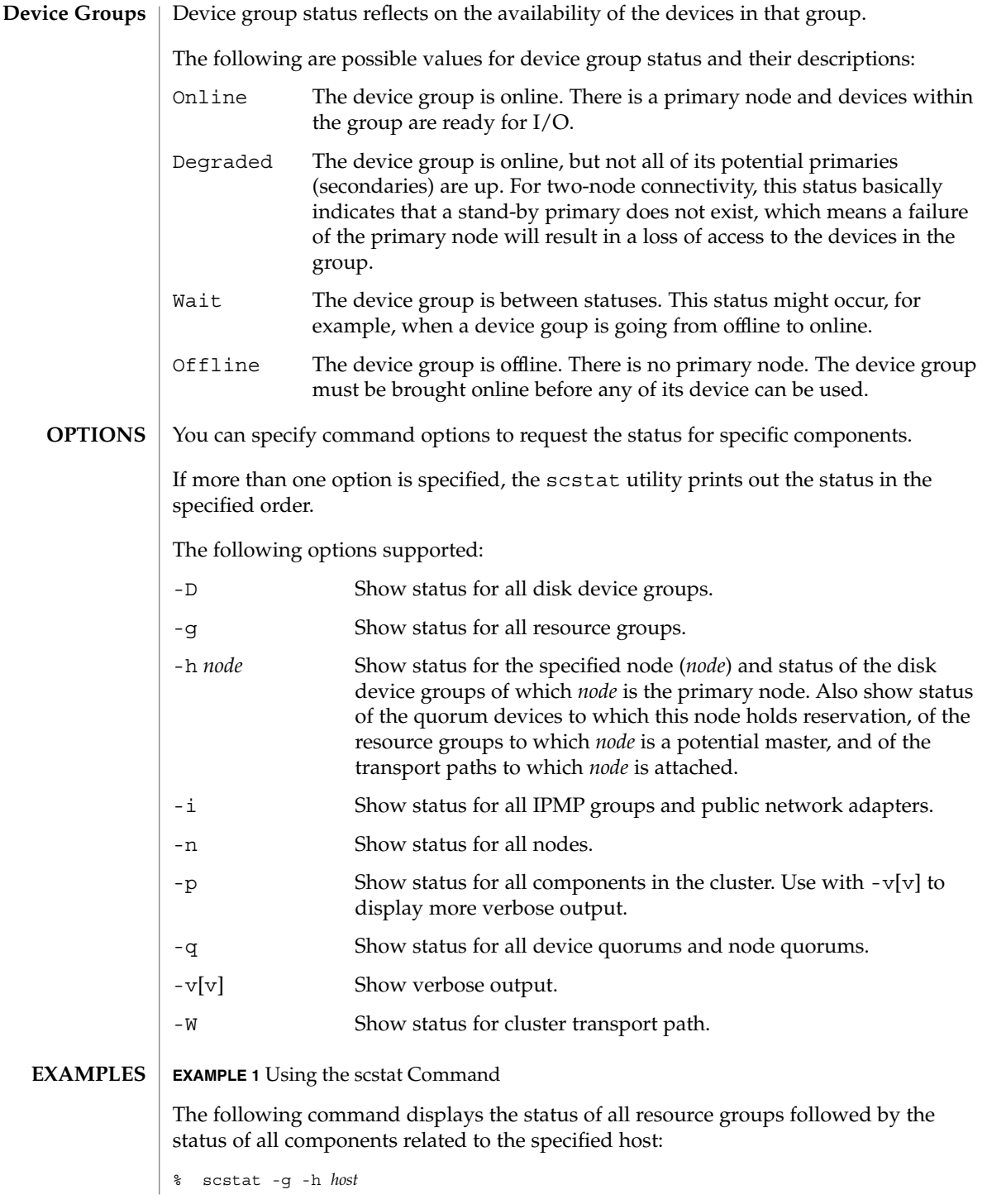

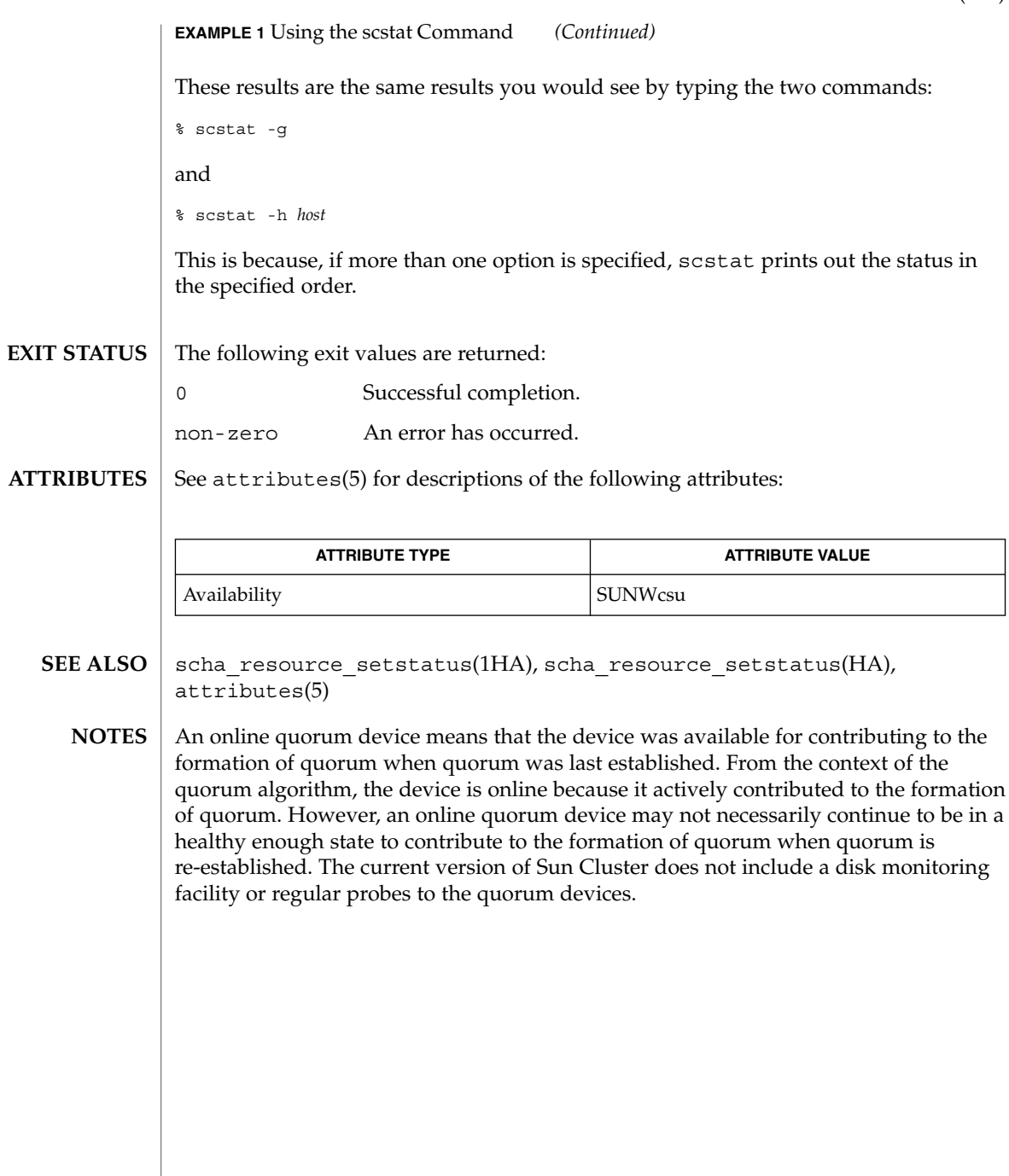

scswitch(1M)

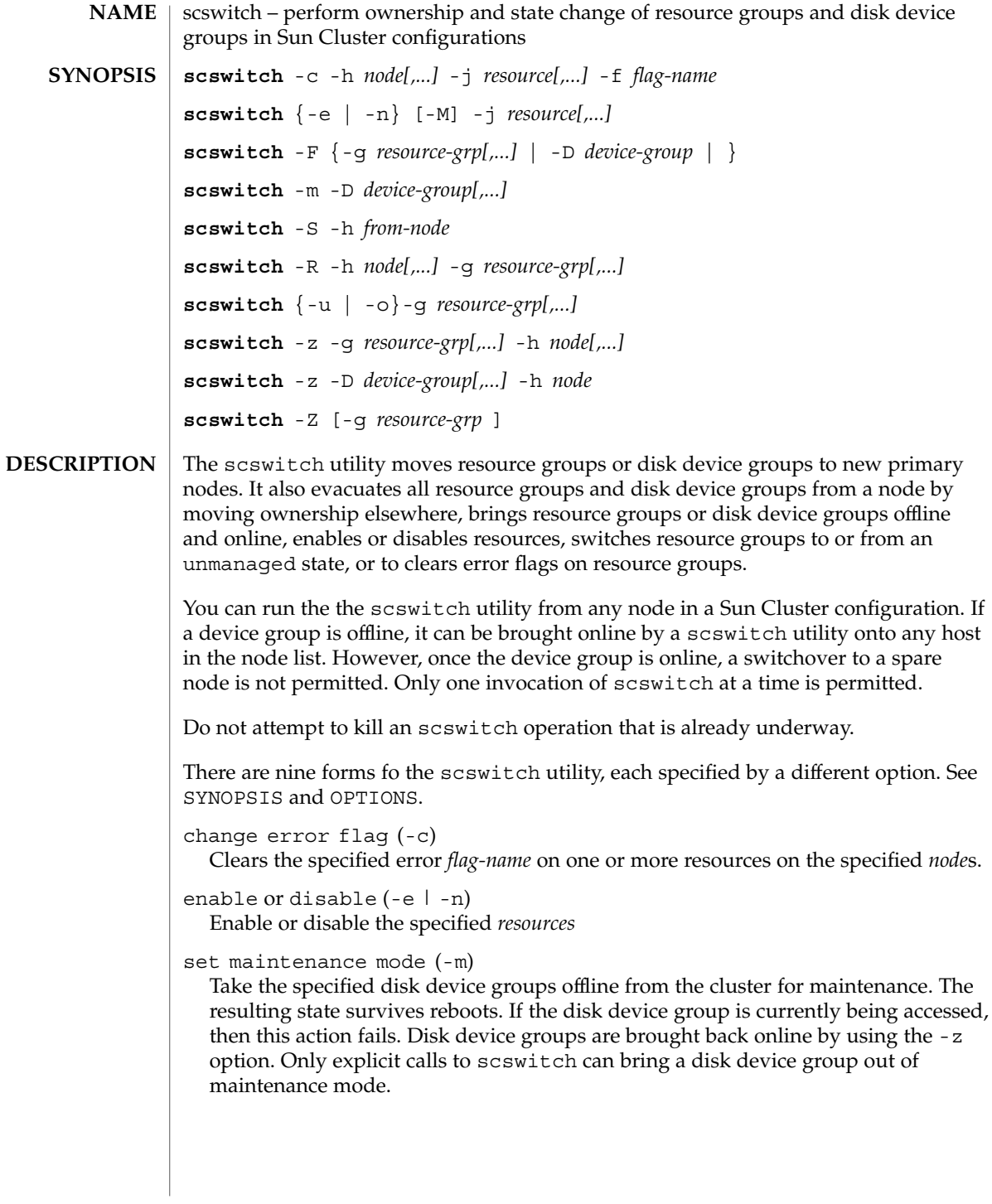

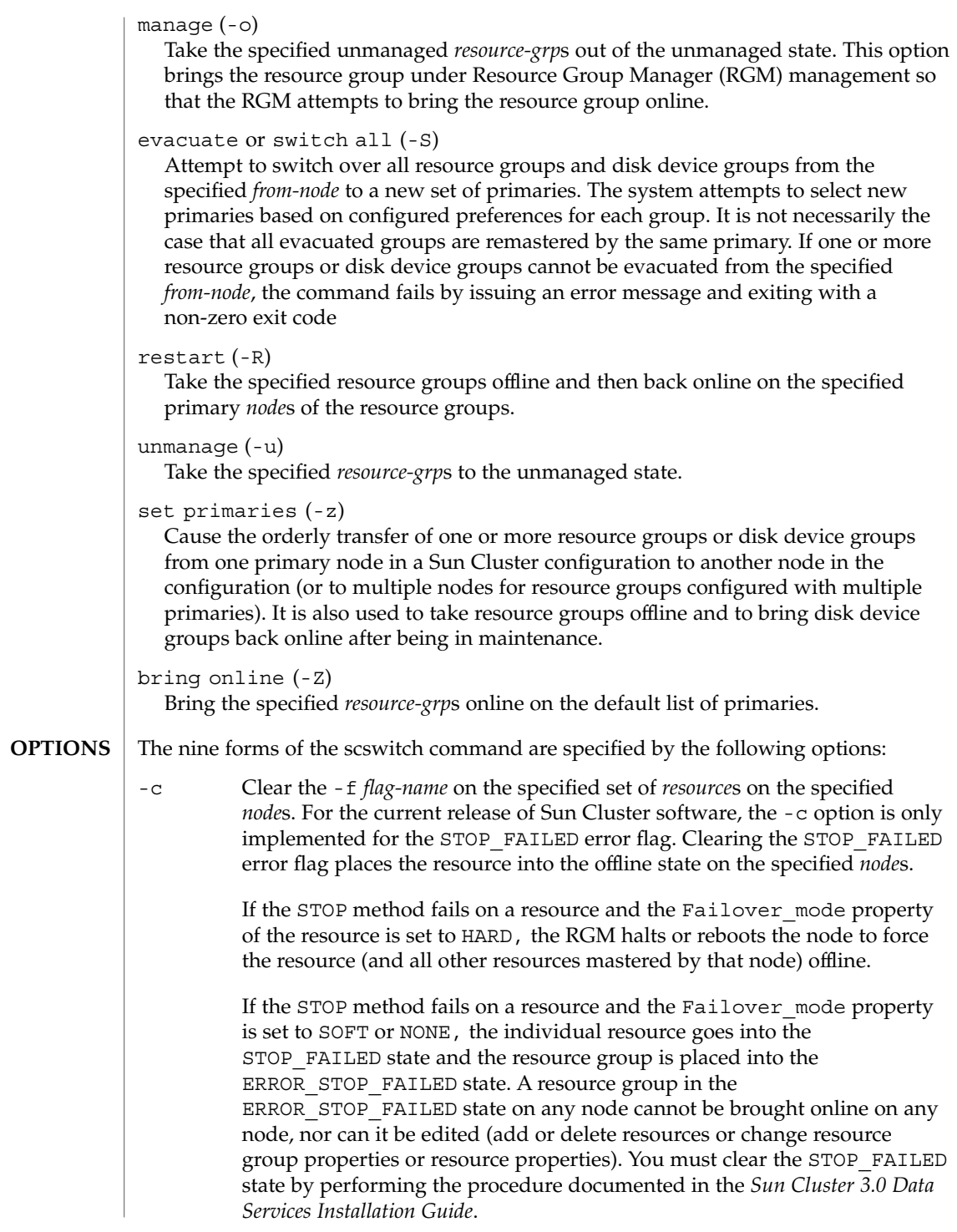

SC31 1m **141**

## scswitch(1M)

Make sure that both the resource and its monitor are stopped on the specified *node* before you clear the STOP\_FAILED flag. If necessary, execute a kill(1) command on the associated processes. -e|-n Enable" (-e) or disable (-n) the specified *resource*s. If any resource dependencies exist in the resource group, then the resource cannot be disabled unless all resources which depend on it have been disabled. Conversely, a resource cannot be enabled until all of the resources on which it depends have been enabled. Once you have enabled a resource, it goes online or offline, depending on whether its resource group is online or offline. A disabled resource is immediately brought offline from all of its current masters and remains offline regardless of the state of its resource group. -F Take the specified *resource-grp*s (-g) or *device-group*s (-D) offline on all nodes. When the -F option takes a disk device group offline, the associated VxVM disk group or Solstice DiskSuite diskset is deported or released by the primary node. Before a disk device group can be taken offline, all access to its devices must be stopped and all dependent file systems must be unmounted. You must start an offline disk device group by issuing an explicit scswitch call, by accessing a device within the group, or by mounting a file system that depends on the group. -m Specify the set maintenance mode form of the scswitch utility. The -m option takes the specified *device-group*s offline from the cluster for maintenance. Before a disk device group can be placed in maintenance mode, all access to its devices must be stopped and all dependent file systems must be unmounted. Disk device groups are brought back online by using the -z option. -R Specify the restart form of the command. The -R option moves the resource groups offline and then back online on the specified primary *node*s. The resource groups must already be mastered by all of the specified nodes. -S Specify the evacuate or switch all form of the scswitch utility. The -S option switches all resource groups and disk device groups off the specified *node*. If not all groups owned by the given node can be successfully evacuated to a new set of primaries, the command exits with an error. If the primary ownership of a group cannot be changed to one of the other nodes, primary ownership for that group is retained by the original node. -u|-o Specify the change RG state form of the scswitch utility.

The -u option takes the specified managed *resource-grp*s to the unmanaged state. As a precondition of the -u option, all resources belonging to the indicated resource groups must first be disabled.

The -o option takes the specified unmanaged *resource-grp*s to the managed state. Once a resource group is in the managed state, the RGM attempts to bring the resource group online.

-z Specify a change in mastery of a resource group or a disk device group.

When used with the -g option, the -z option brings the specified *resource-grp*s online on the *node*s specified by the -h option and takes them offline on all other cluster nodes. If the node list specified with the -h option is the empty set, "", then the -z option takes the resource groups specified by the -g option offline from all of their current masters. If one of the listed *resource-grp*s is not capable of being mastered by *node*, an error is reported and no *resource-grp*s are switched over. All nodes specified by the -h option must be current members of the cluster and must be potential primaries of all of the resource groups specified by the -g option. The number of nodes specified by the -h option must not exceed the setting of the Maximum\_primaries property of any of the resource groups specified by the -g option.

When used with the -D option, the -z option switches one or more specified *device-group*s to the specified *node*. Only one primary node name can be specified for a disk device group's switchover. When multiple *device-group*s are specified, the -D option switches the *device-group*s in the order specified. If the -z -D operation encounters an error, the operation stops and no further switches are performed.

-Z Enable all resources of the specified *resource-grp* and their monitors, move the resource group into the managed state, and bring the resource group online on all the default primaries. When the -g option is not specified, scswitch utility attempts to bring all resource groups online.

The following options can combined with the previous nine options. Refer to the SYNOPSIS section for additional details about which of these options are legal with which forms of the scswitch utility.

-D Specify the name of one or more *device-group*s. This option is only legal with the  $-z$ ,  $-F$ , and  $-m$  options. -f Use with the -c option to specify the error *flag-name*. The only error flag currently supported is STOP\_FAILED. -g Specify the name of one or more *resource-grp*s. This option is only legal with the  $-z$ ,  $-F$ ,  $-R$ ,  $-u$ ,  $-o$ , and  $-Z$  options. scswitch(1M)

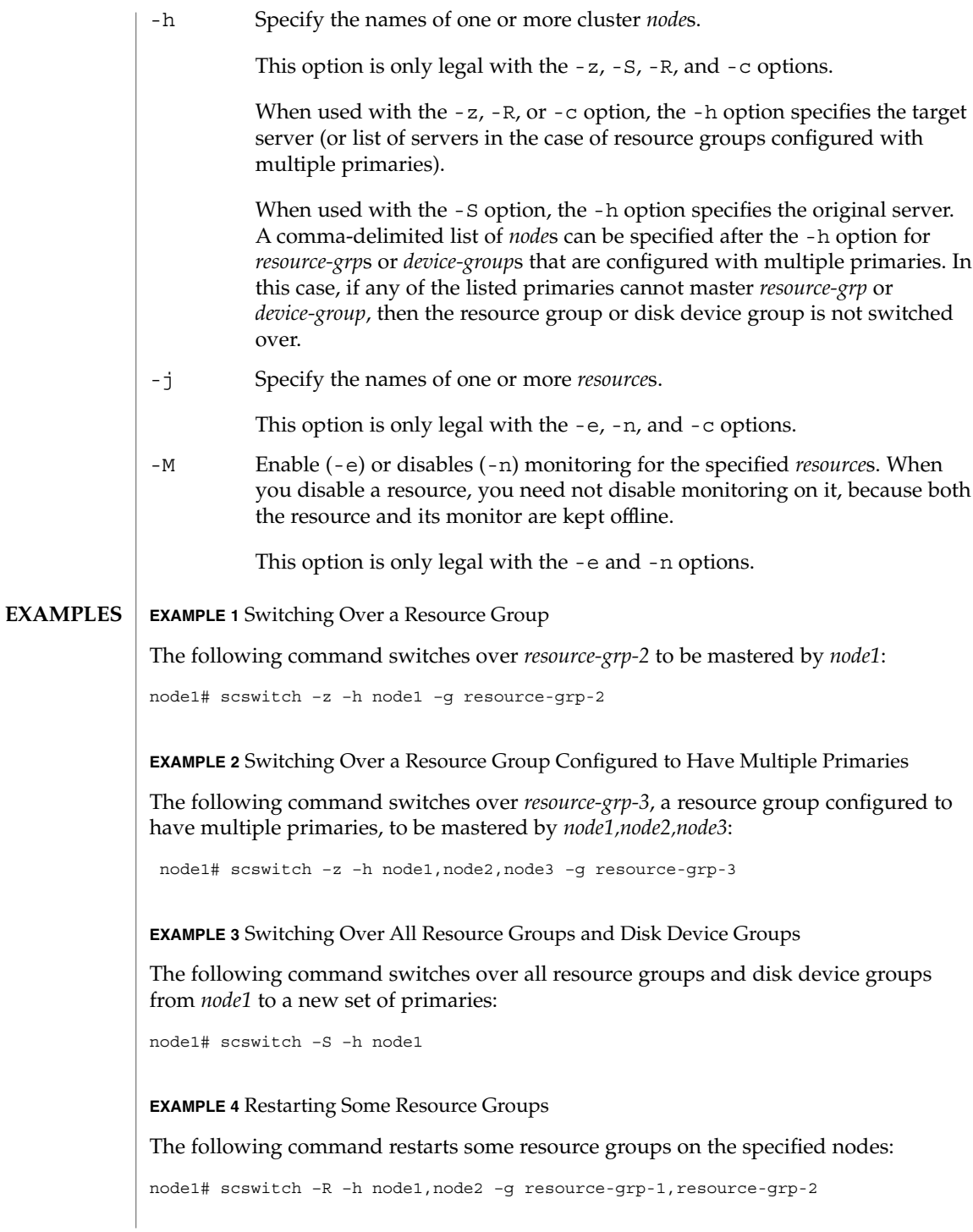
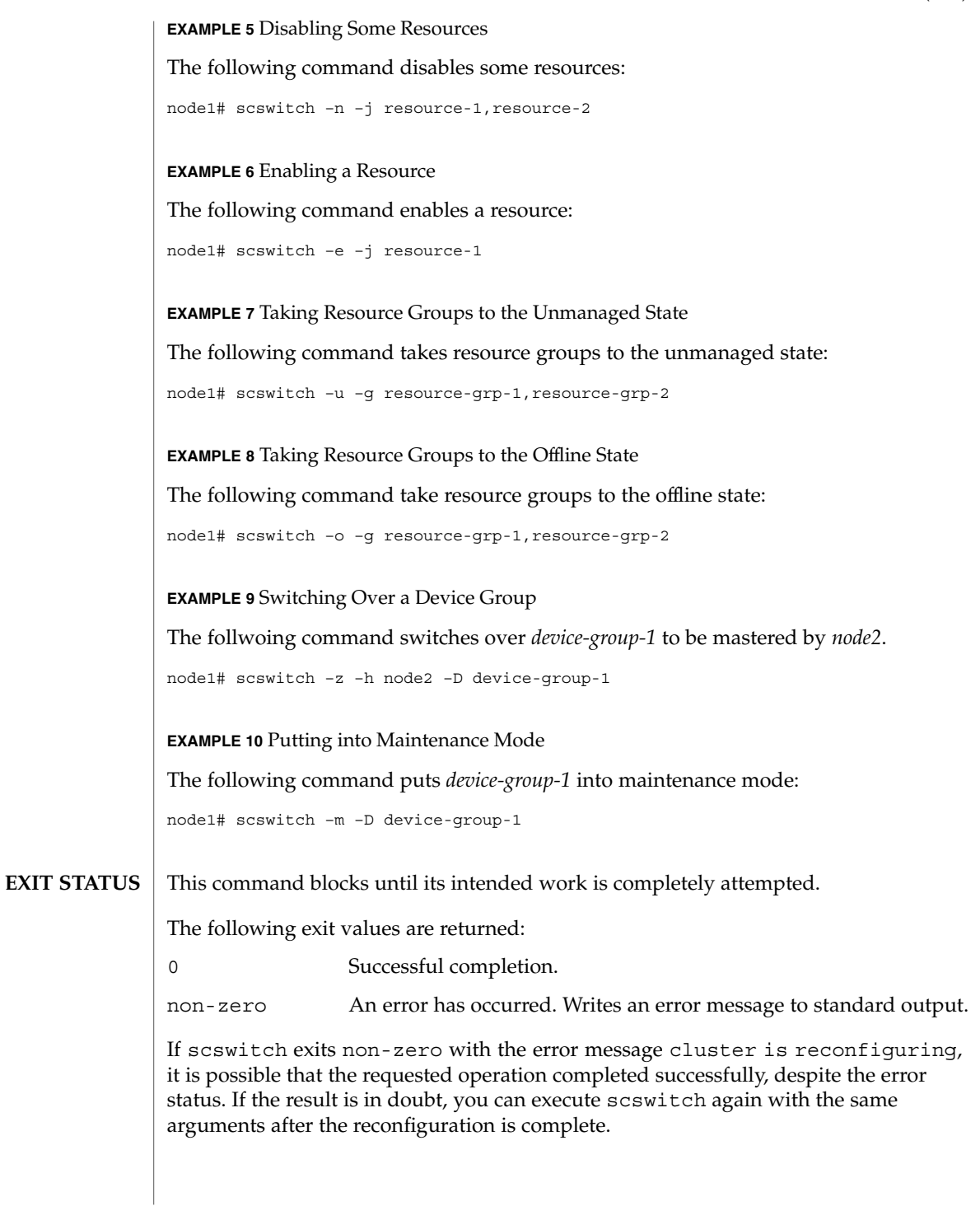

SC31 1m **145**

#### scswitch(1M)

If you invoke the scswitch utility on multiple resource groups and multiple errors occur, the exit value only reflects one of the errors. To avoid this possibility, invoke scswitch on just one resource group at a time.

#### **ATTRIBUTES**

See attributes(5) for descriptions of the following attributes:

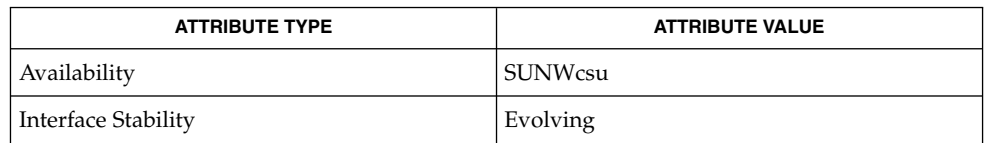

#### kill(1), attributes(5) **SEE ALSO**

*Sun Cluster 3.0 Data Services Installation Guide*

If you take resource groups offline by using the -z or -F options with the -g option, the offline state of the resource group will not survive node reboots. In other words, if a node dies or joins the cluster, the resource group might come online on some node, even if you previously switched it offline. You can avoid this by first disabling the resources of the group, or by setting the Desired\_primaries property of the group to zero. **NOTES**

### scvxinstall(1M)

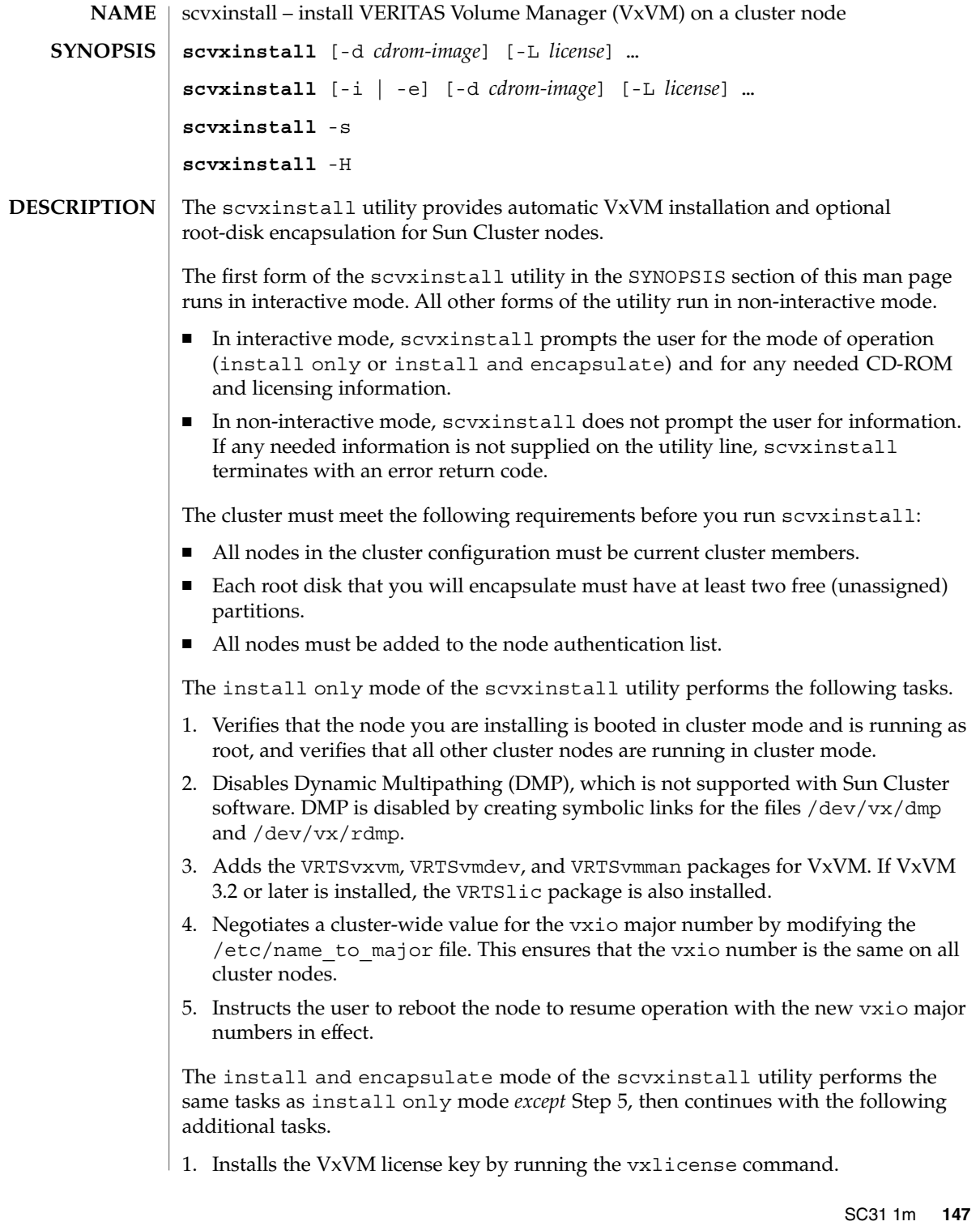

#### scvxinstall(1M)

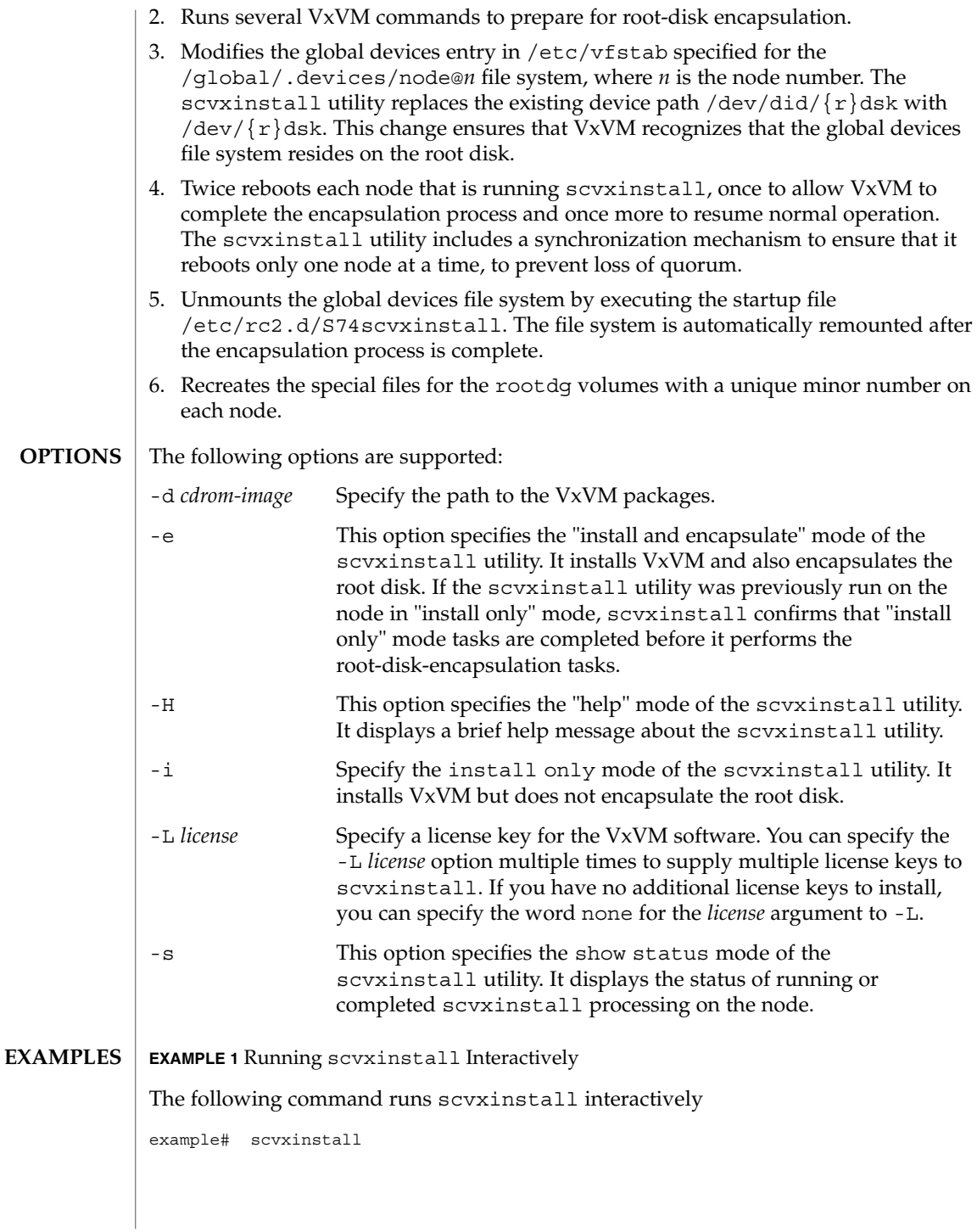

**EXAMPLE 2** Installing the VxVM Packages Without Encapsulating the Root Disk The following command installs the VxVM packages but does not encapsulate the root disk. This example assumes that the VxVM CD-ROM is in the CD-ROM drive. example# scvxinstall -i **EXAMPLE 3** Installing the VxVM Packages Without Encapsulating the Root Disk The following command installs the VxVM packages but does not encapsulate the root disk. The command supplies the path to the CD-ROM images of the VxVM packages, which are stored on a server. example# scvxinstall -i -d /net/myserver/VxVM/pkgs **EXAMPLE 4** Installing the VxVM Packages and Encapsulating the Root Disk The following command installs the VxVM packages and encapsulates the root disk. The command supplies the VxVM license key. This example assumes that the VxVM CD-ROM is in the CD-ROM drive. example# scvxinstall -e \ -L "9999 9999 9999 9999 9999 999" **EXAMPLE 5** Installing the VxVM Packages and Encapsulating the Root Disk The following command installs the VxVM packages and encapsulates the root disk. The command supplies the path to the CD-ROM images and the VxVM license key. example# scvxinstall -e -d /net/myserver/VxVM/pkgs \ -L "9999 9999 9999 9999 9999 999" The following exit values are returned: 0 Successful completion. non-zero An error has occurred. /etc/rc2.d/S74scvxinstall.sh An rc script used to complete processing following a root-disk-encapsulation reboot /var/cluster/scvxinstall/\* Location of temporary files used by scvxinstall /var/cluster/logs/install/scvxinstall.log.*pid* Log file created by scvxinstall See attributes(5) for descriptions of the following attributes: **EXIT STATUS FILES ATTRIBUTES**

SC31 1m **149**

#### scvxinstall(1M)

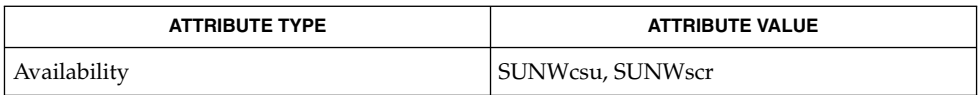

 $\vert$  scconf(1M), scinstall(1M), scsetup(1M), attributes(5) **SEE ALSO**

scds\_close(3HA)

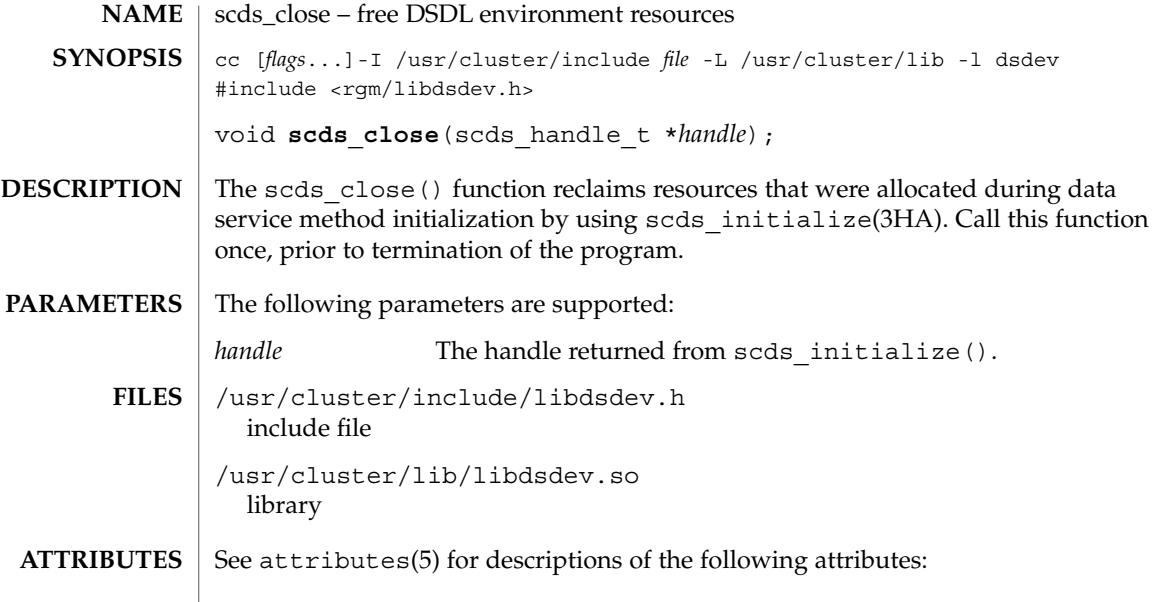

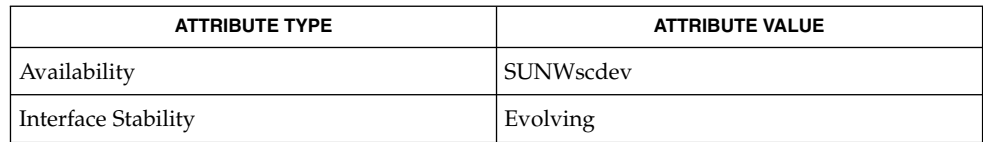

 $\textbf{SEE \, ALSO}$   $|$  scds\_initialize(3HA), attributes(5)

**152** Sun Cluster 3.1 Reference Manual • Last Revised 17 Jun 2002

# scds\_error\_string(3HA)

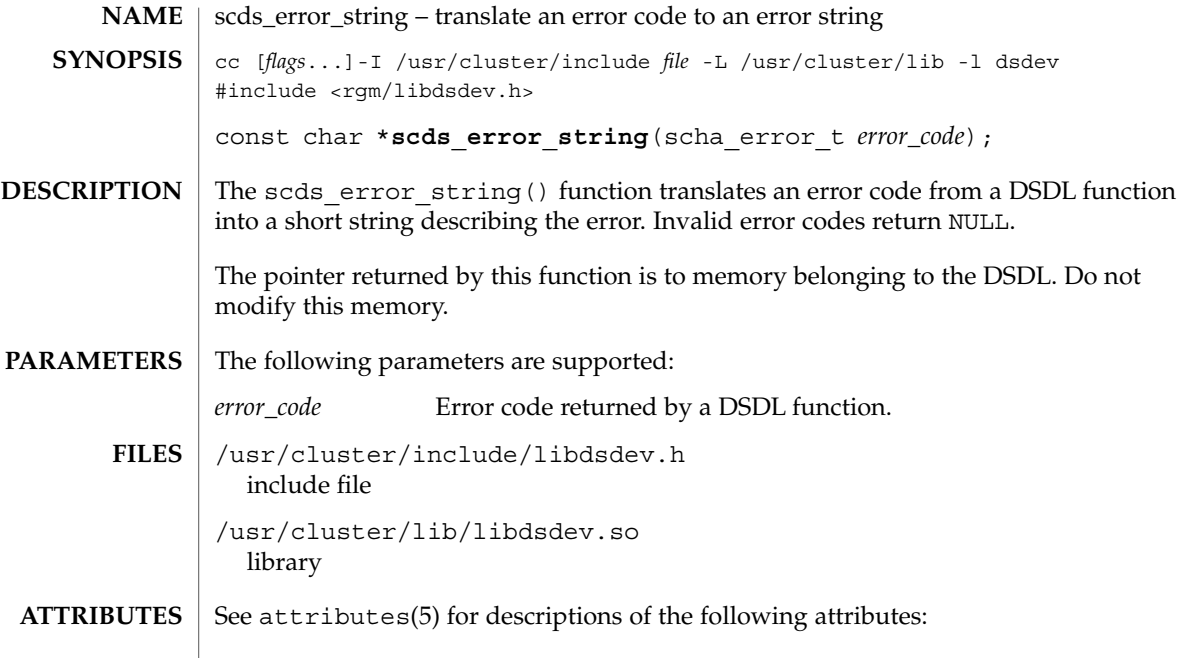

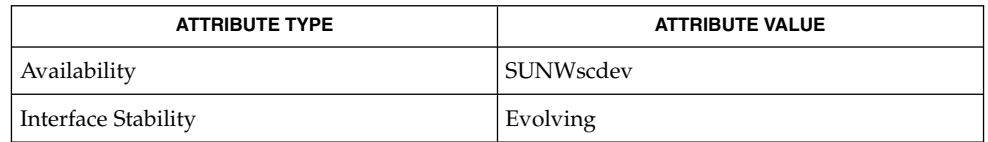

 $\textbf{SEE \, ALSO} \parallel \textbf{scha\_calls} (3HA)$ ,  $\texttt{attributes} (5)$ 

# scds\_failover\_rg(3HA)

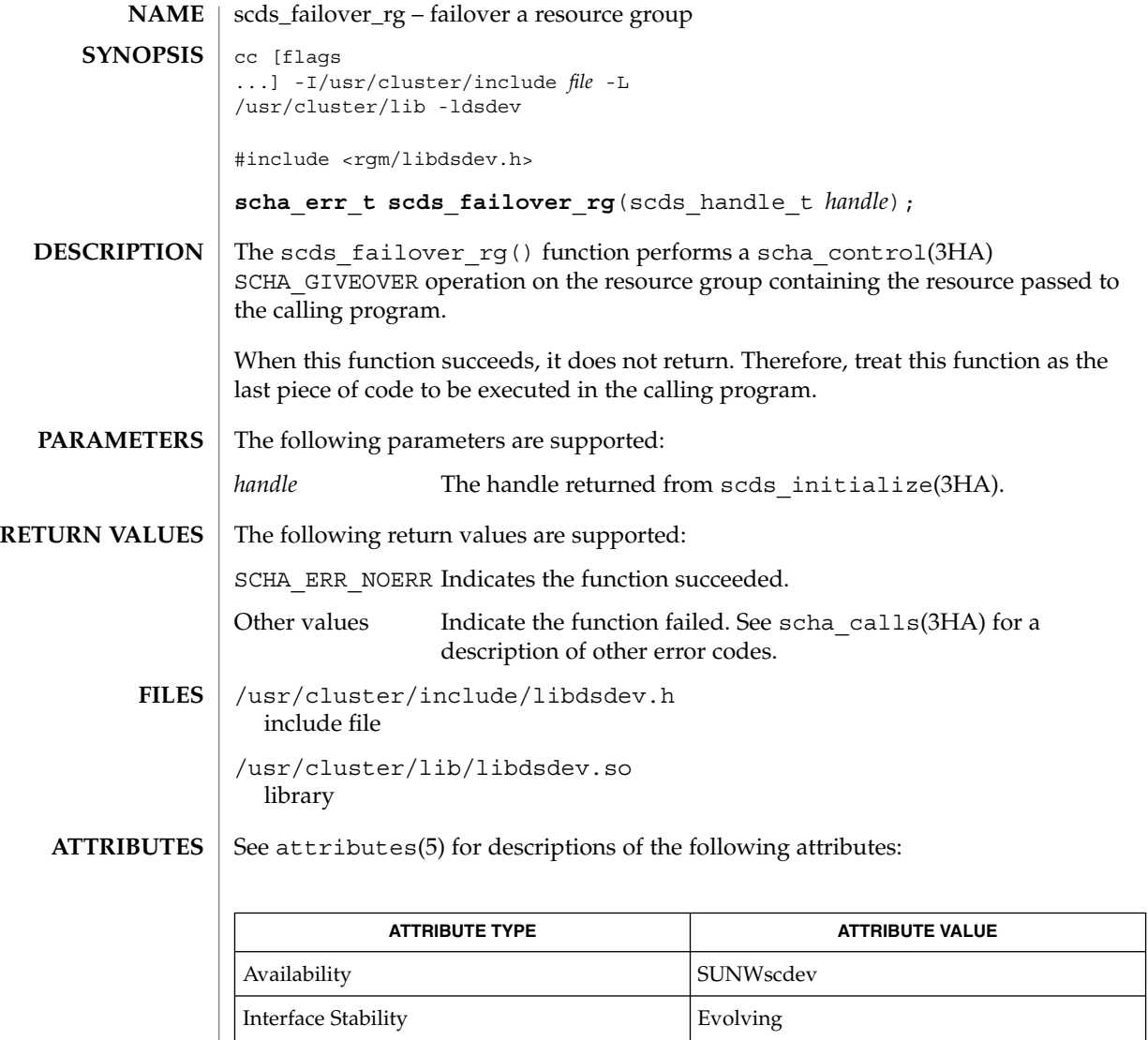

 $\textbf{SEE \, ALSO}$  | scha\_calls(3HA), scha\_control(3HA), attributes(5)

**154** Sun Cluster 3.1 Reference Manual • Last Revised 17 Jun 2002

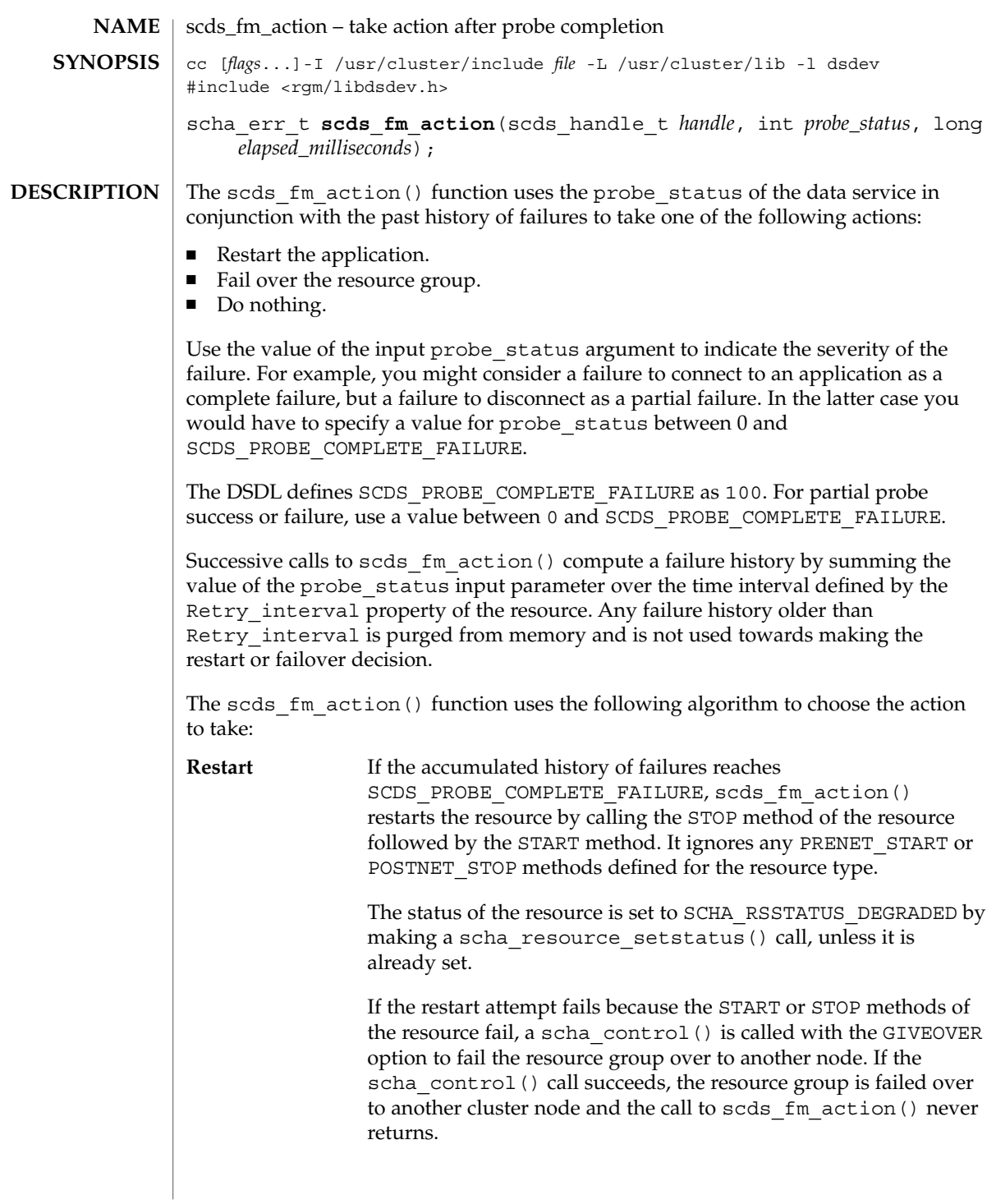

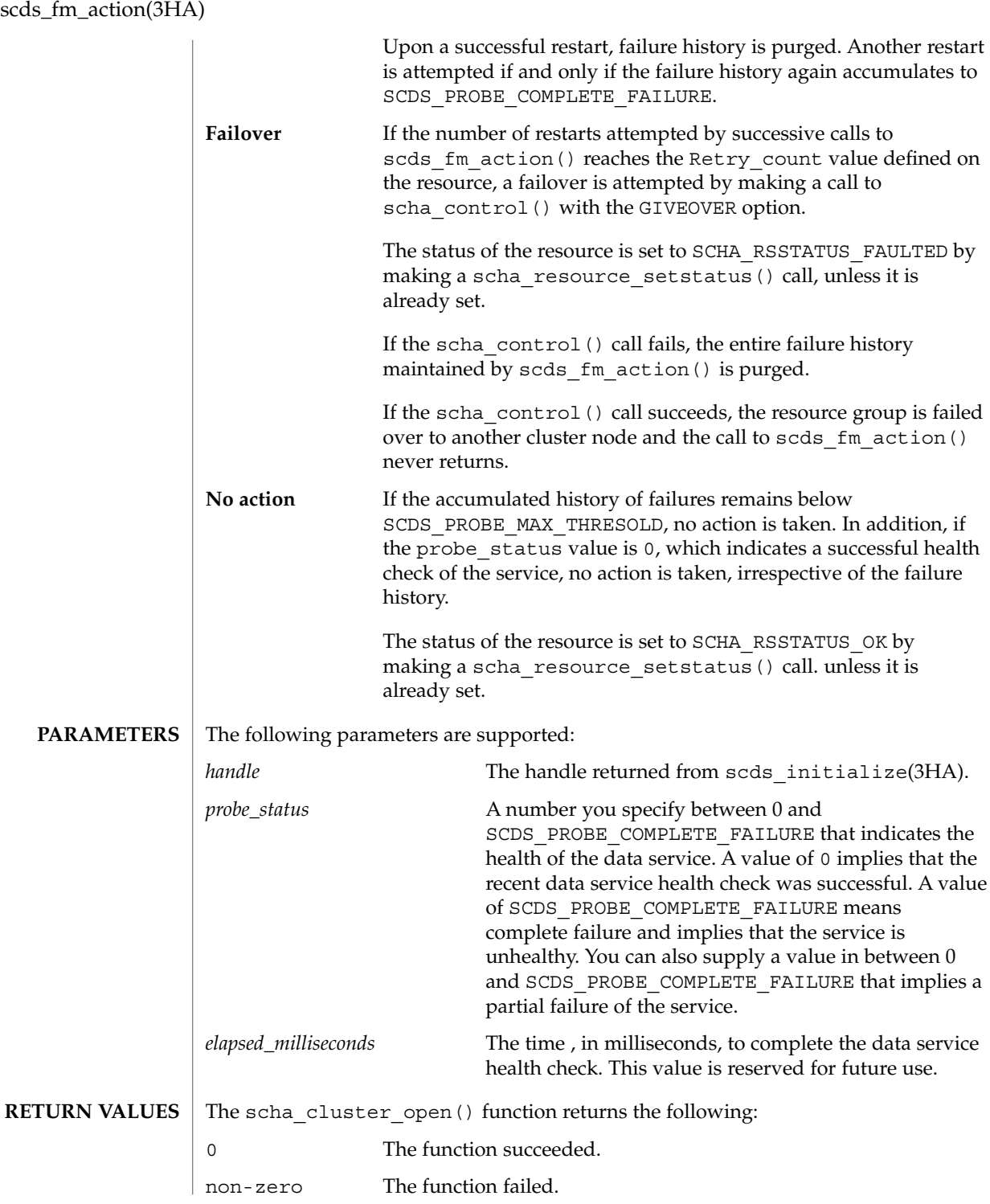

**156** Sun Cluster 3.1 Reference Manual • Last Revised 17 Jun 2002

**ERRORS** SCHA\_ERR\_NOERR No action was taken, or a restart was successfully attempted.

SCHA\_ERR\_FAIL A failover attempt was made but it did not succeed.

SCHA\_ERR\_NOMEM System is out of memory.

/usr/cluster/include/libdsdev.h include file **FILES**

> /usr/cluster/lib/libdsdev.so library

 $\operatorname{ATTRIBUTES}$   $\mid$  See  $\texttt{attributes}(5)$  for descriptions of the following attributes:

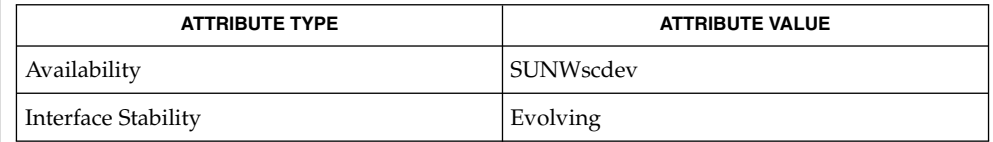

scds\_initialize(3HA), scha\_calls(3HA), scha\_control(3HA), scha fm print probes(3HA), scds fm sleep(3HA), scha\_resource\_setstatus(3HA), attributes(5) **SEE ALSO**

scds\_fm\_print\_probes(3HA)

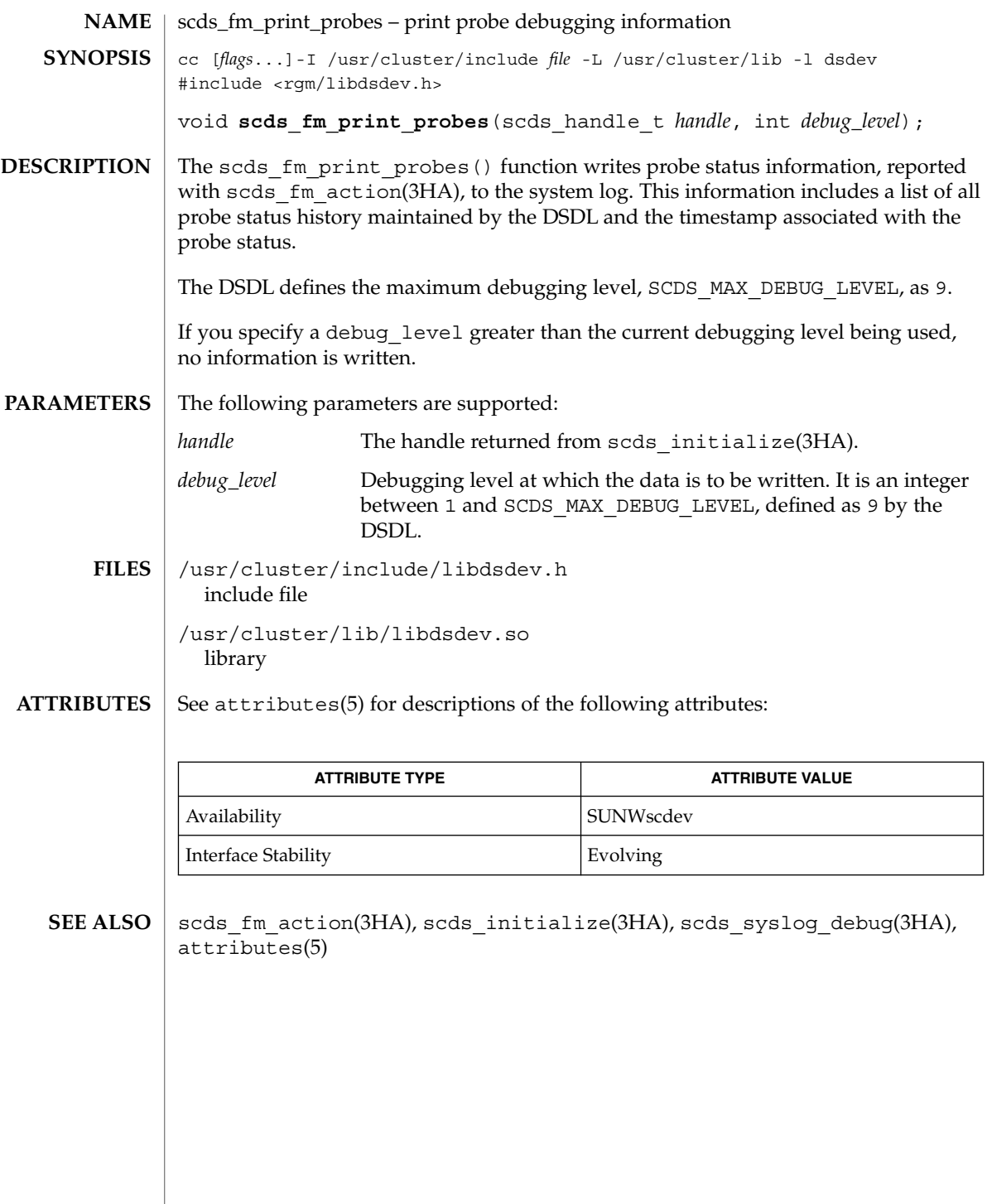

**158** Sun Cluster 3.1 Reference Manual • Last Revised 17 Jun 2002

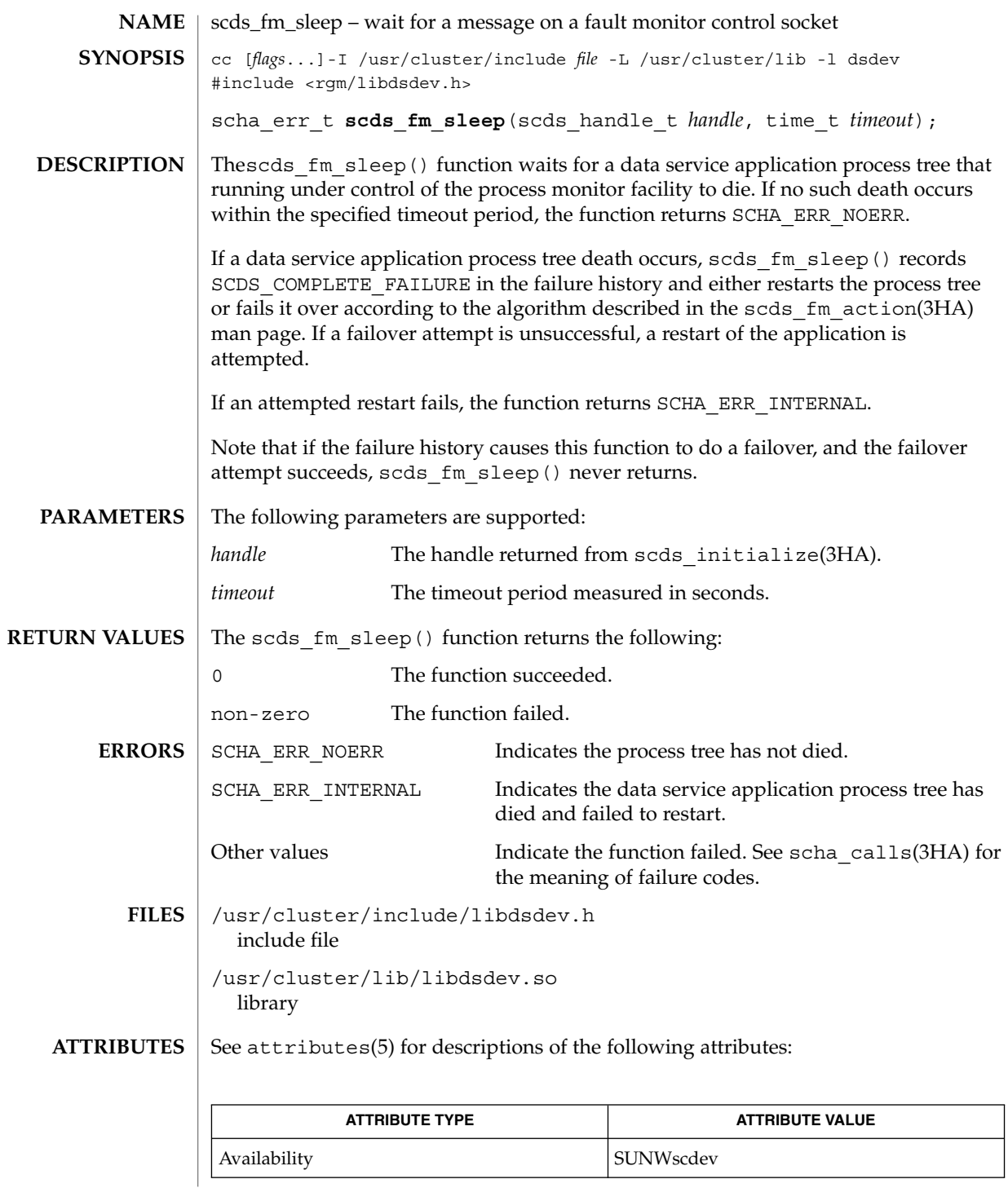

# scds\_fm\_sleep(3HA)

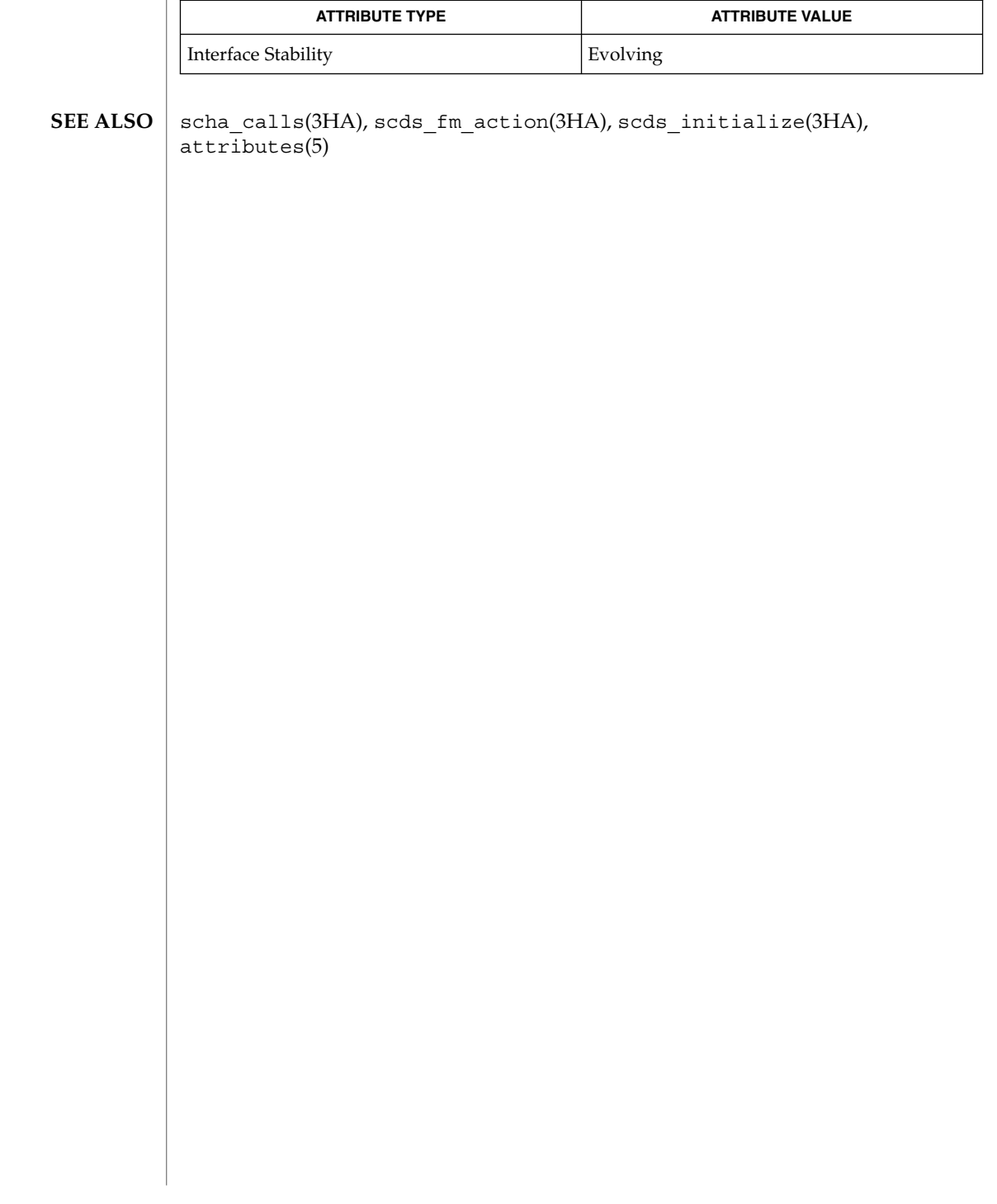

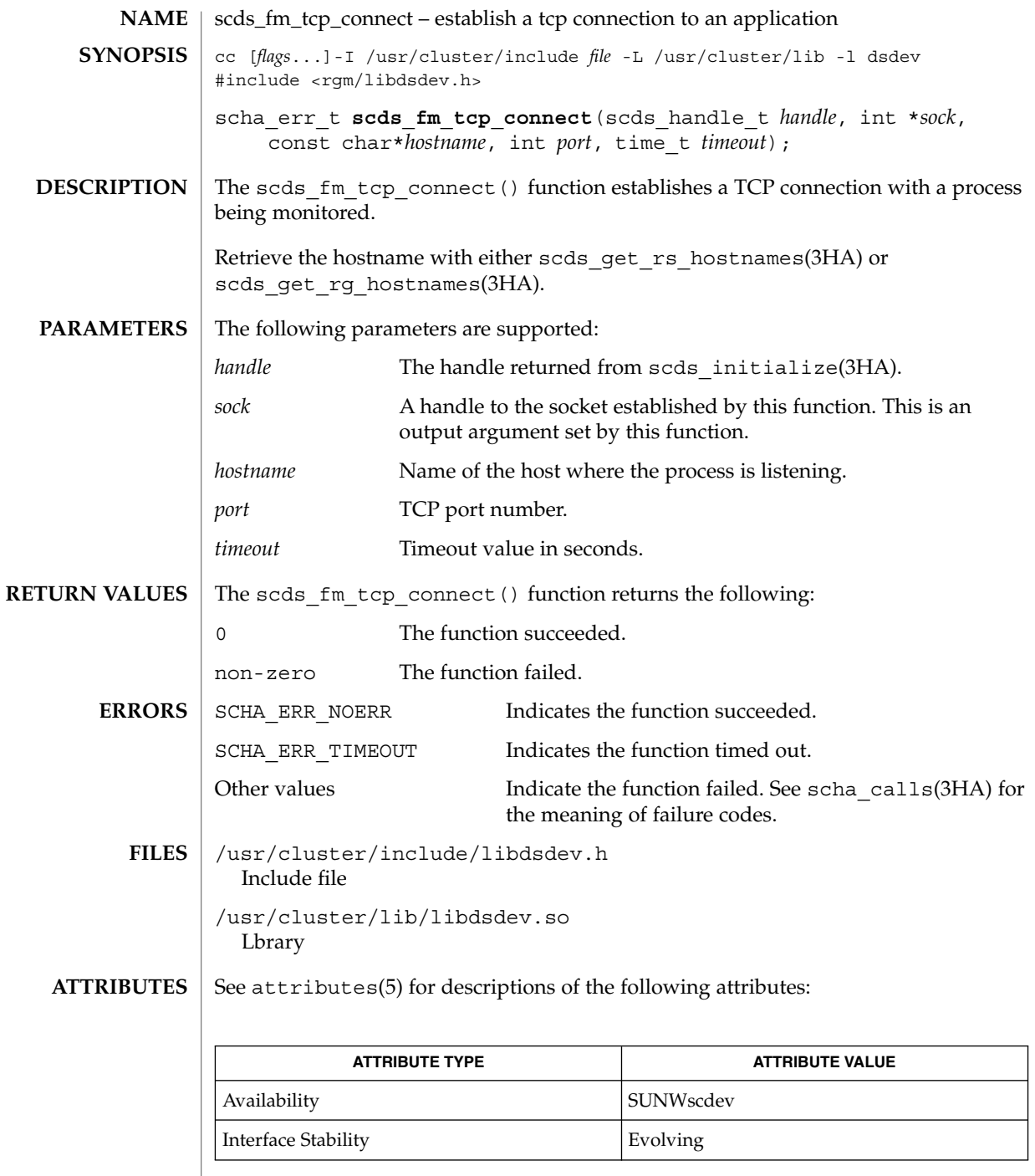

 $\overline{\phantom{a}}$ 

scds\_fm\_tcp\_connect(3HA)

```
\textbf{SEE \, ALSO} | scha_calls(3HA), scds_fm_tcp_disconnect(3HA),
scds_get_rg_hostnames(3HA), scds_get_rs_hostnames(3HA),
scds_initialize(3HA), attributes(5)
```
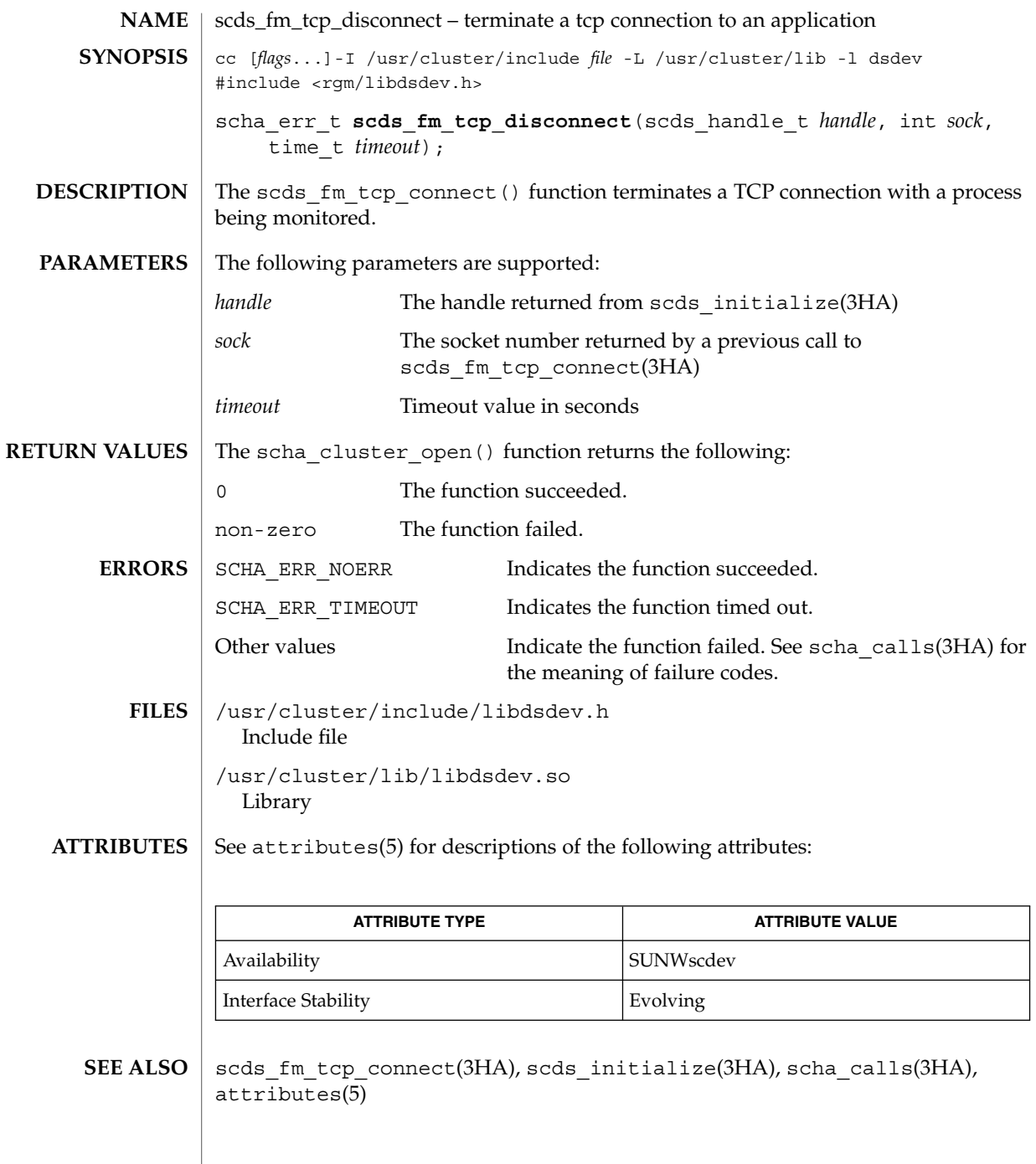

# scds\_fm\_tcp\_read(3HA)

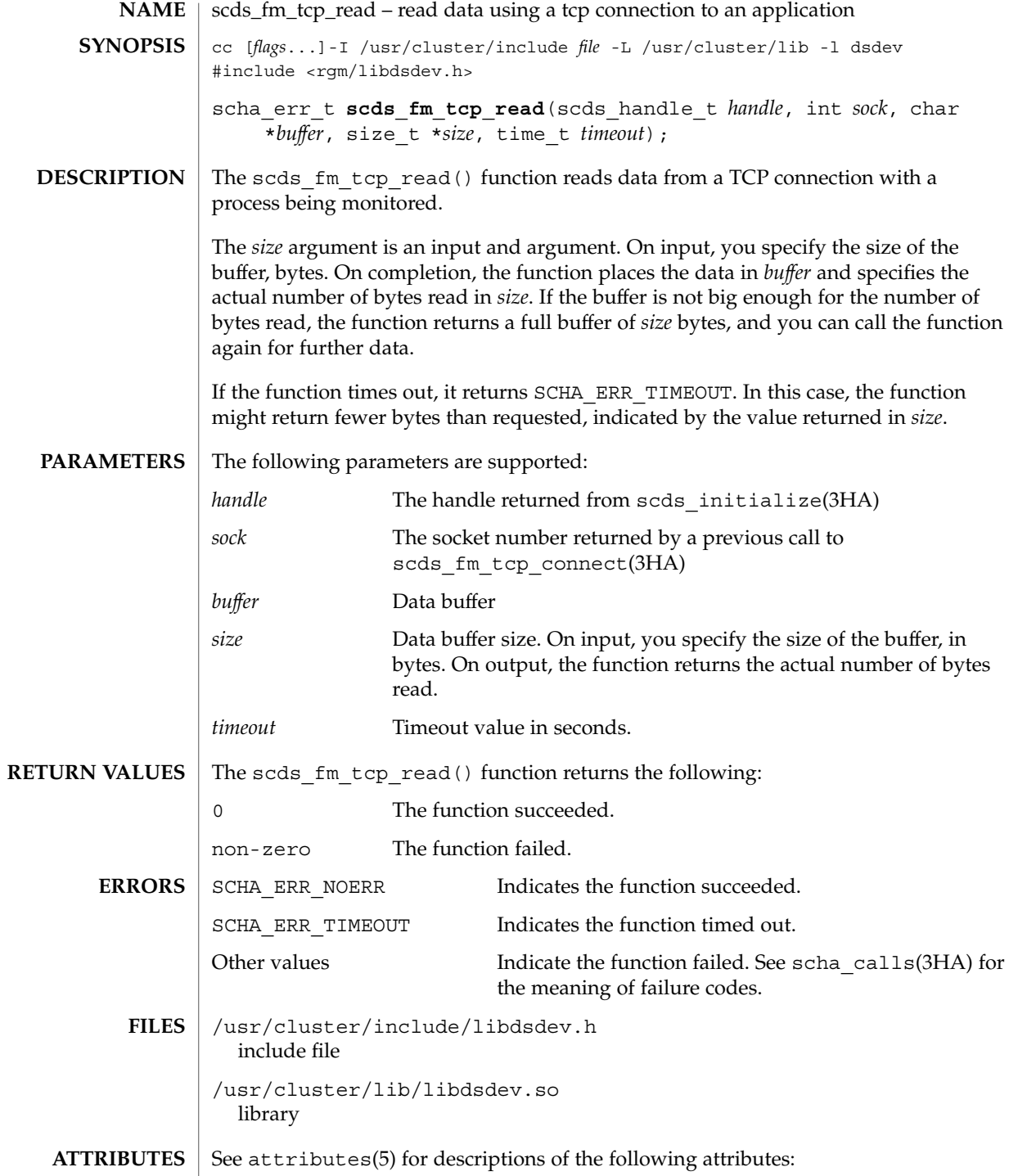

**164** Sun Cluster 3.1 Reference Manual • Last Revised 18 Jun 2002

scds\_fm\_tcp\_read(3HA)

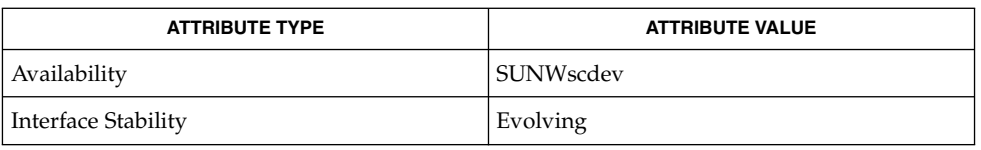

#### **SEE ALSO**

scds\_fm\_tcp\_disconnect(3HA), scds\_fm\_tcp\_write(3HA), scds\_initialize(3HA), scha\_calls(3HA), attributes(5)

scds\_fm\_tcp\_write(3HA)

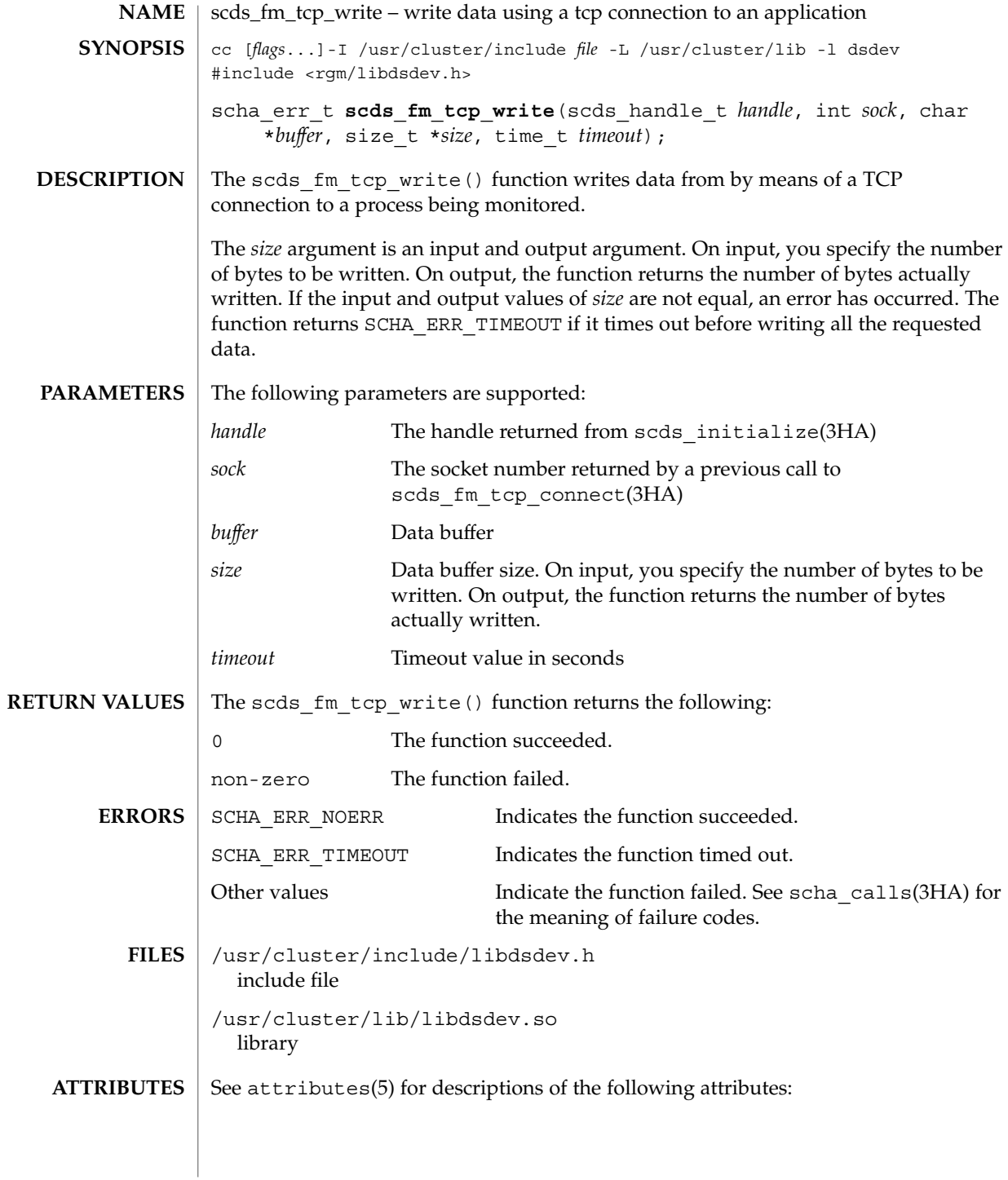

**166** Sun Cluster 3.1 Reference Manual • Last Revised 18 Jun 2002

scds\_fm\_tcp\_write(3HA)

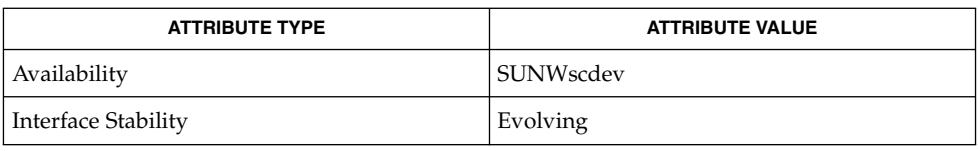

#### **SEE ALSO**

scds\_fm\_tcp\_connect(3HA), scds\_fm\_tcp\_read(3HA), scds\_initialize(3HA), scha\_calls(3HA), attributes(5)

scds\_free\_ext\_property(3HA)

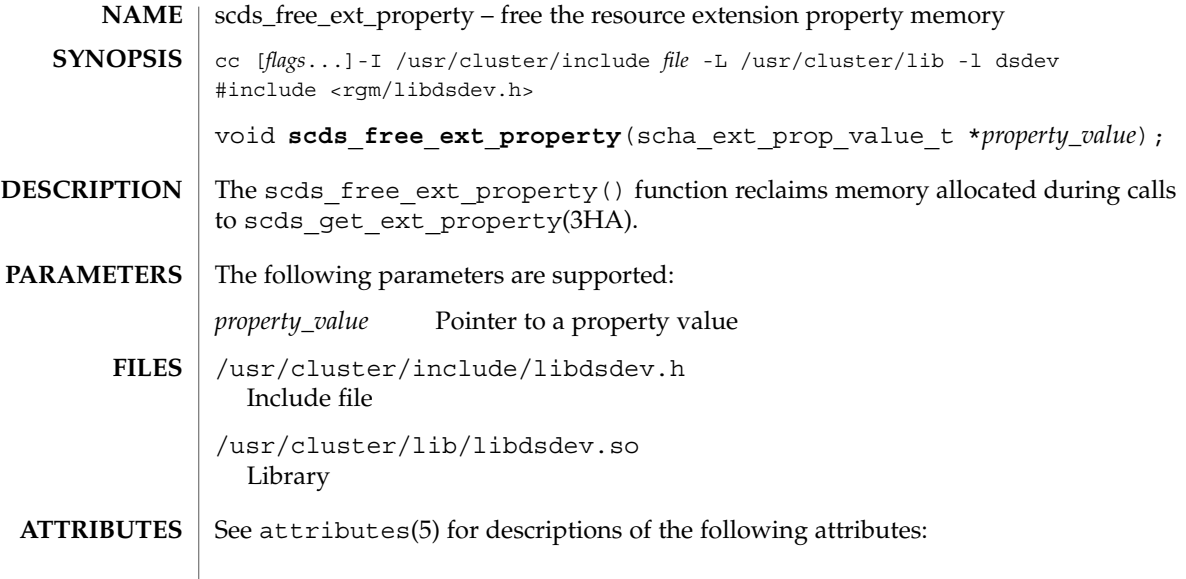

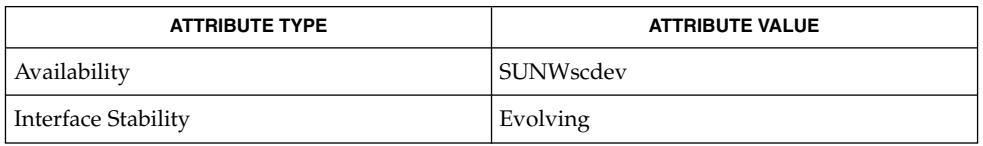

 $\textbf{SEE \, ALSO}$   $\mid$   $\texttt{scds\_get\_ext\_property(3HA)}$ ,  $\texttt{attributes(5)}$ 

**168** Sun Cluster 3.1 Reference Manual • Last Revised 18 Jun 2002

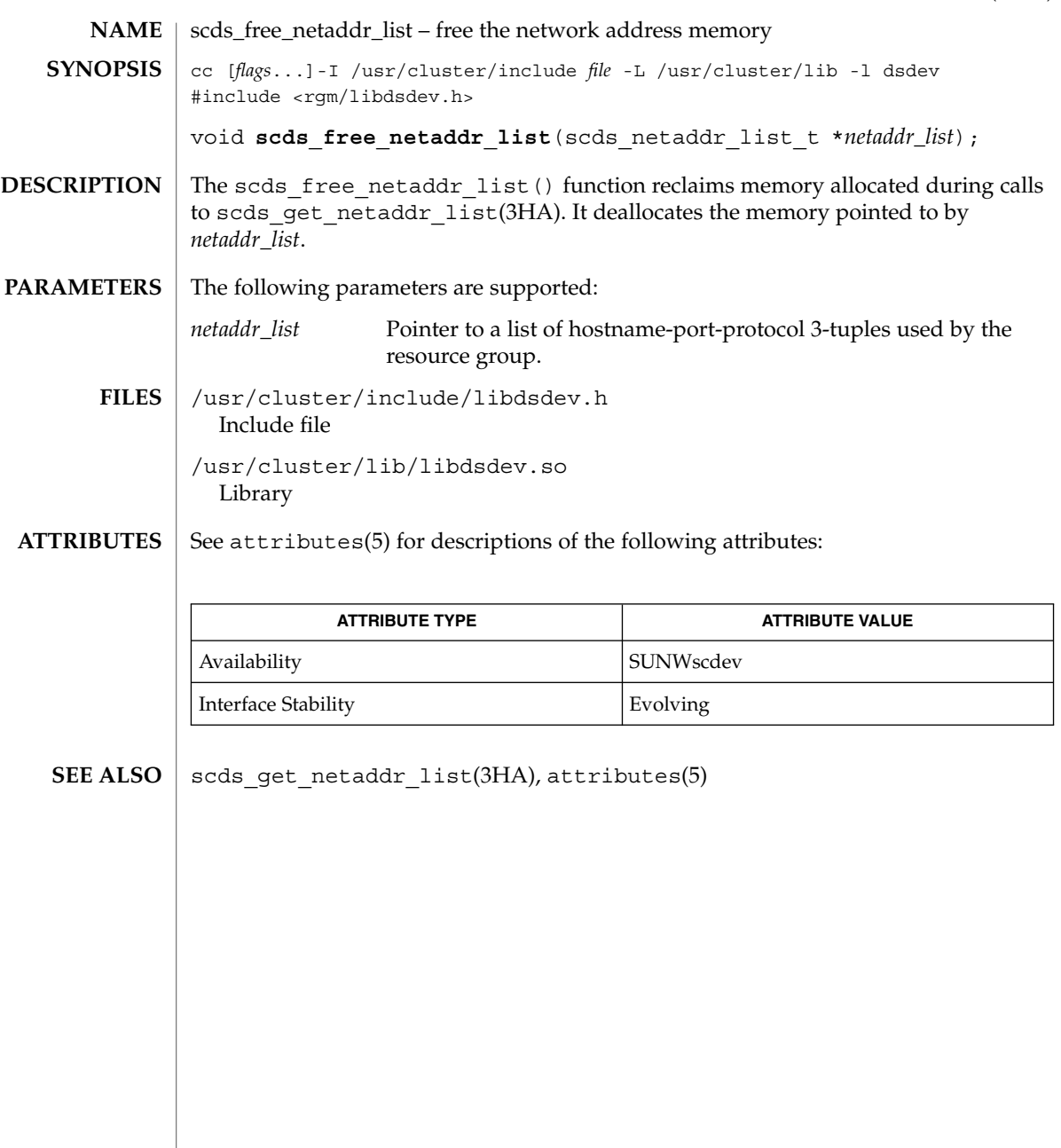

scds\_free\_net\_list(3HA)

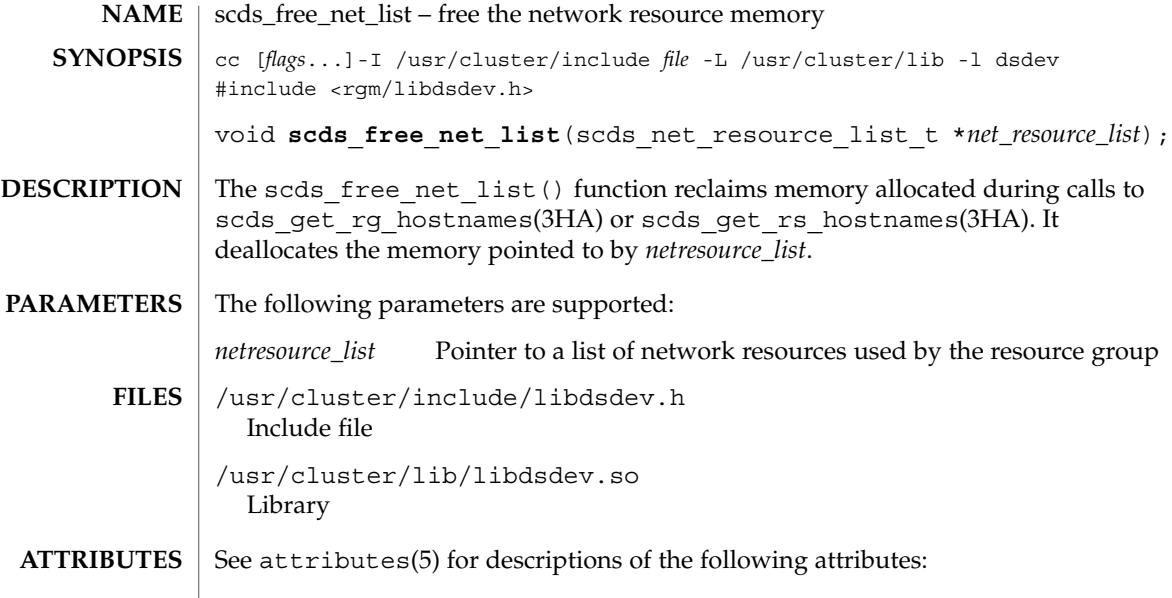

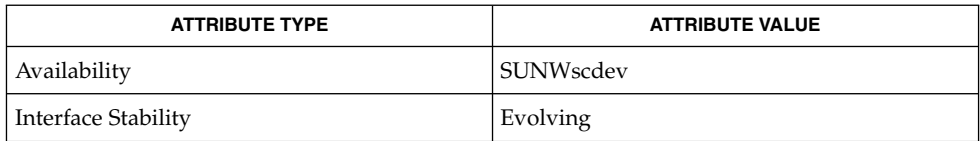

scds\_get\_rg\_hostnames(3HA), scds\_get\_rs\_hostnames(3HA), attributes(5) **SEE ALSO**

# scds\_free\_port\_list(3HA)

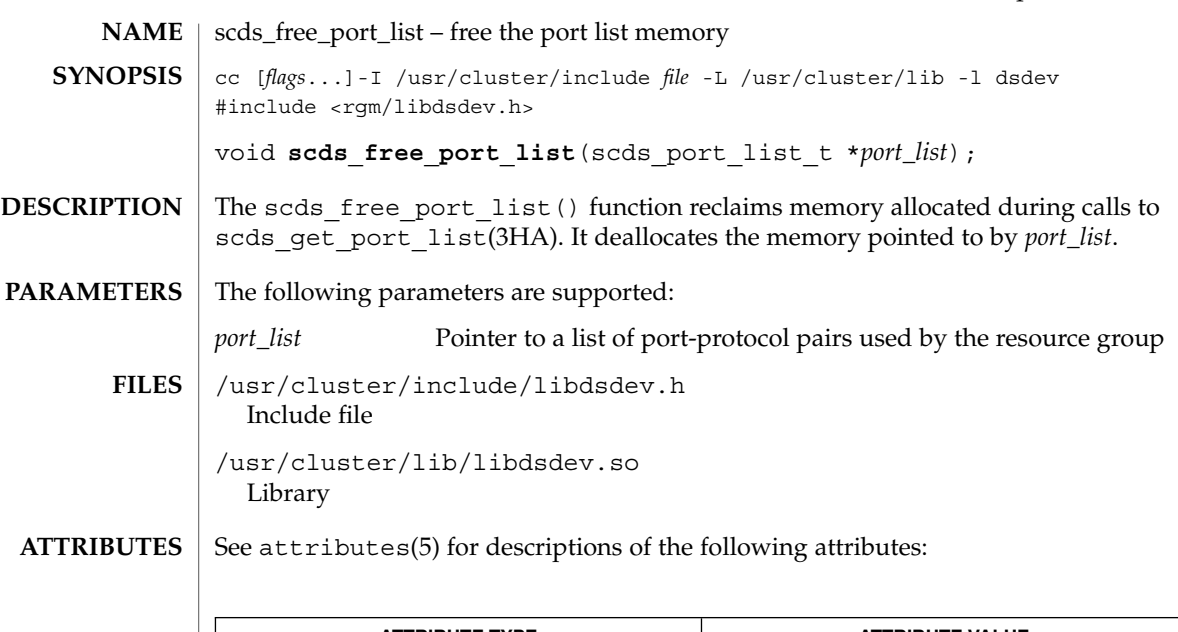

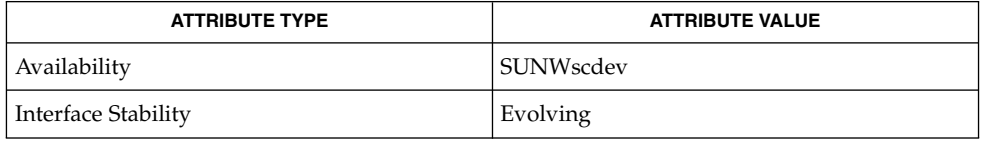

 $\textbf{SEE \, ALSO}$   $\mid$   $\text{scds\_get\_port\_list(3HA)}$ ,  $\text{attributes(5)}$ 

scds\_get\_ext\_property(3HA)

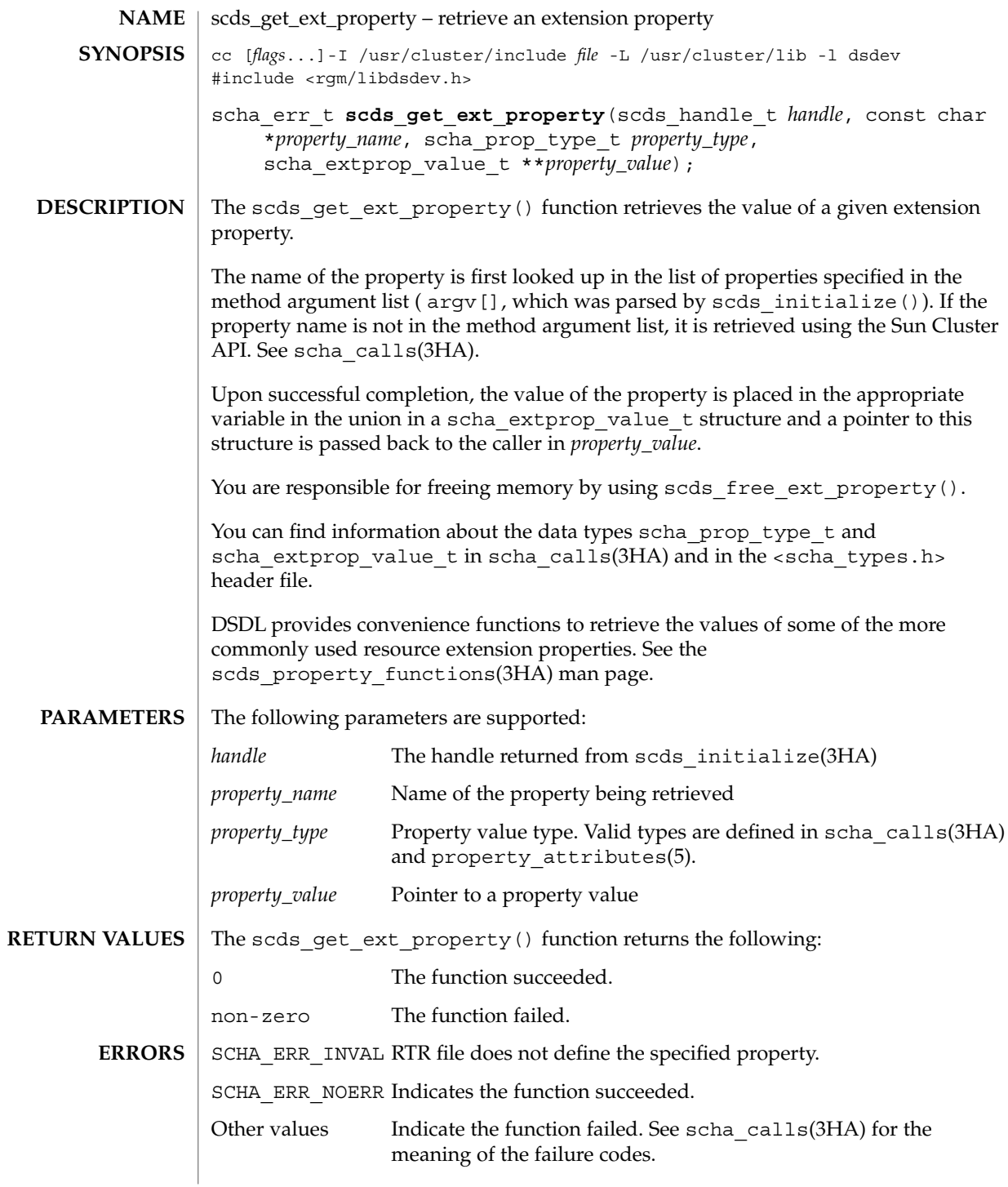

**172** Sun Cluster 3.1 Reference Manual • Last Revised 19 Jun 2002

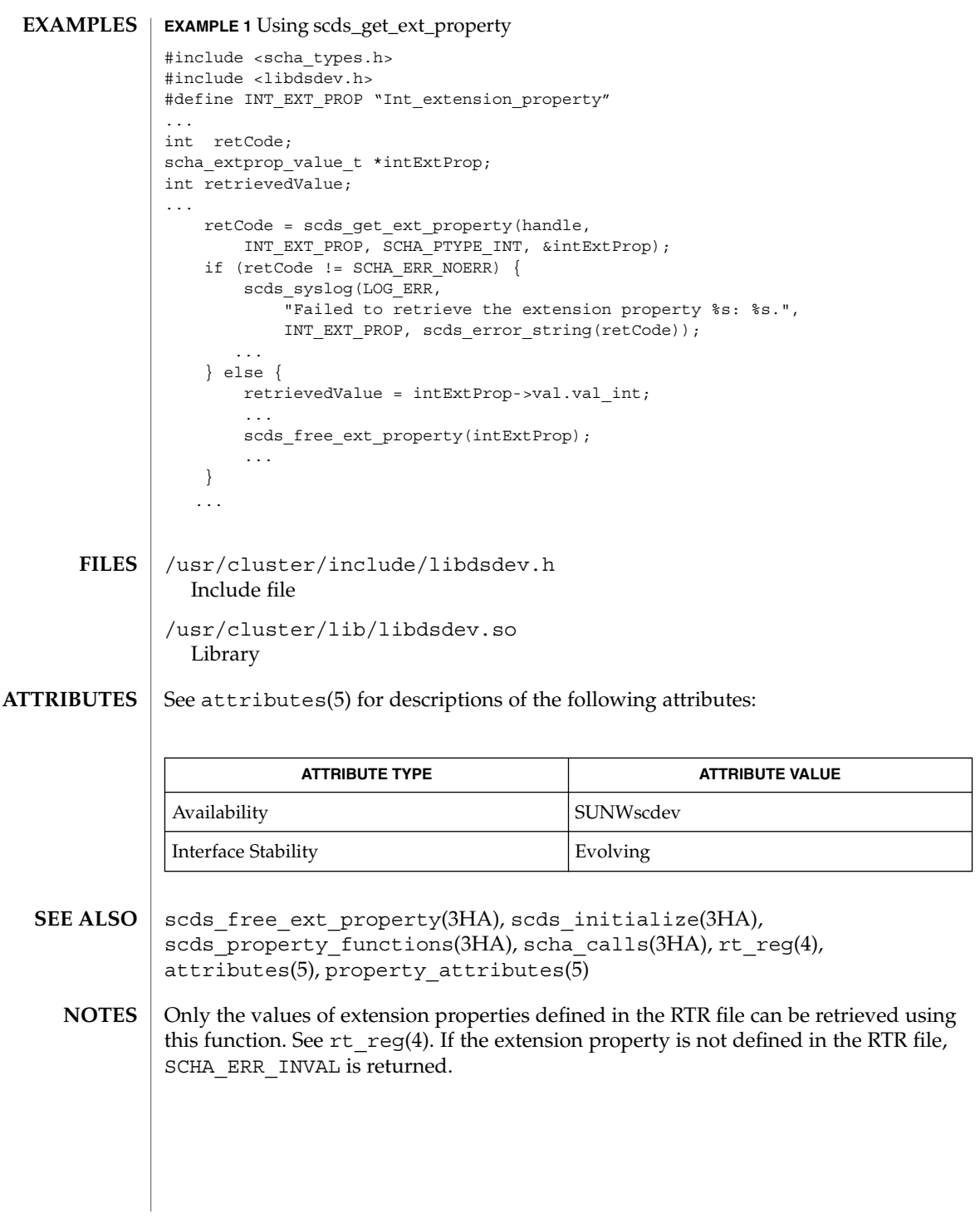

scds\_get\_netaddr\_list(3HA)

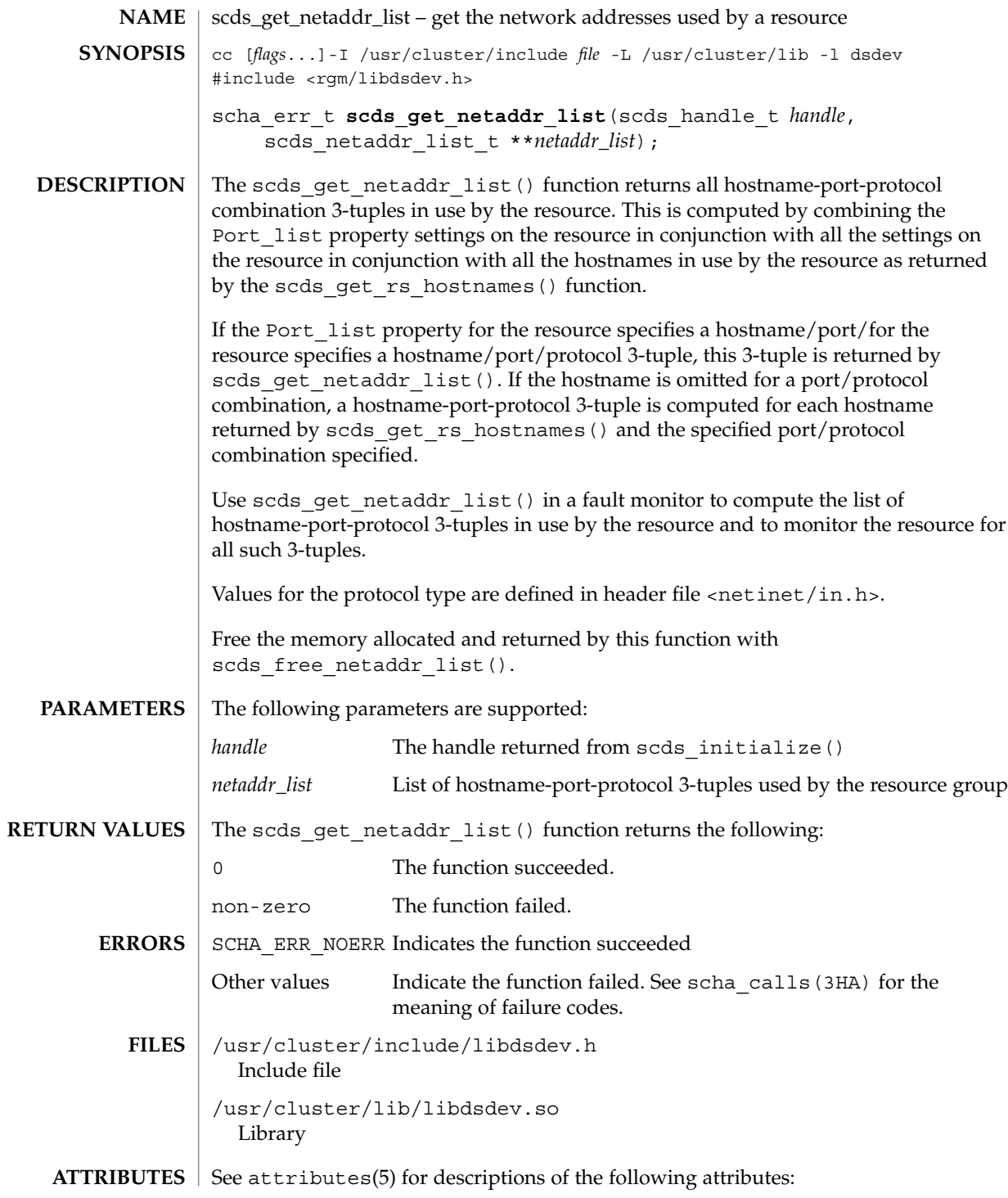

**174** Sun Cluster 3.1 Reference Manual • Last Revised 19 Jun 2002

scds\_get\_netaddr\_list(3HA)

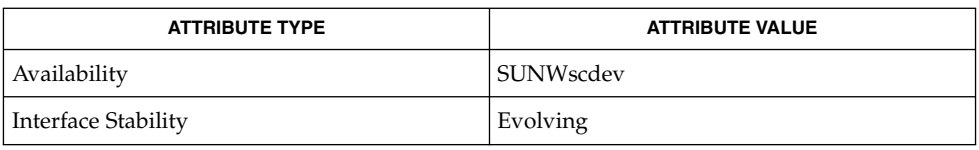

#### **SEE ALSO**

scds\_free\_netaddr\_list(3HA), scds\_get\_rs\_hostnames(3HA), scha\_calls(3HA), r\_properties(5), attributes(5)

scds\_get\_port\_list(3HA)

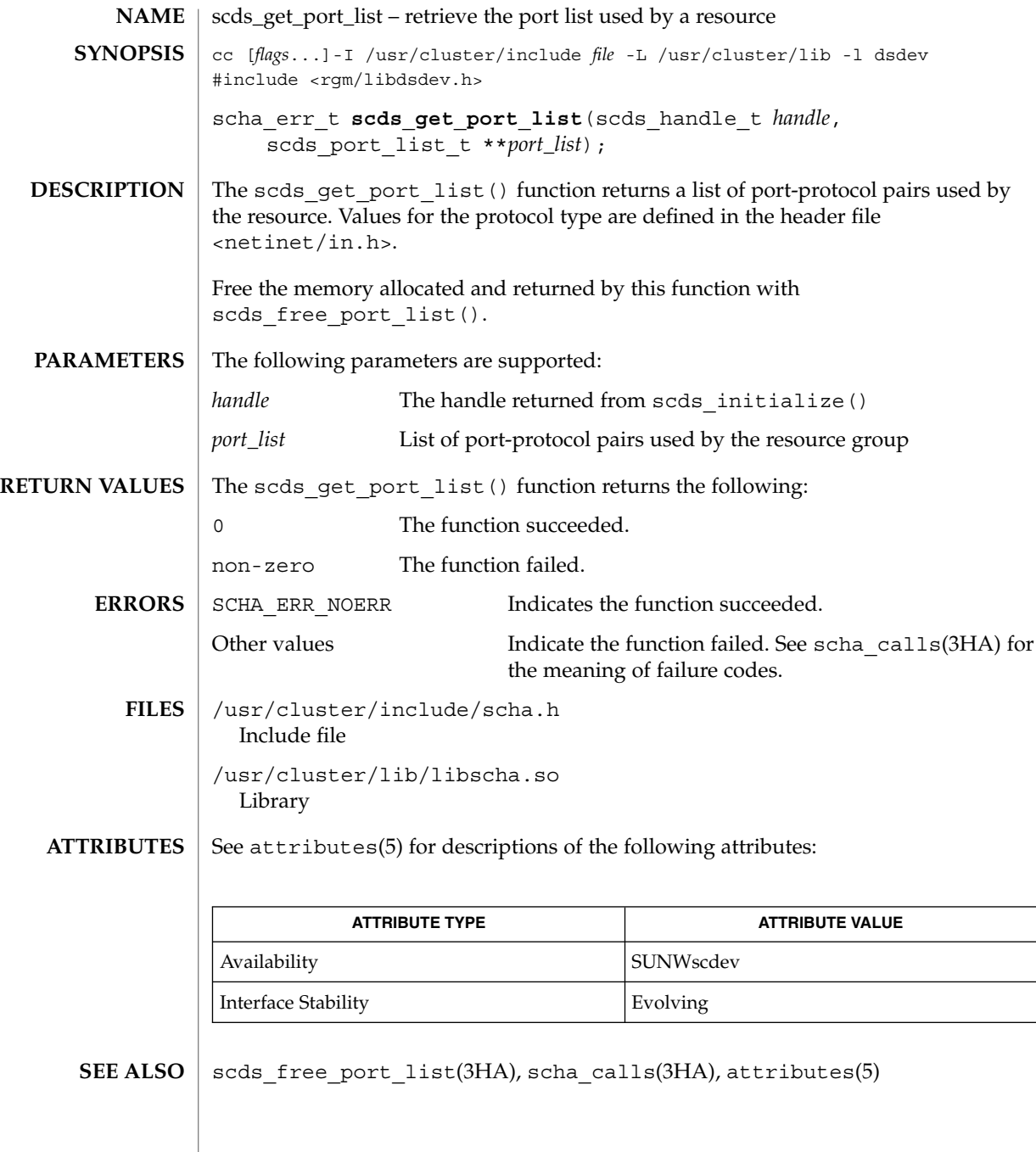

**176** Sun Cluster 3.1 Reference Manual • Last Revised 19 Jun 2002

# scds\_get\_resource\_group\_name(3HA)

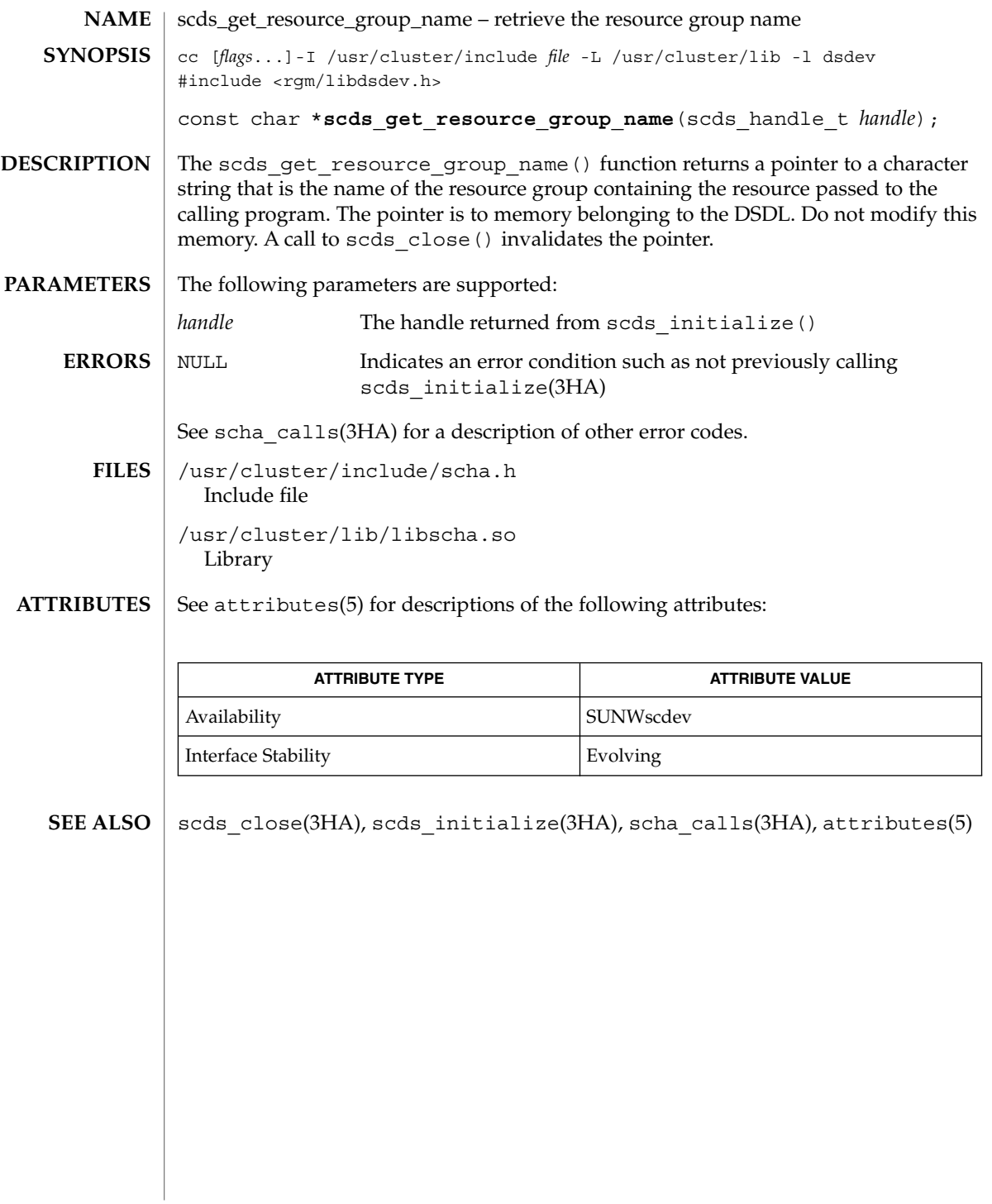

scds\_get\_resource\_name(3HA)

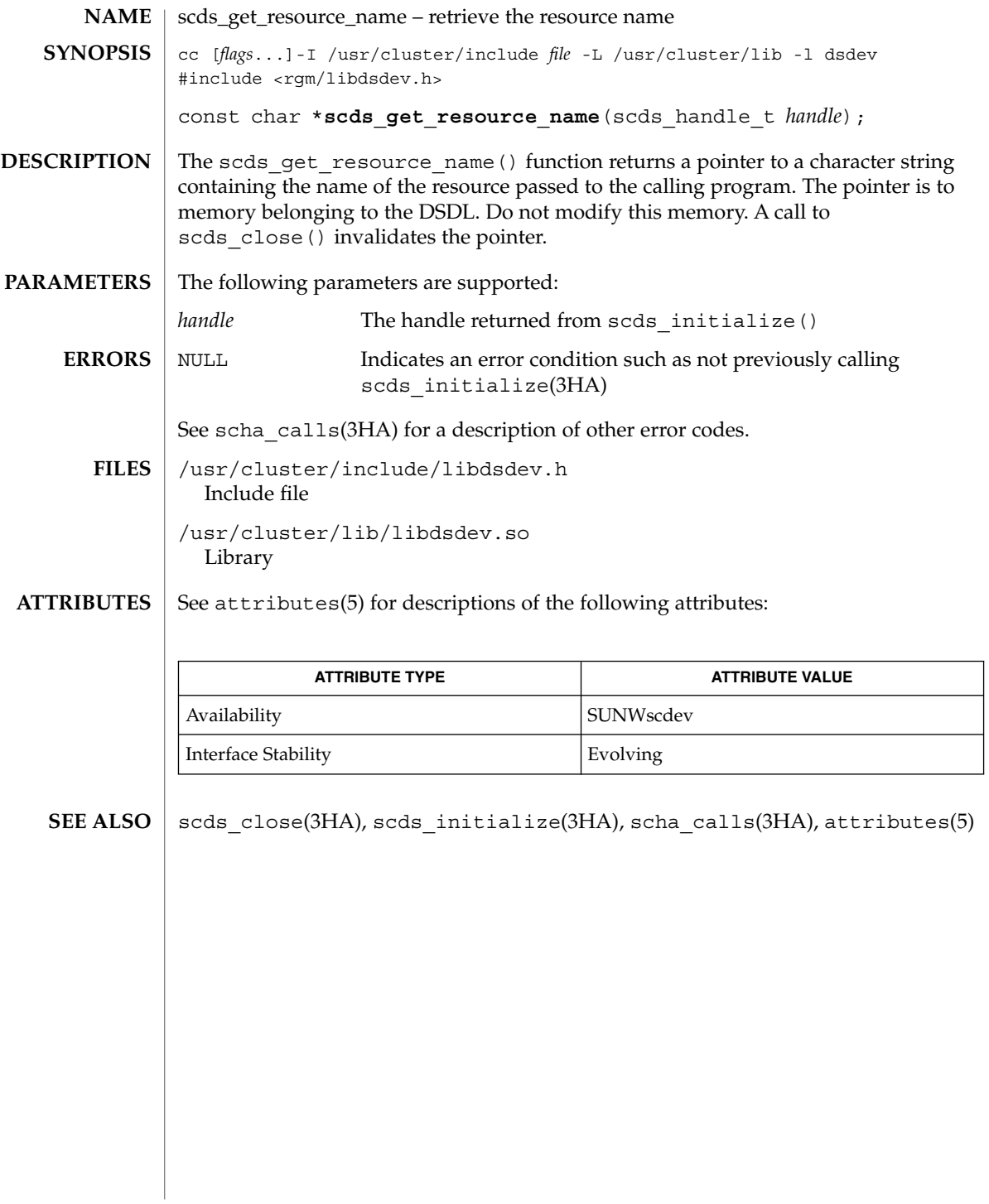

**178** Sun Cluster 3.1 Reference Manual • Last Revised 19 Jun 2002

# scds\_get\_resource\_type\_name(3HA)

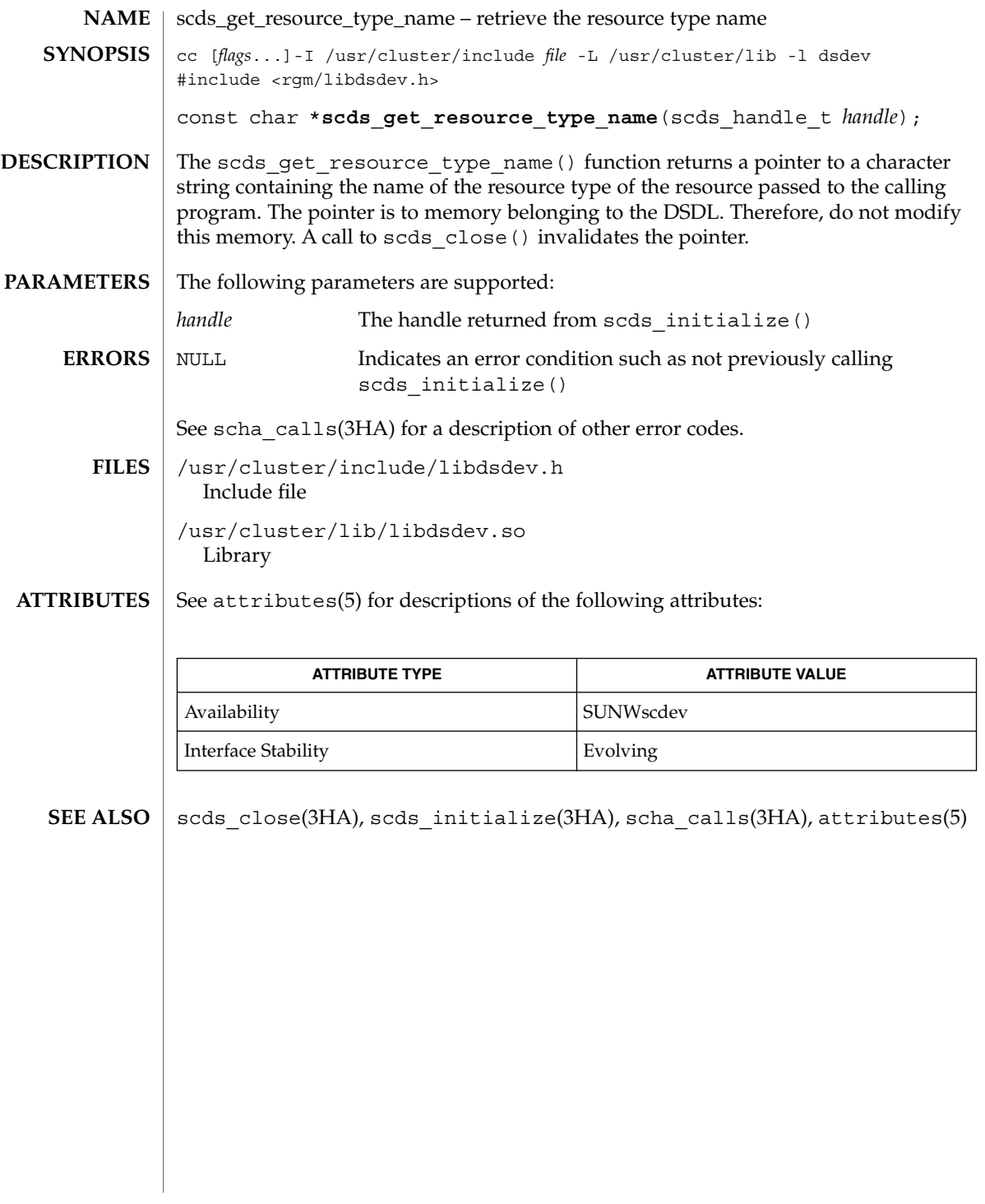

scds\_get\_rg\_hostnames(3HA)

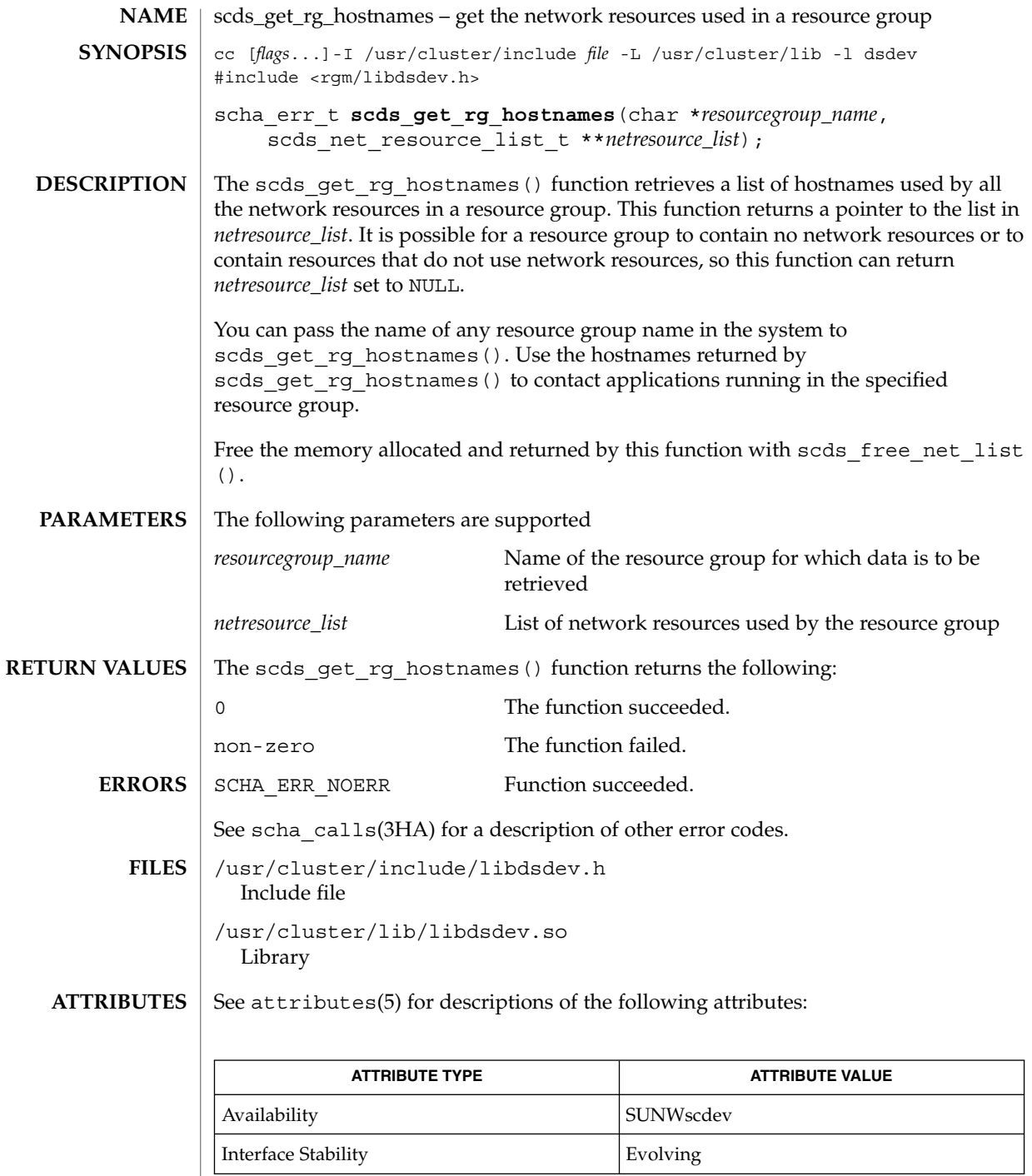

**180** Sun Cluster 3.1 Reference Manual • Last Revised 24 Jul 2002

I
scds\_get\_rg\_hostnames(3HA)

scds\_free\_net\_list(3HA), scds\_get\_rs\_hostnames(3HA), scha\_calls(3HA), attributes(5) **SEE ALSO**

scds\_get\_rs\_hostnames(3HA)

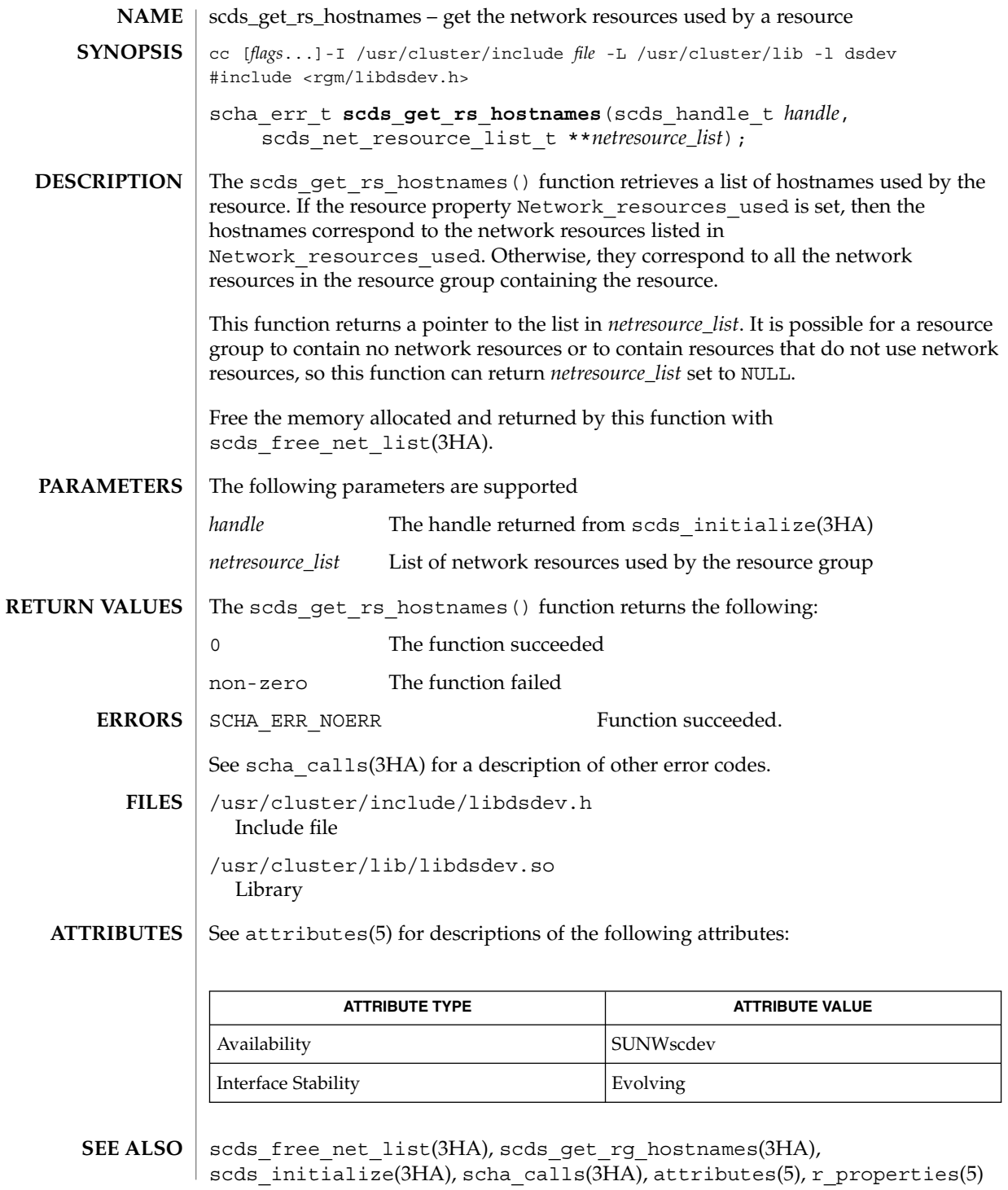

**182** Sun Cluster 3.1 Reference Manual • Last Revised 8 Jul 2002

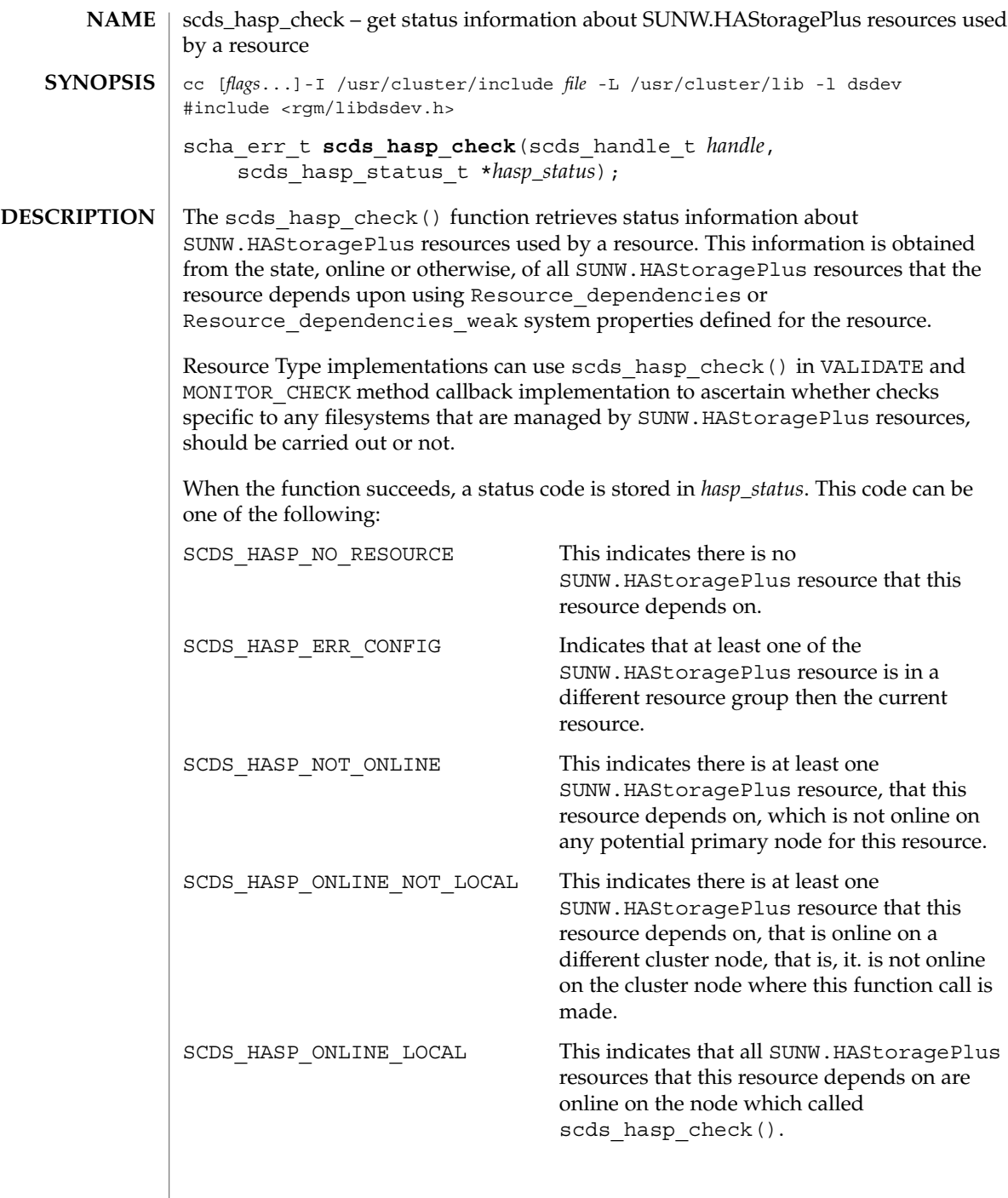

 $\overline{\phantom{a}}$ 

scds\_hasp\_check(3HA)

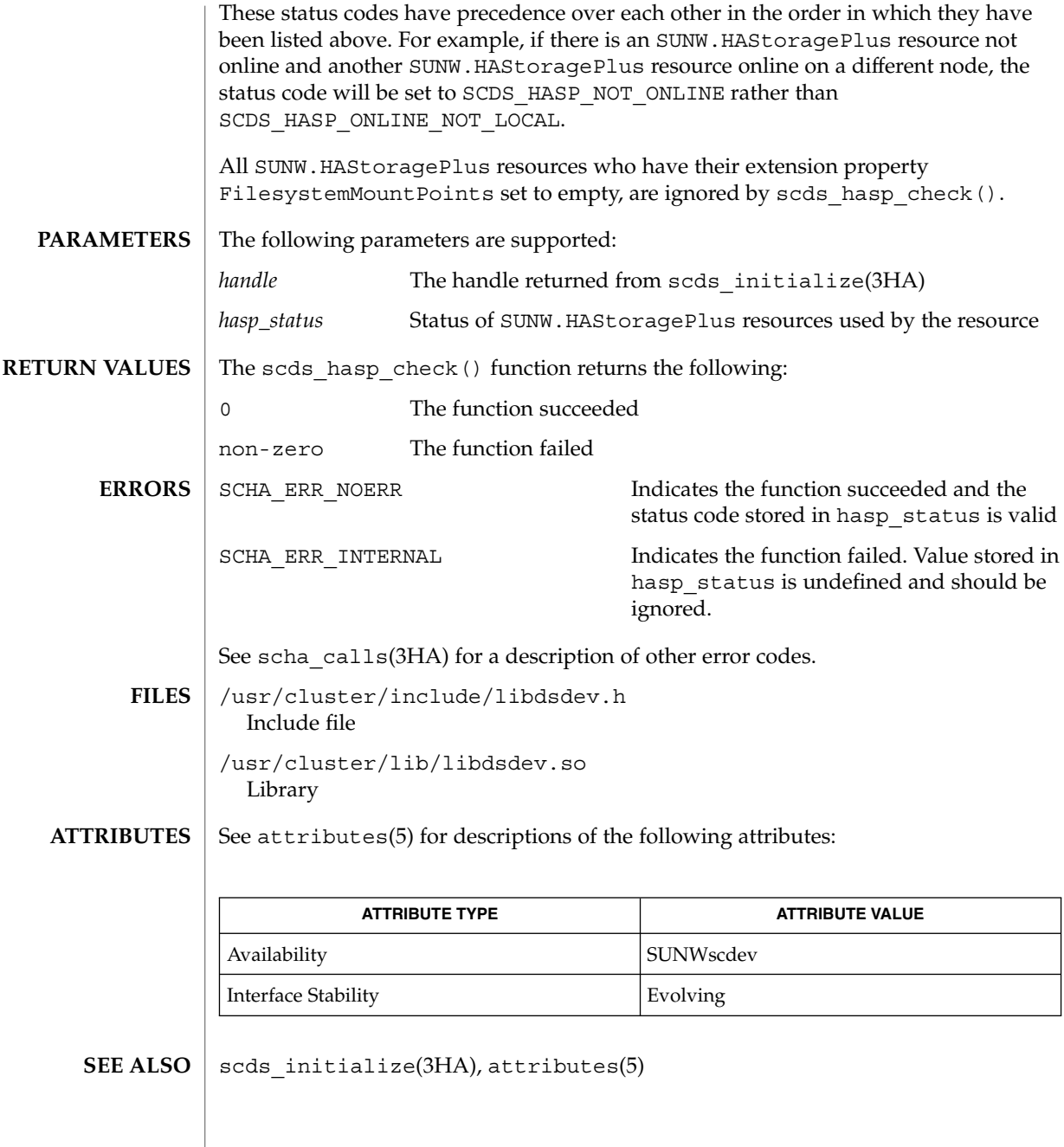

**184** Sun Cluster 3.1 Reference Manual • Last Revised 8 Jul 2002

## scds\_initialize(3HA)

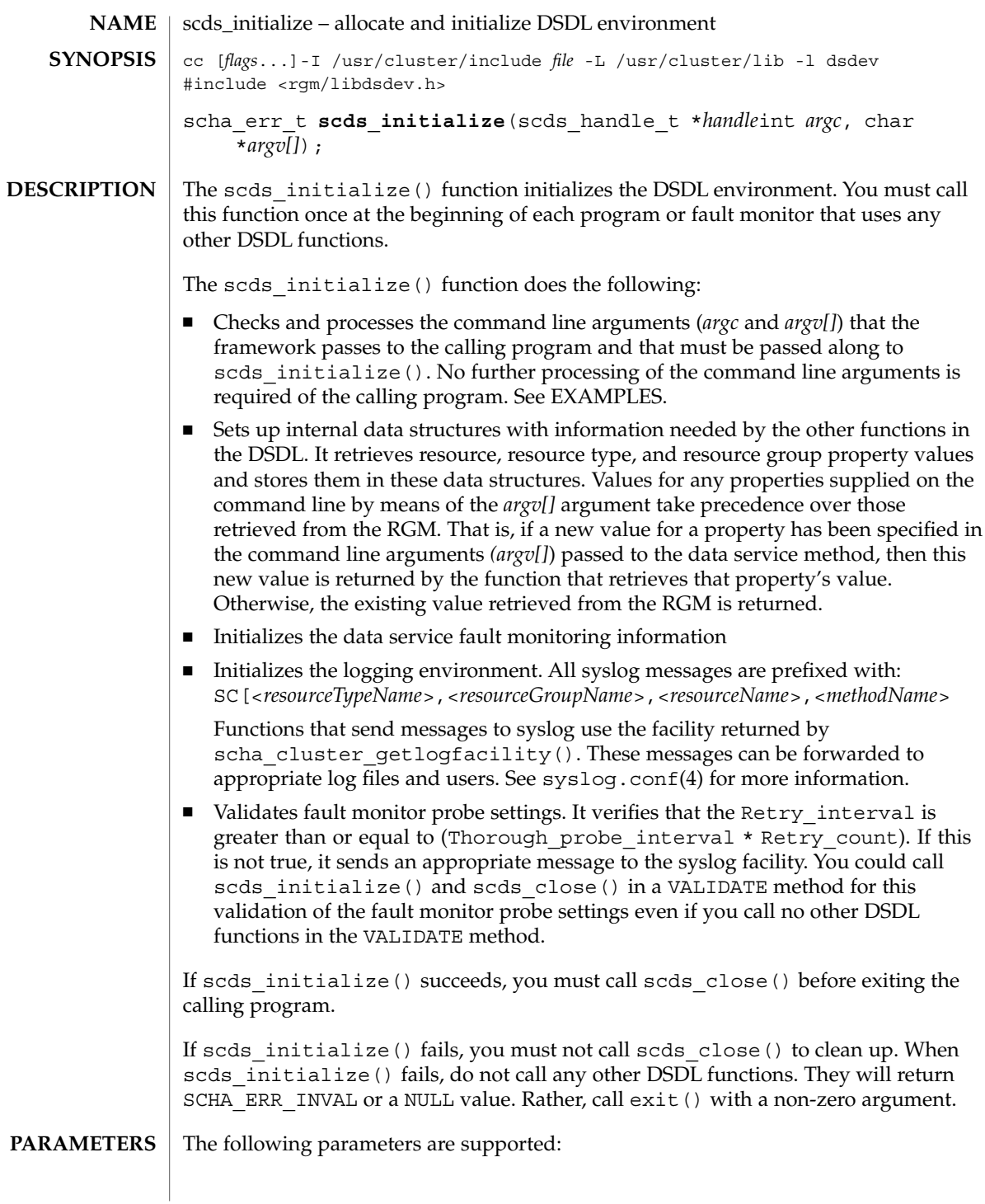

## scds\_initialize(3HA)

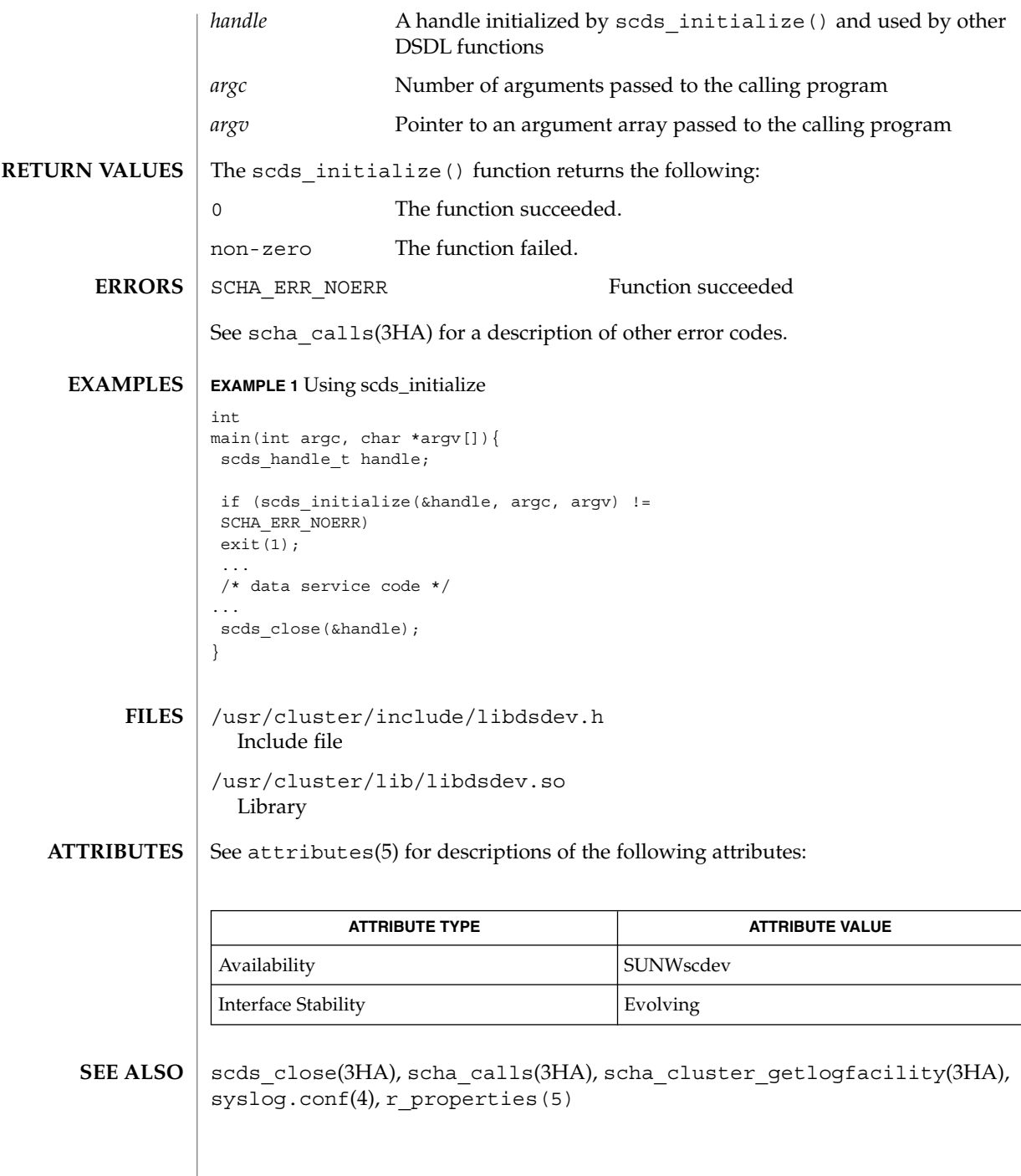

**186** Sun Cluster 3.1 Reference Manual • Last Revised 24 Jul 2002

# scds\_pmf\_get\_status(3HA)

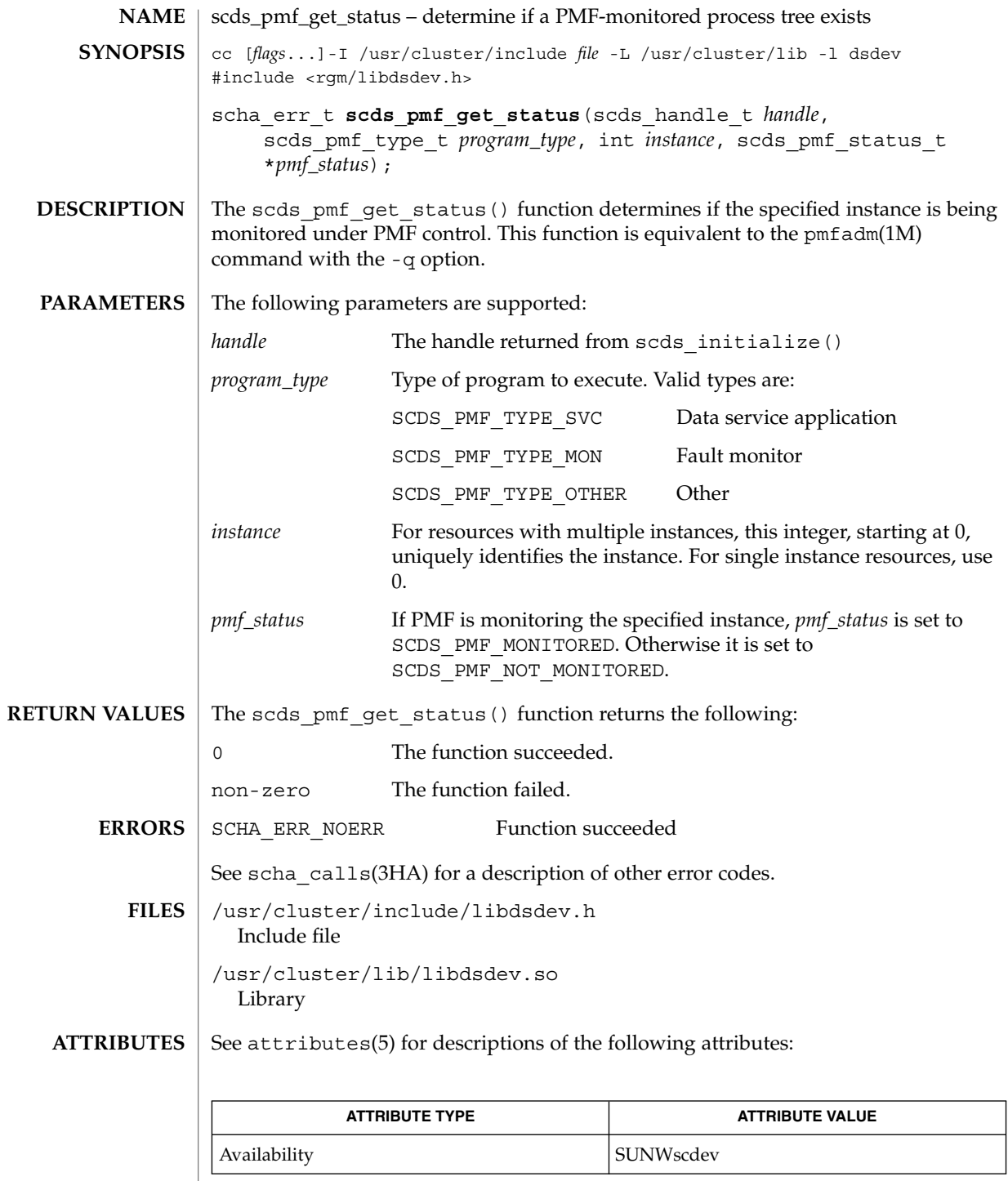

# scds\_pmf\_get\_status(3HA)

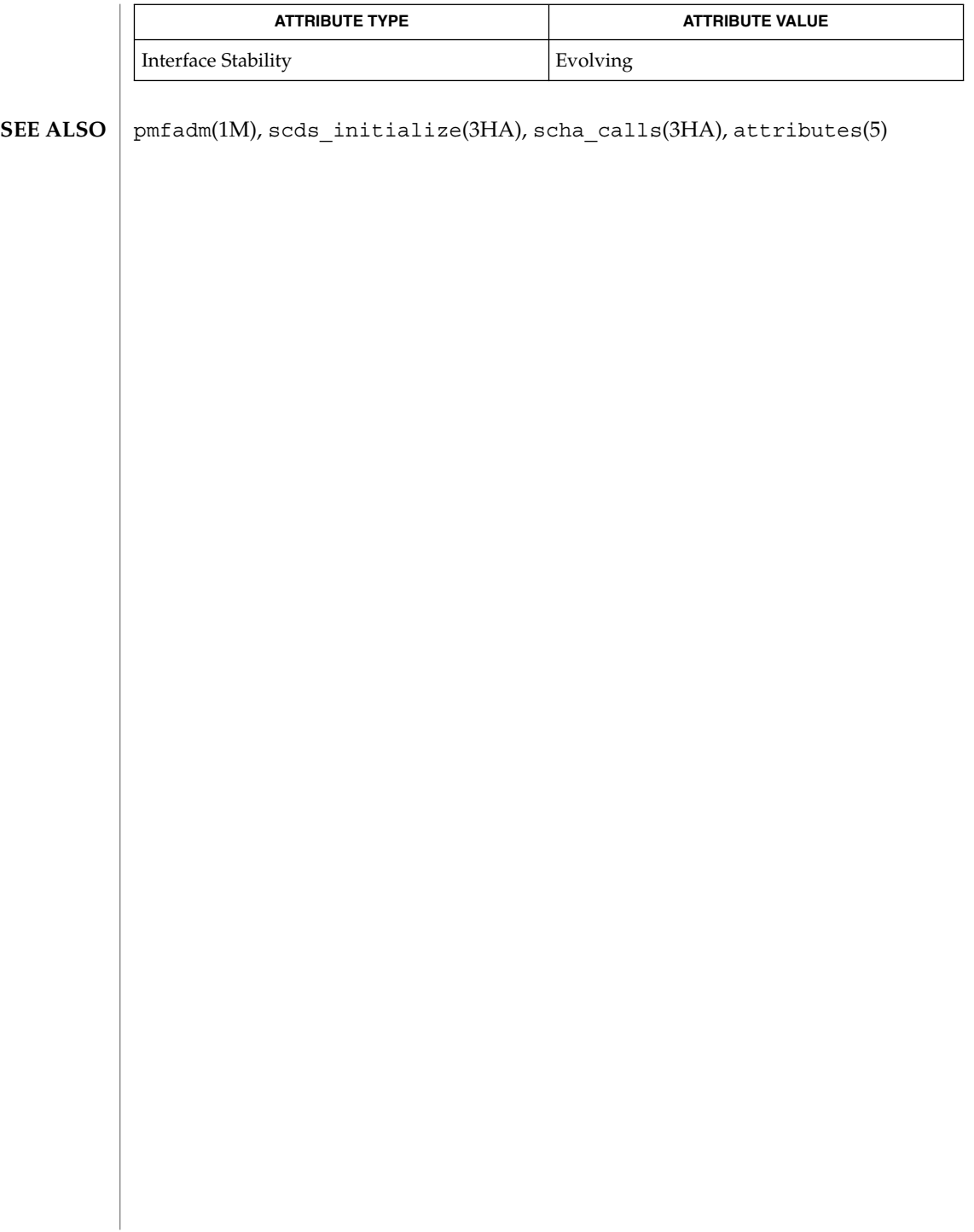

# scds\_pmf\_restart\_fm(3HA)

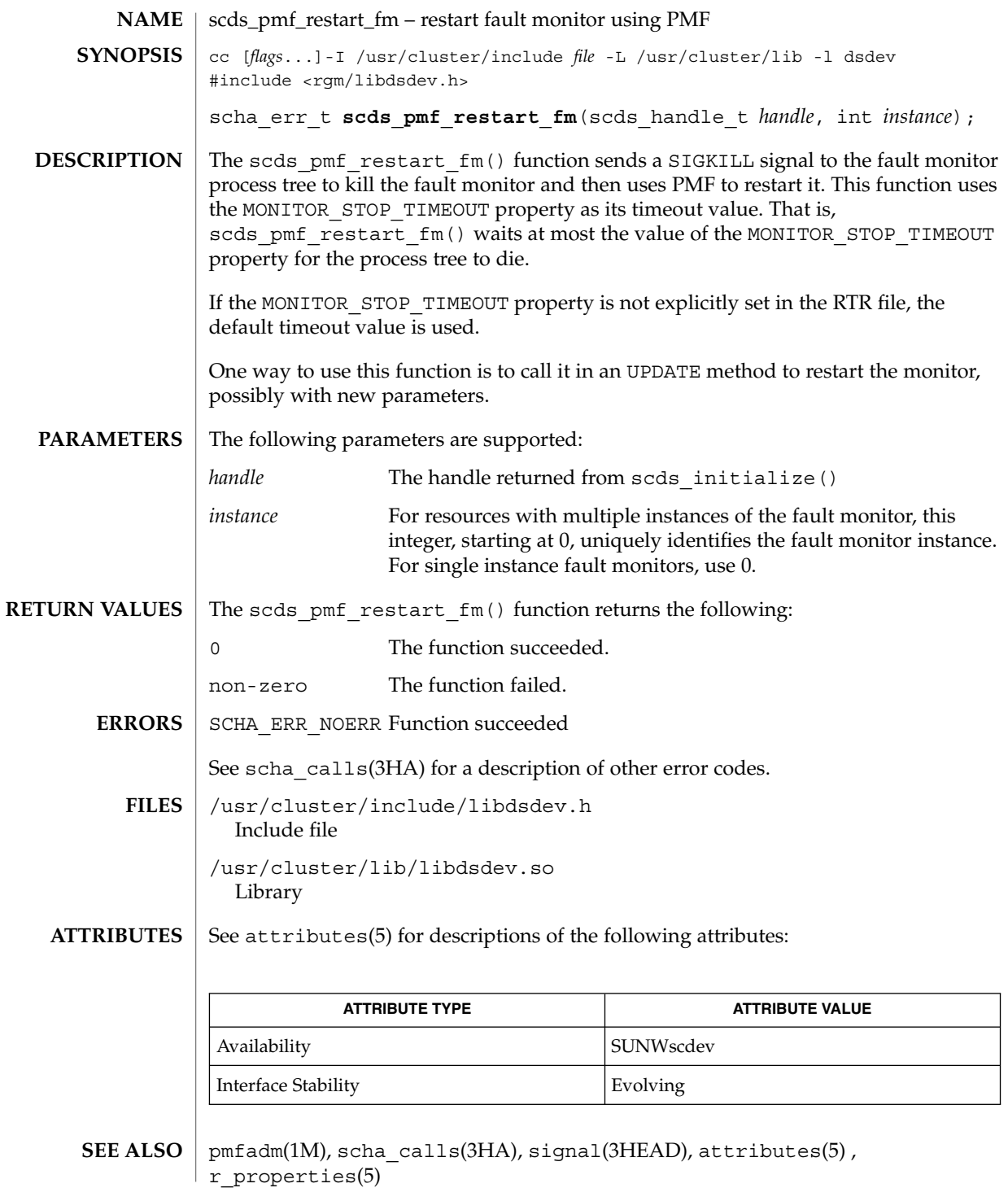

scds\_pmf\_signal(3HA)

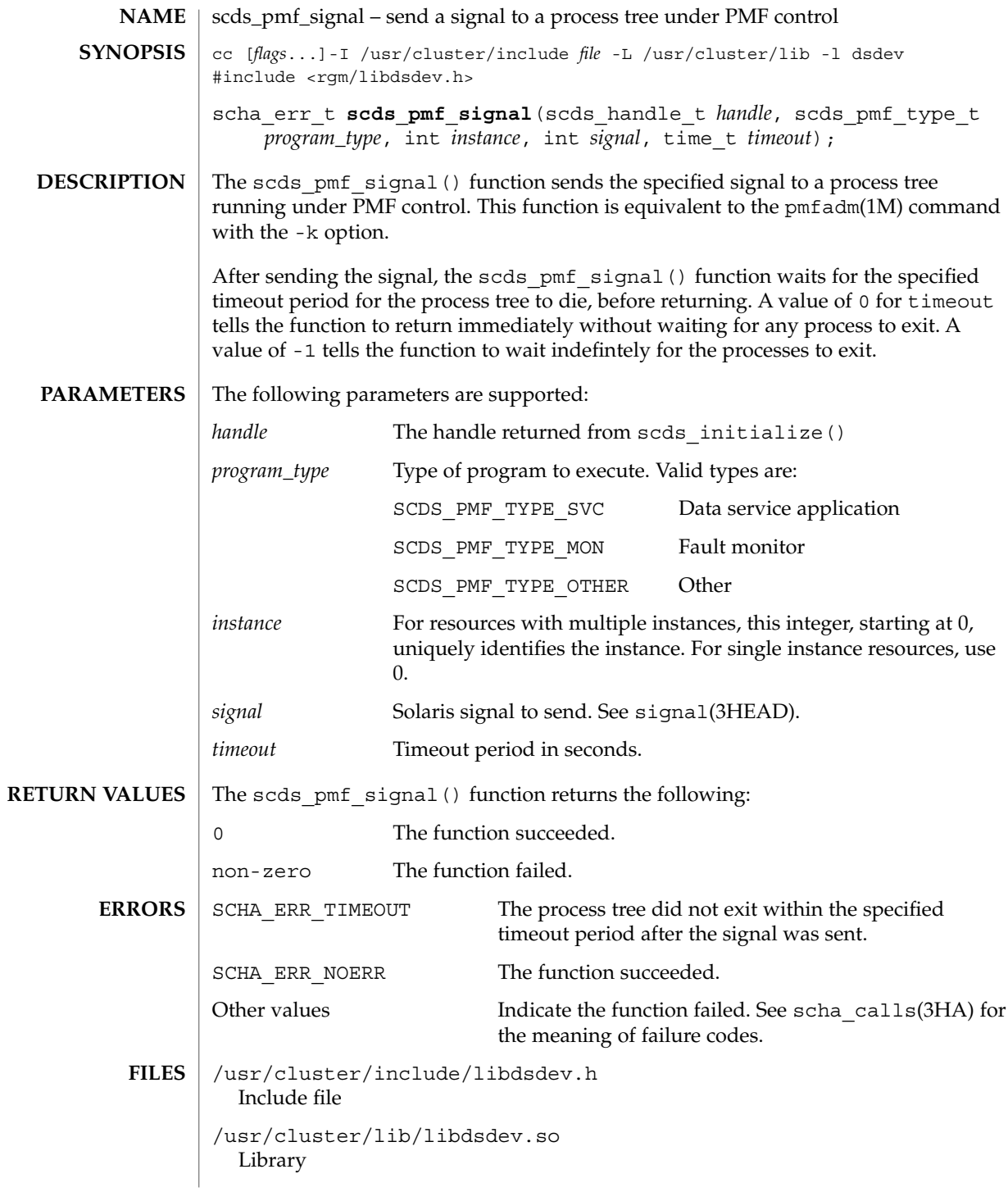

**190** Sun Cluster 3.1 Reference Manual • Last Revised 8 Jul 2002

# scds\_pmf\_signal(3HA)

#### **ATTRIBUTES** | See attributes(5) for descriptions of the following attributes:

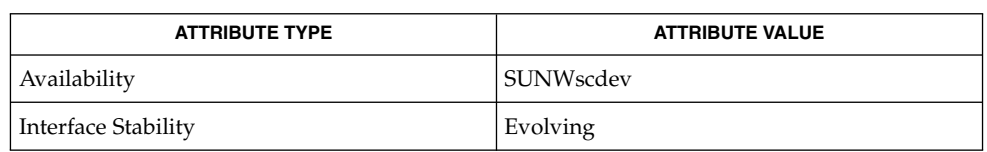

## **SEE ALSO**

pmfadm(1M), scds\_initialize(3HA), scha\_calls(3HA), signal(3HEAD), attributes(5)

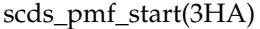

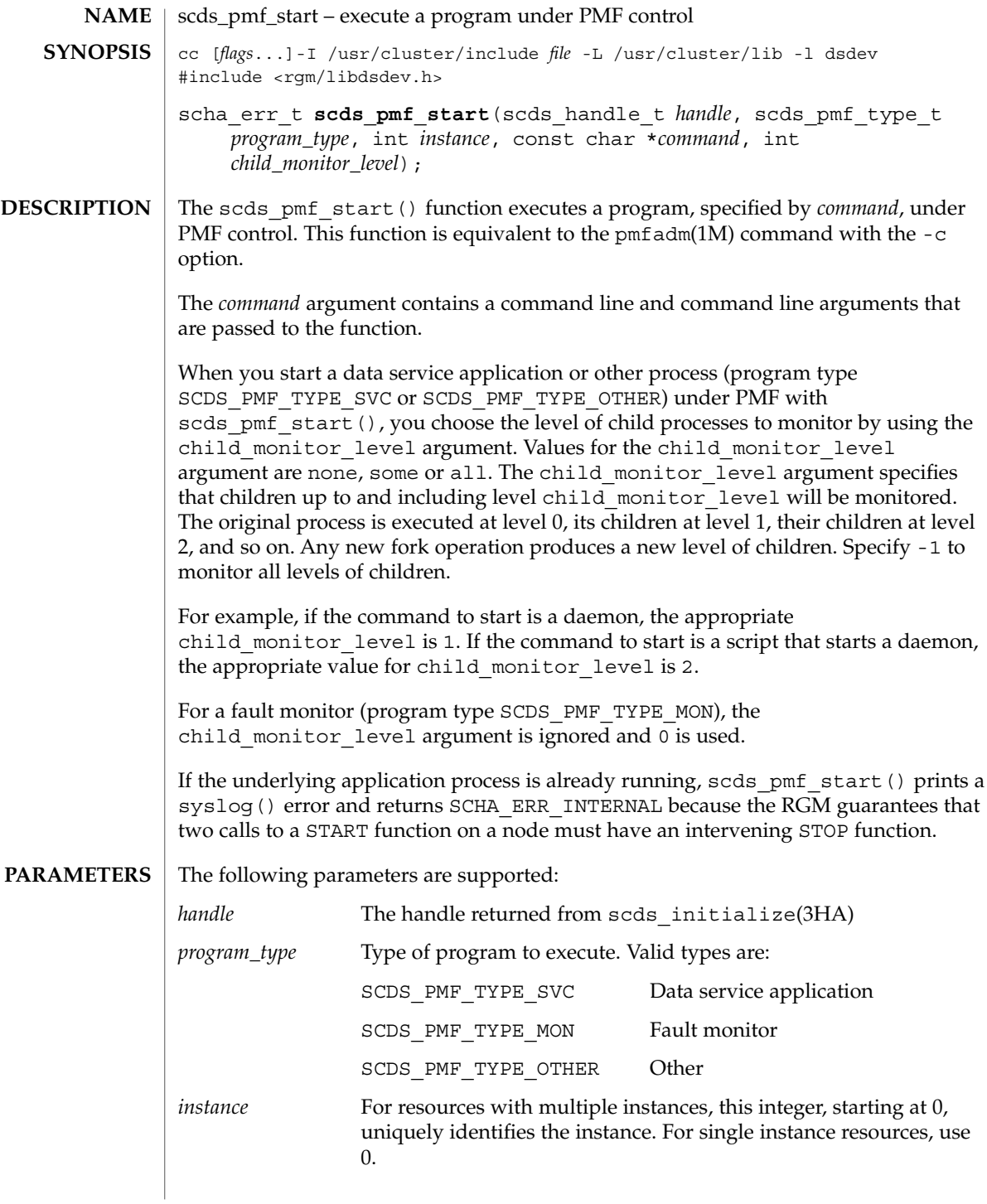

scds\_pmf\_start(3HA)

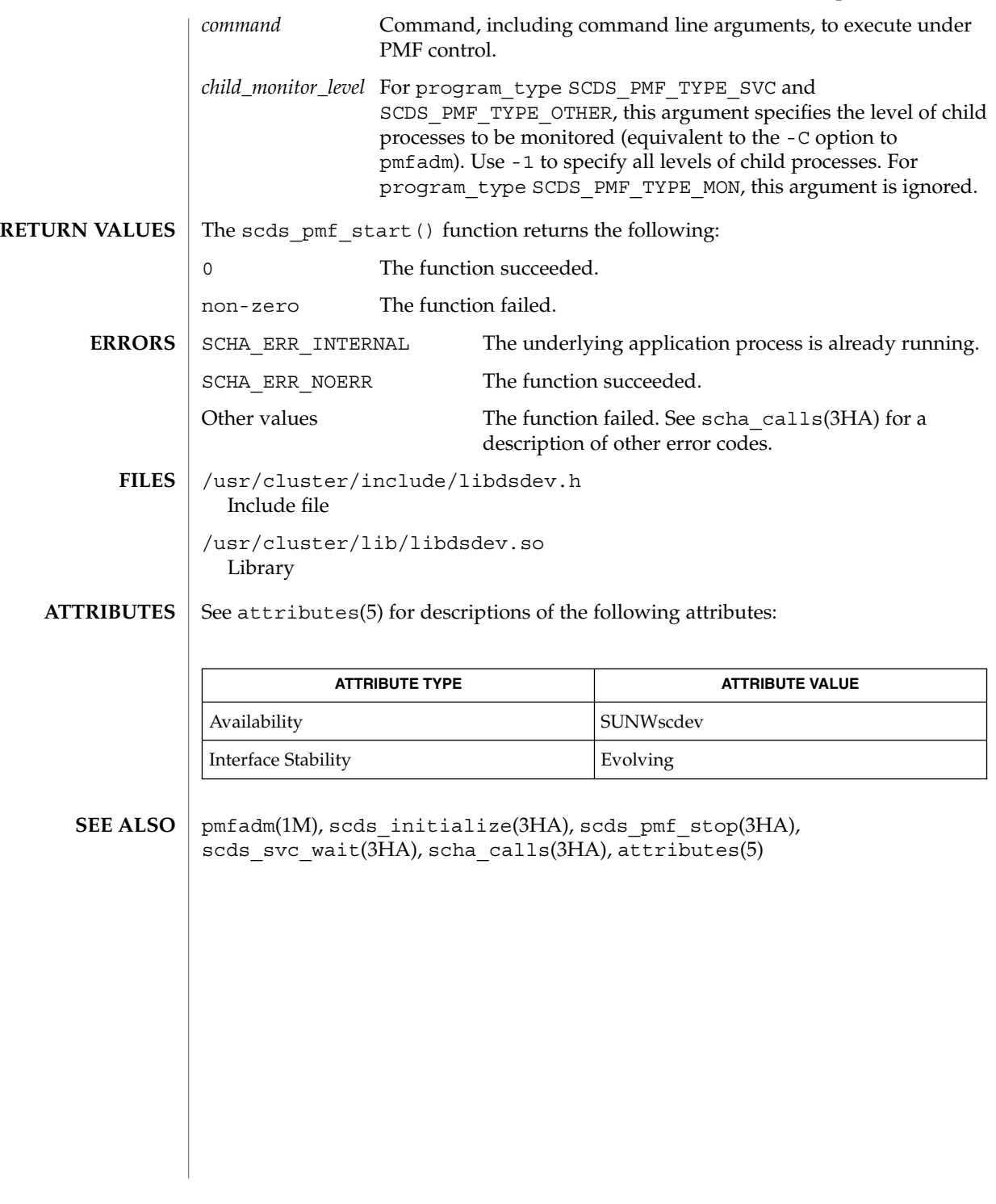

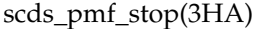

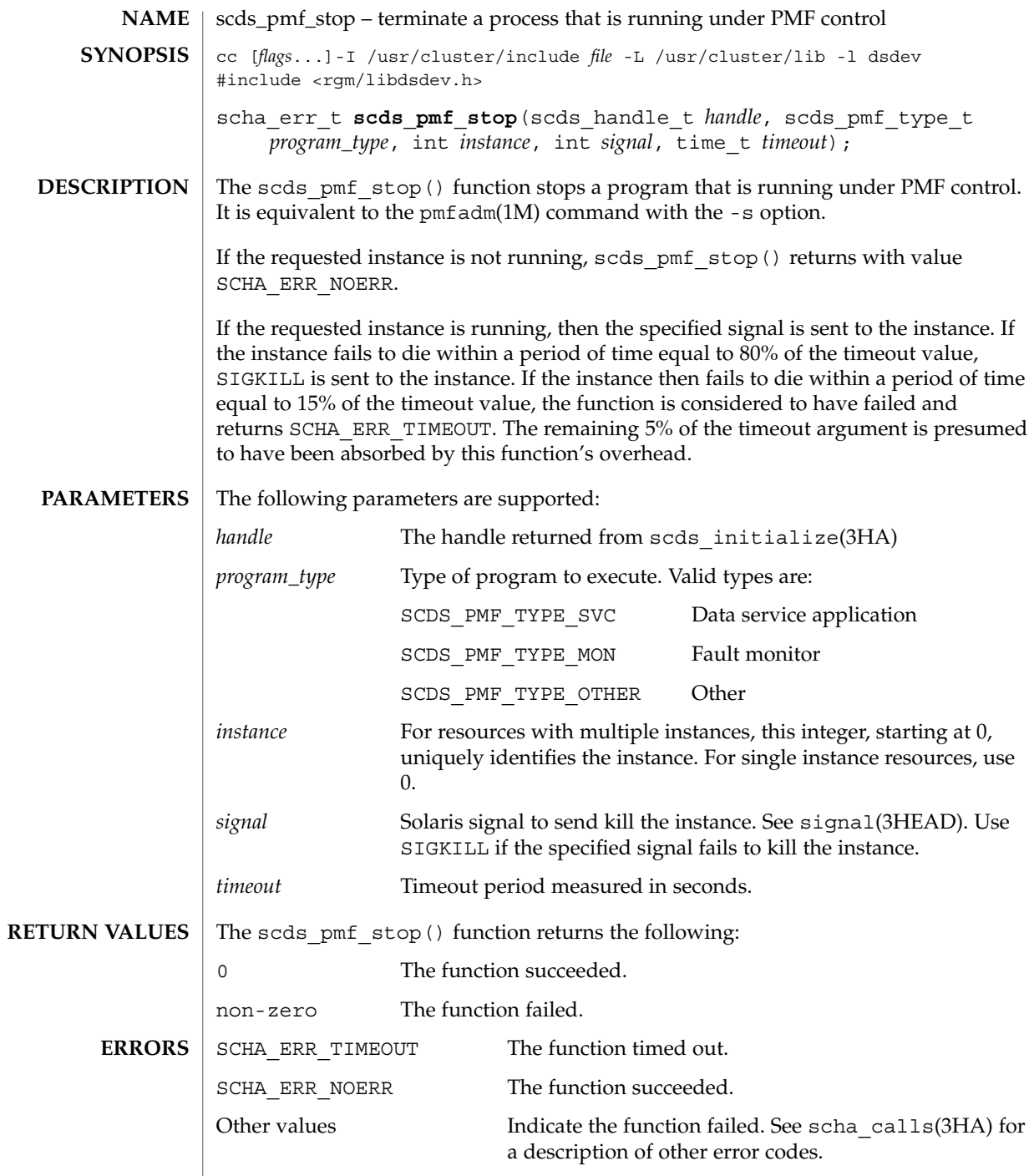

## scds\_pmf\_stop(3HA)

## /usr/cluster/include/libdsdev.h **FILES** Include file /usr/cluster/lib/libdsdev.so Library

#### See attributes(5) for descriptions of the following attributes: **ATTRIBUTES**

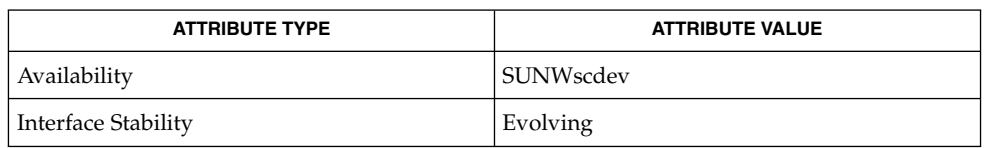

#### pmfadm(1M), scds\_initialize(3HA), scds\_pmf\_start(3HA), scha\_calls(3HA), signal(3HEAD), attributes(5) **SEE ALSO**

scds\_pmf\_stop\_monitoring(3HA)

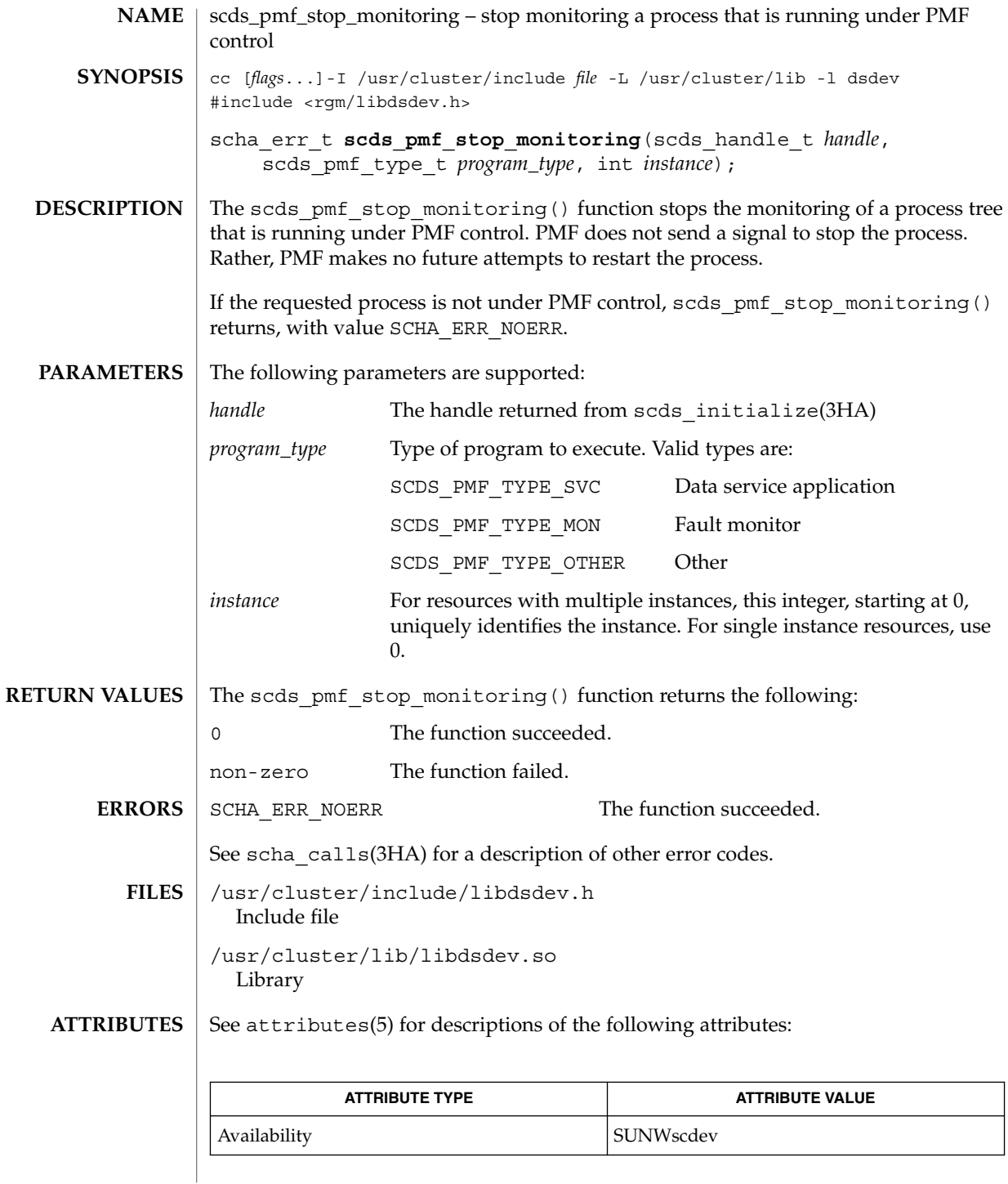

**196** Sun Cluster 3.1 Reference Manual • Last Revised 9 Jul 2002

scds\_pmf\_stop\_monitoring(3HA)

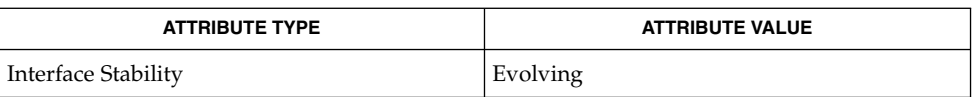

pmfadm(1M), scds\_initialize(3HA), scds\_pmf\_start(3HA), scds\_pmf\_stop(3HA), scha\_calls(3HA), attributes(5) **SEE ALSO**

# scds\_print\_netaddr\_list(3HA)

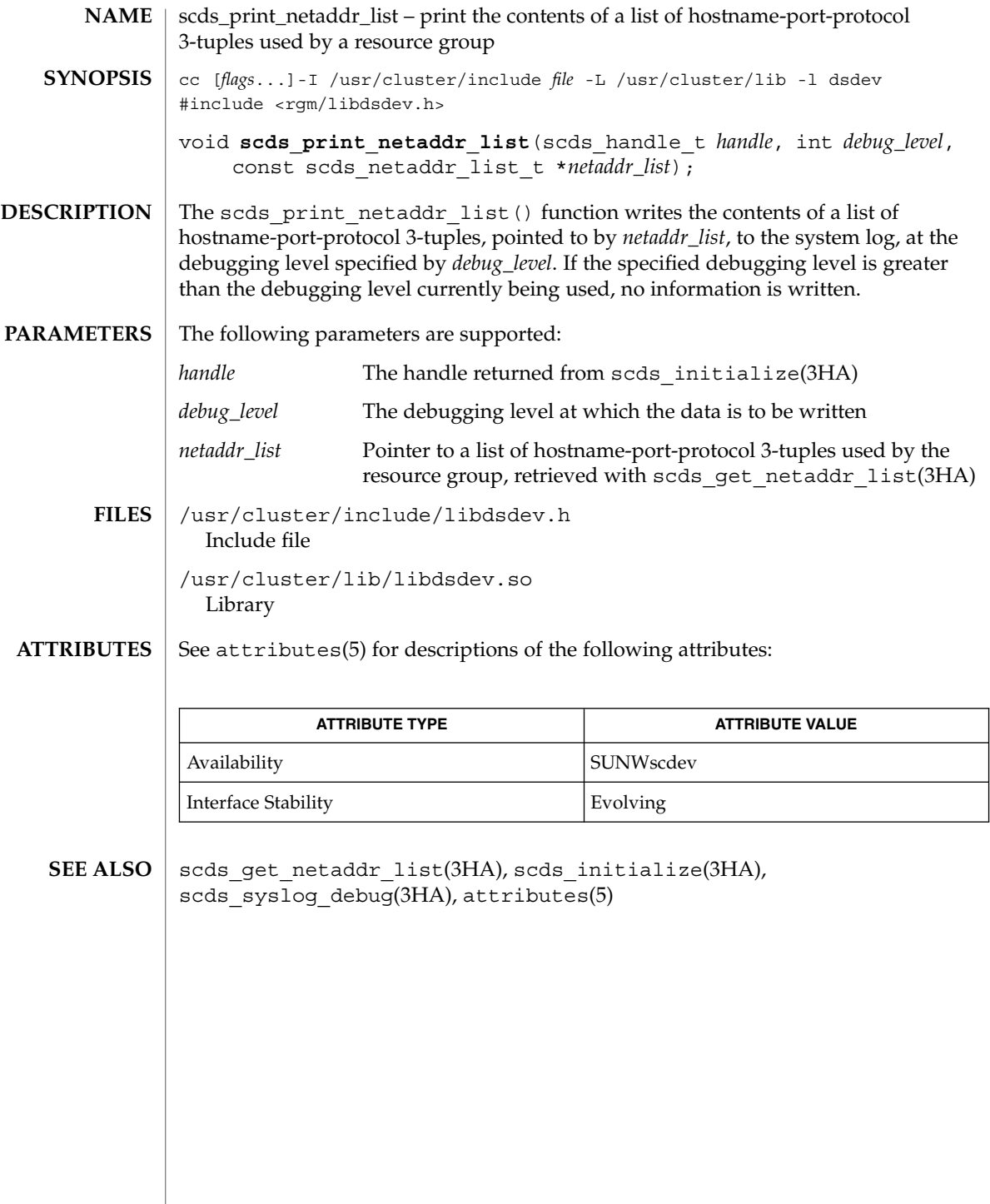

**198** Sun Cluster 3.1 Reference Manual • Last Revised 22 Jul 2002

# scds\_print\_net\_list(3HA)

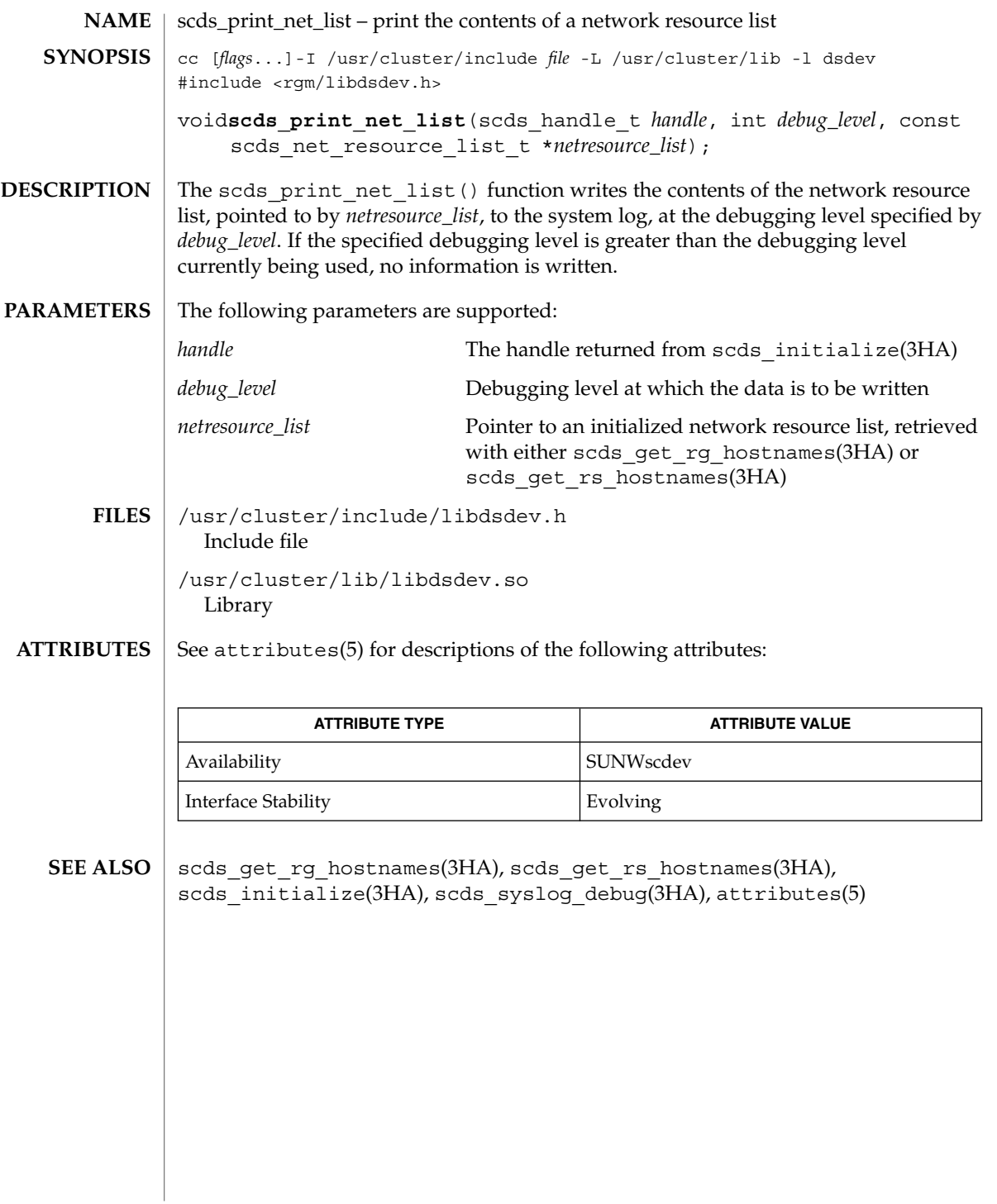

scds\_print\_port\_list(3HA)

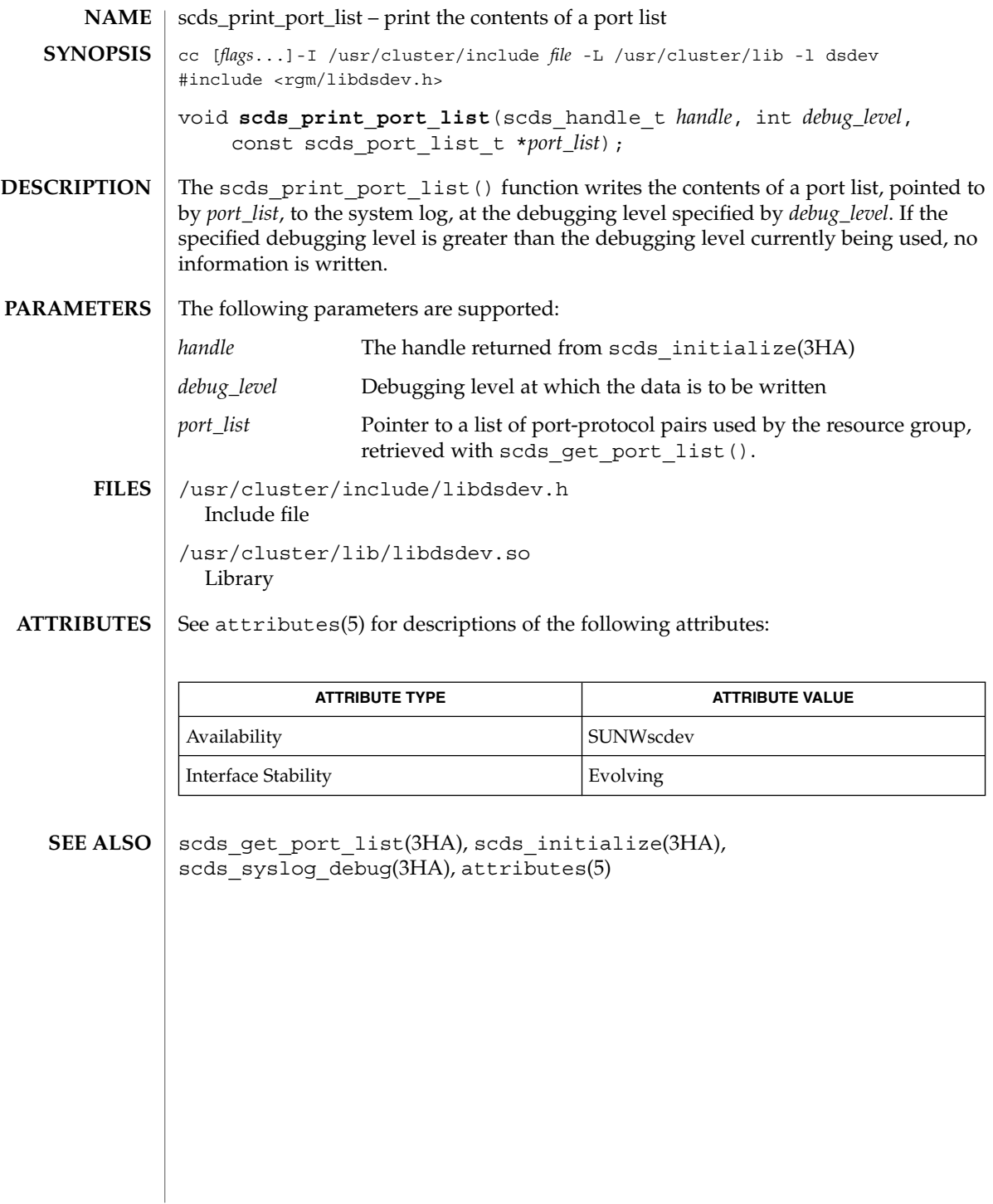

**200** Sun Cluster 3.1 Reference Manual • Last Revised 22 Jul 2002

scds\_property\_functions – a set of convenience functions to retrieve values of commonly used resource properties, resource group properties, resource type properties, and extension properties cc [*flags*...]-I /usr/cluster/include *file* -L /usr/cluster/lib -l dsdev #include <rgm/libdsdev.h> return value scds get property name (scds handle t *handle*); The DSDL provides a set of convenience functions to retrieve values of commonly used resource properties, resource group properties, resource type properties, and extension properties. Retrieve user-defined extension properties with scds qet ext property(). All convenience functions use the following conventions: ■ The functions take only the *handle* argument. ■ Each function corresponds to a particular property. ■ The return value type of the function matches the type of the property value it retrieves. ■ These functions do not return errors because the return values have been pre-computed in scds\_initialize(3HA). For functions that return pointers, a NULL value is returned when an error condition is encountered, for example, when scds initialize() was not previously called ■ If a new value for a property has been specified in the command line arguments passed to the calling program (*argv[]*), then this value is returned. Otherwise, these functions return the value retrieved from the RGM. ■ Some of these convenience functions return a pointer to memory belonging to the DSDL. Do not modify this memory. A call to scds close(3HA) invalidates this pointer. See the r\_properties(5), rg\_properties(5), and rt\_properties(5), man pages for descriptions of standard properties. See the individual data service man pages for descriptions of extension properties. See the scha calls(3HA) man page and the <scha\_types.h> header file for information about the data types used by these functions, such as scha prop type t, scha extprop value t, scha initnodes flag t, scha str array t, scha failover mode t, scha switch t, and scha\_rsstatus\_t. These functions use the following naming conventions: Property to Retrieve Function Name Resource property scds\_get\_rs\_<*property-name*> **NAME SYNOPSIS DESCRIPTION**

scds\_property\_functions(3HA)

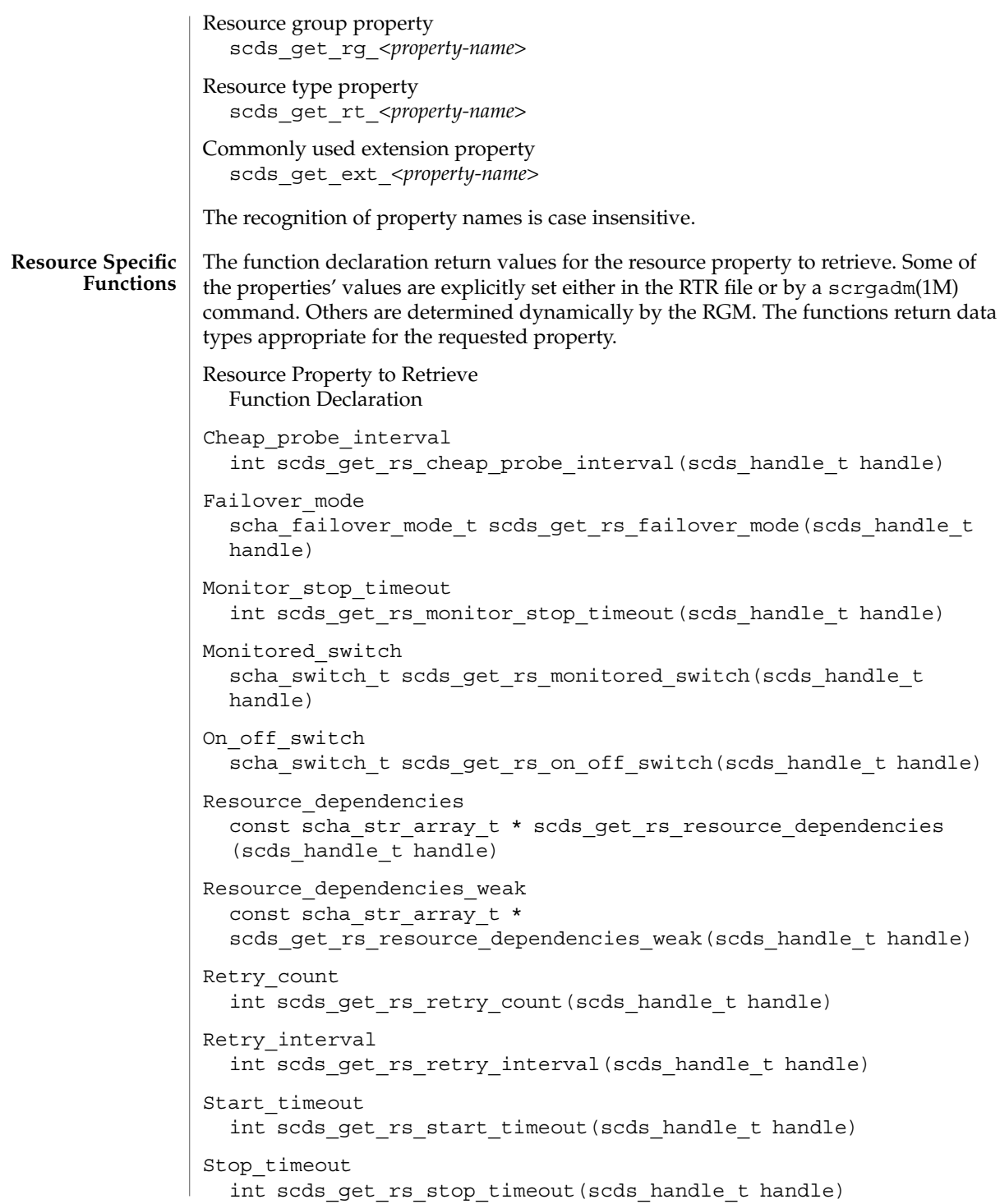

scds\_property\_functions(3HA)

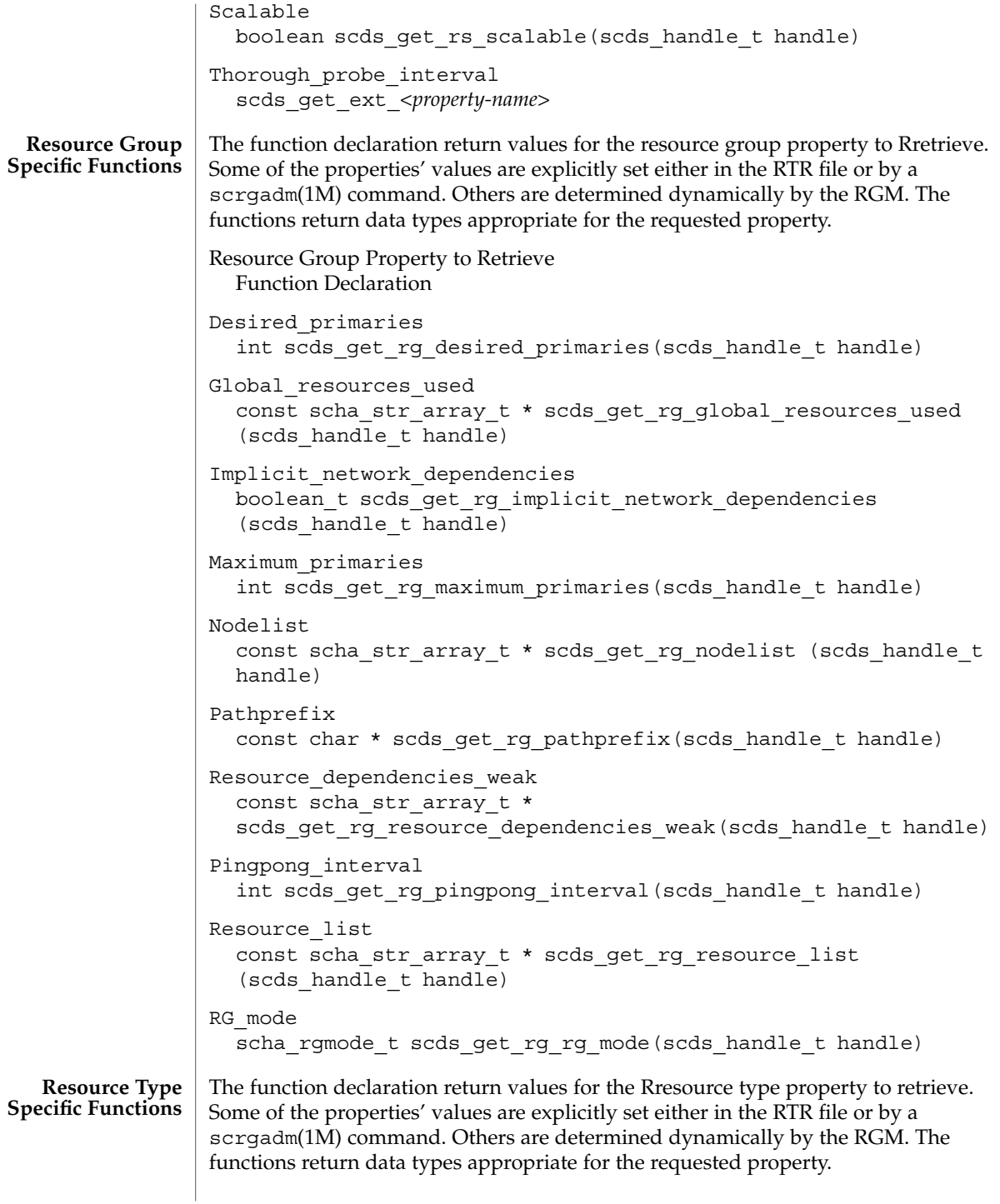

scds\_property\_functions(3HA)

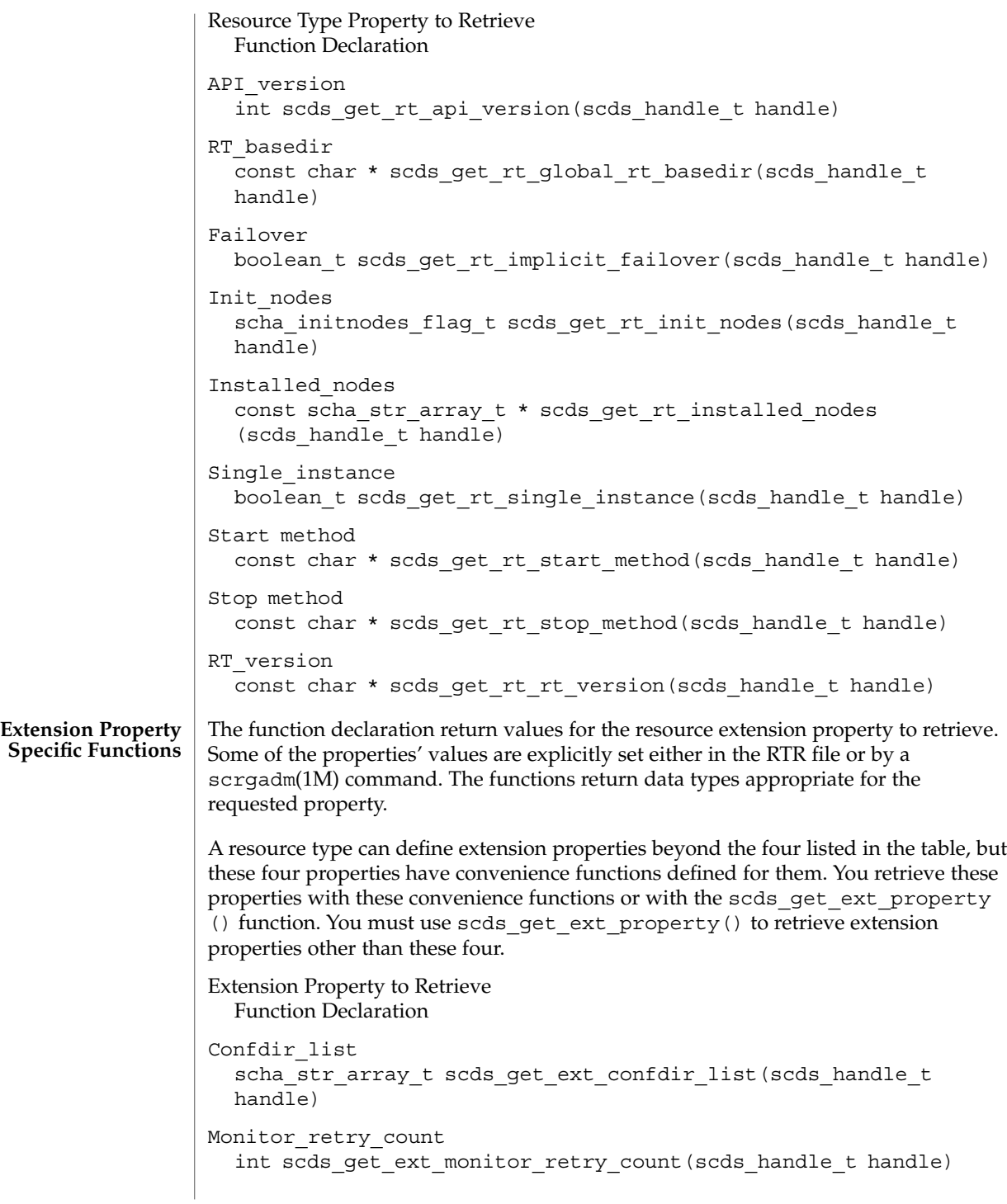

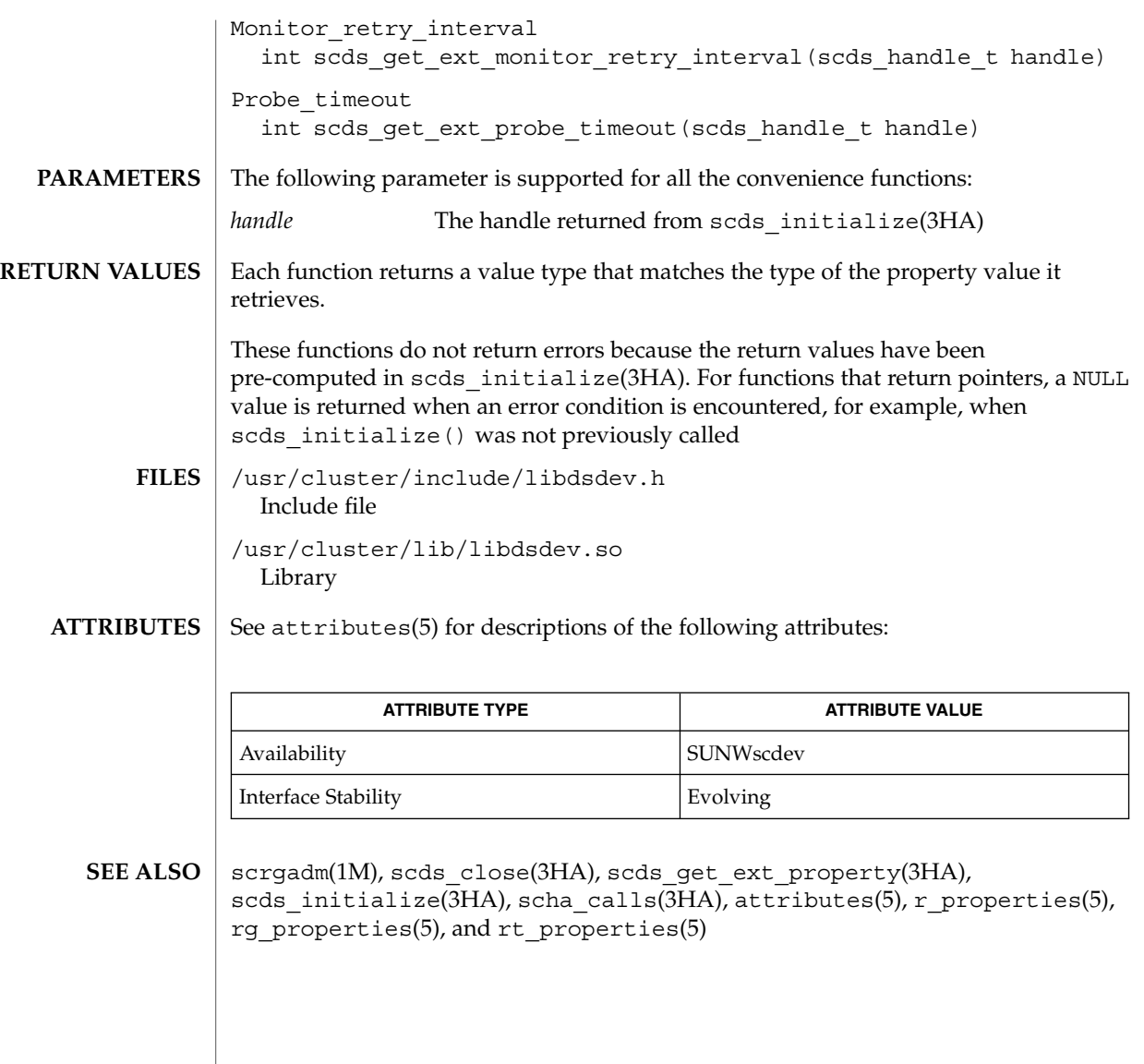

scds\_restart\_resource(3HA)

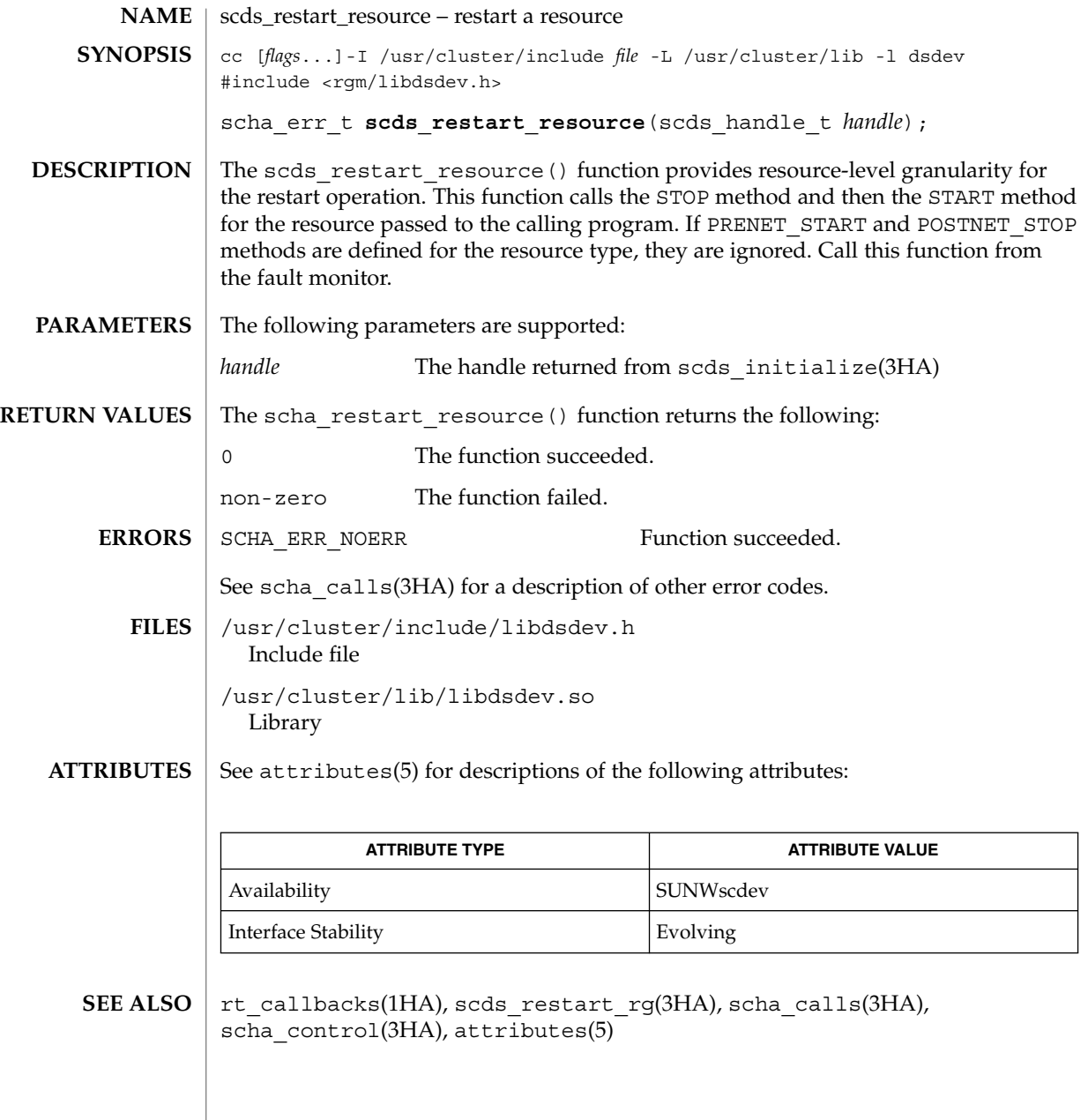

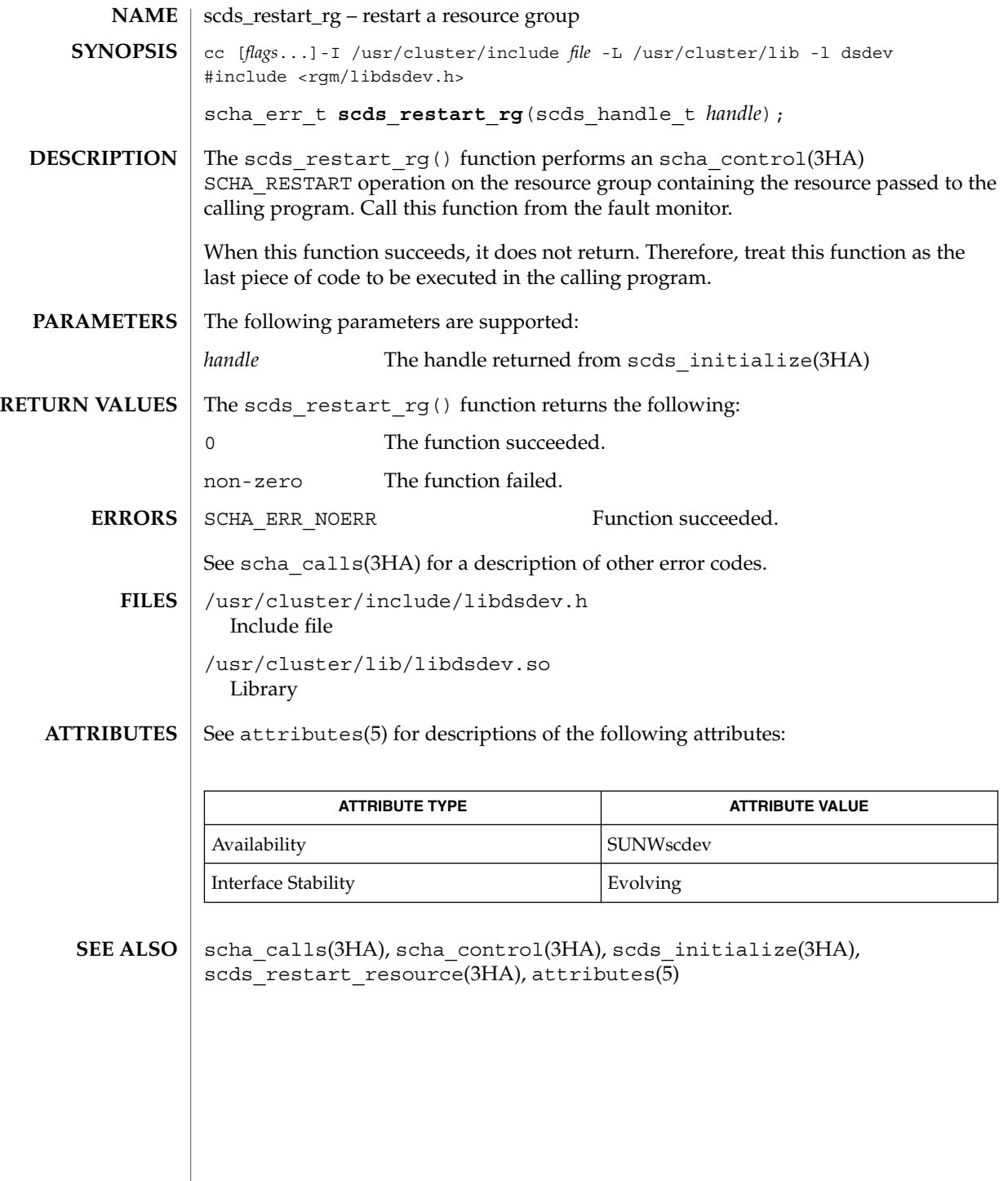

scds\_simple\_probe(3HA)

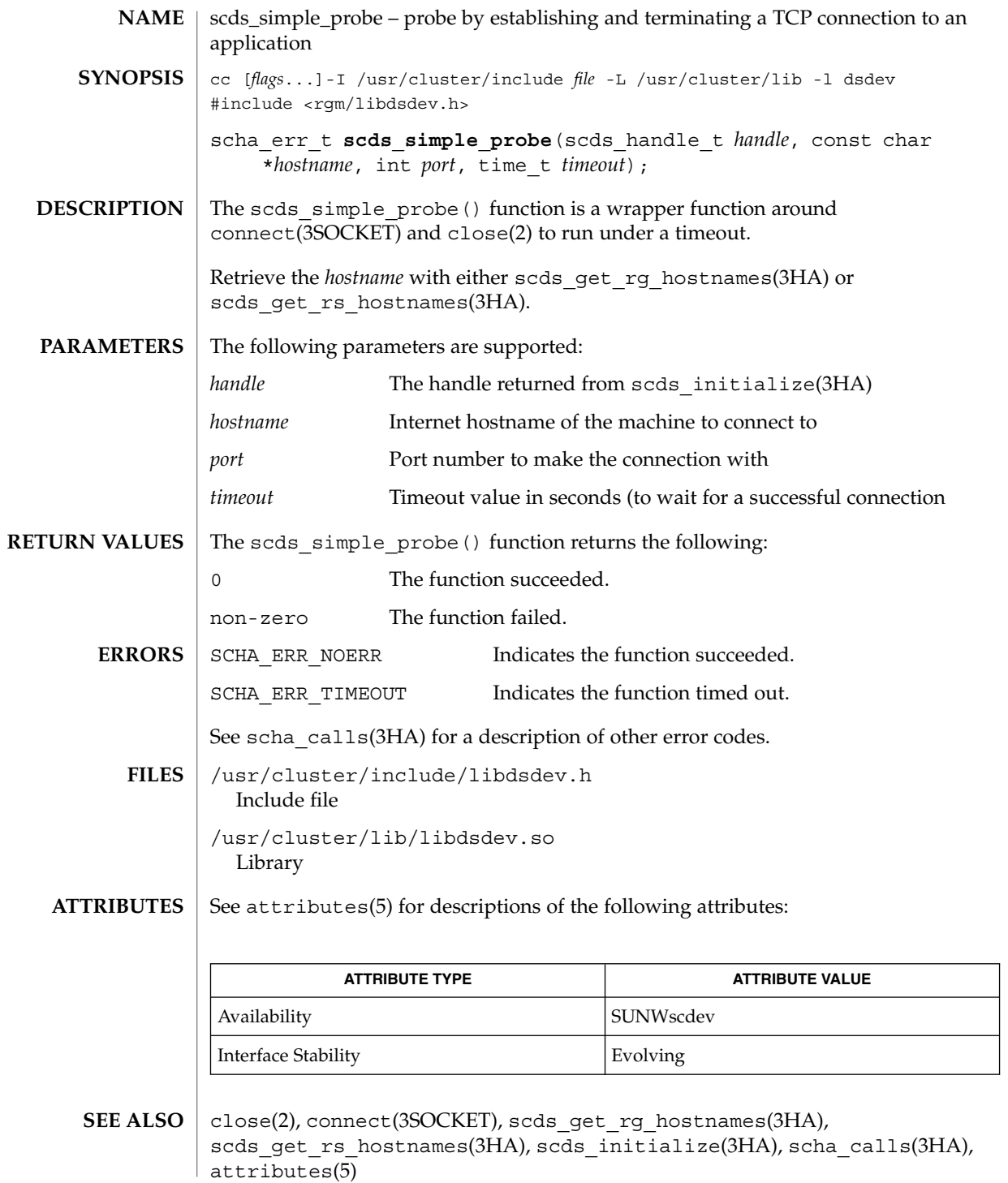

## scds\_svc\_wait(3HA)

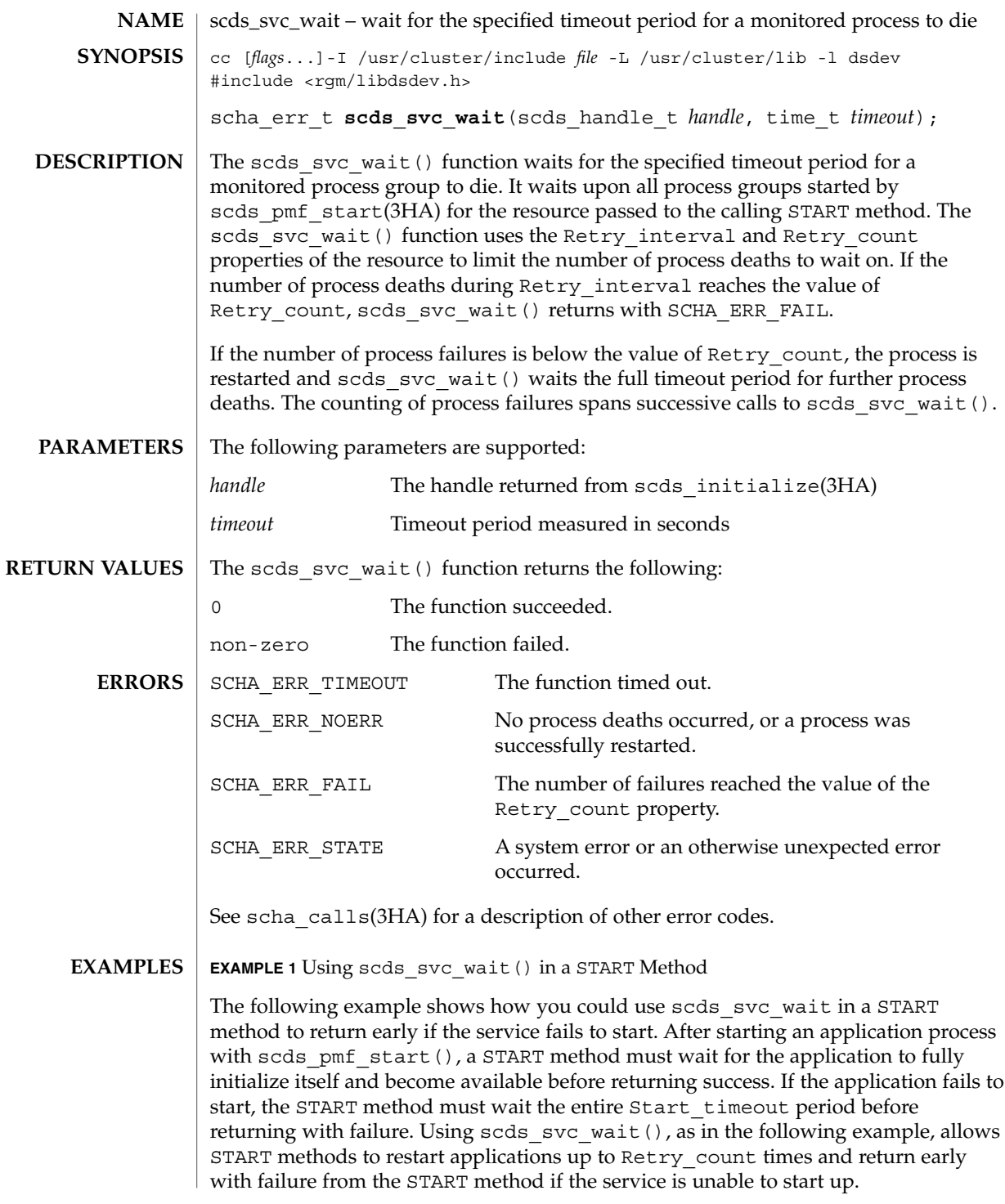

scds\_svc\_wait(3HA)

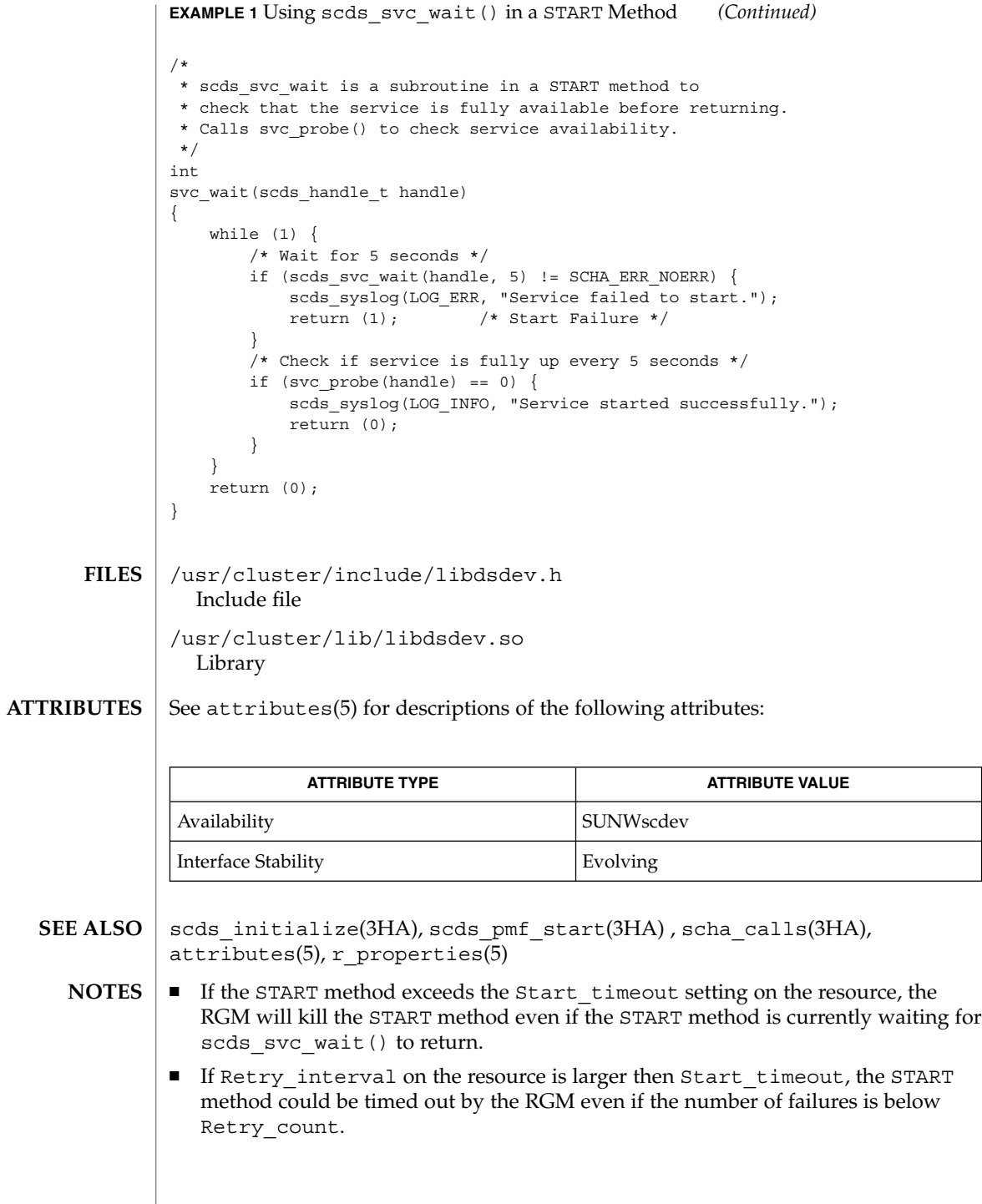

■ If a START method starts multiple process groups with multiple calls to scds\_pmf\_start(), scds\_svc\_wait() starts process groups as they die. It does not enforce any dependencies between process groups. Do not use scds\_svc\_wait() if there is a dependency between process groups such that failure of one process group requires a restart of other process groups. Instead, use sleep() to wait between health checks of the process groups.

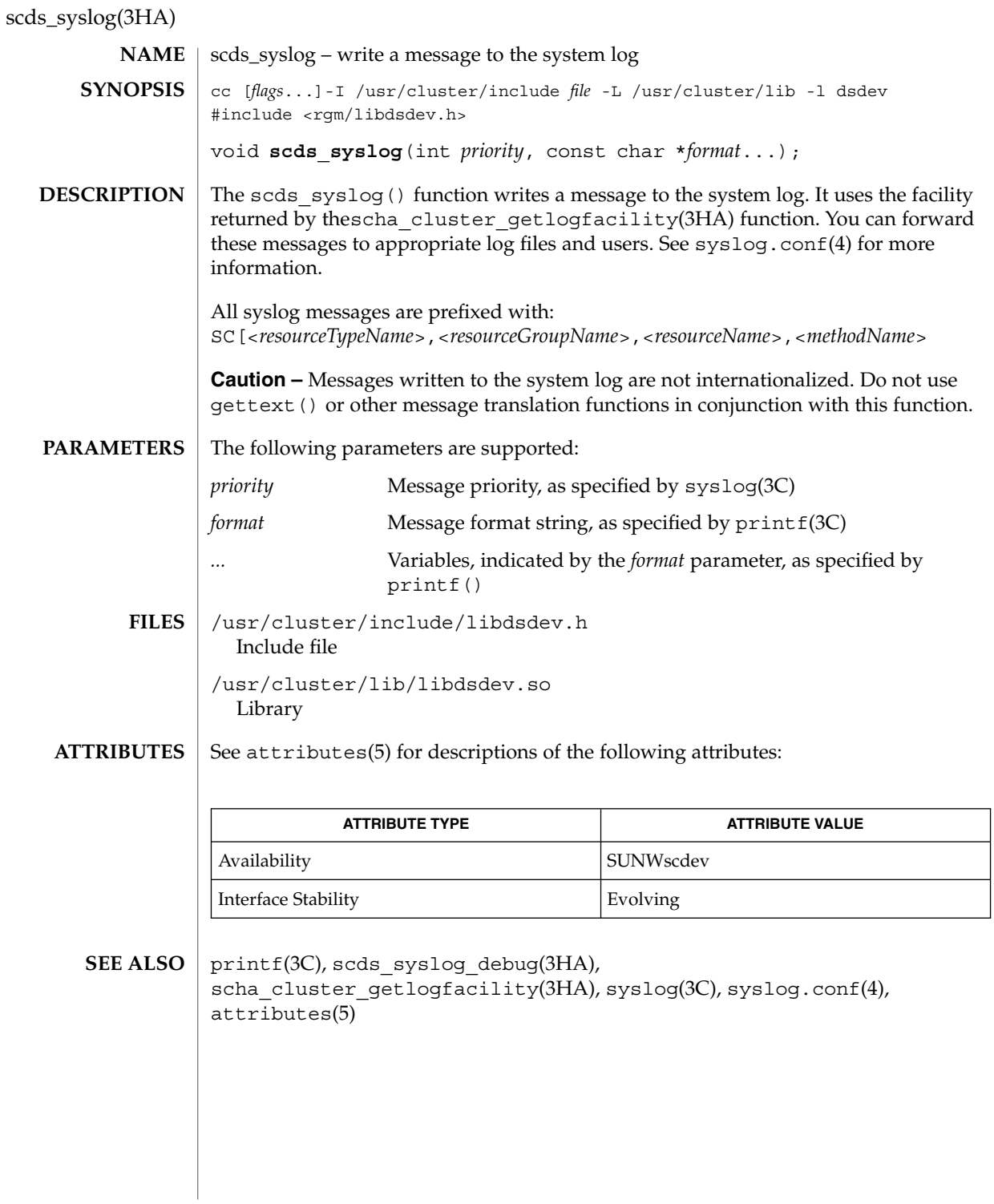

**212** Sun Cluster 3.1 Reference Manual • Last Revised 24 Jul 2002

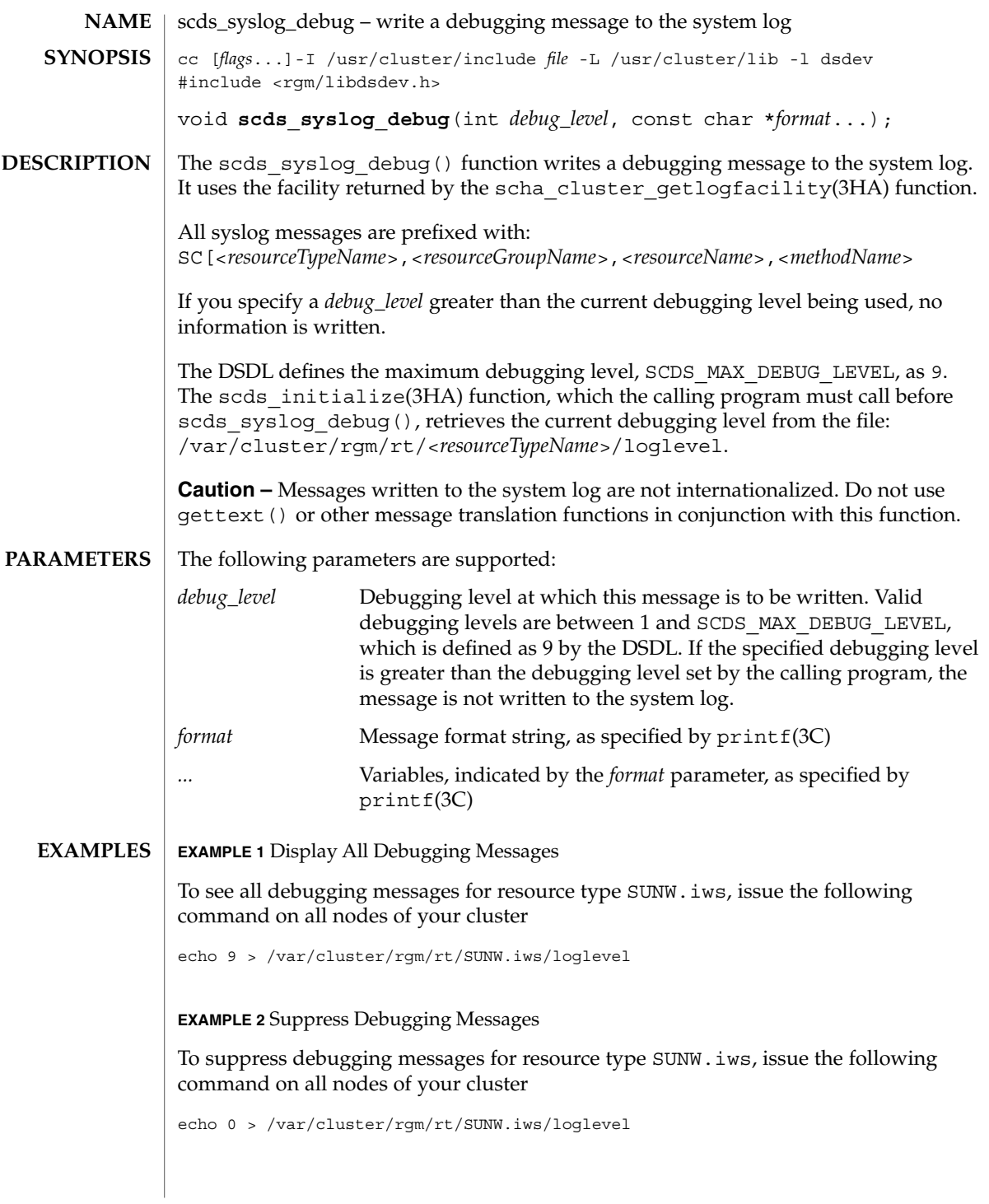

## scds\_syslog\_debug(3HA)

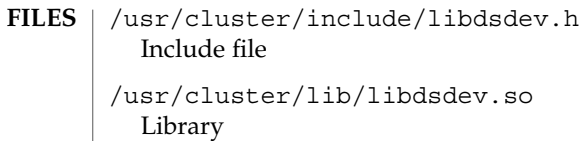

See attributes(5) for descriptions of the following attributes: **ATTRIBUTES**

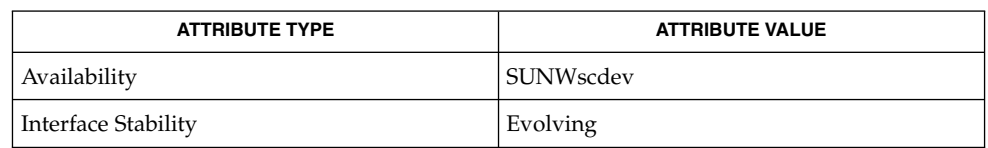

#### $\textbf{SEE \, ALSO} \mid \text{printf(3C), \text{scds\_syslog(3HA), \text{scha\_cluster\_getlogfacility(3HA),}$ syslog(3C), syslog.conf(4), attributes(5)

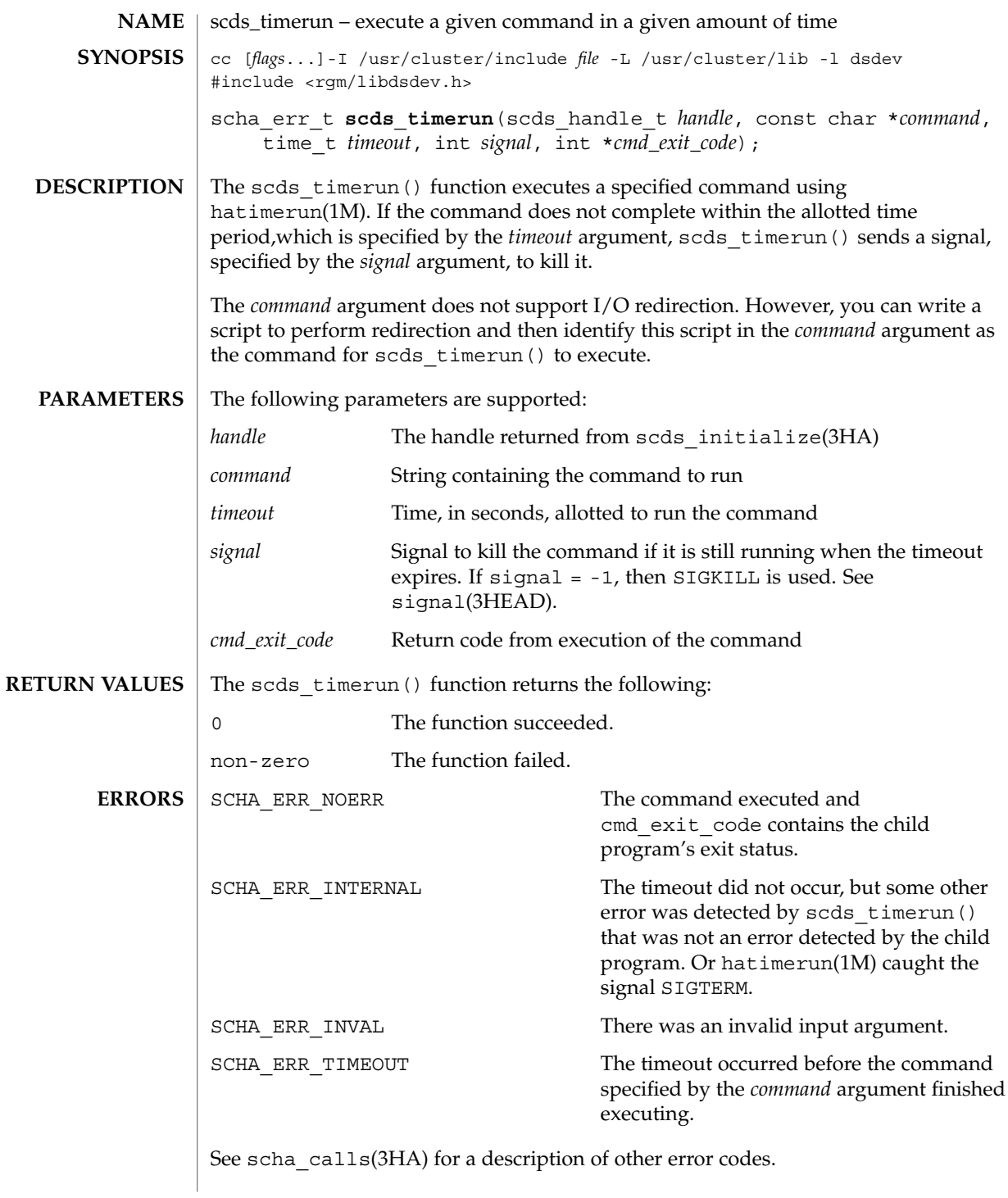

## scds\_timerun(3HA)

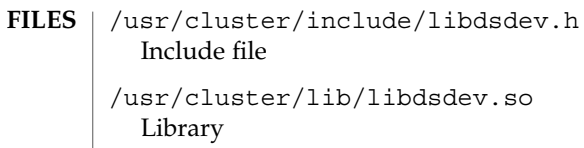

See attributes(5) for descriptions of the following attributes: **ATTRIBUTES**

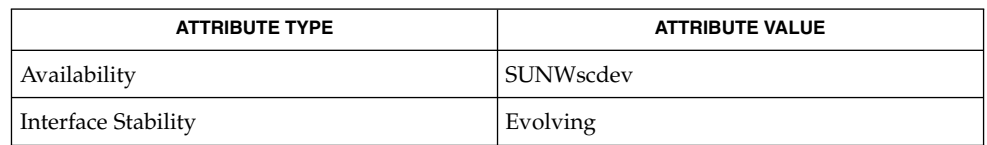

 $\textbf{SEE \, ALSO} \parallel \text{hatimerun} (1\text{M}), \text{scds\_initialize} (3\text{HA}), \text{scha\_calls} (3\text{HA}), \text{signal} (3\text{HEAD}),$ attributes(5)
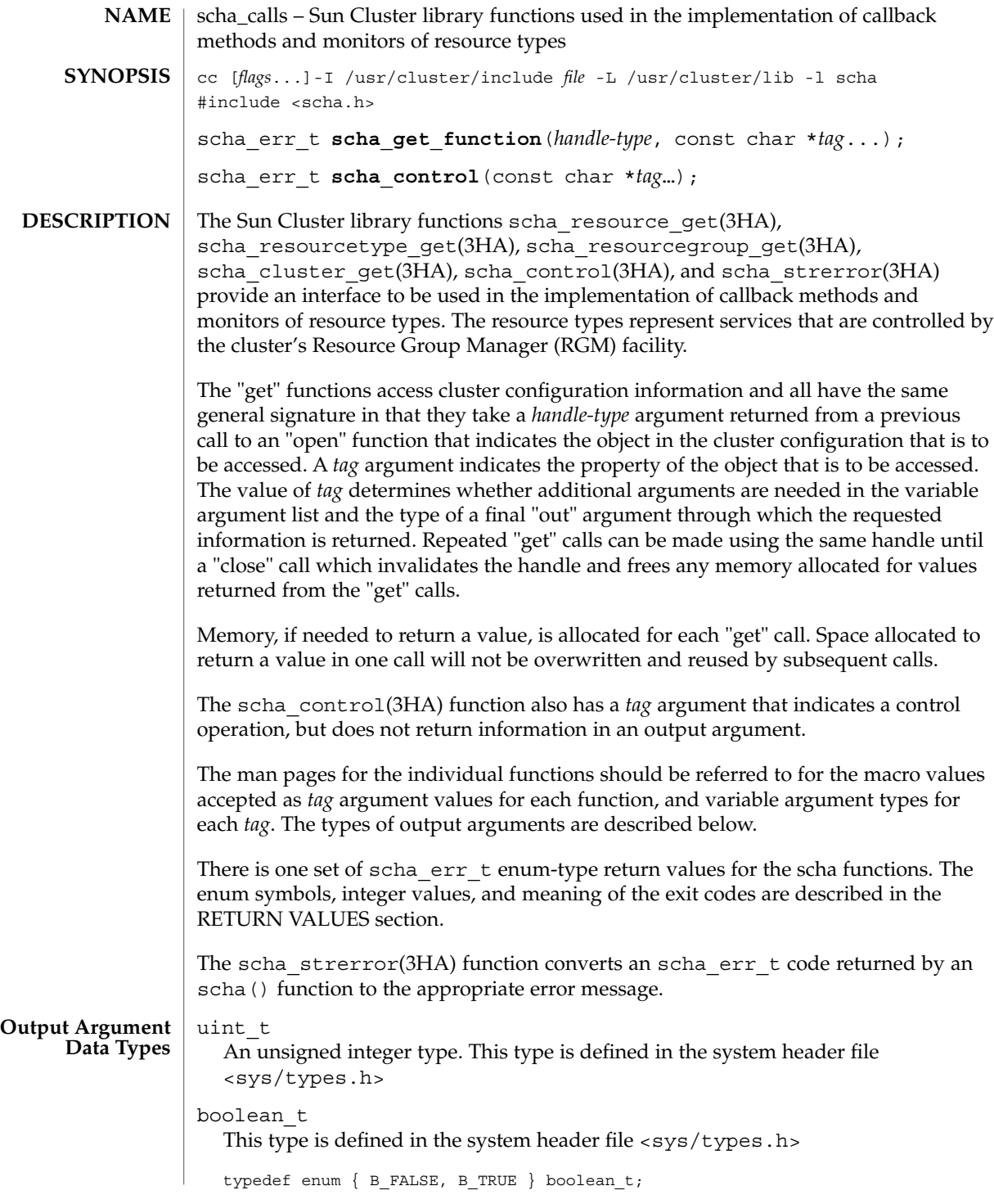

scha\_calls(3HA)

```
scha switch t
  Enum type indicating an On_Off_switch or Monitor_switch resource property
  value
  typedef enum scha_switch {
      SCHA SWITCH D SABLED = 0,
      SCHA_SWITCH_ENABLED
  } scha_switch_t;
scha_rsstate_t
  Enum type indicating a resource state
  typedef enum scha_rsstate {
      SCHA_RSSTATE_ONLINE = 0,
      SCHA_RSSTATE_OFFLINE,
      SCHA_RSSTATE_START_FAILED,
      SCHA_RSSTATE_STOP_FAILED,
      SCHA_RSSTATE_MONITOR_FAILED,
      SCHA_RSSTATE_ONLINE_NOT_MONITORED,
  } scha_rsstate_t;
scha_rgstate_t
  An enum type indicating a resource group state
  typedef enum scha_rgstate {
      SCHA RGSTATE UNMANAGED = 0,SCHA_RGSTATE_ONLINE,
      SCHA_RGSTATE_OFFLINE,
      SCHA<sup>RGSTATE_PENDING_ONLINE,</sup>
      SCHA_RGSTATE_PENDING_OFFLINE,
      SCHA_RGSTATE_ERROR_STOP_FAILED
  } scha_rgstate_t;
scha failover mode t
  An enum type indicating a value for the Failover Mode resource property
  typedef enum scha_failover_mode {
      SCHA FOMODE NONE = 0,
      SCHA_FOMODE_HARD,
      SCHA_FOMODE_SOFT
  } scha_failover_mode_t;
scha initnodes flag t
  An enum type indicating a value for the Init nodes resource type property
  typedef enum scha_initnodes_flag {
      SCHA_INFLAG_RG_PRIMARIES = 0,
      SCHA_INFLAG_RT_INSTALLED_NODES
  } scha_initnodes_flag_t;
scha_node_state_t
  An enum type indicating whether a node is up or down
  typedef enum scha_node_state {
      SCHA_NODE_UP = 0,
      SCHA_NODE_DOWN
  } scha_node_state_t;
```
**218** Sun Cluster 3.1 Reference Manual • Last Revised 17 Apr 2002

```
scha_str_array_t
  A structure that holds the value of a list of strings
  typedef struct scha_str_array {
      uint_t array_cnt;
      char **str_array;
  } scha_str_array_t;
  array cnt Gives the number elements in the list
  str array A pointer to an array of array cnt strings
scha uint array t
  A structure that holds the value of a list of unsigned integers
  typedef struct scha uint array {
      uint t array cnt;
      uint t *int array;
  } scha_uint_array_t;
  array cnt The number of elements in the list
  int array A pointer to an array of array cnt unsigned integers
scha status value t
  This is the structure for returning the status and status message of a resource
  typedef struct scha_status_value {
      scha_rsstatus_t status;
      char *status_msg;
  } scha status value t;
  typedef enum scha_rsstatus {
     SCHA_RSSTATUS_OK = 0,
     SCHA_RSSTATUS_OFFLINE,
     SCHA_RSSTATUS_FAULTED,
     SCHA_RSSTATUS_DEGRADED,
     SCHA_RSSTATUS_UNKNOWN
  } scha_rsstatus_t;
  status holds an enum value indicating the resource status as set by the
             resource monitor
scha_extprop_value_t
  This is the structure that is used for returning the value of an extension property
  The prop type structure member indicates the type of the extension property and
  determines which element of the union is used for the prop_type field and the
  return values:
  SCHA_PTYPE_STRING val_str
  SCHA_PTYPE_INT val_int
  SCHA_PTYPE_ENUM val_enum
  SCHA_PTYPE_BOOLEAN val_boolean
  SCHA_PTYPE_STRINGARRAY val_strarray
```
typedef struct scha\_extprop\_value {

scha\_prop\_type\_t prop\_type; union { char \*val\_str; int val int; char \*val\_enum;<br>boolean\_t val\_boole val\_boolean; scha\_str\_array\_t \*val\_strarray; } val; } scha\_extprop\_value\_t; The following is a list of the scha\_err\_t error numbers and the error codes returned by scha\_strerror(3HA). 0 SCHA\_ERR\_NOERR no error was found 1 SCHA\_ERR\_NOMEM not enough swap 2 SCHA\_ERR\_HANDLE invalid resource management handle 3 SCHA\_ERR\_INVAL invalid input argument 4 SCHA\_ERR\_TAG invalid API tag 5 SCHA\_ERR\_RECONF cluster is reconfiguring 6 SCHA\_ERR\_ACCESS permission denied 7 SCHA\_ERR\_SEQID resource, resource group, or resource type has been updated since last scha \* open call 8 SCHA\_ERR\_DEPEND object dependency problem 9 SCHA\_ERR\_STATE object is in wrong state 10 SCHA\_ERR\_METHOD invalid method 11 SCHA\_ERR\_NODE invalid node 12 SCHA\_ERR\_RG invalid resource group 13 SCHA\_ERR\_RT invalid resource type 14 SCHA\_ERR\_RSRC invalid resource 15 SCHA\_ERR\_PROP invalid property 16 SCHA\_ERR\_CHECK sanity-checks failed 17 SCHA\_ERR\_RSTATUS bad resource status 18 SCHA\_ERR\_INTERNAL internal error was encountered /usr/cluster/include/scha.h include file /usr/cluster/lib/libscha.so library See attributes(5) for descriptions of the following attributes: scha\_calls(3HA) **RETURN VALUES FILES ATTRIBUTES**

scha\_calls(3HA)

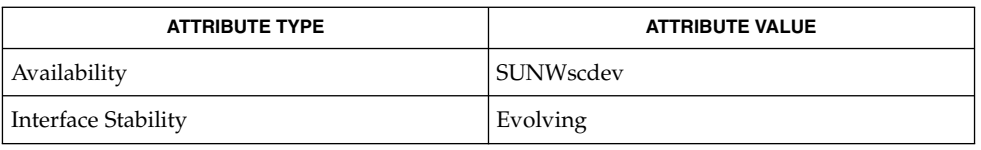

#### scha\_cmds(1HA), scha\_cluster\_get(3HA), scha\_control(3HA), scha\_resource\_get(3HA), scha\_resourcegroup\_get(3HA), scha\_resourcetype\_get(3HA), scha\_strerror(3HA), attributes(5) **SEE ALSO**

# scha\_cluster\_close(3HA)

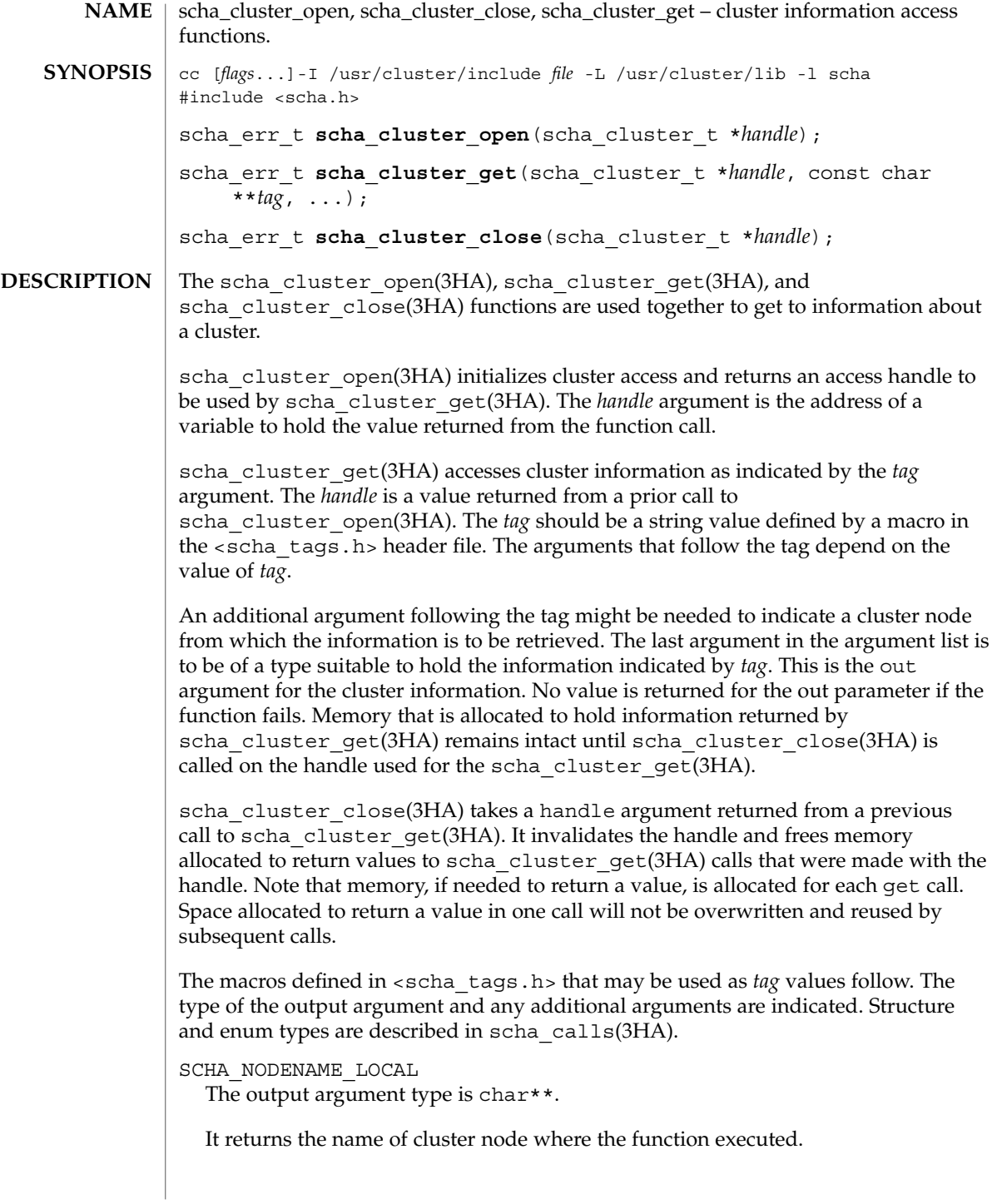

SCHA\_NODENAME\_NODEID

The output argument type is char\*\*. An additional argument is of type uint  $t$ . The additional argument is a numeric cluster node identifier.

It returns the name of the node indicated by the numeric identifier.

# SCHA\_ALL\_NODENAMES

The output argument type is scha\_str\_array\_t\*\*.

It returns the names of all nodes in the cluster.

# SCHA\_ALL\_NODEIDS

The output argument type is scha uint array  $t**$ .

It returns numeric node identifiers of all the nodes in the cluster.

# SCHA\_NODEID\_LOCAL

The output argument type is uint  $t*.$ 

It returns the numeric node identifier for the node where the command is executed.

# SCHA\_NODEID\_NODENAME

The output argument type is uint  $t*.$  An additional argument is of type char  $*$ . The macro requires an additional argument that is a name of a cluster node.

It returns the numeric node identifier of the node indicated by the name.

SCHA\_PRIVATELINK\_HOSTNAME\_LOCAL

The output argument type is char\*\*.

It returns the hostname by which the node that the command is run on as addressed on the cluster interconnect.

## SCHA\_PRIVATELINK\_HOSTNAME\_NODE

The output argument type is char\*\*. An additional argument is of type char \*. The macro requires an additional unflagged argument that is the name of a cluster node.

It returns the hostname by which the named node is addressed on the cluster interconnect.

SCHA\_ALL\_PRIVATELINK\_HOSTNAMES The output argument type is scha\_str\_array\_t\*\*.

It returns the hostnames for all cluster nodes by which the nodes are addressed on the cluster interconnect.

SCHA\_NODESTATE\_LOCAL

The output argument type is scha\_node\_state\_t\*.

It returns SCHA\_NODE\_UP or SCHA\_NODE\_DOWN, depending on the state of the node where the command is executed.

scha\_cluster\_close(3HA)

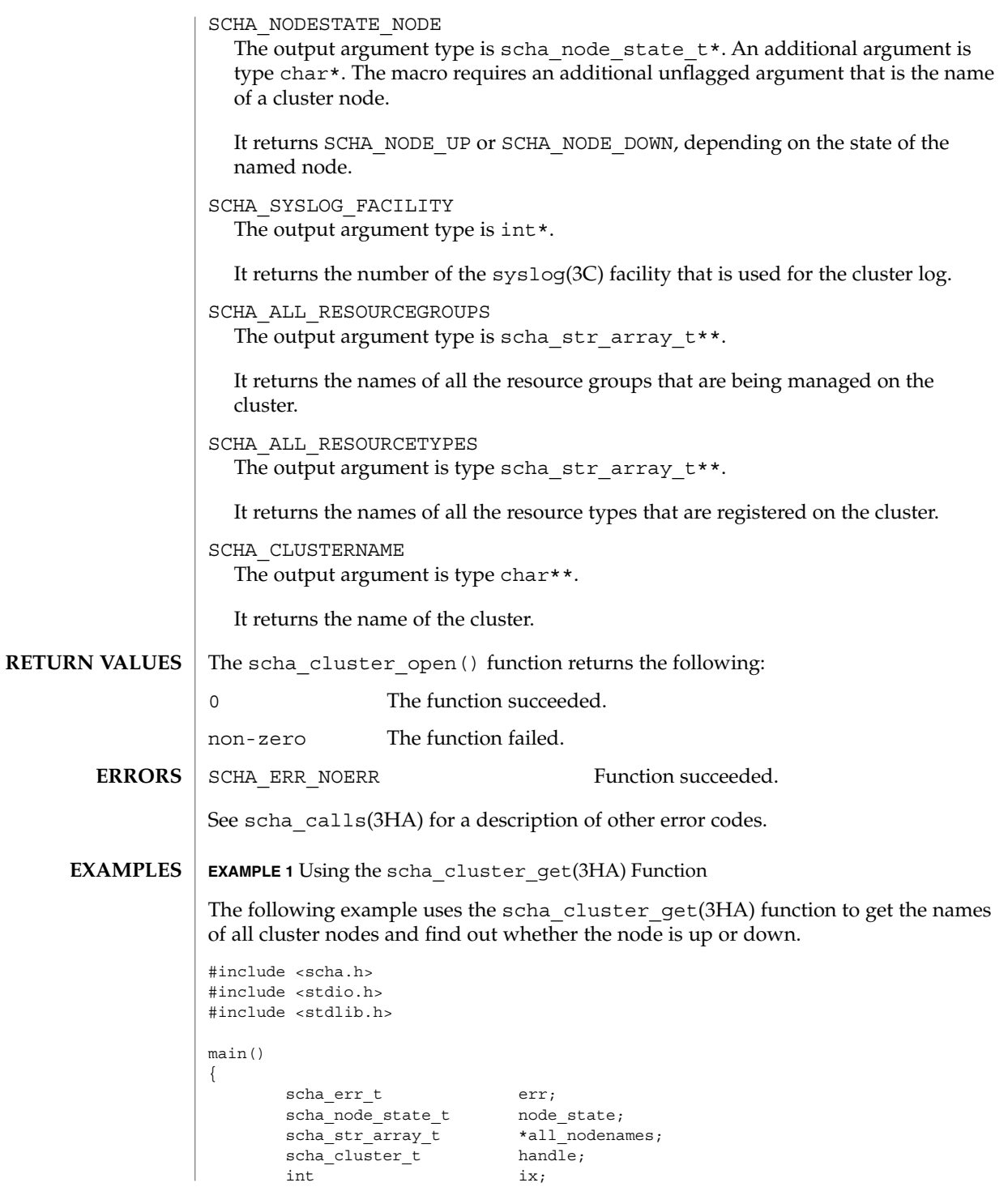

**224** Sun Cluster 3.1 Reference Manual • Last Revised 17 Apr 2002

```
EXAMPLE 1 Using the scha_cluster_get(3HA) Function (Continued)
                const char *str;
                err = scha_cluster_open(&handle);
                if (err != SCHA_ERR_NOERR) {
                       fprintf(stderr, "FAILED: scha_cluster_open()0);
                       exit(err);
                }
                err = scha_cluster_get(handle, SCHA_ALL_NODENAMES, &all_nodenames);
                if (err != SCHA_ERR_NOERR) {
                       fprintf(stderr, "FAILED: scha_cluster_get()0);
                       exit(err);
                }
                for (ix = 0; ix < all_podenames\text{-}array\_cnt; ix++) {
                       err = scha_cluster_get(handle, SCHA_NODESTATE_NODE,
                           all_nodenames->str_array[ix], &node_state);
                       if (err != SCHA_ERR_NOERR) {
                               fprintf(stderr, "FAILED: scha_cluster_get()"
                                   "SCHA_NODESTATE_NODE0);
                               exit(err);
                       }
                       switch (node_state) {
                       case SCHA_NODE_UP:
                               str = "UP";break;
                       case SCHA_NODE_DOWN:
                               str = TwoWN";
                               break;
                       }
                       printf("State of node: %s value: %s\n",
                           all nodenames->str array[ix], str);
                }
        }
        /usr/cluster/include/scha.h include file
        /usr/cluster/lib/libscha.so library
FILES
```
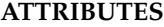

 $S \mid$  See for descriptions of the following attributes:

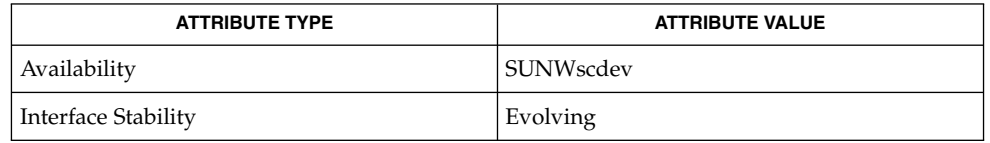

scha\_cluster\_close(3HA)

```
{\bf SEE\; ALSO} | {\rm scha\_cluster\_get(1HA)}, {\rm scha\_calls(3HA)},
            scha_cluster_getlogfacility(3HA), scha_cluster_getnodename(3HA),
            scha_strerror(3HA), attributes(5)
```
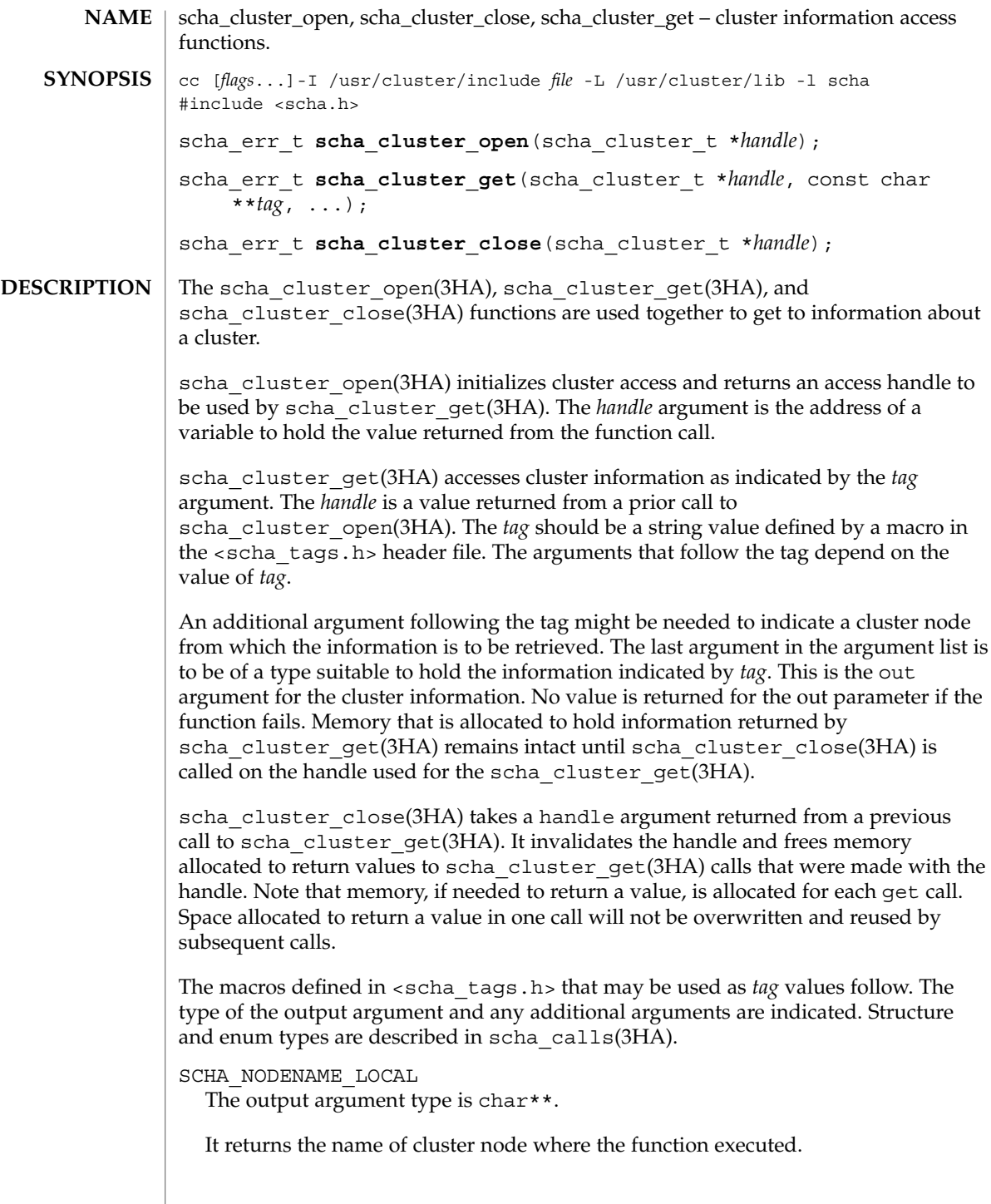

scha\_cluster\_get(3HA)

```
SCHA_NODENAME_NODEID
```
The output argument type is char\*\*. An additional argument is of type uint\_t. The additional argument is a numeric cluster node identifier.

It returns the name of the node indicated by the numeric identifier.

#### SCHA\_ALL\_NODENAMES

The output argument type is scha\_str\_array\_t\*\*.

It returns the names of all nodes in the cluster.

# SCHA\_ALL\_NODEIDS

The output argument type is scha uint array  $t**$ .

It returns numeric node identifiers of all the nodes in the cluster.

```
SCHA_NODEID_LOCAL
```
The output argument type is uint  $t^*$ .

It returns the numeric node identifier for the node where the command is executed.

## SCHA\_NODEID\_NODENAME

The output argument type is uint  $t*.$  An additional argument is of type char  $*$ . The macro requires an additional argument that is a name of a cluster node.

It returns the numeric node identifier of the node indicated by the name.

SCHA\_PRIVATELINK\_HOSTNAME\_LOCAL

The output argument type is char\*\*.

It returns the hostname by which the node that the command is run on as addressed on the cluster interconnect.

SCHA\_PRIVATELINK\_HOSTNAME\_NODE

The output argument type is char\*\*. An additional argument is of type char \*. The macro requires an additional unflagged argument that is the name of a cluster node.

It returns the hostname by which the named node is addressed on the cluster interconnect.

SCHA\_ALL\_PRIVATELINK\_HOSTNAMES The output argument type is scha\_str\_array\_t\*\*.

It returns the hostnames for all cluster nodes by which the nodes are addressed on the cluster interconnect.

SCHA\_NODESTATE\_LOCAL

The output argument type is scha\_node\_state\_t\*.

It returns SCHA\_NODE\_UP or SCHA\_NODE\_DOWN, depending on the state of the node where the command is executed.

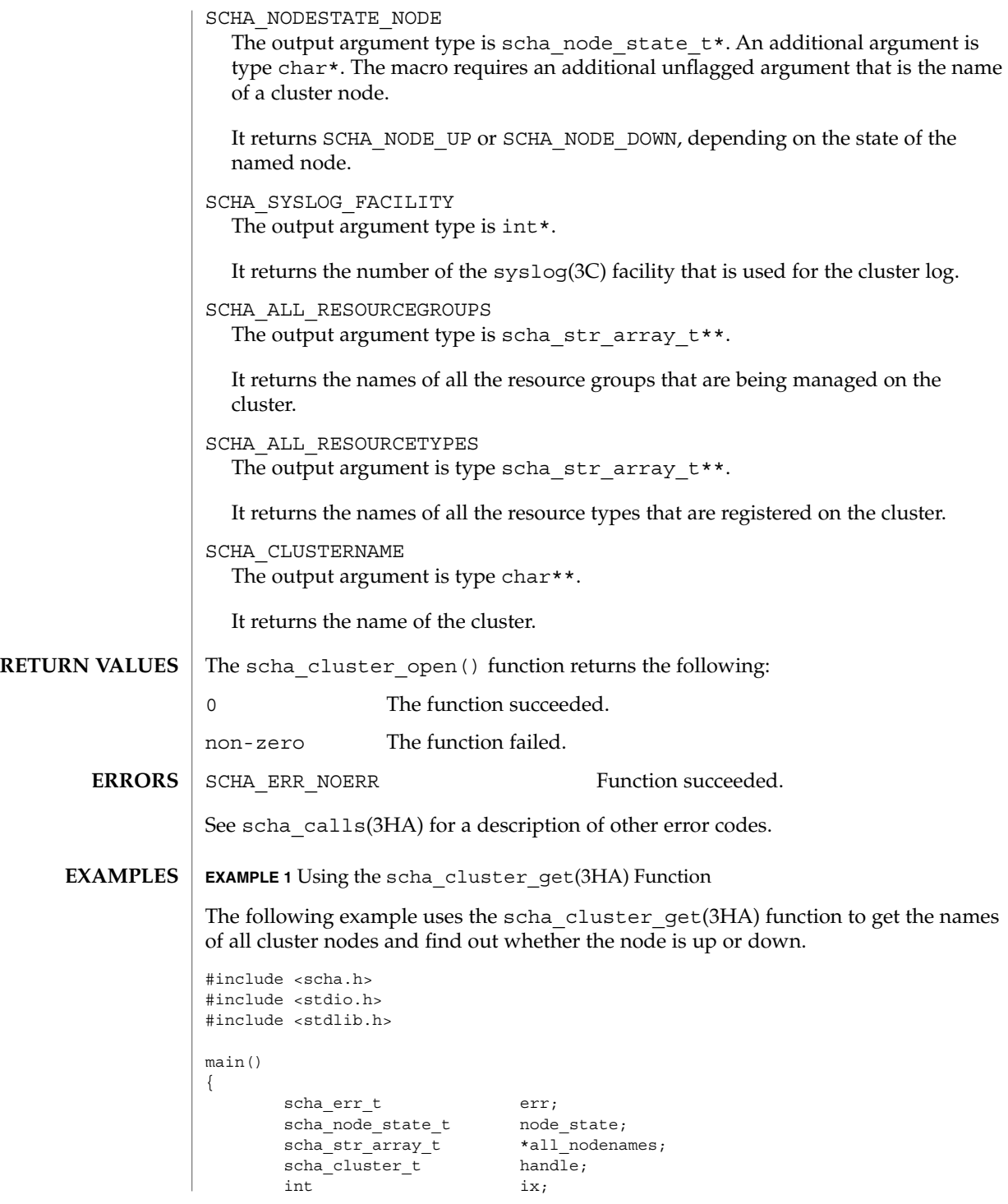

scha\_cluster\_get(3HA)

**EXAMPLE 1** Using the scha\_cluster\_get(3HA) Function *(Continued)* const char \*str; err = scha\_cluster\_open(&handle); if  $(err := SCHA\_ERR_NOERR)$  { fprintf(stderr, "FAILED: scha\_cluster\_open()0); exit(err); } err = scha\_cluster\_get(handle, SCHA\_ALL\_NODENAMES, &all\_nodenames); if (err != SCHA\_ERR\_NOERR) { fprintf(stderr, "FAILED: scha\_cluster\_get()0); exit(err); } for  $(ix = 0; ix < all_podenames\text{-}array\_cnt; ix++)$  { err = scha\_cluster\_get(handle, SCHA\_NODESTATE\_NODE, all\_nodenames->str\_array[ix], &node\_state); if (err != SCHA\_ERR\_NOERR) { fprintf(stderr, "FAILED: scha\_cluster\_get()" "SCHA\_NODESTATE\_NODE0); exit(err); } switch (node\_state) { case SCHA\_NODE\_UP:  $str = "UP";$ break; case SCHA\_NODE\_DOWN:  $str = TwoWN"$ ; break; } printf("State of node: %s value: %s\n", all nodenames->str array[ix], str); } } /usr/cluster/include/scha.h include file /usr/cluster/lib/libscha.so library See for descriptions of the following attributes: **FILES ATTRIBUTES**

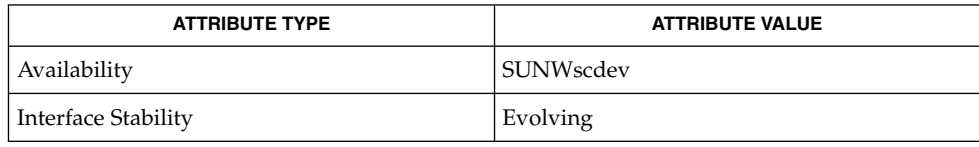

scha\_cluster\_get(3HA)

 ${\bf SEE\; ALSO}$   $|$   ${\rm scha\_cluster\_get(1HA)}$ ,  ${\rm scha\_calls(3HA)}$ , scha\_cluster\_getlogfacility(3HA), scha\_cluster\_getnodename(3HA), scha\_strerror(3HA), attributes(5)

scha\_cluster\_getlogfacility(3HA)

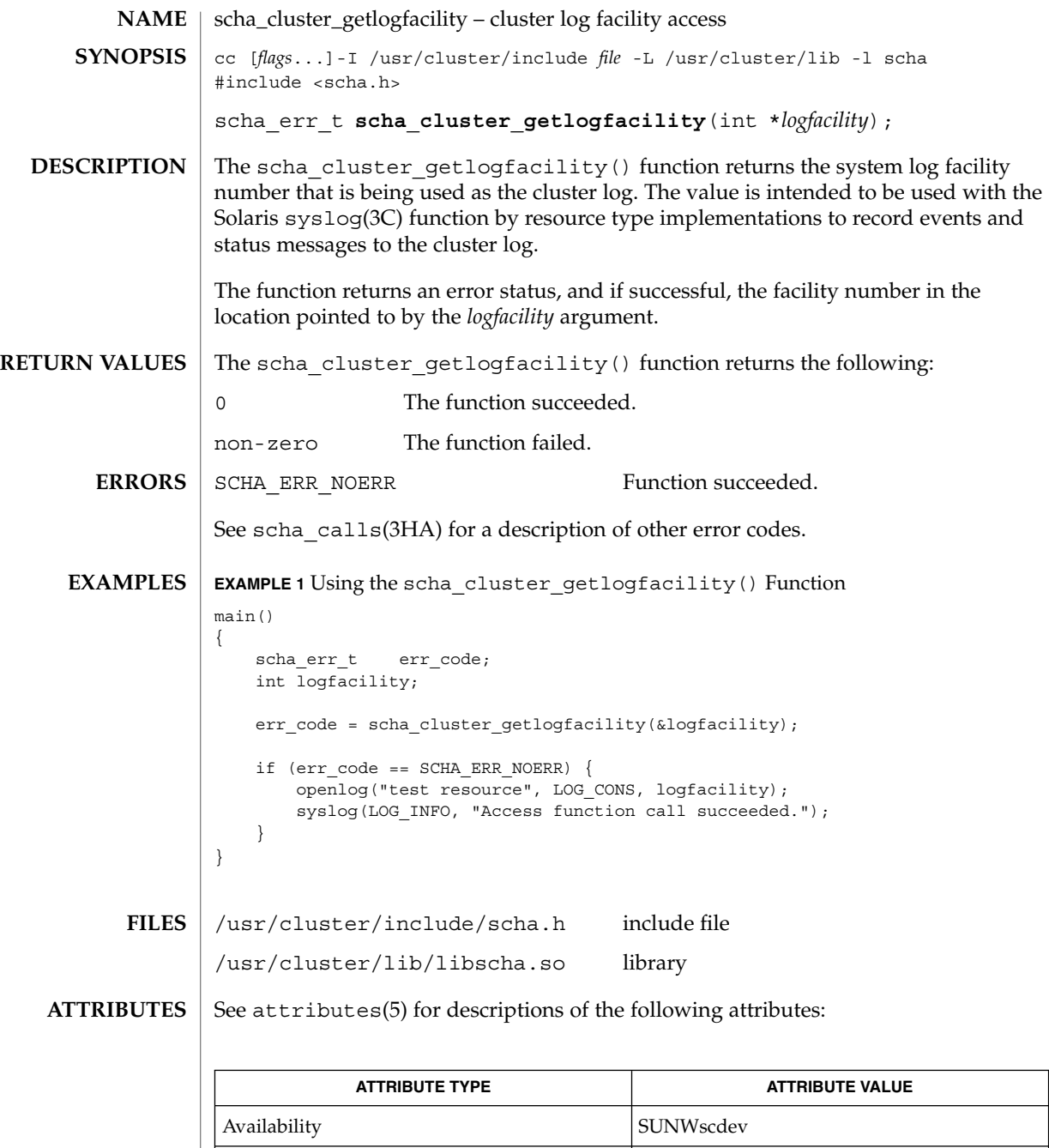

Interface Stability **Evolving** 

**<sup>232</sup>** Sun Cluster 3.1 Reference Manual • Last Revised 17 Apr 2002

scha\_cluster\_getlogfacility(3HA)

syslog(3C), scha\_calls(3HA), scha\_cluster\_get(3HA), scha\_strerror(3HA), attributes(5) **SEE ALSO**

# scha\_cluster\_getnodename(3HA)

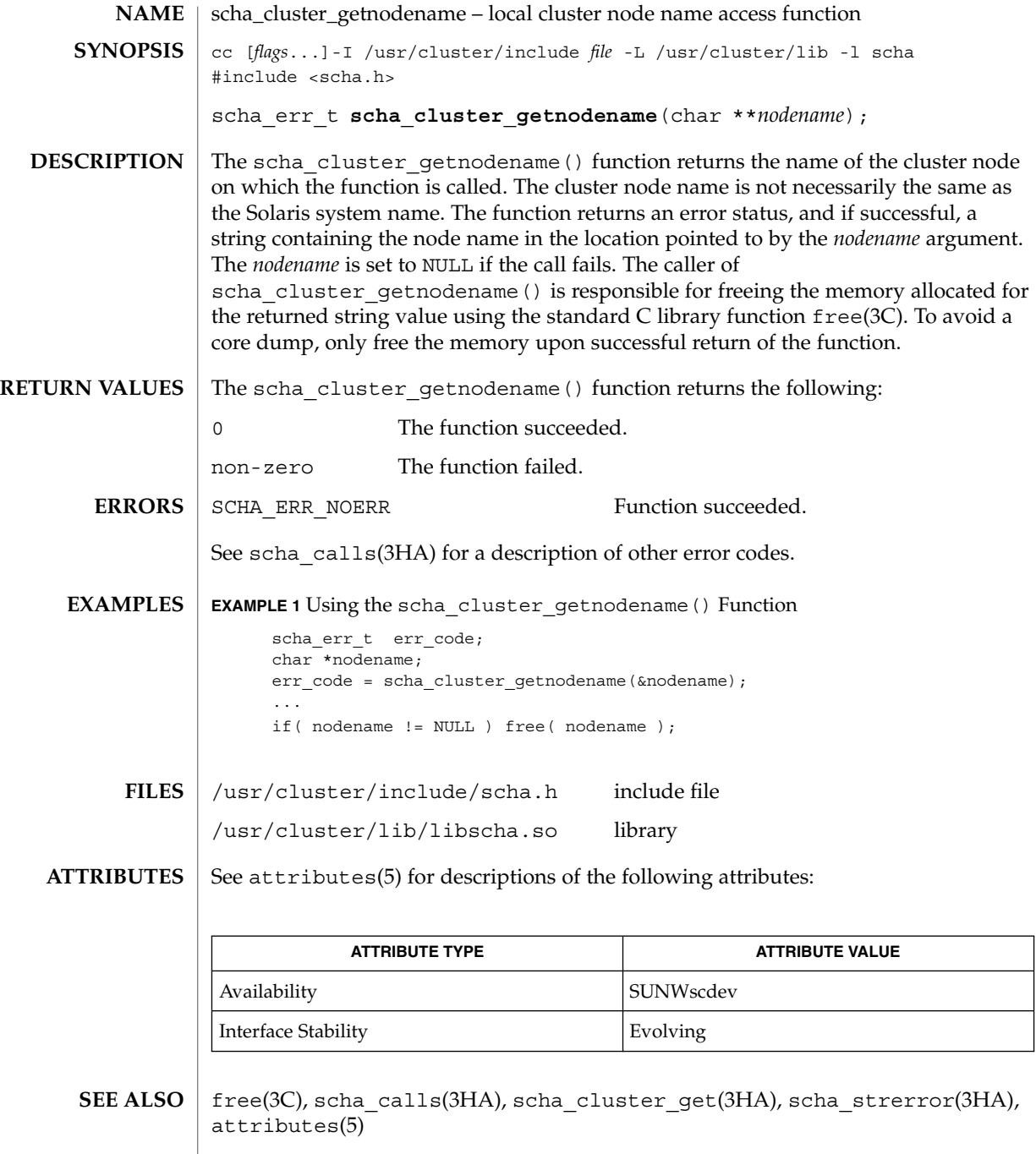

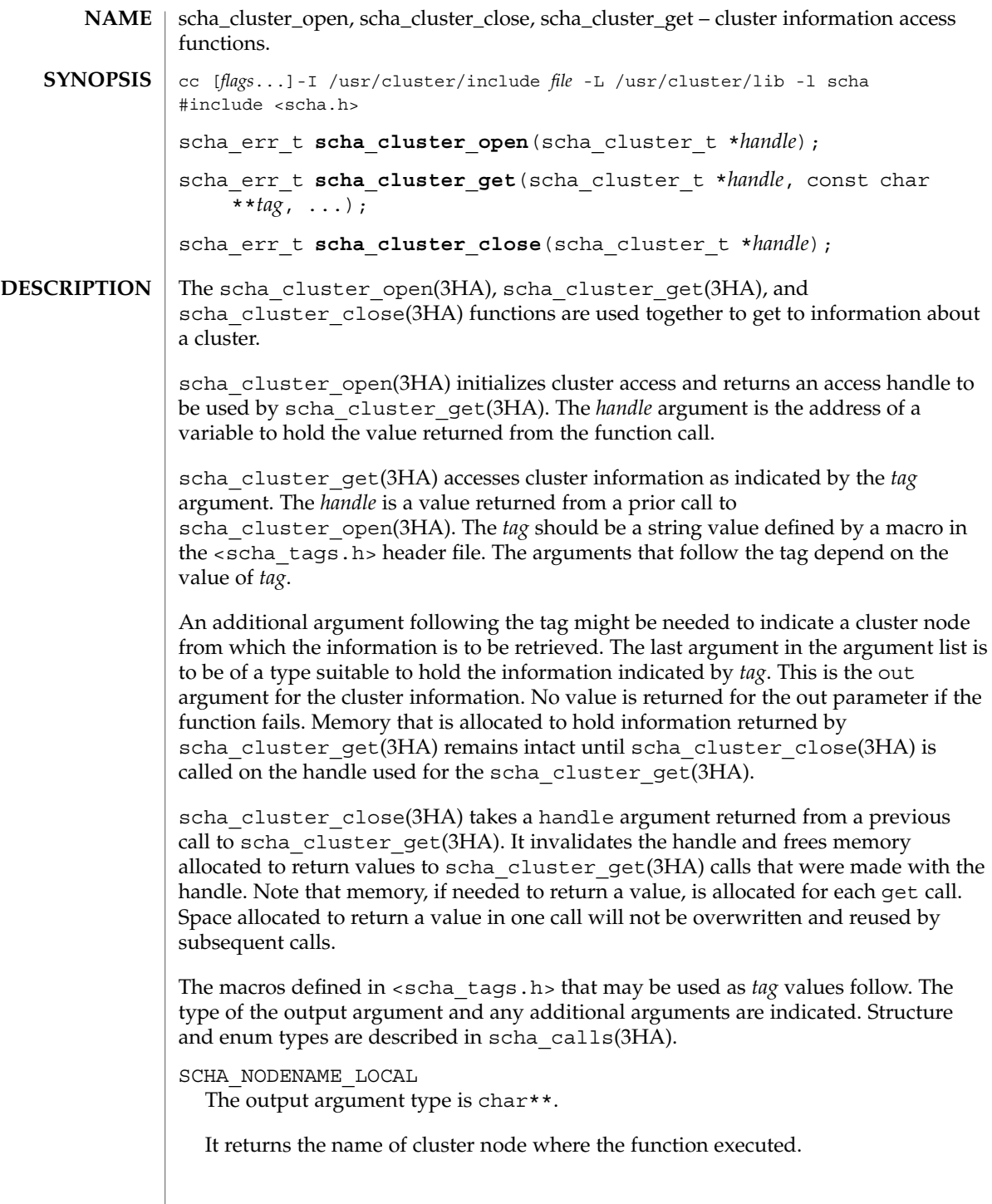

scha\_cluster\_open(3HA)

```
SCHA_NODENAME_NODEID
```
The output argument type is char\*\*. An additional argument is of type uint\_t. The additional argument is a numeric cluster node identifier.

It returns the name of the node indicated by the numeric identifier.

#### SCHA\_ALL\_NODENAMES

The output argument type is scha\_str\_array\_t\*\*.

It returns the names of all nodes in the cluster.

# SCHA\_ALL\_NODEIDS

The output argument type is scha uint array  $t**$ .

It returns numeric node identifiers of all the nodes in the cluster.

```
SCHA_NODEID_LOCAL
```
The output argument type is uint  $t^*$ .

It returns the numeric node identifier for the node where the command is executed.

## SCHA\_NODEID\_NODENAME

The output argument type is uint  $t*.$  An additional argument is of type char  $*$ . The macro requires an additional argument that is a name of a cluster node.

It returns the numeric node identifier of the node indicated by the name.

SCHA\_PRIVATELINK\_HOSTNAME\_LOCAL

The output argument type is char\*\*.

It returns the hostname by which the node that the command is run on as addressed on the cluster interconnect.

SCHA\_PRIVATELINK\_HOSTNAME\_NODE

The output argument type is char\*\*. An additional argument is of type char \*. The macro requires an additional unflagged argument that is the name of a cluster node.

It returns the hostname by which the named node is addressed on the cluster interconnect.

SCHA\_ALL\_PRIVATELINK\_HOSTNAMES The output argument type is scha\_str\_array\_t\*\*.

It returns the hostnames for all cluster nodes by which the nodes are addressed on the cluster interconnect.

SCHA\_NODESTATE\_LOCAL

The output argument type is scha\_node\_state\_t\*.

It returns SCHA\_NODE\_UP or SCHA\_NODE\_DOWN, depending on the state of the node where the command is executed.

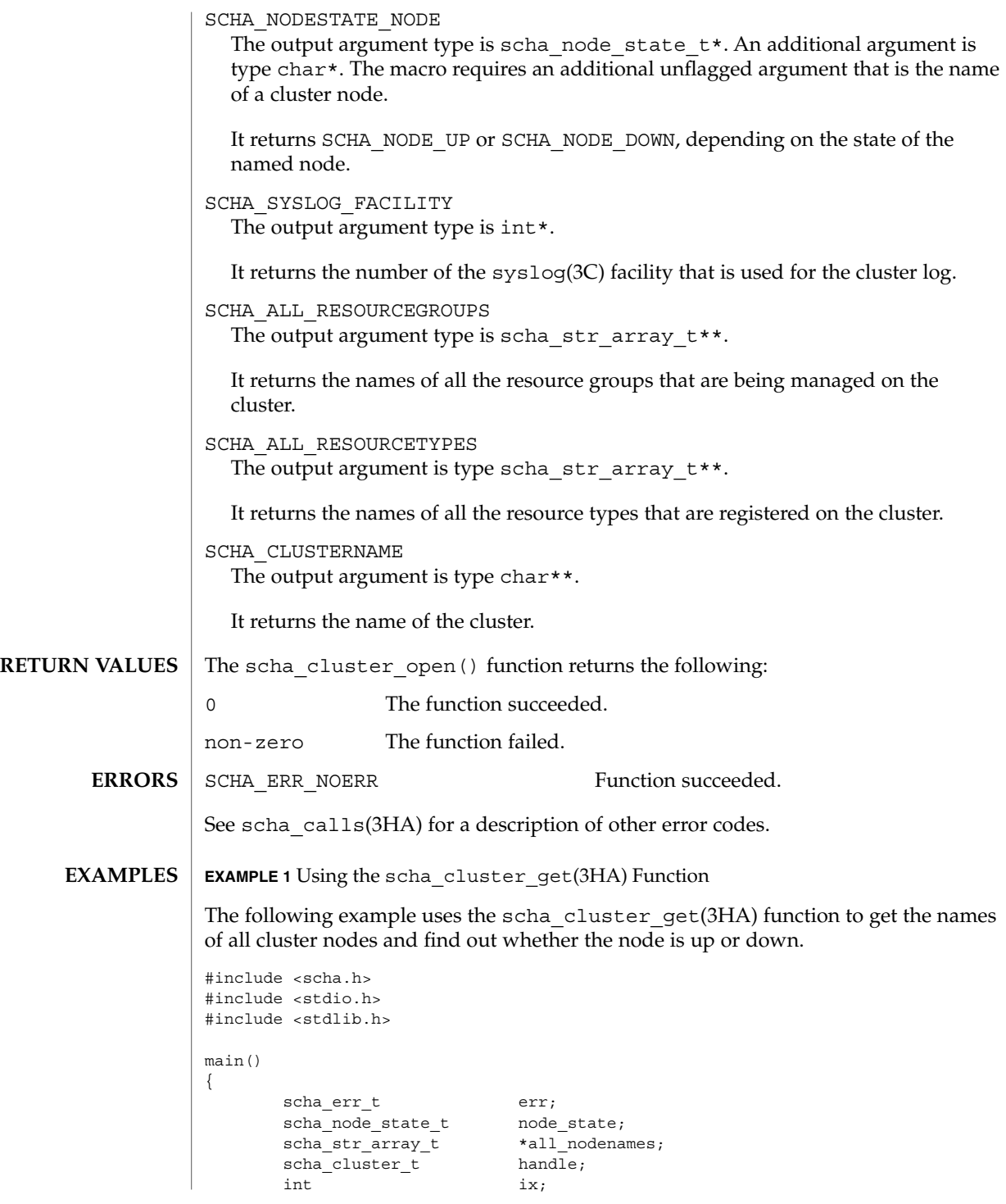

scha\_cluster\_open(3HA)

```
EXAMPLE 1 Using the scha_cluster_get(3HA) Function (Continued)
                       const char *str;
                       err = scha_cluster_open(&handle);
                       if (err := SCHA\_ERR_NOERR) {
                               fprintf(stderr, "FAILED: scha_cluster_open()0);
                               exit(err);
                        }
                       err = scha_cluster_get(handle, SCHA_ALL_NODENAMES, &all_nodenames);
                        if (err != SCHA_ERR_NOERR) {
                               fprintf(stderr, "FAILED: scha_cluster_get()0);
                               exit(err);
                        }
                        for (ix = 0; ix < all_podenames\text{-}array\_cnt; ix++) {
                               err = scha_cluster_get(handle, SCHA_NODESTATE_NODE,
                                   all_nodenames->str_array[ix], &node_state);
                               if (err != SCHA_ERR_NOERR) {
                                       fprintf(stderr, "FAILED: scha_cluster_get()"
                                           "SCHA_NODESTATE_NODE0);
                                       exit(err);
                               }
                               switch (node_state) {
                               case SCHA_NODE_UP:
                                       str = TUP'';
                                       break;
                               case SCHA_NODE_DOWN:
                                       str = TwoWN";
                                       break;
                               }
                               printf("State of node: %s value: %s\n",
                                   all nodenames->str array[ix], str);
                        }
                }
               /usr/cluster/include/scha.h include file
                /usr/cluster/lib/libscha.so library
               See for descriptions of the following attributes:
       FILES
ATTRIBUTES
```
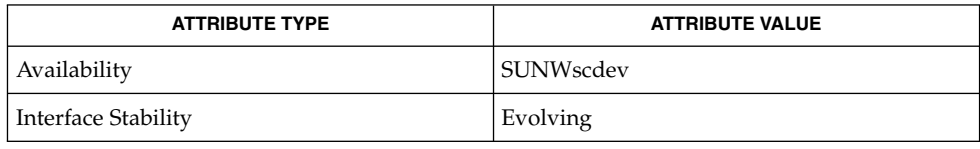

scha\_cluster\_open(3HA)

 ${\bf SEE\; ALSO}$   $|$   ${\rm scha\_cluster\_get(1HA)}$ ,  ${\rm scha\_calls(3HA)}$ , scha\_cluster\_getlogfacility(3HA), scha\_cluster\_getnodename(3HA), scha\_strerror(3HA), attributes(5)

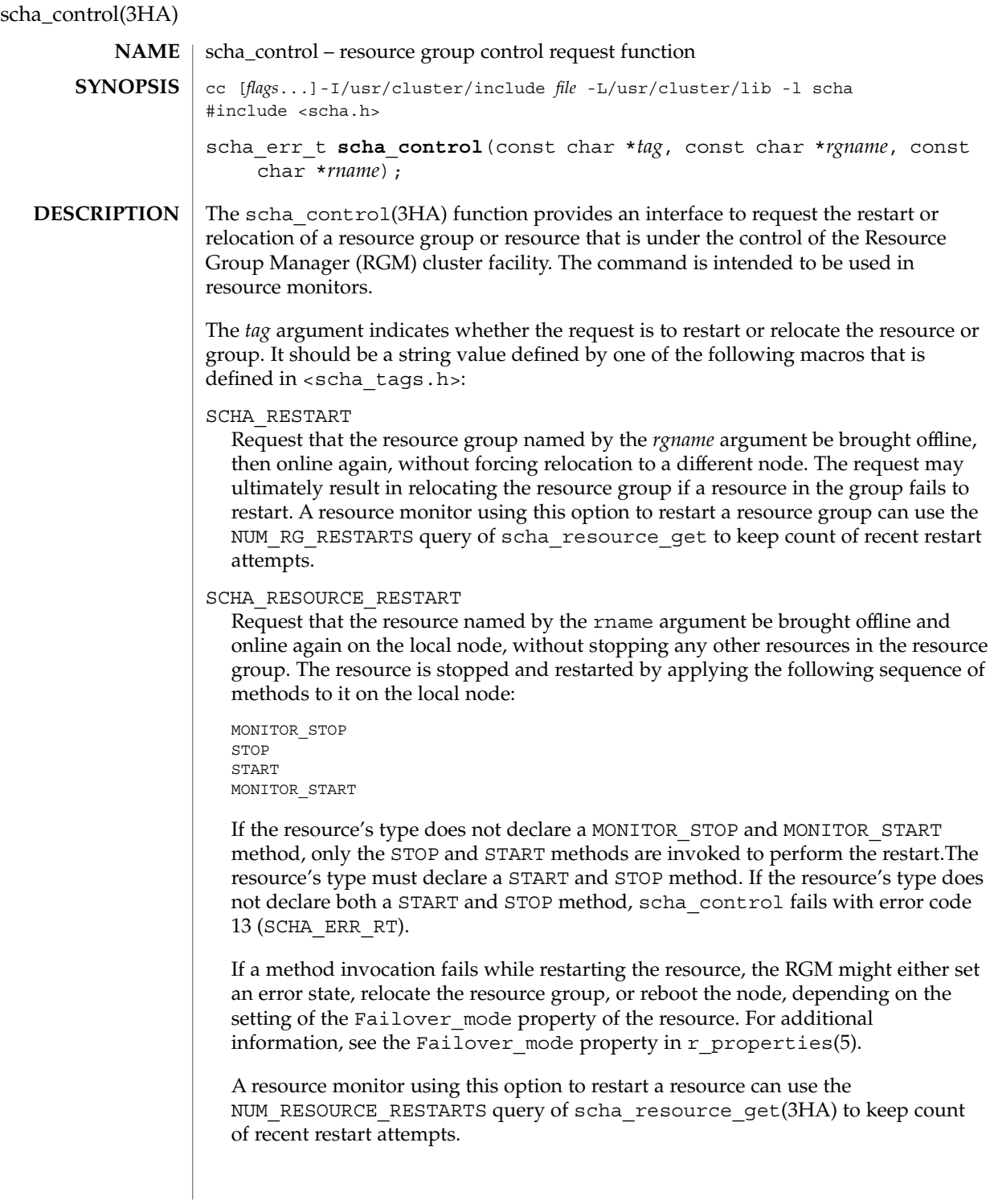

The RESOURCE RESTART function should be used with care by resource types that have PRENET\_START and/or POSTNET\_STOP methods. Only the MONITOR\_STOP, STOP, START, and MONITOR\_START methods will be applied to the resource. Network address resources on which this resource implicitly depends will not be restarted and will remain online.

SCHA\_RESOURCE\_IS\_RESTARTED

Request that the resource restart counter for the resource named by the rname argument be incremented on the local node, without actually restarting the resource.

A resource monitor that restarts a resource directly without calling scha\_control with the RESOURCE\_RESTART option, (for example, using  $pmfadm(1M)$ ), can use this option to notify the RGM that the resource has been restarted. This will be reflected in subsequent scha\_resource\_get(3HA) NUM\_RESOURCE\_RESTARTS queries.

If the resource's type fails to declare the Retry\_interval standard property, the RESOURCE IS RESTARTED option of scha\_control is not permitted and scha\_control returns error code 13 (SCHA\_ERR\_RT).

# SCHA\_GIVEOVER

Request that the resource group named by the *rgname* argument be brought offline on the local node, and online again on a different node of the RGM's choosing. Note that, if the resource group is currently online on two or more nodes and there are no additional available nodes on which to bring the resource group online, it may be taken offline on the local node without being brought online elsewhere. The request might be rejected depending on the result of various checks. For example, a node might be rejected as a host because the group was brought offline due to an SCHA\_GIVEOVER request on that node within the interval specified by the Pingpong interval property. In addition, the resources in the group might contain MONITOR\_CHECK callback methods that the RGM invokes in the event of a giveover request. These methods verify that a node is healthy enough to run the resource. For example, a MONITOR\_CHECK method might verify that an essential configuration file is available on the node, and if it is not, veto the giveover request.

## SCHA\_CHECK\_RESTART

Perform all the same validity checks that would be done for an SCHA\_RESTART of the resource group named by the *rgname* argument, but do not actually restart the resource group.

# SCHA\_CHECK\_GIVEOVER

Perform all the same validity checks that would be done for an SCHA\_GIVEOVER of the resource group named by the *rgname* argument, but do not actually relocate the resource group.

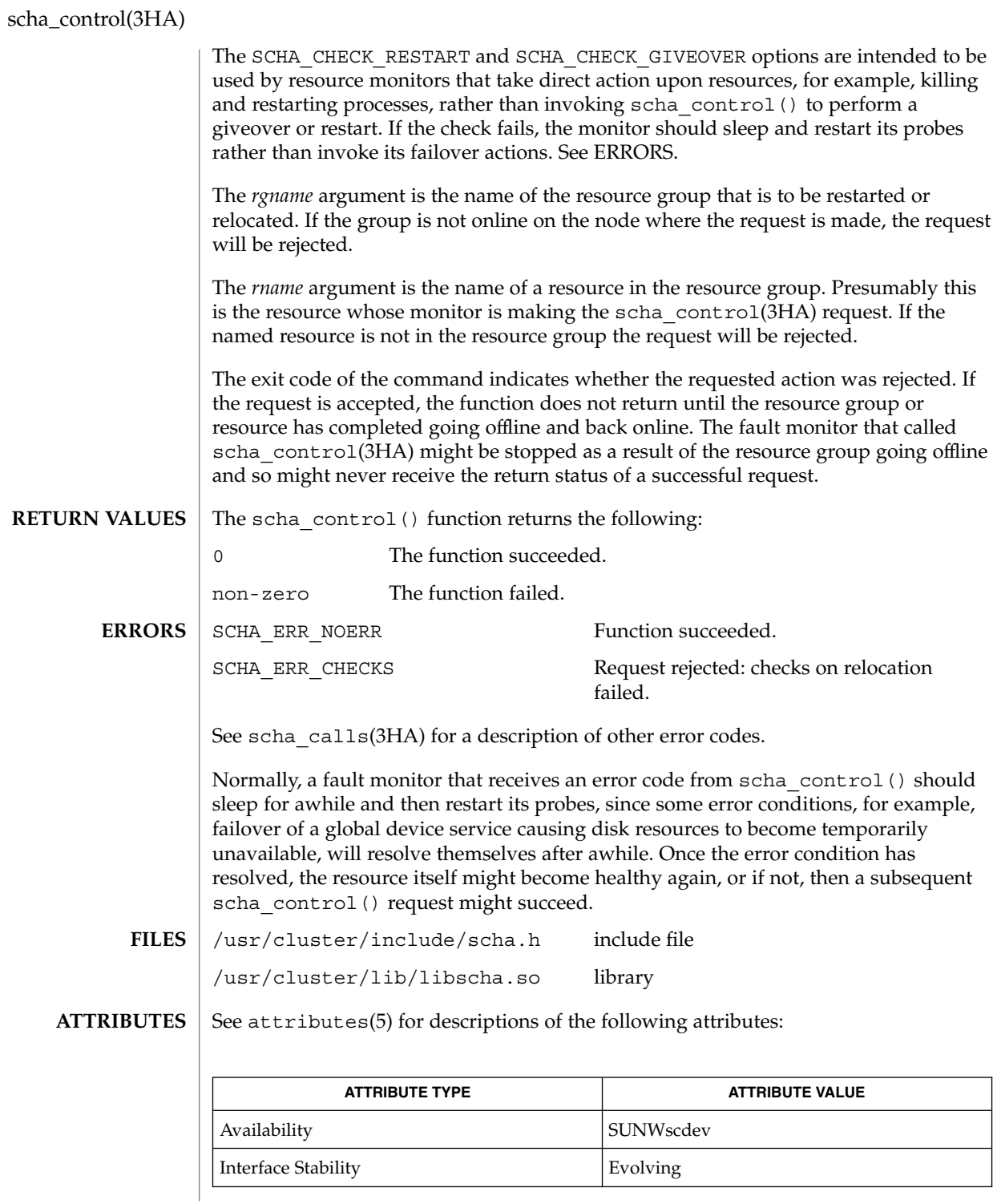

**242** Sun Cluster 3.1 Reference Manual • Last Revised 19 Apr 2002

scha\_control(3HA)

rt\_callbacks(1HA), scha\_control(1HA), scha\_calls(3HA), scha\_resource\_get(3HA), scha\_strerror(3HA), attributes(5) **SEE ALSO**

scha\_resource\_close(3HA)

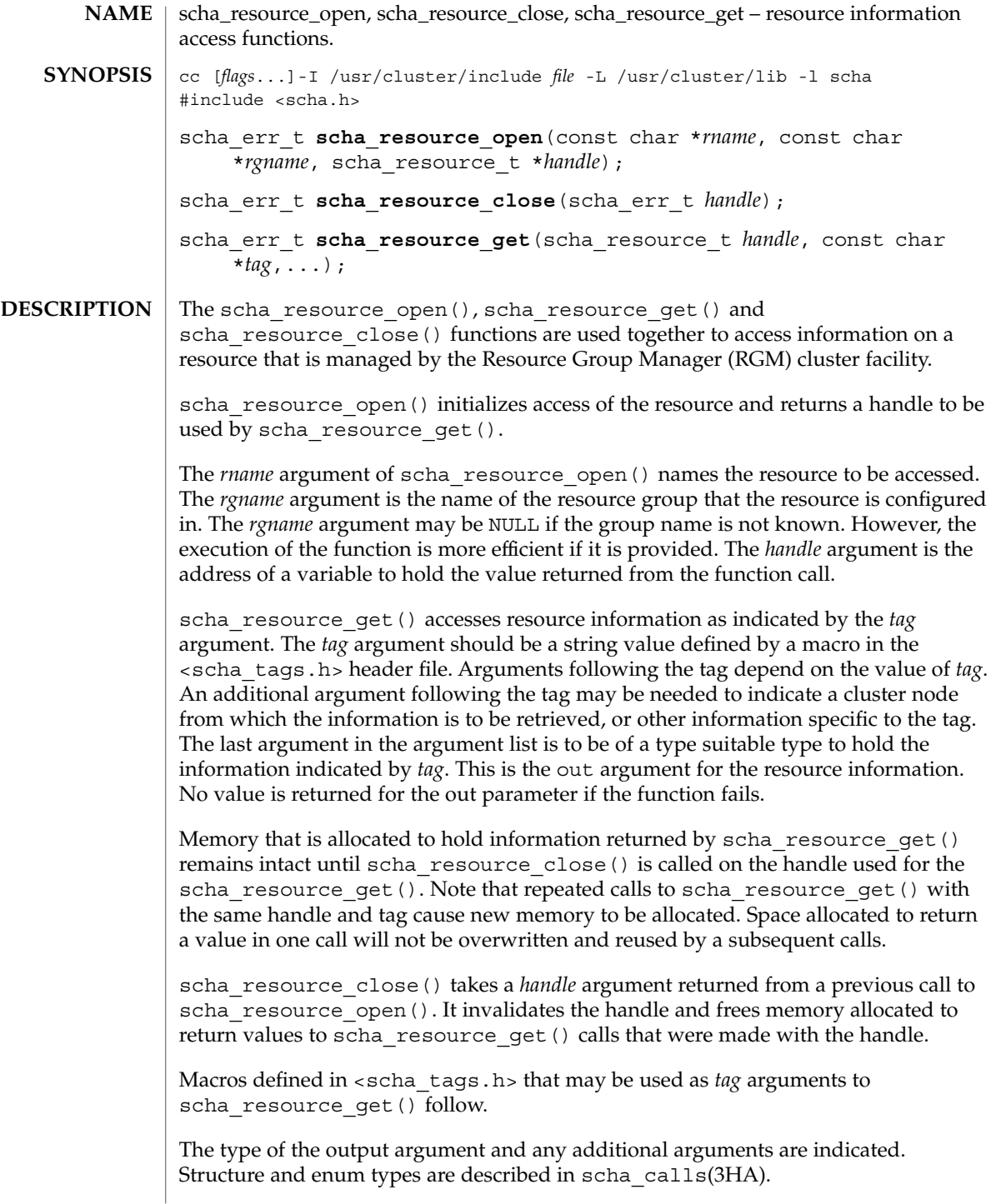

The macros naming resource properties are listed below. The value of the property of the resource is output. The SCHA\_RESOURCE\_STATE, SCHA\_STATUS, SCHA\_NUM\_RG\_RESTARTS, and SCHA\_NUM\_RESOURCE\_RESTARTS properties refer to the value on the node where the command is executed (see r\_properties(5)). SCHA\_DESCRIPTION The output argument type is char\*\*. SCHA\_TYPE The output argument type is char\*\*. SCHA\_RESOURCE\_PROJECT\_NAME The output argument type is char\*\*. SCHA\_ON\_OFF\_SWITCH The output argument type is scha switch  $t*.$ SCHA\_MONITORED\_SWITCH The output argument type is scha switch  $t^*$ . SCHA\_RESOURCE\_STATE The output argument type is scha\_rsstate\_t\*. SCHA CHEAP PROBE INTERVAL The output argument type is int\*. SCHA\_THOROUGH\_PROBE\_INTERVAL The output argument type is int\*. SCHA\_RETRY\_COUNT The output argument type is int\*. SCHA\_RETRY\_INTERVAL The output argument type is int\*. SCHA\_FAILOVER\_MODE The output argument type is scha failover mode  $t*.$ SCHA\_RESOURCE\_DEPENDENCIES The output argument type is scha\_str\_array\_t\*\*. SCHA RESOURCE DEPENDENCIES WEAK The output argument type is scha\_str\_array\_t\*\*. SCHA\_NETWORK\_RESOURCES\_USED The output argument type is scha\_str\_array\_t\*\*. SCHA\_SCALABLE The output argument type is boolean  $t*.$ SCHA\_PORT\_LIST The output argument type is scha\_str\_array\_t\*\*. SCHA\_LOAD\_BALANCING\_POLICY The output argument type is char\*\*. **Tag Arguments**

scha\_resource\_close(3HA)

```
SCHA_LOAD_BALANCING_WEIGHTS
  The output argument type is scha_str_array_t**.
SCHA_AFFINITY_TIMEOUT
  The output argument type is int*.
SCHA_WEAK_AFFINITY
  The output argument type is boolean_t*.
SCHA_UDP_AFFINITY
  The output argument type is boolean t*.SCHA_STATUS
  The output argument type is scha_status_value_t**.
SCHA_START_TIMEOUT
  The output argument type is int*.
SCHA_STOP_TIMEOUT
  The output argument type is int*.
SCHA_VALIDATE_TIMEOUT
  The output argument type is int*.
SCHA_UPDATE_TIMEOUT
  The output argument type is int*.
SCHA_INIT_TIMEOUT
  The output argument type is int*.
SCHA_FINI_TIMEOUT
  The output argument type is int*.
SCHA_BOOT_TIMEOUT
  The output argument type is int*.
SCHA_MONITOR_START_TIMEOUT
  The output argument type is int*.
SCHA_MONITOR_STOP_TIMEOUT
  The output argument type is int*.
SCHA_MONITOR_CHECK_TIMEOUT
  The output argument type is int*.
SCHA_PRENET_START_TIMEOUT
  The output argument type is int*.
SCHA_POSTNET_STOP_TIMEOUT
  The output argument type is int*.
SCHA_NUM_RG_RESTARTS
  The output argument type is int*.
SCHA_NUM_RESOURCE_RESTARTS
  The output argument type is int*.
```
SCHA\_TYPE\_VERSION

The output argument type is char\*\*.

### SCHA\_STATUS\_NODE

The output argument type is scha\_status\_value\_t\*\*. An additional argument type is char\*. The additional argument names the node. It returns the status of the resource on that node.

SCHA\_RESOURCE\_STATE\_NODE

The output argument type is scha\_rsstate\_value\_t\*. An additional argument type is char \*. The additional argument names the node. It returns the state of the resource on that node.

# SCHA\_EXTENSION

The output argument type is scha\_extprop\_value\_t\*\*. An additional argument type is char\*. The additional argument names an extension property of the resource. It returns a structure containing the type and value of the property.

## SCHA\_ALL\_EXTENSIONS

The output argument type is scha\_str\_array\_t\*\*. It returns the names of all extension properties of the resource.

## SCHA\_GROUP

The output argument type is char\*\*. It returns the name of the resource group that the resource is configured in.

The macros naming resource type properties are listed below. The value of the property of the resource's type is output. For descriptions of resource type properties, see rt properties(5).

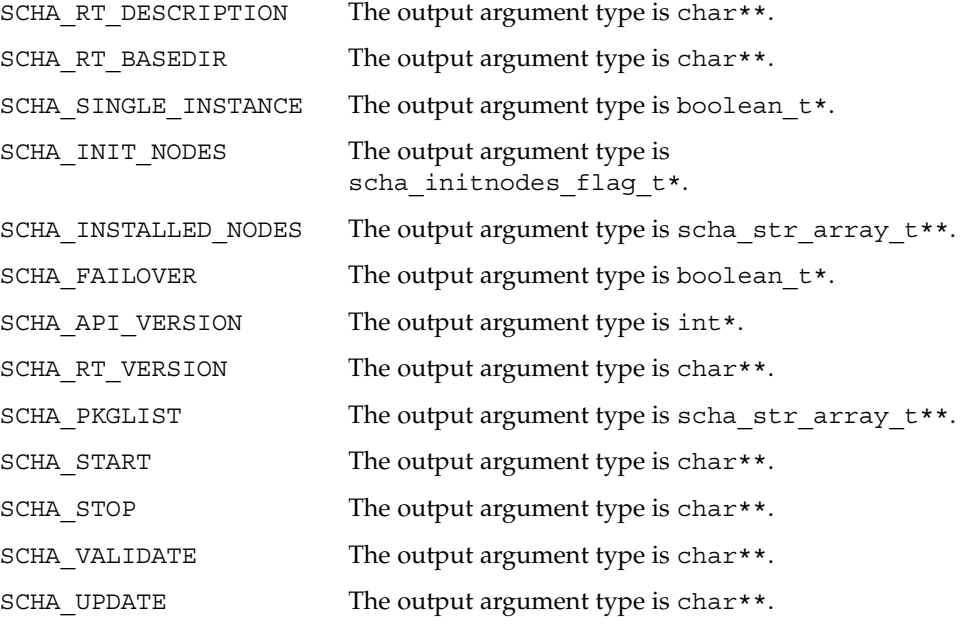

scha\_resource\_close(3HA)

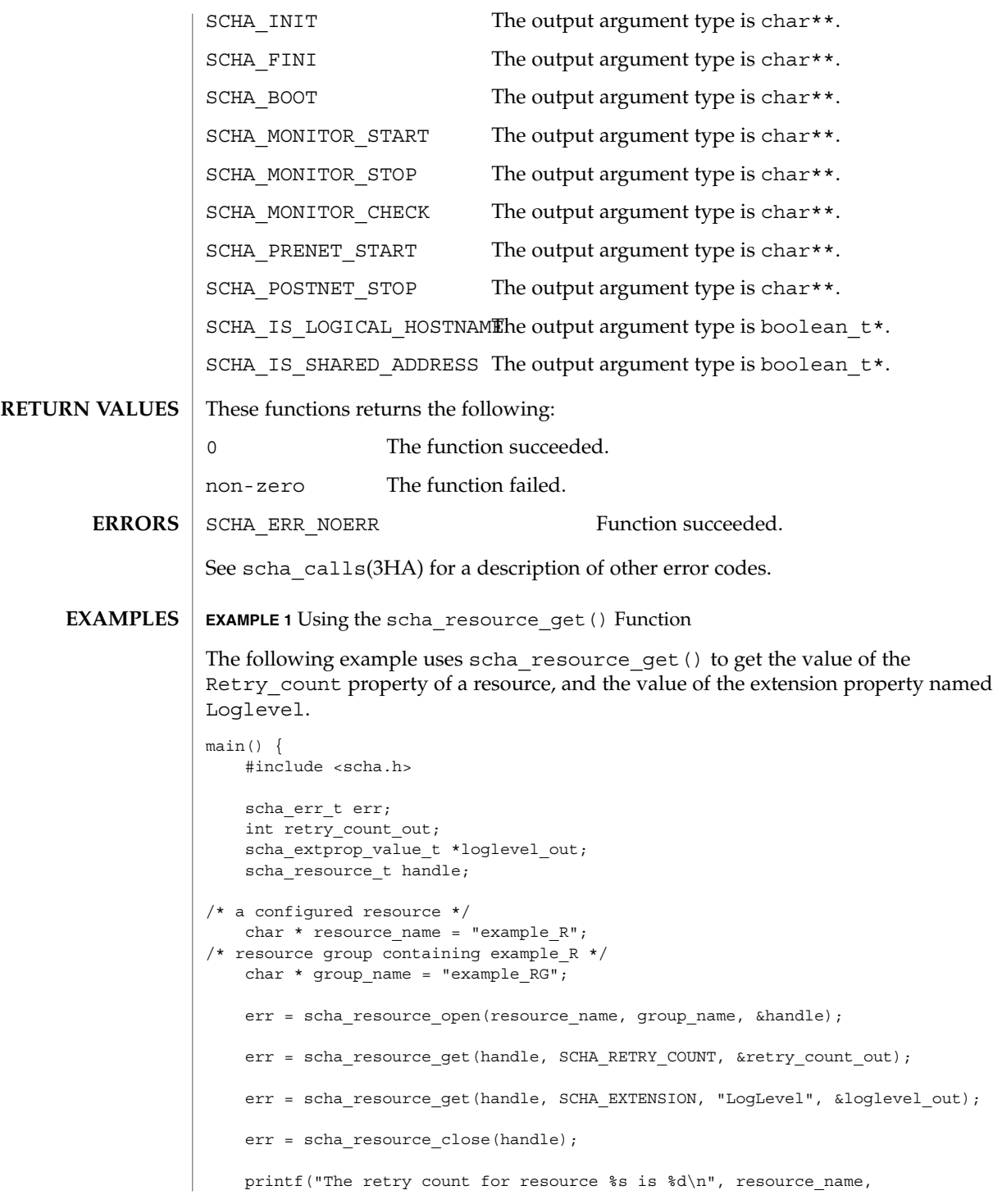

# scha\_resource\_close(3HA)

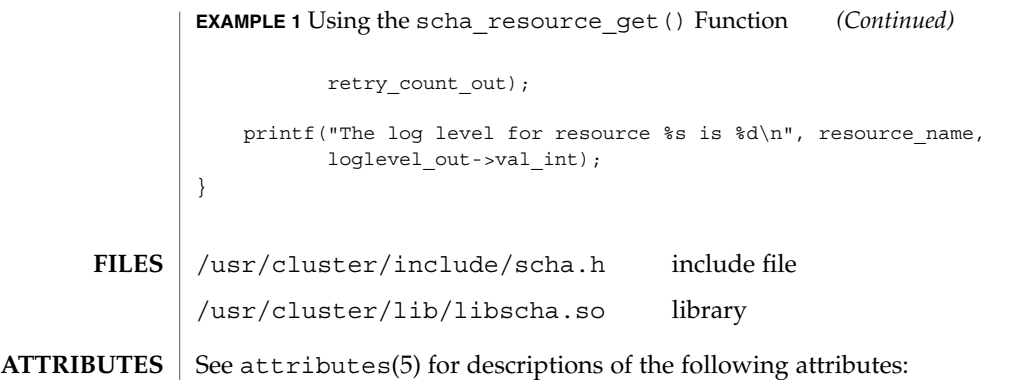

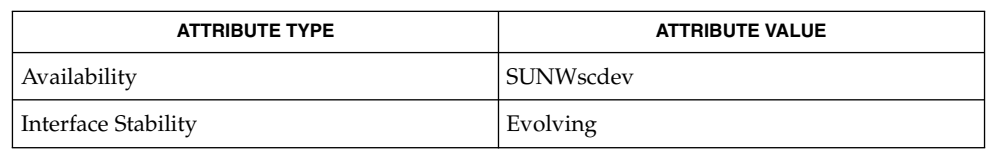

scha\_resource\_get(1HA), scha\_calls(3HA), scha\_strerror(3HA), attributes(5), r\_properties(5), rt\_properties(5) **SEE ALSO**

# scha\_resource\_get(3HA)

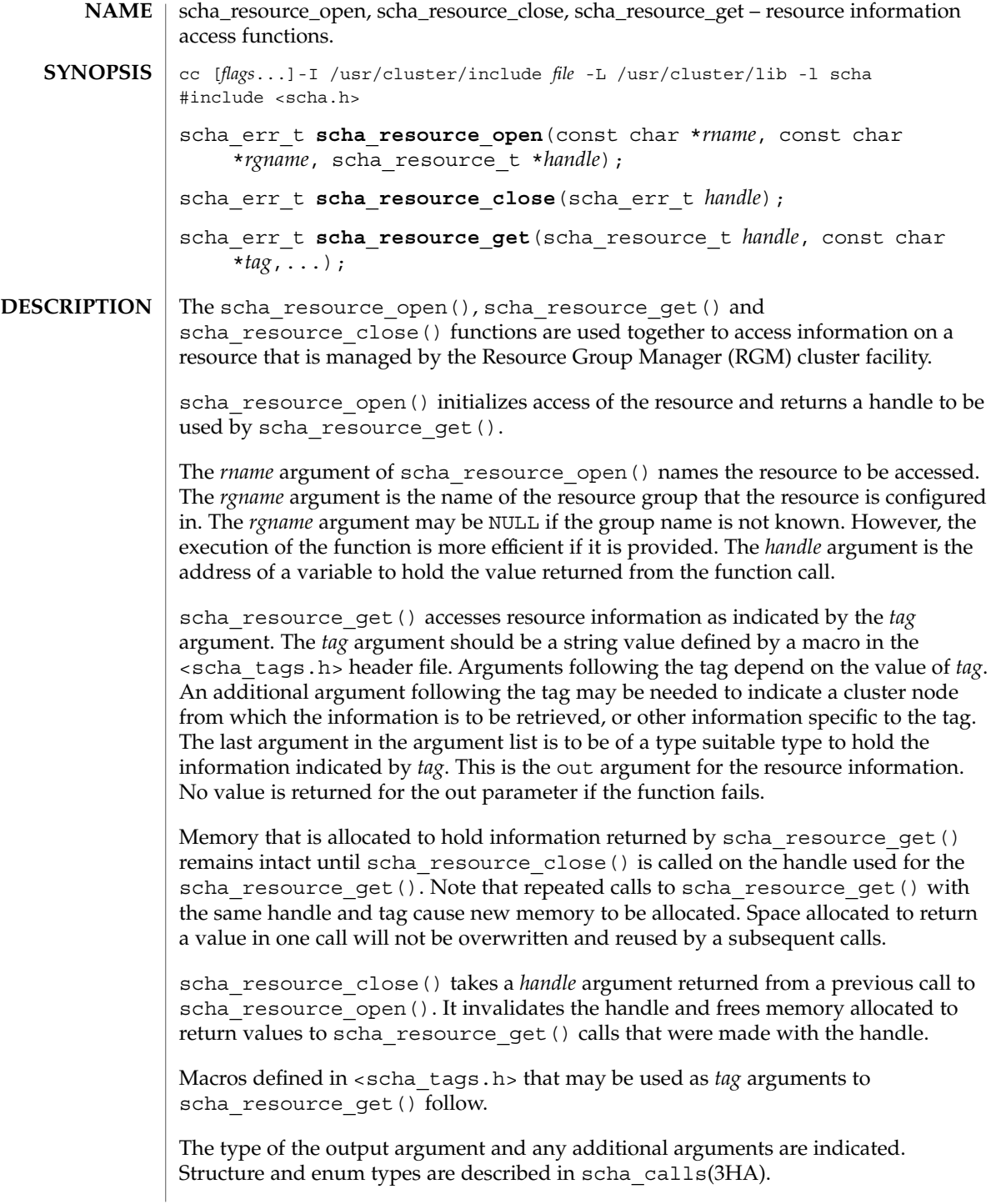

The macros naming resource properties are listed below. The value of the property of the resource is output. The SCHA\_RESOURCE\_STATE, SCHA\_STATUS, SCHA\_NUM\_RG\_RESTARTS, and SCHA\_NUM\_RESOURCE\_RESTARTS properties refer to the value on the node where the command is executed (see r\_properties(5)). SCHA\_DESCRIPTION The output argument type is char\*\*. SCHA\_TYPE The output argument type is char\*\*. SCHA\_RESOURCE\_PROJECT\_NAME The output argument type is char\*\*. SCHA\_ON\_OFF\_SWITCH The output argument type is scha switch  $t*.$ SCHA\_MONITORED\_SWITCH The output argument type is scha switch  $t^*$ . SCHA\_RESOURCE\_STATE The output argument type is scha\_rsstate\_t\*. SCHA CHEAP PROBE INTERVAL The output argument type is int\*. SCHA\_THOROUGH\_PROBE\_INTERVAL The output argument type is int\*. SCHA\_RETRY\_COUNT The output argument type is  $int*$ . SCHA\_RETRY\_INTERVAL The output argument type is int\*. SCHA\_FAILOVER\_MODE The output argument type is scha failover mode  $t*.$ SCHA\_RESOURCE\_DEPENDENCIES The output argument type is scha\_str\_array\_t\*\*. SCHA RESOURCE DEPENDENCIES WEAK The output argument type is scha\_str\_array\_t\*\*. SCHA\_NETWORK\_RESOURCES\_USED The output argument type is scha\_str\_array\_t\*\*. SCHA\_SCALABLE The output argument type is boolean  $t*.$ SCHA\_PORT\_LIST The output argument type is scha\_str\_array\_t\*\*. SCHA\_LOAD\_BALANCING\_POLICY The output argument type is char\*\*. **Tag Arguments**

scha\_resource\_get(3HA)

```
SCHA_LOAD_BALANCING_WEIGHTS
  The output argument type is scha_str_array_t**.
SCHA_AFFINITY_TIMEOUT
  The output argument type is int*.
SCHA_WEAK_AFFINITY
  The output argument type is boolean t*.SCHA_UDP_AFFINITY
  The output argument type is boolean t*.SCHA_STATUS
  The output argument type is scha_status_value_t**.
SCHA_START_TIMEOUT
  The output argument type is int*.
SCHA_STOP_TIMEOUT
  The output argument type is int*.
SCHA_VALIDATE_TIMEOUT
  The output argument type is int*.
SCHA_UPDATE_TIMEOUT
  The output argument type is int*.
SCHA_INIT_TIMEOUT
  The output argument type is int*.
SCHA_FINI_TIMEOUT
  The output argument type is int*.
SCHA_BOOT_TIMEOUT
  The output argument type is int*.
SCHA_MONITOR_START_TIMEOUT
  The output argument type is int*.
SCHA_MONITOR_STOP_TIMEOUT
  The output argument type is int*.
SCHA_MONITOR_CHECK_TIMEOUT
  The output argument type is int*.
SCHA_PRENET_START_TIMEOUT
  The output argument type is int*.
SCHA_POSTNET_STOP_TIMEOUT
  The output argument type is int*.
SCHA_NUM_RG_RESTARTS
  The output argument type is int*.
SCHA_NUM_RESOURCE_RESTARTS
  The output argument type is int*.
```
SCHA\_TYPE\_VERSION

The output argument type is char\*\*.

#### SCHA\_STATUS\_NODE

The output argument type is scha\_status\_value\_t\*\*. An additional argument type is char\*. The additional argument names the node. It returns the status of the resource on that node.

SCHA\_RESOURCE\_STATE\_NODE

The output argument type is scha\_rsstate\_value\_t\*. An additional argument type is char \*. The additional argument names the node. It returns the state of the resource on that node.

### SCHA\_EXTENSION

The output argument type is scha\_extprop\_value\_t\*\*. An additional argument type is char\*. The additional argument names an extension property of the resource. It returns a structure containing the type and value of the property.

#### SCHA\_ALL\_EXTENSIONS

The output argument type is scha\_str\_array\_t\*\*. It returns the names of all extension properties of the resource.

#### SCHA\_GROUP

The output argument type is char\*\*. It returns the name of the resource group that the resource is configured in.

The macros naming resource type properties are listed below. The value of the property of the resource's type is output. For descriptions of resource type properties, see rt properties(5).

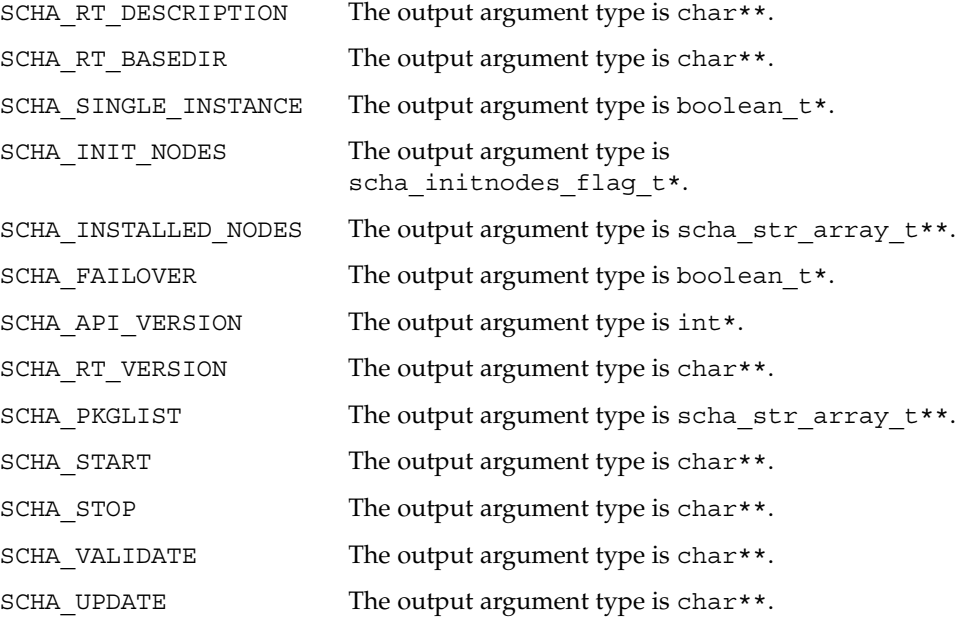

scha\_resource\_get(3HA)

|                      | SCHA INIT                                                                                                    | The output argument type is char**.                                    |
|----------------------|----------------------------------------------------------------------------------------------------|------------------------------------------------------------------------|
|                      | SCHA FINI                                                                                                    | The output argument type is char**.                                    |
|                      | SCHA BOOT                                                                                                    | The output argument type is char**.                                    |
|                      | SCHA MONITOR START                                                                                                    | The output argument type is char**.                                    |
|                      | SCHA MONITOR STOP                                                                                                    | The output argument type is char**.                                    |
|                      | SCHA MONITOR CHECK                                                                                                    | The output argument type is char**.                                    |
|                      | SCHA PRENET START                                                                                                    | The output argument type is char**.                                    |
|                      | SCHA POSTNET STOP                                                                                                    | The output argument type is char**.                                    |
|                      | SCHA IS LOGICAL_HOSTNAME he output argument type is boolean_t*.                                                                                                    |                                                                        |
|                      |                                                                                                    | SCHA_IS_SHARED_ADDRESS The output argument type is boolean_t*.         |
| <b>RETURN VALUES</b> | These functions returns the following:                                                                                                    |                                                                        |
|                      | 0                                                                                                    | The function succeeded.                                                |
|                      | The function failed.<br>non-zero                                                                                                    |                                                                        |
| <b>ERRORS</b>        | SCHA ERR NOERR                                                                                                    | Function succeeded.                                                    |
|                      | See scha calls(3HA) for a description of other error codes.                                                                                                    |                                                                        |
| <b>EXAMPLES</b>      | <b>EXAMPLE 1</b> Using the scha_resource_get () Function                                                                                                    |                                                                        |
|                      | The following example uses scha_resource_get () to get the value of the<br>Retry_count property of a resource, and the value of the extension property named<br>Loglevel.                                                                                                   |                                                                        |
|                      | $main() \{$<br>#include <scha.h></scha.h>                                                                                                    |                                                                        |
|                      | scha err t err;<br>int retry count out;<br>scha_extprop_value_t *loglevel_out;<br>scha resource t handle;<br>$/* a$ configured resource $*/$<br>char * resource name = "example $R$ ";<br>/* resource group containing example R */<br>char * group name = "example $RG$ "; |                                                                        |
|                      |                                                                                                    |                                                                        |
|                      | err = scha resource open (resource name, group name, &handle);                                                                                                    |                                                                        |
|                      | err = scha resource get (handle, SCHA RETRY COUNT, & retry count out) ;                                                                                                    |                                                                        |
|                      | err = scha resource get (handle, SCHA EXTENSION, "LogLevel", &loglevel out);                                                                                                    |                                                                        |
|                      | err = scha resource close(handle);                                                                                                    |                                                                        |
|                      |                                                                                                    | printf ("The retry count for resource $s$ s is $d\n$ ", resource name, |
|                      |                                                                                                    |                                                                        |

**254** Sun Cluster 3.1 Reference Manual • Last Revised 19 Apr 2002

## scha\_resource\_get(3HA)

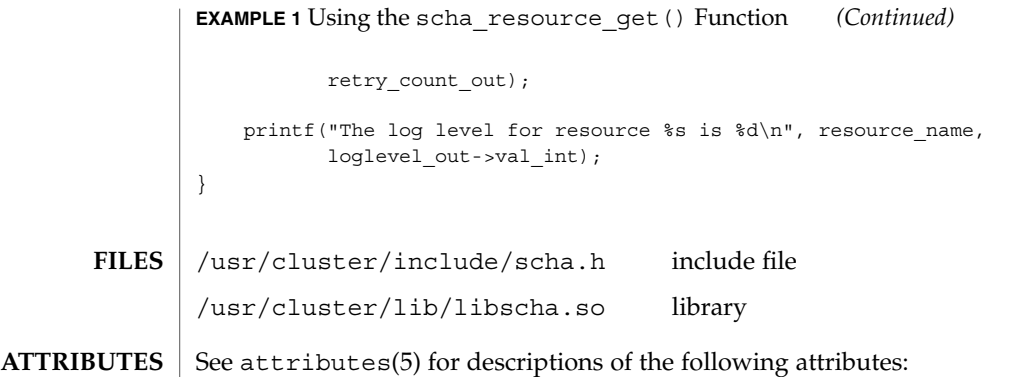

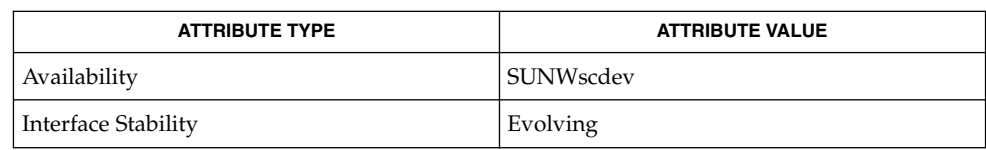

scha\_resource\_get(1HA), scha\_calls(3HA), scha\_strerror(3HA), attributes(5), r\_properties(5), rt\_properties(5) **SEE ALSO**

SC31 3ha **255**

# scha\_resourcegroup\_close(3HA)

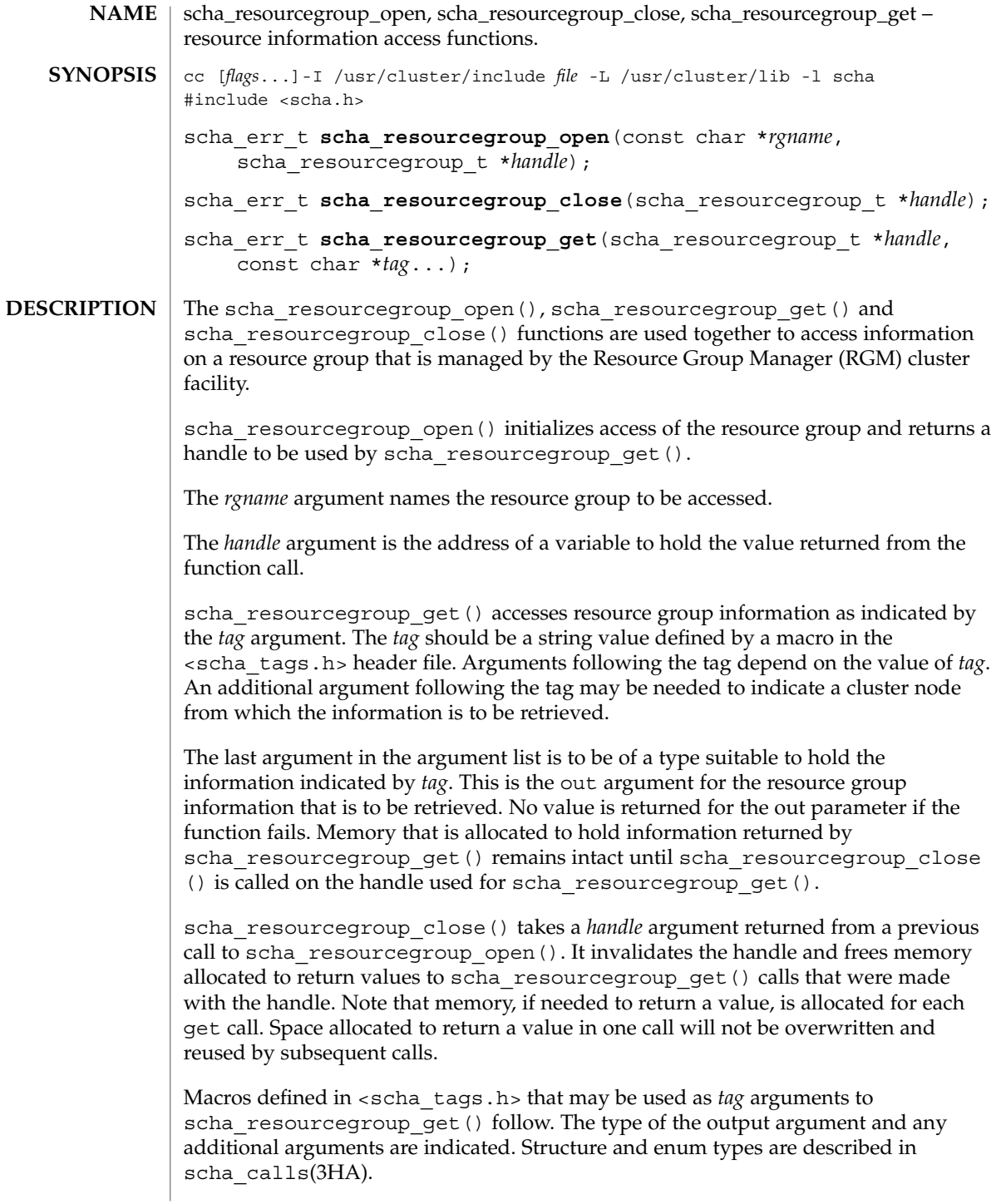

```
Macros naming resource group properties are listed below. The value of the property
                   of the resource group is output. The RG_STATE property refers to the value on the
                   node where the function is called.
                   SCHA_RG_DESCRIPTION
                     The output argument type is char**.
                   SCHA_NODELIST
                     The output argument type is scha_str_array_t**.
                   SCHA_MAXIMUM_PRIMARIES
                     The output argument type is int*.
                   SCHA_DESIRED_PRIMARIES
                     The output argument type is int*.
                   SCHA_FAILBACK
                     The output argument type is boolean t*.SCHA_RESOURCE_LIST
                     The output argument type is scha_str_array_t**.
                   SCHA_RG_STATE
                     The output argument type is scha_rgstate_t*.
                   SCHA_RG_DEPENDENCIES
                     The output argument type is scha_str_array_t**.
                   SCHA GLOBAL RESOURCES USED
                     The output argument type is scha_str_array_t**.
                   SCHA_RG_MODE
                     The output argument type is rgm_rgmode_t*.
                   SCHA_IMPLICIT_NETWORK_DEPENDENCIES
                     The output argument type is boolean t*.PINGPONG_INTERVAL
                     The output argument type is int*.
                   SCHA_PATHPREFIX
                     The output argument type is char**.
                   SCHA_RG_STATE_NODE
                     The output argument type is scha_rgstate_t*. An additional argument type is
                     char*. The additional argument names a cluster node. It returns the state of the
                     resource group on that node.
                   SCHA_RG_PROJECT_NAME
                     The output argument type is char**.
                   These functions return the following:
                   0 The function succeeded.
                   non-zero The function failed.
   Tag Arguments
RETURN VALUES
```
scha\_resourcegroup\_close(3HA)

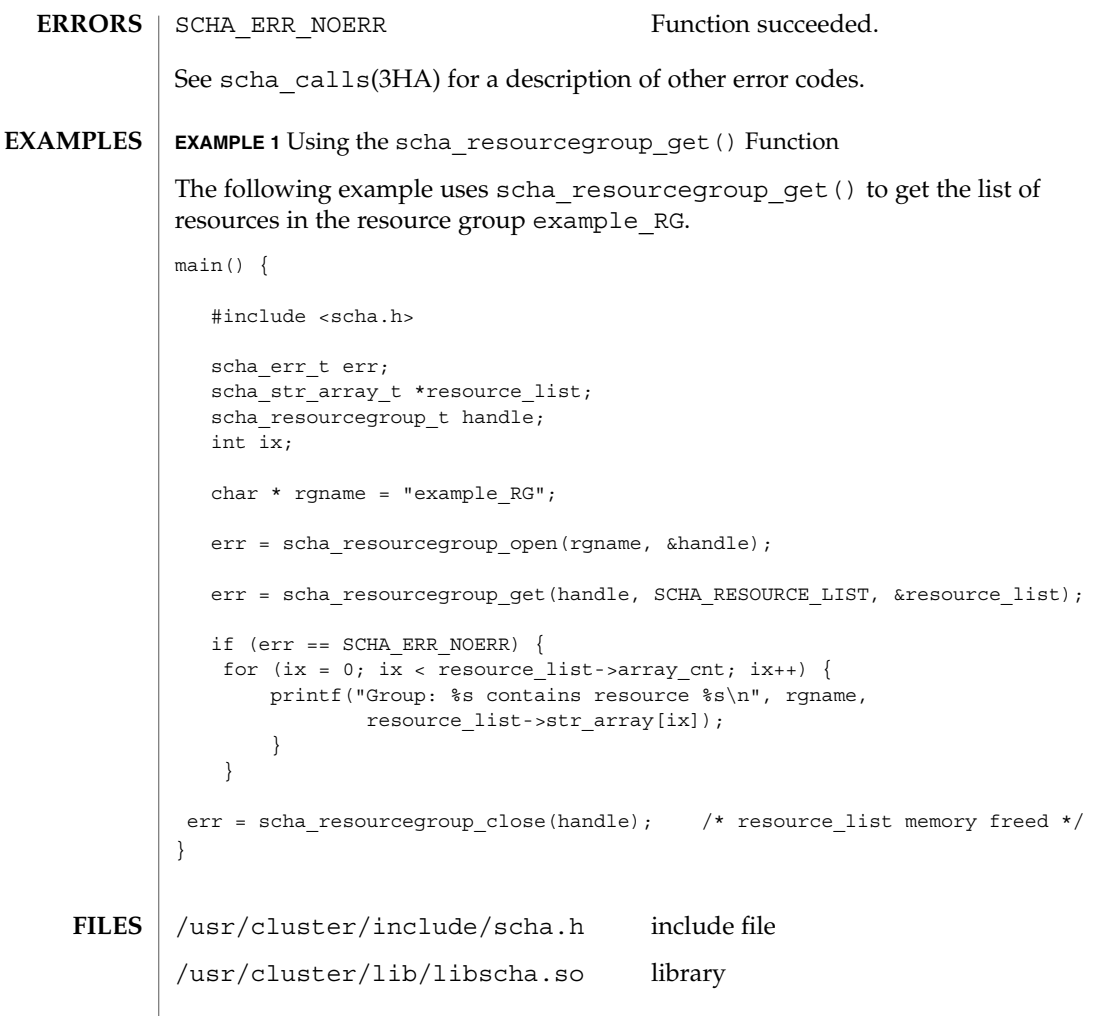

 $\operatorname{ATTRIBUTES}$   $\mid$  See  $\texttt{attributes}$  (5) for descriptions of the following attributes:

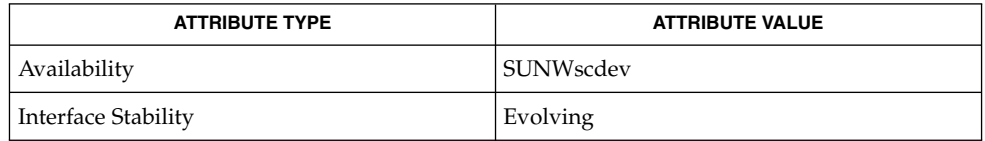

 ${\bf SEE\,ALSO} \parallel {\bf scha\_resourcegroup\_get(1HA)}$  ,  ${\bf scha\_cal1ls(3HA)}$  ,  ${\tt attributes(5)}$ 

# scha\_resourcegroup\_get(3HA)

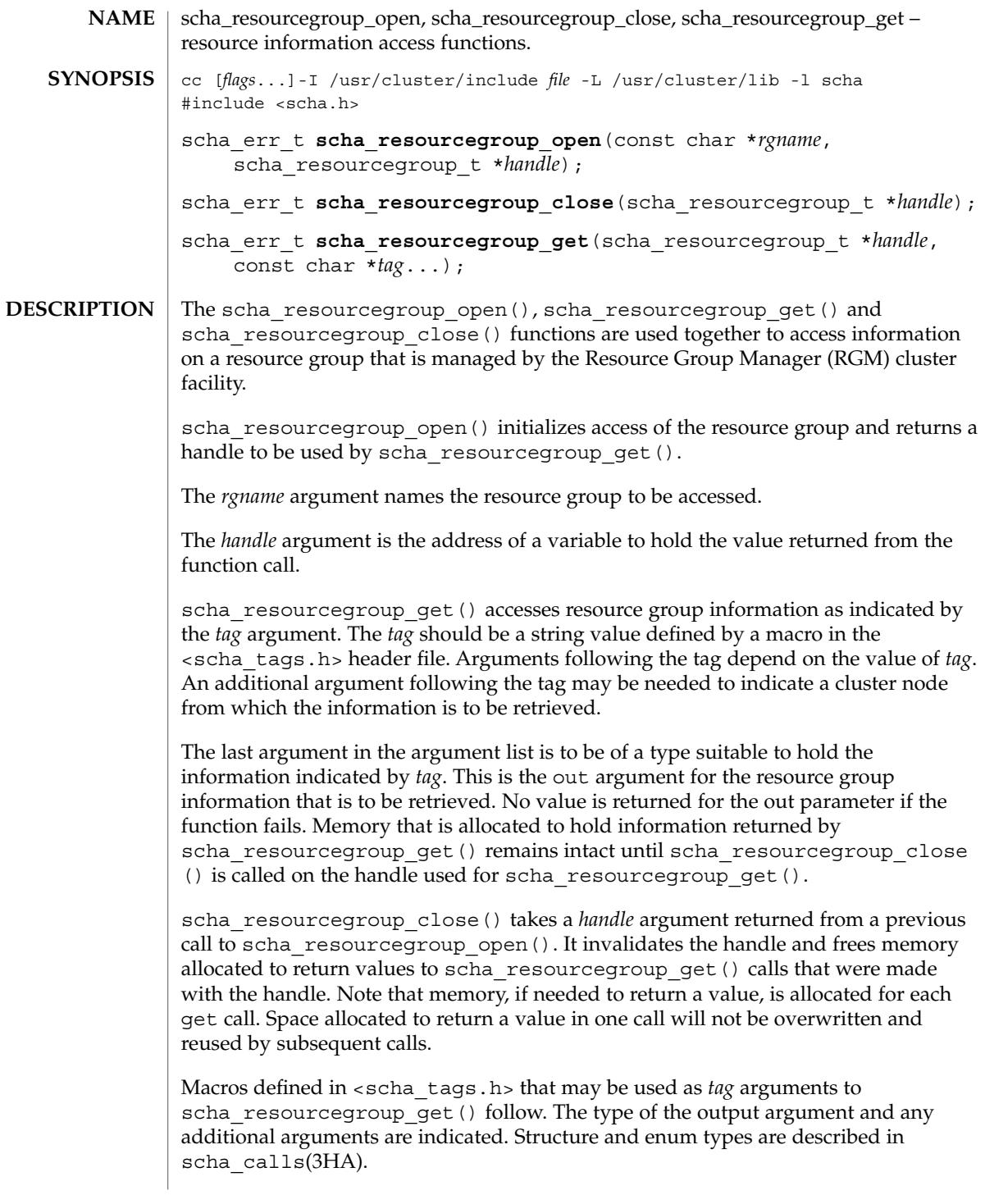

scha\_resourcegroup\_get(3HA)

```
Macros naming resource group properties are listed below. The value of the property
                   of the resource group is output. The RG_STATE property refers to the value on the
                   node where the function is called.
                   SCHA_RG_DESCRIPTION
                     The output argument type is char**.
                   SCHA_NODELIST
                     The output argument type is scha_str_array_t**.
                   SCHA_MAXIMUM_PRIMARIES
                     The output argument type is int*.
                   SCHA_DESIRED_PRIMARIES
                     The output argument type is int*.
                   SCHA_FAILBACK
                     The output argument type is boolean t*.SCHA_RESOURCE_LIST
                     The output argument type is scha_str_array_t**.
                   SCHA_RG_STATE
                     The output argument type is scha_rgstate_t*.
                   SCHA_RG_DEPENDENCIES
                     The output argument type is scha_str_array_t**.
                   SCHA GLOBAL RESOURCES USED
                     The output argument type is scha_str_array_t**.
                   SCHA_RG_MODE
                     The output argument type is rgm_rgmode_t*.
                   SCHA_IMPLICIT_NETWORK_DEPENDENCIES
                     The output argument type is boolean t*.PINGPONG_INTERVAL
                     The output argument type is int*.
                   SCHA_PATHPREFIX
                     The output argument type is char**.
                   SCHA_RG_STATE_NODE
                     The output argument type is scha_rgstate_t*. An additional argument type is
                     char*. The additional argument names a cluster node. It returns the state of the
                     resource group on that node.
                   SCHA_RG_PROJECT_NAME
                     The output argument type is char**.
                   These functions return the following:
                   0 The function succeeded.
                   non-zero The function failed.
   Tag Arguments
RETURN VALUES
```
**260** Sun Cluster 3.1 Reference Manual • Last Revised 22 Apr 2002

scha\_resourcegroup\_get(3HA)

Function succeeded. See scha\_calls(3HA) for a description of other error codes. **EXAMPLE 1** Using the scha\_resourcegroup\_get() Function The following example uses scha\_resourcegroup\_get() to get the list of resources in the resource group example\_RG. main() { #include <scha.h> scha\_err\_t err; scha\_str\_array\_t \*resource\_list; scha\_resourcegroup\_t handle; int ix; char  $*$  rgname = "example RG"; err = scha\_resourcegroup\_open(rgname, &handle); err = scha\_resourcegroup\_get(handle, SCHA\_RESOURCE\_LIST, &resource\_list); if (err == SCHA\_ERR\_NOERR) { for (ix =  $0$ ; ix < resource\_list->array\_cnt; ix++) { printf("Group: %s contains resource %s\n", rgname, resource\_list->str\_array[ix]); } } err = scha\_resourcegroup\_close(handle); /\* resource\_list memory freed \*/ } /usr/cluster/include/scha.h include file /usr/cluster/lib/libscha.so library **ERRORS EXAMPLES FILES**

See attributes(5) for descriptions of the following attributes: **ATTRIBUTES**

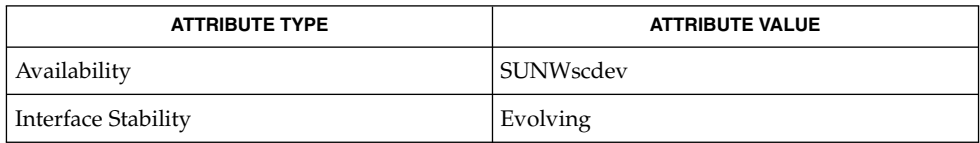

 ${\bf SEE\,ALSO} \parallel {\bf scha\_resourcegroup\_get(1HA)}$  ,  ${\bf scha\_cal1ls(3HA)}$  ,  ${\tt attributes(5)}$ 

SC31 3ha **261**

# scha\_resourcegroup\_open(3HA)

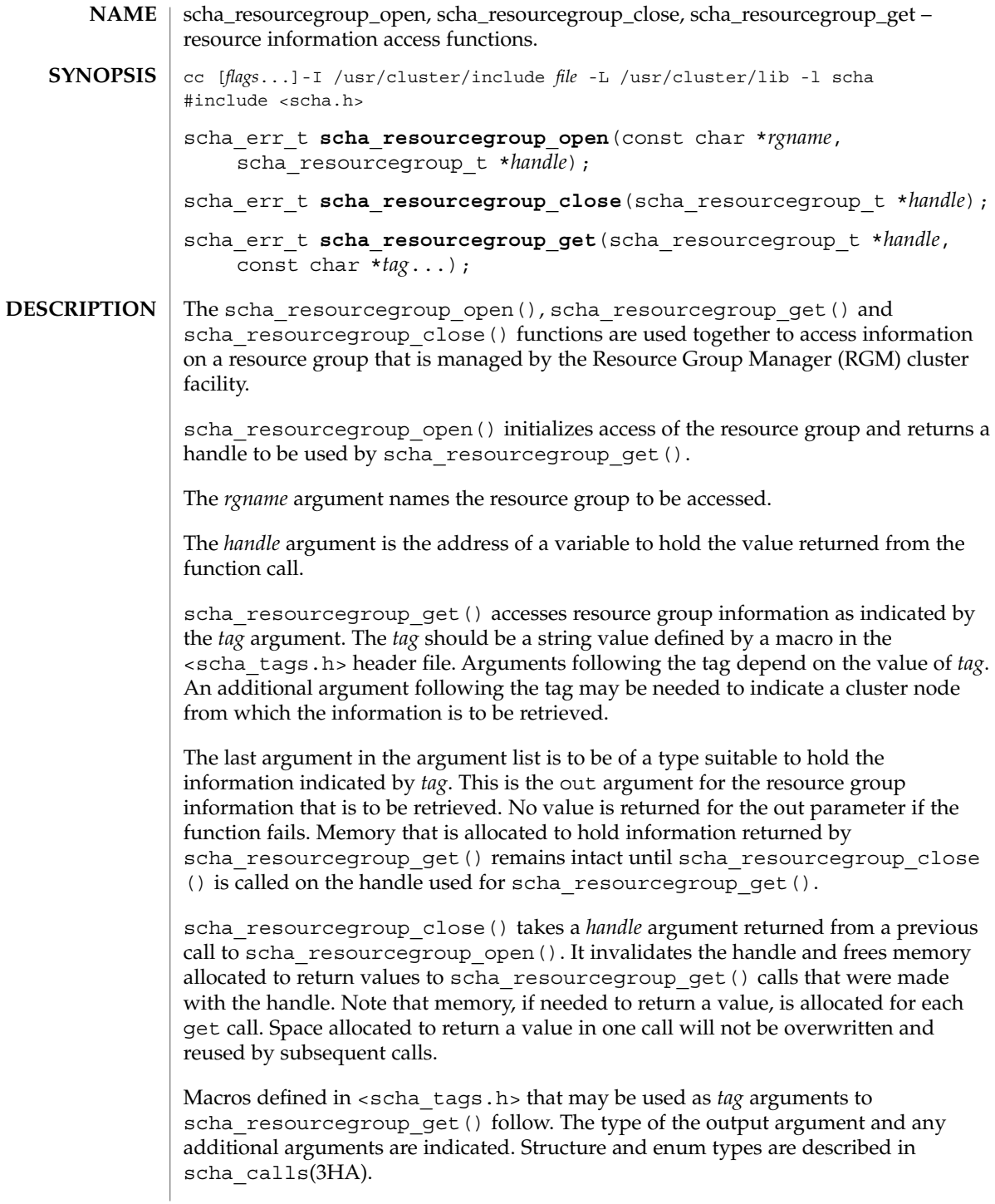

```
Macros naming resource group properties are listed below. The value of the property
                   of the resource group is output. The RG_STATE property refers to the value on the
                   node where the function is called.
                   SCHA_RG_DESCRIPTION
                     The output argument type is char**.
                   SCHA_NODELIST
                     The output argument type is scha_str_array_t**.
                   SCHA_MAXIMUM_PRIMARIES
                     The output argument type is int*.
                   SCHA_DESIRED_PRIMARIES
                     The output argument type is int*.
                   SCHA_FAILBACK
                     The output argument type is boolean t*.SCHA_RESOURCE_LIST
                     The output argument type is scha_str_array_t**.
                   SCHA_RG_STATE
                     The output argument type is scha_rgstate_t*.
                   SCHA_RG_DEPENDENCIES
                     The output argument type is scha_str_array_t**.
                   SCHA GLOBAL RESOURCES USED
                     The output argument type is scha_str_array_t**.
                   SCHA_RG_MODE
                     The output argument type is rgm_rgmode_t*.
                   SCHA_IMPLICIT_NETWORK_DEPENDENCIES
                     The output argument type is boolean t*.PINGPONG_INTERVAL
                     The output argument type is int*.
                   SCHA_PATHPREFIX
                     The output argument type is char**.
                   SCHA_RG_STATE_NODE
                     The output argument type is scha_rgstate_t*. An additional argument type is
                     char*. The additional argument names a cluster node. It returns the state of the
                     resource group on that node.
                   SCHA_RG_PROJECT_NAME
                     The output argument type is char**.
                   These functions return the following:
                   0 The function succeeded.
                   non-zero The function failed.
   Tag Arguments
RETURN VALUES
```
# scha\_resourcegroup\_open(3HA)

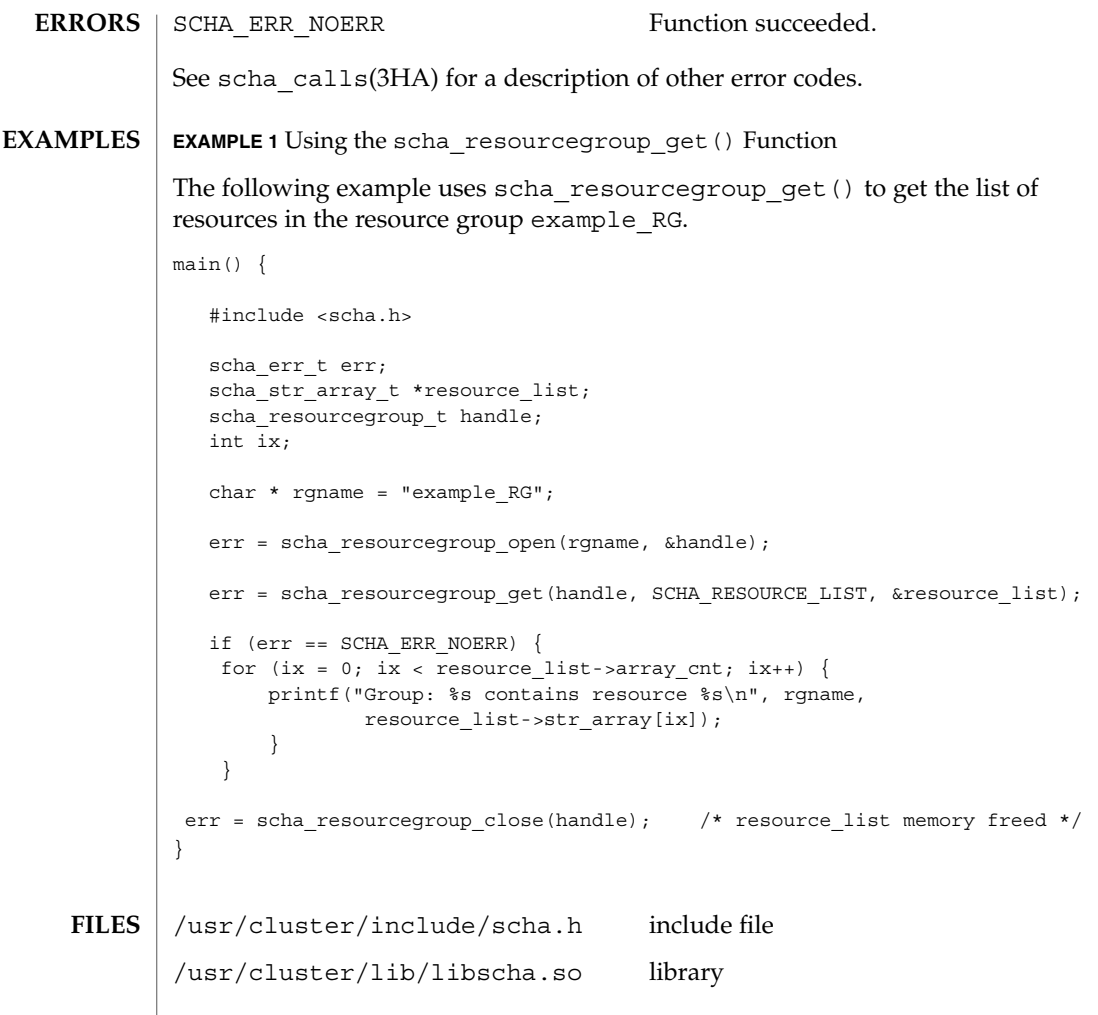

### $\operatorname{ATTRIBUTES}$   $\mid$  See  $\texttt{attributes}$  (5) for descriptions of the following attributes:

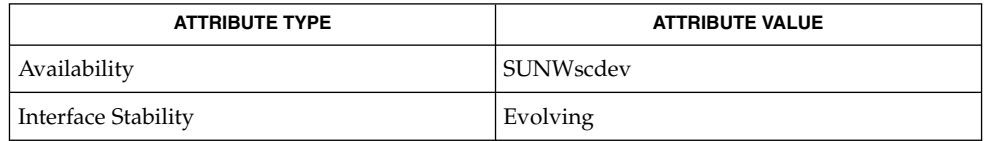

 ${\bf SEE\,ALSO} \parallel {\bf scha\_resourcegroup\_get(1HA)}$  ,  ${\bf scha\_cal1ls(3HA)}$  ,  ${\tt attributes(5)}$ 

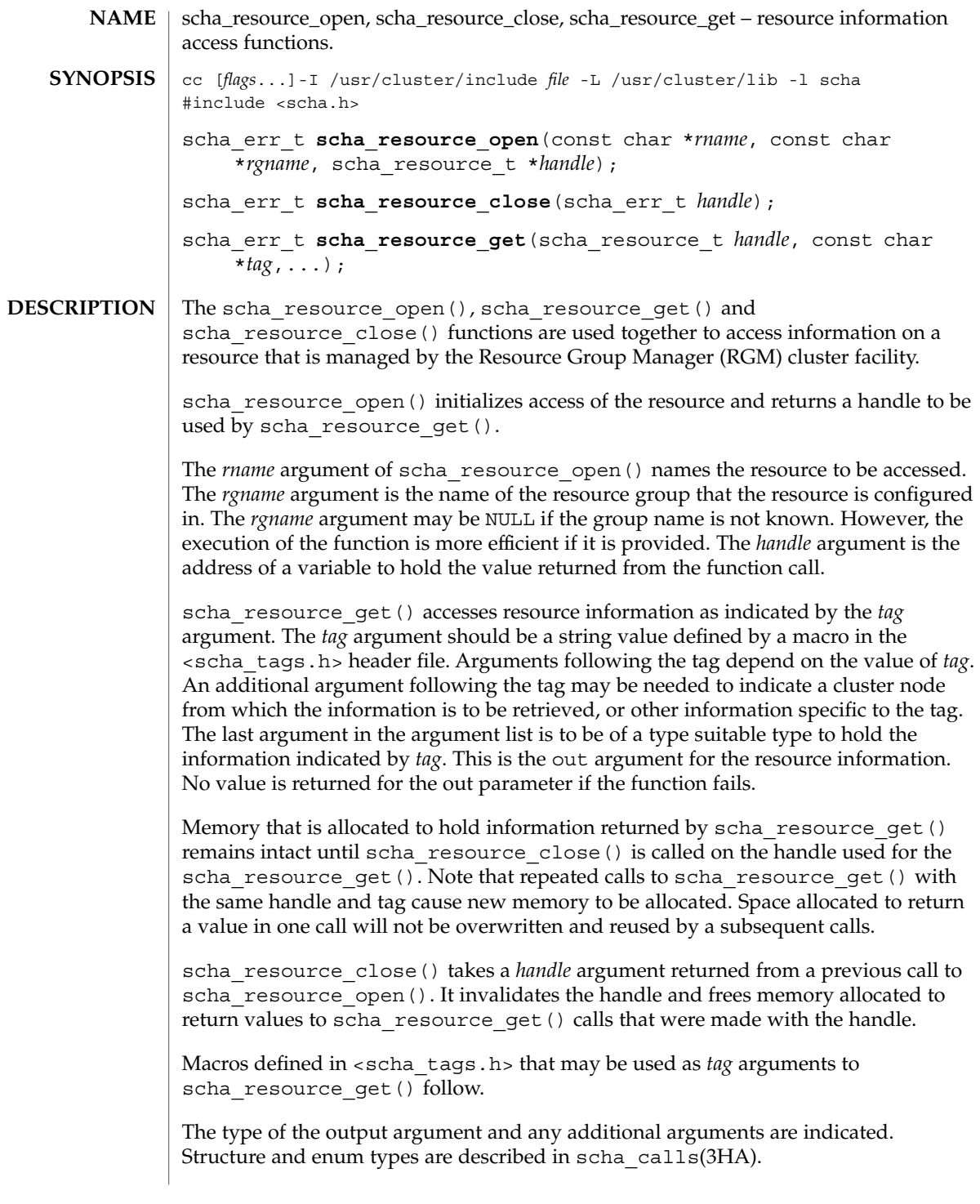

scha\_resource\_open(3HA)

```
The macros naming resource properties are listed below. The value of the property of
               the resource is output. The SCHA_RESOURCE_STATE, SCHA_STATUS,
               SCHA_NUM_RG_RESTARTS, and SCHA_NUM_RESOURCE_RESTARTS properties refer to
               the value on the node where the command is executed (see r properties(5)).
               SCHA_DESCRIPTION
                  The output argument type is char**.
               SCHA_TYPE
                  The output argument type is char**.
               SCHA_RESOURCE_PROJECT_NAME
                  The output argument type is char**.
               SCHA_ON_OFF_SWITCH
                  The output argument type is scha switch t*.SCHA_MONITORED_SWITCH
                  The output argument type is scha switch t*.SCHA_RESOURCE_STATE
                  The output argument type is scha_rsstate_t*.
               SCHA CHEAP PROBE INTERVAL
                  The output argument type is int*.
               SCHA_THOROUGH_PROBE_INTERVAL
                  The output argument type is int*.
               SCHA_RETRY_COUNT
                  The output argument type is int*.
               SCHA_RETRY_INTERVAL
                  The output argument type is int*.
               SCHA_FAILOVER_MODE
                  The output argument type is scha failover mode t*.SCHA_RESOURCE_DEPENDENCIES
                  The output argument type is scha_str_array_t**.
               SCHA RESOURCE DEPENDENCIES WEAK
                  The output argument type is scha_str_array_t**.
               SCHA_NETWORK_RESOURCES_USED
                  The output argument type is scha_str_array_t**.
               SCHA_SCALABLE
                  The output argument type is boolean t*.SCHA_PORT_LIST
                  The output argument type is scha_str_array_t**.
               SCHA_LOAD_BALANCING_POLICY
                  The output argument type is char**.
Tag Arguments
```
SCHA\_LOAD\_BALANCING\_WEIGHTS The output argument type is scha\_str\_array\_t\*\*. SCHA\_AFFINITY\_TIMEOUT The output argument type is int\*. SCHA\_WEAK\_AFFINITY The output argument type is boolean  $t*.$ SCHA\_UDP\_AFFINITY The output argument type is boolean  $t*.$ SCHA\_STATUS The output argument type is scha\_status\_value\_t\*\*. SCHA\_START\_TIMEOUT The output argument type is int\*. SCHA\_STOP\_TIMEOUT The output argument type is int\*. SCHA\_VALIDATE\_TIMEOUT The output argument type is int\*. SCHA\_UPDATE\_TIMEOUT The output argument type is int\*. SCHA\_INIT\_TIMEOUT The output argument type is int\*. SCHA\_FINI\_TIMEOUT The output argument type is int\*. SCHA\_BOOT\_TIMEOUT The output argument type is int\*. SCHA\_MONITOR\_START\_TIMEOUT The output argument type is int\*. SCHA\_MONITOR\_STOP\_TIMEOUT The output argument type is int\*. SCHA\_MONITOR\_CHECK\_TIMEOUT The output argument type is int\*. SCHA\_PRENET\_START\_TIMEOUT The output argument type is  $int*$ . SCHA\_POSTNET\_STOP\_TIMEOUT The output argument type is int\*. SCHA\_NUM\_RG\_RESTARTS The output argument type is int\*. SCHA\_NUM\_RESOURCE\_RESTARTS The output argument type is  $int*$ .

#### scha\_resource\_open(3HA)

SCHA\_TYPE\_VERSION

The output argument type is char\*\*.

SCHA\_STATUS\_NODE

The output argument type is scha\_status\_value\_t\*\*. An additional argument type is char\*. The additional argument names the node. It returns the status of the resource on that node.

SCHA\_RESOURCE\_STATE\_NODE

The output argument type is scha\_rsstate\_value\_t\*. An additional argument type is char \*. The additional argument names the node. It returns the state of the resource on that node.

SCHA\_EXTENSION

The output argument type is scha\_extprop\_value\_t\*\*. An additional argument type is char\*. The additional argument names an extension property of the resource. It returns a structure containing the type and value of the property.

#### SCHA\_ALL\_EXTENSIONS

The output argument type is scha\_str\_array\_t\*\*. It returns the names of all extension properties of the resource.

SCHA\_GROUP

The output argument type is char\*\*. It returns the name of the resource group that the resource is configured in.

The macros naming resource type properties are listed below. The value of the property of the resource's type is output. For descriptions of resource type properties, see rt properties(5).

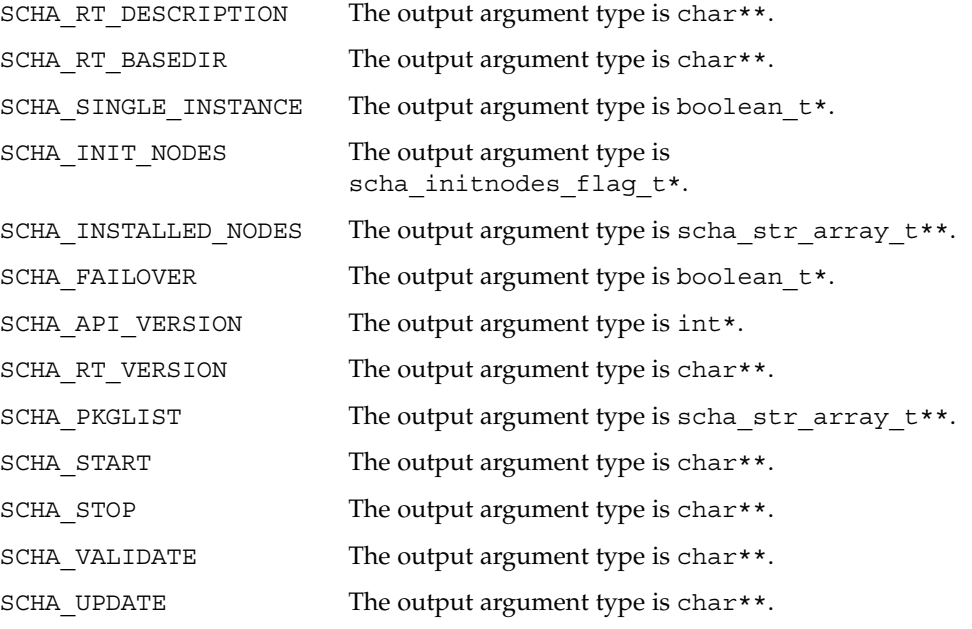

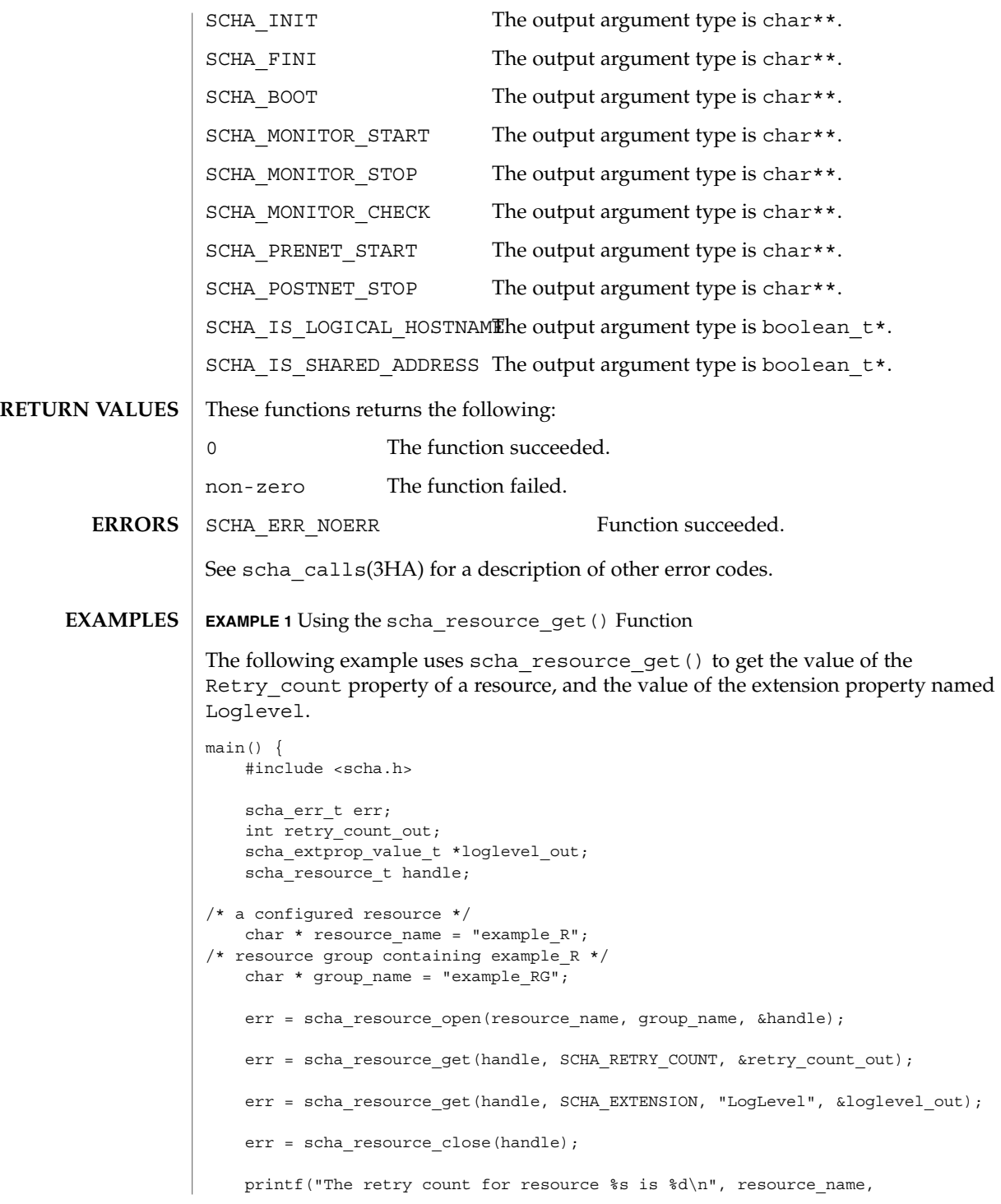

SC31 3ha **269**

scha\_resource\_open(3HA)

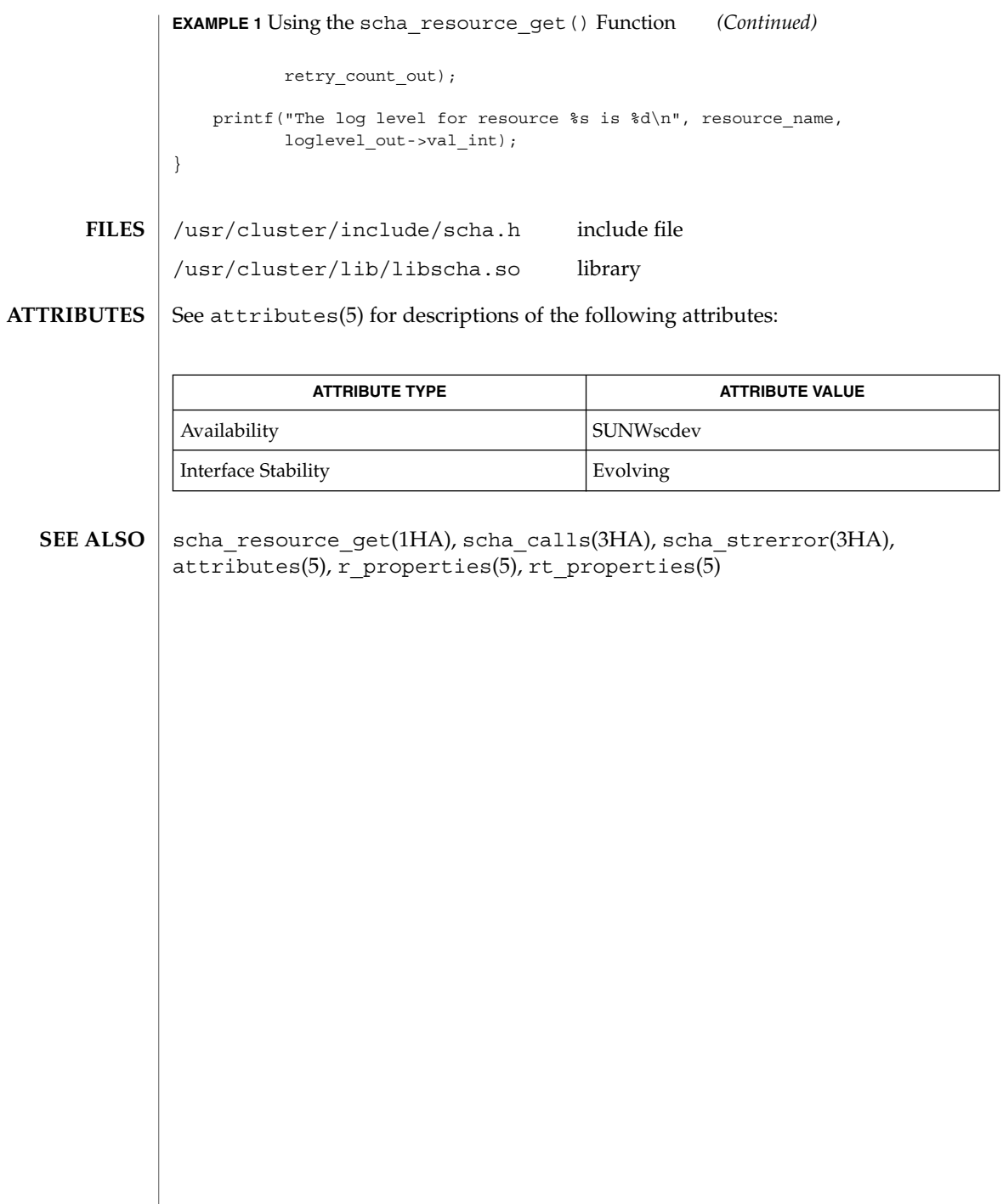

## scha\_resource\_setstatus(3HA)

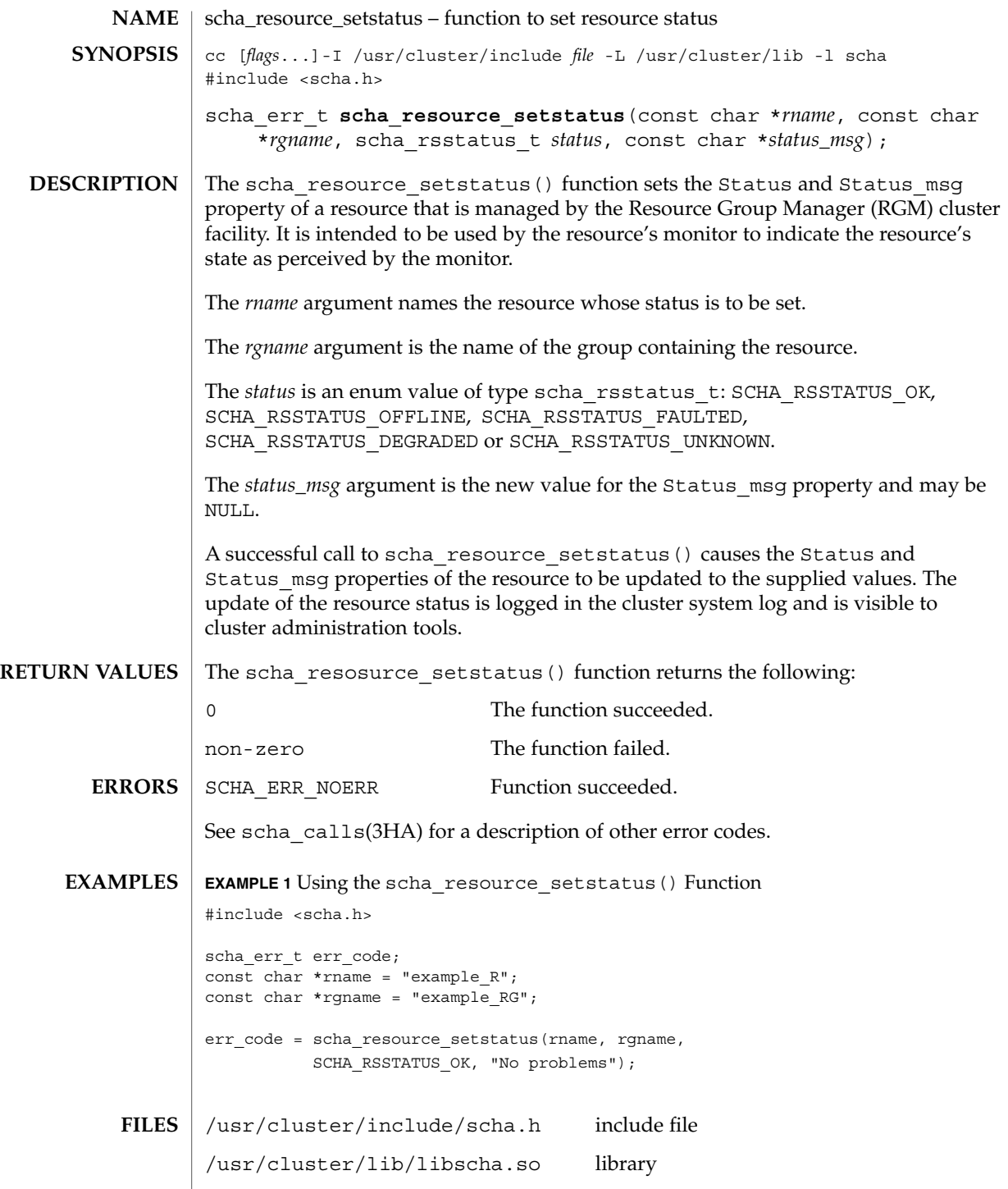

SC31 3ha **271**

## scha\_resource\_setstatus(3HA)

**ATTRIBUTES** | See attributes(5) for descriptions of the following attributes:

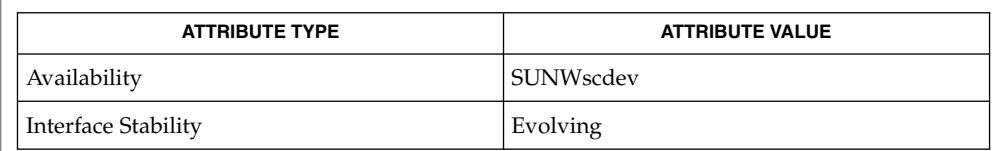

 ${\bf SEE\; ALSO} \parallel {\bf scha\_resource\_setstatus(1HA)}$ ,  ${\bf scha\_cal1Is(3HA)}$ ,  ${\bf scha\_sterror(3HA)}$ , attributes(5)

# scha\_resourcetype\_close(3HA)

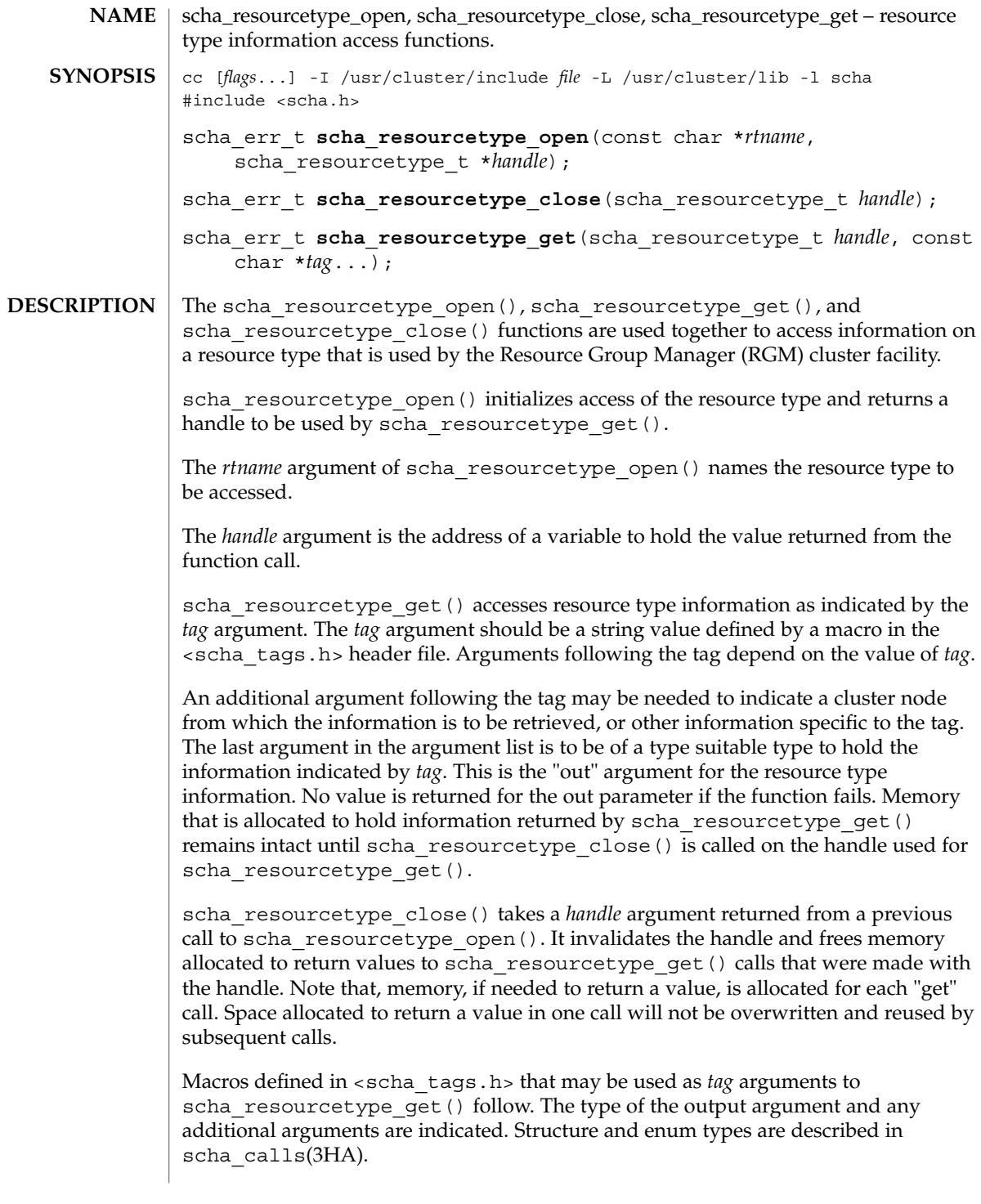

scha\_resourcetype\_close(3HA)

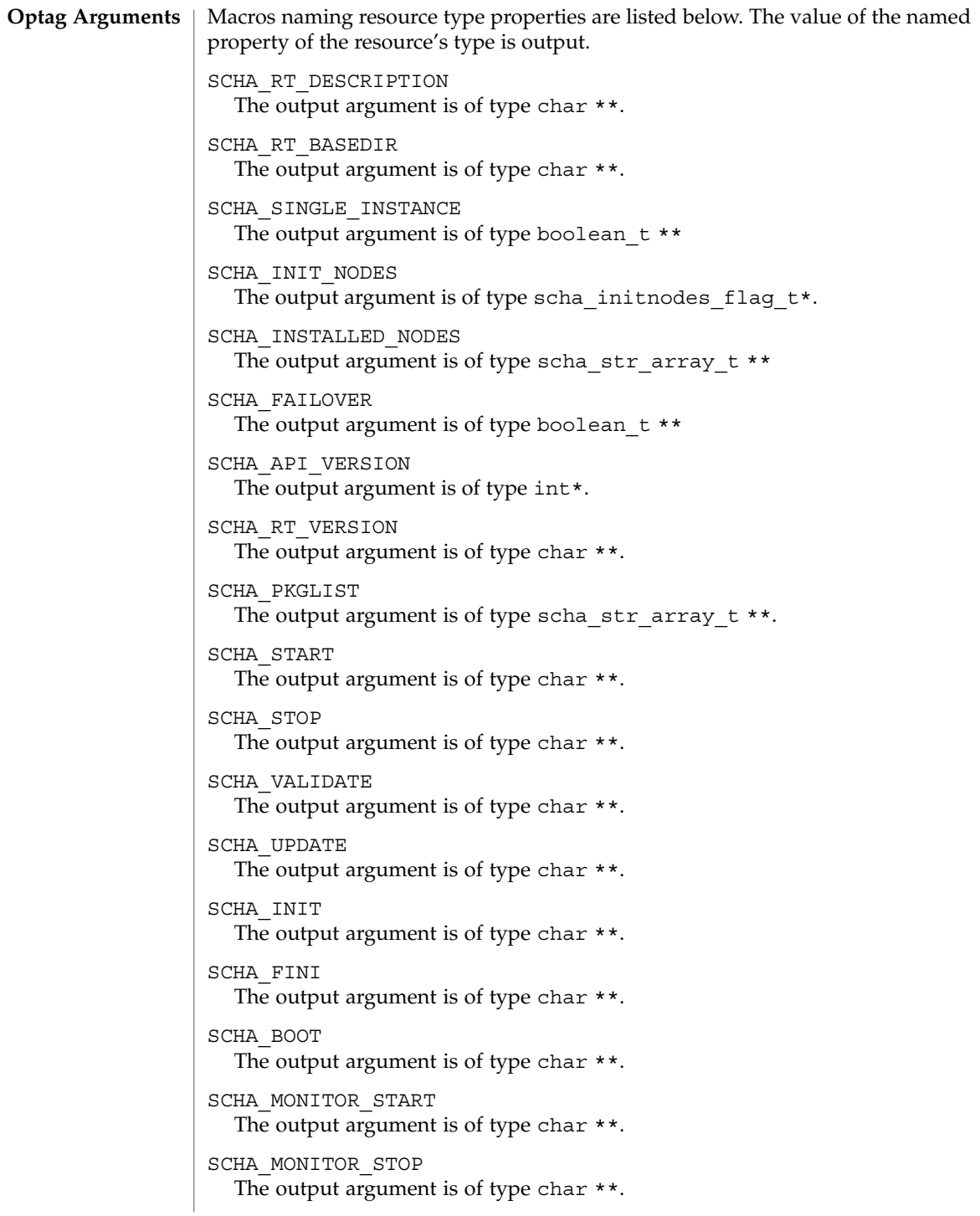

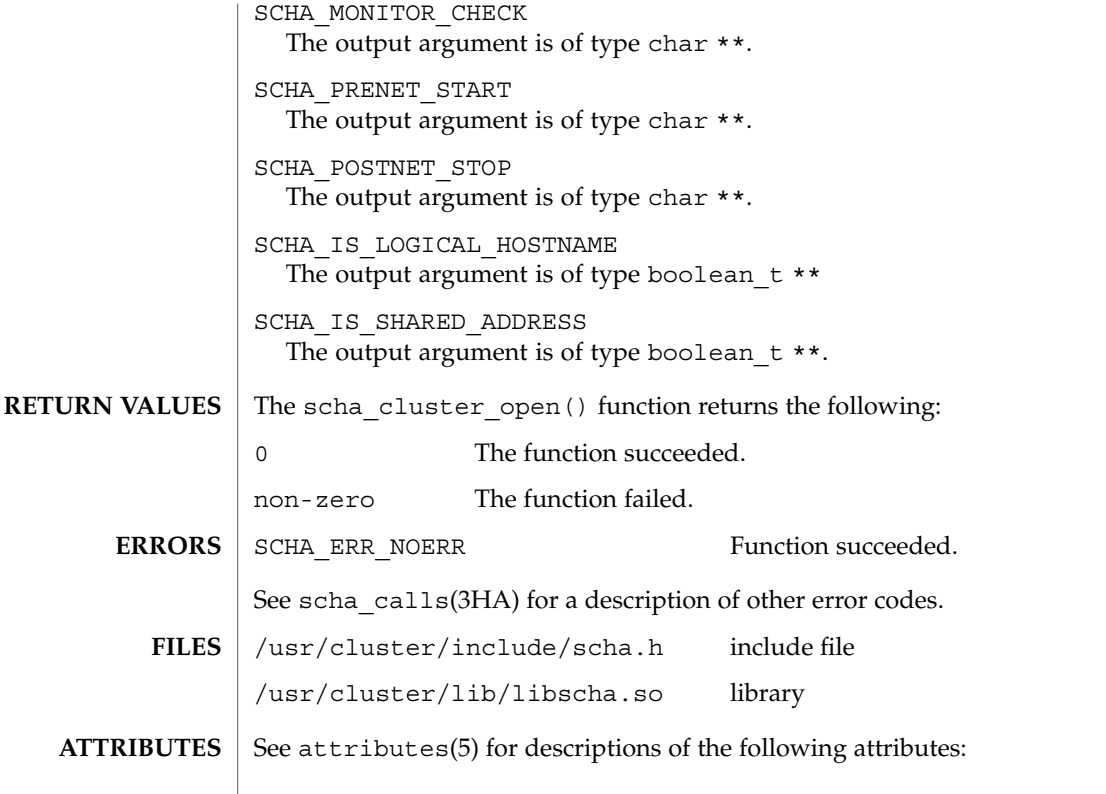

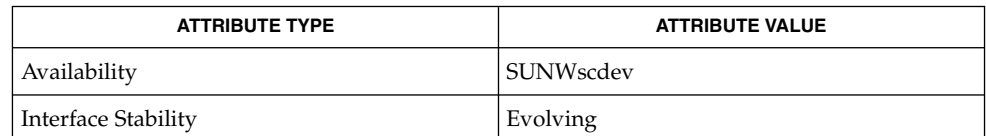

scha\_resource\_get(1HA), scha\_calls(3HA), scha\_strerror(3HA), attributes(5) **SEE ALSO**

# scha\_resourcetype\_get(3HA)

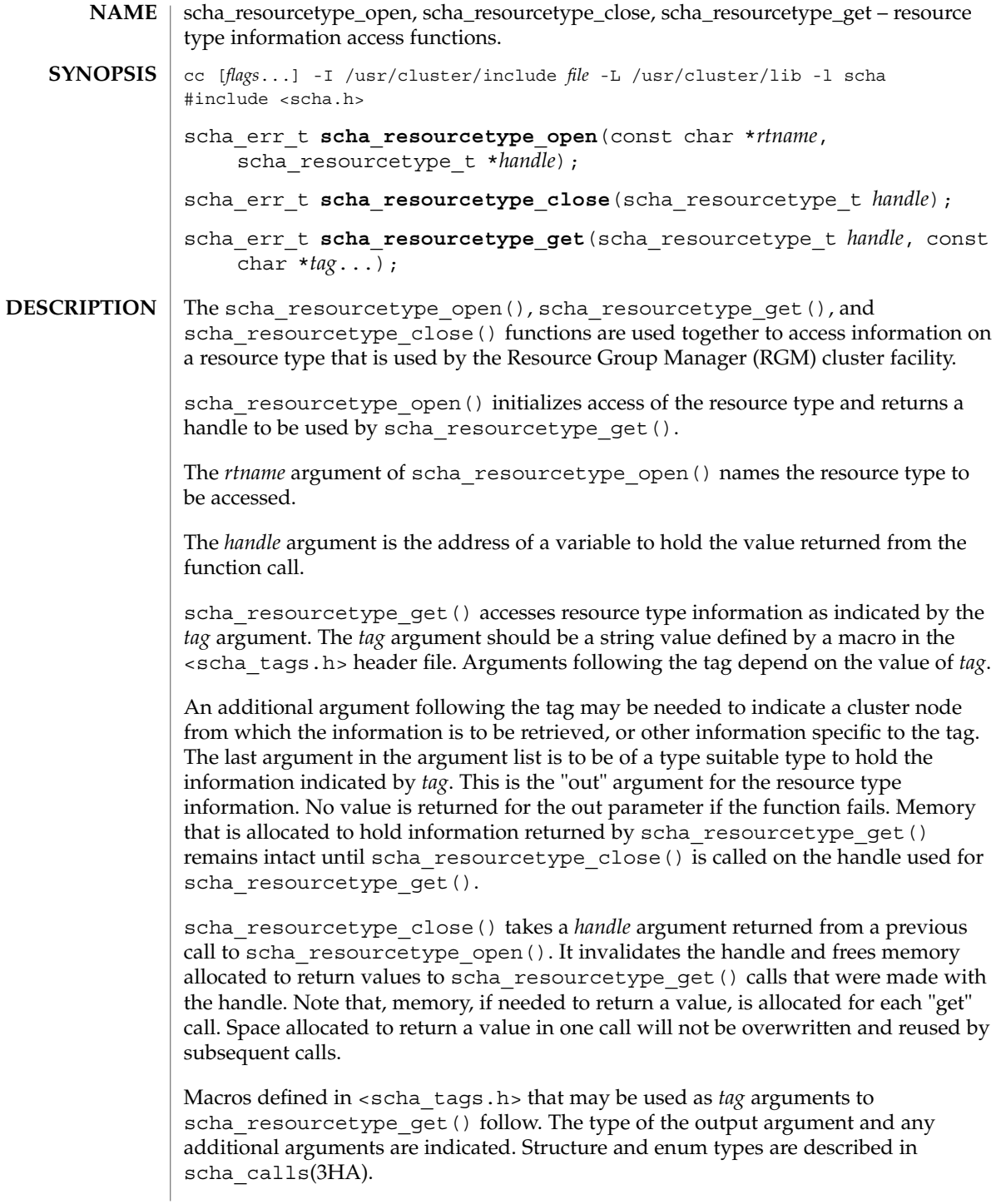

```
Macros naming resource type properties are listed below. The value of the named
                   property of the resource's type is output.
                   SCHA_RT_DESCRIPTION
                     The output argument is of type char **.
                   SCHA_RT_BASEDIR
                     The output argument is of type char **.
                   SCHA_SINGLE_INSTANCE
                     The output argument is of type boolean t **
                   SCHA_INIT_NODES
                     The output argument is of type scha_initnodes_flag_t*.
                   SCHA_INSTALLED_NODES
                     The output argument is of type scha_str_array_t **
                   SCHA_FAILOVER
                     The output argument is of type boolean t **
                   SCHA_API_VERSION
                     The output argument is of type int*.
                   SCHA_RT_VERSION
                     The output argument is of type char **.
                   SCHA_PKGLIST
                     The output argument is of type scha_str_array_t **.
                   SCHA_START
                     The output argument is of type char **.
                   SCHA_STOP
                     The output argument is of type char **.
                   SCHA_VALIDATE
                     The output argument is of type char **.
                   SCHA_UPDATE
                     The output argument is of type char **.
                   SCHA_INIT
                     The output argument is of type char **.
                   SCHA_FINI
                     The output argument is of type char **.
                   SCHA_BOOT
                     The output argument is of type char **.
                   SCHA_MONITOR_START
                     The output argument is of type char **.
                   SCHA_MONITOR_STOP
                     The output argument is of type char **.
Optag Arguments
```
scha\_resourcetype\_get(3HA)

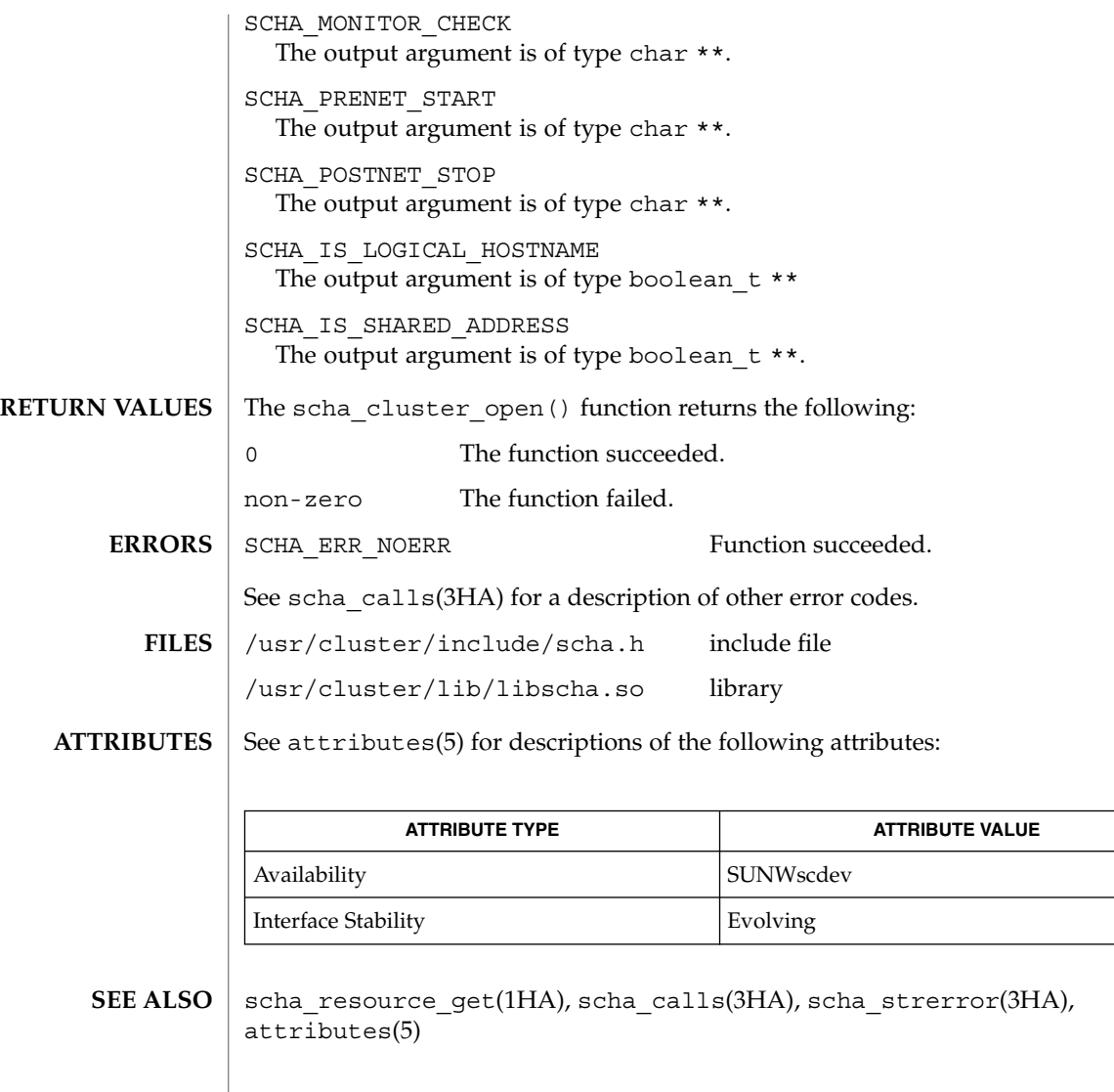

 $\overline{\phantom{a}}$  $\overline{\phantom{a}}$ 

**278** Sun Cluster 3.1 Reference Manual • Last Revised 22 Apr 2002

# scha\_resourcetype\_open(3HA)

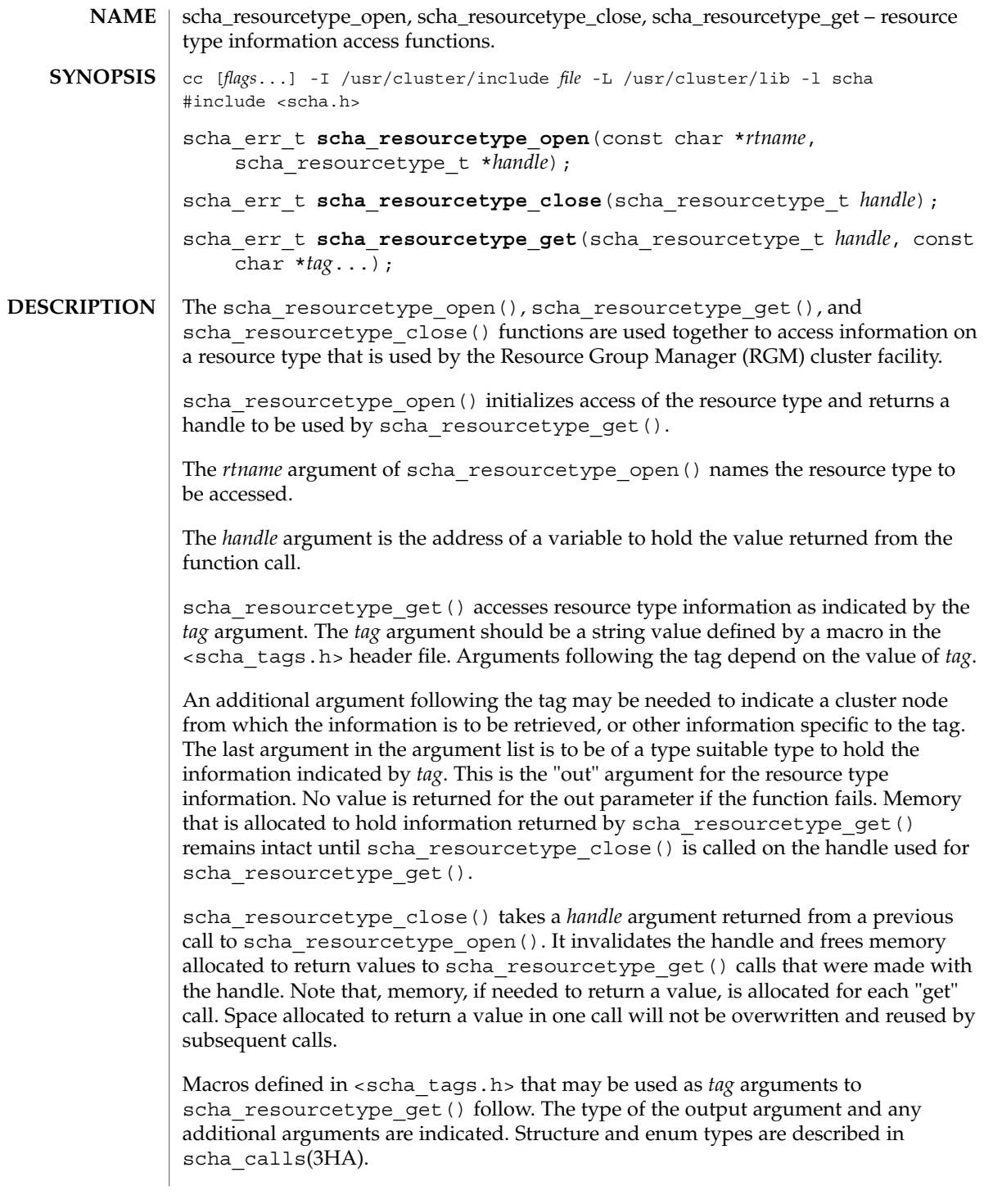

scha\_resourcetype\_open(3HA)

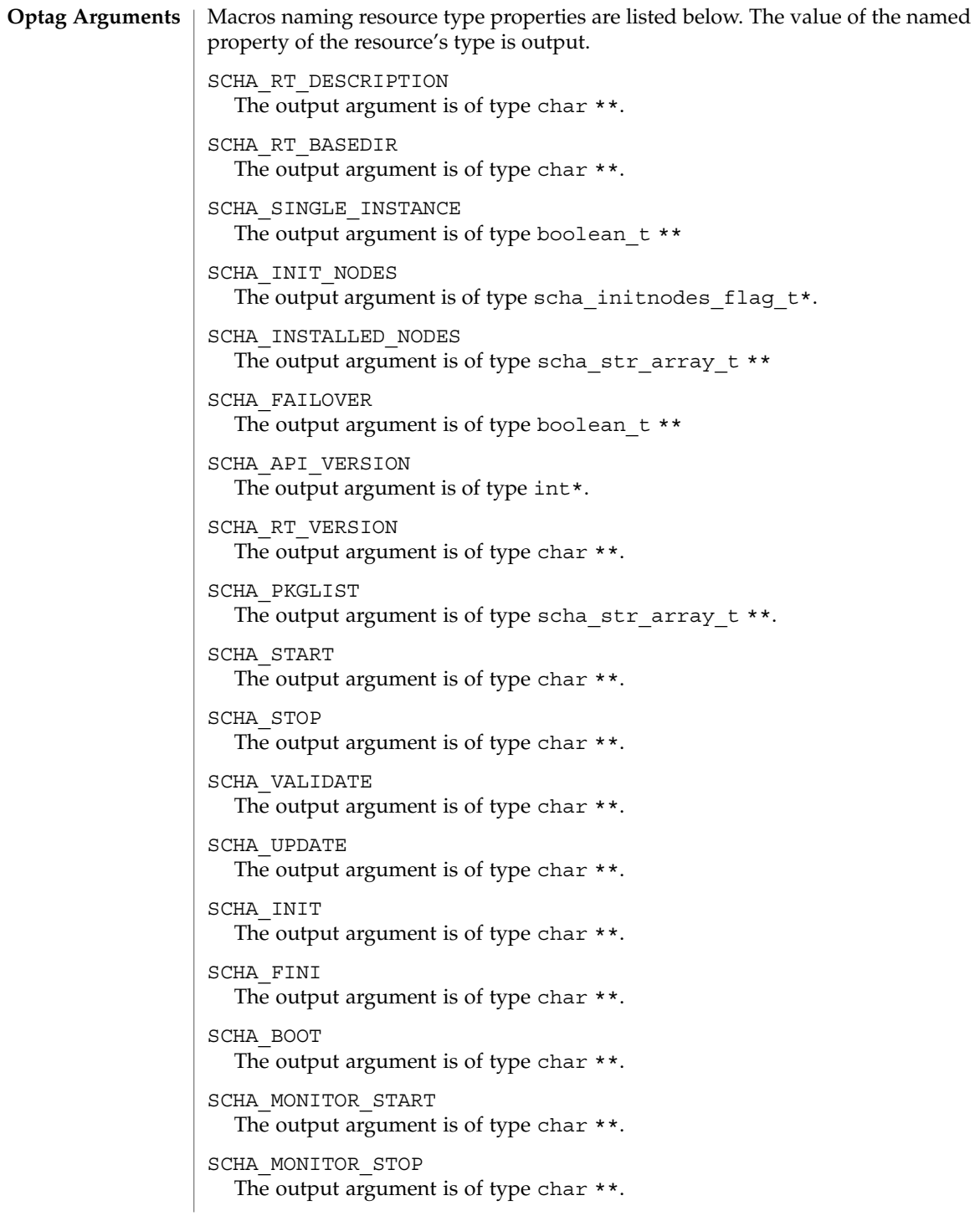

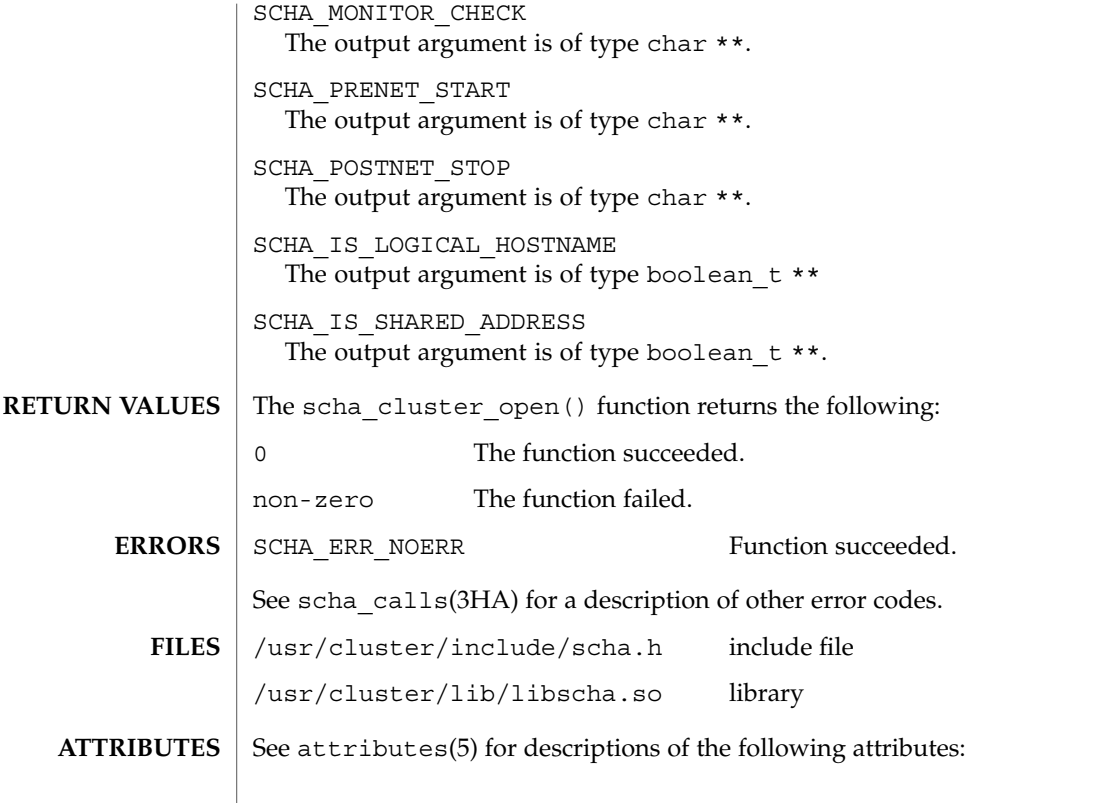

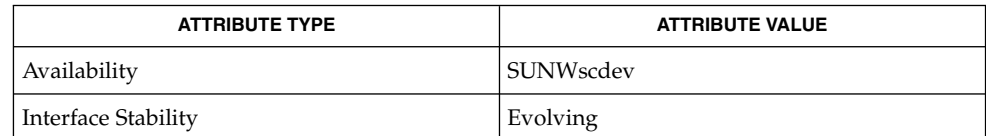

scha\_resource\_get(1HA), scha\_calls(3HA), scha\_strerror(3HA), attributes(5) **SEE ALSO**

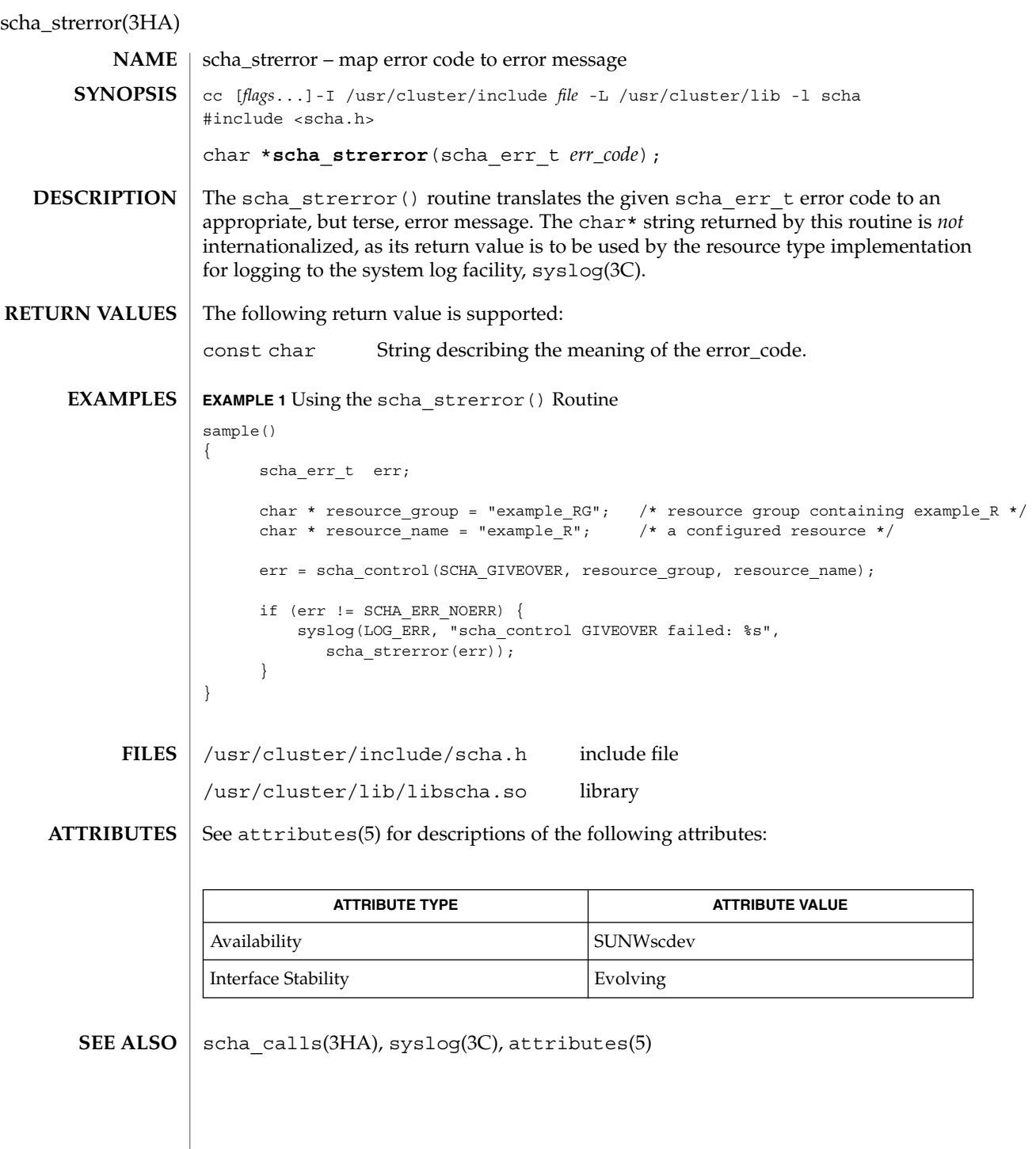

**282** Sun Cluster 3.1 Reference Manual • Last Revised 22 August 2002

SC31 4

clusters(4)

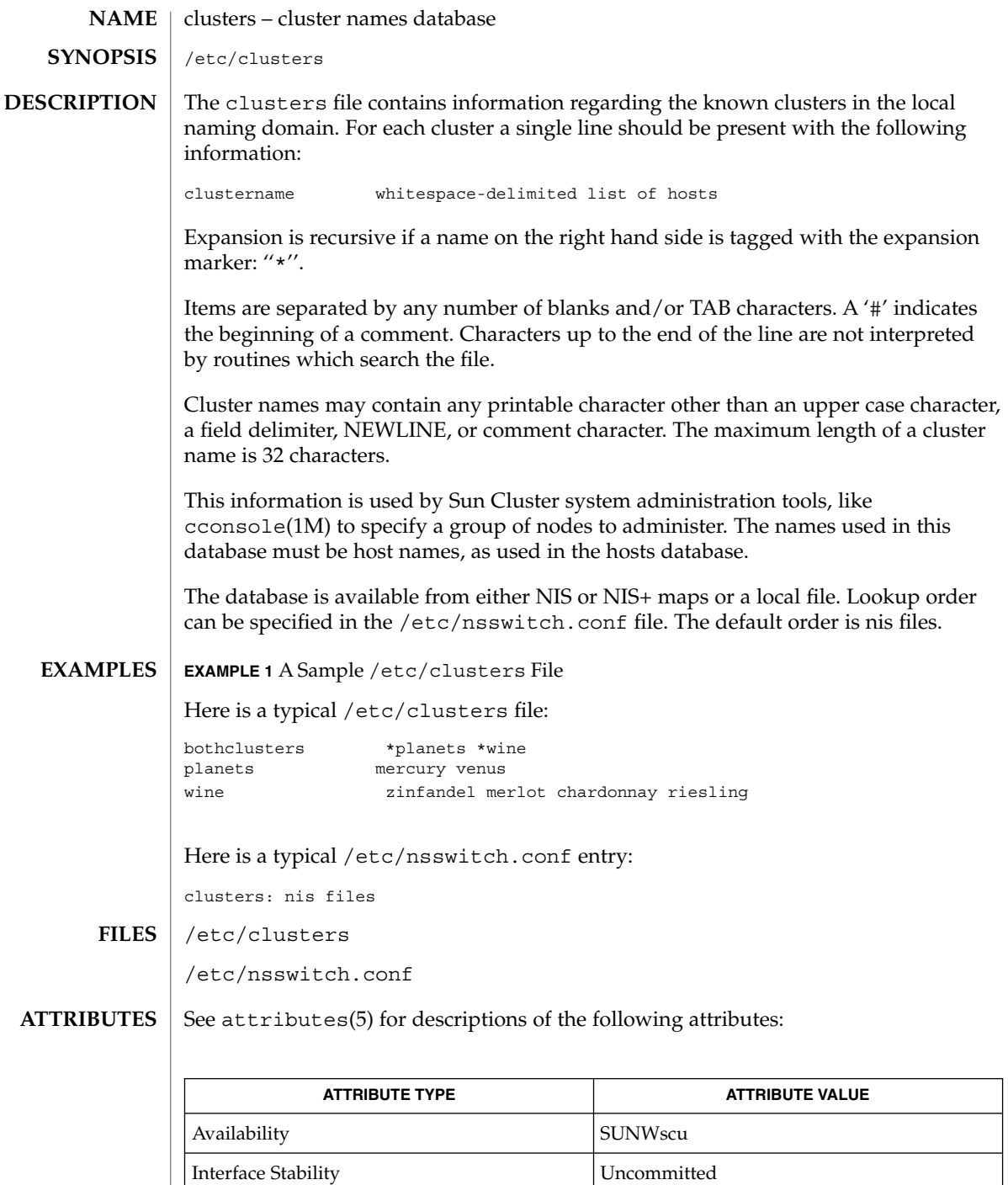

**284** Sun Cluster 3.1 Reference Manual • Last Revised 22 Apr 2002

clusters(4)

cconsole(1M), chosts(1M), serialports(4), nsswitch.conf(4), attributes(5) **SEE ALSO**

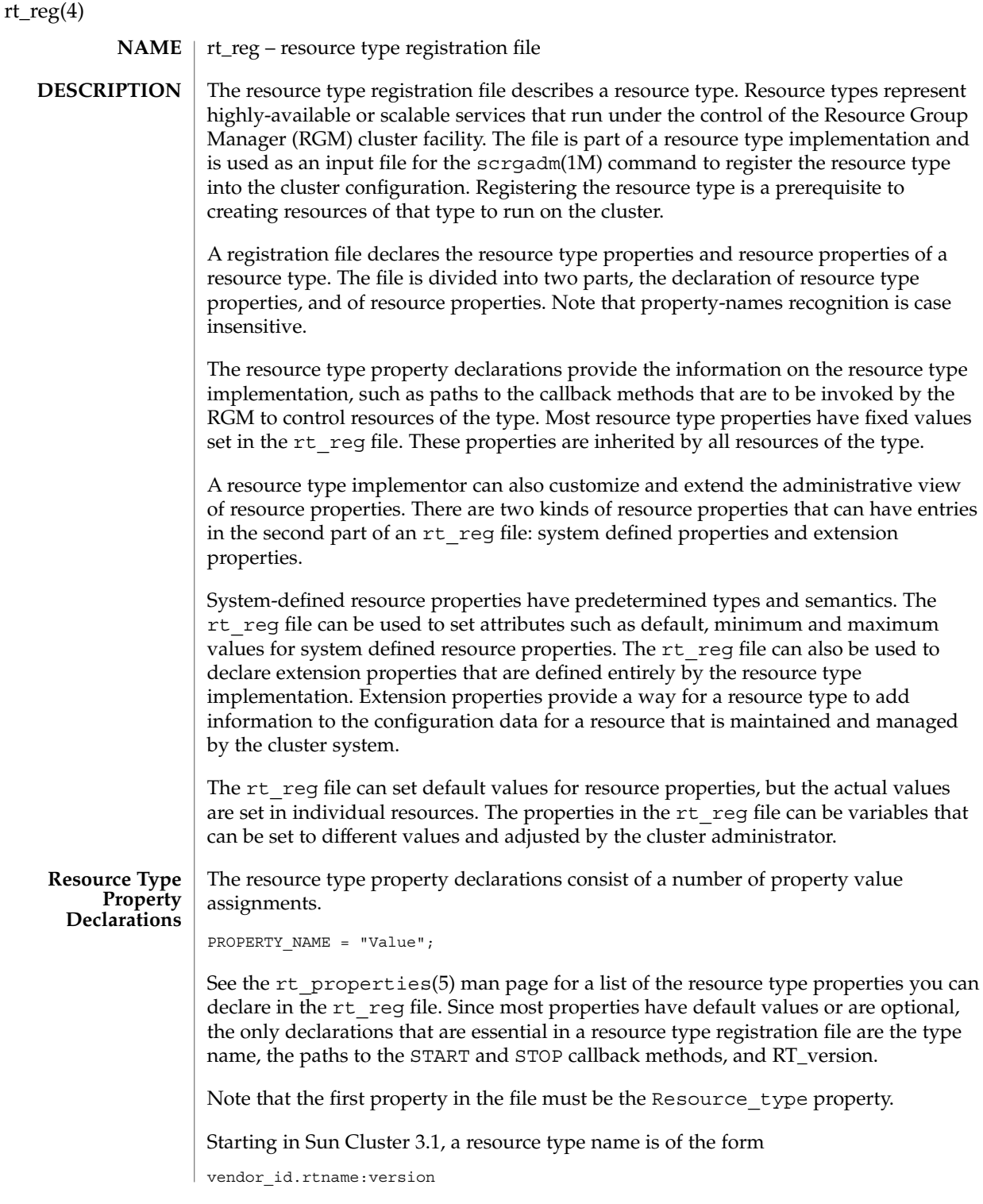

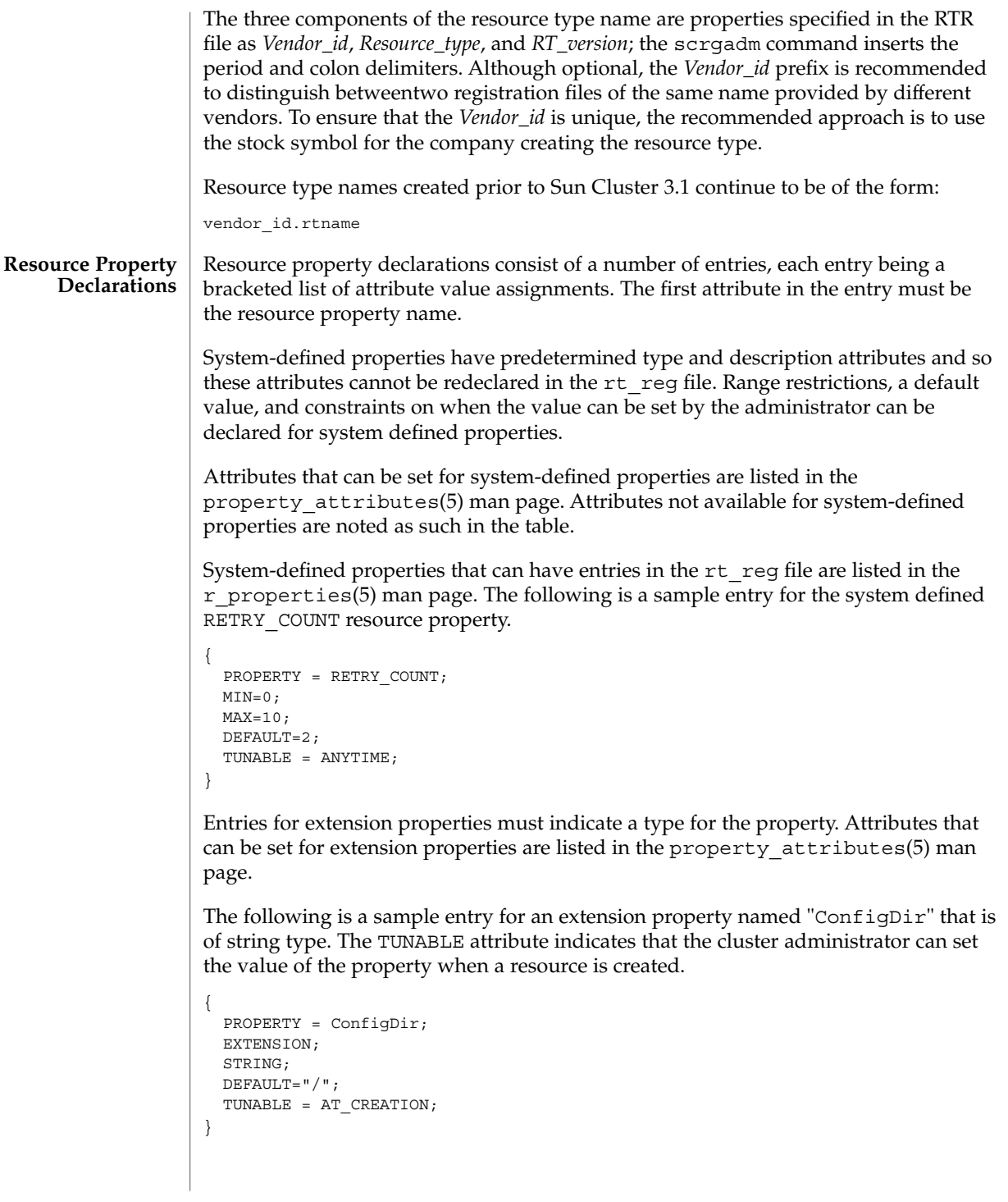

 $rt\_reg(4)$ 

An rt reg file is an ASCII text file. It can include comments describing the contents of the file. The contents are the two parts described above, with the resource type property list preceding the resource property declarations. White space can be blanks, tabs, newlines, or comments. White space can exist before or after tokens. Blanks and the pound sign (#) are not considered to be white space when found in quoted value tokens. White space separates tokens but is otherwise ignored. Comments begin with # and end with the first newline encountered, inclusively. Directives begin with #\$ and end with the first newline encountered, inclusively. Directives must appear in the RTR file between the resource type property declaration section and the resource property declaration section. Directives inserted in any other location in the RTR file will produce parser errors. The only valid directives are #\$upgrade and #\$upgrade from. Any other directive will produce parser errors. Tokens are property names, property values, and the following: { } Encloses paramtable properties ; Terminates properties and attributes Separates property names and property values or attribute names and attribute values , Separates values in a valuelist The recognition of property-name keywords in the file is case insensitive. Properties and attributes have one of three formats. <property-name> = <property-value>; <property-name>; <property-name> = <property-value> [, <property-value>]; In the format above, the square brackets, [ ], enclose optional items. That is, the property value can be a single <property-value> or a list of two or more <property-value>s separated by commas. The first property in the property list must be the simple resource type name. Boolean properties and attributes have the following syntax: <boolean-property-name>; <boolean-property-name> = TRUE; <boolean-property-name> = FALSE; The first and second forms both set the <boolean-property-name> to TRUE. **Usage**
The only property name taking a list for its value is PKGLIST. An example is:

```
PKGLIST = SUNWscu, SUNWrsm;
```
Resource type property names are listed in the rt properties(5) man page. System-defined properties are listed in the  $r$  properties(5) man page.

Resource declarations consist of any number of entries, each being a bracketed list of resource property attributes.

```
{<attribute-value-list>}
```
Each attribute-value-list consists of attribute values for a resource property, in the same syntax used for property values, with the addition of the two type-attribute formats.

```
<type-attribute-value>;
<enum-type-attribute> { <enum-value> [ , <enum-value> ] };
```
The <type-attribute-value> syntax declares the data type of the extension property to have the value <type-attribute-value>. It differs from the first format of the <boolean-property-name>, which defines the property named by <boolean-property-name> to have the value TRUE.

For example, the TUNABLE attribute can have one of the following values: FALSE or NONE, AT\_CREATION, TRUE or ANYTIME, and WHEN\_DISABLED. When the TUNABLE attribute uses the syntax:

TUNABLE;

it gets the value of ANYTIME.

#### **Grammar**

The following is a description of the syntax of the  $rt$  reg file with a BNF-like grammar. Non-terminals are in lower case, and terminal keywords are in upper case, although the actual recognition of keywords in the  $rt$  reg file is case insensitive. The colon (:) following a non-terminal at the beginning of a lines indicates a grammar production. Alternative right-hand-sides of a grammar production are indicated on lines starting with a vertical bar  $($ ]. Variable terminal tokens are indicated in angled brackets and comments are parenthesized. Other punctuation in the right-hand-side of a grammar production, such as:  $; =$  , { } are literals.

A comment has the form:

COMMENT : # <anything but NEWLINE> NEWLINE

Comments may appear after any token. Comments are treated as white-space.

```
rt reg file : Resource type = value ; proplist paramtable
proplist : (NONE: empty)
| proplist rtproperty
```
rt\_reg(4)

rtproperty : rtboolean\_prop ; | rtvalue\_prop ; rtboolean\_prop : SINGLE\_INSTANCE | FAILOVER rtvalue\_prop : rtprop = value | PKGLIST = valuelist rtprop : RT\_BASEDIR | RT\_VERSION | API\_VERSION | INIT\_NODES | START | STOP | VALIDATE | UPDATE | INIT | FINI | BOOT | MONITOR\_START | MONITOR\_STOP | MONITOR\_CHECK | PRENET\_START | POSTNET\_STOP | RT\_DESCRIPTION | VENDOR\_ID | rtboolean\_prop (booleans may have explicit assignments.) value : <contiguous-non-ws-non-;-characters> | "<anything but quote>" | TRUE | FALSE | ANYTIME | WHEN\_DISABLED | AT\_CREATION | RG\_PRIMARIES | RT\_INSTALLED\_NODES | (NONE: Empty value) valuelist : value | valuelist , value upgradesect : (empty) | #\$UPGRADE upgradelist upgradelist : (empty) | upgradelist #\$UPGRADE\_FROM rt\_version upgtunability upgtunability : ANYTIME | AT\_CREATION | WHEN\_DISABLED | WHEN\_OFFLINE | WHEN\_UNMANAGED | WHEN\_UNMONITORED

rt\_reg(4)

```
paramtable : (empty)
                 | paramtable parameter
                 parameter : { pproplist }
                 pproplist : PROPERTY = value ; (property name must come first)
                 | pproplist pproperty
                 pproperty : pboolean_prop ;
                  | pvalue_prop ;
                  | typespec ;
                 pvalue_prop : tunable_prop
                  | pprop = value
                  | pprop = (NONE: no value setting)
                  | DEFAULT = valuelist
                 pprop : DESCRIPTION
                  | MIN
                  | MAX
                  | MINLENGTH
                  | MAXLENGTH
                  | ARRAY_MINSIZE
                  | ARRAY_MAXSIZE
                  | pboolean_prop
                 tunable_prop : TUNABLE
                  | TUNABLE = AT_CREATION
                  | TUNABLE = ANYTIME
                  | TUNABLE = WHEN_DISABLED
                  | TUNABLE = TRUE
                  | TUNABLE = FALSE
                  | TUNABLE = NONE
                 typespec : INT
                  | BOOLEAN
                  | STRING
                  | STRINGARRAY
                  | ENUM { valuelist }
             EXAMPLE 1 A Sample Registration File
              The following is the registration file for a simple example resource type.
              #
              # Registration information for example resource type
              #
              Resource type = example RT;
              Vendor_id = SUMW;RT_Version = 2.0
             RT_Basedir= /opt/SUNWxxx;
             START = bin/example service start;
             STOP = bin/example_service_stop;
             Pkglist = SUNWxxx;
             #$upgrade
EXAMPLES
```

```
EXAMPLE 1 A Sample Registration File (Continued)
#$upgrade_from "1.0" when_unmonitored
#
# Set range and defaults for method timeouts and Retry_count.
#
\{ Property = START TIMEOUT; Tunable; MIN=60; DEFAULT=300; \}\{ Property = STOP TIMEOUT; Tunable; MIN=60; DEFAULT=300; \}\{ Property = Retry count; Tunable; MIN=1; MAX=20; DEFAULT=10; \}#
# An extension property that can be set at resource creation
#
{ Property = LogLevel;
  Extension;
  enum { OFF, TERSE, VERBOSE };
 Default = TERSE;
 Tunable = AT_CREATION;
  Description = "Controls the detail of example_service logging";
}
```

```
ATTRIBUTES
```
See attributes(5) for descriptions of the following attributes:

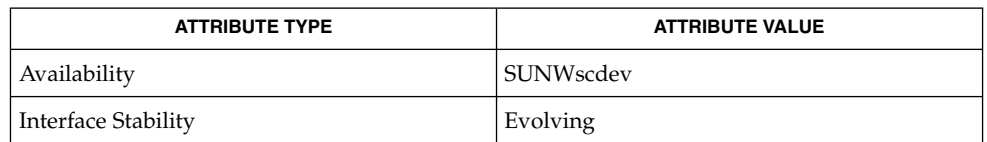

#### scrgadm(1M), attributes(5), rt\_properties(5), r\_properties(5), property\_attributes(5) **SEE ALSO**

*Sun Cluster 3.1 Data Services Developer's Guide*

```
292 Sun Cluster 3.1 Reference Manual • Last Revised 23 Apr 2002
```

```
rt_reg(4)
```
**NAME** | serialports – name to serial port database

/etc/serialports serialports NIS or NIS+ maps **SYNOPSIS**

**DESCRIPTION**

The serialports database maps a name to a server name and TCP port number that represents the serial port connected to the specified terminal server host. The database is typically used to map host names to their consoles, but may also be used to provide access to printers, modems, and the like. The mapping is used when the service is being provided by a network based terminal concentrator such as a Xylogics Annex or MicroAnnex. For each name a single line should be present with the following information:

host-name concentrator-hostname tcp-port-number

Items are separated by any number of blanks or TAB characters. A '#' indicates the beginning of a comment. Characters after the hash up to the end of the line are not interpreted by routines that search the file.

This information is used by cconsole(1M) to establish connection to a group of consoles of a cluster of network hosts. The names used in this database must be host names, as used in the hosts database.

For E10000 nodes, the entries are different. This is because E10000 uses netcon for console purposes, which operates over a network and executes on the SSP. The following is the generic format for the entry.

<hostname> <SSPname> 23

The database is available from either the NIS or NIS+ maps or a local file. Lookup order is specified by the serialports entry in the /etc/nsswitch.conf file, if present. If no search order is specified, the default order is nis files.

#### **EXAMPLES**

## **EXAMPLE 1** A Sample /etc/serialports File

The following is an example /etc/serialports file:

# Network host to port database

```
# NFS server cluster
mercury planets-tc 5001
venus planets-tc 5002
# E10000 server cluster
cashews nuts-ssp-1 23
pecans nuts-ssp-2 23
```
**EXAMPLE 2** A Sample /etc/nsswitch.conf File Entry

The following is a typical /etc/nsswitch.conf entry:

serialports: nis files

# serialports(4)

# **FILES** | /etc/serialports

/etc/nsswitch.conf

**ATTRIBUTES**

See attributes(5) for descriptions of the following attributes:

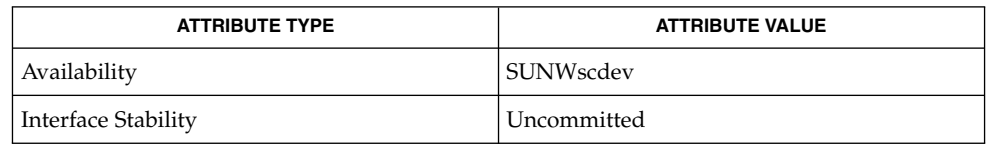

**SEE ALSO**

cconsole(1M), chosts(1M), cports(1M), clusters(4), nsswitch.conf(4), attributes(5)

# SC31 5

#### HAStorage(5)

SUNW.HAStorage, HAStorage – resource type to synchronize action between HA storage and data services **NAME**

SUNW.HAStorage describes a resource type that defines resources in a resource group to synchronize the actions between the cluster file system, global devices, and relevant data services. **DESCRIPTION**

> There is no direct synchronization between resource groups and disk device groups (and the cluster file system). As a result, during a cluster reboot or failover, an attempt to start a data service can occur while its dependent global devices or cluster file systems are still unavailable. Consequently, the data service's START method might timeout and the service is not started on the cluster.

> SUNW.HAStorage is a resource type that specifically monitors the storage device services. You add a resource of this type to resource groups containing other resources and set up dependencies between the other resources and the HAStorage resource. The HAStorage resource continually tests the availability of the global devices, device groups, and the cluster file system. The dependencies ensure that the data service resources does not attempt to start until the device services are available.

When a data service resource is set up with a "strong dependency" upon a SUNW.HAStorage resource, the data service resources are not started before all dependent global devices and cluster file systems become available.

Multiple SUNW.HAStorage resources can be set up within a cluster to obtain finer granularity of the service monitoring checks. Device services that the data service needs to check and wait for but not depend upon to be online can be defined in a separate resource, and a "weak dependency" can be set up from the data resource to the device resource.

In this case, the data service resource waits for the resource to check if the device services are all available. If not, even if the SUNW.HAStorage START method times out, the data service can still be brought online. This feature is useful to some data services. For example, assume a Web server depends on ten cluster file systems. If only one file system isn't ready within the timeout period, the Web service should still go online since it still can provide 90 percent of the services.

Two extension properties are associated with the SUNW.HAStorage resource type: ServicePaths and AffinityOn.

ServicePaths Contains valid global device group names, paths to global devices, or cluster file system mount points that are to be checked. They are defined in the format of

*paths*[,...].

A typical example of a global device group is nfs-dg. A path to a global device is a valid device path in the global device namespace, such as /dev/global/dsk/d5s2, /dev/global/dsk/d1s2, or /dev/global/rmt/0. A cluster file system mount point is a valid

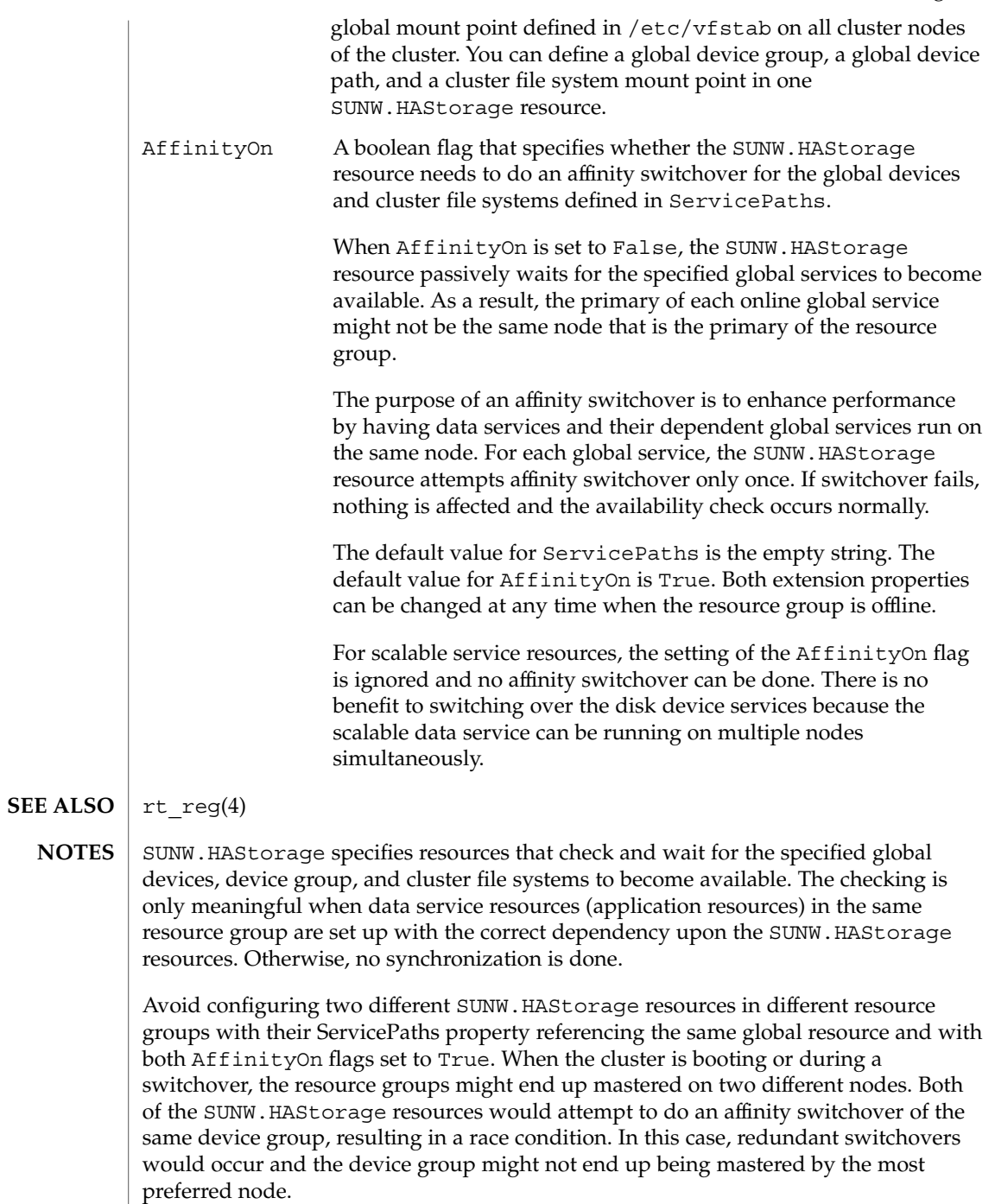

SC31 5 **297**

# HAStorage(5)

The waiting time for global services to become available is specified by the Prenet\_Start\_Timeout property in SUNW.HAStorage. The time is tunable with a default value of 30 minutes (1,800 seconds).

# property\_attributes(5)

#### property\_attributes – resource property attributes **NAME**

#### **DESCRIPTION**

The list below describes the resource property attributes that can be used to change system-defined properties or create extension properties.

You cannot specify NULL or the empty string ("") as the default value for boolean, enum, or int types.

#### Property

The name of the resource property.

#### Extension

If used, indicates that the RTR file entry declares an extension property defined by the resource type implementation. Otherwise, the entry is a system-defined property.

#### Description

A string annotation intended to be a brief description of the property. The description attribute cannot be set in the RTR file for system-defined properties.

#### Property Type

Allowable types are: string, boolean, int, enum, and stringarray. You cannot set the type attribute in an RTR file entry for system-defined properties. The type determines acceptable property values and the type-specific attributes that are allowed in the RTR file entry. An enum type is a set of string values.

## Default

Indicates a default value for the property.

#### Tunable

Indicates when the cluster administrator can set the value of this property in a resource. Can be set to None or False to prevent the administrator from setting the property. Values that allow administrator tuning are: True or Anytime (at any time), At creation (only when the resource is created), or When disabled (when the resource is offline).

The default is True (Anytime).

#### Enumlist

For an enum type, a set of string values permitted for the property.

#### Min

For an int type, the minimal value permitted for the property. Note that you cannot specify Min=0 for a method timeout.

#### Max

For an int type, the maximum value permitted for the property. Note that you cannot specify a maximum value for a method timeout.

#### Minlength

For string and stringarray types, the minimum string length permitted.

#### Maxlength

For string and stringarray types, the maximum string length permitted.

```
property_attributes(5)
```

```
Array_minsize
                For stringarray type, the minimum number of array elements permitted.
             Array_maxsize
                For stringarray type, the maximum number of array elements permitted.
             EXAMPLE 1 An int Type Definition
             An int type definition might look like this:
             {
                      PROPERTY = Probe_timeout;
                      EXTENSION;
                      INT;
                      DEFAULT = 30;
                      TUNABLE = ANYTIME;
                      DESCRIPTION = "Time out value for the probe (seconds)";
             }
             scrgadm(1M), r_properties(5) rg_properties(5), rt_properties(5)
EXAMPLES
SEE ALSO
```
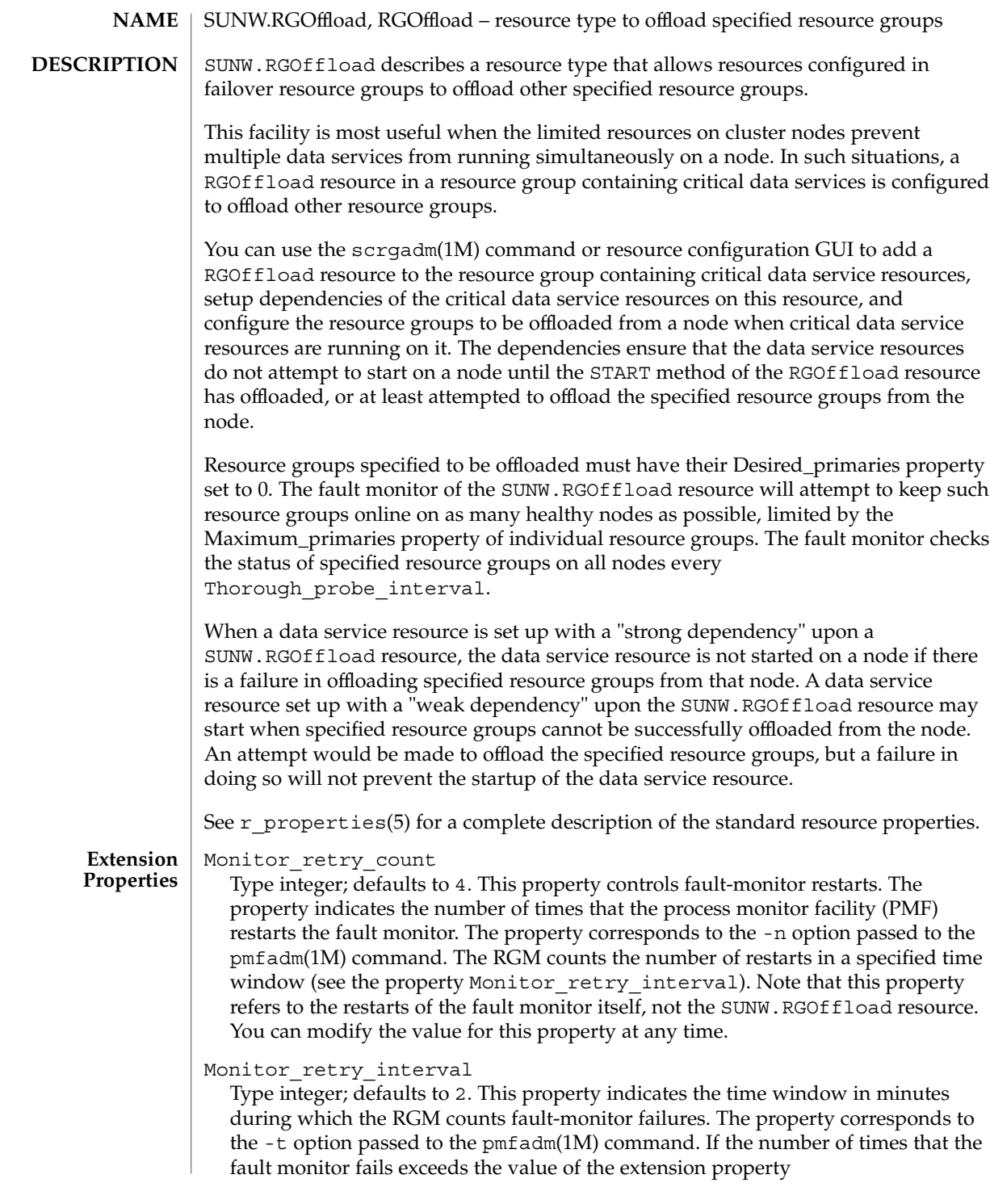

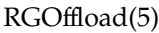

Monitor retry count, the PMF does not restart the fault monitor. You can modify the value for this property at any time.

## rg\_to\_offload

Type string array, specified as a comma-separated list of resource groups. No default exists for this field. You must provide the value when creating the resource. This property indicates the list of resource groups to be offloaded. All resource groups in this property must have Desired\_primaries set to 0. rg\_to\_offload should not contain the resource group in which the RGOffload resource is being configured. rg\_to\_offload should also not contain resource groups dependent upon each other. For example, if resource group RG-B depends on resource group RG-A, then both, RG-A and RG-B should not be configured in this extension property. SUNW.RGOffload resource type does not check for dependencies among resource groups in the rg\_to\_offload extension property. You can modify the value of this property at any time.

# continue\_to\_offload

Type boolean; defaults to TRUE. This property indicates whether to continue offloading the next resource group in the list specified in the rg\_to\_offload property in case of error in offloading any resource group. You can modify the value of this property at any time.

# max\_offload\_retry

Type integer; defaults to 15. This property indicates the number of attempts during the startup of RGOffload resource to offload a resource group specified in the rg to offload property if there is a failure due to cluster or resource group reconfiguration. This value applies to all resource groups in the rg\_to\_offload property. When the value of this property is greater than 0, successive attempts to offload the same resource group would be made after approximately 10 second intervals. You can modify the value of this property at any time.

#### See attributes(5) for descriptions of the following attributes: **ATTRIBUTES**

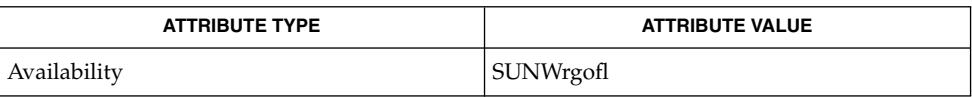

pmfadm(1M), scha\_resource\_get(1HA), scrgadm(1M), scswitch(1M), scha cluster get(3HA), scha resourcegroup get(3HA), attributes(5), r\_properties(5) **SEE ALSO**

*Sun Cluster Data Services Installation and Configuration Guide*

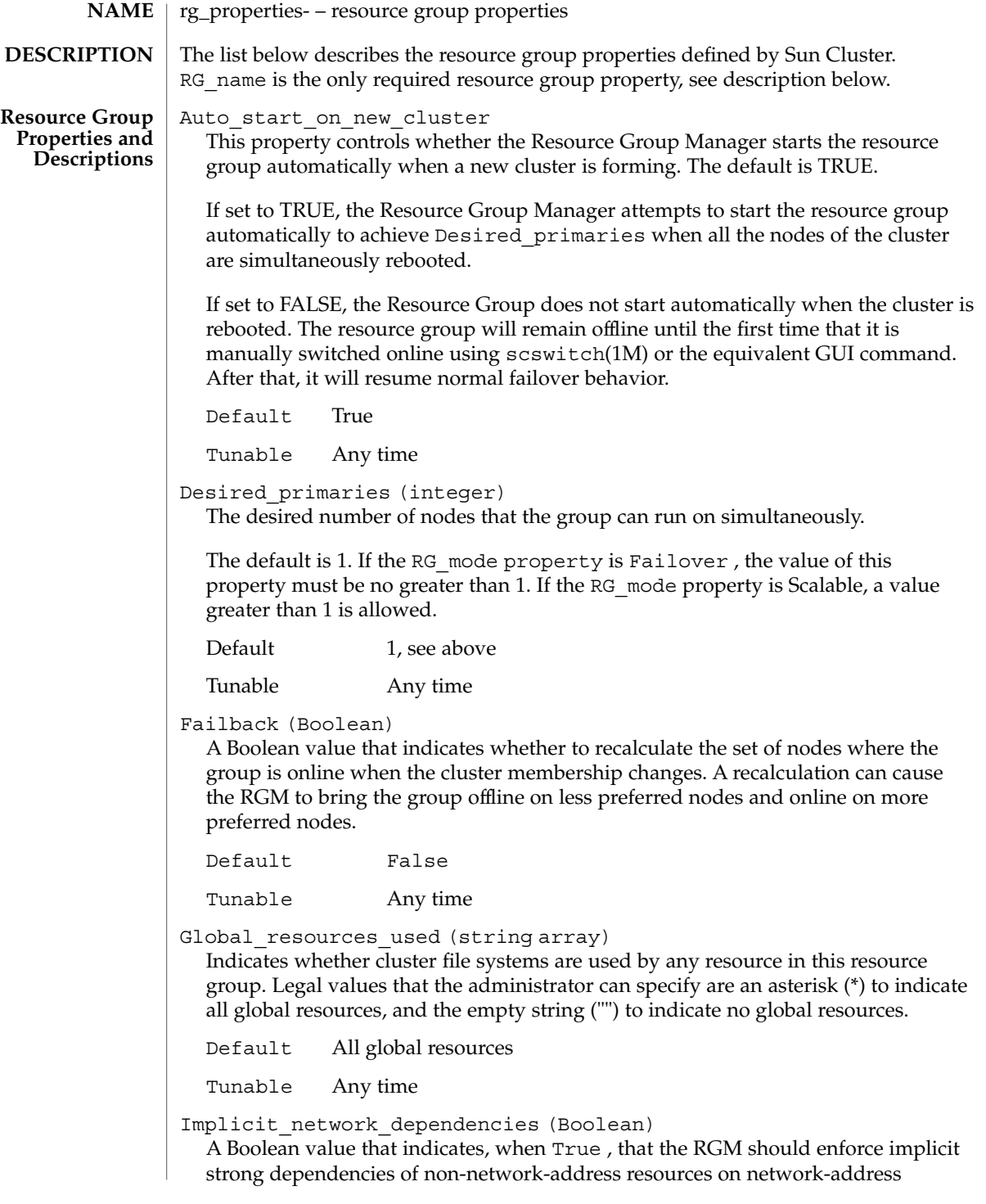

resources within the group. This means that the RGM starts all network-address resources before all other resources and stops network address resources after all other resources within the group. Network-address resources include the logical host name and shared address resource types.

In a scalable resource group, this property has no effect because a scalable resource group does not contain any network-address resources.

Default True

Tunable When disabled

Maximum\_primaries (integer)

The maximum number of nodes where the group might be online at once.

The default is 1. If the RG mode property is Failover, the value of this property must be no greater than 1. If the RG mode property is Scalable, a value greater than 1 is allowed.

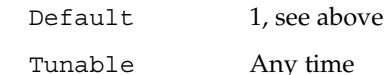

Nodelist (string array)

A comma-separated list of cluster nodes where the group can be brought online in order of preference. These nodes are known as the potential primaries or masters of the resource group.

Default The list of all cluster nodes in arbitrary order

Tunable Any time

Pathprefix (string)

A directory in the cluster file system that resources in the group can write essential administrative files in. Some resources might require this property. Make Pathprefix unique for each resource group.

Default The empty string

Tunable: Any time

Pingpong\_interval (integer)

A non-negative integer value (in seconds) used by the RGM to determine where to bring the resource group online in the event of a reconfiguration or as the result of an scha\_control giveover command or function being executed.

In the event of a reconfiguration, if the resource group fails to come online more than once within the past Pingpong\_interval seconds on a particular node (because the resource's START or PRENET\_START method exited non-zero or timed out), that node is considered ineligible to host the resource group and the RGM looks for another master.

If a call to a resource's scha\_control command or function causes the resource group to be brought offline on a particular node within the past Pingpong interval seconds, that node is ineligible to host the resource group as the result of a subsequent call to scha\_control originating from another node. Default 3,600 (one hour) Tunable Any time Resource\_list (string array) The list of resources that are contained in the group. The administrator does not set this property directly. Rather, the RGM updates this property when the administrator adds or removes resources from the resource group. Default The empty list Tunable Never RG\_dependencies (string array) A comma-separated list of resource groups that this group depends on. This list indicates a preferred order for bringing other groups online or offline on the same node. It has no effect if the groups are brought online on different nodes. Default The empty list Tunable Any time RG\_description (string) A brief description of the resource group. Default The empty list Tunable Any time RG\_project\_name (string) The Solaris project name (see projects(1)) associated with the resource group. Use this property to apply Solaris resource management features such as CPU shares and resource pools to cluster data services. When the RGM brings resource groups online, it launches the related processes under this project name for resources that do not have the Resource\_project\_name property set (see r\_properties(5)). The specified project name must exist in the projects database and the user root must be configured as a member of the named project (see projects(1) and *System Administration Guide: Resource Management and Network Services*). This property is only supported starting in Solaris 9. **Note –** Changes to this property take effect after the resource has been restarted.

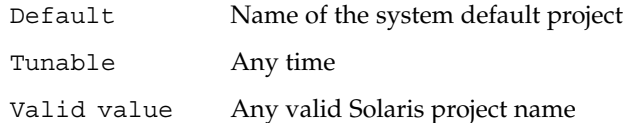

SC31 5 **305**

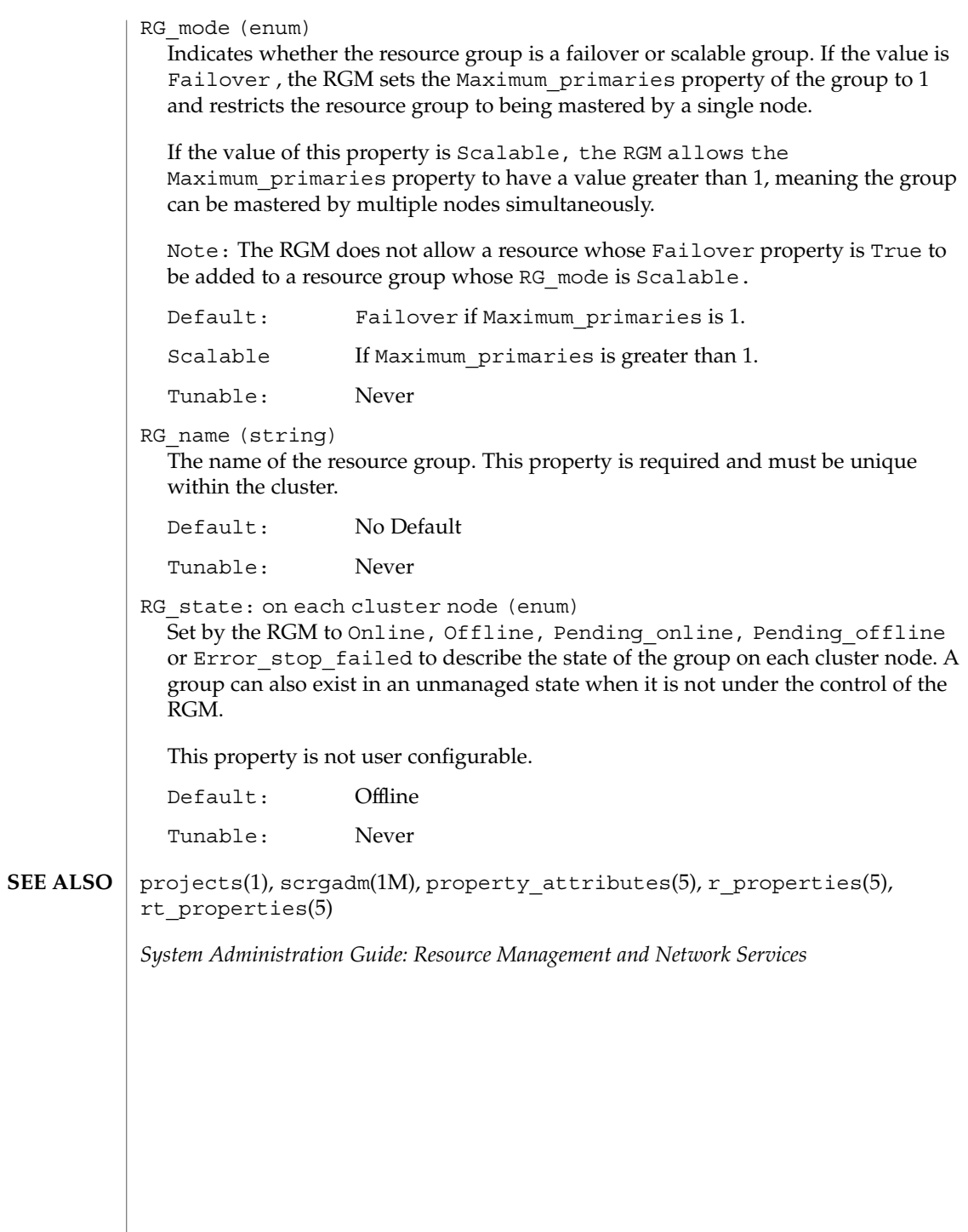

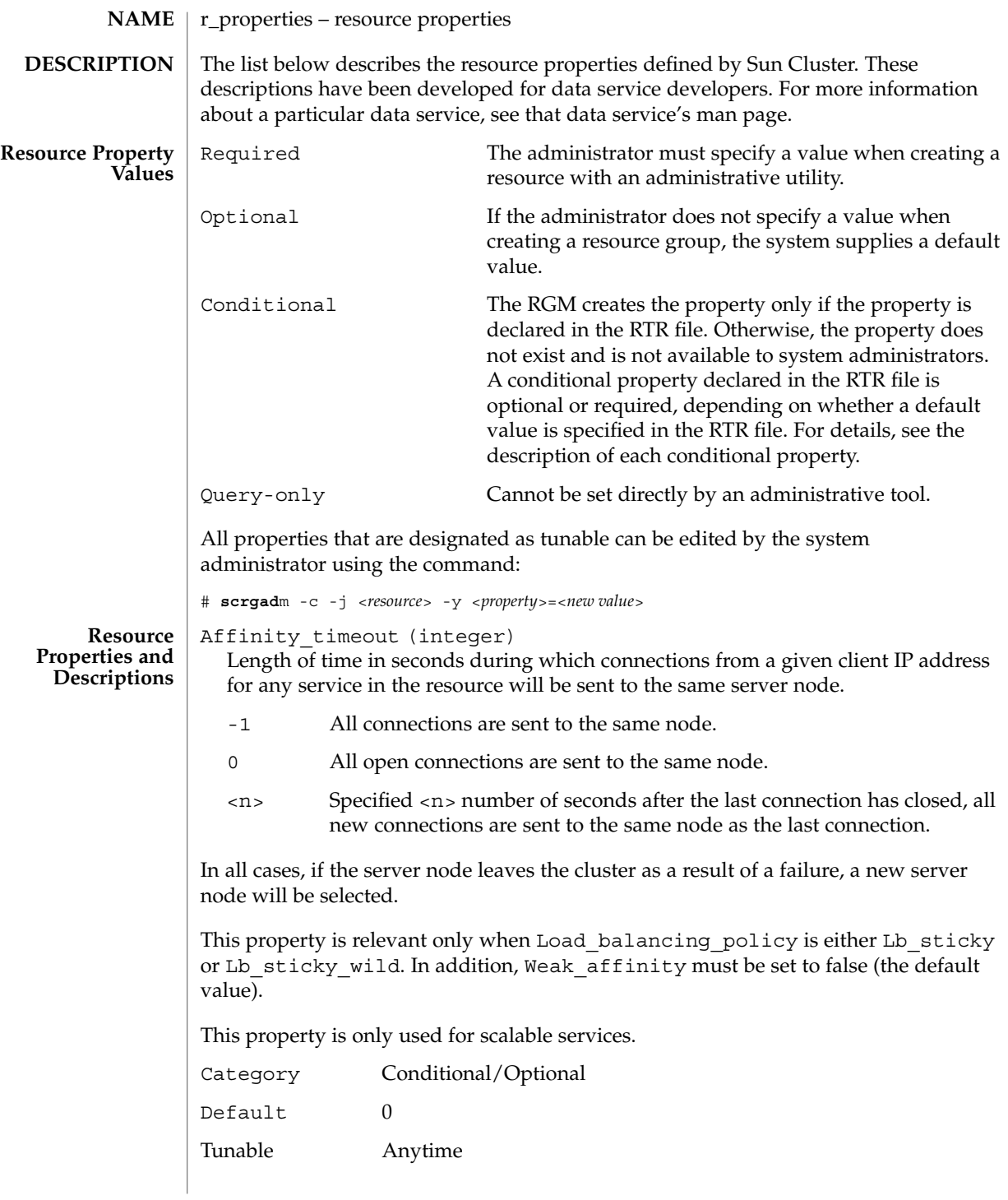

#### Cheap probe interval (integer)

The number of seconds between invocations of a quick fault probe of the resource. This property is only created by the RGM and available to the administrator if it is declared in the RTR file.

This property is optional if a default value is specified in the RTR file. If the Tunable attribute is not specified in the resource type file, the Tunable value for the property is When\_disabled.

This property is required if the Default attribute is not specified in the property declaration in the RTR file.

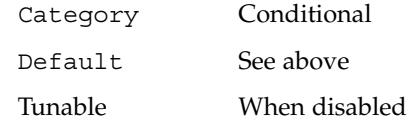

Extension properties

The developer declares the resource type properties in the RTR file. The RTR file defines the initial configuration of the data service at the time the cluster administrator registers the data service with Sun Cluster. For information on the individual attributes you can set for extension properties, see property\_attributes(5).

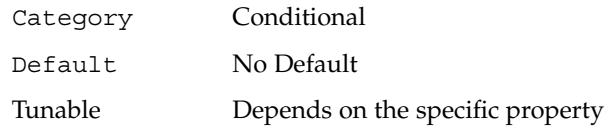

Failover mode (enum)

Possible settings are None, Soft, and Hard. Controls whether the RGM relocates a resource group or aborts a node in response to a failure of a START, STOP, or MONITOR\_STOP method call on the resource. None indicates that the RGM should just set the resource state on method failure and wait for operator intervention. Soft indicates that failure of a START method should cause the RGM to relocate the resource's group to a different node while failure of a STOP or MONITOR\_STOP method should cause the RGM to set the resource to STOP\_FAILED state and the resource group to ERROR\_STOP\_FAILED state and wait for operator intervention. For STOP or MONITOR STOP failures, the None and Soft settings are equivalent. Hard indicates that failure of a START method should cause the relocation of the group and failure of a STOP or MONITOR\_STOP method should cause the forcible stop of the resource by aborting the cluster node.

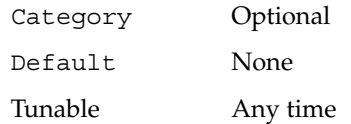

Load balancing policy (string)

A string that defines the load-balancing policy in use. This property is used only for scalable services. The RGM automatically creates this property if the Scalable property is declared in the RTR file.

Load balancing policy can take the following values:

- Lb weighted (the default). The load is distributed among various nodes according to the weights set in the Load\_balancing\_weights property.
- Lb sticky. The set of ports is known at the time the application resources are configured. A given client (identified by the client's IP address) of the scalable service is always sent to the same node of the cluster.
- Lb sticky wild. The port numbers are not known in advance but are dynamically assigned. A given client (identified by the client's IP address), who connects to an IP address of a wildcard sticky service, is always sent to the same cluster node regardless of the port number it is coming to.

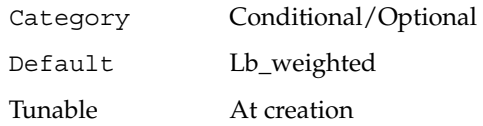

Load balancing weights (string array)

For scalable resources only. The RGM automatically creates this property if the Scalable property is declared in the RTR file. The format is *weight@node,weight@node...*, where *weight* is an integer that reflects the relative portion of load distributed to the specified *node.* The fraction of load distributed to a node is the weight for this node divided by the sum of all weights. For example, 1@1,3@2 specifies that node 1 receives 1/4 of the load and node 2 receives 3/4. The empty string (""), the default, sets a uniform distribution. Any node that is not assigned an explicit weight, receives a default weight of 1. You can specify weight 0 to assign no load to a node.

If the Tunable attribute is not specified in the resource type file, the Tunable value for the property is Anytime. Changing this property revises the distribution for new connections only.

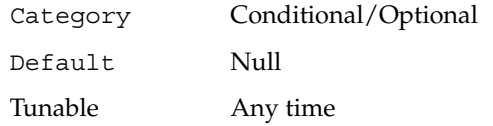

method\_timeout for each callback method

A time lapse, in seconds, after which the RGM concludes that an invocation of the method has failed.

Note: You cannot specify a maximum value for a method timeout (using the Max attribute). Likewise, you cannot specify a minimum value of zero (Min=0).

Category Conditional/Optional

Default 3,600 (one hour) if the method itself is declared in the RTR file.

SC31 5 **309**

#### Tunable Any time

Monitored\_switch (enum)

You cannot directly set this property. Rather, it is set to Enabled or Disabled by the RGM if the cluster administrator enables or disables the monitor with an administrative utility. If disabled, the MONITOR\_START method will not be called on the resource until monitoring is enabled again. If the resource does not have a monitor callback method, this property evaluates to Disabled.

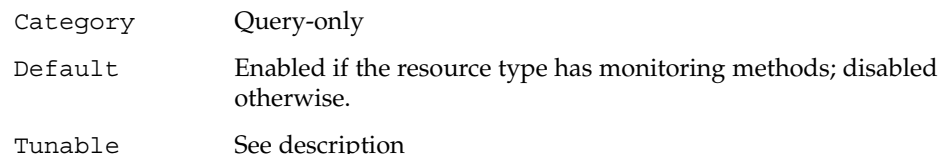

Network resources used (string array)

A comma-separated list of logical host name or shared address network resources used by the resource. For scalable services, this property must refer to shared address resources that exist in a separate resource group. For failover services, this property refers to logical host name or shared address resources that exist in the same resource group. The RGM automatically creates this property if the Scalable property is declared in the RTR file. If Scalable is not declared in the RTR file, Network\_resources\_used is unavailable unless it is explicitly declared in the RTR file.

If the Tunable attribute is not specified in the RTR file, the Tunable value for the property is At\_creation.

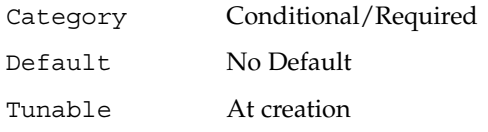

Num resource restarts: on each cluster node (integer)

You cannot directly set this property. Rather, it is set by the RGM to the number of scha\_control RESOURCE\_RESTART and/or RESOURCE\_IS\_RESTARTED calls that have been made for this resource on this node within the past *n* seconds, where *n* is the value of the Retry interval property of the resource. If a resource type does not declare the Retry\_interval property, then the

Num resource restarts property is not available for resources of that type.

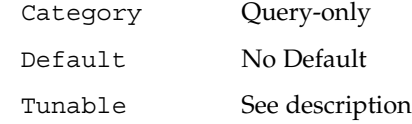

Num rg restarts: on each cluster node (integer)

You cannot directly set this property. Rather, it is set by the RGM to the number of scha\_control RESTART calls that have been made by this resource for its containing RG on this node within the past *n* seconds, where *n* is the value of the

Retry interval property of the resource. If a resource type does not declare the Retry\_interval property, then the Num\_rg\_restarts property is not available for resources of that type.

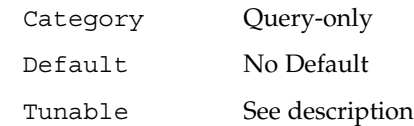

On off switch (enum)

You cannot directly set this property. Rather, it is set to Enabled or Disabled by the RGM if the cluster administrator enables or disables the resource with an administrative utility. If disabled, a resource has no callbacks invoked until it is enabled again.

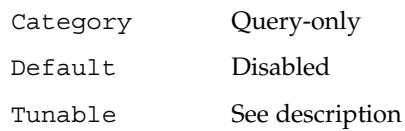

Port list (string array)

A comma-separated list of port numbers on which the server is listening. Appended to each port number is the protocol being used by that port, for example, Port list=80/tcp. If the Scalable property is declared in the RTR file, the RGM automatically creates Port\_list; otherwise, this property is unavailable unless it is explicitly declared in the RTR file.

For specifics on setting up this property for Apache, see the Apache chapter in the *Sun Cluster 3.1 Data Services Installation*

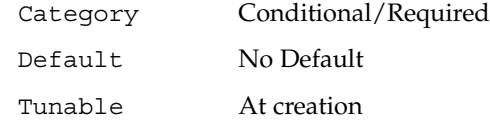

R\_description (string)

A brief description of the resource.

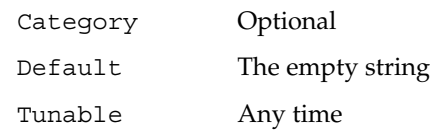

Resource\_dependencies (string array)

A comma-separated list of resources in the same group that must be online in order for this resource to be online. This resource cannot be started if the start of any resource in the list fails. When bringing the group offline, this resource is stopped before those in the list. Resources in the list are not allowed to be disabled unless this resource is disabled first.

Category Optional

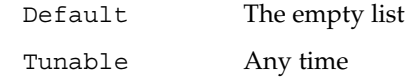

Resource\_dependencies\_weak (string array)

A list of resources in the same group that determines the order of method calls within the group. The RGM calls the START methods of the resources in this list before the START method of this resource and the STOP methods of this resource before the STOP methods of those in the list. The resource can still be online if those in the list fail to start. Resources in the list are not allowed to be disabled unless this resource is first disabled.

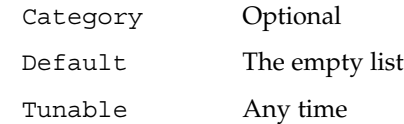

Resource\_name (string)

The name of the resource instance. Must be unique within the cluster configuration and cannot be changed after a resource has been created.

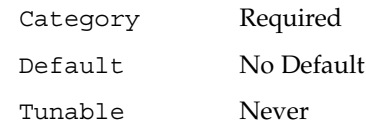

Resource\_project\_name (string)

The Solaris project name (see projects(1)) associated with the resource. Use this property to apply Solaris resource management features such as CPU shares and resource pools to cluster data services. When the RGM brings resources online, it launches the related processes under this project name. If this property is not specified, the project name will be taken from the RG\_project\_name property of the resource group that contains the resource (see rg\_properties(5)). If neither property is specified, the RGM will use the predefined project name default. The specified project name must exist in the projects database and the user root must be configured as a member of the named project (see projects(1) and *System Administration Guide: Resource Management and Network Services*). This property is only suppored starting in Solaris 9.

**Note –** Changes to this property take effect after the resource has been restarted.

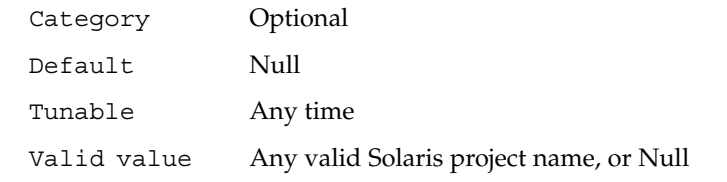

Resource\_state: on each cluster node (enum)

The RGM-determined state of the resource on each cluster node. Possible states include: Online, Offline, Stop\_failed, Start\_failed, Monitor\_failed, and Online not monitored.

This property is not user configurable.

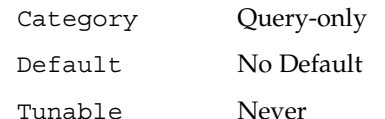

Retry\_count (integer)

The number of times a monitor attempts to restart a resource if it fails. This property is created by the RGM and made available to the administrator only if it is declared in the RTR file. It is optional if a default value is specified in the RTR file.

If the Tunable attribute is not specified in the resource type file, the Tunable value for the property is When\_disabled.

This property is required if the Default attribute is not specified in the property declaration in the RTR file.

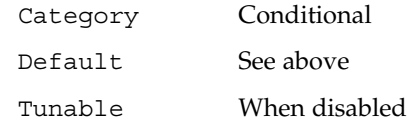

Retry\_interval (integer)

The number of seconds over which to count attempts to restart a failed resource. The resource monitor uses this property in conjunction with Retry\_count. This property is created by the RGM and made available to the administrator only if it is declared in the RTR file. It is optional if a default value is specified in the RTR file.

If the Tunable attribute is not specified in the resource type file, the Tunable value for the property is When\_disabled.

This property is required if the Default attribute is not specified in the property declaration in the RTR file.

**Note –** If the Retry\_interval property is not declared, the call to scha\_resource\_get (num\_\*\_restarts) fails with exit 13 (SCHA\_ERR\_RT).

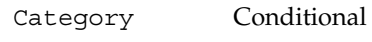

Default See above

Tunable When disabled

Scalable (Boolean)

Indicates whether the resource is scalable. If this property is declared in the RTR file, the RGM automatically creates the following scalable service properties for resources of that type: Network\_resources\_used, Port\_list, Load balancing policy, and Load balancing weights. These properties have their default values unless they are explicitly declared in the RTR file. The default for Scalable, when it is declared in the RTR file, is True.

If this property is declared in the RTR file, it is not permitted to be assigned a Tunable attribute other than At creation.

If this property is not declared in the RTR file, the resource is not scalable, the cluster administrator cannot tune this property, and no scalable service properties are set by the RGM. However, you can explicitly declare the Network resources used and Port list properties in the RTR file, if desired, because they can be useful in a non-scalable service as well as in a scalable service.

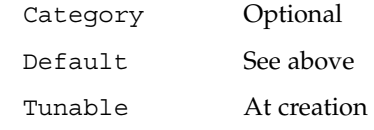

Status: on each cluster node (enum)

Set by the resource monitor. Possible values are: Online, Degraded, Faulted, Unknown, and Offline. The RGM sets the value to Online when the resource is started, if it is not already set by the START (or PRENET\_START) method; and to Offline when the resource is stopped, if it is not already set by the STOP (or POSTNET\_STOP) method.

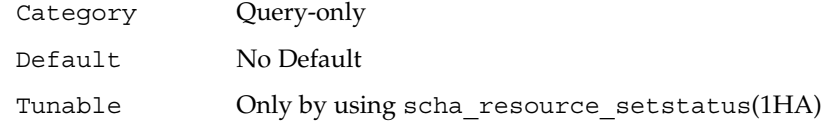

Status msg: on each cluster node (string)

Set by the resource monitor at the same time as the Status property. The RGM sets it to the empty string when the resource is brought Offline, if it was not already set by the STOP (or POSTNET STOP) method.

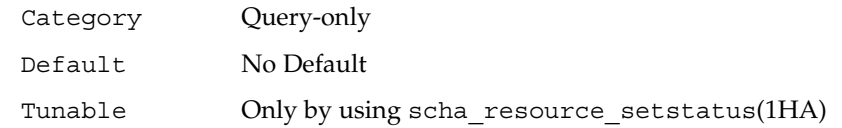

Thorough\_probe\_interval (integer)

The number of seconds between invocations of a high-overhead fault probe of the resource. This property is created by the RGM and available to the administrator only if it is declared in the RTR file. It is optional if a default value is specified in the RTR file.

If the Tunable attribute is not specified in the resource type file, the Tunable value for the property is When\_disabled.

This property is required if the Default attribute is not specified in the property declaration in the RTR file.

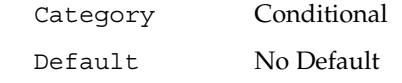

Tunable When disabled

Type (string)

An instance's resource type.

Category Required Default No Default

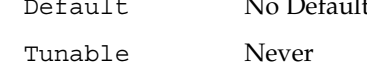

Type\_version (string)

Specifies which version of the resource type is currently associated with this resource. The RGM automatically creates this property, which cannot be declared in the RTR file. The value of this property is equal to the RT\_version property of the resource's type. When a resource is created, the Type\_version property is not specified explictly, though it may appear as a suffix of the resource type name. When a resource is edited, the Type version may be changed to a new value.

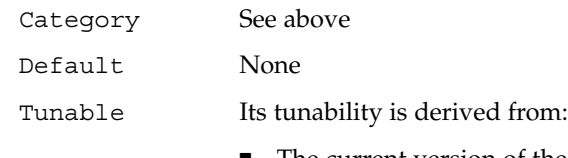

- The current version of the resource type
- The #\$upgrade\_from directive in the resource type registration file (see  $rt\text{reg}(4)$ )

UDP\_affinity (Boolean)

If true, all UDP traffic from a given client is sent to the same server node that currently handles all TCP traffic for the client.

This property is relevant only when Load balancing policy is either Lb\_sticky or Lb\_sticky\_wild. In addition, Weak\_affinity must be set to False (the default value).

This property is only used for scalable services.

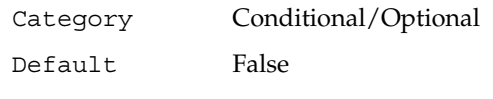

Tunable Anytime

Weak\_affinity (Boolean)

If true, enable the weak form of the client affinity. This allows connections from a given client to be sent to the same server node except:

- When a server listener starts up, for example, due to a fault monitor restart, a resource failover or switchover, or a node rejoining a cluster after failing.
- When load balancing weights for the scalable resource changes due to an administration action.

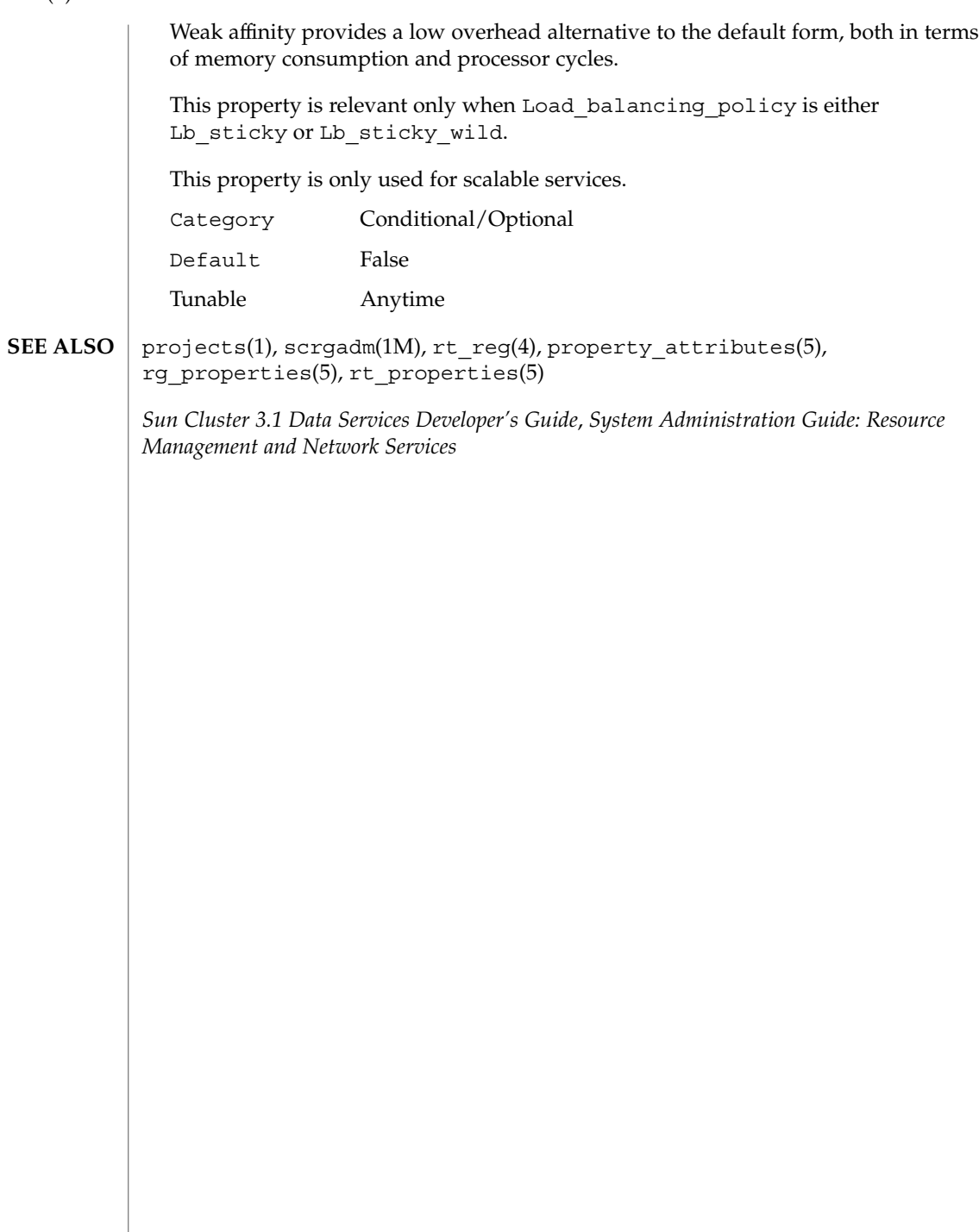

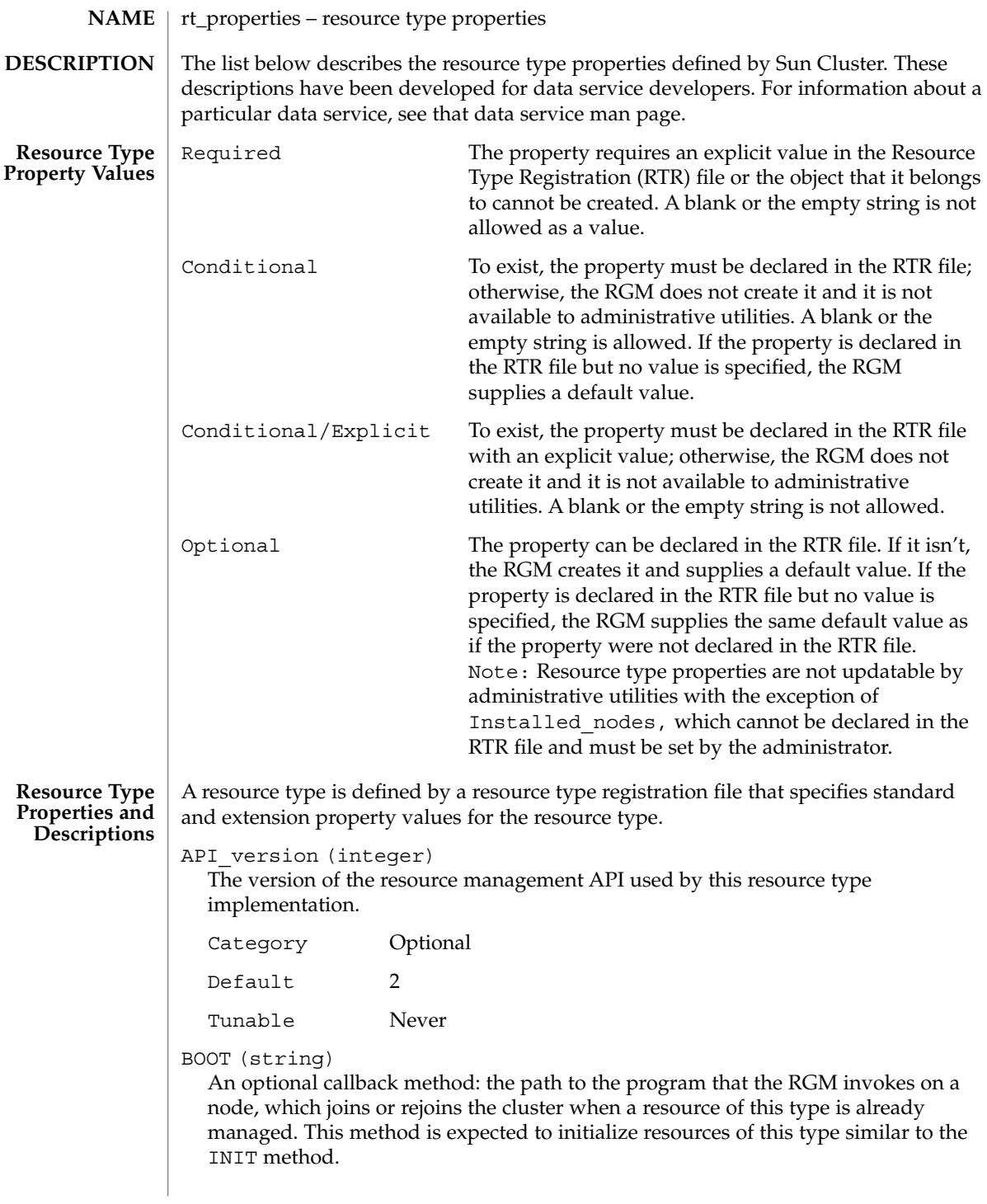

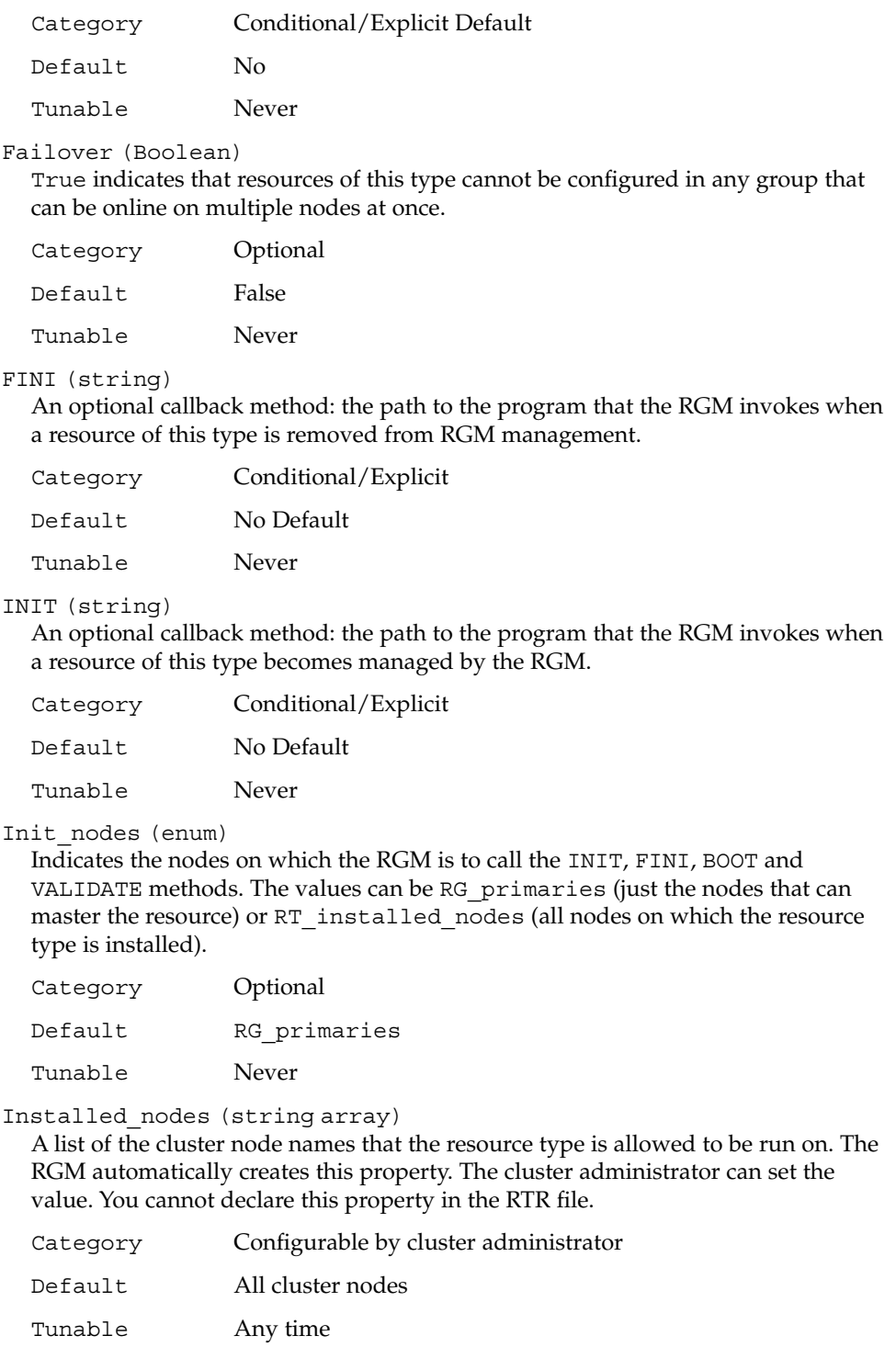

Monitor check (string)

An optional callback method: the path to the program that the RGM invokes before doing a monitor-requested failover of a resource of this type.

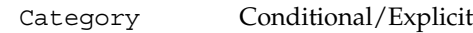

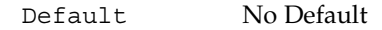

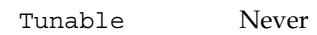

Monitor start (string)

An optional callback method: the path to the program that the RGM invokes to start a fault monitor for a resource of this type.

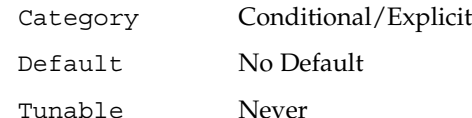

Monitor\_stop (string)

A callback method that is required if Monitor\_start is set: the path to the program that the RGM invokes to stop a fault monitor for a resource of this type.

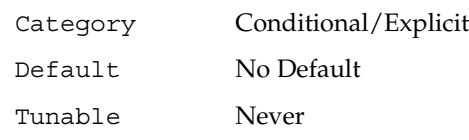

Pkglist (string array)

An optional list of packages that are included in the resource type installation.

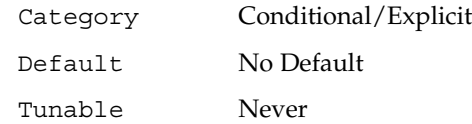

Postnet\_stop (string)

An optional callback method: the path to the program that the RGM invokes after calling the STOP method of any network-address resources that a resource of this type is dependent on. This method is expected to do STOP actions that must be done after the network interfaces are configured down.

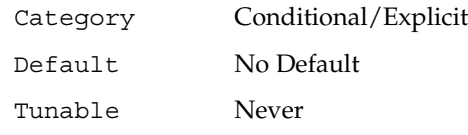

Prenet start (string)

An optional callback method: the path to the program that the RGM invokes before calling the START method of any network-address resources that a resource of this type is dependent on. This method is expected to do START actions that must be done before network interfaces are configured up.

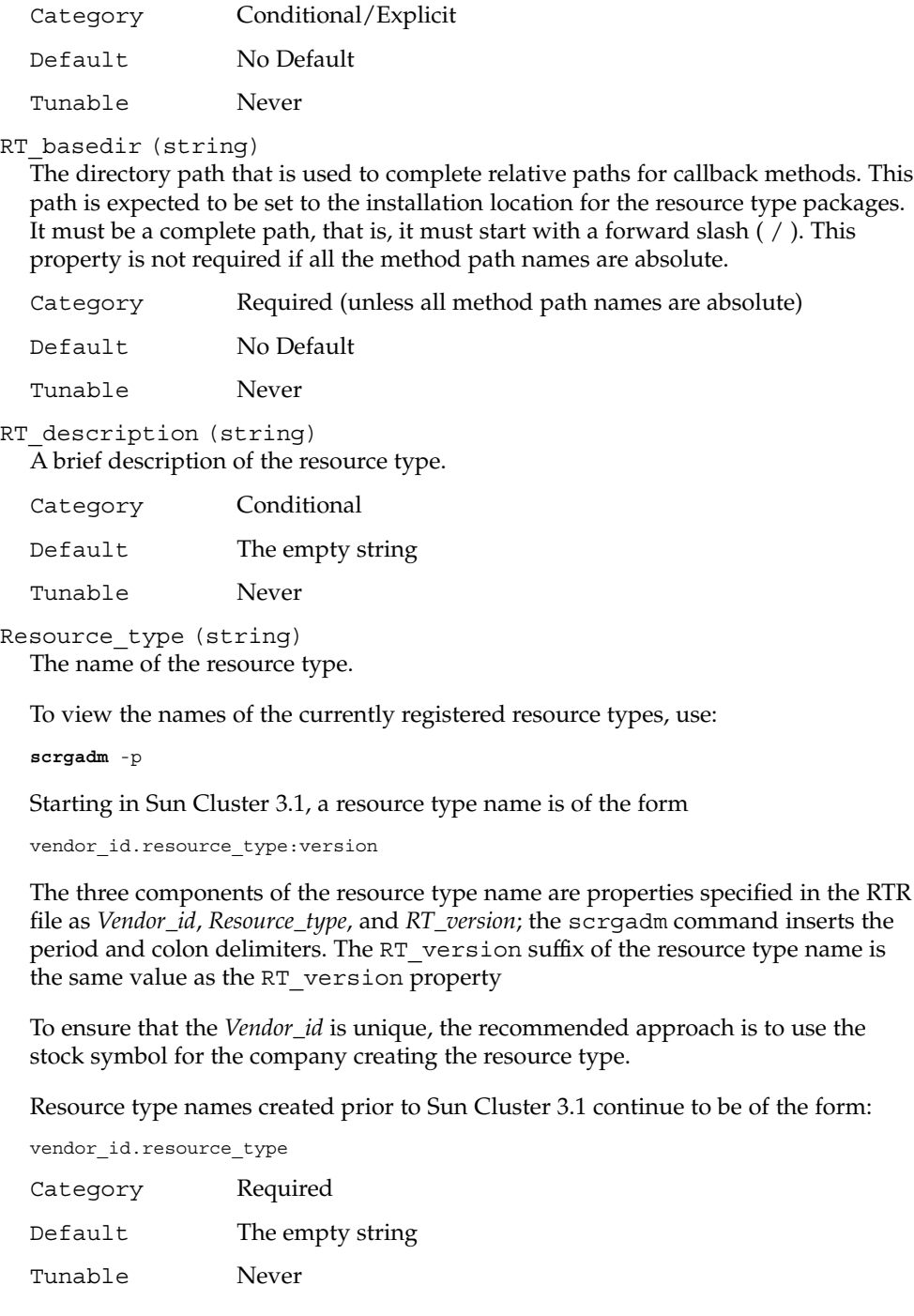

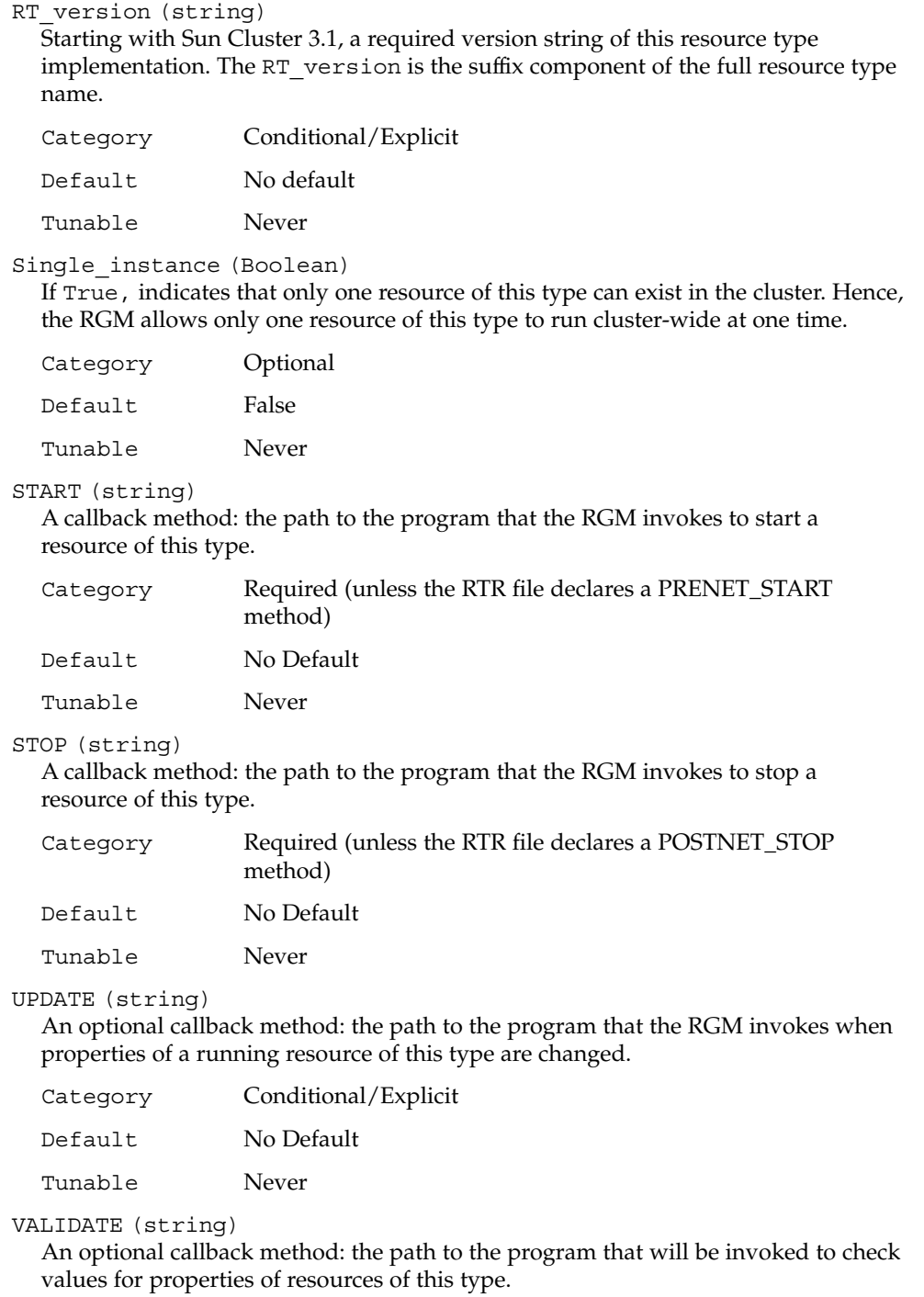

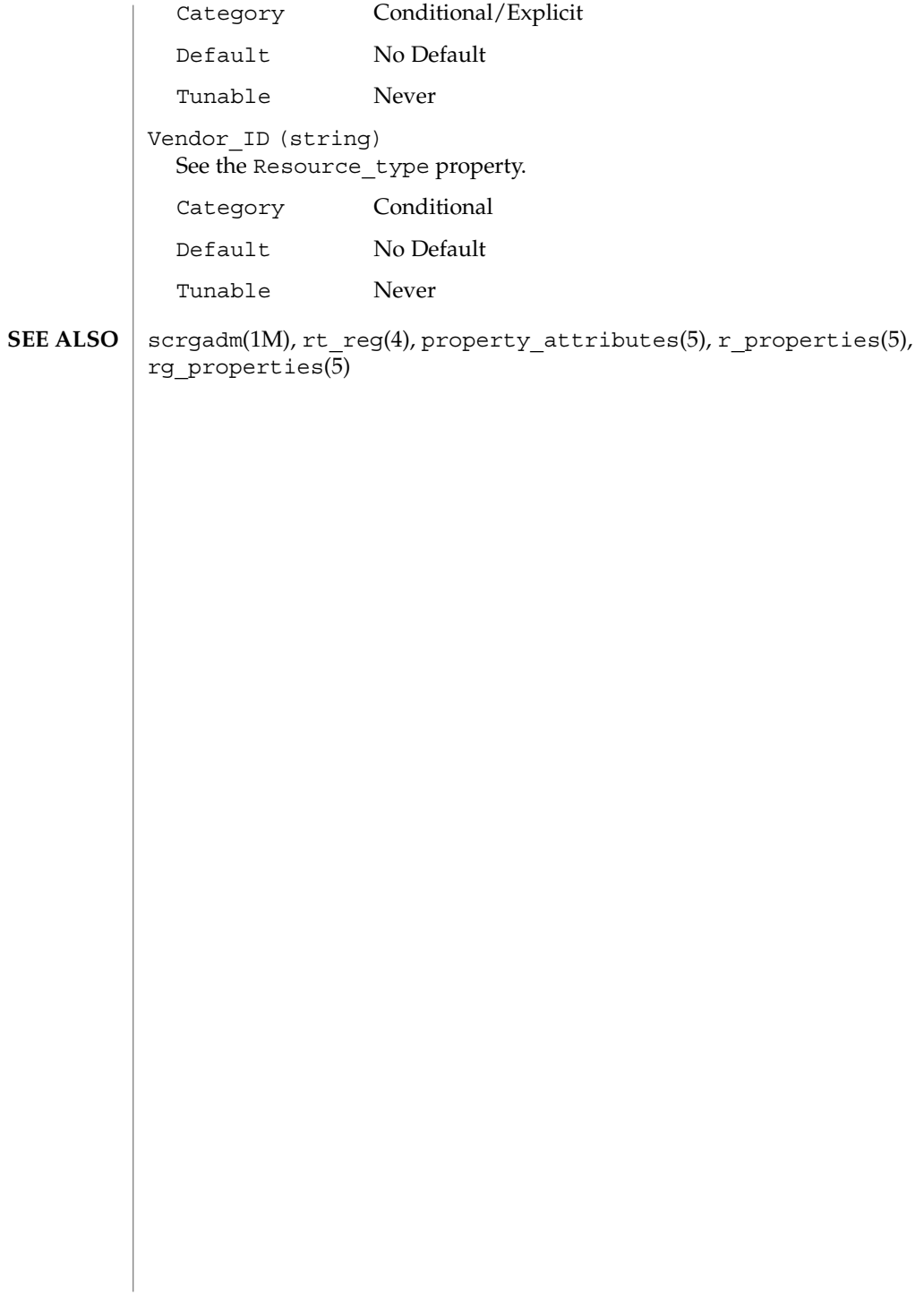

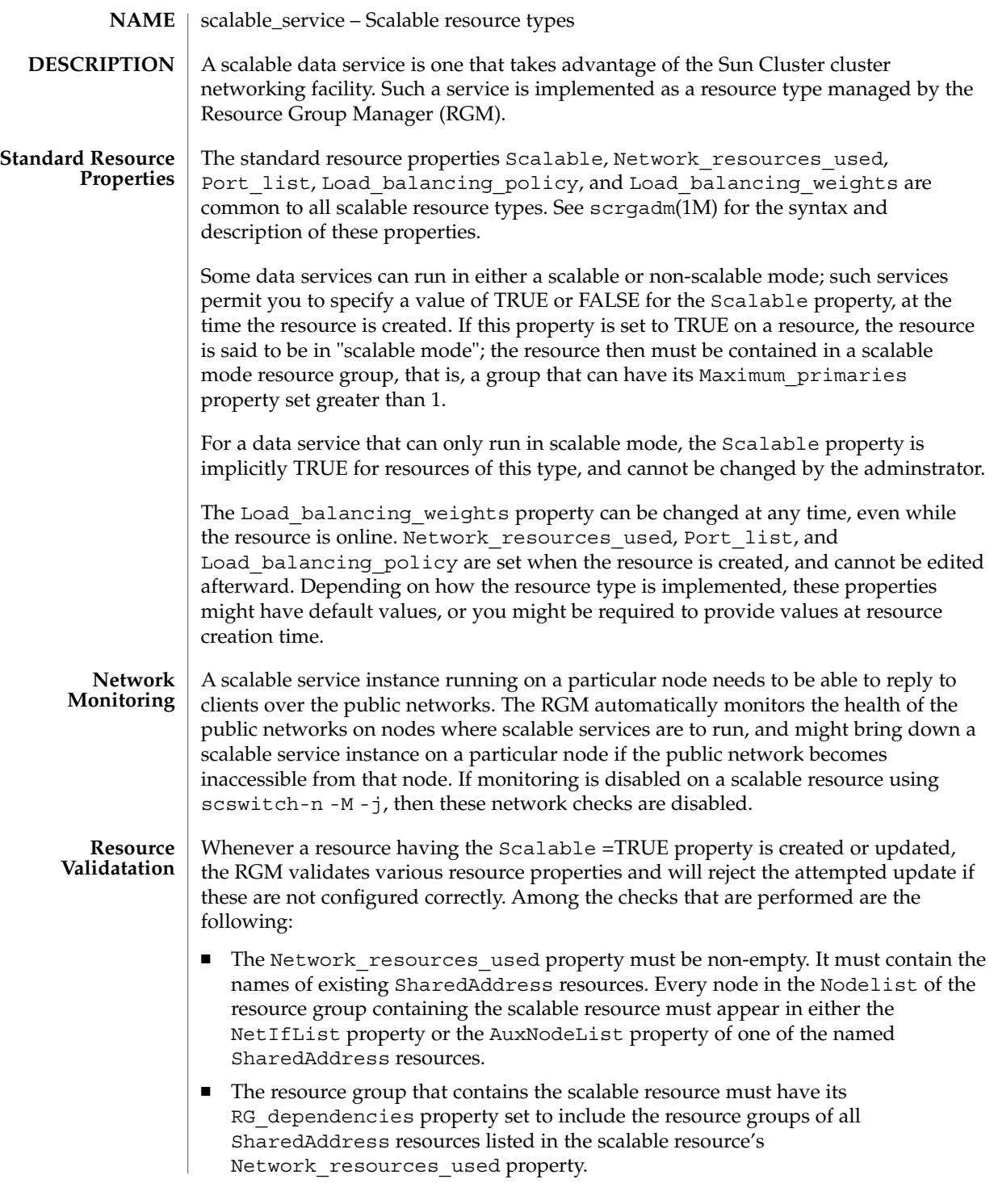

SC31 5 **323**

scalable\_service(5)

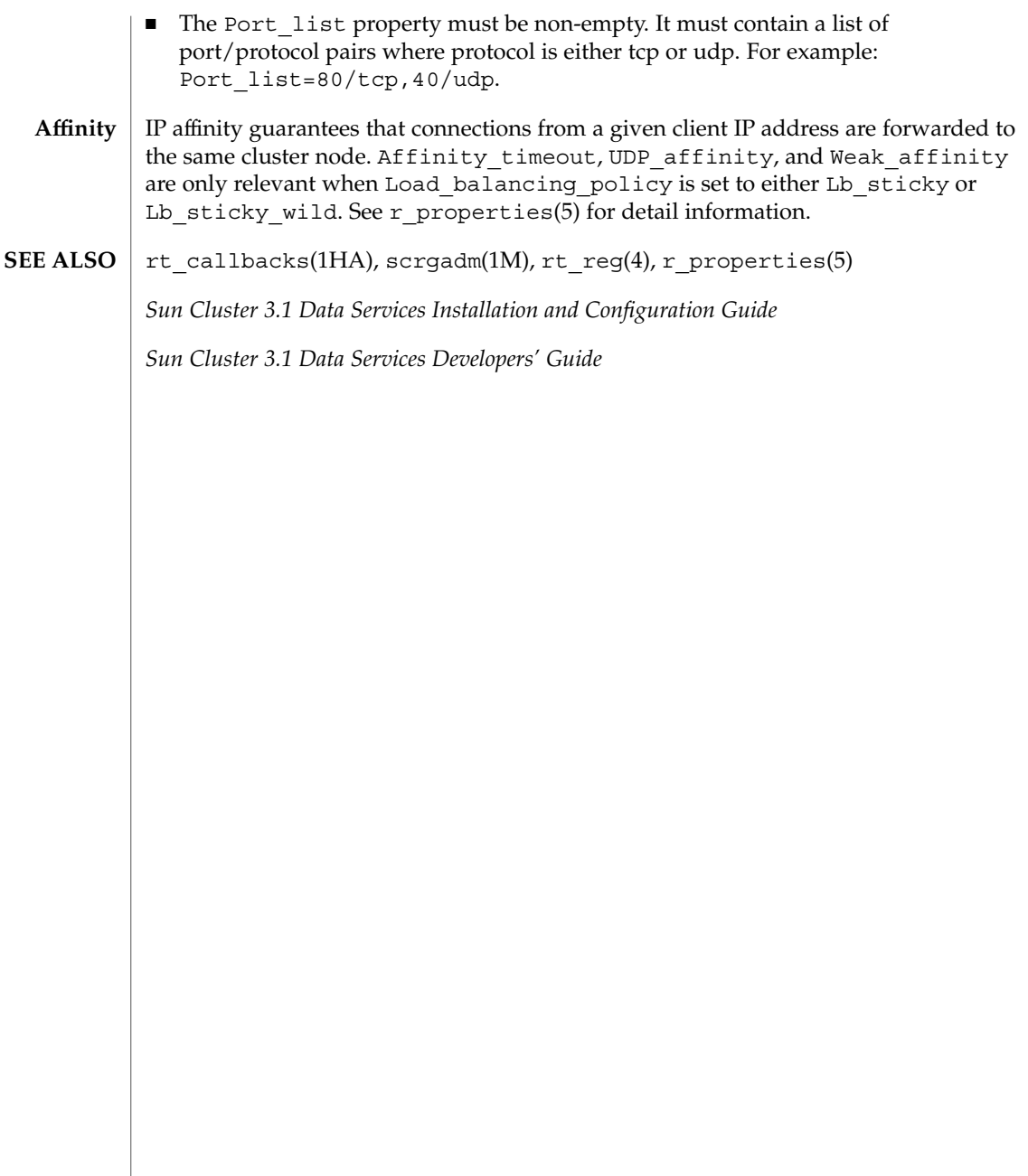
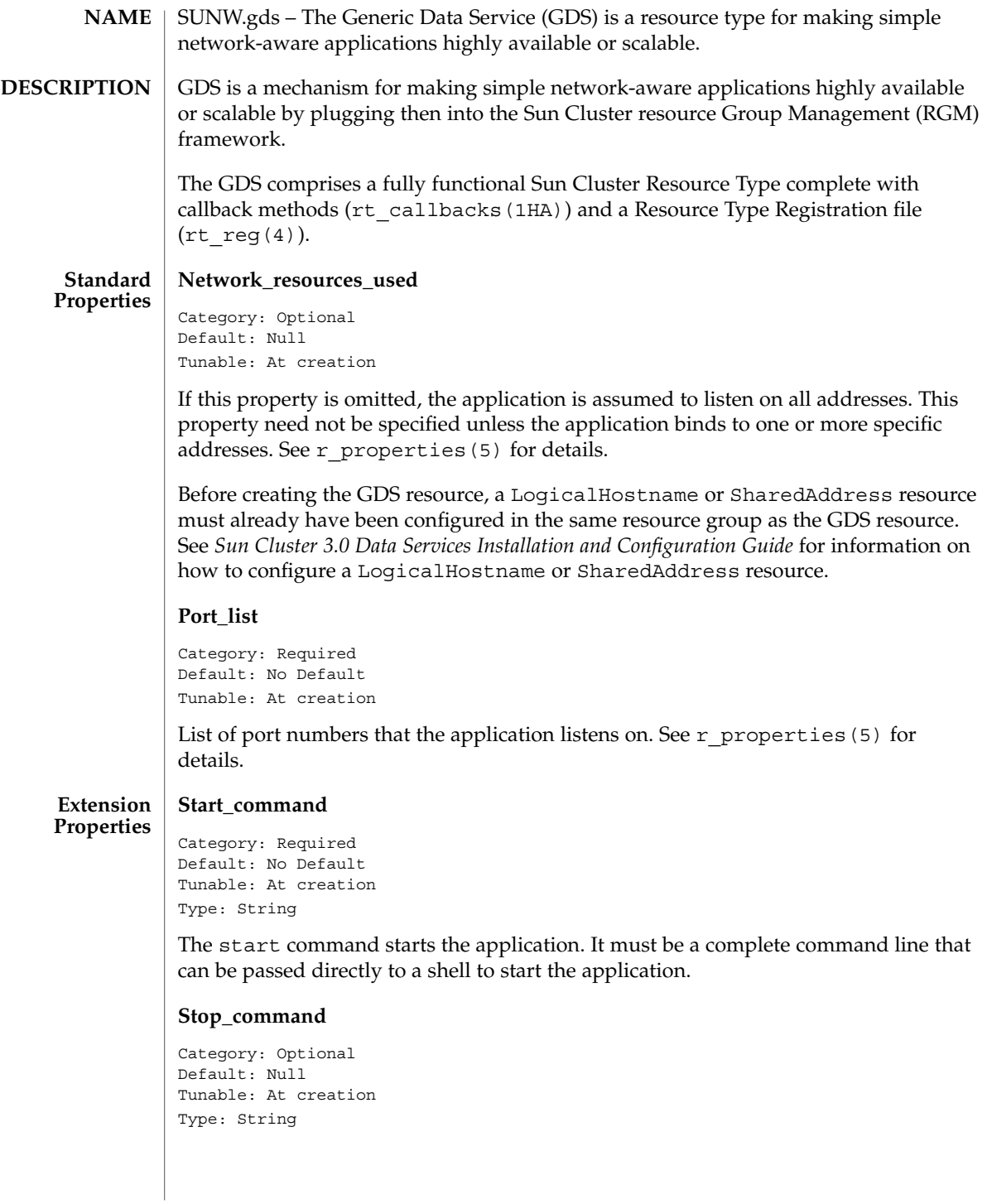

### SUNW.gds(5)

This optional parameter specifies the stop command for the application. It must be a complete command line that can be passed directly to a shell to stop the application. If this property is omitted, the Generic Data Service stops the application using signals.

#### **Probe\_command**

```
Category: Optional
Default: Null
Tunable: At creation
Type: String
```
The probe command periodically checks the health of the application. It must be a complete command line that can be passed directly to a shell to probe the application. The probe command returns with an exit status of 0 if the application is OK.

The exit status of the probe command is used to determine the severity of the failure of the application. This exit status, called probe status, can be an integer between 0 (for success) and 100 (for complete failure). The probe status can also be a special value of 201 which results in immediate failover of the application unless Failover enables is set to False. The probe status is used within the GDS probing algorithm to make the decision of restarting the application locally, as opposed to failing the application over to another node. If the probe\_command is omitted, the GDS provides its own simple probe that connects to the application on the network resource. If the connect succeeds, it disconnects immediately. If both connect and disconnect succeed, the application is deemed to be running healthily.

#### **Probe\_timeout**

```
Category: Optional
Default: 30
Tunable: Any time
Type: Integer
```
This property specifies the timeout value in seconds for the probe command.

## **Child\_mon\_level**

```
Category: Optional
Default: -1
Tunable: At creation
Type: Integer
```
This property provides control over which processes get monitored through PMF. It denotes the level up to which the forked children processes are monitored. This is similar to the -C argument to the pmfadm command. Omitting this property, or setting it to the default value of -1, has the same effect as omitting the -C option on the pmfadm command; that is, all children (and their descendents) will be monitored. See the pmfadm(1M) man page for more details.

### **Failover\_enabled**

```
Category: Optional
Default: true
```
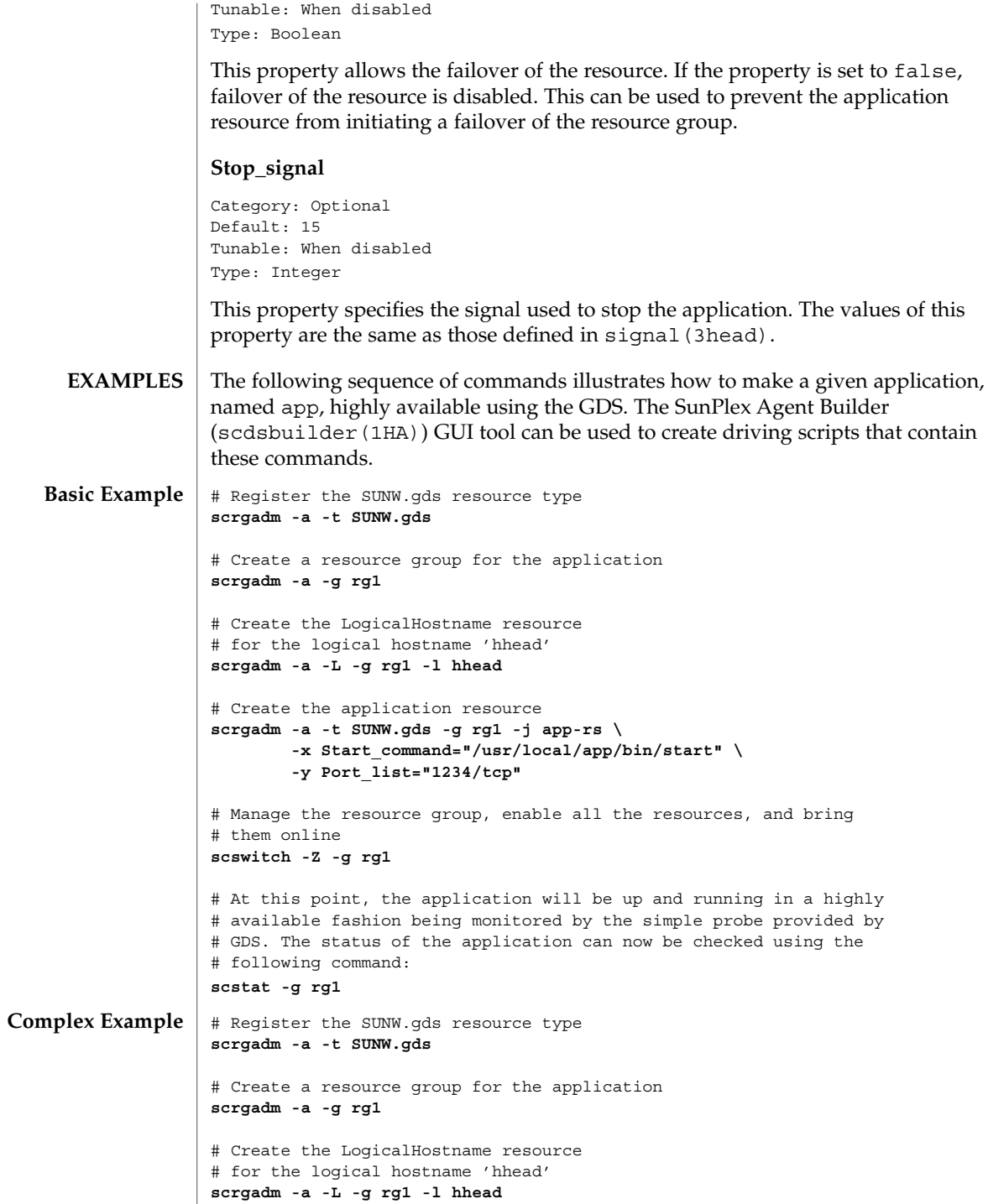

```
SUNW.gds(5)
```

```
# Create the application resource
               scrgadm -a -t SUNW.gds -g rg1 -j app-rs \
                      -x Start_command="/usr/local/app/bin/start" \
                      -x Stop_command="/usr/local/app/bin/stop" \
                      -x Probe_command="/usr/local/app/bin/probe" \
                      -x stop_signal=9 -x failover_enabled=false \
                      -y Start_timeout=120 -y Stop_timeout=180 \
                      -y Port_list="1234/tcp" \
                      -x Probe_timeout=60
               # Manage the resource group, enable all the resources, and bring
               # them online
               scswitch -Z -g rg1
               # At this point, the application will be up and running in a highly
               # available fashion being monitored by the fault monitor specified
               # on the Probe_command. The status of the application can now be
               # checked using the following command:
               scstat -g rg1
              See attributes (5) for a description of the following attributes:
               ATTRIBUTE TYPE ATTRIBUTE VALUE
               Availability SUNWscgds
               rt_callbacks(1HA), scdsbuilder(1HA), scha_resource_get(1HA),
               hatimerun(1M), pmfadm(1M), scrgadm(1M), scstat(1M), scswitch(1M),
               signal(3HEAD), rt_reg(4), attributes(5), r_properties(5),
               scalable_service(5)
               Sun Cluster 3.0 Data Services Installation and Configuration Guide
ATTRIBUTES
  SEE ALSO
```
SUNW.HAStorage, HAStorage – resource type to synchronize action between HA storage and data services **NAME**

## **DESCRIPTION**

SUNW.HAStorage describes a resource type that defines resources in a resource group to synchronize the actions between the cluster file system, global devices, and relevant data services.

There is no direct synchronization between resource groups and disk device groups (and the cluster file system). As a result, during a cluster reboot or failover, an attempt to start a data service can occur while its dependent global devices or cluster file systems are still unavailable. Consequently, the data service's START method might timeout and the service is not started on the cluster.

SUNW.HAStorage is a resource type that specifically monitors the storage device services. You add a resource of this type to resource groups containing other resources and set up dependencies between the other resources and the HAStorage resource. The HAStorage resource continually tests the availability of the global devices, device groups, and the cluster file system. The dependencies ensure that the data service resources does not attempt to start until the device services are available.

When a data service resource is set up with a "strong dependency" upon a SUNW.HAStorage resource, the data service resources are not started before all dependent global devices and cluster file systems become available.

Multiple SUNW.HAStorage resources can be set up within a cluster to obtain finer granularity of the service monitoring checks. Device services that the data service needs to check and wait for but not depend upon to be online can be defined in a separate resource, and a "weak dependency" can be set up from the data resource to the device resource.

In this case, the data service resource waits for the resource to check if the device services are all available. If not, even if the SUNW.HAStorage START method times out, the data service can still be brought online. This feature is useful to some data services. For example, assume a Web server depends on ten cluster file systems. If only one file system isn't ready within the timeout period, the Web service should still go online since it still can provide 90 percent of the services.

Two extension properties are associated with the SUNW. HAStorage resource type: ServicePaths and AffinityOn.

ServicePaths Contains valid global device group names, paths to global devices, or cluster file system mount points that are to be checked. They are defined in the format of

*paths*[,...].

A typical example of a global device group is nfs-dg. A path to a global device is a valid device path in the global device namespace, such as /dev/global/dsk/d5s2, /dev/global/dsk/d1s2, or /dev/global/rmt/0. A cluster file system mount point is a valid

## SUNW.HAStorage(5)

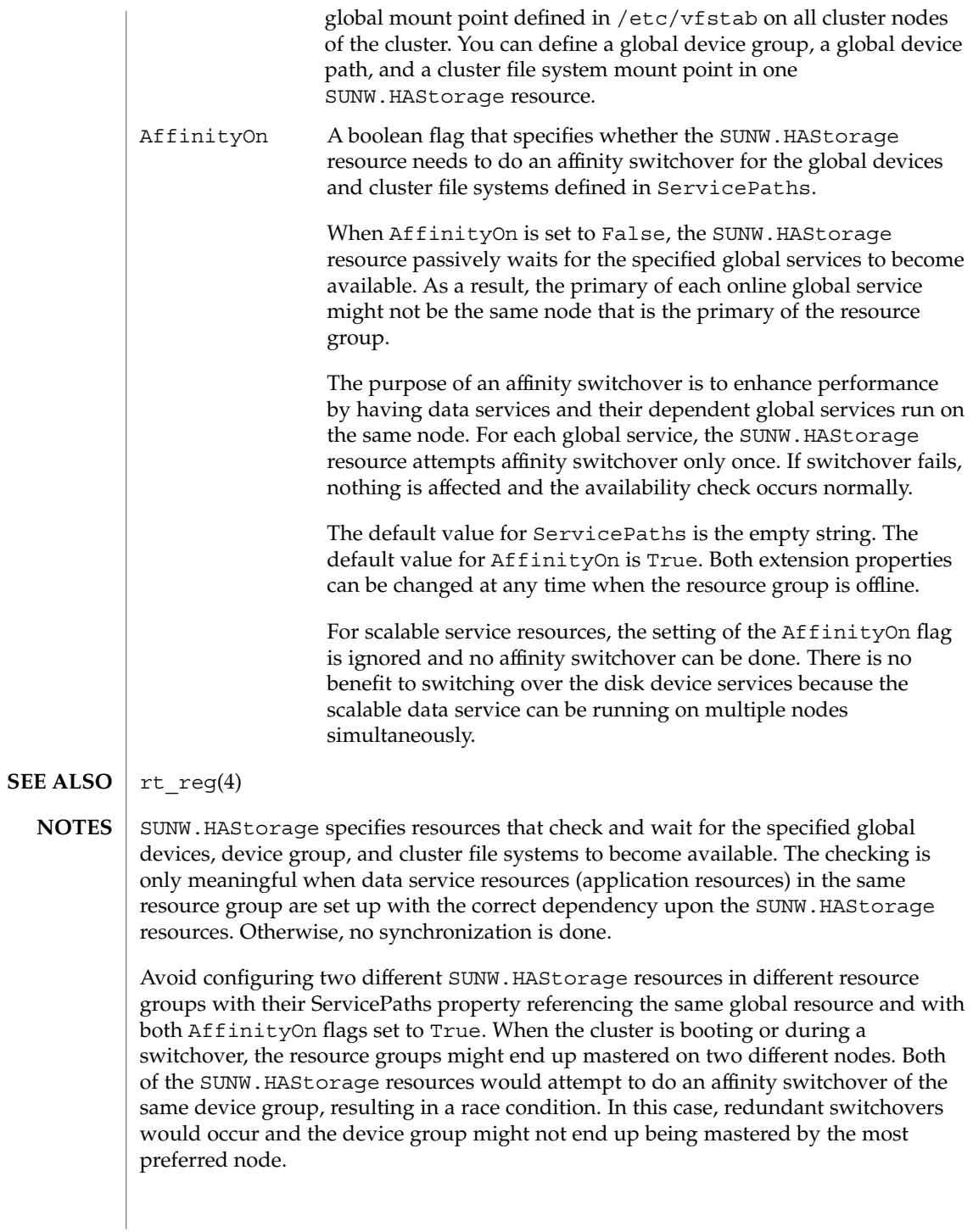

## SUNW.HAStorage(5)

The waiting time for global services to become available is specified by the Prenet\_Start\_Timeout property in SUNW.HAStorage. The time is tunable with a default value of 30 minutes (1,800 seconds).

## SUNW.HAStoragePlus(5)

SUNW.HAStoragePlus – Resource type to enforce dependencies between Sun Cluster device services/file systems and data services. **NAME**

SUNW.HAStoragePlus describes a resource type which allows for specifying dependencies between data service resources and device groups, cluster (global) and local file systems. This enables data services to be brought online only after their dependent device groups and file systems are guaranteed to be available. HAStoragePlus also provides support for mounting, unmounting and checks of file systems. **DESCRIPTION**

> Resource groups by themselves do not provide for direct synchronization with disk device groups, cluster or local file systems. As a result, during a cluster reboot or failover, an attempt to start a data service can occur while its dependent global devices, and file systems are still unavailable. Consequently, the data service's START method might timeout resulting in data service failure.

> SUNW.HAStoragePlus represents the device groups, cluster and local file systems which are to be used by one or more data service resources. One adds a resource of type SUNW.HAStoragePlus to a resource group and sets up dependencies between other resources and the SUNW.HAStoragePlus resource. These dependencies ensure that the data service resources are brought online after:

1. All specified device services are available (and collocated if necessary)

2. All specified file systems are mounted following their checks

The FilesystemMountPoints extension property allow for the specification of either global or local file systems, that is, file systems that are either accessible from all nodes of a cluster or from a single cluster node. Local file systems managed by a SUNW.HAStoragePlus resource are mounted on a single cluster node and require the underlying devices to be Sun Cluster global devices. SUNW.HAStoragePlus resources specifying local file systems can only belong in a failover resource group with affinity switchovers enabled. These local file systems can therefore be termed failover file systems. Both local and global file system mount points can be specified together.

A file system whose mount point is present in the FilesystemMountPoints extension property is assumed to be local if its /etc/vfstab entry satisfies both of the following conditions:

- 1. Non global mount option
- 2. Mount at boot flag is set to no

Four extension properties are associated with the SUNW.HAStoragePlus resource type:

**GlobalDevicePaths** Contains a list of valid global device group names or global device paths. They are defined in the format of paths[,...]. Default is an empty list.

## SUNW.HAStoragePlus(5)

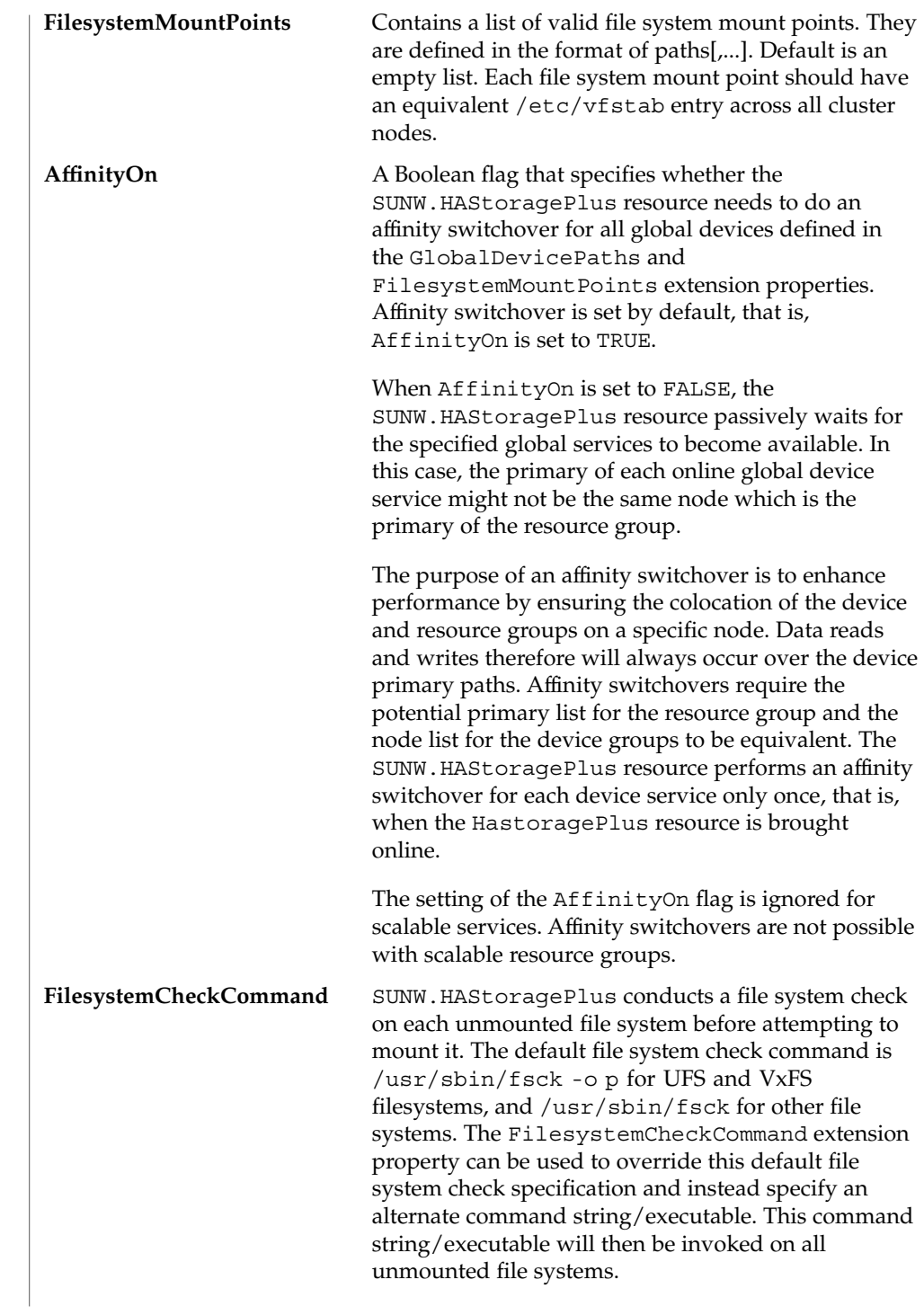

SC31 5 **333**

## SUNW.HAStoragePlus(5)

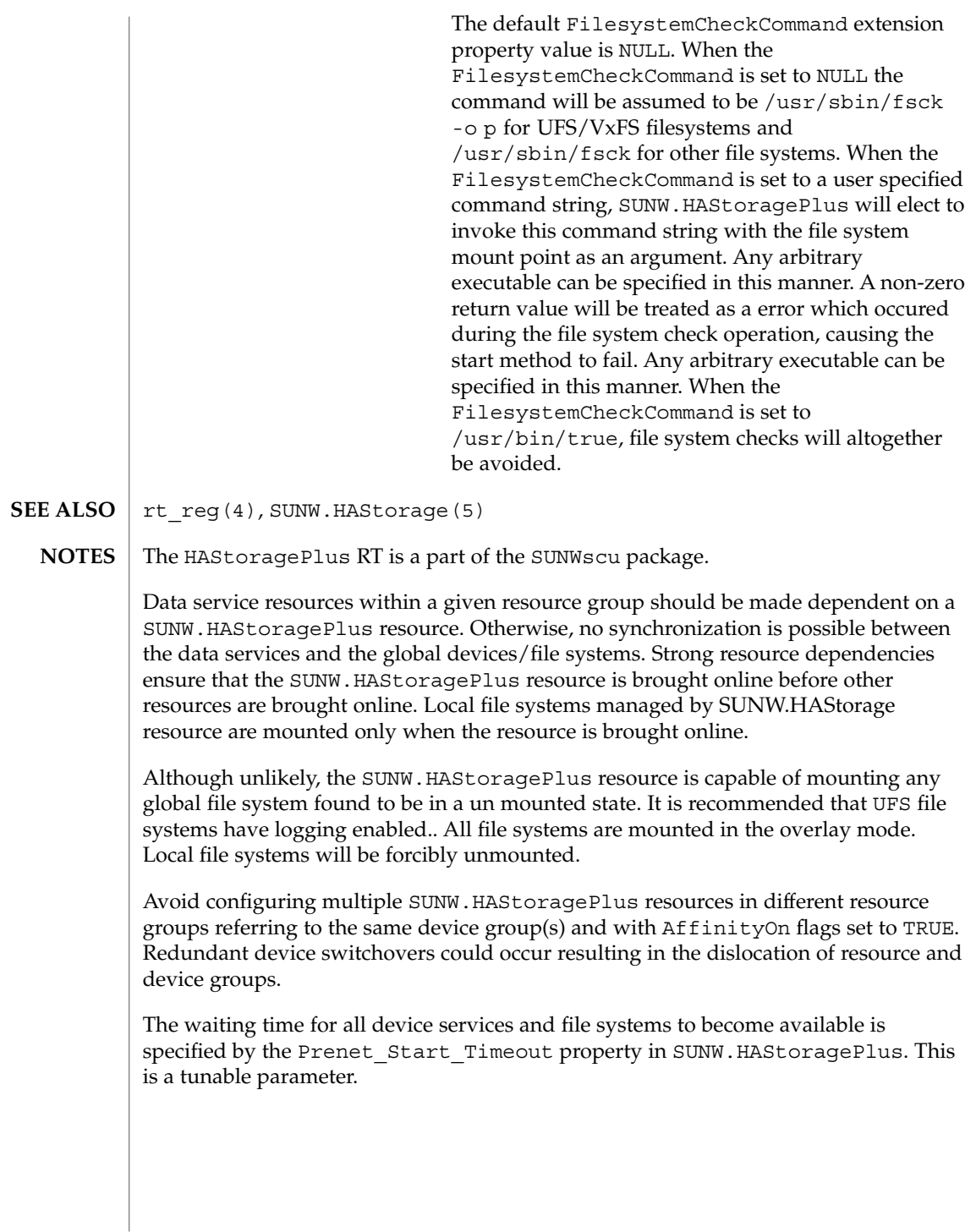

**334** Sun Cluster 3.1 Reference Manual • Last Revised 10 Apr tep2002

## SUNW.RGOffload, RGOffload – resource type to offload specified resource groups SUNW.RGOffload describes a resource type that allows resources configured in failover resource groups to offload other specified resource groups. This facility is most useful when the limited resources on cluster nodes prevent multiple data services from running simultaneously on a node. In such situations, a RGOffload resource in a resource group containing critical data services is configured to offload other resource groups. You can use the scrgadm(1M) command or resource configuration GUI to add a RGOffload resource to the resource group containing critical data service resources, setup dependencies of the critical data service resources on this resource, and configure the resource groups to be offloaded from a node when critical data service resources are running on it. The dependencies ensure that the data service resources do not attempt to start on a node until the START method of the RGOffload resource has offloaded, or at least attempted to offload the specified resource groups from the node. Resource groups specified to be offloaded must have their Desired\_primaries property set to 0. The fault monitor of the SUNW.RGOffload resource will attempt to keep such resource groups online on as many healthy nodes as possible, limited by the Maximum\_primaries property of individual resource groups. The fault monitor checks the status of specified resource groups on all nodes every Thorough probe interval. When a data service resource is set up with a "strong dependency" upon a SUNW.RGOffload resource, the data service resource is not started on a node if there is a failure in offloading specified resource groups from that node. A data service resource set up with a "weak dependency" upon the SUNW.RGOffload resource may start when specified resource groups cannot be successfully offloaded from the node. An attempt would be made to offload the specified resource groups, but a failure in doing so will not prevent the startup of the data service resource. See r\_properties(5) for a complete description of the standard resource properties. Monitor retry count Type integer; defaults to 4. This property controls fault-monitor restarts. The property indicates the number of times that the process monitor facility (PMF) restarts the fault monitor. The property corresponds to the -n option passed to the pmfadm(1M) command. The RGM counts the number of restarts in a specified time window (see the property Monitor retry interval). Note that this property refers to the restarts of the fault monitor itself, not the SUNW.RGOffload resource. You can modify the value for this property at any time. Monitor retry interval Type integer; defaults to 2. This property indicates the time window in minutes during which the RGM counts fault-monitor failures. The property corresponds to the  $-t$  option passed to the  $pmf$  adm(1M) command. If the number of times that the **NAME DESCRIPTION Extension Properties**

## SUNW.RGOffload(5)

fault monitor fails exceeds the value of the extension property Monitor retry count, the PMF does not restart the fault monitor. You can modify the value for this property at any time. rg\_to\_offload Type string array, specified as a comma-separated list of resource groups. No default exists for this field. You must provide the value when creating the resource. This property indicates the list of resource groups to be offloaded. All resource groups in this property must have Desired\_primaries set to 0. rg\_to\_offload should not contain the resource group in which the RGOffload resource is being configured. rg to offload should also not contain resource groups dependent upon each other. For example, if resource group RG-B depends on resource group RG-A, then both, RG-A and RG-B should not be configured in this extension property. SUNW.RGOffload resource type does not check for dependencies among resource groups in the rg\_to\_offload extension property. You can modify the value of this property at any time.

## continue\_to\_offload

Type boolean; defaults to TRUE. This property indicates whether to continue offloading the next resource group in the list specified in the rg\_to\_offload property in case of error in offloading any resource group. You can modify the value of this property at any time.

max\_offload\_retry

Type integer; defaults to 15. This property indicates the number of attempts during the startup of RGOffload resource to offload a resource group specified in the rg to offload property if there is a failure due to cluster or resource group reconfiguration. This value applies to all resource groups in the rg\_to\_offload property. When the value of this property is greater than 0, successive attempts to offload the same resource group would be made after approximately 10 second intervals. You can modify the value of this property at any time.

See attributes(5) for descriptions of the following attributes: **ATTRIBUTES**

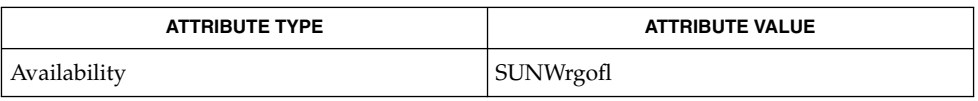

pmfadm(1M), scha\_resource\_get(1HA), scrgadm(1M), scswitch(1M), scha cluster get(3HA), scha resourcegroup get(3HA), attributes(5), r\_properties(5) **SEE ALSO**

*Sun Cluster Data Services Installation and Configuration Guide*

## SC31 7

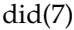

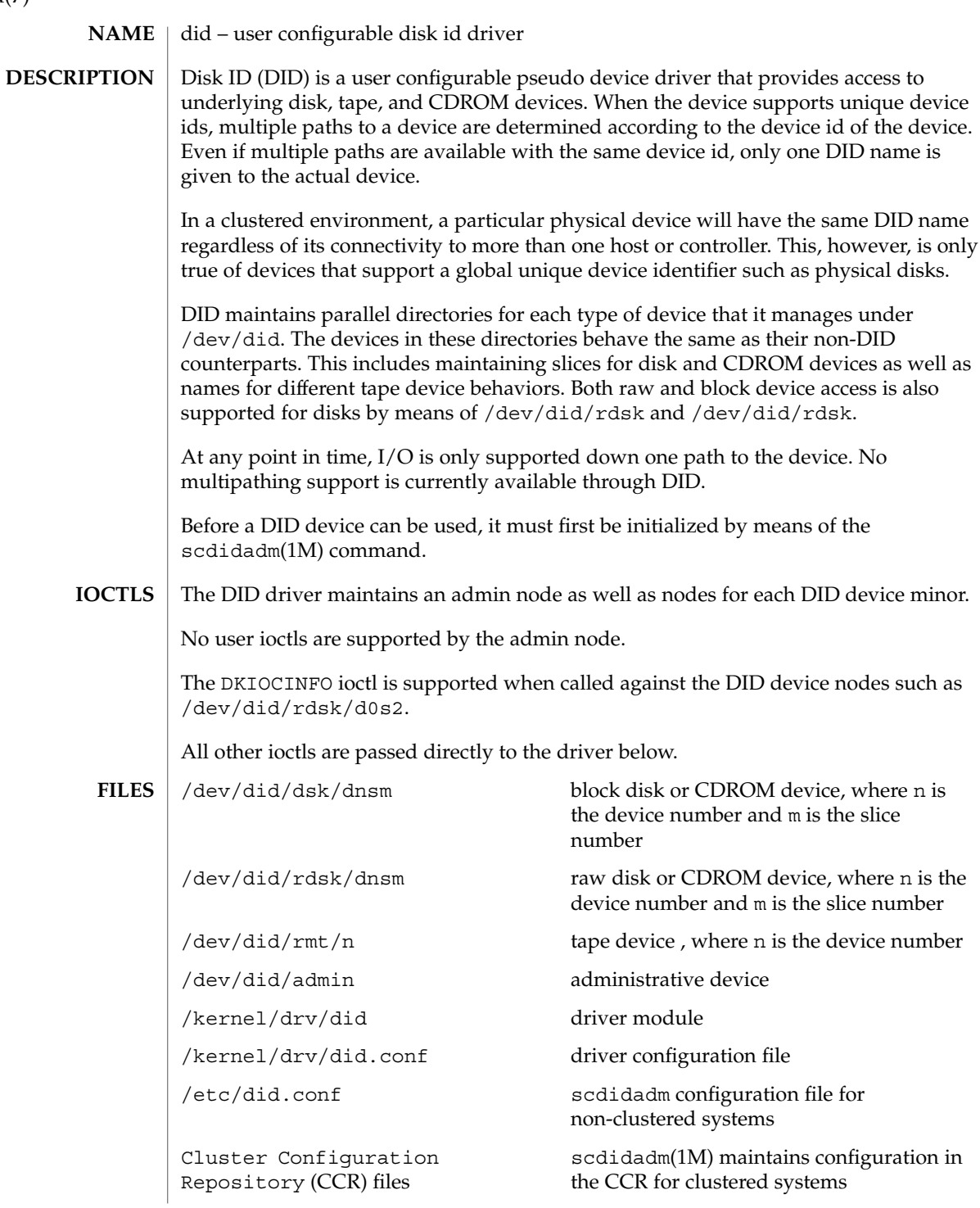

#### devfsadm(1M), scdidadm(1M) **SEE ALSO**

DID creates names for devices in groups, in order to decrease the overhead during device hot-plug. For disks, device names are created in /dev/did/dsk and /dev/did/rdsk in groups of 100 disks at a time. For tapes, device names are created in /dev/did/rmt in groups of 10 tapes at a time. If more devices are added to the cluster than are handled by the current names, another group will be created. **NOTES**

did(7)

# SC31 7p

sctransp\_dlpi – configure the dlpi cluster interconnect dlpi is a supported cluster transport type. scconf(1M), scinstall(1M) sctransp\_dlpi(7p) **NAME DESCRIPTION SEE ALSO**

sctransp\_rsm(7p)

**NAME** | sctransp\_rsm – configure the RSM cluster transport rsm is a supported cluster transport type. scconf(1M), scinstall(1M) **DESCRIPTION SEE ALSO**

sctransp\_rsm(7p)